# INSIDE MACINTOSH

Modular I/O

K

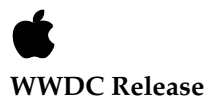

May 1996 © Apple Computer, Inc. 1994 - 1996  $\bullet$  Apple Computer, Inc. © 1996 Apple Computer, Inc. All rights reserved.

No part of this publication may be reproduced, stored in a retrieval system, or transmitted, in any form or by any means, mechanical, electronic, photocopying, recording, or otherwise, without prior written permission of Apple Computer, Inc., except to make a backup copy of any documentation provided on CD-ROM.

The Apple logo is a trademark of Apple Computer, Inc. Use of the "keyboard" Apple logo (Option-Shift-K) for commercial purposes without the prior written consent of Apple may constitute trademark infringement and unfair competition in violation of federal and state laws.

No licenses, express or implied, are granted with respect to any of the technology described in this book. Apple retains all intellectual property rights associated with the technology described in this book. This book is intended to assist application developers to develop applications only for Apple-labeled or Apple-licensed computers.

Every effort has been made to ensure that the information in this manual is accurate. Apple is not responsible for typographical errors. Apple Computer, Inc. 1 Infinite Loop Cupertino, CA 95014 408-996-1010

Apple, the Apple logo, Geoport, QuickTime, and Macintosh are trademarks of Apple Computer, Inc., registered in the United States and other countries.

AppleTalk and Mac are trademarks of Apple Computer, Inc.

Adobe, Acrobat, and PostScript are trademarks of Adobe Systems Incorporated or its subsidiaries and may be registered in certain jurisdictions.

Helvetica and Palatino are registered trademarks of Linotype-Hell AG and/or its subsidiaries.

ITC Zapf Dingbats is a registered trademark of International Typeface Corporation.

NuBus is a trademark of Texas Instruments.

PowerPC is a trademark of International Business Machines Corporation, used under license therefrom.

QuickView™ is licensed from Altura Software, Inc.

Simultaneously published in the United States and Canada.

**Even though Apple has reviewed this manual, APPLE MAKES NO WARRANTY OR REPRESENTATION, EITHER EXPRESS OR IMPLIED, WITH RESPECT TO THIS MANUAL, ITS QUALITY, ACCURACY, MERCHANTABILITY, OR FITNESS FOR A PARTICULAR PURPOSE. AS A RESULT, THIS MANUAL IS SOLD "AS IS," AND YOU, THE PURCHASER, ARE ASSUMING THE ENTIRE RISK AS TO ITS QUALITY AND ACCURACY.**

**IN NO EVENT WILL APPLE BE LIABLE FOR DIRECT, INDIRECT, SPECIAL, INCIDENTAL, OR CONSEQUENTIAL DAMAGES RESULTING FROM ANY DEFECT OR INACCURACY IN THIS MANUAL, even if advised of the possibility of such damages.**

**THE WARRANTY AND REMEDIES SET FORTH ABOVE ARE EXCLUSIVE AND IN LIEU OF ALL OTHERS, ORAL OR WRITTEN, EXPRESS OR IMPLIED. No Apple dealer, agent, or employee is authorized to make any modification, extension, or addition to this warranty.**

**Some states do not allow the exclusion or limitation of implied warranties or** 

**liability for incidental or consequential damages, so the above limitation or exclusion may not apply to you. This warranty gives you specific legal rights, and you may also have other rights which vary from state to state.**

# **Contents**

Figures, Tables, and Listings xiii

[Chapter 1](#page-14-0) About the I/O Architecture 1-1

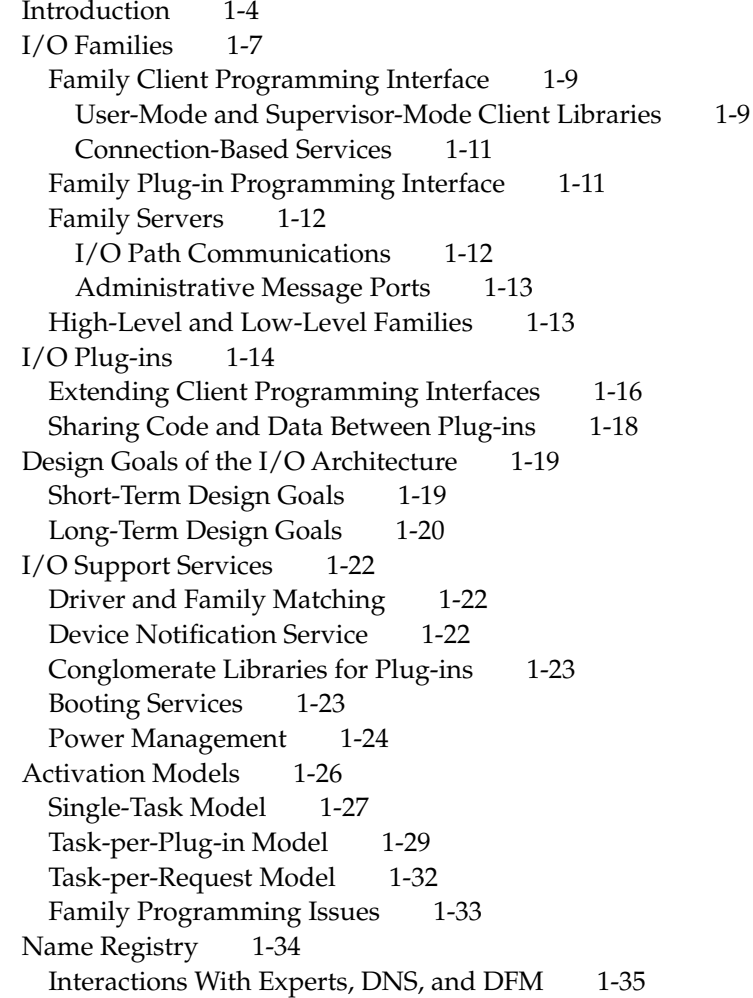

[I/O Interface 1-36](#page-49-0) [Compatibility—Backward and Forward 1-37](#page-50-0) [If You Develop Device Drivers 1-37](#page-50-0) [Separation of Application and Device Driver Interfaces 1-39](#page-52-0) [Common Packaging of Loadable Software 1-39](#page-52-0) [If You Develop Applications 1-40](#page-53-0) [Device Manager Compatibility 1-41](#page-54-0) [Glossary 1-42](#page-55-0)

### [Chapter 2](#page-58-0) Driver and Family Matching 2-1

[About the Driver and Family Matching Service 2-3](#page-60-0) [Device Categories 2-3](#page-60-0) [Simple Device 2-3](#page-60-0) [Multiple-Emulation Devices 2-3](#page-60-0) [Multiple-Plug-in Devices 2-4](#page-61-0) [Multifunction Cards 2-4](#page-61-0) [Virtual Devices 2-4](#page-61-0) [Use of the Name Registry 2-4](#page-61-0) [Loading Plug-Ins and Family Experts 2-5](#page-62-0) [Matching Mechanisms 2-6](#page-63-0) [Standard Matching 2-6](#page-63-0) [Generic Matching 2-7](#page-64-0) [Driver and Family Matching Constants and Data Types 2-10](#page-67-0) [Plug-In Description Structure 2-10](#page-67-0) [Plug-in Description Signature 2-11](#page-68-0) [Plug-in Description Version 2-11](#page-68-0) [Plug-in Type Structure 2-12](#page-69-0) [Plug-in Runtime Structure 2-12](#page-69-0) [Runtime Options 2-13](#page-70-0) [Plug-in Services Structure 2-14](#page-71-0) [Plug-in Services Information Structure 2-15](#page-72-0) [Family Constants 2-16](#page-73-0) [Device Manager Family Types 2-18](#page-75-0)

### [Chapter 3](#page-76-0) ADB Family Reference 3-1

[About the ADB Family 3-5](#page-80-0) [ADB Client Constants and Data Types 3-8](#page-83-0) [ADB Connection ID 3-8](#page-83-0) [ADB Register Contents 3-9](#page-84-0) [ADB I/O Iterator Data 3-9](#page-84-0) [ADB Match Strings 3-10](#page-85-0) [ADB Plug-in-Defined Data Types 3-11](#page-86-0) [ADB Plug-In Dispatch Table 3-11](#page-86-0) [ADB Plug-In Header 3-12](#page-87-0) [ADB Plug-in Defined-Function Types 3-13](#page-88-0) [ADB Client Functions 3-19](#page-94-0) [Getting Information about ADB Devices 3-20](#page-95-0) [Opening and Closing an ADB Connection 3-21](#page-96-0) [Getting and Setting the ADB Registers 3-23](#page-98-0) [Getting and Setting Handler IDs 3-27](#page-102-0) [Getting and Setting ADB Status Bits 3-30](#page-105-0) [Autopolling 3-34](#page-109-0) [Flushing the ADB 3-36](#page-111-0) [Resetting the ADB 3-37](#page-112-0) [Functions Exported by ADB Family 3-38](#page-113-0) [ADB Plug-in Defined Functions 3-41](#page-116-0) [Validating Hardware 3-41](#page-116-0) [Initializing ADB Plug-ins 3-42](#page-117-0) [Setting and Getting Autopoll Delay 3-43](#page-118-0) [Setting and Getting the Autopoll List 3-45](#page-120-0) [Enabling and Disabling Autopolling 3-46](#page-121-0) [Resetting the ADB Bus 3-48](#page-123-0) [Flushing ADB Devices 3-48](#page-123-0) [Setting and Getting the ADB Plug-in Register 3-49](#page-124-0) [Setting the Keyboard List 3-51](#page-126-0) [ADB Result Codes 3-52](#page-127-0) [Glossary 3-52](#page-127-0)

### [Chapter 4](#page-132-0) Pointing Family Reference 4-1

[About the Pointing Family 4-5](#page-136-0)

[Constants and Data Types 4-8](#page-139-0) [Pointing Family Tracker Reference 4-8](#page-139-0) [Pointing Data Structure 4-9](#page-140-0) [Pointing Position Structure 4-10](#page-141-0) [Pointing Button State Type 4-11](#page-142-0) [Pointing Device Modes Structure 4-11](#page-142-0) [Data Relation Enumerators 4-12](#page-143-0) [Pointing Device Capabilities 4-14](#page-145-0) [Pointing Device Class 4-15](#page-146-0) [Minimum Pointing Device Data Size 4-17](#page-148-0) [Pointing Device Identifier 4-18](#page-149-0) [Pointing Pinning Rectangle List 4-18](#page-149-0) [Pointing Family Plug-In Data Types 4-19](#page-150-0) [Pointing Family Device Dispatch Table 4-20](#page-151-0) [Pointing Family Plug-in Header 4-21](#page-152-0) [Driver Description Data Structure 4-22](#page-153-0) [Pointing Family Plug-in Defined Function Types 4-23](#page-154-0) [Pointing Family Client Functions 4-27](#page-158-0) [Getting Information About Devices 4-27](#page-158-0) [Registering With the Pointing Family 4-32](#page-163-0) [Setting and Retrieving Device Modes 4-34](#page-165-0) [Maintaining Trackers 4-38](#page-169-0) [Getting Tracker-Buffered Data 4-40](#page-171-0) [Checking Tracker State 4-43](#page-174-0) [Working WithTracker Position 4-45](#page-176-0) [Working With Tracker Buttons 4-49](#page-180-0) [Getting and Setting Tracker Data By Offset 4-52](#page-183-0) [Pointing Family Plug-In-Defined Functions 4-54](#page-185-0) [Validating Pointing Devices 4-55](#page-186-0) [Initializing and Terminating Plug-ins 4-56](#page-187-0) Controlling Device  $I/O = 4-58$ [Getting Device Data 4-61](#page-192-0) [Setting and Getting Device Modes 4-62](#page-193-0) [Pointing Family Result Codes 4-64](#page-195-0) [Glossary 4-64](#page-195-0)

### [Chapter 5](#page-198-0) PCI Family Reference 5-1

[Constants and Data Types 5-5](#page-202-0) [PCI Assigned-Address Property Structure 5-5](#page-202-0) [PCI Address Space Flags 5-6](#page-203-0) [PCIDeviceFunction 5-7](#page-204-0) [PCIBusNumber 5-7](#page-204-0) [PCIRegisterNumber 5-8](#page-205-0) [PCIConfigAddress 5-8](#page-205-0) [PCIIOAddress 5-8](#page-205-0) [PCIIOIteratorData Structure 5-9](#page-206-0) [PCI Plugin Header 5-9](#page-206-0) [PCI Bridge Descriptor 5-10](#page-207-0) [PCI Bridge Variables 5-11](#page-208-0) [PCI Header Interface Version 5-12](#page-209-0) [PCI Error Codes 5-12](#page-209-0) [PCI Reg Property Structure 5-12](#page-209-0) [PCI Bus Range Property Structure 5-13](#page-210-0) [PCI Device Table Entry Header 5-14](#page-211-0) [Typedefs for Bridge Plugin Interface 5-15](#page-212-0) [PCI Device Table Entry 5-15](#page-212-0) [Typedefs for Plugin Interfaces 5-16](#page-213-0) [PCI Control Descriptor 5-17](#page-214-0) [PCI Bridge Plugin Definitions 5-18](#page-215-0) [General Purpose PCI Masks 5-18](#page-215-0) [PCI Encoded-Int Structure Constants 5-19](#page-216-0) [PCI Cycle AccessType 5-21](#page-218-0) [Byte Swapping Routines 5-21](#page-218-0) [PCI Kernel Cycle Routines 5-23](#page-220-0) [PCI I/O Iterator Routines 5-40](#page-237-0) [PCI Plugin Interface Routines 5-47](#page-244-0) [PCI Bridge Plug-in Routines 5-68](#page-265-0)

### [Chapter 6](#page-270-0) [About the Nubus Family](#page-195-0)  $6-1$

[NuBus Expert 6-5](#page-274-0) [Discovering NuBus Cards 6-6](#page-275-0) [Establishing Logical Addresses 6-6](#page-275-0)

[Initializing Its Interrupt Structure 6-6](#page-275-0) [Advertising Device Information to NuBus Drivers 6-7](#page-276-0) ["assigned-addresses" Property 6-7](#page-276-0) ["reg" Property 6-8](#page-277-0) ["name" Property 6-8](#page-277-0) ["AAPL,address" Property 6-8](#page-277-0) ["AAPL,slot" Property 6-8](#page-277-0) ["driver-ist" Property 6-8](#page-277-0) ["driver-description" Property 6-9](#page-278-0) [Advertising NuBus Devices to High-Level Families 6-9](#page-278-0) [NuBus Server 6-9](#page-278-0) [NuBus Plug-in 6-9](#page-278-0) [NuBus Library 6-9](#page-278-0) [Slot Manager Library 6-10](#page-279-0)

### [Chapter 7](#page-280-0) Block Storage Family Reference 7-1

[About The Block Storage Family 7-10](#page-289-0) [Stores 7-13](#page-292-0) [Partitions 7-16](#page-295-0) [Containers 7-17](#page-296-0) [Connections 7-17](#page-296-0) [Plug-ins 7-17](#page-296-0) [Mapping Plug-ins 7-17](#page-296-0) [Partitioning Plug-ins 7-19](#page-298-0) [Container Plug-ins 7-22](#page-301-0) [Plug-in Discovery and Loading 7-22](#page-301-0) [Block Storage Family Activation Models 7-23](#page-302-0) [Activation Model For Mapping Plug-ins 7-24](#page-303-0) [Activation Model For Partitioning and Container Plug-ins 7-27](#page-306-0) [Block Storage Client Constants and Data Types 7-27](#page-306-0) [Block Storage Byte Count Type 7-28](#page-307-0) [Block Storage ID Types 7-28](#page-307-0) [Block Storage Reference Types 7-30](#page-309-0) [Navigation Types 7-33](#page-312-0) [Store Property Names 7-36](#page-315-0) [Container Property Names 7-36](#page-315-0)

[Store Format Types 7-37](#page-316-0) [Maximum Formats Constant 7-39](#page-318-0) [Store Component Types 7-39](#page-318-0) [Accessibility State Type 7-41](#page-320-0) [Open Options Types 7-42](#page-321-0) [Store Information Structure 7-44](#page-323-0) [Container Information Structure 7-47](#page-326-0) [Partition Descriptor Structure 7-48](#page-327-0) [Block Storage Plug-in Constants and Data Types 7-49](#page-328-0) [I/O Constants 7-50](#page-329-0) [Basic Block Storage Types For Use By Plug-ins 7-50](#page-329-0) [Block List Descriptor Types 7-51](#page-330-0) [Confidence Level Types 7-53](#page-332-0) [Status and Error Types 7-55](#page-334-0) [Store Component Type 7-57](#page-336-0) [Store Information Structures 7-57](#page-336-0) [Container Information Type 7-60](#page-339-0) [Plug-in Interface Version Constant 7-61](#page-340-0) [Plug-in Interface Structures 7-61](#page-340-0) [Mapping Plug-in-Defined Function Types 7-65](#page-344-0) [Partitioning Plug-in-Defined Function Types 7-70](#page-349-0) [Container Plug-in-Defined Function Types 7-73](#page-352-0) [Block Storage Client Functions 7-77](#page-356-0) [Opening and Closing a Connection to a Store 7-78](#page-357-0) [Building a Block List 7-80](#page-359-0) [Reading From a Store 7-86](#page-365-0) [Writing To a Store 7-92](#page-371-0) [Setting the Accessibility State For a Store 7-98](#page-377-0) [Navigating a Store Hierarchy 7-100](#page-379-0) [Creating and Configuring a Store 7-113](#page-392-0) [Opening and Closing a Connection to a Container 7-128](#page-407-0) [Setting the Accessibility State For a Container 7-130](#page-409-0) [Navigating a Container Hierarchy 7-131](#page-410-0) [Creating and Configuring a Container 7-139](#page-418-0) [Working With a Block List Descriptor 7-147](#page-426-0) [Block Storage Plug-in Functions 7-157](#page-436-0) [Exported By the Block Storage Family For All Plug-ins 7-158](#page-437-0) [Exported by the Block Storage Family For Mapping Plug-ins 7-160](#page-315-0)

[Exported by the Block Storage Family For Partitioning Plug-ins 7-172](#page-451-0) [Exported by the Block Storage Family For Container Plug-ins 7-176](#page-455-0) [Mapping Plug-in-Defined Functions 7-179](#page-458-0) [Partitioning Plug-in-Defined Functions 7-192](#page-471-0) [Container Plug-in-Defined Functions 7-198](#page-477-0) [Block Storage Result Codes 7-205](#page-484-0) [Basic Error Types 7-205](#page-484-0) [Block Storage Error ID 7-206](#page-485-0) [Block Storage Error Categories 7-206](#page-485-0) [Block Storage Family Errors 7-206](#page-485-0) [Block Storage Expert Errors 7-207](#page-486-0) [Mapping Plug-in Errors 7-207](#page-486-0) [Partitioning Plug-in Errors 7-208](#page-487-0) [Container Plug-in Errors 7-208](#page-487-0) [Block List Errors 7-208](#page-487-0) [Glossary 7-209](#page-488-0)

### [Chapter 8](#page-492-0) Device Manager Family 8-1

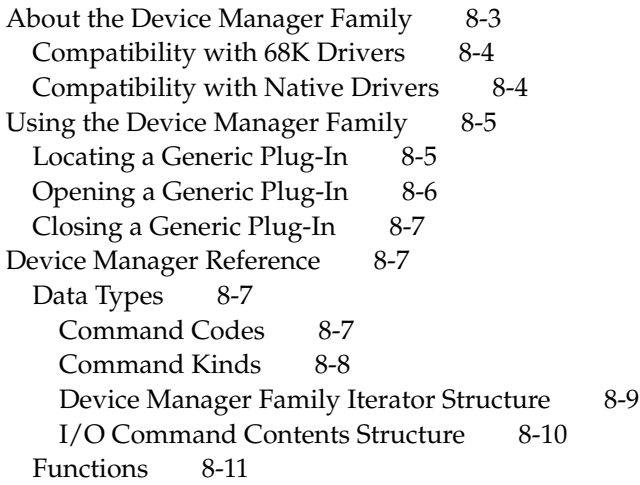

### [Chapter 9](#page-508-0) Booting Services 9-1

[About Mac OS 8 Booting Services 9-3](#page-510-0) [Booting Sequence 9-5](#page-512-0) [Hardware Self-Test 9-5](#page-512-0) [ROMs and Boot Blocks 9-5](#page-512-0) [Open Firmware 9-5](#page-512-0) [Secondary Loader 9-6](#page-513-0) [Tertiary Loader 9-6](#page-513-0) [Invoking the Microkernel 9-8](#page-515-0) [Booting Services Software 9-8](#page-515-0) [Boot Blocks 9-8](#page-515-0) [Disk-Based Open Firmware 9-9](#page-516-0) [Embedded HFS Package 9-9](#page-516-0) [Embedded Resource Manager 9-10](#page-517-0) [Self PEF Loader 9-10](#page-517-0) [Boot-time Code Fragment Manager 9-10](#page-517-0) [Device Tree Maintenance Facility 9-11](#page-518-0) [Driver and Family Matching Service 9-11](#page-518-0)

[Index](#page-520-0) IN-1

## Figures, Tables, and Listings

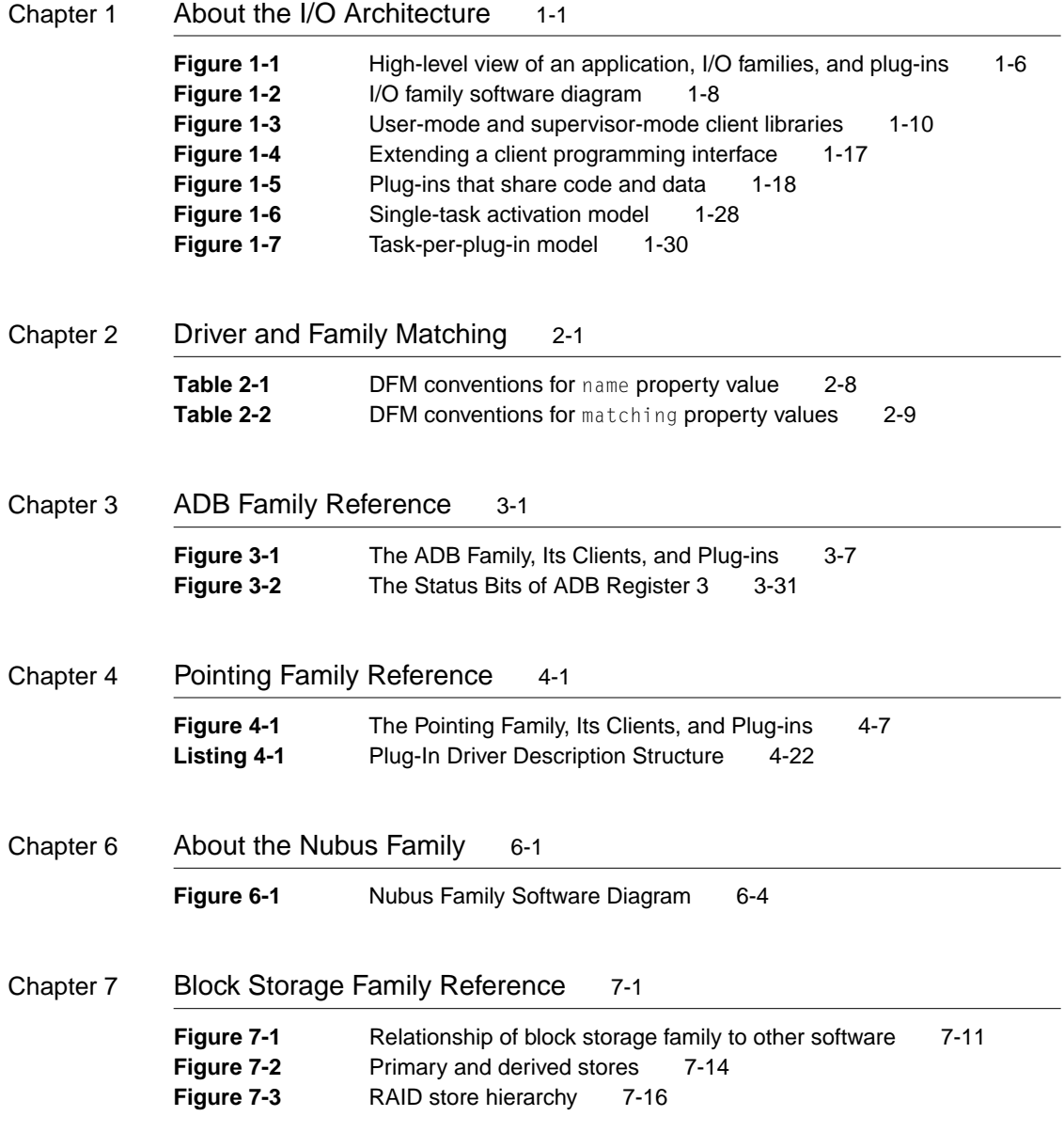

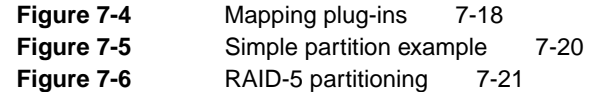

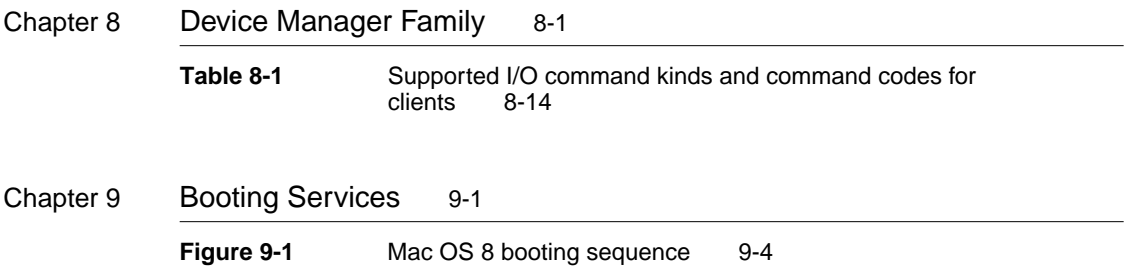

### <span id="page-14-0"></span>Contents

[Introduction 1-4](#page-17-0) [I/O Families 1-7](#page-20-0) [Family Client Programming Interface 1-9](#page-22-0) [User-Mode and Supervisor-Mode Client Libraries 1-9](#page-22-0) [Connection-Based Services 1-11](#page-24-0) [Family Plug-in Programming Interface 1-11](#page-24-0) [Family Servers 1-12](#page-25-0) [I/O Path Communications 1-12](#page-25-0) [Administrative Message Ports 1-13](#page-26-0) [High-Level and Low-Level Families 1-13](#page-26-0)  $I/O$  Plug-ins 1-14 [Extending Client Programming Interfaces 1-16](#page-29-0) [Sharing Code and Data Between Plug-ins 1-18](#page-31-0) [Design Goals of the I/O Architecture 1-19](#page-32-0) [Short-Term Design Goals 1-19](#page-32-0) [Long-Term Design Goals 1-20](#page-33-0) [I/O Support Services 1-22](#page-35-0) [Driver and Family Matching 1-22](#page-35-0) [Device Notification Service 1-22](#page-35-0) [Conglomerate Libraries for Plug-ins 1-23](#page-36-0) [Booting Services 1-23](#page-36-0) [Power Management 1-24](#page-37-0) [Activation Models 1-26](#page-39-0) [Single-Task Model 1-27](#page-40-0) [Task-per-Plug-in Model 1-29](#page-42-0) [Task-per-Request Model 1-32](#page-45-0) [Family Programming Issues 1-33](#page-46-0)

[Name Registry 1-34](#page-47-0) [Interactions With Experts, DNS, and DFM 1-35](#page-48-0) [I/O Interface 1-36](#page-49-0) [Compatibility—Backward and Forward 1-37](#page-50-0) [If You Develop Device Drivers 1-37](#page-50-0) [Separation of Application and Device Driver Interfaces 1-39](#page-52-0) [Common Packaging of Loadable Software 1-39](#page-52-0) [If You Develop Applications 1-40](#page-53-0) [Device Manager Compatibility 1-41](#page-54-0) [Glossary 1-42](#page-55-0)

<span id="page-16-0"></span>**CHAPTER 1**

#### About the I/O Architecture

This chapter provides an overview of the I/O architecture of Mac OS 8. The I/O architecture is designed to improve the user experience by providing superior performance, better responsiveness, and increasingly robust systems, and by supporting the advancements inherent in a microkernel-based operating system. It improves the developer experience by increasing the predictability of I/O responsiveness, by simplifying driver development, by minimizing and localizing hardware dependencies in software, and by providing an improved Device Manager.

You need to understand the framework that the I/O architecture provides for innovation and how it affects compatibility with both hardware and software products if you are one of the following types of developers:

- If you are a Mac OS licensee, you need to understand the I/O architecture to be certain that devices you incorporate into your hardware product will operate with Mac OS 8 and to understand how software can be loaded into your product when it is turned on.
- If you are a hardware vendor who makes NuBus<sup>™</sup> or PCI cards, Apple Desktop Bus (ADB) devices, GeoPort pods, or other hardware devices that operate with Mac-compatible computers, you need to know how to create software that allows access to your product.
- If you produce software products such as network protocol implementations, file system implementations, or virtual device drivers to extend the capabilities of Mac OS 8, or if you develop utilities such as driver installers, hard disk formatting and partitioning packages, or disk recovery and repair products, you need to understand the I/O architecture to determine if you need to modify your software product to run on Mac OS 8.
- If you are an application developer whose application writes to or otherwise manipulates devices, you need to understand how to take advantage of the new features in the I/O architecture and how to enhance your application's compatibility with future versions of Mac OS.

This chapter briefly introduces the I/O architecture of Mac OS 8. Then it discusses

- selected aspects of  $I/O$  families and their plug-ins
- short-term and long-term design goals of the I/O architecture
- $\blacksquare$  I/O support services in Mac OS 8
- family activation models

- <span id="page-17-0"></span> $\blacksquare$  the name registry and its role in the I/O subsystem
- compatibility issues for device driver writers and application developers

Before reading this chapter, you should be familiar with the architecture of Mac OS 8, including tasks and processes, memory organization and protection, synchronization and notification methods, and microkernel messages. You can find information about these topics in *Microkernel and Core System Services*.

### **Introduction**

With Mac OS 8, the workings of the lowest levels of the Mac OS change from what they were in previous versions of system software. The implementation of a microkernel-based, preemptive, multitasking operating system has significant implications for developers creating drivers and other I/O services for the Mac OS and for applications that use them.

- Software running in user mode and software running in supervisor mode have no direct access to each other's data. Because drivers run in supervisor mode and applications normally run in user mode, drivers are protected from applications and vice versa. An application gets access to driver services only through an I/O family's client programming interface.
- $\blacksquare$  I/O devices are not directly accessible to applications, nor are they vulnerable to application error. Applications get access to hardware only through an I/O family's client programming interface.
- The context within which a driver runs and the method by which it interacts with the system are defined by the I/O family to which it belongs.

The notions of I/O family, client, and I/O plug-in are fundamental to the I/O architecture of Mac OS 8. An **I/O family** is a collection of software components that provide a distinct set of services to the system. For example, the SCSI family and its SCSI interface modules (SIMs) provide access to devices connected to SCSI buses; the file systems family and its volume-format plug-ins provide support for different file systems; the Open Transport family and its Data Link Provider Interface (DLPI) device drivers provide network services. Often, a family is associated with a set of devices that have similar characteristics, such as display devices or ADB devices.

A **client** of an I/O family is any software that requests services offered by the family. A family's clients can include applications, other I/O families and their

plug-ins, server programs, and system software. A given family's clients and its plug-ins are mutually exclusive sets of software components. Each family provides two programming interfaces: one for its clients and one for its plug-ins.

An **I/O plug-in** is a dynamically loaded piece of software that provides particular implementation of the service offered by a family. For example, within the file systems family, a plug-in implements services particular to a volume format such as HFS or DOS FAT. You can extend Mac OS 8 by writing new I/O plug-ins.

I/O plug-ins are a superset of device drivers. A device driver is a software component that communicates with and controls a hardware device. While all device drivers are I/O plug-ins, not all I/O plug-ins are drivers. For example, the partitioning plug-in defined by the block storage family, for example, is not a device driver.

#### **Note**

In documents other than those that describe the I/O subsystem or some part of it, the term *plug-in* may refer to dynamically loaded software that is not related to I/O. For convenience, the rest of this chapter frequently uses the simple term *plug-in* rather than *I/O plug-in* to refer to an I/O plug-in.  $\bullet$ 

In Mac OS 8, code that executes in supervisor mode, as families and plug-ins do, is *trusted*. A failure in one of these software subsystems can cause complete system failure. However, failure of any particular application does not affect the ability of the I/O subsystem and other microkernel-level services to continue serving other clients. The I/O subsystem is insulated from application error.

[Figure 1-1](#page-19-0) illustrates an example of the relationship between an application, several I/O families, and their plug-ins. An application requests services of an I/O family through the client programming interface, such as the File Manager. Typically, the application request is converted to a microkernel message, shown in the figure as gray arrows, to cross the boundary between the user mode and supervisor mode environments and be delivered to the family.

<span id="page-19-0"></span>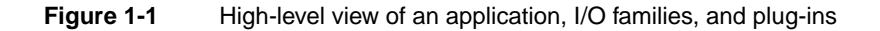

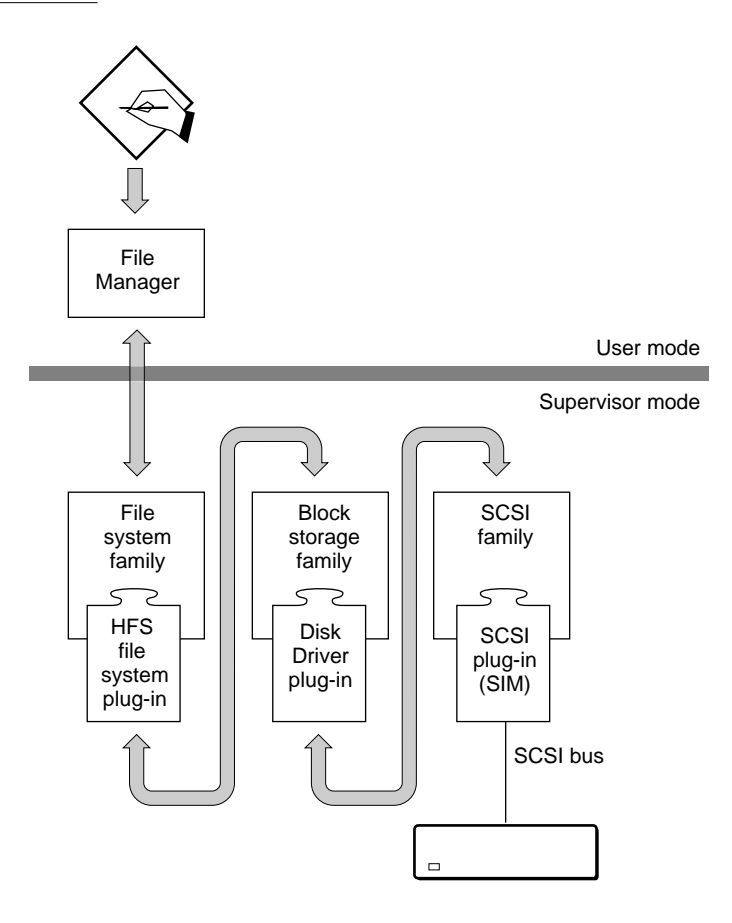

Note that Figure 1-1 shows three I/O families that work together to complete a service request. The application makes the service request, which then moves through the file systems family, the block storage family, and the SCSI family. This particular routing of the request does not imply any hierarchical relationship among families—all families are peers of each other.

In introducing the concepts of family and plug-in, the I/O architecture of Mac OS 8 formalizes existing programming practices. For example, when an application accesses the services of a video device through the Display Manager, it is calling the display family. The Display Manager is tailored to the

<span id="page-20-0"></span>needs of video devices. Likewise, when an application calls the Sound Manager, it is calling the sound family. The family concept in the I/O architecture explicitly acknowledges that similar devices share many characteristics and needs. Therefore, it provides programming interfaces tailored to the needs of specific device families. These specially tuned sets of services allow drivers for a given family to be as simple as possible.

Apple will provide a number of I/O families in its first release of Mac OS 8, including, but not necessarily limited to, the following:

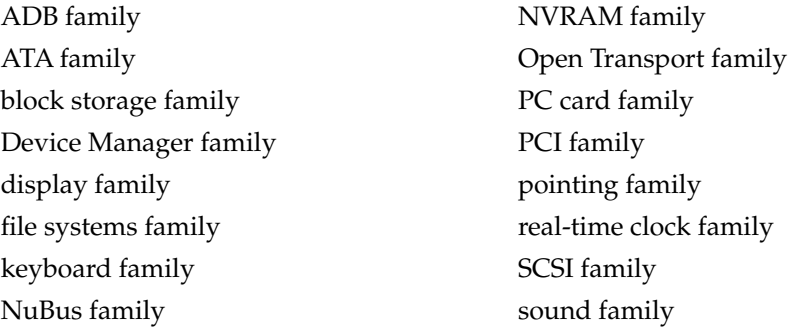

With the first release of Mac OS 8, Apple will provide plug-ins for the families listed above. You are encouraged to develop new plug-ins.

## I/O Families

An I/O family typically consists of the following software components:

- a programming interface for the family's clients
- a client library that implements the client programming interface and sends client requests to the family server
- a programming interface for the family's plug-ins
- a family services library that implements the plug-in programming interface and that, optionally, provides other services to family plug-ins
- a family server that receives client requests and, usually, calls a plug-in to process them

- <span id="page-21-0"></span>■ a family expert that maintains awareness of family-specific devices or services available on a given computer
- the set of family plug-ins

Figure 1-2 provides a simplified view of how a family client code library, a family server, and a plug-in are related to each other; of how user mode software and supervisor mode software are separated; and of the distinct programming interfaces that a family provides for its clients and for its plug-ins.

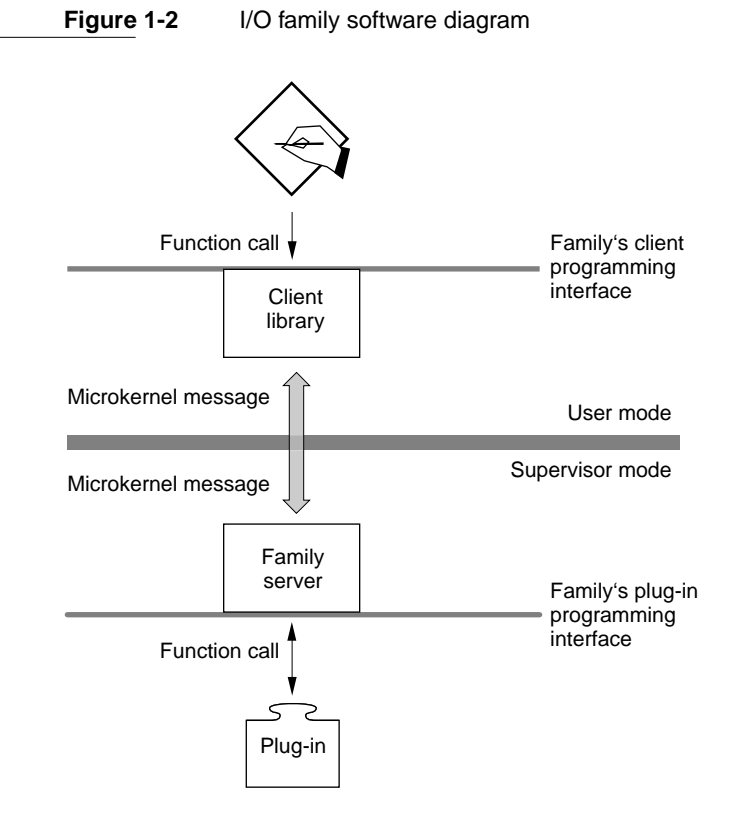

### <span id="page-22-0"></span>Family Client Programming Interface

Each family provides a programming interface for its clients. The interface provides clients with access to services specific to that particular family.

### **Note**

The term *family programming interface* has been used in the past to refer to the client programming interface and to distinguish it from 1) other interfaces available in Mac OS 8, such as those provided by the microkernel or the Toolbox, and 2) the family's plug-in programming interface. ◆

A family's client library implements the client programming interface, and forwards client requests for service to the family server. Typically, it translates client function calls into microkernel messages and sends the messages to the family's server for processing. The structure of the messages and the protocols governing their use is defined by the family.

### User-Mode and Supervisor-Mode Client Libraries 1

To make certain optimizations possible, a family may provide two versions of its client library, one for user-mode clients and one for supervisor-mode clients, as illustrated in [Figure 1-3.](#page-23-0)

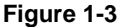

**Figure 1-3** User-mode and supervisor-mode client libraries

<span id="page-23-0"></span>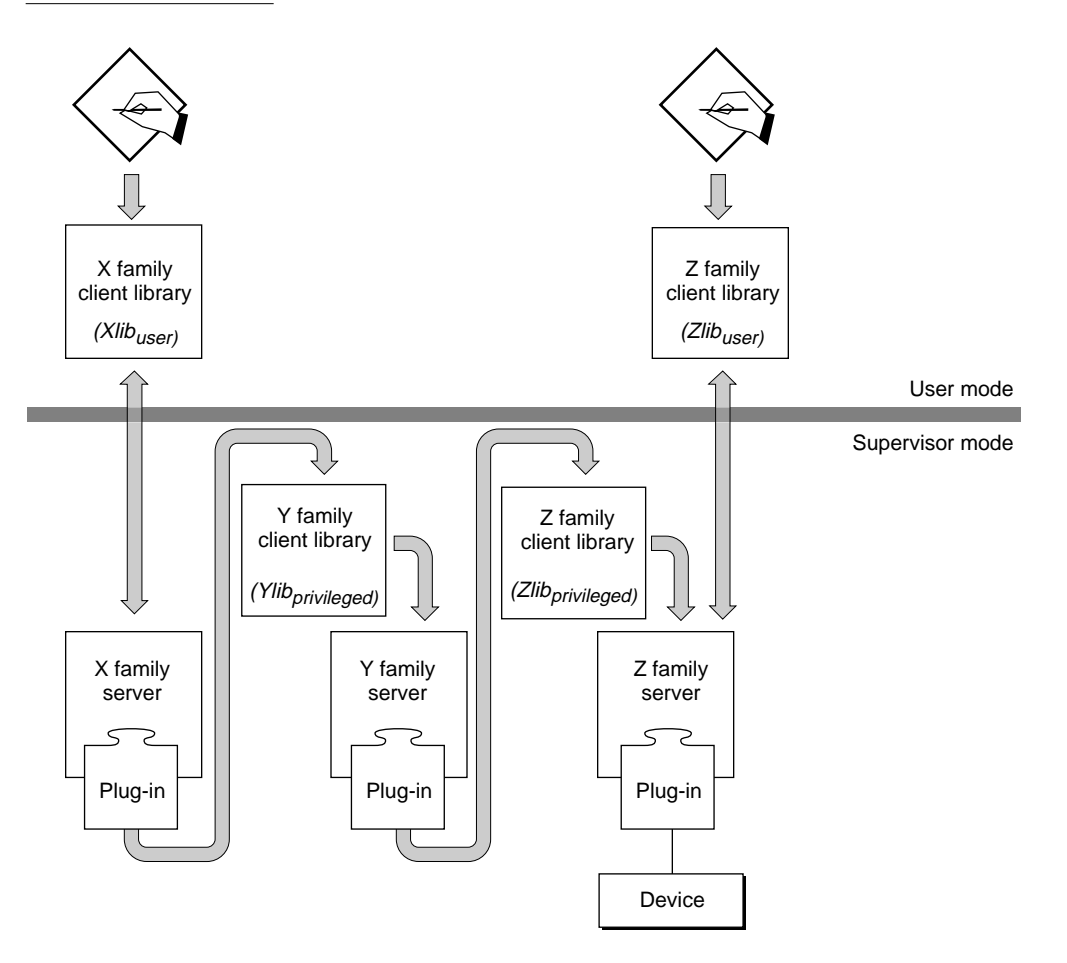

The boxes labeled *Xlibuser* and *Zlibuser* represent the libraries that support the client programming interfaces of the X and Z families for user-mode clients. The boxes labeled *Ylibprivileged* and *Zlibprivileged* represent the Y and Z family libraries available to supervisor-mode clients. The Z family provides a user-mode version and a supervisor-mode version of its client library.

<span id="page-24-0"></span>**CHAPTER 1**

#### About the I/O Architecture

Both the user-mode and the supervisor-mode versions of the libraries present the same interface to clients. Mac OS 8 distinguishes between the user-mode and supervisor-mode versions to permit optimization of the supervisor-mode libraries in some instances. For example, operations that must be implemented in the user-mode library, such as copying data across address space boundaries, may be unnecessary in the supervisor-mode library. In some instances, the user-mode and supervisor-mode versions may be the same.

### Connection-Based Services 1

Programming interfaces for I/O family clients are connection-based. All clients need a connection ID to get access to services or devices through the family. Typically, a family provides a function to open a connection to a service or device specified by a client. The function returns a connection ID. Thereafter, the client passes the connection ID when calling into the family. Families also provide a function to close a connection. When a client no longer needs a service or device, it closes the connection to release any resources held by the family to support the connection.

### Family Plug-in Programming Interface 1

A family's programming interface for its plug-ins defines two sets of functions and data structures:

- the functions and data structures a plug-in exports to the family
- the functions and data structures a family exports to its plug-ins

A **family services library** implements the functions and data structures that the family exports for its plug-ins, and defines the methods by which the family and its plug-ins exchange data. Functions exported by a family can be characterized as one of two general types:

- 1. Functions that a plug-in must call when certain events, such as an I/O completion, occur. Functions of this type implement communication between the family and its plug-in. For example, they may use a notification mechanism to unblock a family task and make it eligible for execution, or may maintain state information needed by a family to dispatch and manage requests. All family services libraries contain functions of this type.
- 2. Functions that provide family-specific services to plug-ins and that require no task context switch. These functions execute in the context of the plug-in. Often, they help the plug-in manipulate data. For example, the family

<span id="page-25-0"></span>services library for the display family may provide functions that deal with vertical blanking. A family services library that provides commonly needed functions simplifies the development of that family's plug-ins. Not all family services libraries contain this type of function.

### Family Servers 1

A **family server**, which always runs in supervisor mode, receives, processes, and responds to service requests from an I/O family's clients.

How a server responds to a request depends on the family's activation model. The server is, in essence, the implementation of the model. A server, for instance, may put an incoming request in a queue or call a plug-in directly to service a request. (For an overview of three basic activation models, see ["Activation Models" \(page 1-26\).](#page-39-0))

Typically, the client library and the family server use microkernel messages to communicate, and as a result, the server supports a message port. The server uses an accept function or a task to wait for messages on the message port. The accept function or task dispatches incoming requests by calling entrypoints in the family code.

### I/O Path Communications

Although microkernel messages are the usual method of communicating I/O requests between the client libraries and the server for a given family, between different families, and between plug-in *x* and family *z*, other communication mechanisms are possible. The choice is up to the family designer.

The use of microkernel messages facilitates the development of I/O families by providing a very easy programming model. For family designers, it offers a straightforward interfamily communication mechanism, very fast and efficient. In addition, the use of microkernel messages permits greater independence of family activation models.

When I/O families use microkernel messages, performance improvements in the messaging service are automatically reflected in the I/O subsystem.

Whatever the communication method, it is completely opaque to a client requesting a family service. Clients simply use the client programming interface to make requests of the family and its plug-ins.

### <span id="page-26-0"></span>Administrative Message Ports 1

Each I/O family provides an administrative message port (AMP) through which the family receives all administrative information. An AMP is a standard microkernel message port. Microkernel messages received at the AMP inform families of such things as changes in hardware configuration (if the family supports hot swappable devices), power management requirements, and access control.

A family designer can choose to receive normal I/O requests and administrative messages at the same port. In that case, the family must service administrative messages before I/O requests. (A family using a single message port defines separate message objects for I/O requests and for administrative messages and uses message type masks to differentiate between I/O requests and administrative messages.)

A family must provide a task to process messages received on the AMP. Families that use an accept function to receive I/O requests need to create a task to handle administrative messages.

### High-Level and Low-Level Families 1

I/O families are characterized as being high level or low level, or both. The characterization refers to the role the family expert plays at boot time when the system hardware is being recognized and, after the system is up and running, when a device is added or removed.

A **family expert** is the code within a family that maintains knowledge of the set of family-controllable devices and plug-ins for a given Mac-compatible system. To do this, the expert uses the Driver and Family Matching (DFM) service, Device Notification Service (DNS), and the name registry. For a brief look at these topics, see ["Driver and Family Matching" \(page 1-22\)](#page-35-0), ["Device](#page-35-0)  [Notification Service" \(page 1-22\)](#page-35-0), and ["Name Registry" \(page 1-34\)](#page-47-0).

Although this section discusses the expert's roles in terms of adding a device to a running system, the basic ideas apply to the removal of a device and to the boot process as well.

A **low-level family** can detect when a device that can be controlled by the family is added or removed. When a low-level family expert detects a new device, it creates an entry in the device tree portion of the name registry and uses DNS to send a notification of the event to DFM.

#### <span id="page-27-0"></span>**CHAPTER 1**

#### About the I/O Architecture

DFM locates plug-ins that match the new device and adds pointers to the plug-ins to the name registry entry representing the new device. Then DFM sends a notification to all software that previously registered interest in receiving such notifications.

A **high-level family** registers to receive new-device notifications of devices that the family can control. After receiving such a notification, a high-level family expert inspects the new name registry entry for the device and examines the plug-ins located by DFM for the new device. Then it selects the plug-in it deems most suitable to manage the device.

The cooperation between the experts of low-level and high-level families and DFM enables Mac OS 8 to respond gracefully to changes in system configuration. As a result, the set of plug-ins known to and available through a family remains current with the actual hardware available to a system.

To summarize, the expert of a low-level family knows how devices are connected to the system, it scans hardware, and it adds and alters entries in the name registry. The expert for a high-level family does none of these things—it is insulated from knowledge of physical connectivity. High-level family experts examine specific entries in the name registry after being notified of events of interest and select the best plug-in to manage a new device.

A family can be simultaneously high level and low level. Consider this example: The SCSI family is a low-level family; the SCSI expert can detect when a device is added to or removed from the SCSI buses it knows about. It sends notifications when it discovers a new device. Suppose the SCSI expert registers to receive notifications of new SCSI buses. Further suppose that on a computer with a PC card bay, a user inserts a PC card with a SCSI controller on it. The PC card family is the low-level family in this instance. It detects the newly inserted card and sends a new-device notification. The SCSI family, by virtue of registering for and receiving the new-device notification, is also a high-level family.

### $I/O$  Plug-ins

An I/O plug-in is a dynamically loaded piece of software that provides a particular implementation of the service provided by an I/O family. For example, within the file systems family, a plug-in implements file-system-specific services. The plug-ins understand a particular volume

format such as HFS or DOS FAT. But file systems family plug-ins don't understand how to get data from a physical device. To read data, a file systems family plug-in calls the block storage family. The block storage family then calls one of its plug-ins—a media-specific driver such as a CD-ROM driver or a hard disk driver—that in turn calls another family, such as the SCSI family, to access data on a given physical device. [\(Figure 1-1 \(page 1-6\)](#page-19-0) illustrates these relationships.)

The following statements apply to all I/O plug-ins:

- They have a layered structure. Most of their work is done at task level. A small amount of work may be done by interrupt handlers. The layered structure allows plug-in code to be partitioned so that it works well within the Mac OS 8 architecture.
- They can be written in a high-level language.
- They must be compiled into native PowerPC<sup>™</sup> code.
- They are packaged as Code Fragment Manager fragments.
- They cannot call Toolbox routines or other non-reentrant services.
- They must conform to their family's activation model.
- They run in supervisor mode and therefore have access to the microkernel's protected memory space.

A family calls a plug-in to service a request made by a family client. A plug-in usually has two parts that do the following:

- The main code section runs at task level. It is here that the plug-in does most of its work. All plug-ins must have a main code section.
- A hardware interrupt handler services hardware interrupts if the plug-in responds to a physical device. When handling an interrupt, a hardware interrupt handler should perform only essential functions and defer all other work to the plug-in's main code section or a secondary interrupt handler. The plug-in programming interface specifies how interrupts are managed within a family. Not all plug-ins need a hardware interrupt handler.

A plug-in should make no assumptions about particular hardware settings or configurations. However, it should never attempt to obtain device configuration information directly through programming interfaces, such as the Resource Manager or the File Manager. A plug-in can obtain configuration information in several ways.

- <span id="page-29-0"></span>■ To get static configuration information, it can read information stored in the name registry.
- When a family client calls the family to report a dynamic configuration change, the family forwards the information to a plug-in through the plug-in programming interface.
- A plug-in can use another family's client programming interface to obtain some types of configuration information. For instance, a video plug-in may call NVRAM family client functions to obtain video mode information stored in NVRAM prior to the last system reboot.

Family plug-ins must conform to the activation model defined by the family and provide the code and data exports described by family documentation. Other chapters in this book describe the required interfaces for specific I/O families.

Although the activation model and the required code and data exports for each family are family specific, the packaging for all plug-ins is the same—they are all Code Fragment Manager fragments.

#### **Note**

Complete packaging requirements for plug-ins are not defined in this Developer Release. For example, currently each fragment must reside in a separate file. At a later date, you may be able to store multiple fragments in a single file. ◆

The standard family and plug-in definitions cover most cases of I/O component development. However, there are exceptions to the model. The next sections describe two.

### Extending Client Programming Interfaces 1

A plug-in may provide an additional interface specific to itself so that it can provide services beyond those available through its family's client programming interface. This capability is useful in a number of situations. Take, for example, a block storage plug-in that controls a CD-ROM device. Many CD-ROM devices provide an interface that allows knowledgeable application software to control audio volume and to play, pause, stop, and so forth. The block storage family does not include functions to control audio volume and playback. Such added capabilities can be provided through a plug-in-specific programming interface.

<span id="page-30-0"></span>**CHAPTER 1**

#### About the I/O Architecture

Most family interfaces provide some level of extensibility to the family's plug-ins. For example, the Device Manager allows extensible sets of control and status selectors that may be used to gain device-specific information and control. And Open Transport device drivers may receive special calls to extend the device information and control. This kind of device extension within the family framework is not changed with the  $I/O$  architecture of Mac OS 8. If, however, a device wishes to export extended services outside the family framework, it needs to provide a separate message port and an interface library for that portion of the device driver.

Figure 1-4 illustrates a plug-in that provides an extended programming interface—it offers features in addition to those available to clients through the family's client programming interface.

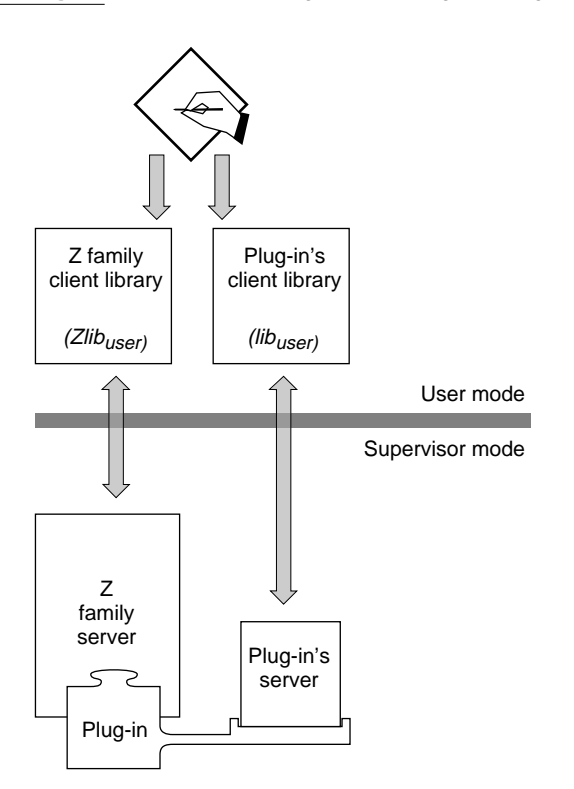

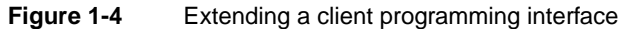

<span id="page-31-0"></span>To make its extra services available, the plug-in must provide the additional software shown in [Figure 1-4](#page-30-0):

- the client library that offers the extended features (*lib<sub>user</sub>*)
- the server with its message port and the code that implements the extra features

### Sharing Code and Data Between Plug-ins 1

Two or more plug-ins can share data or code, or both, regardless of whether the plug-ins belong to the same family or to different families. Sharing code or data is desirable when a single device driver wishes to subscribe to two or more families. Such a driver needs a plug-in for each family. These plug-ins can share libraries that contain information about the device state and common code. Figure 1-5 illustrates two plug-ins that belong to separate families and that share code and data.

#### **Figure 1-5** Plug-ins that share code and data

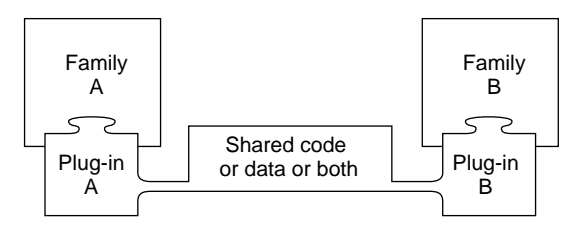

Plug-ins can share code and data through Code Fragment Manager fragments (shared libraries). The Code Fragment Manager allows you to instantiate independently plug-ins that share code or data without encountering problems related to simultaneous instantiation. The first plug-in to be opened and initialized gets sole access to the shared libraries. When the second plug-in is opened and initialized, it establishes a new connection to the shared libraries. From that time forward, the two plug-ins contend with each other for access to the shared libraries.

Sharing code or data is desirable in certain special cases. For example, some of the special-case solutions provided on System 7 use two or more separate device drivers that use shared data as a communication mechanism. Typically,

<span id="page-32-0"></span>**CHAPTER 1**

About the I/O Architecture

special-case solutions install a set of devices and a set of special drivers. The closely coupled devices use a high-speed data path to move data between them. For example, a video input device puts video data in a shared buffer; subsequently, a video compression device reads and compresses the data it finds in the shared buffer. Access to the high-speed data path via the shared buffer is synchronized by solution-specific mechanisms. In Mac OS 8, this type of solution can be implemented as a vendor-supplied family and its plug-ins.

## Design Goals of the I/O Architecture

The next two sections describe the short-term and long-term design goals of the I/O architecture of Mac OS 8.

### Short-Term Design Goals 1

In the first release of Mac OS 8, the I/O architecture is targeted to meet the following design goals:

- **End-user flexibility.** Mac OS provides end users with tremendous value that is directly attributed to the flexibility and adaptability of its I/O subsystem. For example, its plug-and-play capability and dynamic monitor configuration are features that are simply not possible with many I/O architectures. The I/O architecture is designed to provide these end-user features and to retain this flexibility in Mac OS 8.
- **Performance.** The I/O architecture favors lower-latency responses over higher bandwidths to provide greater responsiveness to users. To help achieve this goal, all drivers and all their support services are native. Additionally, very little code is permitted to run at the hardware-interrupt level. Although the architecture does not guarantee the best performance for burst and single-stream high-bandwidth clients, the Mac OS 8 implementation will produce much better throughput results than are available in System 7. The I/O architecture provides support for the real-time needs of MIDI, sound, GeoPort, and QuickTime and enables implementations that meet or exceed the performance of competing platforms.
- **PCI driver compatibility.** The I/O architecture accommodates the I/O system of PCI-based Mac-compatible computers. Drivers compliant with the

<span id="page-33-0"></span>specification for driver development contained in the document *Designing PCI Cards and Drivers for Power Macintosh Computers* will continue to function well within the I/O model of Mac OS 8. In addition, Mac OS 8 seeks to provide binary compatibility with PCI ROM-based video and network drivers developed in accordance with the specification for native drivers described in *Designing PCI Cards and Drivers for Power Macintosh Computers*.

- **Reliability, availability, and serviceability.** In Mac OS 8, the I/O subsystem works as expected and continues to work acceptably in the face of failures in particular areas. For instance, disk I/O continues to work if a failure in the serial hardware occurs. When failures do occur, the architecture provides support for analysis and corrective measures by the user and by support organizations.
- **Resource allocation and control.** Having limited resources, I/O components distribute those resources fairly among themselves. In particular, the first driver loaded cannot consume resources such as memory, message ports, timers, interrupt latency, or bus bandwidth in a way that prevents subsequent drivers from loading or operating correctly. Configurations that cannot work because their needs are mutually exclusive are recognized and reported in a meaningful way.
- **Power management.** Required for battery-powered systems such as PowerBook computers, the need for integrated power management is increasing for all systems. The I/O architecture provides an infrastructure to enable optimal power management in diverse systems.
- **Extensibility.** The I/O architecture enhances the ability of OEMs to create Mac-compatible hardware and peripherals. It is intended that all hardware-dependent software fall into one of two categories:
	- $\Box$  software based on clearly defined hardware invariants, such as big-endian addressing and the PowerPC 601, 603, and 604 processors
	- $\Box$  software that is dynamically loadable at system startup time, such as I/O families and their plug-ins

### Long-Term Design Goals 1

In subsequent releases of the Mac OS, the I/O architecture is targeted to meet these additional design goals:

■ **Multiprocessor support.** High-quality support for a limited number of tightly coupled, cache-coherent processors is a long-term goal of the

architecture. While revisions to the architecture may be desirable for multiprocessor systems, conforming I/O components should be compatible within multiprocessor versions of the architecture.

- **Real-time I/O support.** The architecture specifies basic support for real-time I/O needs, largely as a subset of the resource allocation and control mechanisms provided by the architecture. Families and plug-ins are prioritized according to their needs to better support real-time clients.
- **Improved reliability, availability, and serviceability (RAS).** RAS is the natural successor to the Mac OS plug-and-play capability. The addition of RAS to Mac OS provides users, system administrators, and technicians with a broad set of tools for maintaining a Mac OS system, resulting in lower training and support costs. RAS is one of the mechanisms by which Mac OS will maintain its lead as the easiest and most configurable system available.
- **Visual system administration.** Enabling end users, system administrators, and support staff to examine and manipulate the configuration of a specific system is a natural extension to the benefits of RAS support.
- **Scalable to future technologies.** Mac OS 8 provides sufficient architectural integrity to ensure that implementations of technologies that are not quite available today are obtainable on desktop platforms. ATM and infrared networking and Firewire bus connectivity are examples of such technologies.
- **Distributed computing.** As system performance increases, it is increasingly reasonable to provide access to devices that are not attached directly to the CPU on which an application is running. For example, with high-cost, high-speed networks, it is possible today for an application running on a given computer to capture video via a frame-grabbing card plugged into another networked computer. As networking costs decrease, distributed services become feasible on increasing numbers of desktop systems. Distribution of I/O subsystems across a suitable network is a long-term goal of this architecture.
- **Universal booting.** A single system image that boots on all hardware configurations that support Mac OS 8 is a goal of the architecture. In addition, these systems will support both minimal and third-party customized installations of Mac OS.

## <span id="page-35-0"></span>I/O Support Services 1

This section briefly describes the I/O support services available in Mac OS 8. These services are available to all families and plug-ins—that is, they are not specific services for different classes of devices, such as serial devices or video display monitors.

### Driver and Family Matching 1

The Driver and Family Matching service (DFM) enables Mac OS 8 to respond to changes in hardware configuration without disturbing the microkernel's operation. DFM finds and loads hardware-specific software components, such as plug-ins and family experts, at system boot time. I/O families and their plug-ins must export certain data structures that DFM needs to perform its functions. At boot time, DFM locates the right software components for the hardware available on a given computer (regardless of whether the hardware-specific software is stored in ROM, on disk, or both), loads the code into memory, adds information about the software to the proper entry in the name registry, and generates notifications to interested parties.

If the hardware configuration changes dynamically after Mac OS 8 is up and running, DFM interacts with the Device Notification Service and family experts to locate and make available all software needed to manage the hardware.

See ["Driver and Family Matching" \(page 2-3\)](#page-60-0) for more information on DFM.

### Device Notification Service

The Device Notification Service (DNS) provides support for hot swappable devices such as PC cards. The I/O architecture can support—through family experts, DFM, and DNS—dynamic changes in connectivity to devices that may appear and disappear at any time. This feature allows a user to insert and remove devices such as disk driver card or modem card without powering down and restarting the computer.

DNS defines a set of event notifications and a programming interface for its users, referred to as producers and consumers. low-level family experts that notify DNS about an event are producers. High-level family experts that
register to receive certain types of notifications are consumers. A producer need not know about the consumers that receive the notifications it produces. DNS is responsible for sending notifications to registered consumers. A consumer receives notifications in microkernel messages sent to its administrative message port.

### Conglomerate Libraries for Plug-ins 1

In addition to the family-specific services available from a family services library, a plug-in may need generic system services such as interrupt registration, timing facilities, synchronization services, and secondary interrupt-handling capabilities. Mac OS 8 provides these base-level services in a number of shared libraries.

Rather than require a plug-in developer to specify many libraries at link time, each family provides a **conglomerate library** that contains the family services library and the generic system services needed by its plug-ins. Thus, at link time, you simply specify the conglomerate library provided by the family to which your plug-in belongs.

Following is a list of some of the libraries, in addition to the family services library, that may be included in a family's conglomerate library:

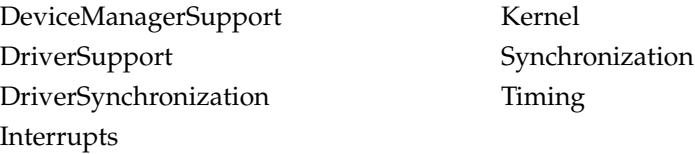

Family-provided conglomerate libraries replace the Driver Services Library provided for the first PCI drivers. Drivers that link to the Driver Services Library will continue to work in Mac OS 8, provided that they adhere to the specifications in *Designing PCI Cards and Drivers for Power Macintosh Computers*.

### Booting Services 1

The I/O architecture provides a method for loading and launching the system software. The microkernel booting architecture maintains the Mac OS user experience at system startup. The user is not required to build a system tailored for the hardware that the system will run on. Many users may choose to install hardware support for a large class of devices that might be connected to their

computers. For those users, the system finds the right support software at startup time and configures that software into a runnable system without user intervention. For more information on booting, see ["Booting Services"](#page-510-0)  [\(page 9-3\)](#page-510-0).

### Power Management

The I/O architecture provides mechanisms for power state transitions within the system, such as bringing the system up, shutting it down completely, and maintaining a sleep state. The power management service in Mac OS 8 coordinates the power needs of individual devices in the system as well the system as a whole. The same power management service is available on all computers that run Mac OS 8, both portable and desktop machines.

The power management service supports five system power modes:

- **Power management disabled mode.** All devices in the system are turned on, and the system never automatically enters any power-saving mode.
- **Normal mode.** The core system is available for service requests. The power management service can control the power consumption of individual devices based on the use of those devices and, in some cases, turn off devices that are idle for user-selectable periods of time. If the entire system is idle for a user-selectable period of time, it transitions into a user-selectable low-power mode.
- **Sleep mode.** The contents of memory are preserved, but active processing is halted. Returning to normal mode is very quick.
- **Hibernate mode.** The system state is written to disk, and the computer is turned off. When the computer is turned on, the saved state is read into memory, and users can continue where they left off—applications that were open before going to hibernate mode are again running and documents that were open are again open. This process takes longer than returning to normal mode from sleep mode, but is faster than a full reboot.
- **Power-off mode.** The entire system is powered down, and no state information is saved.

The power management service decides when an individual device or the system as a whole should change its power state. I/O families and plug-ins never initiate a power state change.

The family's programming interface for its plug-ins provides mechanisms by which the family asks its plug-in to provide information about the power state capabilities of the plug-in and the device it manages, such as

- the power states that a given device can support
- the relative power consumption of each state
- the service that the device can provide in each state

The plug-in programming interface also provides mechanisms by which the family sends power-state change requests and other power management events to the plug-in.

The power management service interacts with I/O families to manage the power consumption of devices in the system. The family provides the power state capability information it retrieves from its plug-ins to the power management service.

Families that monitor individual device use—such as the block storage, Open Transport, keyboard, and pointing families—periodically report the information to the power management service. Plug-ins provide power management data as required by their families, rather than actively monitoring their devices. The family, by directing the plug-in, controls the monitoring.

The power management service maintains information on the power state and power requirements of each device whose power it can manage. When the service determines that a device or the system as a whole is idle, it directs the family (or families) to reduce power consumption. The family, in turn, directs its plug-in to change the power state of the device.

The power management service seeks to manage the power consumption of the system at a fine granularity to prolong battery life in portables and to provide better power savings for desktop machines. Plug-in designers should keep this in mind and take a device's power state capabilities into account when designing their software.

A plug-in should be designed to handle power to its device being turned off and on and to allow access to the device to continue as if power had never been turned off. Even though the device may not include the capability of turning itself off and on, the system as a whole can be turned off and on (in transition to or from hibernate mode).

# Activation Models 1

A family's **activation model** consists of the tasking and communication implementation choices made by the family designer. An activation model defines both the implementation of the family software and the environment within which a family's plug-ins execute. It defines the relationship between family code and its plug-ins, including such things as

- the tasking model that a family uses
- the opportunities for execution that the family provides to its plug-ins and the context of those opportunities (for instance, a plug-in might be called at task level or at secondary interrupt level, or both)
- the knowledge about states and processes that a family and its plug-ins are expected to have
- the portion of the service requested by the client that is performed by the family and the portion that is performed by the plug-ins
- the required characteristics of plug-ins, such as whether the plug-in blocks or returns an error when it encounters resource exhaustion
- the methods by which data is communicated between the family server and a plug-in, memory is allocated, interrupts are registered and serviced, and timing services are provided

If you want to develop a new I/O family, you need to design an activation model that best suits the needs of your I/O family and then implement the family server in light of that activation model. If you want to develop a new plug-in, you need to understand the activation model used by the family to which your plug-in belongs.

This section describes three basic family activation models used by Mac OS 8 I/O families. Each model provides a distinctly different environment for the plug-ins to the family, and different implementation options for the family software. The activation models discussed here are

- the single-task model
- the task-per-plug-in model
- the task-per-request model

#### About the I/O Architecture

Many variations of and hybrid approaches to the activation models discussed here are possible. The choice of activation model is left to the family designer. The selected models are simply examples of how you can implement a family.

To provide the asynchronous or synchronous behavior desired by the family client, the three activation models discussed here use microkernel messages as the interface between the client libraries and the family servers. The activation models require the family to provide a task context for asynchronous I/O requests from clients.

The family designer's choice of activation model limits plug-in implementation options. For example, the activation model defines the interaction between a driver's hardware interrupt handler and the family runtime environment in which the main driver code runs. A plug-in must conform to the activation model employed by its family. As a result of this well-defined environment, plug-in development is simplified.

You will find it hard to understand the discussion of activation models without some understanding of microkernel messages, tasks, and interrupt mechanisms in Mac OS 8. For information about these topics, see *Microkernel and Core System Services*.

### Single-Task Model 1

In the single-task activation model, a single monolithic task is fed from above by a request queue and from below by interrupts delivered by the plug-ins. The family's client library sends client requests to an accept function that queues the request for processing by the family task and wakes the task if it is sleeping. Queuing, synchronization, and communication mechanisms within the family follow a well-defined set of rules specified by the family.

Regardless of whether the family client called a function synchronously or asynchronously, the accept function always queues the request asynchronously and maintains the set of microkernel message IDs that correspond to messages to which the accept function has not yet replied.

Consider as an example the Open Transport family. It uses the single-task activation model, as shown in [Figure 1-6](#page-41-0). To receive microkernel messages about client requests, the Open Transport family uses an accept function that executes in the task context of the calling client via the Open Transport client library. Because the calling client task can be preempted by another Open Transport client task making service requests, the accept function must be reentrant. An accept function does not cause a task switch and can access data

<span id="page-41-0"></span>within the user and microkernel memory areas directly; thus, it is a very efficient mechanism.

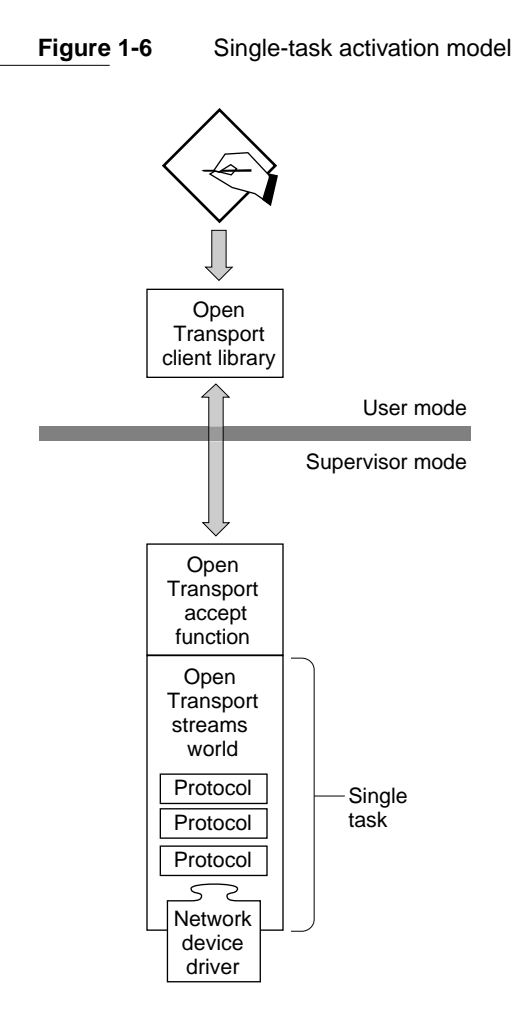

When an I/O request completes within the Open Transport environment, the Open Transport stream completion notification trickles upstream until it reaches the stream head, and from there the Open Transport family server converts the completion into the appropriate microkernel message ID reply.

By using the single-task model and an accept function, the Open Transport Streams implementation is insulated from the microkernel; it has no knowledge of microkernel structures, IDs, or tasks. On the other hand, the relationship between the accept function and the Open Transport code is complex and asynchronous. The accept function and family server have knowledge of Open Transport data structures and communication mechanisms.

The single-task model is best for families of devices that have either of two characteristics:

- Each I/O request requires little CPU effort. This characteristic applies not only to keyboard and mouse devices but also to direct memory access (DMA) devices, to the extent that the CPU need only set up the transfer.
- $\blacksquare$  No more than one I/O request is ever handled at once. This characteristic might apply to sound, for example, or to any device for which exclusive access is required. It also applies to families that monitor their own scheduling for the interleaving of family I/O processing, such as Open Transport.

Here are the key questions to ask before deciding whether to choose this model:

- Can the CPU initiate an I/O request rapidly and then not be involved until the request completes?
- Do supported devices implicitly allow only one I/O request to be completed at a time or, alternately, does the family provide for its own I/O scheduling?

If the answer to either question is yes, the single-task model is the right choice.

### Task-per-Plug-in Model 1

In the task-per-plug-in activation model, for each plug-in instantiated by the family, the family creates a task that provides the context within which the plug-in executes. In Mac OS 8, the Device Manager family uses the task-per-plug-in model, as illustrated in [Figure 1-7](#page-43-0).

#### <span id="page-43-0"></span>**Figure 1-7** Task-per-plug-in model

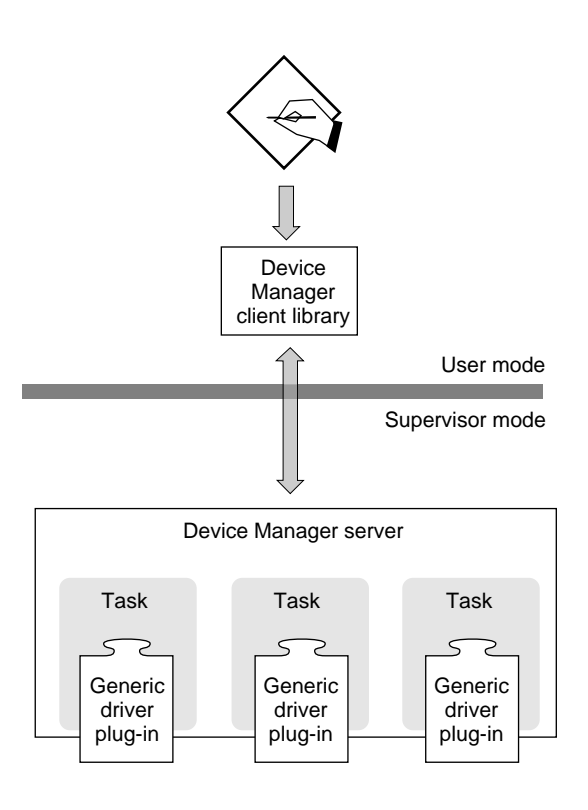

The server receives requests from calling clients and passes those requests to other family code. The server is responsible for making the data associated with a request available to the family. Typically with this model, the server is implemented as a simple loop that waits for microkernel messages on a message port, or as an accept function. After receiving a message, the server delivers the request to the right plug-in to service that request. In some instances, buffers associated with the original request message may need to be copied or mapped.

When the task associated with a given plug-in gets a request (by whatever mechanisms the family implementation uses), the task calls its plug-in's entry points, waits for the plug-in's response, and then responds to the request.

The plug-in performs the work to actually service the request. It doesn't need to know about the tasking model used by the family or how to respond to

#### About the I/O Architecture

event queues and other family mechanisms. It just needs to know how to perform its particular function.

Device Manager family plug-ins can be concurrent or nonconcurrent. The Device Manager server queues client requests for plug-ins that cannot handle multiple requests concurrently. It makes no subsequent requests to a nonconcurrent plug-in's task until the task signals completion of an earlier I/O request. For concurrent drivers, all queuing and state information describing an I/O request is contained within the plug-in code and data and within any queued requests.

Clients of the Device Manager family can make both synchronous and asynchronous requests. The Device Manager client library makes sure both synchronous and asynchronous clients see appropriate behavior. When a client calls a family function asynchronously, the function causes an asynchronous microkernel message to be sent to the server and then returns to the caller. When a client calls a family function synchronously, the function causes a synchronous microkernel message to be sent to the server and does not return to the caller until the server replies to the message, thus blocking the caller's execution until the I/O request is complete.

Note that when a client is blocked, the plug-in continues to run within its own task context, permitting other clients to make requests of the plug-in while it is processing the first client's synchronous request.

Regardless of whether the client makes a synchronous or an asynchronous request, the behavior of the Device Manager family is the same. For all incoming requests,

- if the target plug-in can handle concurrent requests, the server passes it to the family task associated with the plug-in
- if the target plug-in cannot handle concurrent requests, the server
	- $\Box$  queues the request, if the target plug-in is processing another request
	- $\Box$  passes the request to the family task associated with the plug-in, if the target plug-in is not busy

When a plug-in signals that an I/O operation is complete, the server replies to the original microkernel message. When the client library receives the reply, it either returns to the synchronous client, unblocking its execution, or it notifies the asynchronous client that the I/O is complete.

The task-per-plug-in model is intermediate between the single-task and task-per-request models in terms of the number of tasks it typically uses. It is

best used where the processing of I/O requests varies widely among the plug-ins. In this model, the plug-in runs in a well-defined context and is insulated from microkernel tasking mechanisms and from synchronization issues that result from system resource contention and multiple client requests to a single plug-in.

### Task-per-Request Model

The task-per-request model shares the following characteristics with the two activation models already discussed:

- The communication between the family client library and the family server provides the synchronous or asynchronous calling behavior requested by family clients.
- The client library and server use microkernel messages to communicate with each other about I/O requests.

In the task-per-request model, the server's interface to the rest of the family implementation is completely synchronous.

In this model, one or more tasks created by the family, and, optionally, an accept function, wait for messages on the family's message port. An arriving message containing information describing an I/O request awakens one of the tasks, which calls a family function to service the request. All state information necessary to handle the request is maintained in local variables of the task. The task is blocked until the I/O request completes, at which time it replies to the microkernel message to indicate the result of the operation. After replying, the task waits for more messages.

As a consequence of the synchronous nature of the interface between the server and the family implementation, code calling through this interface must be running as a blockable task. This calling code is either the task provided by the family to service the  $I/O$  (for asynchronous  $I/O$  requests) or the client's task (for synchronous requests received by an accept function).

The task-per-request model is best for a family where an I/O request can require continuous attention from the CPU and multiple I/O requests can be in progress simultaneously. A family that supports simple, high-bandwidth devices is a good candidate for this model. (A simple device lacks built-in intelligence that enables it to support features such as multiple outstanding requests or reordering of requests.) The Mac OS 8 File Manager uses the task-per-request model in processing asynchronous I/O requests.

#### About the I/O Architecture

One problem associated with this activation model is tuning the number of tasks to permit the desired level of concurrence. Tuning can be done dynamically: When the family detects that performance could benefit from more tasks to process more requests concurrently and there are resources to permit it, new tasks can be created as needed. Similarly, when resources become scarce or the number of concurrent requests is much smaller than the number of tasks available to handle them, some tasks can be destroyed, freeing their resources for other uses.

When a family uses the task-per-request model, the family's plug-ins must be reentrant and the family must provide the plug-ins with synchronization services. In addition, the family designer must provide to plug-in developers a set of programming rules and guidelines regarding the correct use of the synchronization services.

### Family Programming Issues 1

The choice of activation model is the biggest family programming issue. Each of the models discussed previously has merit. Within each model, there are issues to be addressed. The single-task and task-per-plug-in models require state information to be stored either within the libraries, the plug-ins, or the family server code, or within some combination of those. The task-per-request model is the simplest model, but it will probably be the most expensive model in terms of system overhead. It makes heavy use of microkernel messages and tasking resources.

Unless there are multiple task switches within a family, the system overhead is identical within all of the activation models. The shortest task path from application to I/O is completely synchronous because all code runs in the context of the caller's task. For a long I/O path, through multiple families, the greater the use of synchronous calls, the smaller the number of task switches. However, using only synchronous calls decreases the responsiveness of the application making the request— its activity stops pending the completion of an outstanding I/O request. Providing at least one level of asynchronous call between an application and an I/O request results in the best responsiveness from the user perspective. Within the file system, a task switch at the File Manager allows a user-visible application, such as the Finder, to continue. The File Manager assigns an I/O request to one of its tasks, and that task might be used via synchronous calls by the block storage and SCSI families to complete their part in I/O transaction processing.

This kind of short-cut communication between families requires a very clear understanding of the relationships between the families, including the stack needs of the called family, the activation model of the called family, and the asynchronous and synchronous paradigms used by the called family. This is part of the decision-making process in developing each family activation model.

# Name Registry 1

The name registry is a centralized, runtime database that stores system hardware and software configuration information. Information stored in the name registry comprises both static and dynamic data maintained by various components of the system. The name registry is organized as a tree-structured collection of entries, each of which can contain an arbitrary number of name-value pairs called *properties*.

The device portion of the name registry describes the configuration and connectivity of the hardware in the system. Each entry in the device subtree has properties that describe the hardware represented by the entry and may contain a reference to the plug-in that controls the device, as well as related software configuration information for families and plug-ins.

The name registry supports important features of the I/O architecture of Mac OS 8, including the following:

- **Effective driver replacement.** This capability allows you to release updates to drivers.
- **Dynamic driver loading and unloading.** The name registry provides a dynamic and flexible environment for identifying devices. This type of capability is necessary for supporting devices such as hot swappable PC cards.
- **Simplification of driver writing.** The name registry provides a consistent way to store, locate, and obtain device-specific information for all devices and device drivers. You won't need to follow different rules for obtaining device-specific information for devices located on the main logic board, a NuBus bus, a PCI bus, a PCMCIA bus, and so forth.
- **Improved portability for device drivers.** The name registry provides the layer of abstraction necessary for driver writers to remove conflicting device

identification and device information callouts (as occurred previously with the Slot Manager) that prevented drivers from being portable to new versions of Macintosh hardware.

### Interactions With Experts, DNS, and DFM 1

During the system booting sequence, low-level family experts describe platform hardware by populating the name registry with device entries. A low-level family expert has specific knowledge of a piece of hardware such as a bus. It knows how physical devices are connected to the system, and it installs and removes that information in the device portion of the name registry. DFM and high-level family experts later peruse this information to locate and select the plug-ins available to the family. When devices are connected to or removed from the system, low-level family experts add and remove information in the device portion of the name registry. In addition, every computer has a *motherboard expert* that understands the main logic board and stores pertinent information about the CPU and memory in the name registry.

Consider a simplified example of how high-level family experts, low-level family experts, the name registry, DNS, and DFM work together to stay aware of dynamic changes in system configuration. Suppose that a Macintosh Duo is docked. The Duo motherboard expert notices that a new SCSI bus and a new video device have appeared within the system. The Duo motherboard expert adds entries for these to the device portion of the name registry and then sends new-device notifications to DNS. The notifications cause DFM to match one or more plug-ins with the devices represented by the new entries. DNS in turn notifies all software that registered to receive new-device notifications (when the new device is a SCSI bus or a video device).

Once notified of the change in the name registry, the SCSI and video family experts scan the plug-ins matched with the new entry and select the one that can best support the new device.

The SCSI expert then probes the new bus for SCSI devices. It adds an entry to the name registry for each SCSI device that it finds. The SCSI expert knows nothing about a particular device for which it adds an entry. Let's suppose it found one disk drive attached to the bus. After adding an entry, the SCSI expert sends a new-device notification, which causes DFM to match one or more plug-ins with the device.The block storage expert gets a notification about the new device, selects and instantiates the best plug-in to manage it, and then creates a name registry entry for a new volume. The File Manager receives

notification of the new volume and notifies the Finder that the volume is available. The volume then appears as an icon on the user's desktop.

### I/O Interface

Clients of I/O families do not directly access the name registry. All families provide clients with one or more functions that return information about all the devices or services available through the family. These functions are called *iteration functions*.

A family's iteration function returns an array of data structures called *I/O iterator structures*. Each family's iterator structure has two parts: a part that is common across all families and a part that is family-specific and that describes a given device.

The IOCommonInfo data type defines the information that is common to all  $I/O$ families. It consists of a device reference number and a version number.

The device reference number uniquely identifies a device within a family, It does not necessarily uniquely identify a device across all I/O families. The version number identifies the version of the family's iterator structure that is in use.

```
struct IODeviceRef { 
   UInt32 contents[4]; /* family's unique identifer for a device */};
typedef struct IODeviceRef IODeviceRef;
typedef UInt32 IteratorDescVersion; /* version of I/O iterator
                                      structure in use by family */
struct IOCommonInfo {
   IODeviceRef ref:
   IteratorDescVersion versionNumber; 
};
typedef struct IOCommonInfo IOCommonInfo;
```
# Compatibility—Backward and Forward 1

The following sections discuss compatibility issues for developers of device drivers and applications.

### If You Develop Device Drivers

Mac OS 8 and its I/O architecture introduce a new environment for device drivers—one that is fundamentally different from that familiar to developers who have created drivers to run on System 7 and older versions of system software. Although Mac OS 8 places some restrictions on drivers, it greatly increases system stability and protects drivers from application error.

The I/O architecture in System 7 is based on resources of type 'DRVR' and on the Device Manager. Many different types of software use these mechanisms. Some types are affected by the changes introduced by Mac OS 8, and some are not.

Mac OS 8 employs a more restricted concept of driver software. In the I/O architecture of Mac OS 8, a driver is the native code that controls a physical device or that manages a system service. (Code that controls a virtual device such as a RAM disk may also be considered a driver in Mac OS 8.) Software that controls a physical device or manages a system service is affected by the new I/O architecture in Mac OS 8. Examples of this type of software include

- serial drivers (.AIn, .BOut)
- protocol stacks (.MPP, .IPP)
- network drivers (.ENET, ADEVs, MDEVs)
- video drivers (.Display)
- SCSI interface modules (SIMs)

For backward compatibility, Mac OS 8 supports, through the Device Manager, emulated drivers of type 'DRVR' that do not touch hardware. An emulated driver ('DRVR'), such as a print driver, is not a plug-in. An emulated driver runs in user mode outside the  $I/O$  subsystem and it can exist only in the traditional application environment that makes use of the WaitNextEvent function or Apple event dispatching mechanisms and that allows full access to the Toolbox.

#### About the I/O Architecture

The I/O subsystem of Mac OS 8 is the first complete implementation of the I/O architecture described in this chapter. A subset of the I/O architecture is implemented to support PCI devices on some Power Macintosh models. The document *Designing PCI Cards and Drivers for Power Macintosh Computers* describes the capabilities provided to driver writers for the first PCI-based Power Macintosh computers. If you write a PCI driver according to the specifications there, PCI cards with ROM-based drivers will work unchanged on subsequent PCI-based hardware platforms running Mac OS 8.

The Mac OS 8 driver environment differs from the System 7 driver environment in several ways:

- Mac OS 8 distinguishes between software that runs in user mode and in supervisor mode. In System 7, drivers run in the same environment as applications in a single address space. In Mac OS 8, drivers run in supervisor mode and have access to the microkernel's protected memory space. Applications can't touch the hardware or the driver code or data directly.
- Drivers are packaged as Code Fragment Manager fragments (shared libraries).
- Distinct execution environments are defined in which different sets of services are available. Because drivers execute in supervisor mode and are not made eligible for execution by the Process Manager, they cannot call Toolbox routines. On the other hand, by executing in supervisor mode, drivers gain a fine granularity of control over devices and overall system responsiveness. Drivers use microkernel, driver, and family service libraries as appropriate. Families and their plug-ins are expected to adhere to the rules appropriate to their execution environment.
- Mac OS 8 employs new tasking and messaging mechanisms that allow prioritizing of I/O processing and that make I/O latency predictable. These mechanisms are the foundation for preemptive multitasking and memory protection.
- Drivers exist as plug-ins to a particular I/O family and must conform to the activation model employed by that family. Therefore, when writing your driver, you need to adhere to the plug-in programming interface and the family's implementation guidelines. An I/O family may provide libraries of commonly needed routines, thus simplifying your development effort.

■ Drivers that touch hardware must be written in native PowerPC code. As a result, Mac OS 8 will deliver superior I/O performance. Emulated 68K microprocessor drivers that directly access hardware are not supported.

As a result of these changes, you need to change the way you write a device driver. With the exception of drivers written according to specifications for PCI-based Macintosh computers, System 7 drivers that access hardware will *not* run on Mac OS 8.

The next two sections give more information on the separation of application and device driver interfaces and the packaging of driver software, and they describe benefits that result from these changes.

### Separation of Application and Device Driver Interfaces

In System 7, all public programming interfaces are available to all varieties of software. Mac OS 8 distinguishes between programming interfaces available to applications and those available to device drivers. Programming contexts become increasingly specialized in Mac OS 8.

In Mac OS 8, drivers have available to them plug-in programming interfaces specifically tuned to the needs of different types of devices, such as display devices or SCSI devices. The plug-in programming interfaces provide control over operating system facilities such as paging and interrupts. Use of plug-in programming interfaces is essential to your driver's portability in future Mac OS releases. These interfaces are guaranteed to be common across Mac OS releases.

Drivers operate outside the application software context in Mac OS 8. As a result, they do not have access to non-reentrant services available to applications.

### Common Packaging of Loadable Software 1

In Mac OS 8, all drivers are created as Code Fragment Manager (CFM) fragments (shared libraries). Each CFM fragment must export a driver description structure that the system uses to locate, load, and initialize the driver.

Mac OS 8 drivers, therefore, are packaged differently from previous Macintosh device drivers. Because they are CFM fragments, they are allowed to have specific static data storage, and they can be written in a high-level language without assembly-language headers. Each instance of a single driver has

#### About the I/O Architecture

private static data and shares code with every other instance of that driver. A device driver no longer locates its private data by means of a field in a Device Unit Table entry.

One consequence of drivers as CFM fragments is that a single device driver no longer controls multiple devices. Normally there is a driver instance for each device, although only one copy of the driver's code is loaded into memory.

### If You Develop Applications 1

Adjusting to the architectural shift in the I/O subsystem should be relatively easy for the application developer. For compatibility with System 7 applications, the Mac OS 8 Device Manager supports all of the functions described in the chapter "Device Manager" of *Inside Macintosh: Devices*. However, a smaller set of devices will be available through the Device Manager; for them, the system supports a compatibility layer that converts old function calls to new ones. Thus, if your application calls the Device Manager, it will continue to run on Mac OS 8, but it will incur a performance penalty going through the compatibility layer.

For better performance and for access to services well suited to a given class of devices, you should update your application. Instead of the Device Manager, you should use the programming interface provided by the family to which the device belongs. For example, if your application uses the Display Manager, you benefit from a set of routines tuned to work with display devices.

In many cases, Mac OS 8 interfaces will be the same as or very similar to existing programming interfaces, such as those provided in System 7 by the Display Manager and Open Transport. If your application uses these higher-level programming interfaces, it is insulated from underlying changes in the I/O architecture and device drivers and you shouldn't have to change your application so it works with Mac OS 8.

In addition to benefiting from the more effective services available through Mac OS 8 interfaces, adopting the new interfaces now facilitates subsequent development for versions of the Mac OS beyond Mac OS 8. Programming interfaces that Mac OS 8 maintains for backward compatibility with System 7 may not be available with versions of the Mac OS beyond Mac OS 8. For example, the networking paradigm for the Mac OS is changing to Open Transport. Although Mac OS 8 will support System 7 AppleTalk interfaces, later versions of the Mac OS will not. Versions of the Mac OS beyond Mac OS 8 will require you to use the Open Transport programming interface.

If your application ignores public programming interfaces and instead uses nonstandard methods to access a device, you'll need to change your application. In Mac OS 8, attempts by applications to touch hardware will result in access violations. Devices and drivers are not directly accessible to an application. The only access to their services is through an I/O family's client programming interface or an interface maintained for compatibility.

### Device Manager Compatibility 1

In Mac OS 8, the Device Manager functions described in the chapter "Device Manager" of *Inside Macintosh: Devices* are supported. Drivers that provide their services through the Device Manager belong to the Device Manager family and are called *generic drivers*. The Device Manager functions constitute the programming interface for the Device Manager family. The family has its own activation model and set of services, but it is not tuned to the needs of a given type of device.

Although the Device Manager interface is more limiting than those provided by other family interfaces, the Device Manager family offers a migration path to driver developers who implement the basic changes required by Mac OS 8 without totally converting to the I/O architecture in Mac OS 8.

If no family for a device exists, the Device Manager offers a way to use it in Mac OS 8. Consider, for example, a PCI card that receives data, encrypts it, and sends it back. An encryption family doesn't currently exist. By writing the driver according to the rules for drivers of family type 'ndrv' described in *Designing PCI Cards and Drivers for Power Macintosh Computers*, the card is supported in Mac OS 8 as a plug-in to the Device Manager family.

To summarize, the Device Manager in Mac OS 8 supports drivers that have been revised to run in Mac OS 8 but that have not taken advantage of the enhanced driver services available through I/O families, or for which no family exists. As a result, the Device Manager family's plug-ins are likely to differ quite a bit among themselves, rather than belonging to a general class of devices such as video monitors. For example, Device Manager family plug-ins may include drivers for instrumentation bus adapters, graphics devices, encryption hardware, and so forth. Typically, plug-ins in the Device Manager family are drivers that talk to hardware, but they can also talk to virtual devices such as a RAM disk or loopback software.

For more information on the Device Manager, see ["Device Manager Family"](#page-494-0)  [\(page 8-3\)](#page-494-0).

## Glossary **1986** September 1986 September 1986 September 1986 September 1986 September 1986 September 1986 September 1986 September 1986 September 1986 September 1986 September 1986 September 1986 September 1986 September 1

**activation model** The set of tasking and communication implementation choices made by a family designer that defines both the implementation of the I/O family software and the environment within which a family's plug-ins execute.

consists of the tasking and communication implementation choices made by the family designer. An activation model defines both the implementation of the family software and the environment within which a family's plug-ins execute.

**client** Any piece of software—including applications, other I/O families and their plug-ins, server programs, and system software—that requests services from an I/O family through the family's programming interface for clients. Compare **plug-in.**

**conglomerate library** For I/O plug-ins, a family-specific library containing the family-specific services and the generic system services needed by the plug-in. At link time, a plug-in developer specifies the single conglomerate library provided by the family to which the plug-in belongs.

**Driver and Family Matching (DFM) service** System software that matches hardware-specific software with the I/O devices available in a given Mac-compatible computer.

### **expert** See **family expert**.

**family** A collection of software pieces that provide a distinct set of I/O services to the system, such as the SCSI family and its SCSI interface modules (SIMs) or the file systems family and its volume format plug-ins. Often, a family is associated with a set of devices that have similar characteristics, such as display devices or ADB devices.

**family expert** Code within a family that maintains knowledge of the set of family-controllable devices and plug-ins for a given Mac-compatible system.

**family server** Family software that receives, processes, and responds to service requests from family clients.

**family services library** A family-specific code library that implements the programming interface for a family's plug-ins. It can optionally provide other

services to the family's plug-ins, such as routines that help the plug-in manipulate data structures or perform tasks central to the service the family provides.

### **high-level expert** See **high-level family.**

**high-level family** A family whose expert registers to receive notifications about devices that can be controlled by the family. After receiving a notification, the expert inspects the relevant name registry entry(s) and takes appropriate action, such as selecting a plug-in to manage the new device, thus keeping the set of family plug-ins coordinated with changes in the system's hardware configuration.

**I/O plug-in** A dynamically loaded piece of software that provides to family clients a particular implementation of the service offered by an I/O family. Within the file systems family, for example, a volume-format plug-in implements file system services for a specific volume format.

### **low-level expert** See **low-level family.**

**low-level family** A family whose expert has specific knowledge of a piece of hardware, such as a bus or a main logic board. The expert knows how physical devices are connected to the system, and can detect when a device that can be controlled by the family is added or removed. When such events occur, the expert adds or removes information in the device tree portion of the name registry and sends notifications to the Driver and Family Matching service.

**plug-in** See **I/O plug-in.**

#### About the I/O Architecture

### Contents

[About the Driver and Family Matching Service 2-3](#page-60-0) [Device Categories 2-3](#page-60-0) [Simple Device 2-3](#page-60-0) [Multiple-Emulation Devices 2-3](#page-60-0) [Multiple-Plug-in Devices 2-4](#page-61-0) [Multifunction Cards 2-4](#page-61-0) [Virtual Devices 2-4](#page-61-0) [Use of the Name Registry 2-4](#page-61-0) [Loading Plug-Ins and Family Experts 2-5](#page-62-0) [Matching Mechanisms 2-6](#page-63-0) [Standard Matching 2-6](#page-63-0) [Generic Matching 2-7](#page-64-0) [Driver and Family Matching Constants and Data Types 2-10](#page-67-0) [Plug-In Description Structure 2-10](#page-67-0) [Plug-in Description Signature 2-11](#page-68-0) [Plug-in Description Version 2-11](#page-68-0) [Plug-in Type Structure 2-12](#page-69-0) [Plug-in Runtime Structure 2-12](#page-69-0) [Runtime Options 2-13](#page-70-0) [Plug-in Services Structure 2-14](#page-71-0) [Plug-in Services Information Structure 2-15](#page-72-0) [Family Constants 2-16](#page-73-0) [Device Manager Family Types 2-18](#page-75-0)

<span id="page-60-0"></span>Driver and Family Matching 2

The Driver and Family Matching (DFM) service matches hardware-specific software with the I/O devices in the system. This chapter describes the types of devices the DFM service handles, the way it works, and the data structures I/O device plug-ins and family experts must export.

# About the Driver and Family Matching Service 2

The DFM service enables the Mac OS 8 kernel to be significantly hardware independent. It accomplishes this by loading hardware-specific software components, such as device driver plug-ins and family experts, at system initialization time. The hardware-specific software can be stored in ROM, on disk, or in both places. The DFM service is responsible for

- locating the correct hardware-specific software for each device in the system,
- loading plug-in code into memory,
- generating notifications to clients of the device, and
- installing a pointer to the plug-in at the proper place in the Name Registry.

### Device Categories

For device and family matching, I/O devices can be categorized into the five groups described in this section.

### Simple Device

A simple device is one that matches only a single device-specific plug-in. Although the DFM service may return pointers to more than one version of the plug-in—for example, one in ROM and multiple versions on mass storage media—the family expert can simply select the one on the mass storage media with the highest version number. A SCSI device is a good example of a simple device: every SCSI controller has a controller-specific plug-in.

### Multiple-Emulation Devices 2

Multiple-emulation devices can operate in multiple modes or emulations; they can have a separate plug-in for each emulation. For example, a serial port

<span id="page-61-0"></span>controller can use a serial plug-in to communicate with a modem or printer and an AppleTalk plug-in to communicate over the network. The DFM service finds all the relevant plug-ins during the matching process. The family expert then decides which plug-in to load, based on the use to which the device is applied, as specified by the user and stored in a preferences file. If the plug-ins located by the DFM service belong to more than one family, all the relevant family experts are instantiated.

### Multiple-Plug-in Devices 2

Multiple-plug-in devices have more than one associated plug-in, but only one of them provides the best performance. For example, a joystick connected to the Apple Desktop Bus port matches both the Apple mouse plug-in and a vendor-specific plug-in. In this case, the pointing family expert must determine which plug-in is best suited to the device, using family-specific algorithms.

### Multifunction Cards 2

Multifunction cards are devices that support more than one function, such as some NuBus™ and PCMCIA cards. Such a device can have a single plug-in to support all of its functions, or it can have a separate plug-in for each of its functions. Multifunction cards fall into one of the categories described previously, depending on how they are represented in the Name Registry.

### Virtual Devices 2

A virtual device is software that provides I/O capability independently of any specific piece of hardware. Virtual devices are typically associated with highlevel families. For example, a disk partition is a virtual device that belongs to the block storage family. The DFM service does not make any distinction between virtual and real devices.

### Use of the Name Registry

The Name Registry is a data structure, maintained by the Mac OS, that stores hardware and plug-in configuration information for the I/O subsystem, in addition to other data used by other parts of the system. The Name Registry contains a set of name entries, each of which has an arbitrary-size set of properties. Each property has a name and a value describing configuration information pertinent to the name entry.

<span id="page-62-0"></span>During the Mac OS 8 boot sequence, the DFM service imports I/O device data from the device tree provided by the Open Firmware standard booting code. The DFM service places this information into the Mac OS 8 Name Registry, after pruning away information about device drivers belonging to other operating systems. This data creates the hardware subtree within the Name Registry that describes the I/O devices available within the current system configuration.

Name entries are installed in and removed from the Name Registry by lowlevel expert software whenever devices are connected or disconnected from the system. The DFM service stores and maintains descriptions and pointers to plug-ins in the Name Registry.

### Loading Plug-Ins and Family Experts 2

Generally, applications, plug-ins, and family experts avoid invoking the DFM service directly. Every plug-in and family expert must export a data structure to be used for matching. The DFM service uses these data structures to locate plug-in and family expert code. This mechanism enables the DFM service to load only the required code, thereby reducing the memory footprint of the system.

For users, installing a plug-in involves simply copying the plug-in file into the Hardware Support folder (inside the Mac OS folder) where the DFM service will find it and notify the family. Families are also installed this way. Plug-ins are instantiated multiple times—once for each device to which the plug-in is matched. Although each instance of a plug-in has its own data, only one copy of the plug-in's executable code exists in memory and is shared by all instances. Family experts are instantiated only once.

The DFM service is automatically invoked during the boot sequence. For each name entry in the device portion of the Name Registry, the DFM service locates all the matching plug-ins and family experts using information in the matching data structures exported by each plug-in and family expert. See ["Driver and](#page-67-0)  [Family Matching Constants and Data Types" \(page 2-10\)](#page-67-0) for descriptions of the matching data structures.

After locating all the family experts and plug-ins associated with a device, the DFM creates driver-ptr and driver-description properties for those with entries in the device subtree of the Name Registry. The driver-ptr property is an array of pointers to the available plug-ins. The driver-description property is an array of the matching data structures belonging to the available plug-ins.

#### <span id="page-63-0"></span>Driver and Family Matching

The DFM service also loads the required family experts into memory, if not previously loaded, and calls their main (initialization) entry point. When called at their initialization entry point, family experts are required to set up their internal data structures and register their service category with the Device Notification Service.

After the boot sequence is complete, the DFM service notifies family experts of every device that they can control whenever such devices are discovered. The family expert is responsible for selecting the most suitable plug-in, instantiating it, and deleting the other plug-ins from memory (unless they are likely to be required in the future). When a family expert is notified about a new device, it scans the driver-description array to find the most suitable plugin for its device family (also called *service category*). Then the family expert locates the driver-ptr property associated with the selected plug-in and invokes the DFM service (which invokes the Code Fragment Manager) to load the plug-in into memory. The DFM service ensures that plug-ins already present in memory are not loaded again.

The DFM service provides a programming interface for family experts to use to unload unnecessary plug-ins. After selecting the set of most suitable plug-ins, the family expert invokes DFM service functions to remove all other plug-ins from memory.

### Matching Mechanisms 2

The DFM service uses the algorithm described in this section to find the matching plug-ins and families for a given device entry in the Name Registry. See ["Driver and Family Matching Constants and Data Types" \(page 2-10\)](#page-67-0) for descriptions of the fields and structures named in this section.

The DFM service implements two matching mechanisms: a standard mechanism by which a single plug-in is matched with a single device, and a generic mechanism by which a single plug-in can be matched with any of a set of devices.

### Standard Matching

For a given Name Registry device entry, the DFM service uses the nameInfoStr field of the DriverType structure to locate all the plug-ins in the Hardware Support folder with a file type of 'ndrv'. Once a set of plug-ins is located, the DFM service uses the serviceCategory field of the DriverServiceInfo structure

#### <span id="page-64-0"></span>Driver and Family Matching

to locate the associated families. All of these structures are contained within the DriverDescriptor structure.

If no plug-in is found for a given Name Registry entry, the DFM service searches for the matching low-level expert in a predefined folder with a file type of 'expt'. The DFM service uses the DeviceName array in the FamilyDescriptor structure to locate the low-level expert.

### Generic Matching

The DFM service provides a generic matching mechanism by which a developer can specify a level of compatibility for a plug-in, ranging from generic to specific. A single generic plug-in can drive a set of devices. For example, a disk vendor could develop a single driver for all compatible models or for only a specific revision. Or a third-party developer could develop a plugin to match hardware produced by several other companies.

To use the generic matching capability of the DFM service, family experts create a matching property with multiple values for device entries in the Name Registry, based on the information available when the expert scans for devices. The DFM service matches this information with the nameInfoStr value exported by plug-ins. The values of these properties are built from four pieces of information associated with devices:

- manufacturer
- product number
- revision number
- function performed by the device

When a low-level expert discovers a device added to the system after boot time, the low-level expert creates a new entry in the device subtree of the Name Registry with the appropriate name and matching property values, using the hardware information available from the device. If hardware probing does not provide enough device-specific information, the family expert may need to invoke all matching plug-ins before selecting the most suitable one.

The DFM service can match a single plug-in to a set of products using multiple matching property values created according to the conventions described in the following paragraphs. The fields should be separated by the \$ character (ASCII value 36). Numeric values should be expressed by four ASCII characters, leftpadded with zeroes, representing hexadecimal notation (for example, the hexadecimal value 0x99 should be represented by the ASCII string '0099').

### **Name Property 2**

To match a single plug-in to a particular product revision level, families define the device name property in the sequences shown in Table 2-1.

**Table 2-1** DFM conventions for name property value

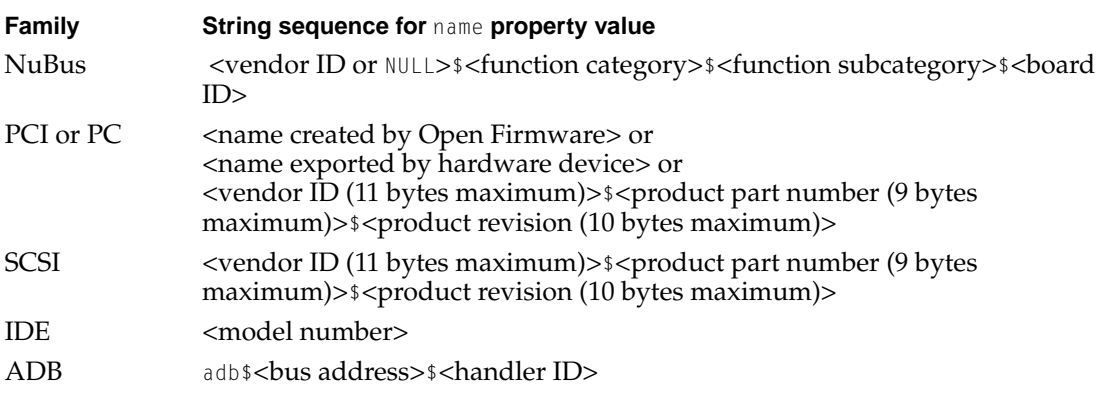

### **Matching Property 2**

To match a single plug-in to multiple products, the family defines the values of the matching property in the sequences shown in [Table 2-2.](#page-66-0)

#### **Table 2-2** DFM conventions for matching property values

<span id="page-66-0"></span>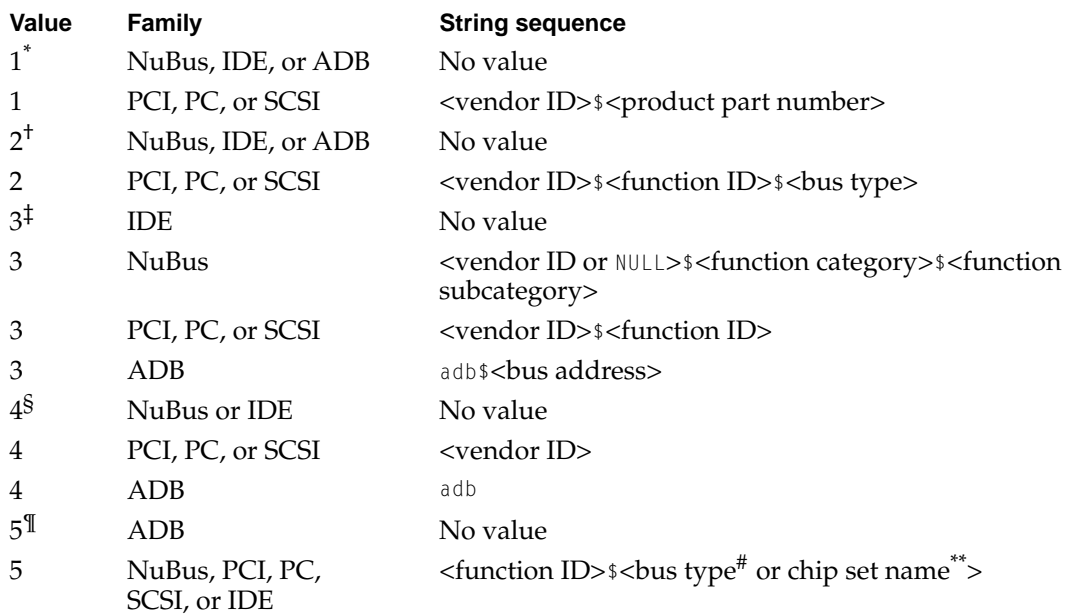

 $\stackrel{*}{\text{*}}$  Value 1 matches all revisions of a product.<br>  $\stackrel{+}{\text{*}}$  Value 2 matches products from a single vendor with the same function and bus type.<br>  $\stackrel{+}{\text{*}}$  Value 3 matches products from a single vendor with the

#### **Note**

The generic matching mechanism just described works well after low-level family experts are running and have updated the device subtree in the Name Registry with their correct matching property. However, boot devices cannot use this approach because their name and matching properties are created by Open Firmware (the industrystandard booting code used by Mac OS 8), which may not follow these conventions.

# <span id="page-67-0"></span>Driver and Family Matching Constants and Data Types 2

### Plug-In Description Structure

The plug-in description structure is defined by the DriverDescription data type. This structure is equivalent to the driver description structure described in *Designing PCI Cards and Drivers for Power Macintosh Computers,* although some of its fields have been overloaded with interpretations specific to Mac OS 8. The DFM service uses the DriverDescription structure to match plug-ins with family experts and set up the plug-in's runtime environment.

```
struct DriverDescription {
  OSType driverDescSignature;
  DriverDescVersion driverDescVersion;
  DriverType driverType;
  DriverOSRuntime driverOSRuntimeInfo;
  DriverOSService driverServices:
};
```
typedef struct DriverDescription DriverDescription; typedef struct DriverDescription \*DriverDescriptionPtr;

### **Field Descriptions**

driverDescSignature

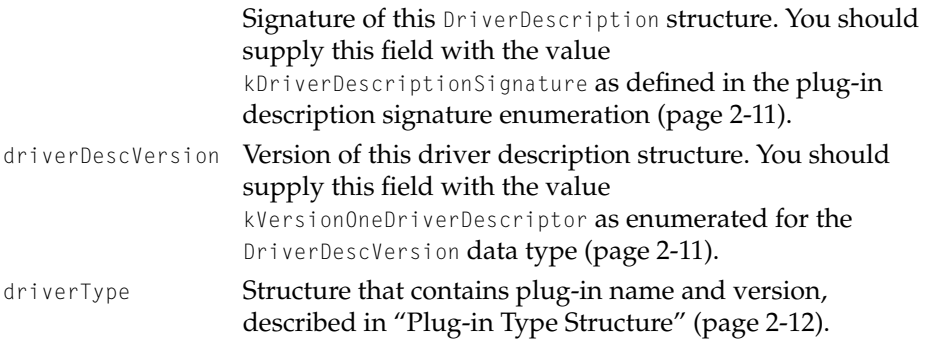

<span id="page-68-0"></span>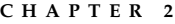

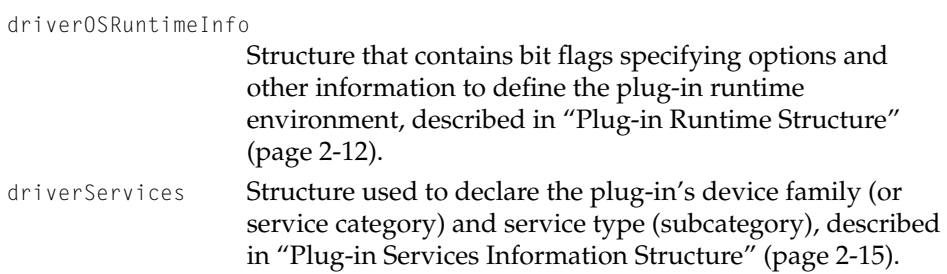

### Plug-in Description Signature

The plug-in description signature is defined by the following enumerated values, which are used in the driverDescSignature field of the plug-in description structure [\(page 2-10\).](#page-67-0)

```
enum {
   kThe DescriptionSignature = 'mtej',
   kDriverDescriptionSignature = 'pdes'
};
```
### **Enumerator descriptions**

```
kTheDescriptionSignature
                    Plug-in is for Device Manager family ('ndrv').
kDriverDescriptionSignature
                    Plug-in is Mac OS 8 version.
```
### Plug-in Description Version 2

The plug-in description version is defined by the DriverDescVersion data type and its enumerated values, which are used in the driverDescVersion field of the plug-in description structure [\(page 2-10\)](#page-67-0). The version differentiates plug-in description structures having the same driverDescSignature value.

```
typedef UInt32 DriverDescVersion;
enum {
   kInitialDriverDescription = 0,kVersionOneDriverDescriptor = 1
};
```
Driver and Family Matching Constants and Data Types **2-11**

<span id="page-69-0"></span>Driver and Family Matching

#### **Enumerator descriptions**

```
kInitialDriverDescriptor
                    Plug-in description structure is for Device Manager family 
                    ('ndrv').
kVersionOneDriverDescriptor
                    Plug-in description structure is Mac OS 8 version.
```
### Plug-in Type Structure

The DriverType data type defines the plug-in type structure, which contains plug-in name and version information used to match the plug-in to a specific device. The DriverType structure is used in the driverType field of the plug-in description structure [\(page 2-10\).](#page-67-0)

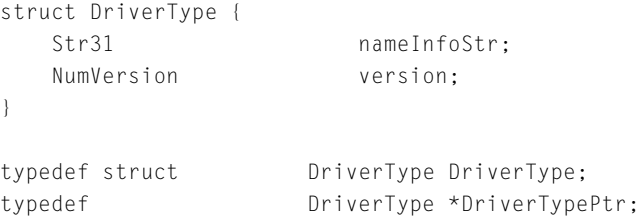

### **Field Descriptions**

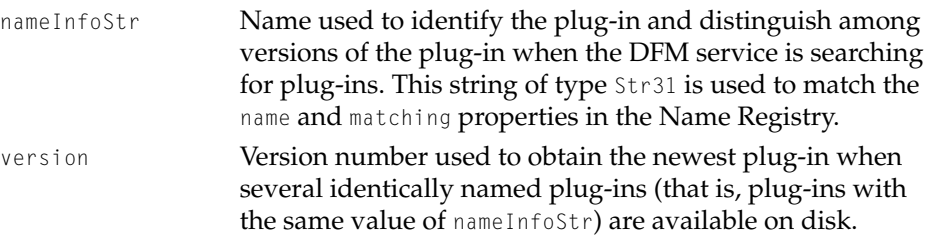

### Plug-in Runtime Structure

The plug-in runtime structure, represented by the DriverOSRuntime data type, contains information used to set up and maintain the plug-in's runtime environment. The plug-in runtime structure is used in the driverOSRuntimeInfo field of the plug-in description structure [\(page 2-10\)](#page-67-0).

```
CHAPTER 2
```

```
struct DriverOSRuntime {
    RuntimeOptions driverRuntime;
   Str31 driverName:
   UInt32 driverDescReserved[8];
};
typedef struct DriverOSRuntime DriverOSRuntime;
typedef struct DriverOSRuntime *DriverOSRuntimePtr;
Field Descriptions
driverRuntime Options used to determine runtime behavior of the plug-
                 in. You can supply this field with one of the values defined 
                 in the runtime options enumeration (page 2-13).
driverName Driver name used by Mac OS if the plug-in family is
                  'ndrv'. This field is unused for other plug-in families.
driverDescReserved
```
Reserved for future use.

### **Runtime Options**

Runtime options are defined by the RunTimeOptions data type, which is used in the plug-in runtime structure [\(page 2-12\)](#page-69-0) to specify the runtime behavior of the plug-in. The runtime options are mutually exclusive.

```
typedef OptionBits RuntimeOptions;
enum {
   kDriverIsLoadedUponDiscovery = 0x0000001,kDriverIsOpenedUponLoad = 0x0000002kDriverIslnderExperimentCountrol = 0x00000004.kDriverIsConcurrent = 0x0000008.kDriverQueuesIOPB = 0x00000010.
   kDriverIsIoadedAtBoot = 0x00000020.kDriverIsForVirtualDevice = <math>0x00000040</math>
```
### };

### **Enumerator descriptions**

kDriverIsLoadedUponDiscovery

The bit indicating that the family expert loads the plug-in when hardware requiring the plug-in is discovered.

Driver and Family Matching Constants and Data Types **2-13**

<span id="page-71-0"></span>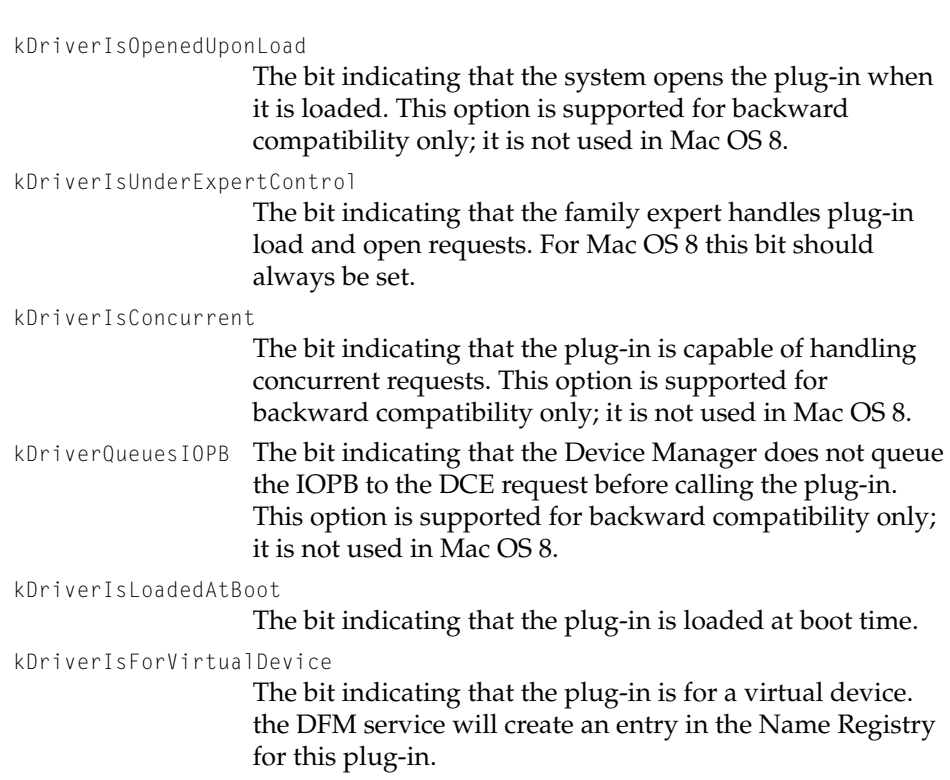

### Plug-in Services Structure

The plug-in services structure, represented by the DriverOSService data type, is used in the driverServices field of the plug-in description structure [\(page 2-](#page-67-0) [10\).](#page-67-0) The DriverOSService data type describes the families required for this plugin to work correctly. A plug-in can belong to more than one family, although it is not recommended for plug-ins designed for Mac OS 8. In such cases, however, nServices should indicate the number of different families that the plug-in supports.

```
struct DriverOSService {
   ServiceCount nServices:
   DriverServiceInfo service[1];
};
```
```
CHAPTER 2
```
#### Driver and Family Matching

```
typedef UInt32 ServiceCount;
typedef struct DriverOSService DriverOSService;
typedef DriverOSService *DriverOSServicePtr;
```
#### **Field Descriptions**

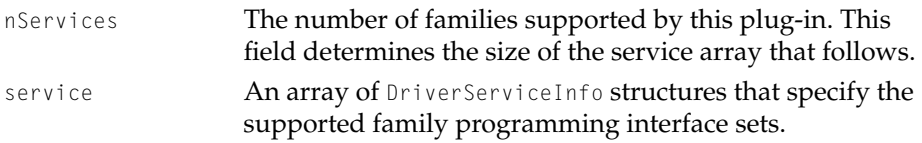

## Plug-in Services Information Structure

The plug-in services information structure, represented by the DriverServiceInfo data type, is used in the plug-in services structure [\(page 2-](#page-71-0) [14\).](#page-71-0) The plug-in services information structure describes the device family (service category) and service type (subcategory) of the family programming interfaces a plug-in supports.

```
struct DriverServiceInfo {
   OSType serviceCategory;
   OSType serviceType;
   NumVersion serviceVersion;
};
typedef struct DriverServiceInfo DriverServiceInfo;
typedef DriverServiceInfo *DriverServiceInfoPtr;
```
#### **Field Descriptions**

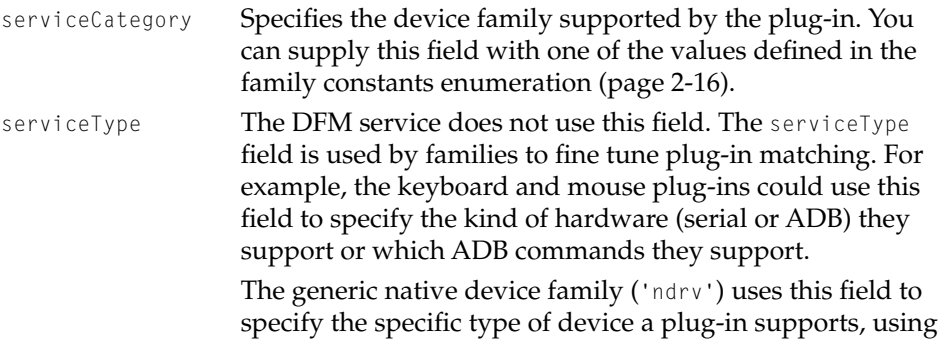

#### <span id="page-73-0"></span>Driver and Family Matching

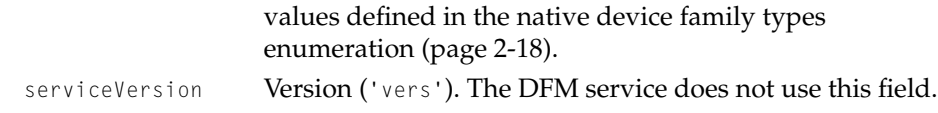

## Family Constants 2

The following enumerated values are used to represent known I/O device families in the serviceCategory field of the plug-in services information structure [\(page 2-15\).](#page-72-0)

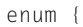

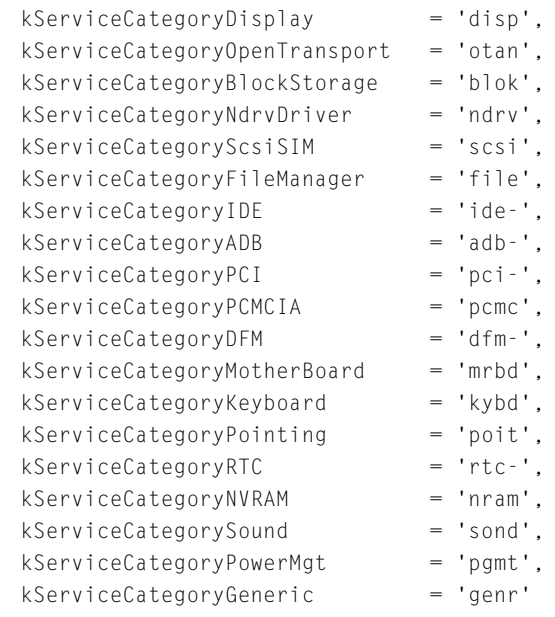

};

#### **Enumerator Descriptions**

```
kServiceCategoryDisplay
                   Display Manager family.
kServiceCategoryOpenTransport
                   Open transport family.
kServiceCategoryBlockStorage
                   Block storage family.
```
#### Driver and Family Matching

kServiceCategoryNdrvDriver

Device Manager family.

kServiceCategoryScsiSIM

SCSI interface module family.

kServiceCategoryFileManager

File systems family.

kServiceCategoryIDE

ATA family.

kServiceCategoryADB

ADB family.

kServiceCategoryPCI

PCI family.

kServiceCategoryPCMCIA

PC card family.

kServiceCategoryDFM

DFM service.

kServiceCategoryMotherBoard Motherboard family.

kServiceCategoryKeyboard Keyboard family.

kServiceCategoryPointing

Pointing family.

kServiceCategoryRTC

Real time clock family.

kServiceCategoryNVRAM

Nonvolatile RAM family.

kServiceCategorySound

Sound family.

kServiceCategoryPowerMgt

Power management service.

kServiceCategoryGeneric

Reserved.

Driver and Family Matching Constants and Data Types **2-17**

Driver and Family Matching

## <span id="page-75-0"></span>Device Manager Family Types 2

The following enumerated values are used to represent known I/O device families in the serviceVersion field of the plug-in services information structure [\(page 2-15\)](#page-72-0) to specify the specific type of device a plug-in supports within the Device Manager family ('ndrv').

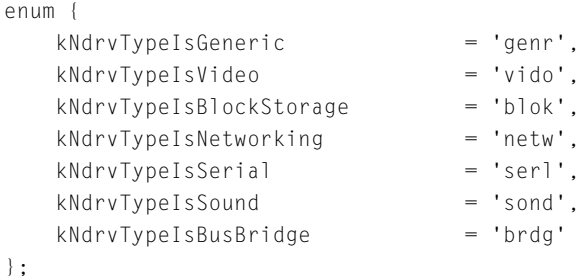

#### **Enumerator Descriptions**

```
kNdrvTypeIsGeneric
                   Generic device type.
kNdrvTypeIsVideo
                   Video device type.
kNdrvTypeIsBlockStorage
                   Block storage device type.
kNdrvTypeIsNetworking
                   Networking device type.
kNdrvTypeIsSerial
                   Serial device type.
kNdrvTypeIsSound
                   Sound device type.
kNdrvTypeIsBusBridge
                   Bus bridge device type.
```
## **Contents**

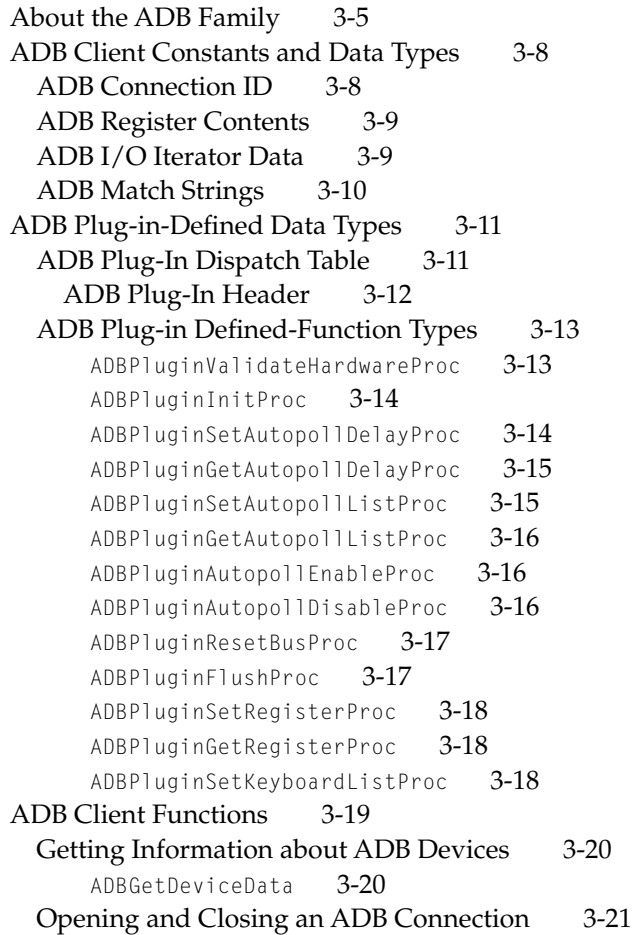

[ADBOpen](#page-96-0) 3-21 [ADBClose](#page-98-0) 3-23 [Getting and Setting the ADB Registers 3-23](#page-98-0) [ADBGetRegister](#page-99-0) 3-24 [ADBSetRegister](#page-101-0) 3-26 [Getting and Setting Handler IDs 3-27](#page-102-0) [ADBGetHandlerID](#page-103-0) 3-28 [ADBSetHandlerID](#page-104-0) 3-29 [Getting and Setting ADB Status Bits 3-30](#page-105-0) [ADBGetStatusBits](#page-106-0) 3-31 [ADBSetStatusBits](#page-108-0) 3-33 [Autopolling 3-34](#page-109-0) [ADBGetNextAutopoll](#page-109-0) 3-34 [Flushing the ADB 3-36](#page-111-0) [ADBFlush](#page-111-0) 3-36 [Resetting the ADB 3-37](#page-112-0) [ADBResetBus](#page-112-0) 3-37 [Functions Exported by ADB Family 3-38](#page-113-0) [ADBFamRequestComplete](#page-114-0) 3-39 [ADBFamAutopollArrived](#page-115-0) 3-40 [ADB Plug-in Defined Functions 3-41](#page-116-0) [Validating Hardware 3-41](#page-116-0) [MyADBPluginValidateHardwareProc](#page-116-0) 3-41 [Initializing ADB Plug-ins 3-42](#page-117-0) [MyADBPluginInitProc](#page-117-0) 3-42 [Setting and Getting Autopoll Delay 3-43](#page-118-0) [MyADBPluginSetAutopollDelayProc](#page-118-0) 3-43 [MyADBPluginGetAutopollDelayProc](#page-119-0) 3-44 [Setting and Getting the Autopoll List 3-45](#page-120-0) [MyADBPluginSetAutopollList](#page-120-0) 3-45 [MyADBPluginGetAutopollListProc](#page-121-0) 3-46 [Enabling and Disabling Autopolling 3-46](#page-121-0) [MyADBPluginAutopollEnableProc](#page-122-0) 3-47 [MyADBPluginAutopollDisableProc](#page-122-0) 3-47 [Resetting the ADB Bus 3-48](#page-123-0) [MyADBPluginResetBusProc](#page-123-0) 3-48 [Flushing ADB Devices 3-48](#page-123-0) [MyADBPluginFlushProc](#page-123-0) 3-48

[Setting and Getting the ADB Plug-in Register 3-49](#page-124-0) [MyADBPluginSetRegisterProc](#page-124-0) 3-49 [MyADBPluginGetRegisterProc](#page-125-0) 3-50 [Setting the Keyboard List 3-51](#page-126-0) [MyADBPluginSetKeyboardList](#page-126-0) 3-51 [ADB Result Codes 3-52](#page-127-0) [Glossary 3-52](#page-127-0)

<span id="page-80-0"></span>This chapter describes the **ADB family**, which allows clients to get information about and communicate with hardware devices attached to the Apple Desktop Bus (ADB).

Mac OS 8 contains standard keyboard and mouse-handling functions that automatically take care of all required ADB access operations. Most applications typically receive keyboard and mouse input by calling the Apple Event Manager, not by calling the ADB family. For complete information about receiving and interpreting keyboard and mouse input, see *Apple Events in Mac OS 8*.

The ADB family presents ADB services to **ADB clients**, software such as the keyboard and pointing families as well as indirectly to applications that run in user space and to **ADB plug-ins** software modules, also called drivers, for specific families of computers, such as the 6100, 7100, 8100; the 7500, 8500, 9500; or the Powerbook 5300. Whereas the ADB family provides services to clients, the ADB plug-ins actually implement requests for services. For more information on the pointing family, see ["Pointing Family Reference" \(page 4-5\)](#page-136-0).

## About the ADB Family 3

The **Apple Desktop Bus** (**ADB**) is an open-collector, low-speed serial bus that connects user-input devices such as keyboards, mice, graphics tablets, and joysticks to the **Apple Desktop Bus Controller**, the microcontroller that resides in a host computer or in other hardware equipment. Macintosh computers come equipped with one or two ADB connectors. Although a particular model might include two ADB connectors, all models come with only one ADB, which is Apple Computer's standard interface for input peripherals such as keyboards and mouse devices.

An **ADB device** is any peripheral that can connect to the ADB and meets the design requirements described in the "Apple Desktop Bus Controller" chapter of *Macintosh Technology in the Common Hardware Reference Platform*, published by Morgan Kaufman. If you are planning on implementing an ADB device, you should also read the *Apple Desktop Bus Specification* and the Macintosh technical note *ADB–The Untold Story: Space Aliens Ate My Mouse*.

[Figure 3-1](#page-82-0) illustrates how the ADB programming interface, the ADB server, and the ADB plug-ins allows clients to get information about ADB devices.

- If you need to write a plug-in for your input device or if you are a manufacturer of an ADB peripheral, you can call the ADB family programming interface described in ["ADB Client Functions" \(page 3-19\)](#page-94-0). (All the ADB client functions begin with the prefix *ADB*.)
- Typically, an application does not need the services provided by the ADB family. However, if you are an application that talks directly to an ADB device, you may call the pointing family programming interface, described in ["Pointing Family Reference" \(page 4-5\)](#page-136-0) as well as the ADB family programming interface, described in ["ADB Client Functions" \(page 3-19\).](#page-94-0)
- If you are designing a new computer that has a different Apple Desktop Bus Controller, you need to write a new ADB plug-in that communicates directly with that hardware and to implement the ADB plug-in programming interface described in ["ADB Plug-in Defined Functions" \(page 3-41\).](#page-116-0) (All the ADB plug-in-defined functions begin with the prefix *MyADBPlugin*.) The ADB family calls the plug-in-defined functions. ADB plug-ins use the ADB family programming interface described in ["Functions Exported by ADB](#page-113-0)  [Family" \(page 3-38\).](#page-113-0) These functions have been implemented by the ADB family for ADB plug-ins to communicate with the family. (All the functions exported by the ADB family begin with the prefix *ADBFam*.)

<span id="page-82-0"></span>**Figure 3-1** The ADB Family, Its Clients, and Plug-ins

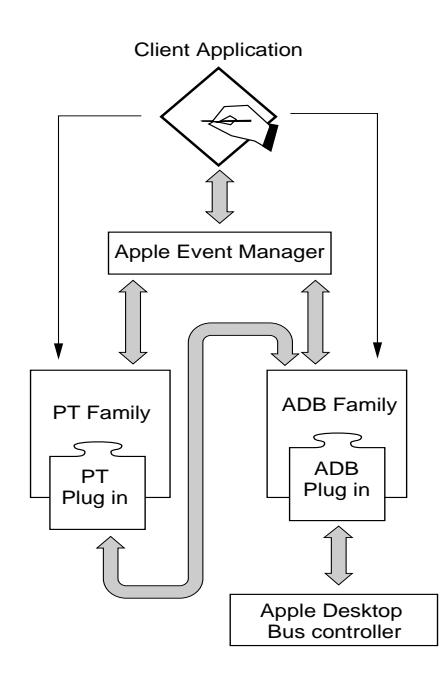

#### **Note**

In subsequent developer releases of Mac OS 8, the keyboard and pointing families will most likely become part of an input devices family. ◆

#### **IMPORTANT**

Apple Computer, Inc. owns patents on the Apple Desktop Bus. If you want to manufacture a device that works with the ADB software, you must obtain a license and device handler ID from Apple Computer, Inc. Write to this address:

Apple Software Licensing Apple Computer, Inc. 1 Infinite Loop Cupertino, CA 95014

<span id="page-83-0"></span>ADB Family Reference

A license includes a copy of the *Apple Desktop Bus Specification*. ▲

## ADB Client Constants and Data Types

This section describes the data types and constants in the ADB family's client programming interface. A client uses the services of the ADB family and its plug-ins to manage data generated by ADB devices.

## ADB Connection ID 3

All the functions in the ADB family programming interface except ADBResetBus [\(page 3-37\)](#page-112-0) require an ADB connection ID. An **ADB connection** is a logical path to an ADB device and serves to control access to the device. Clients can obtain an ID for an ADB connection by calling the ADBOpen function [\(page 3-21\)](#page-96-0).

Clients pass an ADB connection ID to close an ADB connection with the ADBClose function [\(page 3-23\)](#page-98-0) and to retrieve the next autopoll event with the ADBGetNextAutopoll function [\(page 3-34\).](#page-109-0)

Clients also pass an ADB connection ID to obtain and set

- the contents of an ADB register with the ADBGetRegister [\(page 3-24\)](#page-99-0) and ADBSetRegister [\(page 3-26\)](#page-101-0) functions. For more on the ADB registers, see ["ADB Register Contents" \(page 3-9\)](#page-84-0) and ["Getting and Setting the ADB](#page-98-0)  [Registers" \(page 3-23\)](#page-98-0).
- a handler ID for an ADB connection with the ADBGetHandlerID [\(page 3-28\)](#page-103-0) and ADBSetHandlerID [\(page 3-29\)](#page-104-0) functions respectively. For details on handler IDs, see ["Getting and Setting Handler IDs" \(page 3-27\).](#page-102-0)
- the status bits for ADB register 3 with the ADBGetStatusBits [\(page 3-31\)](#page-106-0) and ADBSetStatusBits [\(page 3-33\)](#page-108-0) functions respectively. For an illustration of the status bits for ADB register 3, see [Figure 3-2 \(page 3-31\)](#page-106-0).

Furthermore, clients pass the ADB connection ID to flush an ADB device using the ADBFlush function [\(page 3-36\)](#page-111-0).

The ADB family defines the ADBConnectionID data type, an unsigned 32-bit integer that identifies an ADB connection.

typedef UInt32 ADBConnectionID;

#### <span id="page-84-0"></span>**Note**

The ADB connection type will probably change in future developer releases of Mac OS 8. ◆

## ADB Register Contents

Each device connected to the Apple Desktop Bus may provide up to four registers for storing data. These registers are referred to as **ADB device registers**. An ADB device can implement these registers as it chooses; that is, an ADB register does not have to correspond to an actual hardware register on the ADB device. Clients gain access to an ADB device over the ADB by reading from or writing to these registers. Each ADB device register may store up to 8 bytes of data.

The ADB family defines the ADBRegisterContents data type to provide information about the contents of an ADB register. The ADB Register contents data structure is used in the ADB client functions ADBSetRegister [\(page 3-26\)](#page-101-0), ADBGetRegister [\(page 3-24\)](#page-99-0), and ADBGetNextAutopoll [\(page 3-34\)](#page-109-0).

typedef struct ADBRegisterContents ADBRegisterContents;

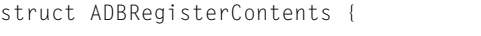

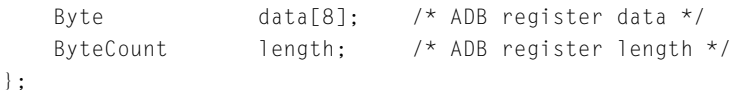

#### **Field descriptions**

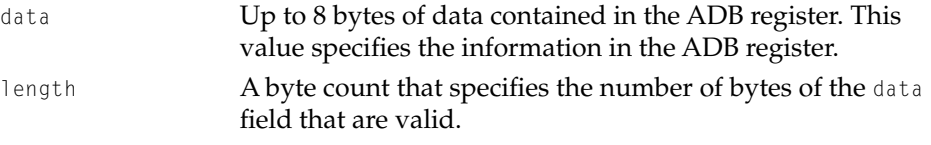

## ADB I/O Iterator Data 3

The ADB I/O iterator data structure provides a device reference, a structure version number, a default address, and a default handler ID for each of the peripherals present. The ADB I/O iterator data structure is defined by the ADBIOIteratorData type.

#### <span id="page-85-0"></span>ADB Family Reference

```
struct ADBIOIteratorData {
   IOCommonInfo IOCI; /* I/O common information
                                   structure */
   Byte currentAddress /* current address of device */
   Byte defaultAddress; /* default addresses */
   Byte defaultHandlerID; /* default handler IDs */
};
```
typedef struct ADBIOIteratorData ADBIOIteratorData;

#### **Field descriptions**

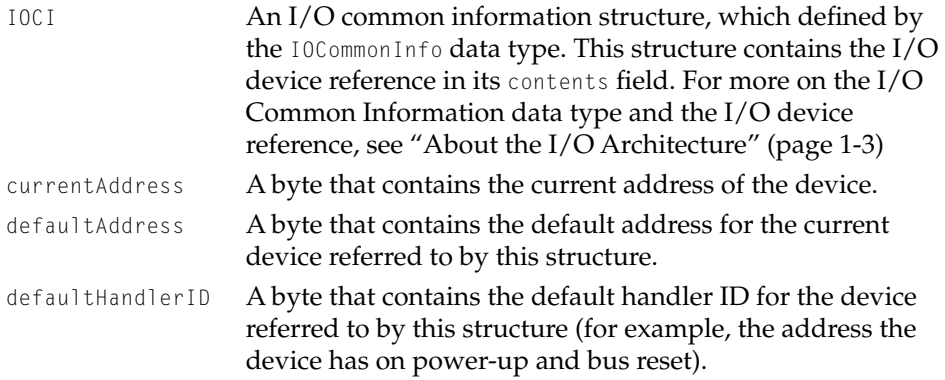

## ADB Match Strings

If you are writing a plug-in for an ADB device that plugs into a higher layer family, such as the pointing family, you'll need to use ADB match strings. All modular I/O families must define match strings for use by the plug-in description data structure. For details on this data structure, also called the driver description data structure, see ["Driver and Family Matching" \(page 2-3\)](#page-60-0)

For instance, ADB search strings would appear in the driver description data structure of a pointing family plug-in. (For more on the pointing family, see ["Pointing Family Reference" \(page 4-5\).](#page-136-0)) The order of ADB search strings must always be from the most to the least specific as follows:

- 3. ADB-X-YY where  $X =$  the default address of the device, and  $YY =$  its default handler ID. Both strings appear in uppercase hexadecimal.
- 4. ADB-X where  $X =$  the default address of the device.

5. ADB

## <span id="page-86-0"></span>ADB Plug-in-Defined Data Types

This section describes constants and data types in the ADB family's programming interface for its plug-ins.

## ADB Plug-In Dispatch Table 3

Each ADB family plug-in must export an ADB plug-in dispatch table, so the ADB family can find the functions it contains. The ADB family calls the Driver and Family Matching Software (DFM) to load each plug-in. For more on DFM, see ["Driver and Family Matching" \(page 2-3\).](#page-60-0) Subsequently, the DFM returns a pointer to the plug-in dispatch table.

The ADB plug-in dispatch table is defined by the ADBPluginDispatchTable data type.

```
struct ADBPluginDispatchTable {
```
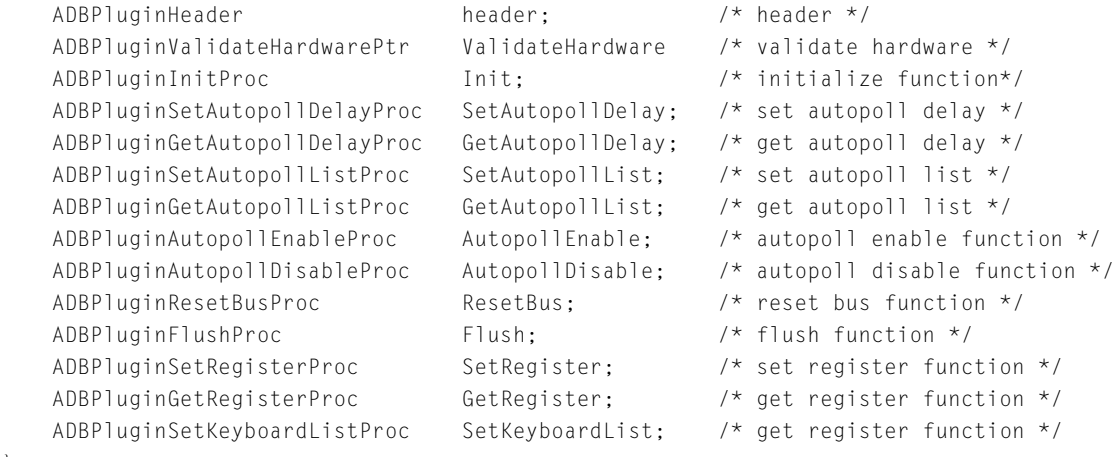

};

typedef struct ADBPluginDispatchTable ADBPluginDispatchTable;

#### <span id="page-87-0"></span>**Field descriptions**

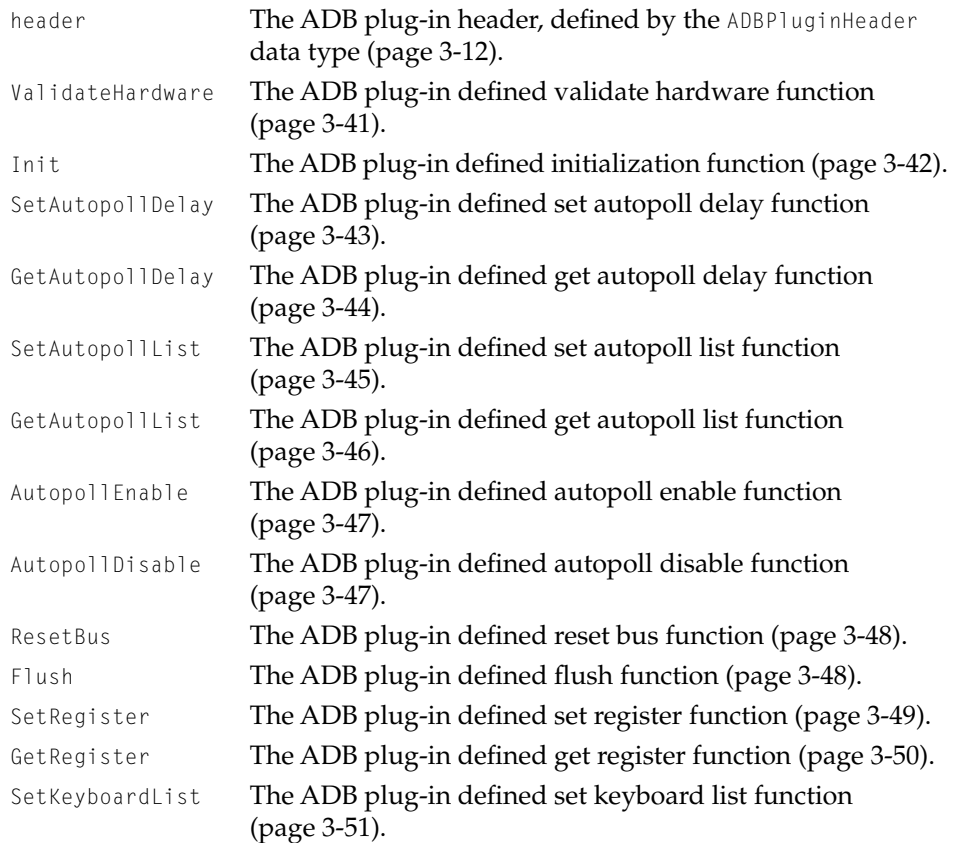

## ADB Plug-In Header 3

The ADB plug-in header is defined by the ADBPluginHeader data type. Plug-ins use the ADB plug-in header in the header field of the ADB plug-in dispatch table [\(page 3-11\).](#page-86-0)

```
struct ADBPluginHeader {
   UInt32 version; /* version number formatted like a number
                               version */
   UInt32 reserved1; /* reserved for use by Apple */
```
#### <span id="page-88-0"></span>ADB Family Reference

```
UInt32 reserved2; /* reserved for use by Apple */
   UInt32 reserved3; /* reserved for use by Apple */
};
```
typedef struct ADBPluginHeader ADBPluginHeader;

#### **Field descriptions**

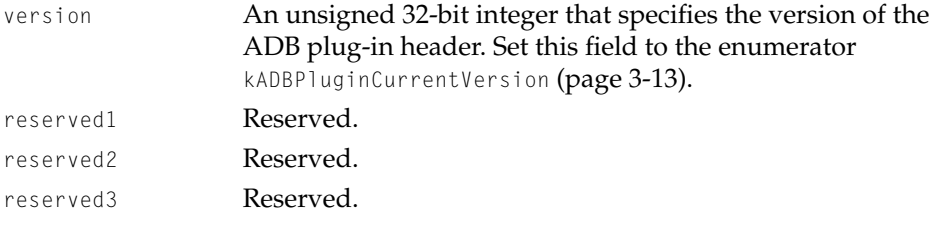

#### **ADB Plug-in Version 3**

The ADB plug-in version enumerator describes the version number of a specific ADB plug-in. The version number appears in the version field of the ADB plug-in header data structure, which is defined by the ADBPluginHeader data type [\(page 3-12\)](#page-87-0).

```
enum {
   kADBPluginCurrentVersion /* ADB plug-in version enumerator*/
};
```
## ADB Plug-in Defined-Function Types

This section describes the function pointer types defined by the ADB plug-in programming interface.

## **ADBPluginValidateHardwareProc 3**

Before the ADB family calls a plug-in's init function, the ADB family calls the validate hardware function provided by the plug-in. The plug-in determines whether the I/O device reference is the device expected by the plug-in.

<span id="page-89-0"></span>ADB Family Reference

The function pointer is defined by the ADB family as follows:

typedef OSStatus (\*ADBValidateHardwareProc) (IODeviceRef \*device, Boolean \*isMyDevice);

For information about creating your own validate hardware function, see the description of the MyADBValidateHardwareProc function [\(page 3-41\)](#page-116-0).

## **ADBPluginInitProc 3**

When the ADB family selects an ADB plug-in, it calls the initialization function provided by the plug-in. The plug-in then performs appropriate initialization.

The function pointer is defined by the ADB family as follows:

typedef OSStatus (\*ADBPluginInitProc) (IODeviceRef \*device);

For information about creating your own initialization function, see the description of the MyADBPluginInitProc function [\(page 3-42\).](#page-117-0)

## **ADBPluginSetAutopollDelayProc 3**

When the ADB family wants to set the interval between autopoll operations (that is, the **autopoll delay**), it calls the set autopoll delay function provided by the plug-in. The plug-in sets the delay in a device-specific fashion.

The function pointer is defined by the ADB family as follows:

typedef OSStatus (\*ADBPluginSetAutopollDelayProc)(Duration delay);

For information about creating your own set autopoll delay function, see the description of the MyADBPluginSetAutopollDelayProc [\(page 3-43\).](#page-118-0)

ADB Family Reference

## <span id="page-90-0"></span>**ADBPluginGetAutopollDelayProc 3**

When the ADB family wants to find out the autopoll delay (that is, the current interval between autopoll operations), it calls the get autopoll delay function provided by the plug-in. The plug-in then retrieves the autopoll delay in a device-specific fashion.

The function pointer is defined by the ADB family as follows:

typedef OSStatus (\*ADBPluginGetAutopollDelayProc)(Duration \*delay);

For information about creating your own set autopoll delay function, see the description of the MyADBPluginGetAutopollDelayProc [\(page 3-44\).](#page-119-0)

## **ADBPluginSetAutopollListProc 3**

An **autopoll list** is a group of addresses polled during the autopoll mechanism. (These addresses are the group to poll first when trying to clear a service request.) Typically, the autopoll list consists of all the devices that have been opened using the ADBOpen function [\(page 3-21\).](#page-96-0) For more detailed information on autopoll lists, see *Macintosh Technology in the Common Hardware Reference Platform*.

When the ADB family wants to set all the entries in the autopoll list, it calls the set autopoll list function provided by the plug-in. The plug-in then sets the autopoll list in a device-specific manner.

The function pointer is defined by the ADB family as follows:

typedef OSStatus (\*ADBPluginSetAutopollListProc) (UInt16 addressMask);

For information about creating your own set autopoll list function, see the description of the MyADBPluginSetAutopollListProc [\(page 3-45\).](#page-120-0)

ADB Family Reference

## <span id="page-91-0"></span>**ADBPluginGetAutopollListProc 3**

When the ADB family wants to obtain the group of addresses polled during the autopoll mechanism, it calls the get autopoll list function provided by the plug-in. Typically, the autopoll list consists of all the devices that have been opened using the ADBOpen function [\(page 3-21\).](#page-96-0)The plug-in then retrieves the autopoll list in a device-specific fashion.

The function pointer is defined by the ADB family as follows:

typedef OSStatus (\*ADBPluginGetAutopollListProc)(UInt16 \*addressMask);

For information about creating your own get autopoll list function, see the description of the MyADBPluginGetAutopollListProc function [\(page 3-46\)](#page-121-0).

## **ADBPluginAutopollEnableProc 3**

When the ADB family wants to enable autopolling, it calls the autopoll enable function provided by the plug-in. The plug-in then translates this autopoll enabling request in a device-specific fashion. A plug-in must not call the ADBFamAutopollArrived function [\(page 3-40\)](#page-115-0) until the plug-in's autopoll enable function has been called.

The function pointer is defined by the ADB family as follows:

typedef OSStatus (\*ADBPluginAutopollEnableProc)(void);

For information about creating your own autopoll enable function, see the description of the MyADBPluginAutopollEnableProc function [\(page 3-47\).](#page-122-0)

## **ADBPluginAutopollDisableProc 3**

When the ADB family wants to disable autopolling (that is, turn off the hardware interrupt on autopoll operations), it calls the autopoll disable function provided by the plug-in. The plug-in then translates this autopoll

#### <span id="page-92-0"></span>ADB Family Reference

disabling request in a device-specific fashion. While autopolling is disabled, the ADBFamAutopollArrived function [\(page 3-40\)](#page-115-0) must not be called.

The function pointer is defined by the ADB family as follows:

typedef OSStatus (\*ADBPluginAutopollDisableProc)(void);

For information about creating your own autopoll disable function, see the description of the MyADBPluginAutopollDisableProc function [\(page 3-47\)](#page-122-0).

## **ADBPluginResetBusProc 3**

When the ADB family wants to send a reset signal over the bus, it calls the reset bus function provided by the plug-in. (The reset bus function is equivalent to a power-up reset.) The plug-in then translates the reset signal request in a device-specific fashion.

The function pointer is defined by the ADB family as follows:

typedef OSStatus (\*ADBPluginResetBusProc)(void);

For information about creating your own reset bus function, see the description of the MyADBPluginResetBusProc function [\(page 3-48\)](#page-123-0).

## **ADBPluginFlushProc 3**

When the ADB family wants to send a flush command, it calls the flush function provided by the plug-in. The plug-in then translates the command in a device-specific fashion.

The function pointer is defined by the ADB family as follows:

typedef OSStatus (\*ADBPluginFlushProc)(Byte deviceAddress);

For information about creating your own flush function, see the description of the MyADBPluginFlushProc function [\(page 3-48\).](#page-123-0)

ADB Family Reference

## <span id="page-93-0"></span>**ADBPluginSetRegisterProc 3**

When the ADB family wants to set the contents of any of the ADB registers, it calls the set register function provided by the plug-in. The plug-in then translates the request in a device-specific manner.

The function pointer is defined by the ADB family as follows:

```
typedef OSStatus (*ADBPluginSetRegisterProc) (Byte deviceAddress,
                     Byte registerNumber, 
                     const ADBRegisterContents *contents);
```
For information about creating your own set register function, see the description of the MyADBPluginSetRegisterProc function [\(page 3-49\)](#page-124-0).

## **ADBPluginGetRegisterProc 3**

When the ADB family wants to obtain the contents of any of the ADB registers, it calls the get register function provided by the plug-in. The plug-in then translates the command in a device-specific fashion.

The function pointer is defined by the ADB family as follows:

```
typedef OSStatus (*ADBPluginGetRegisterProc) (Byte deviceAddress, 
                     Byte registerNumber, 
                     ADBRegisterContents *contents);
```
For information about creating your own get register function, see the description of the MyADBPluginGetRegisterProc function [\(page 3-50\)](#page-125-0).

## **ADBPluginSetKeyboardListProc 3**

When the ADB family wants to tell the plug-in the addresses that have keyboards, called the **ADB keyboard list**, so that it can detect command-power and command-control-power, it calls the set keyboard list function provided by the plug-in. The plug-in then translates the command in a device-specific fashion. For more information about keyboard-specific support, see the chapter

#### <span id="page-94-0"></span>ADB Family Reference

"Apple Desktop Bus Controller" in the document *Macintosh Technology In the Common Hardware Reference Platform*.

The function pointer is defined by the ADB family as follows:

typedef OSStatus (\*ADBPluginSetKeyboardListProc) (UInt16 addressMask);

For information about creating your own set keyboard list function, see the description of the MyADBPluginSetKeyboardListProc function [\(page 3-51\)](#page-126-0).

## ADB Client Functions

This section describes the functions used by ADB family clients. Typical clients use the ADB family functions to perform the following actions:

- obtain data about an ADB device including its default address and default handler ID using the ADBGetDeviceData function [\(page 3-20\)](#page-95-0)
- open an ADB connection via the ADB0pen function [\(page 3-21\)](#page-96-0)
- close the ADB connection with the ADBClose function [\(page 3-23\)](#page-98-0)
- obtain notification of an autopoll event by calling the ADBGetNextAutopoll function [\(page 3-34\)](#page-109-0) each time they are waiting for the user to perform an action
- obtain the contents of any of the ADB registers using the ADBGetRegister function [\(page 3-24\)](#page-99-0)
- set the contents of ADB registers 0, 1, and 2 via the ADBSet Register function [\(page 3-26\)](#page-101-0)
- get or change the handler ID fields of register 3 via the ADBGetHandlerID [\(page 3-28\)](#page-103-0) and ADBSetHandlerID [\(page 3-29\)](#page-104-0) functions
- get or change the status bit fields of register 3 using the ADBGetStatusBits [\(page 3-31\)](#page-106-0) and ADBSetStatusBits [\(page 3-33\)](#page-108-0) functions
- send a flush command over the bus with the ADBFlush function [\(page 3-36\)](#page-111-0)
- send a reset command over the bus using the ADBResetBus function [\(page 3-37\)](#page-112-0)

ADB Family Reference

## <span id="page-95-0"></span>Getting Information about ADB Devices 3

Before opening an ADB connection to a device, clients need to obtain data about devices including data size, default address, and default handler ID. The **ADB device address is a** 4-bit bus address that identifies devices of the same type.The **ADB handler ID** is an ADB device-specific 8-bit value. Taken together, a device's default address and handler ID uniquely identify the particular data protocol the device uses for communication.

## **ADBGetDeviceData 3**

Obtains data about all ADB devices known to the ADB family. Such data includes data size, default address, and default handler ID information.

```
OSStatus ADBGetDeviceData(
                      ItemCount requestCount,
                      ItemCount *totalCount,
                      ADBIOIteratorData *deviceData );
requestCount An item count that indicates the number of iterator structs in 
               the array pointed to by the deviceData parameter.
totalCount A pointer to an item count. On output, the ADBGetDeviceData
               function indicates how many ADB devices there are.
deviceData On input, a pointer to an array or empty iterator structs. On 
               output, the ADBGetDeviceData function fills in the fields for each 
               device it finds up to the number specified in the request Count
               parameter. For more on the ADB I/O iterator data structure, 
               defined by the ADBIOIteratorData type, see "ADB I/O Iterator 
               Data" (page 3-9). 
function result An operating system status code. See "ADB Result Codes" 
               (page 3-52) for a list of result codes the ADB family can return.
```
#### **DISCUSSION**

Since there can be a maximum of 16 ADB devices, the deviceData parameter should be allocated as 16 iterator structs. In this way, if you pass in the

#### <span id="page-96-0"></span>ADB Family Reference

requestCount parameter as 16, you are guaranteed to obtain all the information you need with one call.

#### **EXECUTION ENVIRONMENT**

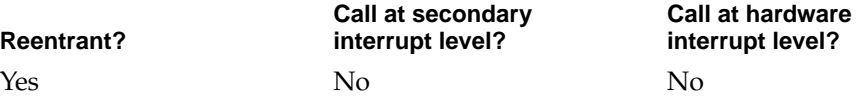

#### **CALLING RESTRICTIONS**

The ADBGetDeviceData function cannot be called by hardware interrupt handlers or secondary interrupt handlers.

#### **SEE ALSO**

For a discussion of default device addresses and default handler IDs, see ["Getting Information about ADB Devices" \(page 3-20\)](#page-95-0).

## Opening and Closing an ADB Connection 3

In order to open an ADB connection, clients need to use the ADBOpen function (page 3-21) to obtain an ADB connection ID. This ADB connection ID creates a logical path to an ADB device specified via an I/O device reference and serves to control access to the device. Once the connection has been opened, the ADB family buffers the data from a small number of autopoll events. To close the connection, clients can use the ADBClose function [\(page 3-23\).](#page-98-0)

## **ADBOpen 3**

#### Opens an ADB connection.

OSStatus ADBOpen (const IODeviceRef \*ref, ADBConnectionID \*connection);

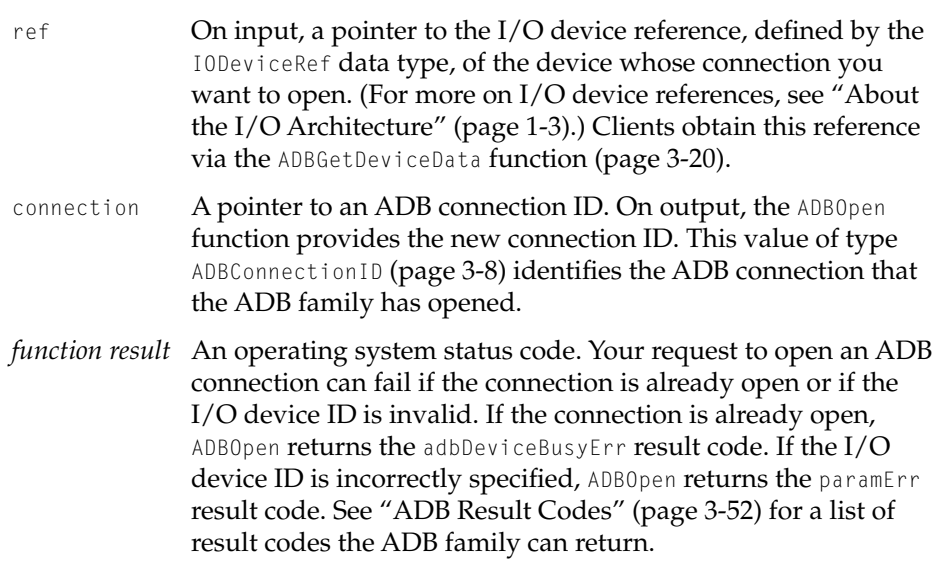

#### **DISCUSSION**

Once the ADB connection has been opened, the ADB family buffers the data from a small number of autopoll events.

#### **EXECUTION ENVIRONMENT**

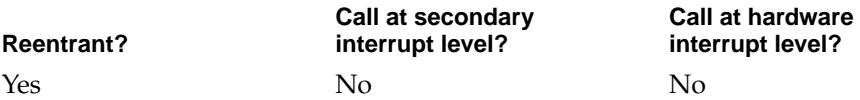

#### **CALLING RESTRICTIONS**

The ADBOpen function cannot be called by hardware interrupt handlers or secondary interrupt handlers.

#### **SEE ALSO**

To close an ADB connection, you use the ADBClose function [\(page 3-23\)](#page-98-0).

ADB Family Reference

## <span id="page-98-0"></span>**ADBClose 3**

#### Closes an ADB connection.

OSStatus ADBClose (ADBConnectionID connection);

- connection A pointer to an ADB connection ID. This value of type ADBConnectionID [\(page 3-8\)](#page-83-0) identifies the ADB connection you want the ADB family to close. Clients obtain this connection ID via the ADBOpen function [\(page 3-21\).](#page-96-0)
- *function result* An operating system status code. Your request to close an ADB connection can fail if the connection has already been closed. If you incorrectly specify the connection ID of the ADB connection, ADBClose returns the adbInvalidConnectionIDErr result code. See ["ADB Result Codes" \(page 3-52\)](#page-127-0) for a list of the result codes.

#### **EXECUTION ENVIRONMENT**

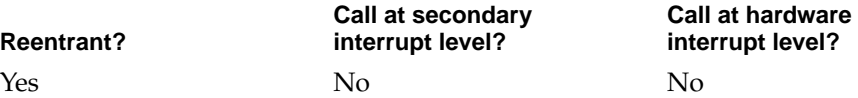

#### **CALLING RESTRICTIONS**

The ADBClose function cannot be called by hardware interrupt handlers or secondary interrupt handlers.

#### **SEE ALSO**

To open an ADB connection, you use the ADBOpen function [\(page 3-21\)](#page-96-0).

## Getting and Setting the ADB Registers 3

An ADB device has four ADB logical registers each of which contains up to 8 bytes of data. Clients can get or set the contents of any one register at a time.

- <span id="page-99-0"></span>■ Register 0 contains the autopoll data. For example, on a mouse, register 0 contains the relative offset since the last time it was read.
- Register 1 and 2 are device-specific.
- Known as the **ADB** control register, register 3 is two bytes long. It stores the device address, handler ID, and four **ADB status bits**. The *ADB Specification* describes the protocol for changing these fields. All ADB devices must follow this protocol to ensure that dynamic address assignment and address resolution work.

The ADBGetRegister function works on all four registers (0, 1, 2, and 3). The ADBSetRegister function only works on ADB registers 0, 1, and 2.

To change the contents of register 3, you need to use the ADB family functions that get and set its individual fields. The ADBGetHandlerID and ADBSetHandlerID functions, described in ["Getting and Setting Handler IDs" \(page 3-27\)](#page-102-0) work only on register 3 as do the ADBGetStatusBits and ADBSetStatusBits functions described in ["Getting and Setting ADB Status Bits" \(page 3-30\).](#page-105-0)

### **ADBGetRegister 3**

#### Retrieves the contents of an ADB register.

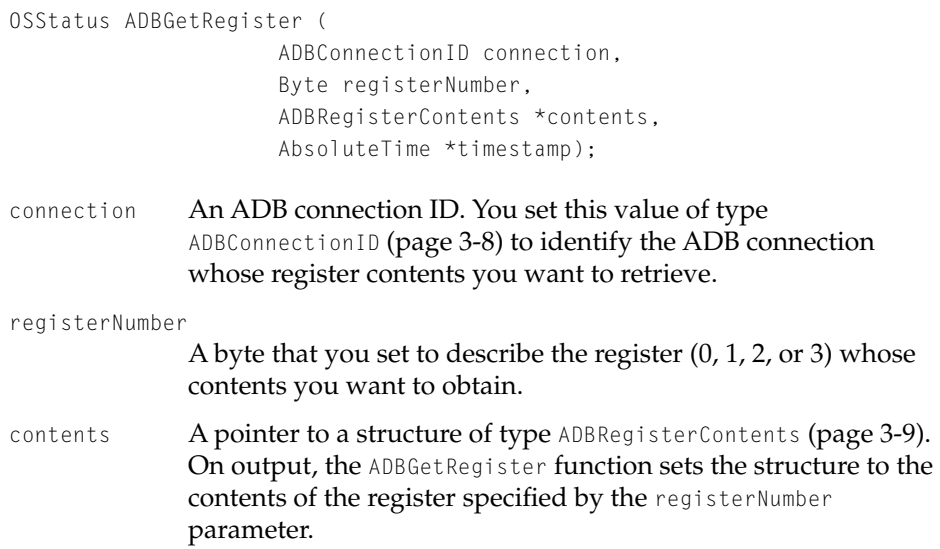

#### ADB Family Reference

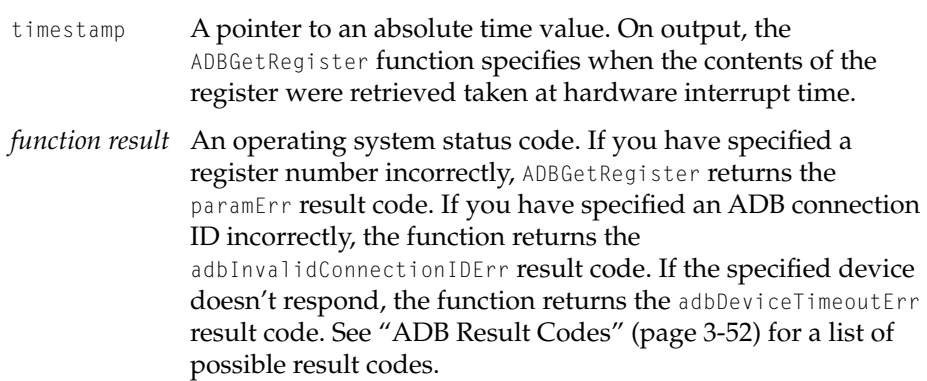

#### **DISCUSSION**

Clients who are familiar with the System 7 Talk command, defined in the *ADB Specification* may want to know that a call to the ADBGetRegister function is the equivalent of sending a **Talk command** over the wire. A Talk command fetches user input or other data from an ADB device and requests that the specified device send the contents of a specified register over the bus.

#### **EXECUTION ENVIRONMENT**

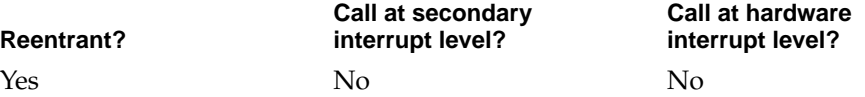

#### **CALLING RESTRICTIONS**

The ADBGetRegister function cannot be called by hardware interrupt handlers or secondary interrupt handlers.

#### **SEE ALSO**

To set ADB register 0, 1, or 2, you use the ADBSetRegister function [\(page 3-26\)](#page-101-0). For an overview of the ADB registers, see ["Getting and Setting the ADB](#page-98-0)  [Registers" \(page 3-23\)](#page-98-0). To set the contents of register 3, you need to use the ADB client functions for changing the individual fields described in ["Getting](#page-102-0) 

Sets the contents of ADB registers 0, 1, or 2.

<span id="page-101-0"></span>[and Setting Handler IDs" \(page 3-27\)](#page-102-0) and ["Getting and Setting ADB Status](#page-105-0)  [Bits" \(page 3-30\)](#page-105-0).

## **ADBSetRegister 3**

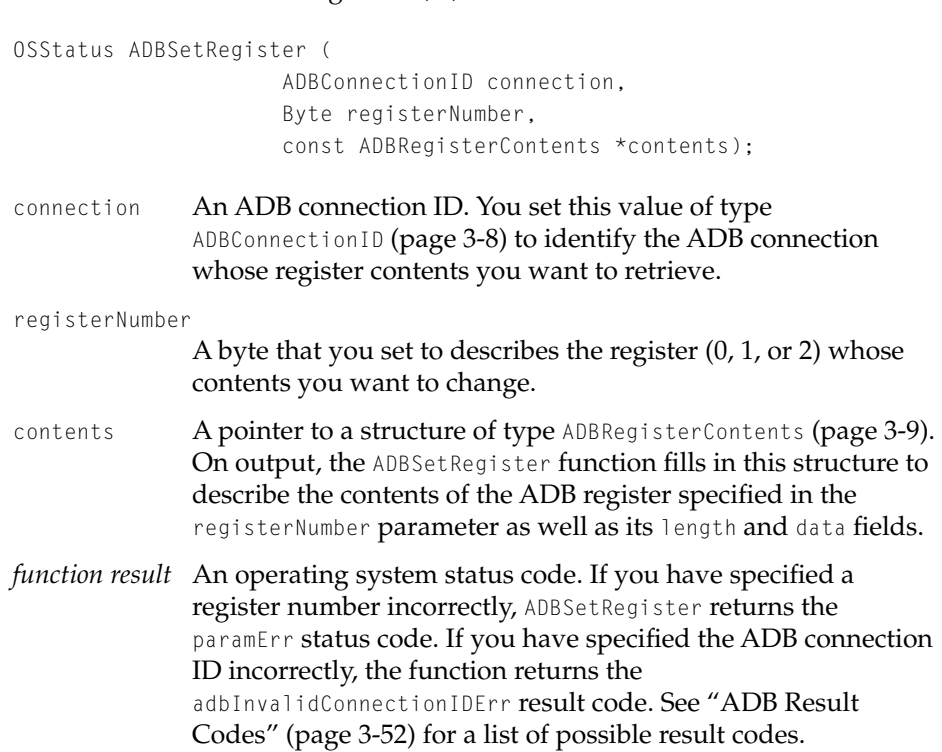

#### **DISCUSSION**

Those clients who are familiar with the System 7 Listen command may want to know that a call to ADBSetRegister is the equivalent of sending a **Listen command** over the wire. A Listen command (defined in the *ADB S[pecification](#page-102-0)*) instructs a device to prepare to receive additional data.

<span id="page-102-0"></span>ADB Family Reference

#### **Note**

ADBSetRegister only sets registers 0, 1, and 2. Use the functions described in "Getting and Setting Handler IDs" (page 3-27) and ["Getting and Setting ADB Status Bits"](#page-105-0)  [\(page 3-30\)](#page-105-0) to set individual fields of register 3.  $\triangleleft$ 

#### **EXECUTION ENVIRONMENT**

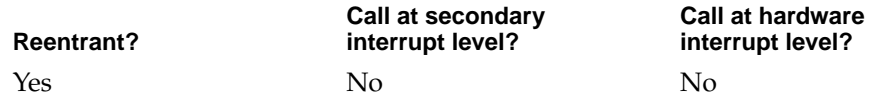

#### **CALLING RESTRICTIONS**

The ADBSetRegister function cannot be called by hardware interrupt handlers or secondary interrupt handlers.

#### **SEE ALSO**

To retrieve the contents of any ADB register, you use the ADBGetRegister function [\(page 3-24\).](#page-99-0) For an overview of the ADB registers, see ["Getting and](#page-98-0)  [Setting the ADB Registers" \(page 3-23\).](#page-98-0)

To set the individual fields of the contents of register 3, you can use the ADBSetHandlerID function [\(page 3-29\)](#page-104-0) and the ADBSetStatusBits function [\(page 3-33\)](#page-108-0).

## Getting and Setting Handler IDs 3

The **ADB handler ID** is an ADB device-specific 8-bit value. Taken together, an ADB device's default address and handler ID uniquely identify the particular data protocol the device uses for communication. Devices may support more than one protocol. Changing a device's handler ID may change its protocol.

The handler ID for a device occupies the second byte of ADB register 3. You can use the ADBGetHandlerID [\(page 3-28\)](#page-103-0) and ADBSetHandlerID [\(page 3-29\)](#page-104-0) functions, respectively, to obtain and set the handler IDs.

For an illustration of the contents of device register 3, see [Figure 3-2 \(page 3-31\)](#page-106-0).

<span id="page-103-0"></span>ADB Family Reference

#### **Note**

The upper 4 bits of register 3 contain the status bits. To get and set these bits, you use the ADBGetStatusBits and ADBSetStatusBits functions described in ["Getting and](#page-105-0)  [Setting ADB Status Bits" \(page 3-30\)](#page-105-0). The next 4 bits contain the device's address, which cannot be changed via a programming interface. ◆

Obtains a handler ID for an ADB connection.

## **ADBGetHandlerID 3**

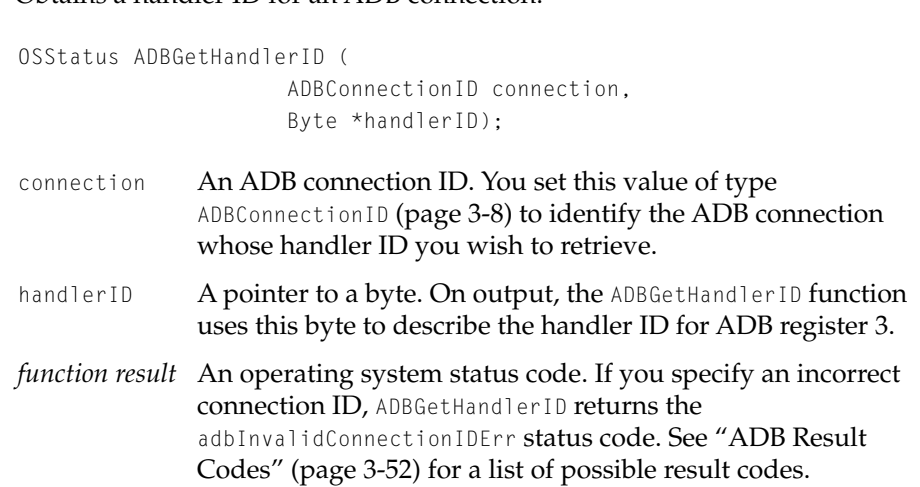

#### **EXECUTION ENVIRONMENT**

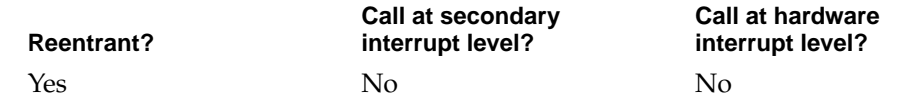

#### **CALLING RESTRICTIONS**

The ADBGetHandlerID function cannot be called by hardware interrupt handlers or secondary interrupt handlers.

ADB Family Reference

#### <span id="page-104-0"></span>**SEE ALSO**

To retrieve the contents of any ADB register, you use the ADBGetRegister function [\(page 3-24\).](#page-99-0) To set the contents of ADB registers 0, 1, and 2, you use the ADBSetRegister function [\(page 3-26\).](#page-101-0) For an overview of the ADB registers, see ["Flushing the ADB" \(page 3-36\)](#page-111-0).

To set the handler ID for an ADB register, you can use the ADBSetHandlerID function (page 3-29). To set the ADBSetStatusBits function [\(page 3-33\).](#page-108-0) For a discussion of handler IDs, see ["Getting and Setting Handler IDs" \(page 3-27\).](#page-102-0)

#### **ADBSetHandlerID 3**

Sets the handler ID for an ADB connection.

```
OSStatus ADBSetHandlerID (
                      ADBConnectionID connection, 
                       Byte handlerID);
connection An ADB connection ID. You set this value of type 
               ADBConnectionID (page 3-8) to identify the ADB connection 
               whose handler ID you wish to retrieve.
handlerID A byte that describes the handler ID for ADB register 3.
function result An operating system status code. Some handler IDs (for 
               instance 00, FF, FE, and FD) are reserved by the ADB Specification
               for special functions. ADBSetHandlerID returns the
               adbReservedHandlerIDErr result code if it is unable to set the
               handler ID specified. If the device does not support the handler 
               ID you have specified, ADBSetHandlerID returns the 
               adbInvalidHandlerIDErr result code. If you have incorrectly
               specified the ADB connection ID, the function returns the 
               adbInvalidConnectionIDErr result code. See "ADB Result
               Codes" (page 3-52) for a list of possible result codes.
```
#### **DISCUSSION**

ADBSetHandlerID calls the ADBGetHandlerID function [\(page 3-28\)](#page-103-0) to verify that the handler ID you have specified is supported.

<span id="page-105-0"></span>ADB Family Reference

#### **IMPORTANT**

Changing a device's handler ID may change that device's protocol. ▲

#### **EXECUTION ENVIRONMENT**

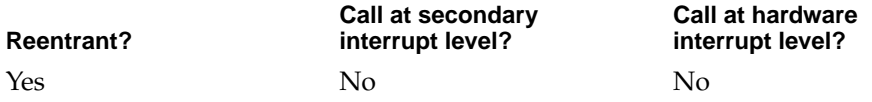

#### **CALLING RESTRICTIONS**

The ADBSetHandlerID function cannot be called by hardware interrupt handlers or secondary interrupt handlers.

#### **SEE ALSO**

To retrieve the contents of any ADB register, you use the ADBGetRegister function [\(page 3-24\).](#page-99-0) To set the contents of ADB registers 0, 1, and 2, you use the ADBSetRegister function [\(page 3-26\).](#page-101-0) For an overview of the ADB registers, see ["Getting and Setting the ADB Registers" \(page 3-23\)](#page-98-0).

To obtain the handler ID for an ADB register, you can use the ADGetHandlerID function [\(page 3-28\).](#page-103-0) For a detailed discussion of handler IDs, see ["Getting and](#page-102-0)  [Setting Handler IDs" \(page 3-27\).](#page-102-0)

To set the status bits in register 3, you can use the ADBSetStatusBits function [\(page 3-33\)](#page-108-0). To retrieve the status bits in register 3, you can use the ADBGetStatusBits function [\(page 3-31\)](#page-106-0). For a detailed discussion of status bits, see "Getting and Setting ADB Status Bits" (page 3-30)

## Getting and Setting ADB Status Bits 3

The ADBGetStatusBits and ADBSetStatusBits functions get and set the **status bits,** which are the 4 most significant bits of the control register (also called ADB register 3).

The upper four bits of ADB register 3 contain

■ a reserved bit,

- <span id="page-106-0"></span>■ an exceptional event field,
- a service request enable field, and
- a reserved bit.

Figure 3-2 shows the status bits of ADB register 3.

**Figure 3-2** The Status Bits of ADB Register 3

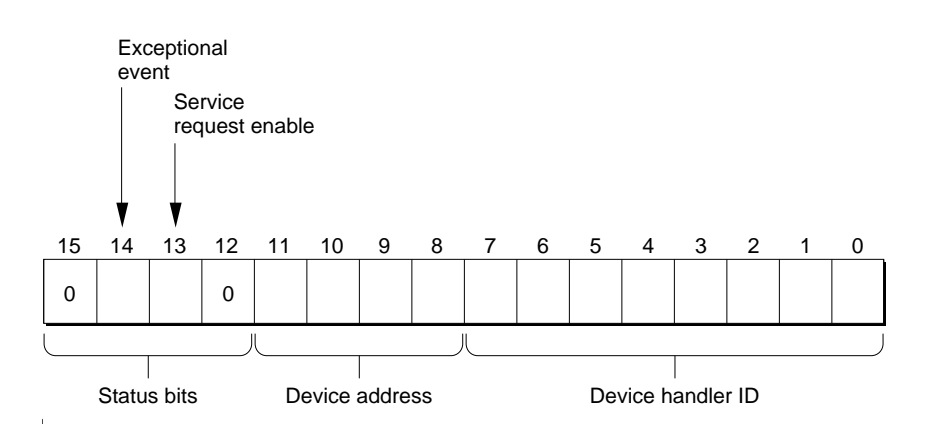

The next four bits contain the ADB device address, which you cannot change via a programming interface. The device address is a 4-bit bus address.

The second byte of register 3 contains the ADB device handler ID. The device handler ID is an 8-bit value that identifies the specific device type or its mode of operation. For example, an Apple Standard keyboard has a device handler ID of 1, while an Apple Extended keyboard has a device handler ID of 2.

## **ADBGetStatusBits 3**

Obtains the status bits of device register 3.

```
OSStatus ADBGetStatusBits (
                      ADBConnectionID connection, 
                      Byte *bits);
```
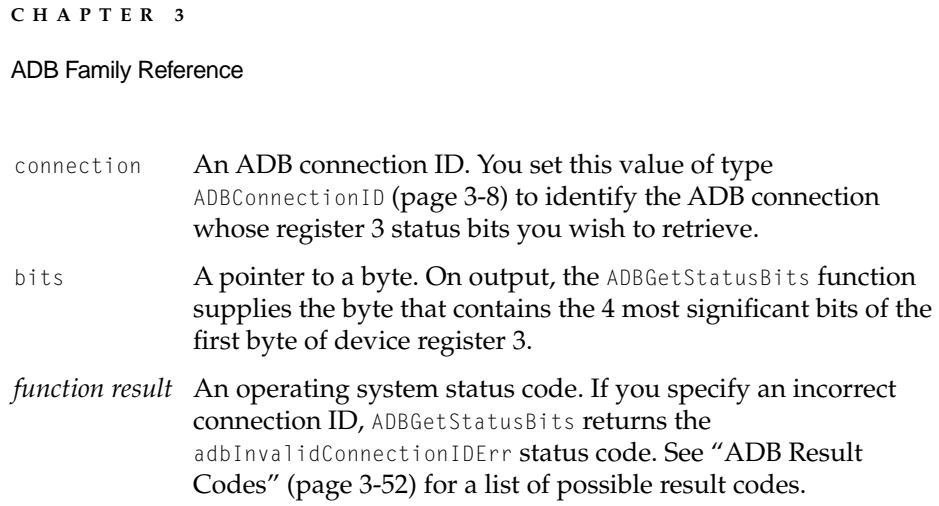

#### **EXECUTION ENVIRONMENT**

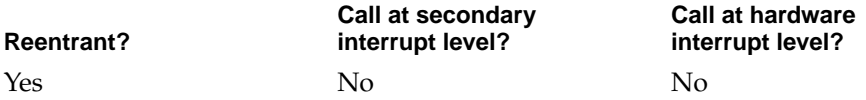

#### **CALLING RESTRICTIONS**

The ADBGetStatusBits function cannot be called by hardware interrupt handlers or secondary interrupt handlers.

#### **SEE ALSO**

For a thorough discussion of status bits, see ["Getting and Setting ADB Status](#page-105-0)  [Bits" \(page 3-30\)](#page-105-0).

To set the status bits in register 3, you can use the ADBSetStatusBits function [\(page 3-33\)](#page-108-0).

To retrieve the contents of any ADB register, you use the ADBGetRegister function [\(page 3-24\).](#page-99-0) To set the contents of ADB registers 0, 1, and 2, you use the ADBSetRegister function [\(page 3-26\).](#page-101-0) For an overview of the ADB registers, see ["Getting and Setting the ADB Registers" \(page 3-23\)](#page-98-0).

To set the handler ID for ADB register 3, you can use the ADBSetHandlerID function [\(page 3-29\).](#page-104-0) To obtain the handler ID for register 3, you can use the ADBGetHandlerID function [\(page 3-28\)](#page-103-0). For a discussion of handler IDs, see ["Getting and Setting Handler IDs" \(page 3-27\)](#page-102-0).
#### ADB Family Reference

#### <span id="page-108-0"></span>**ADBSetStatusBits 3**

Sets the status bits in ADB register 3.

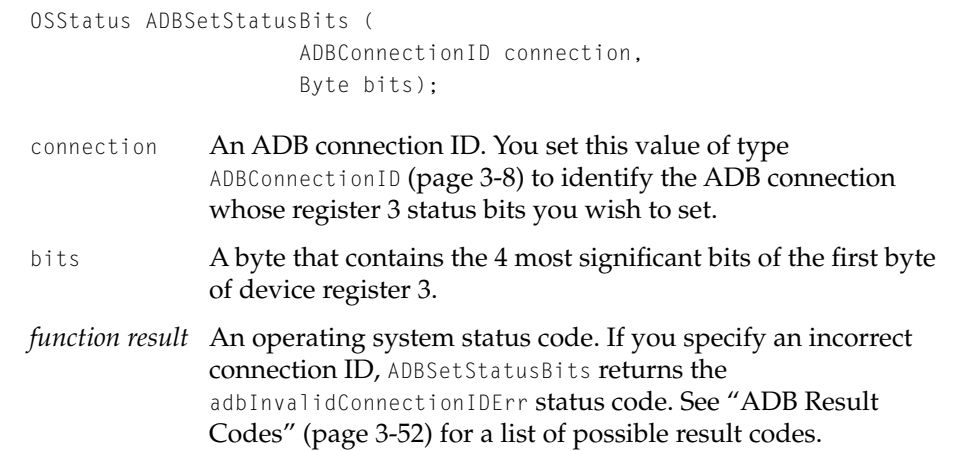

#### **EXECUTION ENVIRONMENT**

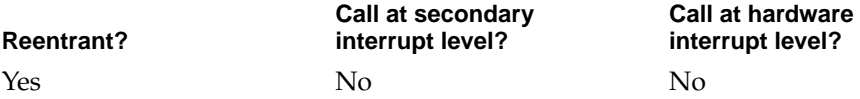

#### **CALLING RESTRICTIONS**

The ADBSetStatusBits function cannot be called by hardware interrupt handlers or secondary interrupt handlers.

#### **SEE ALSO**

For a thorough discussion of status bits, see ["Getting and Setting ADB Status](#page-105-0)  [Bits" \(page 3-30\)](#page-105-0).

To obtain the status bits in register 3, you can use the ADBGetStatusBits function [\(page 3-31\).](#page-106-0)

To retrieve the contents of any ADB register, you use the ADBGetRegister function [\(page 3-24\).](#page-99-0) To set the contents of ADB registers 0, 1, and 2, you use

<span id="page-109-0"></span>the ADBSetRegister function [\(page 3-26\).](#page-101-0) For an overview of the ADB registers, see ["Getting and Setting the ADB Registers" \(page 3-23\)](#page-98-0).

To set the handler ID for ADB register 3, you can use the ADBSetHandlerID function [\(page 3-29\).](#page-104-0) To obtain the handler ID for register 3, you can use the ADBGetHandlerID function [\(page 3-28\)](#page-103-0). For a discussion of handler IDs, see ["Getting and Setting Handler IDs" \(page 3-27\)](#page-102-0)

### Autopolling

**Autopolling** is the primary method the host computer uses to fetch data from ADB devices. Devices cannot initiate transactions; they can only respond to commands from the host. When a device has new data to transmit, it must wait until a command is issued to some ADB device. Then it should assert a service request.

The host then begins polling the addresses that have ADB devices, asking each in turn to send the contents of register 0, until the service request is no longer asserted. For details on register 0, see ["Getting and Setting the ADB Registers"](#page-98-0)  [\(page 3-23\)](#page-98-0).

This section discusses the ADBGetNextAutopoll function (page 3-34), which clients call each time they are waiting for the user to perform an action.

#### **Note**

Autopolling on a specific device can be disabled. To disable the service request, you should set bit 13 of register 3 to 0. For more on register 3, see ["Getting and Setting](#page-105-0)  [ADB Status Bits" \(page 3-30\)](#page-105-0) ◆

#### **ADBGetNextAutopoll 3**

Returns the next autopoll event.

```
OSStatus ADBGetNextAutopoll (
                     ADBConnectionID connection, 
                     Duration timeOut
                     ADBRegisterContents *contents, 
                     AbsoluteTime *timestamp, );
```
#### ADB Family Reference

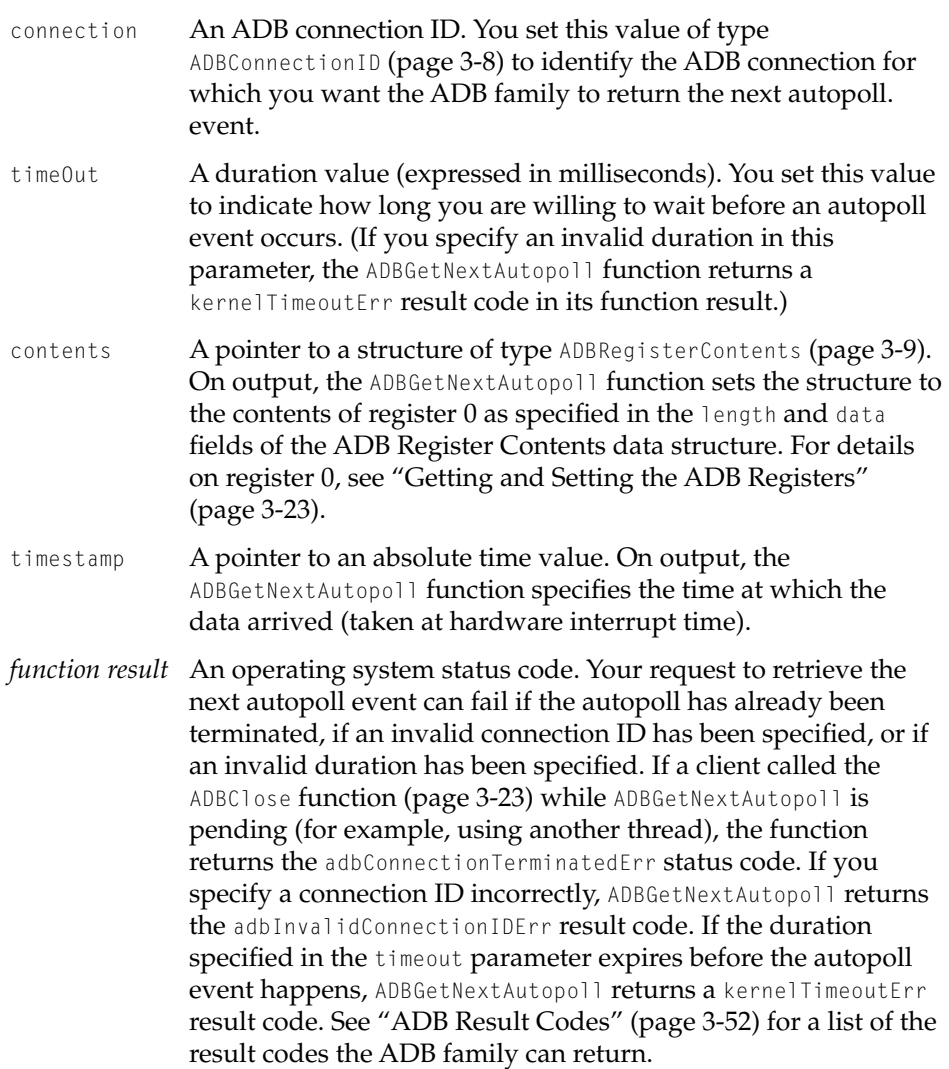

#### **DISCUSSION**

You call the ADBGetNextAutopoll function to wait for the user to do something, (such as press a mouse button). ADBGetNextAutopoll doesn't return the contents of the autopoll event until the user performs an action. Since, theoretically, it may be forever until the user does something, the timeOut parameter allows

#### ADB Family Reference

you to specify how long you are willing to wait until ADBGetNextAutopoll retrieves the next autopoll event.

#### **EXECUTION ENVIRONMENT**

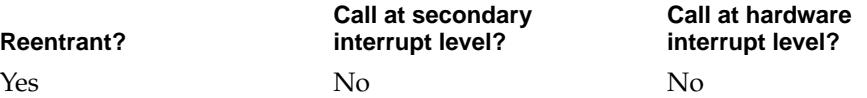

#### **CALLING RESTRICTIONS**

The ADBGetNextAutopoll function cannot be called by hardware interrupt handlers or secondary interrupt handlers.

#### **SEE ALSO**

For an overview of the autopolling process, see ["Autopolling" \(page 3-34\)](#page-109-0).

### Flushing the ADB 3

### **ADBFlush 3**

#### Flushes an ADB device.

OSStatus ADBFlush (ADBConnectionID connection);

- connection An ADB connection ID. You set this value of type ADBConnectionID [\(page 3-8\)](#page-83-0) to identify the ADB connection you wish to flush.
- *function result* An operating system status code. If you specify an incorrect connection ID, ADBFlush returns the adbinvalidConnectionIDErr status code. See ["ADB Result Codes" \(page 3-52\)](#page-127-0) for a list of possible result codes.

ADB Family Reference

#### <span id="page-112-0"></span>**DISCUSSION**

Those clients familiar with the System 7 Flush command may want to know that a call to ADBFlush is the equivalent of sending a flush command over the bus. What this Flush command does is device specific. (See the *ADB Specification* for details on the Flush command.)

#### **EXECUTION ENVIRONMENT**

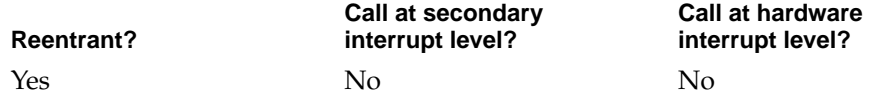

#### **CALLING RESTRICTIONS**

The ADBFlush function cannot be called by hardware interrupt handlers or secondary interrupt handlers.

### Resetting the ADB

If the ADB family detects a device being added to the ADB, the ADB family performs a bus reset by calling the ADBResetBus function (page 3-37), which destroys all existing connections. Subsequently, new connections need to be made.

#### **ADBResetBus 3**

Destroys all existing ADB connections.

OSStatus ADBResetBus (void);

*function result* An operating system status code. See ["ADB Result Codes"](#page-127-0)  [\(page 3-52\)](#page-127-0) for a list of possible result codes.

#### ADB Family Reference

#### **DISCUSSION**

When a bus reset occurs, the ADB family performs the following sequence of actions:

- 1. sends a device-removed notification to other parts of the I/O system for all known devices,
- 2. sends a reset signal over the ADB bus,
- 3. scans for all ADB devices and performs address resolution so that each address has at most one device, and
- 4. posts device added notifications for each ADB device found.

#### **Note**

ADBResetBus occurs automatically at start-up. Clients don't typically need to use ADBResetBus. ◆

Those clients familiar with the System 7 SendReset command may want to know that a call to ADBResetBus is the equivalent of sending a SendReset command over the bus. For details on SendReset, see the *ADB Specification*.

#### **EXECUTION ENVIRONMENT**

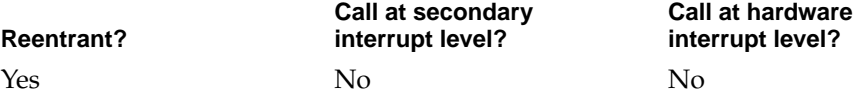

#### **CALLING RESTRICTIONS**

The ADBResetBus function cannot be called by hardware interrupt handlers or secondary interrupt handlers.

### Functions Exported by ADB Family 3

The functions described in this function are implemented and exported by the ADB family for use only by plug-ins; each function begins with the prefix *ADBFam*.

#### **WARNING**

The functions described in this section are only to be called by plug-ins to the ADB Family. If any other clients use these functions, the system will crash!  $\triangle$ 

Communication between the ADB family and its plug-ins occurs in the following sequence:

- 1. The ADB family calls one of plug-in functions requesting some information.
- 2. A plug-in starts an operation and returns.
- 3. Later, when an operation is complete, a plug-in calls the ADBFamRequestComplete function (page 3-39) to notify the family.

In some circumstances, a client does not ask for information; however, the user initiates an event. Consequently, an interrupt occurs, and the plug-in calls the ADBFamAutopollArrived function [\(page 3-40\)](#page-115-0).

### **ADBFamRequestComplete 3**

Indicates that an ADB family I/O operation has been completed.

void ADBFamRequestComplete (OSStatus theStatus);

theStatus An operating system status message that indicates the status of the request that is completing. ADBFamRequestComplete returns the noErr result code if the request has been successfully completed or the ioErr result code if there has been an I/O problem. If the device has timed out, the function returns the adbDeviceTimeoutErr result code. See "ADB Result Codes" [\(page 3-52\)](#page-127-0) for a list of possible result codes.

#### **DISCUSSION**

The plug-in must always call the ADBFamRequestComplete function when I/O is complete. Moreover, the plug-in must call the ADBFamRequestComplete function even if the I/O operation is done immediately or in the interrupt service routine that occurs when I/O is complete. The ADB family only permits one outstanding request at a time.

#### ADB Family Reference

#### <span id="page-115-0"></span>**EXECUTION ENVIRONMENT**

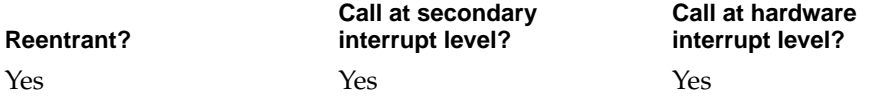

#### **CALLING RESTRICTIONS**

The ADBFamRequestComplete function is only called by ADB family plug-ins. If anyone else calls this function, the system will crash.

#### **ADBFamAutopollArrived 3**

Indicates that an ADB family autopoll event has arrived.

```
void ADBFamAutopollArrived (
                      Byte deviceAddress, 
                      const ADBRegisterContents *contents);
deviceAddress A byte that specifies the address of the device from which the 
               autopoll event has arrived.
```
contents A pointer to a data structure defined by type ADBRegisterContents [\(page 3-9\)](#page-84-0). This structure describes the contents of ADB register 0.

#### **DISCUSSION**

A plug-in uses the ADBFamAutopollArrived function to inform the ADB family that an autopoll event has arrived. Examples of an autopoll events would include mouse movement information or keyboard data that arrives when the user moves the mouse.

#### **IMPORTANT**

An ADB plug-in must not call ADBFamAutopollArrived until it has called MyADBPluginAutopollEnabled [\(page 3-47\)](#page-122-0). Furthermore, while autopolling is disabled, a plug-in must not call ADBFamAutopollArrived. ▲

#### ADB Family Reference

#### <span id="page-116-0"></span>**EXECUTION ENVIRONMENT**

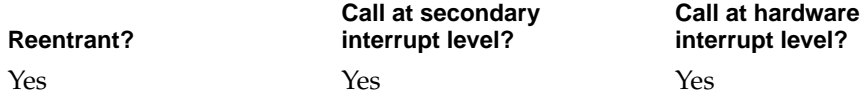

#### **CALLING RESTRICTIONS**

The ADBFamAutopollArrived function is only called by ADB family plug-ins. If any other clients calls this function, the system will crash.

## ADB Plug-in Defined Functions

All ADB plug-ins must implement these functions (which all begin with *MyADBPlugin*) for the ADB family to call. The ADB family provides a flexible interface, which allows plug-ins to generate, and clients to receive, device-specific data.

### Validating Hardware

The ADB family can instruct a plug-in to validate an ADB device using the MyADBPluginValidateHardwareProc function (page 3-41). When a plug-in validates hardware, it determines if it can manage a specified Apple Desktop Bus controller.

#### **MyADBPluginValidateHardwareProc 3**

Instructs the plug-in to verify that the Apple Desktop Bus specified by the I/O device reference is the piece of hardware expected.

```
OSStatus MyADBPluginValidateHardwareProc
                     (IODeviceRef *device, 
                     Boolean *isMyDevice);
```
### **CHAPTER 3**  ADB Family Reference device  $\blacksquare$  A pointer to an I/O device reference, defined by the IODeviceRef data type, that identifies the plug-in whose associated Apple Desktop Bus is to be validated. For details on I/O device references, see ["About the I/O Architecture"](#page-16-0)  [\(page 1-3\)](#page-16-0) isMyDevice A pointer to a Boolean value. On output, the plug-in sets the value to true if the Apple Desktop Bus identified by the I/O device reference in the device parameter is the one that is expected. Otherwise, the plug-in sets this parameter to false. *function result* An operating system status code. Your plug-in should return the result code noErr to indicate that its validate hardware function has been successful. If an error occurs, it should return an appropriate result code, for instance, the paramErr result code if an invalid I/O device reference has been specified. See ["ADB Result Codes" \(page 3-52\)](#page-127-0) for a list of the result codes the pointing family can return.

#### **DISCUSSION**

The ADB family calls the MyADBPluginValidateHardwareProc function before calling the plug-in's init function.

#### **SEE ALSO**

The ADBPluginValidateHardwareProc type [\(page 3-13\)](#page-88-0) defines an ADB family plug-in's validate hardware function.

### Initializing ADB Plug-ins 3

#### **MyADBPluginInitProc 3**

Instructs the plug-in code to initialize both its software structures and its Apple Desktop Bus controller.

OSStatus MyADBPluginInitProc (IODeviceRef \*device);

**3-42** ADB Plug-in Defined Functions **Draft. Apple Computer, Inc. 4/18/96**

#### <span id="page-118-0"></span>ADB Family Reference

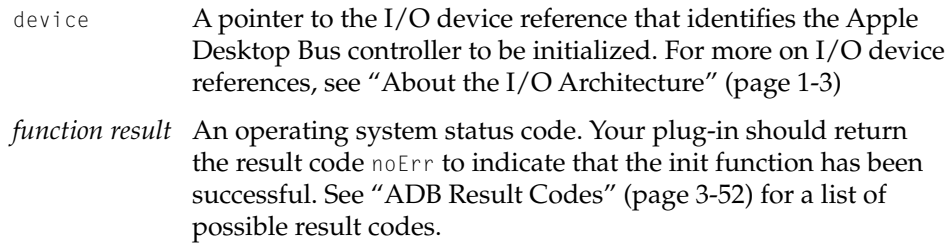

#### **DISCUSSION**

The ADB family calls MyADBPluginValidateHardwareProc [\(page 3-41\)](#page-116-0) before it makes any other calls to the plug-in. At initialization, the plug-in should initialize any autopolling delay to approximately 1/100 second as well as disable autopolling and empty the autopoll list.

#### **SEE ALSO**

The ADBPluginInitProc type [\(page 3-14\)](#page-89-0) defines the MyADBPluginInitProc function.

### Setting and Getting Autopoll Delay 3

The **autopoll delay** is the interval between autopoll commands from the Apple Desktop Bus controller. When the ADB family sets autopolling delay using the MyADBPluginSetAutopollDelayProc function (page 3-43), the plug-in uses the closest value supported by the hardware, never greater than 16.625 milliseconds. The ADB family calls the MyADBPluginGetAutopollDelayProc function [\(page 3-44\)](#page-119-0) to obtain the actual value.

#### **MyADBPluginSetAutopollDelayProc 3**

Instructs the plug-in code to set the autopoll delay.

OSStatus MyADBPluginSetAutopollDelayProc (Duration delay);

<span id="page-119-0"></span>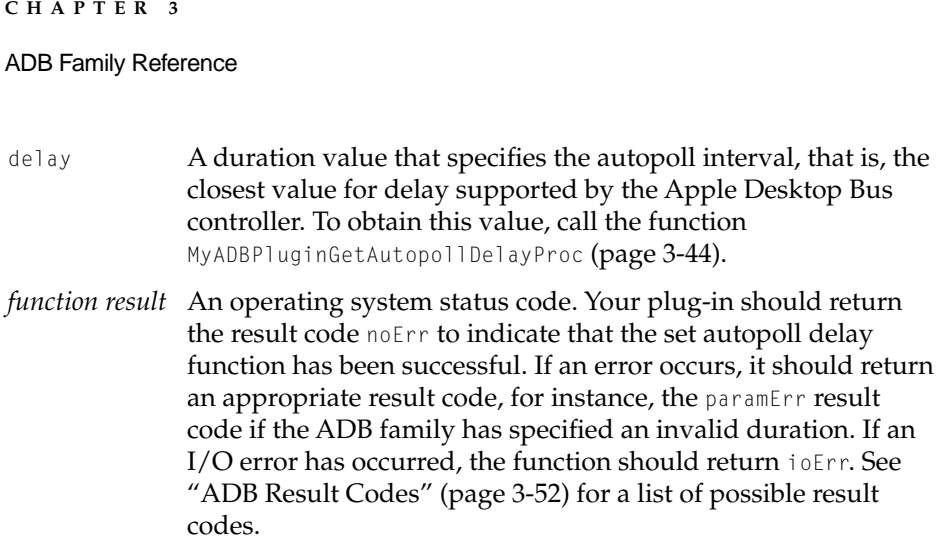

#### **SEE ALSO**

The ADBPluginSetAutopollDelayProc type [\(page 3-15\)](#page-90-0) defines the ADB plug-in set autopoll delay function.

To instruct a plug-in to obtain an autopoll delay, the ADB family can use the MyADBPluginGetAutopollDelayProc function (page 3-44). For details on autopoll delay, see ["Setting and Getting Autopoll Delay" \(page 3-43\).](#page-118-0)

#### **MyADBPluginGetAutopollDelayProc 3**

Instructs the plug-in to obtain an actual autopoll delay.

OSStatus MyADBPluginGetAutopollDelayProc (Duration \*delay);

- delay A pointer to a duration value. On output, the plug-in sets value to the closest value for autopoll delay supported by the Apple Desktop Bus controller.
- *function result* An operating system status code. Your plug-in should return the result code noErr to indicate that its get autopoll delay function has been successful. If an error occurs, it should return an appropriate result code, for instance, the paramErr result code if the ADB family has specified an invalid duration. See ["ADB Result Codes" \(page 3-52\)](#page-127-0) for a list of possible result codes.

#### ADB Family Reference

#### <span id="page-120-0"></span>**SEE ALSO**

The ADBPluginGetAutopollDelayProc type [\(page 3-15\)](#page-90-0) defines the ADB plug-in get autopoll delay function.

To instruct a plug-in to set an autopoll delay, the ADB family can use the MyADBPluginSetAutopollDelayProc function [\(page 3-43\)](#page-118-0). For details on autopoll delay, see ["Setting and Getting Autopoll Delay" \(page 3-43\).](#page-118-0)

### Setting and Getting the Autopoll List 3

The autopoll list consists of group of addresses polled during autopoll operations. Typically, the autopoll list consists of all the devices that have been opened using the ADBOpen function [\(page 3-21\).](#page-96-0) The ADB family can use the MyADBPluginSetAutopollList (page 3-45) and MyADBPluginGetAutopollList [\(page 3-46\)](#page-121-0) functions to instruct a plug-in to set and obtain the autopoll list respectively.

### **MyADBPluginSetAutopollList 3**

Instructs the plug-in to set the autopoll list.

OSStatus MyADBPluginSetAutopollList (UInt16 addressMask);

- addressMask An unsigned 16-bit integer that represents an address mask. Each bit of the address mask describes an ADB address with the least significant bit at address 0 and the most significant bit at address 15. There is one bit per address and 16 possible addresses.
- *function result* An operating system status code. Your plug-in should return the result code noErr to indicate that its set autopoll list function has been successful. If an I/O error has occurred, the function should return the ioErr result code. See ["ADB Result Codes"](#page-127-0)  [\(page 3-52\)](#page-127-0) for a list of possible result codes.

#### ADB Family Reference

#### <span id="page-121-0"></span>**SEE ALSO**

The ADBPluginSetAutopollListProc type [\(page 3-15\)](#page-90-0) defines the ADB plug-in set autopoll list function.

To instruct a plug-in to obtain an autopoll list, the ADB family can use the MyADBPluginGetAutopollListProc function (page 3-46).

#### **MyADBPluginGetAutopollListProc 3**

#### Instructs the plug-in to obtain the autopoll list.

OSStatus MyADBPluginGetAutopollListProc (UInt16 \*addressMask);

- addressMask A pointer to an unsigned 16-bit integer that represents an address mask. On output, the plug-in sets each bit of the parameter to describe an ADB address with the least significant bit at address 0 and the most significant bit at address 15. There is one bit per address and 16 possible addresses.
- *function result* An operating system status code. Your plug-in should return the result code noErr to indicate that its get autopoll list function has been successful. If an error occurs, it should return an appropriate result code, for instance, paramErr. See ["ADB](#page-127-0)  [Result Codes" \(page 3-52\)](#page-127-0) for a list of possible result codes.

#### **SEE ALSO**

The ADBPluginGetAutopollListProc type [\(page 3-16\)](#page-91-0) defines the ADB plug-in get autopoll list function.

To instruct a plug-in to set an autopoll list, the ADB family can use the MyADBPluginSetAutopollListProc function [\(page 3-45\)](#page-120-0).

### Enabling and Disabling Autopolling 3

The ADB family calls the MyADBPluginAutopollEnableProc [\(page 3-47\)](#page-122-0) and MyADBPluginAutopollDisableProc [\(page 3-47\)](#page-122-0) functions to instruct the plug-in to turn autopolling on and off respectively.

ADB Family Reference

### <span id="page-122-0"></span>**MyADBPluginAutopollEnableProc 3**

#### Instructs the plug-in to turn on autopolling

OSStatus MyADBPluginAutopollEnableProc (void);

*function result* An operating system status code. Your plug-in should return the result code noErr to indicate that its autopoll enable function has been successful. See ["ADB Result Codes"](#page-127-0)  [\(page 3-52\)](#page-127-0) for a list of possible result codes.

#### **SEE ALSO**

The ADBPluginAutopollEnableProc type [\(page 3-16\)](#page-91-0) defines the ADB plug-in enable autopolling function.

To instruct a plug-in to turnoff autopolling, the ADB family can use the MyADBPluginAutopollDisableProc function (page 3-47).

#### **MyADBPluginAutopollDisableProc 3**

Instructs the plug-in to turn off autopolling.

OSStatus MyADBPluginAutopollDisableProc (void);

*function result* An operating system status code. Your plug-in should return the result code noErr to indicate that its autopoll disable function has been successfully activated. See ["ADB Result](#page-127-0)  [Codes" \(page 3-52\)](#page-127-0) for a list of possible result codes.

#### **SEE ALSO**

To instruct a plug-in to turn on autopolling, the ADB family can use the MyADBPluginAutopollEnable function (page 3-47).

The ADBPluginAutopollDisableProc type [\(page 3-16\)](#page-91-0) defines the ADB plug-in disable autopolling function.

ADB Family Reference

Resetting the ADB Bus

### **MyADBPluginResetBusProc 3**

Instructs the plug-in to reset the ADB bus.

OSStatus MyADBPluginResetBus (void);

*function result* An operating system status code. An operating system status code. Your plug-in should return the result code noErr to indicate that its flush function has been successful. See ["ADB](#page-127-0)  [Result Codes" \(page 3-52\)](#page-127-0) for a list of possible result codes.

#### **SEE ALSO**

The ADBPluginResetBusProc type [\(page 3-17\)](#page-92-0) defines the ADB plug-in reset bus function.

For a description of resetting the ADB, see ["Resetting the ADB" \(page 3-37\).](#page-112-0)

### Flushing ADB Devices 3

### **MyADBPluginFlushProc 3**

Instructs a plug-in to flush an ADB device.

OSStatus MyADBPluginFlushProc (Byte deviceAddress);

- deviceAddress A byte that indicates the address of the device the ADB family wants to flush.
- *function result* An operating system status code. Your plug-in should return the result code noErr to indicate that its flush function has been successful. If an error occurs, it should return an appropriate

result code, for instance, the paramErr result code if the ADB family has specified an invalid device address. See ["ADB Result](#page-127-0)  [Codes" \(page 3-52\)](#page-127-0) for a list of possible result codes.

#### <span id="page-124-0"></span>**SEE ALSO**

The ADBPluginFlushProc type [\(page 3-17\)](#page-92-0) defines the ADB plug-in flush function.

### Setting and Getting the ADB Plug-in Register

The ADB family calls the MyADBPluginSetRegisterProc and MyADBPluginGetRegisterProc functions to instruct a plug-in to set and get the contents of a register on an ADB device. For details on the ADB registers, see ["Getting and Setting the ADB Registers" \(page 3-23\).](#page-98-0)

### **MyADBPluginSetRegisterProc 3**

Instructs the plug-in to set the contents of any of the ADB registers.

```
OSStatus MyADBPluginSetRegisterProc (
                     Byte deviceAddress, 
                     Byte registerNumber, 
                     const ADBRegisterContents *contents);
```
deviceAddress A byte that indicates the address of the device whose register the ADB family wants to set.

registerNumber

A byte that describes the register whose contents the ADB family wants to set.

- contents A pointer to a structure of type ADBRegisterContents [\(page 3-9\)](#page-84-0). The structure describes the contents of the data to be set in the ADB register specified in the registerNumber parameter.
- *function result* An operating system status code. Your plug-in should return the result code noErr to indicate that its set register function has been successful. If an error occurs, it should return an

appropriate result code, for instance, the paramErr result code if the ADB family has specified an invalid device address or register number. See ["ADB Result Codes" \(page 3-52\)](#page-127-0) for a list of possible result codes.

#### **SEE ALSO**

The ADBPluginSetRegisterProc type [\(page 3-18\)](#page-93-0) defines the ADB plug-in set register function.

To instruct a plug-in to obtain the contents of a specified register on a particular ADB device, the ADB family calls MyADBPluginGetRegisterProc (page 3-50).

#### **MyADBPluginGetRegisterProc 3**

Instructs the plug-in to retrieve the contents of an ADB register for a specified device.

```
OSStatus MyADBPluginGetRegisterProc (
                     Byte deviceAddress, 
                      Byte registerNumber, 
                      ADBRegisterContents *contents);
```
deviceAddress A byte that indicates the address of the device whose register the ADB family wants to get.

registerNumber

A byte that describes the register whose contents the ADB family wants to get.

- contents A pointer to a structure of type ADBRegisterContents [\(page 3-9\)](#page-84-0). On output, the plug-in provides in the structure the contents of the ADB register specified in the registerNumber parameter.
- *function result* An operating system status code. Your plug-in should return the result code noErr to indicate that its get register function has been successful. If an error occurs, it should return an appropriate result code, for instance, the paramErr result code if the ADB family has specified an invalid device address or register number. If there is no response from the specified

device address, your plug-in should return the adbDeviceTimeoutErr result code. See ["ADB Result Codes"](#page-127-0)  [\(page 3-52\)](#page-127-0) for a list of possible result codes.

#### <span id="page-126-0"></span>**SEE ALSO**

The ADBPluginGetRegisterProc type [\(page 3-18\)](#page-93-0) defines the ADB plug-in get register function.

To instruct a plug-in to set the contents of a specified register on a particular ADB device, the ADB family calls MyADBPluginSetRegisterProc [\(page 3-49\).](#page-124-0)

#### Setting the Keyboard List 3

The MyADBPluginSetKeyboardList function instructs the plug-in to tell the Apple Desktop Bus controller which device addresses are keyboards. For more on keyboard lists, see ["ADBPluginSetAutopollListProc" \(page 3-15\)](#page-90-0).

#### **MyADBPluginSetKeyboardList 3**

Instructs the plug-in to set a keyboard list.

OSStatus MyADBPluginSetKeyboardList (UInt16 addressMask);

- addressMask An unsigned 16-bit integer that represents an address mask. Each bit of the parameter describes an ADB address with the least significant bit at address 0, the most significant bit at address 15. The mask describes 1 bit per address and 16 possible addresses.
- *function result* An operating system status code. Your plug-in should return the result code noErr to indicate that its set keyboard list function has been successful. If an error occurs, it should return an appropriate result code, for instance, the paramErr result code if the ADB family has specified an invalid address mask. See ["ADB Result Codes" \(page 3-52\)](#page-127-0) for a list of possible result codes.

ADB Family Reference

#### <span id="page-127-0"></span>**DISCUSSION**

When the ADB family wants to create a list of the ADB addresses that are keyboards, it calls MyADBPluginSetKeybordListProc.

#### **SEE ALSO**

The ADBPluginSetKeyboardListProc type [\(page 3-18\)](#page-93-0) defines the ADB plug-in set keyboard list function.

See ["Setting the Keyboard List" \(page 3-51\)](#page-126-0) for a definition of the ADB keyboard list and details on its use.

## ADB Result Codes 3

Many ADB family functions return result codes. The various result codes specific to the ADB family are listed here.

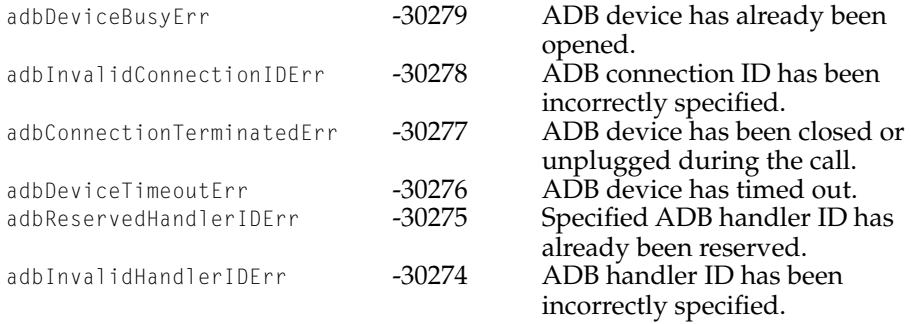

### **Glossary**

**ADB clients** Software receiving services from the ADB family (for instance, the keyboard and pointing families as well as applications running in user space)

**ADB connection** A logical path to an ADB device and serves to control access to the device. Clients can obtain an ID for an ADB connection by calling the ADBOpen function [\(page 3-21\)](#page-96-0).

**ADB control register** The name for ADB register 3. Two bytes in length, the control register stores the device address, handler ID, and four status bits. The *ADB Specification* describes the protocol for changing these fields. See also **ADB device address**, **ADB handler ID**, and **ADB status bits**.

**ADB device** Any peripheral that can connect to the ADB and meets the design requirements described in the "Apple Desktop Bus Controller" chapter of *Macintosh Technology in the Common Hardware Reference Platform*, published by Morgan Kaufman.

**ADB device address** The second two bits of the ADB control register (ADB register 3). You cannot change the ADB device address via a programming interface. This 4-bit bus address uniquely identifies devices of the same type. See also **ADB control register**.

**ADB device registers** Up to four registers for storing data provided to each device connected to the Apple Desktop Bus. An ADB device can implement these registers as it chooses; that is, an ADB register does not have to correspond to an actual hardware register on the ADB device. An ADB device is accessed over the ADB by reading from or writing to these registers. Each ADB device register may store between 2 and 8 bytes of data. The ADB family defines the ADBRegisterContents data type [\(page 3-9\)](#page-84-0) to provide information about the contents of an ADB register.

**ADB family** Software that allows clients to get information about and communicate with hardware devices attached to the Apple Desktop Bus (ADB).

**ADB handler ID** An ADB device-specific 8-bit value in the control register. Taken together, a device's default address and handler ID uniquely identify the particular data protocol the device uses for communication. Devices may support more than one protocol. The handler ID for a device occupies the second byte of the control register (ADB register 3). You can use the ADBGetHandlerID [\(page 3-28\)](#page-103-0) and ADBSetHandlerID [\(page 3-29\)](#page-104-0) functions, respectively, to obtain and set the handler IDs. See also **ADB device address**  and **ADB control register**.

**ADB keyboard list** A list of the ADB addresses that have keyboards. When the ADB family wants to set a keyboard list, it calls the set keyboard list function [\(page 3-51\)](#page-126-0) provided by the plug-in.

**ADB plug-ins** Software modules, such as drivers for specific families of computers, such as the 6100, 7100, 8100; the 7500, 8500, 9500; or the Powerbook 5300. Whereas the ADB family provides services to clients, the ADB plug-ins actually implement the request for services

**ADB status bits** The 4 most significant bits of the control register (also called ADB register 3). The upper four bits of ADB register 3 contain the status bits, which consist of a service request enable field, an exceptional event field, and several reserved bits. The ADBGetStatusBits [\(page 3-31\)](#page-106-0) and ADBSetStatusBits [\(page 3-33\)](#page-108-0) functions get and set the status bits. For an illustration of the ADB status bits, see [Figure 3-2 \(page 3-31\)](#page-106-0).

**Apple Desktop Bus** (**ADB**) An open-collector, low-speed serial bus that connects user input peripherals such as keyboards, mice, graphics tablets, and joysticks to a host computer or to other hardware equipment. Macintosh computers come equipped with one or two ADB connectors. Although a particular model might include two ADB connectors, all models come with only one Apple Desktop Bus. The ADB is Apple Computer's standard interface for input devices such as keyboards and mouse devices.

**Apple Desktop Bus controller** Usually a microcontroller in the host computer that actually performs the communication of the bus to the ADB devices.

**autopolling** The primary method the ADB hardware uses to fetch data from ADB devices. Devices cannot initiate transactions; they can only respond to commands from Apple Desktop Bus controller.

**autopoll delay** The interval between autopoll commands performed by the Apple Desktop Bus controller. When the ADB family sets autopolling delay using the MyADBPluginSetAutopollDelayProc function [\(page 3-43\),](#page-118-0) the plug-in uses the closest value supported by the Apple Desktop Bus controller, never greater than 16.625 milliseconds. The ADB family calls the MyADBPluginGetAutopollDelayProc function [\(page 3-44\)](#page-119-0) to return the actual value.

**autopoll list** A group of addresses that are polled during autopoll operations. Typically, the autopoll list consists of all the devices that have been opened using the ADBOpen function [\(page 3-21\).](#page-96-0) When the ADB family wants to set the autopoll list, it calls the set autopoll list function [\(page 3-45\)](#page-120-0) provided by the plug-in.

**Listen command** A command from the Apple Desktop Bus controller that instructs a device to prepare to receive additional data. When a client calls the ADBSetRegister function [\(page 3-26\),](#page-101-0) it is the equivalent of the Apple Desktop Bus controller's issuing a Listen command to the device.

**Talk command** A command from the Apple Desktop Bus controller that fetches user input or other data from an ADB device. A talk command requests

#### ADB Family Reference

that the specified device send the contents of a specified device register across the bus. When clients call the ADBGetRegister function [\(page 3-24\),](#page-99-0) it is the equivalent of the Apple Desktop Bus controller's issuing a talk command to the device.

ADB Family Reference

### Contents

[About the Pointing Family 4-5](#page-136-0) [Constants and Data Types 4-8](#page-139-0) [Pointing Family Tracker Reference 4-8](#page-139-0) [Pointing Data Structure 4-9](#page-140-0) [Pointing Position Structure 4-10](#page-141-0) [Pointing Button State Type 4-11](#page-142-0) [Pointing Device Modes Structure 4-11](#page-142-0) [Data Relation Enumerators 4-12](#page-143-0) [Pointing Device Capabilities 4-14](#page-145-0) [Pointing Device Class 4-15](#page-146-0) [Minimum Pointing Device Data Size 4-17](#page-148-0) [Pointing Device Identifier 4-18](#page-149-0) [Pointing Pinning Rectangle List 4-18](#page-149-0) [Pointing Family Plug-In Data Types 4-19](#page-150-0) [Pointing Family Device Dispatch Table 4-20](#page-151-0) [Pointing Family Plug-in Header 4-21](#page-152-0) [Driver Description Data Structure 4-22](#page-153-0) [Pointing Family Plug-in Defined Function Types 4-23](#page-154-0) [PTPluginValidateHardwarePtr](#page-154-0) 4-23 [PTPluginInitializePtr](#page-155-0) 4-24 [PTPluginTerminatePtr](#page-155-0) 4-24 [PTPluginStartIOPtr](#page-156-0) 4-25 [PTPluginStopIOPtr](#page-156-0) 4-25 [PTPluginGetNextDataPtr](#page-156-0) 4-25 [PTPluginGetDeviceModesPtr](#page-157-0) 4-26 [PTPluginSetDeviceModesPtr](#page-157-0) 4-26 [Pointing Family Client Functions 4-27](#page-158-0)

[Getting Information About Devices 4-27](#page-158-0) [PTGetNextDevice](#page-159-0) 4-28 [PTGetDeviceCapabilities](#page-160-0) 4-29 [PTGetDeviceIdentification](#page-162-0) 4-31 [Registering With the Pointing Family 4-32](#page-163-0) [PTRegisterNewTracker](#page-164-0) 4-33 [Setting and Retrieving Device Modes 4-34](#page-165-0) [PTSetDeviceModes](#page-166-0) 4-35 [PTGetDeviceModes](#page-167-0) 4-36 [Maintaining Trackers 4-38](#page-169-0) [PTSetPinningRects](#page-170-0) 4-39 [Getting Tracker-Buffered Data 4-40](#page-171-0) [PTGetTrackerData](#page-171-0) 4-40 [PTFlushTrackerBuffer](#page-173-0) 4-42 [Checking Tracker State 4-43](#page-174-0) [PTGetTrackerState](#page-174-0) 4-43 [PTSetTrackerState](#page-175-0) 4-44 [Working WithTracker Position 4-45](#page-176-0) [PTGetPosition](#page-177-0) 4-46 [PTSetPosition](#page-178-0) 4-47 [PTMovePosition](#page-179-0) 4-48 [Working With Tracker Buttons 4-49](#page-180-0) [PTGetButtons](#page-180-0) 4-49 [PTSetButtons](#page-181-0) 4-50 [Getting and Setting Tracker Data By Offset 4-52](#page-183-0) [PTGetTrackerDataByOffset](#page-183-0) 4-52 [PTSetTrackerDataByOffset](#page-184-0) 4-53 [Pointing Family Plug-In-Defined Functions 4-54](#page-185-0) [Validating Pointing Devices 4-55](#page-186-0) [MyPTPluginValidateHardwarePtr](#page-186-0) 4-55 [Initializing and Terminating Plug-ins 4-56](#page-187-0) [MyPTPluginInitializePtr](#page-187-0) 4-56 [MyPTPluginTerminatePtr](#page-189-0) 4-58 Controlling Device  $I/O = 4-58$ [MyPTPluginStartIOPtr](#page-190-0) 4-59 [MyPTPluginStopIOPtr](#page-191-0) 4-60 [Getting Device Data 4-61](#page-192-0) [MyPTPluginGetNextDataPtr](#page-192-0) 4-61

[Setting and Getting Device Modes 4-62](#page-193-0) [MyPTPluginGetDeviceModesPtr](#page-193-0) 4-62 [MyPTPluginSetDeviceModesPtr](#page-194-0) 4-63 [Pointing Family Result Codes 4-64](#page-195-0)<br>Glossary 4-64 Glossary

<span id="page-136-0"></span>This chapter describes the **pointing family**, which provides support for pointing devices in Mac OS 8. **Pointing devices** are user-input peripherals (such as mice, tablets, and joysticks) that indicate position and orientation and facilitate movement through the user interface. Pointing devices are commonly used to control cursors and to control objects in space.

#### **Note**

In subsequent developer releases of Mac OS 8, the keyboard and pointing families will probably become part of an input devices family.  $\triangleleft$ 

Most applications use the Apple Event Manager to obtain rudimentary information about the mouse and the system cursor, which is adequate pointing data for most clients. For complete information about receiving and interpreting mouse input, see *Apple Events in Mac OS 8*. Any applications that require more complicated data from pointing devices other than the mouse and the system cursor can use the functions described in ["Pointing Family Client](#page-158-0)  [Functions" \(page 4-27\)](#page-158-0).

**Pointing family clients** include applications, such as graphics and paint programs and games that often take advantage of the special capabilities of pointing devices. In addition, system software, for instance, the Apple Event Manager and graphics systems such as QuickDraw are clients of the pointing family. Moreover, applications that provide control panels sometimes specify the behavior of pointing devices. If you are a pointing family client, you will find most of the information of interest i[n"Pointing Family Client Functions"](#page-158-0)  [\(page 4-27\)](#page-158-0).

**Pointing family plug-ins** are drivers that control the pointing devices themselves (such as mice, tablets, joysticks, and 3D trackballs). If you are implementing a pointing device driver, most of the information of interest is in ["Pointing Family Plug-In-Defined Functions" \(page 4-54\)](#page-185-0).

### About the Pointing Family 4

The pointing family supports pointing devices by

■ distributing data from pointing devices to system software and application clients

- providing clients with a common interface to all pointing devices.
- applying standard manipulations of pointing data before providing data to clients
- keeping track of state or buffered data, according to client preferences
- allowing users to attach multiple pointing devices to their computers
- permitting applications to register for control of pointing devices and set device modes

[Figure 4-1](#page-138-0) illustrates how a client can use the pointing family and its plug-ins to get information about pointing devices.

- If you are a pointing family client application, you can call the pointing family programming interface described in ["Pointing Family Client](#page-158-0)  [Functions" \(page 4-27\)](#page-158-0). (All the pointing family client functions begin with the prefix *PT*.) In certain situations, clients can call the ADB family programming interface. (For details on the ADB family interface, see ["ADB](#page-80-0)  [Family Reference" \(page 3-5\)](#page-80-0).)
- If you are designing a new pointing device, you need to write a pointing family plug-in that communicates with the device and to implement the pointing family plug-in programming interface described in ["Pointing](#page-185-0)  [Family Plug-In-Defined Functions" \(page 4-54\).](#page-185-0) (All the pointing family plug-in defined functions begin with the prefix *MyPTPlugin*.) The pointing family calls these functions. If your device is an ADB peripheral, your pointing family plug-in can call the ADB family programming interface, which, in turn, communicates with the ADB family and the Apple Desktop Bus controller. For more information on the Apple Desktop Bus controller, see ["ADB Family Reference" \(page 3-5\).](#page-80-0)

<span id="page-138-0"></span>**Figure 4-1** The Pointing Family, Its Clients, and Plug-ins

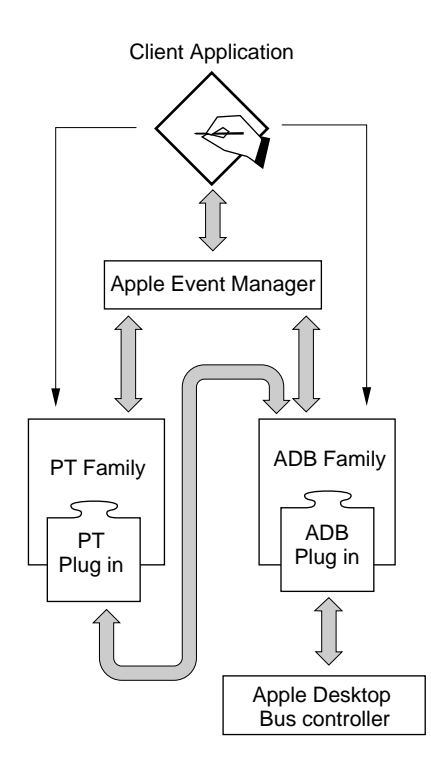

#### <span id="page-139-0"></span>**Note**

In System 7, whatever pointing device you use affects the system cursor. For this developer release of Mac OS 8 only, any device that is a mouse device class drives the system cursor. See ["Pointing Device Class" \(page 4-15\)](#page-146-0) for details on pointing device classes. ◆

If you want to test another pointing device besides the mouse, you must write a plug-in for the device and then write an application client that registers information for that device using the PTRegisterNewTracker function [\(page 4-33\)](#page-164-0).

If you want to test another pointing device that registers as a mouse and you want to obtain data, you must obtain that information through the Apple Event Manager. (For more on the Apple Event Manager, see *Apple Events in Mac OS 8*.)

#### **Note**

In subsequent developer releases of Mac OS 8, applications can determine whether or not a device controls the system cursor all the time or some of the time.  $\bullet$ 

### Constants and Data Types 4

This section describes the data types and constants used in the pointing family programming interface and in the plug-in interface. A client, generally an application or system software, uses the services of the pointing family and its plug-ins to manage data generated by pointing devices.

#### Pointing Family Tracker Reference 4

**Pointing family trackers** represent connections between pointing devices and clients. Each tracker stores information (for instance, the state and buffer of the tracker currently associated with the plug-in's controller) about what kind of data the client wants and how the client would like to receive it.The pointing family defines a unique reference for trackers. Clients can use the tracker

<span id="page-140-0"></span>Pointing Family Reference

reference to specify a device in many pointing family functions. A tracker reference is specified by the PTTrackerRef data type.

typedef struct OpaquePTTrackerRef\* PTTrackerRef;

### Pointing Data Structure 4

Pointing devices generate widely divergent kinds of information. Most devices provide the two-dimensional mouse location and the up and down notification of one button. Other classes of devices share other sorts of data. For instance, tablets generate pressure and tilt, joysticks generate data to emulate controls like throttles and brakes, and 3D-trackballs generate z-axis data. In addition, particular devices may generate unique device-specific information. To support this set of highly variable data, the pointing family provides the pointing data structure (defined by the PTData type).

Each pointing data structure represents a piece of data from a pointing device. The pointing family carries this information from each plug-in through the family to the clients.

The pointing data structure is a variable-length structure with a uniqueDeviceData field, which lets the pointing family pass device-specific information to clients that request it.

#### **Note**

Future developer releases of Mac OS 8 will probably contain better support for an application client's understanding of device data. Future versions of the operating system will most likely define different kinds of data that different devices generate, so applications can understand, for example, generic tablet data, rather than only having access to a specific manufacturer's description of that data.  $\bullet$ 

```
struct PTData {
   AbsoluteTime sequencingTag; /* sequencing tag */
   PTPosition position; \frac{1}{2} position */
   PTButtonState buttons; /* buttons */
   void * uniqueDeviceData; /* variable-length unique 
                                     device data */
};
```

```
Constants and Data Types 4-9
Draft.  Apple Computer, Inc. 4/18/96
```

```
CHAPTER 4
```
typedef struct PTData PTData;

typedef PTData \*PTDataPtr;

#### **Field descriptions**

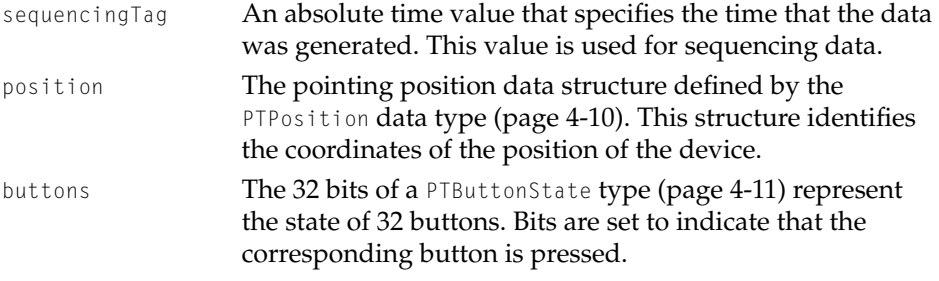

#### **Note**

For this developer release of Mac OS 8, if any of the bits in a PTButtonState type are set, it is considered to be a mouse-up. Otherwise, it is considered to be a mouse-down. ◆

uniqueDeviceData Variable-length, device-specific information for the pointing family to pass to clients that request it.

#### Pointing Position Structure 4

The pointing position structure is defined by the PTPosition data type. The pointing position structure represents the three-dimensional position of a pointing device. Clients can use the pointing position data type in the position field of the pointing data structure [\(page 4-9\).](#page-140-0)

```
struct PTPosition {
   signed long x; /* x-coordinate */
   signed long y; /* y-coordinate */
   signed long z; \frac{1}{x} z-coordinate \frac{x}{i}};
typedef struct PTPosition PTPosition;
typedef PTPosition *PTPositionPtr;
```
<span id="page-142-0"></span>Pointing Family Reference

#### **Field descriptions**

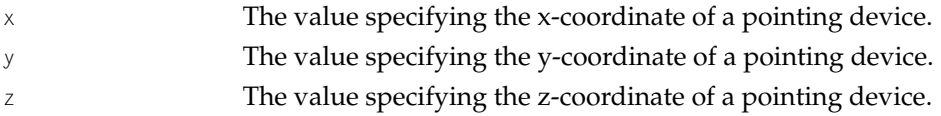

#### Pointing Button State Type 4

The pointing button state, defined by the PTButtonState data type, an unsigned long integer, represents the state of 32 buttons. Clients can use the pointing button state structure in the buttons field of the pointing data structure [\(page 4-9\)](#page-140-0) to indicate which button is pressed. The Apple Event Manager assumes the first bit is the mouse button. Most devices do not require 32 buttons.

```
typedef unsigned long PTButtonState;
typedef PTButtonState *PTButtonStatePtr;
```
### Pointing Device Modes Structure 4

Pointing devices differ in the kinds of mode information they have**. Device mode data** is the kind of information that pointing family clients pass to a pointing device, usually to set a mode on the device. Examples of device modes include tactile feedback for steering wheels, absolute versus relative mode for tablets, and LED displays. The pointing family supports device mode data with the pointing device modes structure, which is defined by the PTDeviceModes data type.

The plug-in maintains its own modes based on information it may obtain from clients and data it may get from its device. At start-up, plug-ins notify the pointing family of the size of the device mode data in the pointing device capabilities structure, defined by the PTDeviceCapabilities data type [\(page 4-14\)](#page-145-0).

A pointing device modes structure contains all the mode information for a device. Clients typically set device modes. This structure is of variable length.

#### <span id="page-143-0"></span>Pointing Family Reference

```
struct PTDeviceModes {
    PTDataRelation relation; \frac{1}{2} /* data relation constant */
    void * The uniqueDeviceModes; /* unique device modes */
};
typedef struct PTDeviceModes PTDeviceModes;
typedef PTDeviceModes *PTDeviceModesPtr;
Field descriptions
relation A data relation enumerator defined by the PTDataRelation
                   data type (page 4-12). These enumerators indicate if the 
                   data clients pass back to the device can be absolute, 
                   relative, or either absolute or relative.
uniqueDeviceModes
                   A variable-length field of device-specific mode data. 
                   Plug-ins need to let applications know to leave enough 
                   space here for device data. Device-specific modes should 
                   be stored following the pointing device modes structure. 
                   Plug-ins with more modes should define structures of their 
                   own that contain PTDeviceModes data types (page 4-11).
```
#### Data Relation Enumerators 4

At initialization, a pointing device indicates in its pointing device capabilities structure, defined by the PTDeviceCapabilities data type [\(page 4-14\),](#page-145-0) whether it generates absolute data, relative data, or either kind of information. It also indicates whether its default data is absolute or relative. A device sets up its modes and puts the default kind of data in its device modes structure, defined by the PTDeviceModes data type [\(page 4-11\).](#page-142-0)

To find out what kind of data a device can generate, clients can use the PTGetDeviceCapabilities function [\(page 4-29\).](#page-160-0) To determine what kind of data a device is currently generating, clients can use the PTGetDeviceModes function [\(page 4-36\)](#page-167-0). If the device can generate either absolute or relative data, clients can change the kind of data currently being generated by using the PTSetDeviceModes function [\(page 4-35\)](#page-166-0).

The data relation enumerators define whether a device generates absolute data, relative data, or either kind of data. This information is especially relevant for tablets.
**Absolute data** is position information sent to the pointing family by a plug-in that generates the actual coordinates of a pointing device, for instance, (10, 20). **Relative data** is position information sent to the pointing family by a plug-in that describes how far the pointing device moved from an already established coordinate. For instance, if the coordinate was (10, 20), it might have changed to (11, 21). In this case, the data (1,1) would be generated.

#### **Note**

The pointing family handles position information differently for absolute and relative data. When it updates the state of absolute data, it replaces what was there before. When it updates the state of relative data, it adds that information to the pre-existing coordinates. ◆

The data relation enumerators are defined in the PTDataRelation type, an unsigned 16-bit integer. Clients use the data relation enumerators in the relation field of the pointing device mode structure [\(page 4-11\)](#page-142-0) to define what kind of data they want, and devices use them to define what they are capable of generating in the device capabilities structure [\(page 4-14\).](#page-145-0) Some devices can generate either, depending on what the client wants.

typedef UInt16 PTDataRelation;

```
enum {
    kAbsoluteData = 1, \frac{1}{x} absolute data */<br>kRelativeData = 2, \frac{1}{x} relative data */
                                   = 2, /* relative data */kAbsoluteOrRelativeData = 3 /* absolute or relative data */};
```
#### **Enumerator descriptions**

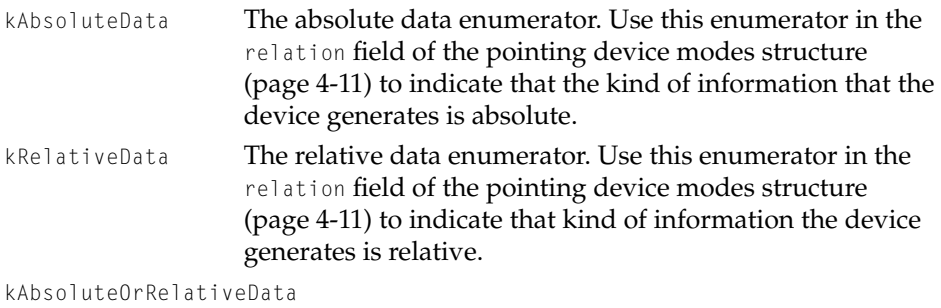

The absolute or relative enumerator. Use this enumerator in the relation field of the pointing device modes structure

[\(page 4-11\)](#page-142-0) to indicate that kind of information that the device generates can be either absolute or relative.

# <span id="page-145-0"></span>Pointing Device Capabilities 4

A pointing device capabilities structure, defined by the PTDeviceCapabilities data type, describes a particular pointing device. At initialization, a plug-in fills in a pointing device capabilities structure.

Clients can check the pointing device capabilities structure in the capabilities parameter of the PTGetDeviceCapabilities function [\(page 4-29\)](#page-160-0) to find out specifics about the capabilities of a specified device.

The plug-in provides a pointer to its MyPTPluginInitialize function [\(page 4-56\)](#page-187-0). When the pointing family calls the plug-in's MyPTPluginInitializePtr function [\(page 4-56\),](#page-187-0) the family provides a pointer to the pointing device capabilities structure. Then the plug-in fills in the fields of the structure.

```
struct PTDeviceCapabilities {
```
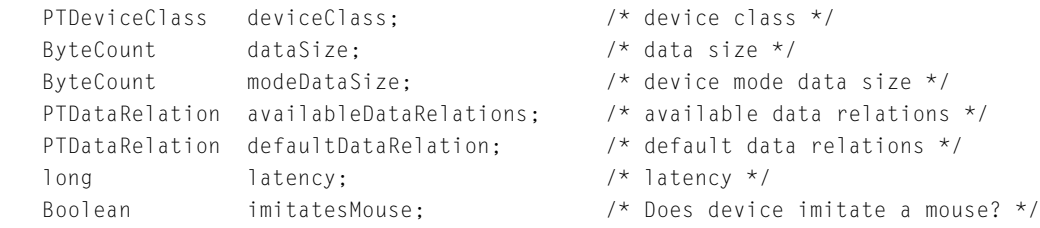

};

typedef struct PTDeviceCapabilities PTDeviceCapabilities;

typedef PTDeviceCapabilities \*PTDeviceCapabilitiesPtr;

### **Field descriptions**

deviceClass The device class of a particular pointing device. This value of type PTDeviceClass [\(page 4-15\)](#page-146-0) describes the class of a particular device, for instance, a mouse, tablet, joystick, trackball, trackpad, or 3D trackball.

#### <span id="page-146-0"></span>Pointing Family Reference

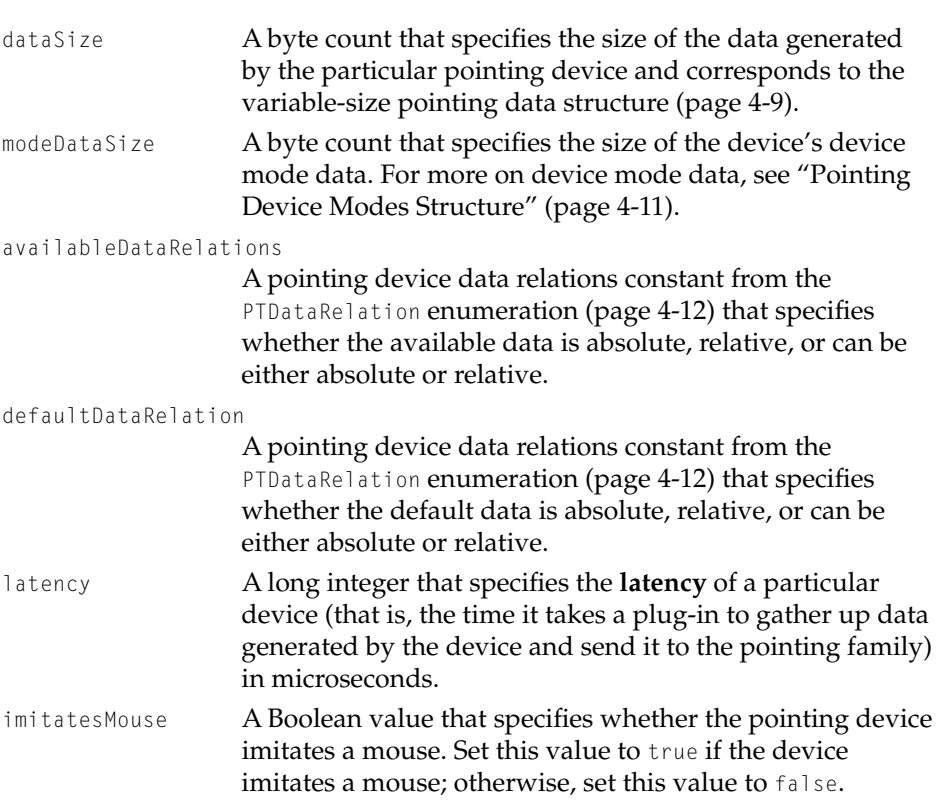

# Pointing Device Class 4

The pointing device class defined by the PTDeviceClass type indicates the category of a device, such as mouse, tablet, joystick, trackball, trackpad, or 3D trackball. The pointing family defines the device classes, which are OS types. Plug-ins indicate their pointing device class at initialization when they fill in the deviceClass field of the pointing device capabilities structure, defined by the PTDeviceCapabilities data type [\(page 4-14\)](#page-145-0). Clients can check a device's class by using the PTGetDeviceCapabilities function [\(page 4-29\)](#page-160-0) to obtain the device capabilities structure. They also use the PTDeviceClass types (page 4-15) to filter through a list of pointing devices in the filter parameter of the PTGetNextDevice function [\(page 4-28\)](#page-159-0).

typedef OSType PTDeviceClass;

enum {

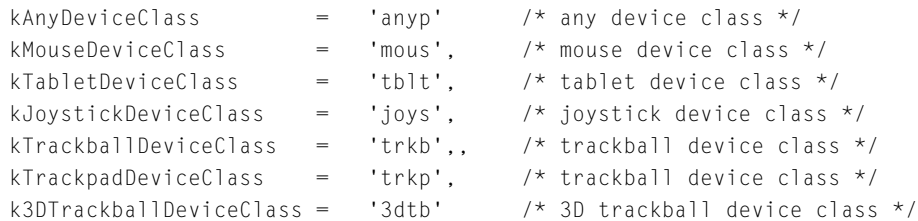

#### **Enumerator descriptions**

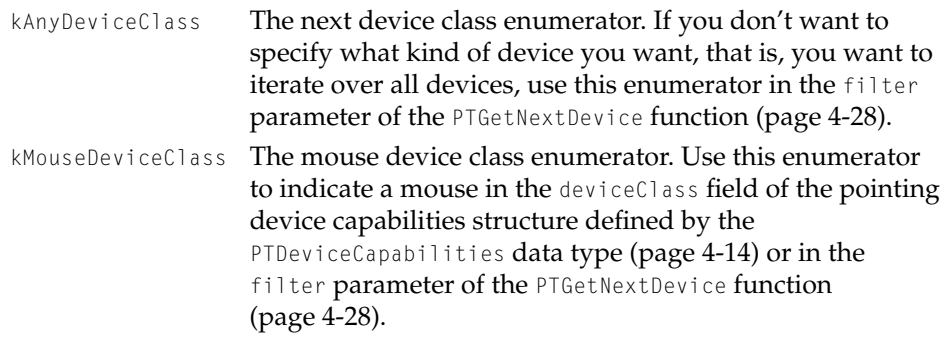

kTabletDeviceClass

The tablet device class enumerator. Use this enumerator to indicate a tablet in the deviceClass field of the pointing device capabilities structure defined by the PTDeviceCapabilities data type [\(page 4-14\)](#page-145-0) or in the filter parameter of the PTGetNextDevice function [\(page 4-28\)](#page-159-0).

kJoystickDeviceClass

The joystick device class enumerator. Use this enumerator to indicate a joystick in the deviceClass field of the pointing device capabilities structure defined by the PTDeviceCapabilities data type [\(page 4-14\)](#page-145-0) or in the filter parameter of the PTGetNextDevice function [\(page 4-28\)](#page-159-0).

kTrackballDeviceClass

The trackball device class enumerator. Use this enumerator to indicate a trackball in the deviceClass field of the pointing device capabilities structure defined by the PTDeviceCapabilities data type [\(page 4-14\)](#page-145-0) or in the

```
filter parameter of the PTGetNextDevice function
(page 4-28).
```
kTrackpadDeviceClass

The trackpad device class enumerator. Use this enumerator to indicate a trackpad in the deviceClass field of the pointing device capabilities structure defined by the PTDeviceCapabilities data type [\(page 4-14\)](#page-145-0) or in the filter **parameter of the** PTGetDeviceCapabilities **function** [\(page 4-28\)](#page-159-0).

k3DTrackballDeviceClass

The 3D-trackball device class enumerator. Use this enumerator to indicate a 3D-trackball in the deviceClass field of the pointing device capabilities structure defined by the PTDeviceCapabilities data type [\(page 4-14\)](#page-145-0) or in the filter parameter of the PTGetNextDevice [\(page 4-28\)](#page-159-0) or the PTGetDeviceCapabilities function [\(page 4-28\).](#page-159-0)

# Minimum Pointing Device Data Size 4

Plug-ins can use the minimum pointing device data size constant kMinPTDataSize as in the dataSize field of their pointing device capabilities structure [\(page 4-14\)](#page-145-0) if they only generate the basic mouse data and position buttons. For example, a mouse usually generates 24 bytes of data, that is, the size of its sequencing tag, its position, and its buttons. On the other hand, a tablet might generate pressure and tilt in addition to a sequencing tag, position, and button data, so a plug-in would need to build an internal data structure to reflect the size of such data, then pass that size in the dataSize field of its pointing device capabilities structure.

```
enum {
   kMinPTDataSize = 24 /* minimum size of data generated by
                               a plug-in */
};
```
#### **Enumerator description**

#### **Field descriptions**

kMinPTDataSize The minimum pointing device data size constant. Plug-ins specify this constant in the dataSize field of the pointing

device capabilities structure to specify a value of 24 bytes. Otherwise, they need to provide their own data structures.

# <span id="page-149-0"></span>Pointing Device Identifier 4

The pointing device identifier, defined by the PTDeviceIdentifier type, uniquely identifies the brand and model of a device. The identifier is a pointer to a NULL-terminated C string defined by the manufacturer in a way that makes sense for the product line. To obtain the device identifier for a pointing device, you can use the PTGetDeviceIdentification function [\(page 4-31\).](#page-162-0) The device identifier is returned in the function's identification parameter.

```
struct PTDeviceIdentifier {
   char identifier[255]; /* pointing device identifier */
typedef struct PTDeviceIdentifier PTDeviceIdentifier;
typedef PTDeviceIdentifier *PTDeviceIdentifierPtr;
```
### **Field description**

identifier **A** fixed-length string that uniquely identifies a pointing device (typically, its brand and model).

# Pointing Pinning Rectangle List 4

Clients can specify and retrieve **pinning rectangles** for pointing family trackers. Pinning rectangles restrict a position to within their boundaries, no matter how far a device may move. A tracker's static position does not extend beyond a pinning rectangle. If a tracker has more than 1 pinning rectangle, the position can be inside any of them, but not outside all of them. When a pointing device sends data that is outside the tracker's pinning rectangles in 1 dimension, that dimension does not change. For example, the tracker that represents the system cursor has pinning rectangles that correspond to the screens. In this way, the cursor stops at the edge of the screen even if the user keeps moving the mouse in 1 direction for a long time.

### **Note**

The pointing family only pins data from relative devices. See ["Data Relation Enumerators" \(page 4-12\)](#page-143-0) for more on relative and absolute devices. ◆

The pointing pinning rectangle list is defined by the PTPinningRectList data type. Clients use this structure in the rectList parameter of the PTSetPinningRects [\(page 4-39\)](#page-170-0) function.

```
struct PTPinningRectList {
   short numRects; /* number of rectangles in list */
   Rect \star pinningRect; /* pointer to a list of rectangles \star/
                                  /* rectangles must be in global
                                     coordinates, in pixels */
};
typedef struct PTPinningRectList PTPinningRectList;
typedef PTPinningRectList *PTPinningRectListPtr;
```
### **Field descriptions**

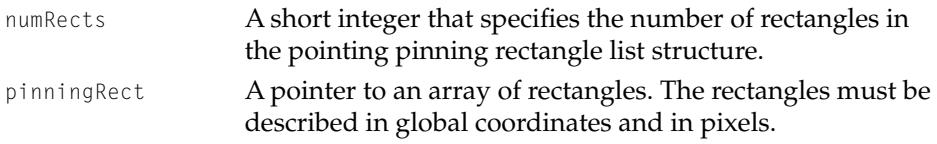

#### **Note**

In this developer release of Mac OS 8, you may only specify one pinning rectangle. ◆

# Pointing Family Plug-In Data Types 4

This section describes the data types in the pointing family plug-in programming interface.

Pointing Family Reference

# <span id="page-151-0"></span>Pointing Family Device Dispatch Table 4

Each pointing family plug-in must export a pointing family device dispatch table, so the pointing family can find the functions it contains. The pointing family calls the Driver and Family Matching Software (DFM) to load each plug-in. Subsequently, the DFM returns a pointer to the dispatch table. For more on the DFM, see ["Driver and Family Matching" \(page 2-3\).](#page-60-0)

The pointing family device dispatch table is defined by the PTDeviceDispatchTable data type.

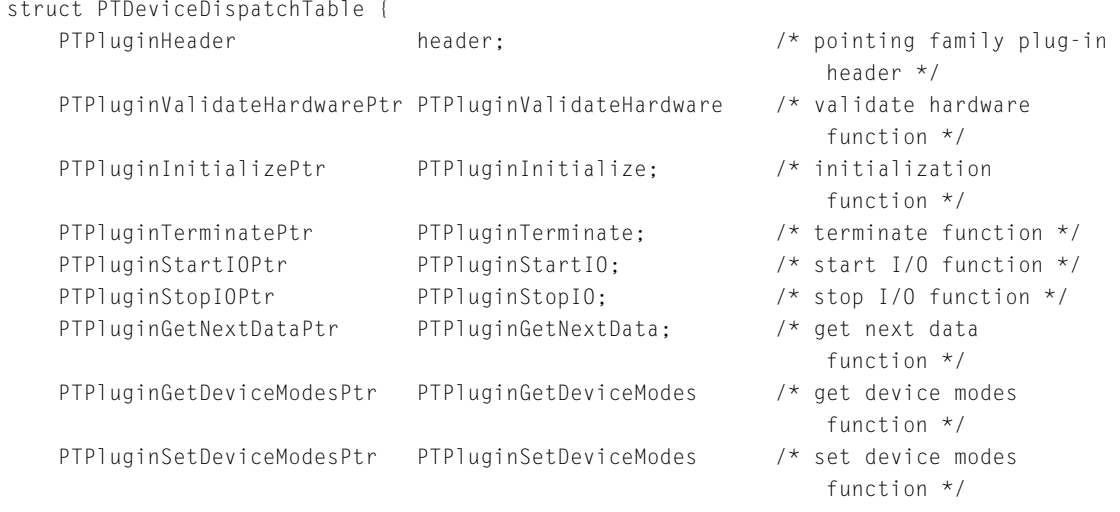

};

typedef struct PTDeviceDispatchTable PTDeviceDispatchTable;

typedef PtrDeviceDispatchTable \*PTDeviceDispatchTablePtr;

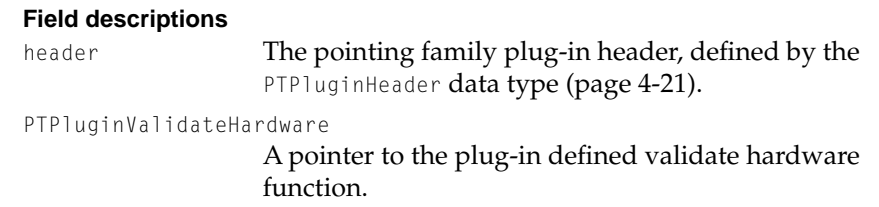

#### <span id="page-152-0"></span>Pointing Family Reference

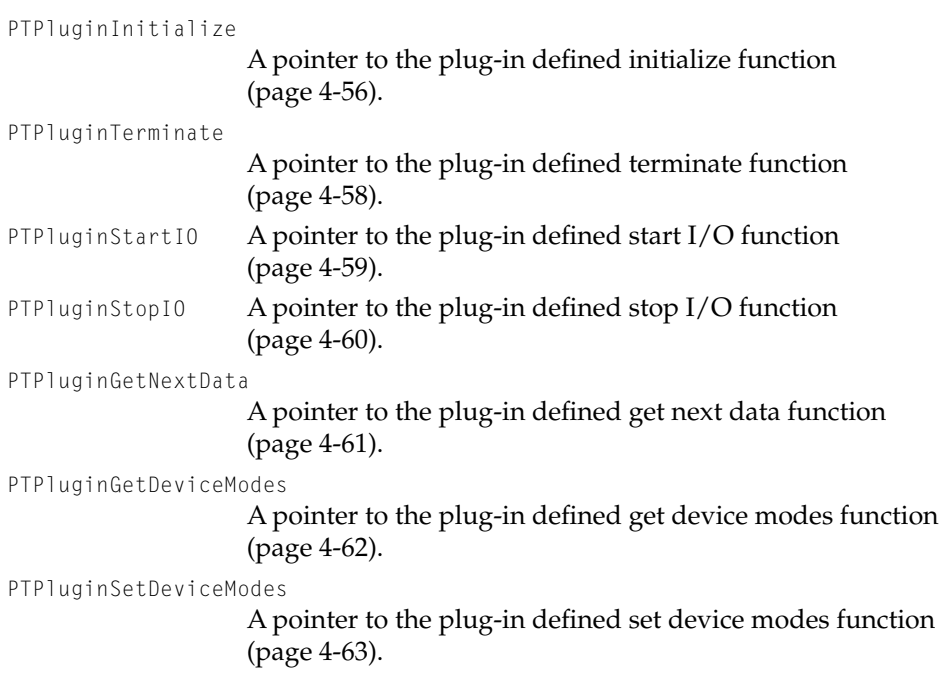

# Pointing Family Plug-in Header 4

You use the pointing family plug-in header, defined by the PTPluginHeader data type in the header field of the pointing family device dispatch table [\(page 4-20\).](#page-151-0)

```
struct PTPluginHeader
{ 
   UInt32 version; /* version of the plug-in interface */UInt32 reserved1; /* reserved for use by Apple */
   UInt32 reserved2; /* reserved for use by Apple */
   UInt32 reserved3; /* reserved for use by Apple */
};
```
typedef struct PTPluginHeader PTPluginHeader;

### **Field descriptions**

version An unsigned 32-bit integer that specifies the version of the pointing family plug-in interface to which the plug-in adheres. This version number is defined by the pointing

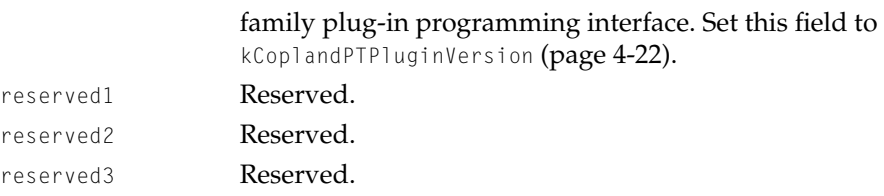

#### **Pointing Device Plug-in Version 4**

The pointing family plug-in version enumerator describes versions of the pointing family plug-in interface to which a plug-in might adhere. Currently, there is only one version. The version number appears in the version field of the pointing family plug-in header data structure, which is defined by the PTPluginHeader data type [\(page 4-21\)](#page-152-0).

```
enum
{
    kCoplandPTPluginVersion = 0x0000001
};
```
# Driver Description Data Structure 4

Each plug-in also must contain a plug-in description data structure, also called a driver description data structure, which is shown in Listing 4-1 (page 4-22). For more on this structure, see ["Driver and Family Matching" \(page 2-3\).](#page-60-0)

#### **Listing 4-1** Plug-In Driver Description Structure

```
DriverDescription TheDriverDescription =
{
    kDriverDescriptionSignature,
    kCoplandlDriverDescriptor,
    {
        "\pADB-3-01",
        1,0,0,0
    },
    {
        kDriverIsUnderExpertControl,
        "\pmouse",
```

```
{0,0,0,0,0,0,0,0}
    },
    {
        1,
        {
             kServiceCategoryPointing,
             kNdrvTypeIsGeneric,
             0,0,0,0
        }
    }
};
```
- To indicate that your plug-in uses the pointing family plug-in interface, use the kServiceCategoryPointing constant.
- If a pointing family plug-in is an ADB device, you use an ADB match string (for instance, ADB-3-01) to describe it.
- "\pmouse" indicates that your plug-in controls a mouse and should be loaded into memory very early in the boot process.

For details on ADB match strings and their search order, see ["ADB Family](#page-80-0)  [Reference" \(page 3-5\)](#page-80-0).

# Pointing Family Plug-in Defined Function Types 4

This section describes the function pointer types defined by the pointing family plug-in programming interface.

# **PTPluginValidateHardwarePtr 4**

Before the pointing family calls the initialize function provided by the plug-in [\(page 4-24\)](#page-155-0), it calls the plug-in defined validate hardware function. The plug-in then confirms that the registered entry reference specified is the device that it knows how to control. (If it is not that device, the function sets the isMyDevice parameter to false.) The family uses this function to match plug-ins with devices.

<span id="page-155-0"></span>Pointing Family Reference

The function pointer is defined by the pointing family as follows:

typedef OSStatus (\*PTPluginValidateHardwarePtr) (RegEntryRef \*device, Boolean \*isMyDevice);

For information about creating your own validate hardware function, see the description of the MyPTPluginValidateHardwarePtr function [\(page 4-55\).](#page-186-0)

# **PTPluginInitializePtr 4**

Once the pointing family matches a plug-in to a device, it calls the initialize function provided by the plug-in. The plug-in then fills out the device capabilities structure, which is defined by the PTDeviceCapabilities data type [\(page 4-14\)](#page-145-0), and the device identifier structure, which is defined by the PTDeviceIdentifier data type [\(page 4-18\)](#page-149-0), and performs any other initialization tasks.

The function pointer is defined by the pointing family as follows:

```
typedef OSStatus (*PTPluginInitializePtr)(
                     RegEntryRef *mouseRegistryEntryPtr
                     PTDeviceCapabilities *mouseCapabilities, 
                     PTDeviceIdentifier *mouseIdentification;
```
For information about creating your own initialization function, see the description of the MyPTPluginInitializePtr function [\(page 4-56\).](#page-187-0)

# **PTPluginTerminatePtr 4**

When the pointing family discovers that a pointing device is no longer present (for example, a tablet is no longer attached), it calls the terminate function provided by the plug-in. The plug-in then performs any necessary clean-up operations, such as tearing down state, releasing memory, and so forth.

The function pointer is defined by the pointing family as follows:

typedef OSStatus (\*PTPluginTerminatePtr)(void);

Pointing Family Reference

For information about creating your own terminate function, see the description of the MyPTPluginTerminatePtr function [\(page 4-58\)](#page-189-0).

## **PTPluginStartIOPtr 4**

When a client indicates via the PTRegisterNewTracker function [\(page 4-33\)](#page-164-0) that it wants to use a pointing device, the pointing family calls the start I/O function provided by the plug-in. The plug-in then prepares for I/O operations in a device-specific fashion.

The function pointer is defined by the pointing family as follows:

typedef OSStatus (\*PTPluginStartIOPtr)(void);

For information about creating your own start I/O function, see the description of the MyPTPluginStartIOPtr function [\(page 4-59\)](#page-190-0).

# **PTPluginStopIOPtr 4**

When a client indicates that it wants to discontinue the use of a pointing device, the pointing family calls the stop I/O function provided by the plug-in. The plug-in then terminates  $I/O$  operations in a device-specific fashion.

The function pointer is defined by the pointing family as follows:

typedef OSStatus (\*PTPluginStopIOPtr)(void);

For information about creating your own stop I/O function, see the description of the MyPTPluginStopIOPtr function [\(page 4-60\)](#page-191-0).

# **PTPluginGetNextDataPtr 4**

When the pointing family needs the next piece of data to be passed to a client, it calls the get next data function, and the plug-in fills in the pointing device data structure, which is defined by the PTData data type [\(page 4-9\).](#page-140-0)

Pointing Family Reference

The function pointer is defined by the pointing family as follows:

typedef OSStatus (\*PTPluginGetNextDataPtr)(PTData \*newData);

For information about creating your own get next data function, see the description of the MyPTPluginGetNextDataPtr function [\(page 4-61\).](#page-192-0)

## **PTPluginGetDeviceModesPtr 4**

When the client calls the PTGetDeviceModes function [\(page 4-36\)](#page-167-0), the pointing family calls the plug-in defined get device modes function, and the plug-in fills in the pointing device modes structure, which is defined by the PTDeviceModes data type [\(page 4-11\).](#page-142-0)

The function pointer is defined by the pointing family as follows:

typedef OSStatus (\*PTPluginGetDeviceModesPtr) (ByteCount offset, ByteCount numBytes, PTDeviceModes \*modes);

For information about creating your own get device modes function, see the description of the MyPTPluginGetDeviceModesPtr function [\(page 4-62\).](#page-193-0)

## **PTPluginSetDeviceModesPtr 4**

When the client calls the PTSetDeviceModes function [\(page 4-35\)](#page-166-0), the pointing family calls the plug-in defined set device modes function, and the plug-in changes the modes in the pointing device modes structure, which is defined by the PTDeviceModes data type [\(page 4-11\)](#page-142-0).

The function pointer is defined by the pointing family as follows:

typedef OSStatus (\*PTPluginSetDeviceModesPtr) (ByteCount offset, ByteCount numBytes, PTDeviceModes \*modes);

For information about creating your own set device modes function, see the description of the MyPTPluginSetDeviceModesPtr function [\(page 4-63\).](#page-194-0)

# Pointing Family Client Functions 4

This section describes the functions used by pointing family clients.Typical clients use pointing family functions to perform the following actions:

- 4. determine which pointing devices are available using the PTGetNextDevice function [\(page 4-28\)](#page-159-0)
- 5. obtain information about the device capabilities and manufacturer via the PTGetDeviceCapabilities [\(page 4-29\)](#page-160-0) and PTGetDeviceIdentification [\(page 4-31\)](#page-162-0) functions in order to figure out which device is of interest
- 6. register interest in that device by calling the PTRegisterNewTracker function [\(page 4-33\)](#page-164-0)
- 7. determine or set device modes information with the PTSetDeviceModes [\(page 4-35\)](#page-166-0) and PTGetDeviceModes [\(page 4-36\)](#page-167-0) functions
- 8. set the properties of a tracker using the functions PTSetPosition [\(page 4-47\)](#page-178-0), PTSetTrackerState [\(page 4-44\)](#page-175-0), PTSetTrackerDataByOffset [\(page 4-52\),](#page-183-0) and PTSetButtons [\(page 4-50\)](#page-181-0).
- 9. maintain tracker data using the PTSetPinningRects function [\(page 4-39\)](#page-170-0)
- 10. obtain data from a tracker via the functions  $PIGetTracePData (page 4-40)$ , PTGetTrackerDataByOffset, PTGetTrackerState [\(page 4-43\),](#page-174-0) PTGetButtons [\(page 4-49\)](#page-180-0), and PTSetButtons [\(page 4-50\).](#page-181-0)

# Getting Information About Devices 4

Clients use the PTGetNextDevice function [\(page 4-28\)](#page-159-0) to iterate through the list of available pointing devices. They use the functions PTGetDeviceCapabilities [\(page 4-29\)](#page-160-0) and PTGetDeviceIdentification [\(page 4-31\)](#page-162-0) to check the characteristics of each device they find to determine which, if any, they are interested in.

# <span id="page-159-0"></span>**PTGetNextDevice 4**

Retrieves the registered entry reference of the next device after the current device in the list of available pointing devices.

```
OSStatus PTGetNextDevice (
                     RegEntryRef *currentDevice, |
                     PTDeviceClass filter, 
                     RegEntryRef **nextDevice);
```
- currentDevice A pointer to a registry entry reference that identifies the current pointing device after which the next device is to be retrieved. If this parameter is NULL, PTGetNextDevice returns the first device in the list. For more on registry entry references, see ["About the](#page-16-0)  [I/O Architecture" \(page 1-3\).](#page-16-0)
- filter A pointing device class from the PTDeviceClass enumeration [\(page 4-15\),](#page-146-0) which allows you to iterate through the list of available pointing devices, for instance, asking for all devices that are identified as mice. You can use any defined pointing family device class or you can use a device class defined by a plug-in. Use the kAnyDeviceClass enumerator [\(page 4-15\)](#page-146-0) if you want the next device no matter what class it is.
- nextDevice A pointer to a registered entry reference. On output, the PTGetNextDevice function provides a new registered entry reference that identifies the next device in the list of available pointing devices. If the current device specified in the currentDevice parameter is the last device in the list, PTGetNextDevice returns NULL in this parameter.
- *function result* An operating system status code. If the client has passed in an unknown pointing device, PTGetNextDevice returns the result code kPTUnknownRegEntryRef. See ["Pointing Family Result](#page-195-0)  [Codes" \(page 4-64\)](#page-195-0) for a list of the result codes the pointing family can return.

#### Pointing Family Reference

#### <span id="page-160-0"></span>**EXECUTION ENVIRONMENT**

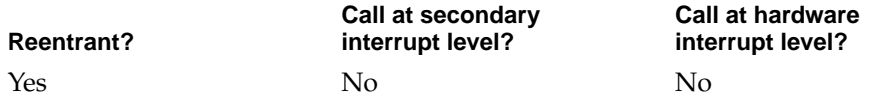

#### **CALLING RESTRICTIONS**

The PTGetNextDevice function cannot be called by hardware interrupt handlers or secondary interrupt handlers.

#### **SEE ALSO**

To obtain the device capabilities for a pointing device, you can use the PTGetDeviceCapabilities function (page 4-29). To obtain unique device identification for a device, you can use the PTGetDeviceIdentification function [\(page 4-31\)](#page-162-0).

# **PTGetDeviceCapabilities 4**

Obtains the pointing device capabilities associated with a device.

```
OSStatus PTGetDeviceCapabilities (
                    RegEntryRef *device, 
                    PTDeviceCapabilities *capabilities);
device A pointer to a registry entry reference returned by the
             (page 4-28). You set this registry entry
             reference to identify the pointing device whose capabilities are 
             sought. For more on registry entry references, see "About the
```
[I/O Architecture" \(page 1-3\).](#page-16-0)

capabilities A pointer to a pointing device capabilities structure. On output, the PTGetDeviceCapabilities function provides the structure, which is defined by the PTDeviceCapabilities data type [\(page 4-14\).](#page-145-0) The pointing device capabilities structure lists several capabilities associated with a device.

Pointing Family Reference

*function result* An operating system status code. If the client has passed in an unknown pointing device, PTGetDeviceCapabilities returns the result code kPTUnknownRegEntryRef. See ["Pointing Family Result](#page-195-0)  [Codes" \(page 4-64\)](#page-195-0) for a list of the result codes the pointing family can return.

#### **DISCUSSION**

Once a client has identified a device via a registry entry reference, PTGetDeviceCapabilities returns a pointer to the device's associated device capabilities structure (or structures), defined by the PTDeviceCapabilities data type [\(page 4-14\)](#page-145-0). Clients can then peruse the device's capacities.

#### **EXECUTION ENVIRONMENT**

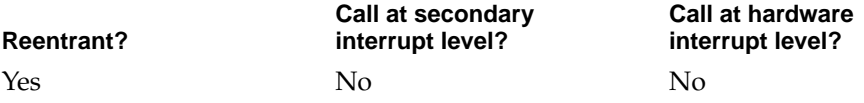

#### **CALLING RESTRICTIONS**

The PTGetDeviceCapabilities function cannot be called by hardware interrupt handlers or secondary interrupt handlers.

#### **SEE ALSO**

To iterate through a list of available pointing devices, you can also use the PTGetNextDevice function [\(page 4-28\)](#page-159-0). To obtain a unique pointing device identifier associated with a specific device, you can use the PTGetDeviceIdentification function [\(page 4-31\)](#page-162-0).

Pointing Family Reference

# <span id="page-162-0"></span>**PTGetDeviceIdentification 4**

Gets the unique pointing device identifier associated with a device.

```
OSStatus PTGetDeviceIdentification (
                     RegEntryRef *device, 
                     PTDeviceIdentifier *identification);
```
device **A** pointer to a registry entry reference returned by the PTGetNextDevice function [\(page 4-28\).](#page-159-0) You set this registry entry reference to identify the pointing device whose identification is sought. For more on registry entry references, see ["About the](#page-16-0)  [I/O Architecture" \(page 1-3\).](#page-16-0)

#### identification

A pointer to a pointing device identifier. On output, the PTGetDeviceIdentification function provides this value of type PTDeviceIdentifier [\(page 4-18\),](#page-149-0) which describes a pointing device's unique identification, which has been defined by the manufacturer.

*function result* An operating system status code. If the client has passed in an unknown pointing device, PTGetDeviceIdentification returns the result code kPTUnknownRegEntryRef. See ["Pointing Family](#page-195-0)  [Result Codes" \(page 4-64\)](#page-195-0) for a list of the result codes the pointing family can return.

### **DISCUSSION**

Once a client has identified a device via a registry entry reference, PTGetDeviceIdentification returns a pointer to the device's associated pointing device identifier, defined by the PTDeviceIdentifier data type [\(page 4-18\)](#page-149-0). Clients can then peruse the device's manufacturer information.

#### Pointing Family Reference

#### <span id="page-163-0"></span>**EXECUTION ENVIRONMENT**

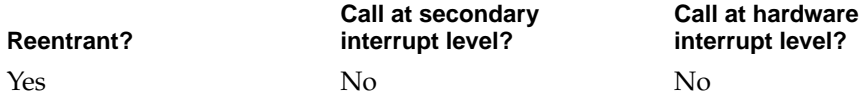

#### **CALLING RESTRICTIONS**

The PTGetDeviceIdentification function cannot be called by hardware interrupt handlers or secondary interrupt handlers.

#### **SEE ALSO**

To iterate through a list of available pointing devices, you can also use the PTGetNextDevice function [\(page 4-28\)](#page-159-0). To retrieve a list of the capabilities associated with a specific pointing device, you can use the PTGetDeviceCapabilities function [\(page 4-29\).](#page-160-0)

# Registering With the Pointing Family 4

The PTRegisterNewTracker function [\(page 4-33\)](#page-164-0) allows clients to indicate that they want to register and establish a connection with the pointing family.

Upon tracker registration, the pointing family provides two ways to obtain pointing data:

- *buffered data* for those clients who want to receive all their information from a specified tracker in a continuous stream. The pointing family keeps such data in a buffer so that when the client asks for the next piece of data (such as buffered mouse data), it is ready with the first piece of data from the buffer to pass to the client. In the PTRegisterNewTracker function [\(page 4-33\),](#page-164-0) buffered data is indicated in the bufferedData parameter.
- *static data* for those clients who want the pointing family to add the tracker data together as it comes in and maintain the current state of the tracker. Such clients check with the pointing family to find out where the tracker is. In the PTRegisterNewTracker function [\(page 4-33\)](#page-164-0), static data is indicated in the stateData parameter.

Pointing Family Reference

# <span id="page-164-0"></span>**PTRegisterNewTracker 4**

Registers a client to establish a connection with the pointing family.

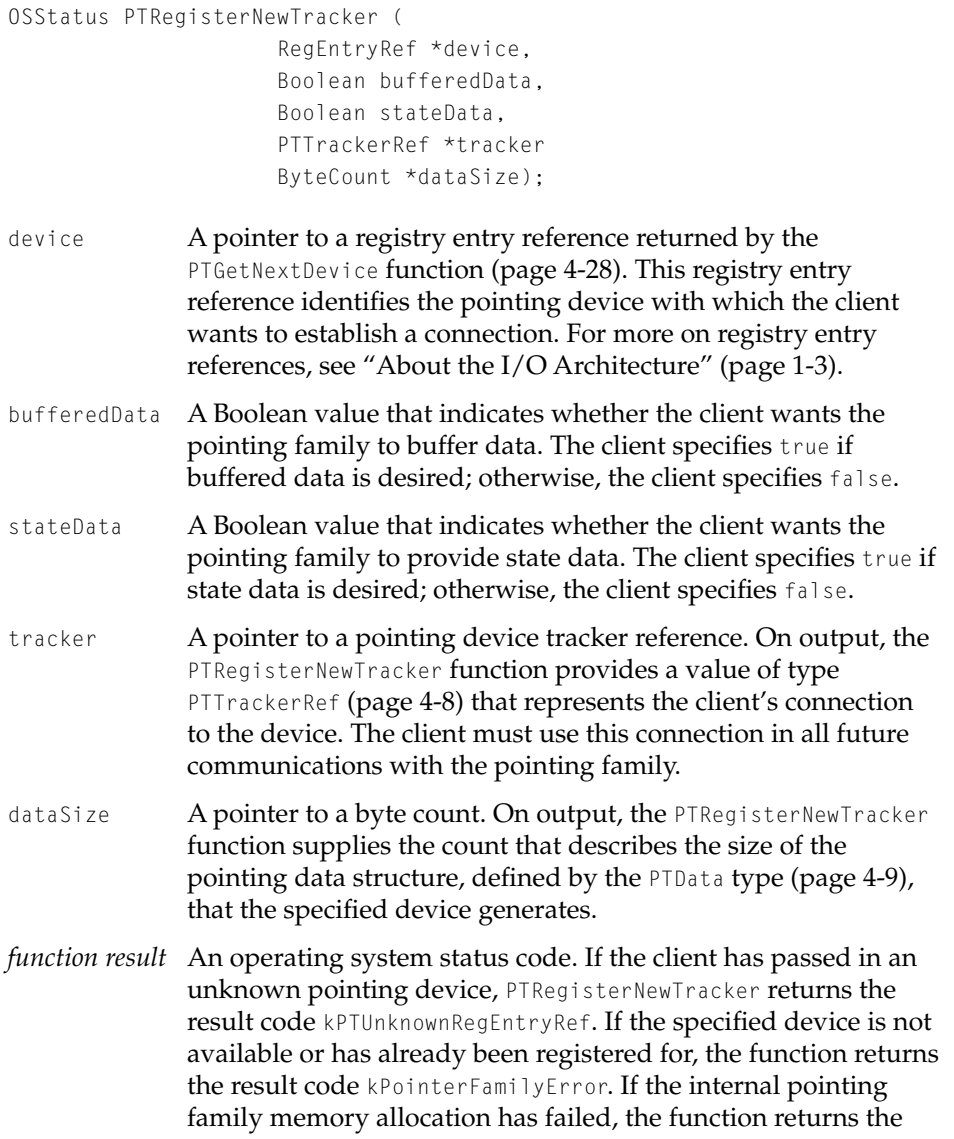

result code kPointerFamilyError. See ["Pointing Family Result](#page-195-0)  [Codes" \(page 4-64\)](#page-195-0) for a list of the result codes the pointing family can return.

#### <span id="page-165-0"></span>**DISCUSSION**

Clients use PTRegisterNewTracker to indicate a desire to receive data from a specified device.

#### **Note**

In this developer release of Mac OS 8 only, once someone registers for a certain device, no one else can register for that device. In future developer releases of Mac OS 8, a more flexible scheme for sharing and unregistering devices will most likely be provided. ◆

#### **EXECUTION ENVIRONMENT**

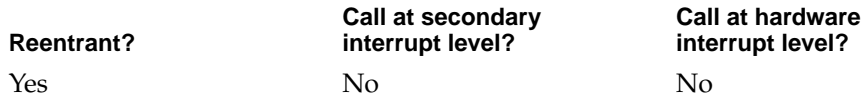

#### **CALLING RESTRICTIONS**

The PTRegisterNewTracker function cannot be called by hardware interrupt handlers or secondary interrupt handlers.

#### **SEE ALSO**

See ["Registering With the Pointing Family" \(page 4-32\)](#page-163-0) for details on buffered and static data).

# Setting and Retrieving Device Modes

Clients can use the PTSetDeviceModes [\(page 4-35\)](#page-166-0) and PTGetDeviceModes [\(page 4-36\)](#page-167-0) functions to set and retrieve device mode data, which is the kind of information that pointing family clients pass back to pointing device, usually to

<span id="page-166-0"></span>Pointing Family Reference

set a mode on the device. Examples of device modes include tactile feedback for steering wheels, absolute versus relative mode for tablets, and LED displays.

### **Note**

Because the modes available vary between device classes and devices, clients must understand the mode data structure of the device they are working with.  $\triangle$ 

# **PTSetDeviceModes 4**

# Sets the modes on a device.

```
OSStatus PTSetDeviceModes 
                     (RegEntryRef *device, 
                     ByteCount offset, 
                     ByteCount numBytes
                     PTDeviceModes *modes);
device A pointer to a registry entry reference returned by the
              (page 4-28). You set this registry entry
              reference to identify the pointing device whose device modes 
              are to be set. For more on registry entry references, see "About 
              the I/O Architecture" (page 1-3).
offset A byte count that describes the offset into the device mode 
              structure (page 4-11) of the device mode you want to set.
numBytes A byte count that describes the number of bytes of device mode
              data to be updated.
modes A pointer to a pointing device modes structure, defined by the 
              (page 4-11). This structure contains the
              new device mode data as indicated by the offset and numBytes
              parameters.
function result An operating system status code. If the internal memory 
              allocation for the pointing family has failed, the function 
              returns the kPTMemoryAllocationFailed result code. If the client 
              has passed in an unknown device, the function returns
```
kPTUnknownRegEntryRef. See ["Pointing Family Result Codes"](#page-195-0)  [\(page 4-64\)](#page-195-0) for a list of the result codes the pointing family can return.

#### <span id="page-167-0"></span>**DISCUSSION**

When the client calls PTSetDeviceModes, the pointing family calls the MyPTPluginSetDeviceModesPtr function [\(page 4-63\)](#page-194-0) since the plug-in keeps this information.

#### **EXECUTION ENVIRONMENT**

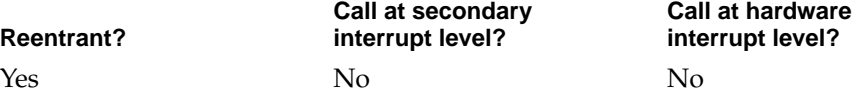

#### **CALLING RESTRICTIONS**

The PTSetDeviceModes function cannot be called by hardware interrupt handlers or secondary interrupt handlers.

#### **SEE ALSO**

To retrieve the device modes for a given device, you can use the PTGetDeviceModes function (page 4-36). For more on device modes, see ["Pointing Device Modes Structure" \(page 4-11\)](#page-142-0) and ["Setting and Retrieving](#page-165-0)  [Device Modes" \(page 4-34\).](#page-165-0)

## **PTGetDeviceModes 4**

Retrieves the mode on a device.

```
OSStatus PTGetDeviceModes (
                     RegEntryRef *device, 
                     ByteCount offset, 
                     ByteCount numBytes
                     PTDeviceModes *modes);
```
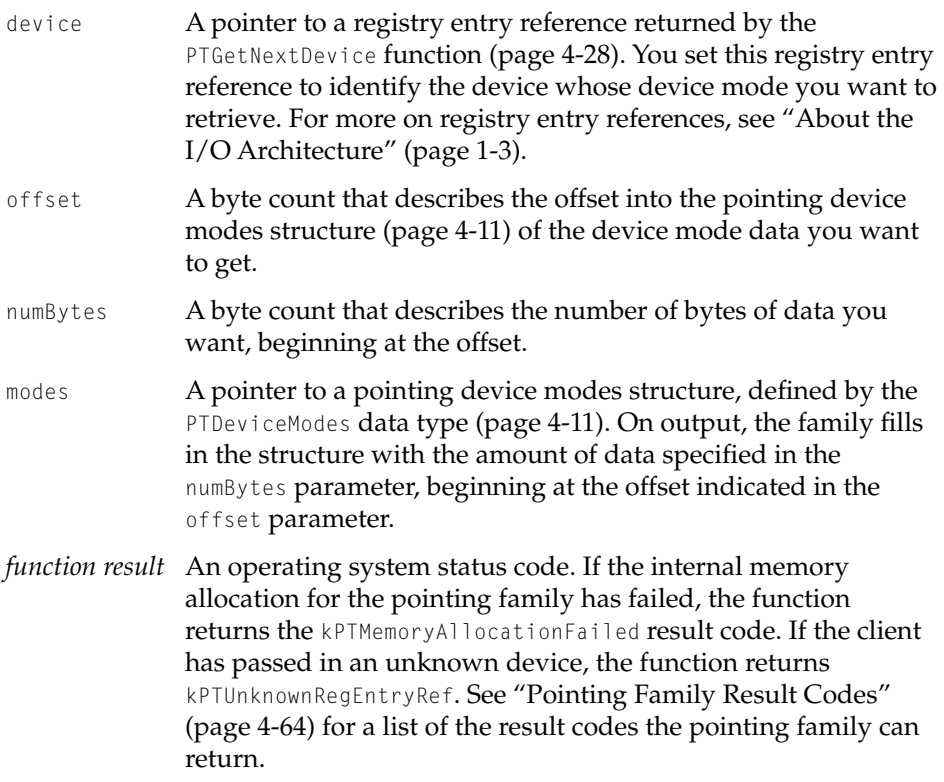

### **DISCUSSION**

When the client calls PTGetDeviceModes, the pointing family calls the MyPTPluginGetDeviceModesPtr function [\(page 4-62\)](#page-193-0) since the plug-in keeps this information.

#### Pointing Family Reference

#### <span id="page-169-0"></span>**EXECUTION ENVIRONMENT**

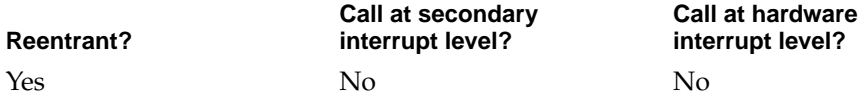

#### **CALLING RESTRICTIONS**

The PTGetDeviceModes function cannot be called by hardware interrupt handlers or secondary interrupt handlers.

#### **SEE ALSO**

To set the device mode for a given device, you can use the PTSetDeviceModes function [\(page 4-35\).](#page-166-0) For more on device modes, see ["Pointing Device Modes](#page-142-0)  [Structure" \(page 4-11\)](#page-142-0) and ["Setting and Retrieving Device Modes" \(page 4-34\).](#page-165-0)

# Maintaining Trackers 4

In order for clients to instruct the pointing family to pin a tracker's static position, they must provide **pinning rectangles**. Such rectangles restrict a tracker's position to within their boundaries, no matter how far the device moves. For example, the system cursor always stays inside the pinning rectangles defined by the main screen.

#### **Note**

In this developer release of Mac OS 8 only, there is support for one pinning rectangle per tracker. In subsequent developer releases of Mac OS 8, multiple pinning rectangles will most likely be supported ◆

The graphics system (for instance, QuickDraw) sets the pinning rectangles on the system cursor's tracker. Other clients may want to use pinning rectangles for other purposes, for instance, to pin the tracker inside a window. If a tracker has no pinning rectangles, the pointing family does not pin its position.

Pointing Family Reference

# <span id="page-170-0"></span>**PTSetPinningRects 4**

Sets pinning rectangles for a tracker.

OSStatus PTSetPinningRects ( PTTrackerRef tracker, PTPinningRectList \*rectList);

- tracker **A pointing family tracker reference. This value of type** PTTrackerRef [\(page 4-8\)](#page-139-0) specifies the tracker whose pinning rectangles you want to set.
- rectList A pointer to a list of pinning rectangles. This list is described by the PTPinningRectList [\(page 4-18\)](#page-149-0) structure. To stop pinning, clients can set this parameter to NULL.

# **Note**

In this developer release of Mac OS 8, there can only be one pinning rectangle in the list.  $\triangleleft$ 

*function result* An operating system status code. If the pointing family internal memory allocation has failed, PTSetPinningRects returns the kPointerFamilyError result code. If the client has specified an invalid pointing family tracker reference, the function returns the kPTInvalidTrackerRef result code. See ["Pointing Family](#page-195-0)  [Result Codes" \(page 4-64\)](#page-195-0) for a list of the result codes the pointing family can return.

### **DISCUSSION**

PTSetPinningRects sets the pinning rectangles for a tracker to those pointed to by the rectList parameter.

#### Pointing Family Reference

#### <span id="page-171-0"></span>**EXECUTION ENVIRONMENT**

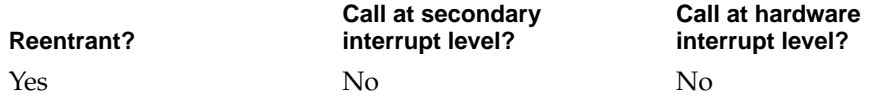

#### **CALLING RESTRICTIONS**

The PTSetPinningRects function cannot be called by hardware interrupt handlers or secondary interrupt handlers.

#### **SEE ALSO**

For details on pinning rectangles, see ["Maintaining Trackers" \(page 4-38\)](#page-169-0).

# Getting Tracker-Buffered Data 4

Clients can obtain data from a pointing family tracker by retrieving the next piece of pointing family information from the buffer using the PTGetTrackerData function (page 4-40) or by clearing the tracker's buffer and starting fresh using the PTFlushTrackerBuffer function [\(page 4-42\).](#page-173-0)

# **PTGetTrackerData 4**

Retrieves the next piece of pointing data from a tracker's buffer.

```
OSStatus PTGetTrackerData (
                     PTTrackerRef tracker,
                     ByteCount dataSize
                     PTData *dataPtr, );
```
tracker A pointing family tracker reference returned by the PTRegisterNewTracker function [\(page 4-33\).](#page-164-0) This value of type PTTrackerRef [\(page 4-8\)](#page-139-0) specifies the tracker whose buffer pointing data is being retrieved.

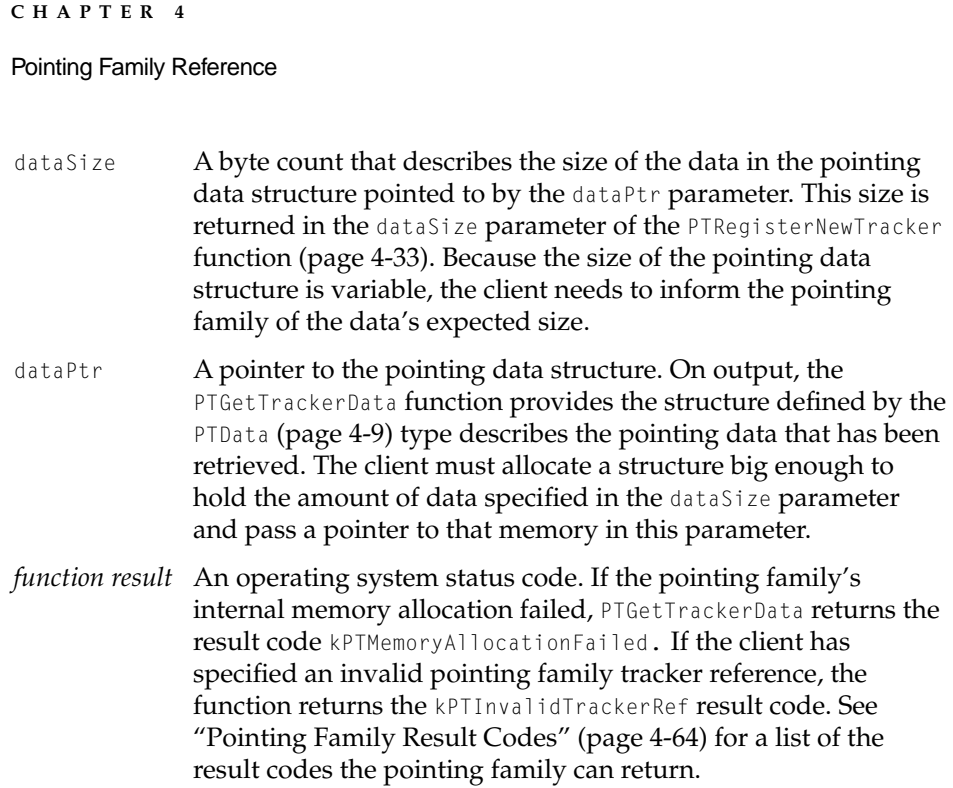

### **EXECUTION ENVIRONMENT**

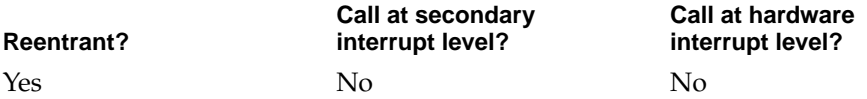

#### **CALLING RESTRICTIONS**

The PTGetTrackerData function cannot be called by hardware interrupt handlers or secondary interrupt handlers.

#### **SEE ALSO**

For details on obtaining tracker data, see ["Getting Tracker-Buffered Data"](#page-171-0)  [\(page 4-40\)](#page-171-0).

To clear out a buffer so you can receive all tracker data from that point on, use the PTFlushTrackerBuffer function [\(page 4-42\).](#page-173-0)

Pointing Family Reference

# <span id="page-173-0"></span>**PTFlushTrackerBuffer 4**

### Flushes the buffer associated with a tracker.

OSStatus PTFlushTrackerBuffer (PTTrackerRef tracker);

- tracker **A pointing family tracker reference. This value of type** PTTrackerRef [\(page 4-8\)](#page-139-0) specifies the tracker whose buffer data is being flushed.
- *function result* An operating system status code. If the client has specified an invalid pointing family tracker reference, the function returns the kPTInvalidTrackerRef result code. See ["Pointing Family](#page-195-0)  [Result Codes" \(page 4-64\)](#page-195-0) for a list of the result codes the pointing family can return.

#### **DISCUSSION**

As a pointing device moves, a tracker's buffer fills up. A client may want to ask for all the information from the present time forward. You can use PTFlushTrackerBuffer to clear out a tracker's buffer.

#### **EXECUTION ENVIRONMENT**

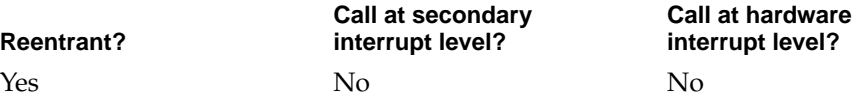

#### **CALLING RESTRICTIONS**

The PTFlushTrackerBuffer function cannot be called by hardware interrupt handlers or secondary interrupt handlers.

### **SEE ALSO**

For details on obtaining tracker data, see ["Getting Tracker-Buffered Data"](#page-171-0)  [\(page 4-40\)](#page-171-0).

To remove the next piece of data from a tracker's buffer, you can use the PTGetTrackerData function [\(page 4-40\)](#page-171-0).

Pointing Family Reference

# <span id="page-174-0"></span>Checking Tracker State 4

This section describes the functions clients can use to check and change the state of a pointing family tracker: PTGetTrackerState (page 4-43), PTGetPosition [\(page 4-46\)](#page-177-0), PTGetButtons [\(page 4-49\)](#page-180-0), and PTGetTrackerDataByOffset [\(page 4-52\)](#page-183-0). In these functions, the pointing family maintains state, accumulates position, and replaces all other fields (such as buttons, device-specific data) every time new data comes from the device.

# **PTGetTrackerState 4**

#### Obtains the current state of a tracker.

```
OSStatus PTGetTrackerState 
                       (PTTrackerRef tracker,
                       ByteCount dataSize
                       PTData *data);
tracker A pointing family tracker reference. This value of type
               (page 4-8) specifies the tracker whose current state
               you want to retrieve.
dataSize A byte count that describes the size of the data in the pointing 
               data structure pointed to by the data parameter. This size is 
               returned in the dataSize parameter of the PTRegisterNewTracker
               function (page 4-33). Because the size of the pointing data 
               structure is variable, the client needs to inform the pointing 
               family of the data's expected size. 
data A pointer to the pointing data structure. On output, the 
               PTGetTrackerState function provides the structure, defined by
               the PTData (page 4-9) type, describes the state of the specified 
               tracker including its buttons, position, and any device-specific 
               data. The client must allocate a structure big enough to hold the 
               amount of data specified in the dataSize parameter and pass a 
               pointer to that memory in this parameter.
function result An operating system status code. If the internal memory 
               allocation for the pointing family has failed, the function 
               returns the kPTMemoryAllocationFailed result code. If the client
```
has specified an invalid pointing family tracker reference, the function returns the result code kPTInvalidTrackerRef. See ["Pointing Family Result Codes" \(page 4-64\)](#page-195-0) for a list of the result codes the pointing family can return.

#### <span id="page-175-0"></span>**DISCUSSION**

Most application clients only need to obtain a tracker's state and do not need to set or change this information. However, some clients may want to initialize and set their tracker's state.

#### **EXECUTION ENVIRONMENT**

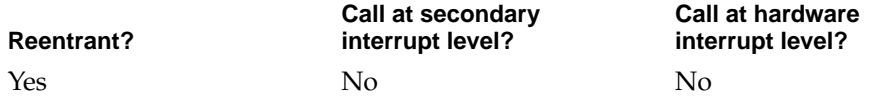

#### **CALLING RESTRICTIONS**

The PTGetTrackerState function cannot be called by hardware interrupt handlers or secondary interrupt handlers.

#### **SEE ALSO**

For details on tracker states, see ["Checking Tracker State" \(page 4-43\).](#page-174-0) To set the state of a tracker, you can use the PTSetTrackerState function (page 4-44).

# **PTSetTrackerState 4**

#### Sets the state of a tracker.

```
OSStatus PTSetTrackerState (
                     PTTrackerRef tracker,
                     ByteCount dataSize,
                     PTData *data);
```
#### Pointing Family Reference

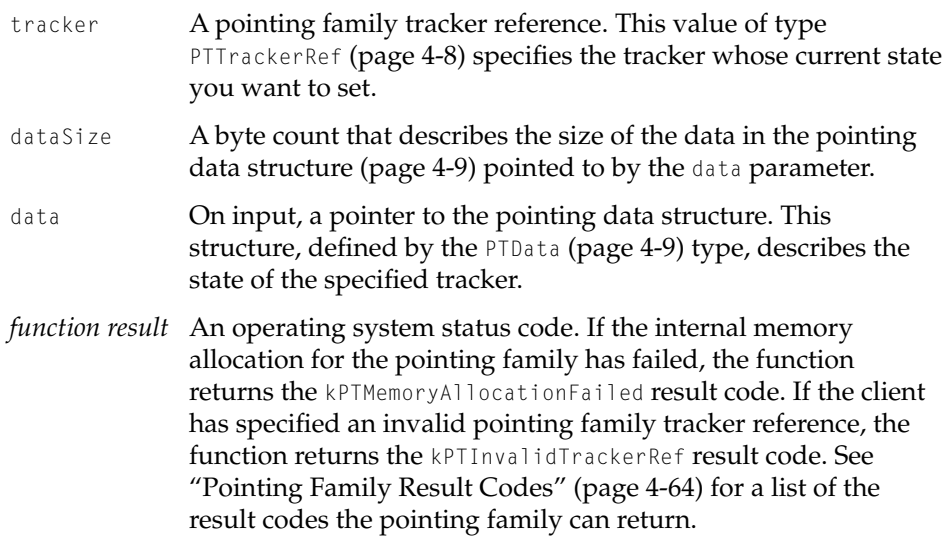

#### **EXECUTION ENVIRONMENT**

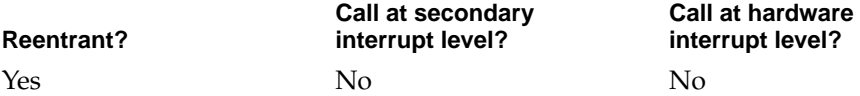

#### **CALLING RESTRICTIONS**

The PTSetTrackerState function cannot be called by hardware interrupt handlers or secondary interrupt handlers.

#### **SEE ALSO**

To obtain the state of a tracker, you can use the PTGetTrackerState function [\(page 4-43\)](#page-174-0).

# Working WithTracker Position 4

The PTGetPosition [\(page 4-46\)](#page-177-0) and PTSetPosition [\(page 4-47\)](#page-178-0) functions described in this section are subsets of the PTGetTrackerState [\(page 4-43\)](#page-174-0) and PTSetTrackerState [\(page 4-44\)](#page-175-0) functions.

Pointing Family Reference

# <span id="page-177-0"></span>**PTGetPosition 4**

Retrieves a tracker's position.

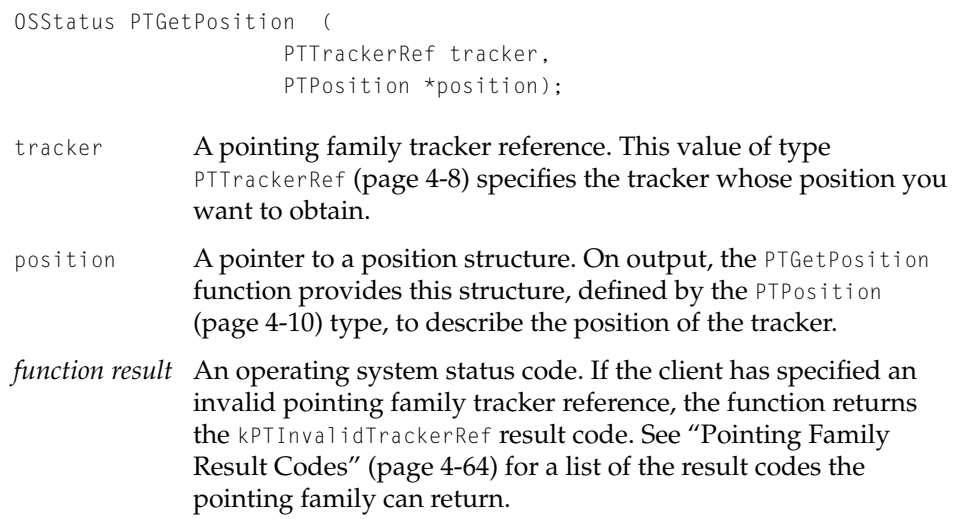

#### **DISCUSSION**

Instead of allocating an entire pointing data structure, the PTGetPosition function lets you obtain a tracker's position separately.

#### **EXECUTION ENVIRONMENT**

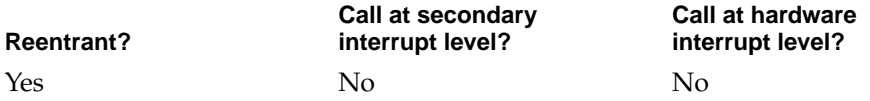

### **CALLING RESTRICTIONS**

The PTGetPosition function cannot be called by hardware interrupt handlers or secondary interrupt handlers.

Pointing Family Reference

#### <span id="page-178-0"></span>**SEE ALSO**

To set a tracker's position, you can use the PTSetPosition function (page 4-47). To move a tracker's position, you can use the PTMovePosition function [\(page 4-48\)](#page-179-0).

# **PTSetPosition 4**

Replaces a tracker's current position with a specified position.

```
OSStatus PTSetPosition (
                     PTTrackerRef tracker, 
                     PTPosition *position);
```
tracker **A pointing family tracker reference. This value of type** PTTrackerRef [\(page 4-8\)](#page-139-0) specifies the tracker whose position you want to set. position A pointer to a pointing position structure. This structure, defined by the PTPosition [\(page 4-10\)](#page-141-0) data type, describes the new position of the tracker. *function result* An operating system status code. If the client has specified an invalid pointing family tracker reference, the function returns the kPTInvalidTrackerRef result code. See ["Pointing Family](#page-195-0)  [Result Codes" \(page 4-64\)](#page-195-0) for a list of the result codes the pointing family can return.

#### **DISCUSSION**

Instead of passing an entire pointing data structure, the PTSetPosition function lets you manipulate a tracker's position separately.

## Pointing Family Reference

#### <span id="page-179-0"></span>**EXECUTION ENVIRONMENT**

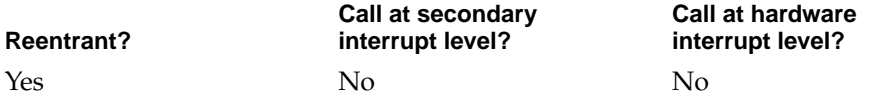

#### **CALLING RESTRICTIONS**

The PTSetPosition function cannot be called by hardware interrupt handlers or secondary interrupt handlers.

#### **SEE ALSO**

To obtain a tracker's position, you can use the PTGetPosition function [\(page 4-46\)](#page-177-0). To move a tracker's position, you can use the PTMovePosition function (page 4-48).

# **PTMovePosition 4**

Adds a specified position to an existing position.

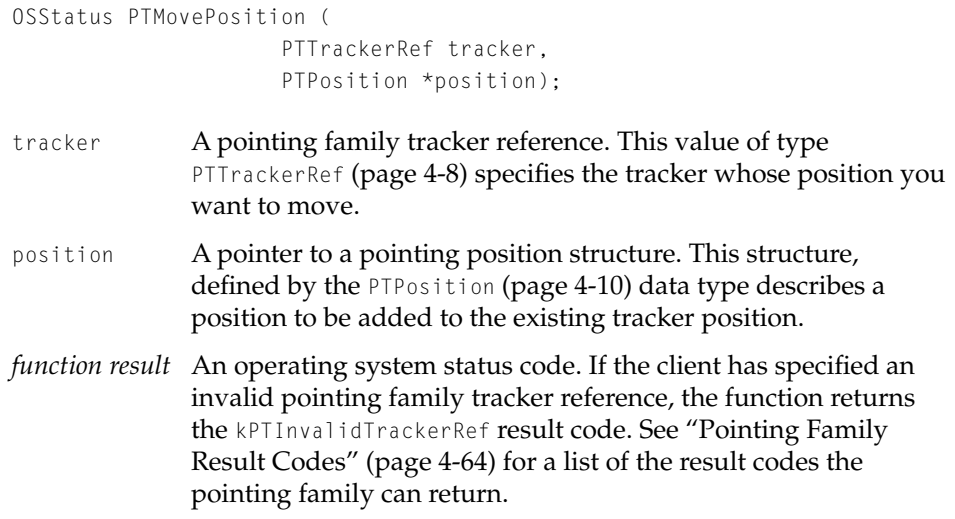
#### Pointing Family Reference

#### <span id="page-180-0"></span>**EXECUTION ENVIRONMENT**

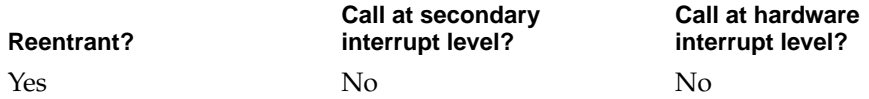

#### **CALLING RESTRICTIONS**

The PTMovePosition function cannot be called by hardware interrupt handlers or secondary interrupt handlers.

#### **SEE ALSO**

To set a tracker's position, you can use the PTSetPosition function [\(page 4-47\).](#page-178-0) To get a tracker's position, you can use the PTGetPosition function [\(page 4-46\)](#page-177-0).

#### Working With Tracker Buttons 4

The PTGetButtons (page 4-49) and PTSetButtons [\(page 4-50\)](#page-181-0) functions described in this section are subsets of the PTGetTrackerState [\(page 4-43\)](#page-174-0) and PTSetTrackerState [\(page 4-44\)](#page-175-0) functions.

### **PTGetButtons 4**

Obtains the button state of a tracker.

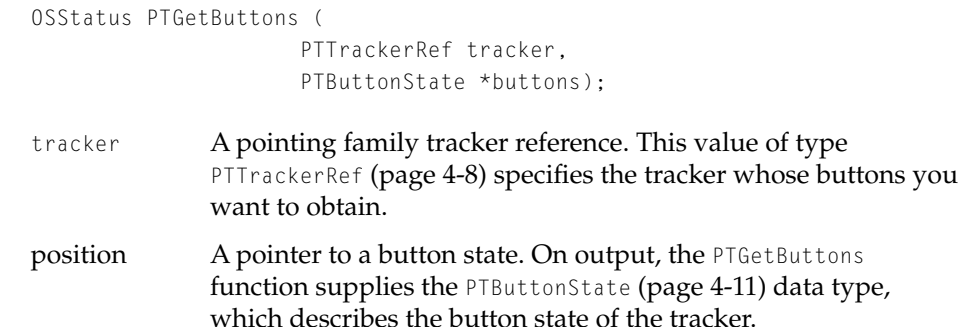

<span id="page-181-0"></span>Pointing Family Reference

*function result* An operating system status code. If the client has specified an invalid pointing family tracker reference, the function returns the kPointerFamilyError result code. See ["Pointing Family](#page-195-0)  [Result Codes" \(page 4-64\)](#page-195-0) for a list of the result codes the pointing family can return.

#### **DISCUSSION**

Instead of getting an entire pointing data structure, the PTGetButtons function lets you obtain information about a tracker's buttons separately.

#### **EXECUTION ENVIRONMENT**

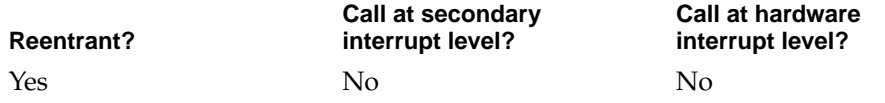

#### **CALLING RESTRICTIONS**

The PTGetButtons function cannot be called by hardware interrupt handlers or secondary interrupt handlers.

#### **SEE ALSO**

To set the button state of a tracker, you can use the PTSetButtons function (page 4-50).

### **PTSetButtons 4**

#### Sets the button state of a tracker.

```
OSStatus PTSetButtons (
                     PTTrackerRef tracker, 
                     PTButtonState buttons);
```
#### Pointing Family Reference

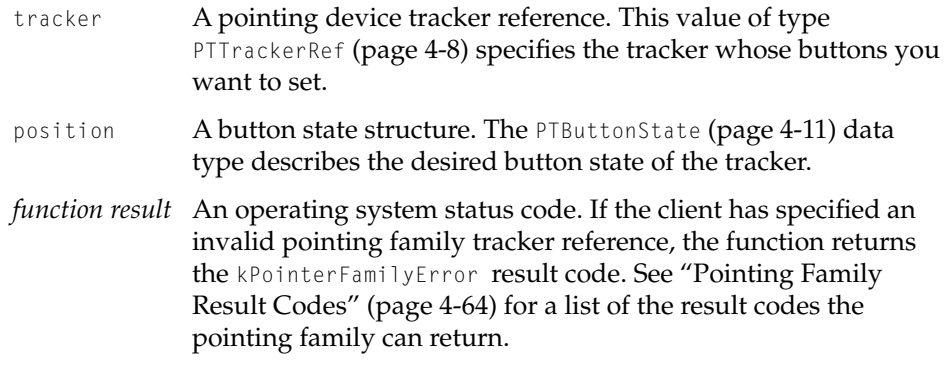

#### **DISCUSSION**

Instead of passing an entire pointing data structure, the PTSetButtons function lets you manipulate a tracker's buttons separately.

#### **EXECUTION ENVIRONMENT**

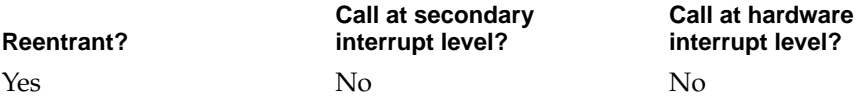

#### **CALLING RESTRICTIONS**

The PTSetButtons function cannot be called by hardware interrupt handlers or secondary interrupt handlers.

#### **SEE ALSO**

To get the button state of a tracker, you can use the PTGetButtons function [\(page 4-49\)](#page-180-0). For a discussion of the relationship of this function to be PTGetTrackerState [\(page 4-43\)](#page-174-0) and PTSetTrackerState [\(page 4-44\)](#page-175-0) functions, see ["Checking Tracker State" \(page 4-43\)](#page-174-0).

Pointing Family Reference

### <span id="page-183-0"></span>Getting and Setting Tracker Data By Offset 4

This section describes the PTGetTrackerDataByOffset (page 4-52) and PTSetTrackerDataByOffset [\(page 4-53\)](#page-184-0) functions, subsets of the PTGetTrackerState [\(page 4-43\)](#page-174-0) and PTSetTrackerState [\(page 4-44\)](#page-175-0) functions. PTGetTrackerDataByOffset and PTSetTrackerDataByOffset are designed to allow clients to get and set any subset of the pointing data structure, which is defined by the PTData type [\(page 4-9\).](#page-140-0)

# **PTGetTrackerDataByOffset 4**

Obtains any subset of a tracker's state.

```
OSStatus PTGetTrackerDataByOffset (
                      PTTrackerRef tracker, 
                      ByteCount offset, 
                      ByteCount numBytes,
                      void *buffer);
```
- tracker A pointing family tracker reference. This value of type PTTrackerRef [\(page 4-8\)](#page-139-0) specifies the tracker whose data you want to access. offset A byte count that describes the offset into a pointing data
	- structure, defined by the PTData type [\(page 4-9\),](#page-140-0) of the data you want to obtain.
- numBytes A byte count of the data you want to access.
- buffer A pointer to a buffer where the family, on output, is to put the amount of data specified in the numBytes parameter.
- *function result* An operating system status code. If the internal memory allocation for the pointing family has failed, the function returns the kPTMemoryAllocationFailed result code. If the client has specified an invalid pointing family tracker reference, the function returns the kPTInvalidTrackerRef result code. See ["Pointing Family Result Codes" \(page 4-64\)](#page-195-0) for a list of the result codes the pointing family can return.

#### Pointing Family Reference

#### <span id="page-184-0"></span>**EXECUTION ENVIRONMENT**

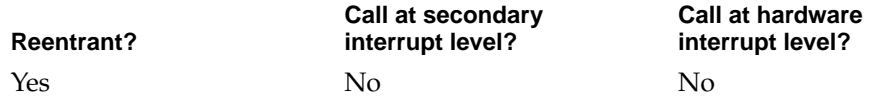

#### **CALLING RESTRICTIONS**

The PTGetTrackerDataByOffset function cannot be called by hardware interrupt handlers or secondary interrupt handlers.

#### **SEE ALSO**

To set the individual fields of data associated with a tracker, you can use the PTSetTrackerDataByOffset function (page 4-53).

### **PTSetTrackerDataByOffset 4**

Sets individual fields of data associated with a tracker.

```
OSStatus PTSetTrackerDataByOffset (
                     PTTrackerRef tracker, 
                     ByteCount offset, 
                     ByteCount numBytes,
                     void *buffer);
```
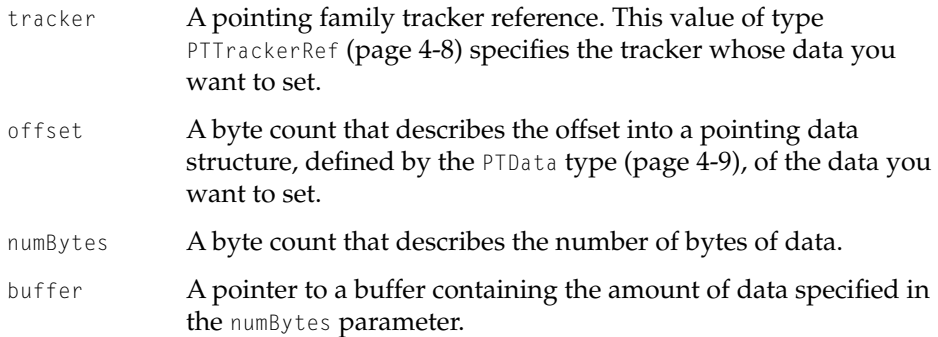

#### <span id="page-185-0"></span>Pointing Family Reference

*function result* An operating system status code. If the internal memory allocation for the pointing family has failed, the function returns the kPTMemoryAllocationFailed result code. If the client has specified an invalid pointing family tracker reference, the function returns the kPTInvalidTrackerRef result code. See ["Pointing Family Result Codes" \(page 4-64\)](#page-195-0) for a list of the result codes the pointing family can return.

#### **EXECUTION ENVIRONMENT**

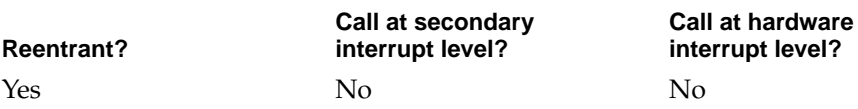

#### **CALLING RESTRICTIONS**

The PTSetTrackerDataByOffset function cannot be called by hardware interrupt handlers or secondary interrupt handlers.

#### **SEE ALSO**

To retrieve the individual fields of data associated with a tracker, you can use the PTGetTrackerDataByOffset function [\(page 4-52\).](#page-183-0)

# Pointing Family Plug-In-Defined Functions 4

Any pointing family plug-in must implement these calls for the pointing family to use. The pointing family provides a flexible interface which allows plug-ins to generate, and clients to receive, device-specific data.

#### **Note**

A driver developer may develop a separate library that exports a set of functions more specific to its data and easier for clients to use. See ["About the I/O Architecture"](#page-16-0)  [\(page 1-3\)](#page-16-0) for details.  $\bullet$ 

Pointing Family Reference

# Validating Pointing Devices 4

When the I/O system discovers a pointing device, the pointing family must determine which plug-in goes with the device. It does this by calling the MyPTPluginValidateHardwarePtr function (page 4-55) for each possible plug-in until one of the plug-ins indicates it owns the device.

### **MyPTPluginValidateHardwarePtr 4**

Instructs the plug-in to indicate whether or not the pointing device specified by the registry entry reference is the piece of hardware expected by the plug-in.

```
OSStatus MyPTPluginValidateHardwarePtr
                     (RegEntryRef *device, 
                     Boolean *isMyDevice);
```
- device **A** pointer to a registry entry reference, defined by the RegEntryRef data type. This reference identifies the device to be tested. For more on registry entry references, see ["About the](#page-16-0)  [I/O Architecture" \(page 1-3\).](#page-16-0)
- isMyDevice A pointer to a Boolean value. On output, the plug-in sets this parameter to true to indicate that the pointing device identified by the registry entry reference in the device parameter belongs to the plug-in. Otherwise, the plug-in sets this parameter to false.
- *function result* An operating system status code. Your plug-in should return the result code noErr to indicate that its validate hardware function has been successful. If an error occurs, it should return the kPointerFamilyError result code. See ["Pointing Family](#page-195-0)  [Result Codes" \(page 4-64\)](#page-195-0) for a list of the result codes the pointing family can return.

#### **DISCUSSION**

A plug-in should attempt to talk to its device during this call. However, the device may not be there any longer. The plug-in should do whatever else is necessary to determine if the device belongs to it.

#### Pointing Family Reference

Within MyPTPluginValidateHardwarePtr, the plug-in must:

- 1. Set up any state required to execute the validate hardware function.
- 2. Test to see if it owns the device. If the device is an ADB device, the plug-in must read from the device to make sure it is actually present. If the read times out, the plug-in must return false to the pointing family. If the device is a virtual device (that is, a plug-in that is not actually associated with the hardware), the plug-in must return true.
- 3. Tear down all state, since the plug-in is may be unloaded.

The pointing family then loads and calls the initialize function for the plug-in associated with the specified device.

The PTPluginValidateHardwarePtr type [\(page 4-23\)](#page-154-0) defines a pointing family plug-in's validate hardware function.

#### **SEE ALSO**

For general information about implementing your own plug-in defined functions, see ["Pointing Family Plug-In-Defined Functions" \(page 4-54\).](#page-185-0)

# Initializing and Terminating Plug-ins 4

The pointing family calls the MyPTPluginInitializePtr function (page 4-56) as soon as a device is matched to a plug-in and the MyPTPluginTerminatePtr function [\(page 4-58\)](#page-189-0) when it receives notification that the device is no longer present.

### **MyPTPluginInitializePtr 4**

Instructs the plug-in to fill out the device capabilities data structure, defined by the PTDeviceCapabilities data type [\(page 4-14\)](#page-145-0), and the pointing device

#### Pointing Family Reference

identifier structure, defined by the PTDeviceIdentifier data type [\(page 4-18\)](#page-149-0), and then performs any necessary initialization operations.

```
OSStatus MyPTPluginInitializePtr (
                     RegEntryRef *device, 
                     PTDeviceCapabilities *deviceCapabilities, 
                     PTDeviceIdentifier *deviceIdentification);
```
device A pointer to a registry entry reference, defined by the RegEntryRef data type. This reference identifies the device to be initialized. For more on registry entry references, see ["About](#page-16-0)  [the I/O Architecture" \(page 1-3\)](#page-16-0).

deviceCapabilities

A pointer to a pointing device capabilities structure, which is defined by the PTDeviceCapabilities data type [\(page 4-14\)](#page-145-0).

deviceIdentification

A pointer to a pointing device identifier structure, defined by the PTDeviceIdentifier data type [\(page 4-18\).](#page-149-0) This structure identifies the brand and model of the pointing device identified in the device parameter.

*function result* An operating system status code. Your plug-in should return the result code noErr to indicate that its initialize function has been successful. If an error occurs, it should return the kPointerFamilyError result code. See ["Pointing Family Result](#page-195-0)  [Codes" \(page 4-64\)](#page-195-0) for a list of the result codes the pointing family can return.

#### **DISCUSSION**

The MyPTPluginInitializePtr type [\(page 4-24\)](#page-155-0) defines a pointing family plug-in's initialize function.

#### **SEE ALSO**

To terminate a plug-in, the pointing family calls the MyPTPluginTerminatePtr function [\(page 4-58\).](#page-189-0)

For general information about implementing your own plug-in defined functions, see ["Pointing Family Plug-In-Defined Functions" \(page 4-54\).](#page-185-0)

Pointing Family Reference

### <span id="page-189-0"></span>**MyPTPluginTerminatePtr 4**

Instructs the plug-in to perform necessary clean-up operations.

OSStatus MyPTPluginTerminatePtr (void);

*function result* An operating system status code. Your plug-in should return the result code noErr to indicate that its terminate function has been successful. If an error occurs, it should return a the kPointerFamilyError result code. See ["Pointing Family Result](#page-195-0)  [Codes" \(page 4-64\)](#page-195-0) for a list of the result codes the pointing family can return.

#### **DISCUSSION**

The pointing family calls the MyPTPluginTerminate function when it finds out the device is no longer present.

The MyPTPluginTerminatePtr type [\(page 4-24\)](#page-155-0) defines a pointing family plug-in's terminate function.

#### **SEE ALSO**

To initialize a plug-in, the pointing family calls the MyPTPluginInitializePtr function [\(page 4-24\).](#page-155-0)

For general information about implementing plug-in defined functions, see ["Pointing Family Plug-In-Defined Functions" \(page 4-54\)](#page-185-0).

# Controlling Device I/O

The pointing family uses the MyPTPluginStartIOPtr function[\(page 4-59\)](#page-190-0) to notify the plug-in that it wants to start getting data. When the pointing family no longer needs to gather data from a device, it uses the MyPTPluginStopIOPtr function [\(page 4-60\)](#page-191-0) to notify the plug-in to perform the corresponding cleanup.

Pointing Family Reference

### <span id="page-190-0"></span>**MyPTPluginStartIOPtr 4**

Instructs the plug-in to perform necessary preparations for I/O operations.

OSStatus MyPTPluginStartIOPtr (void);

*function result* An operating system status code. Your plug-in should return the result code noErr to indicate that its start I/O function has been successful. If an error occurs, it should return a the kPointerFamilyError result code. See ["Pointing Family Result](#page-195-0)  [Codes" \(page 4-64\)](#page-195-0) for a list of the result codes the pointing family can return.

#### **DISCUSSION**

The pointing family calls the MyPTPluginStartIOPtr function when a client registers interest in a pointing device and its information. A mouse or another ADB plug-in typically would then call ADBOpen as part of their implementation of the start I/O function. For details on the ADBOpen function, see ["ADB Family](#page-80-0)  [Reference" \(page 3-5\)](#page-80-0).

The MyPTPluginStartIOPtr type [\(page 4-25\)](#page-156-0) defines a pointing family plug-in's start I/O function.

#### **SEE ALSO**

For a general discussion of creating plug-in defined functions, see ["Pointing](#page-185-0)  [Family Plug-In-Defined Functions" \(page 4-54\).](#page-185-0)

For more on notifying the plug-in that data is forthcoming, see ["Controlling](#page-189-0)  Device  $I/O''$  (page 4-58).

To notify the plug-in that it no longer wants data from a device, the pointing family calls MyPTPluginStopIOPtr [\(page 4-60\)](#page-191-0).

Pointing Family Reference

### <span id="page-191-0"></span>**MyPTPluginStopIOPtr 4**

Instructs the plug-in to perform appropriate clean-up operations needed when the pointing family has stopped gathering data.

OSStatus MyPTPluginStopIOPtr (void);

*function result* An operating system status code. Your plug-in should return the result code noErr to indicate that its stop I/O function has been successful. If an error occurs, it should return a the kPointerFamilyError result code. See ["Pointing Family Result](#page-195-0)  [Codes" \(page 4-64\)](#page-195-0) for a list of the result codes the pointing family can return.

#### **DISCUSSION**

The pointing family calls MyPTPluginStopIOPtr when clients indicate that they no longer want a connection and are no longer interested in the plug-in's data. For example, an ADB device would call the ADBClose function here. For details on the ADB client functions, see ["ADB Family Reference" \(page 3-5\).](#page-80-0)

However, the plug-in does not need to dismantle all state data. Another client may want data, so using this function saves the plug-in the trouble of reinitializing.

The MyPTPluginStopIOPtr type [\(page 4-25\)](#page-156-0) defines a pointing family plug-in's stop I/O function.

#### **SEE ALSO**

For details on the ADBClose function, see ["ADB Family Reference" \(page 3-5\)](#page-80-0).

For a general discussion of creating plug-in defined functions, see ["Pointing](#page-185-0)  [Family Plug-In-Defined Functions" \(page 4-54\).](#page-185-0)

For more on notifying the plug-in that data has stopped, see ["Controlling](#page-189-0)  [Device I/O" \(page 4-58\).](#page-189-0)

To notify the plug-in to that a device has been discovered, the pointing family calls MyPTPluginStartIOPtr [\(page 4-59\).](#page-190-0)

Pointing Family Reference

# Getting Device Data 4

The pointing family calls the MyPTPluginGetNextDataPtr function (page 4-61) every time a client wants another piece of data. The plug-in gets the data from the device and manipulates it to fit into the pointing data structure, defined by the PTData type [\(page 4-9\)](#page-140-0).

### **MyPTPluginGetNextDataPtr 4**

Instructs the plug-in to fill in data that client is awaiting.

```
OSStatus MyPTPluginGetNextDataPtr (
                     PTData *newData);
```
- newData A pointer to the pointing data structure defined by the PTData data type [\(page 4-9\).](#page-140-0) On output, the plug-in fills in the structure.
- *function result* An operating system status code. Your plug-in should return the result code noErr to indicate that its get next data function has been successful. If an error occurs, it should return a the kPointerFamilyError result code. See ["Pointing Family Result](#page-195-0)  [Codes" \(page 4-64\)](#page-195-0) for a list of the result codes the pointing family can return.

#### **DISCUSSION**

MyPTPluginGetNextDataPtr **blocks until the device has data available and can fill** in the theMouseData parameter with the new information.

The PTPluginGetNextDataPtr type [\(page 4-25\)](#page-156-0) defines a pointing family plug-in's get next data function.

#### **SEE ALSO**

For a general discussion of creating plug-in defined functions, see ["Pointing](#page-185-0)  [Family Plug-In-Defined Functions" \(page 4-54\).](#page-185-0)

Pointing Family Reference

### **MyPTPluginGetDeviceModesPtr 4**

Instructs the plug-in to retrieve the contents of the pointing device modes structure.

```
OSStatus MyPTPluginGetDeviceModesPtr (
                      ByteCount offset, 
                      ByteCount numBytes, 
                      PTDeviceModes *modes);
offset A byte count that describes the offset into the pointing device 
               modes structure, defined by the PTDeviceModes data type 
               (page 4-11), that the plug-in is to retrieve.
numBytes A byte count that describes the number of bytes (starting at the 
               offset specified in the offset parameter) of expected data in the 
               device modes structure, defined by the PTDeviceModes data type 
               (page 4-11), that the plug-in is to retrieve.
modes A pointer to a pointing device modes structure, defined by the 
               (page 4-11), that the family has
               allocated for the plug-in, on output, to fill in with the amount of 
               data specified in the numBytes parameter.
function result An operating system status code. Your plug-in should return 
               the result code noErr to indicate that its get device modes 
               function has been successful. If an error occurs, it should return 
               a the kPointerFamilyError result code. See "Pointing Family 
               Result Codes" (page 4-64) for a list of the result codes the 
               pointing family can return.
```
#### **DISCUSSION**

The PTPluginGetDeviceModesPtr type [\(page 4-26\)](#page-157-0) defines a pointing family plug-in's get device modes function.

Pointing Family Reference

#### <span id="page-194-0"></span>**SEE ALSO**

For a general discussion of creating plug-in defined functions, see ["Pointing](#page-185-0)  [Family Plug-In-Defined Functions" \(page 4-54\).](#page-185-0)

To instruct a plug-in to change the contents of the pointing device modes structure, the pointing family calls the MyPTPluginSetDeviceModes function (page 4-63).

### **MyPTPluginSetDeviceModesPtr 4**

Instructs the plug-in to change the contents of its pointing device modes structure.

```
OSStatus MyPTPluginGetDeviceModesPtr (
                      ByteCount offset, 
                      ByteCount numBytes, 
                      PTDeviceModes *modes);
offset A byte count that describes the offset into the pointing device 
              modes structure, defined by the PTDeviceModes data type 
               (page 4-11), that the plug-in is to set.
numBytes A byte count that describes the number of bytes of expected 
              data in the device modes structure, defined by the 
               (page 4-11), that the plug-in is to
              replace.
modes A pointer to a pointing device modes structure, defined by the
               (page 4-11), that contains the new
              mode data, starting at the offset into the pointing modes 
              structure specified in the offset parameter.
function result An operating system status code. Your plug-in should return 
              the result code noErr to indicate that its set device modes 
              function has been successful. If an error occurs, it should return 
               a the kPointerFamilyError result code. See "Pointing Family 
               Result Codes" (page 4-64) for a list of the result codes the 
              pointing family can return.
```
Pointing Family Reference

#### <span id="page-195-0"></span>**DISCUSSION**

The PTPluginGetDeviceModesPtr type [\(page 4-26\)](#page-157-0) defines a pointing family plug-in's get device modes function.

#### **SEE ALSO**

For a general discussion of creating plug-in defined functions, see ["Pointing](#page-185-0)  [Family Plug-In-Defined Functions" \(page 4-54\).](#page-185-0)

To instruct a plug-in to fill out the pointing device modes structure, the pointing family calls the MyPTPluginSetDeviceModes function [\(page 4-63\)](#page-194-0).

# Pointing Family Result Codes 4

Many pointing family functions return result codes. The various result codes specific to the pointing family are listed here.

```
kPointerFamilyError -1 Pointing family error<br>
kPTUnknownRegEntryRef -2 Registry entry referer
kPTInvalidTrackerRef -3 Tracker reference is invalid.<br>KPTMemoryAllocationFailed -4 Memory allocation has faile
```
- 
- kPTUnknownRegEntryRef -2 Registry entry reference is unknown.
	-
- KPTMemoryAllocationFailed -4 Memory allocation has failed.

# **Glossary**

**absolute data** Position information sent to the pointing family by a plug-in that generates the actual coordinates of a pointing device, for instance (10, 20).

**device mode data** The kind of information that pointing family clients pass to a pointing device, usually to set a mode on the device. Examples of device modes include tactile feedback for steering wheels, absolute versus relative mode for tablets, and LED displays. The pointing family supports device mode data with the pointing device modes structure, which is defined by the PTDeviceModes data type [\(page 4-11\).](#page-142-0)

**latency** The time it takes a plug-in to gather up data generated by the device and send it to the pointing family (in microseconds).

Pointing Family Reference

**pinning rectangles** Rectangles that restrict a position to within their boundaries, no matter how far a device may move. A tracker's static position does not extend beyond a pinning rectangle. If a tracker has more than 1 pinning rectangle, the position can be inside any of them, but not outside all of them. When a pointing device sends data that is outside the tracker's pinning rectangles in 1 dimension, that dimension does not change.

**pointing devices** User-input mechanisms (such as mice, tablets, and joysticks) that indicate position and orientation and facilitate movement through the user interface. Pointing devices are commonly used to control cursors and to view objects in space.

**pointing family** That element of the I/O system that provides support for pointing devices in Mac OS 8. The pointing family distributes data from pointing devices to application clients (for instance, graphics and paint applications, games, and device control panels) and to system software. It provides clients with a common interface to all pointing devices. Furthermore, the pointing family applies standard manipulations of pointing data before providing data to clients.

**pointing family clients** Software that wants to obtain data from pointing devices, including applications such as graphics and paint programs as well as games that often take advantage of the special capabilities of pointing devices. Control panel applications sometimes specify the behavior of pointing devices. Finally, system software, for instance the Apple Event Manager and the graphics system, such as QuickDraw, may want to obtain data from pointing devices.

**pointing family plug-ins** Software modules, also called drivers, that get data from the pointing devices themselves (such as mice, tablets, joysticks, and 3D trackballs) and pass it up to the pointing family.

**pointing family trackers** Representations of connections between devices and clients of the pointing family. Each tracker stores information about what kind of information the client wants and how the client would like to receive that data.

**relative data** Position information sent to the pointing family by a plug-in that describes how far the pointing device moved from an already established coordinate, for instance, if the coordinate was (10, 20), it might have changed to (11, 21). In this case, the data (1,1) would be generated.

Pointing Family Reference

# Contents

[Constants and Data Types 5-5](#page-202-0) [PCI Assigned-Address Property Structure 5-5](#page-202-0) [PCI Address Space Flags 5-6](#page-203-0) [PCIDeviceFunction 5-7](#page-204-0) [PCIBusNumber 5-7](#page-204-0) [PCIRegisterNumber 5-8](#page-205-0) [PCIConfigAddress 5-8](#page-205-0) [PCIIOAddress 5-8](#page-205-0) [PCIIOIteratorData Structure 5-9](#page-206-0) [PCI Plugin Header 5-9](#page-206-0) [PCI Bridge Descriptor 5-10](#page-207-0) [PCI Bridge Variables 5-11](#page-208-0) [PCI Header Interface Version 5-12](#page-209-0) [PCI Error Codes 5-12](#page-209-0) [PCI Reg Property Structure 5-12](#page-209-0) [PCI Bus Range Property Structure 5-13](#page-210-0) [PCI Device Table Entry Header 5-14](#page-211-0) [Typedefs for Bridge Plugin Interface 5-15](#page-212-0) [PCI Device Table Entry 5-15](#page-212-0) [Typedefs for Plugin Interfaces 5-16](#page-213-0) [PCI Control Descriptor 5-17](#page-214-0) [PCI Bridge Plugin Definitions 5-18](#page-215-0) [General Purpose PCI Masks 5-18](#page-215-0) [PCI Encoded-Int Structure Constants 5-19](#page-216-0) [PCI Cycle AccessType 5-21](#page-218-0) [Byte Swapping Routines 5-21](#page-218-0) [EndianSwap16Bit](#page-219-0) 5-22

[EndianSwap32Bit](#page-219-0) 5-22 [PCI Kernel Cycle Routines 5-23](#page-220-0) [PCIConfigReadByte](#page-220-0) 5-23 [PCIConfigReadWord](#page-222-0) 5-25 [PCIConfigReadLong](#page-223-0) 5-26 [PCIConfigWriteByte](#page-224-0) 5-27 [PCIConfigWriteWord](#page-225-0) 5-28 [PCIConfigWriteLong](#page-226-0) 5-29 [PCIIOReadByte](#page-227-0) 5-30 [PCIIOReadWord](#page-228-0) 5-31 [PCIIOReadLong](#page-229-0) 5-32 [PCIIOWriteByte](#page-230-0) 5-33 [PCIIOWriteWord](#page-231-0) 5-34 [PCIIOWriteLong](#page-232-0) 5-35 [PCIIntAckReadByte](#page-233-0) 5-36 [PCIIntAckReadWord](#page-234-0) 5-37 [PCIIntAckReadLong](#page-235-0) 5-38 [PCISpecialCycleWriteLong](#page-236-0) 5-39 [PCISpecialCycleBroadcastLong](#page-237-0) 5-40 [PCI I/O Iterator Routines 5-40](#page-237-0) [PCIGetDeviceData](#page-238-0) 5-41 [PCINameGetDeviceData](#page-239-0) 5-42 [PCIDomainGetDeviceData](#page-240-0) 5-43 [PCIBusNumberGetDeviceData](#page-241-0) 5-44 [PCIConfigAddressGetDeviceData](#page-243-0) 5-46 [PCI Plugin Interface Routines 5-47](#page-244-0) [PCIPluginInitialize](#page-244-0) 5-47 [PCIPluginConfigReadByte](#page-245-0) 5-48 [PCIPluginConfigReadWord](#page-246-0) 5-49 [PCIPluginConfigReadLong](#page-247-0) 5-50 [PCIPluginConfigWriteByte](#page-249-0) 5-52 [PCIPluginConfigWriteWord](#page-250-0) 5-53 [PCIPluginConfigWriteLong](#page-251-0) 5-54 [PCIPluginIOReadByte](#page-252-0) 5-55 [PCIPluginIOReadWord](#page-253-0) 5-56 [PCIPluginIOReadLong](#page-254-0) 5-57 [PCIPluginIOWriteByte](#page-255-0) 5-58 [PCIPluginIOWriteWord](#page-256-0) 5-59

[PCIPluginIOWriteLong](#page-257-0) 5-60 [PCIPluginIntAckReadByte](#page-258-0) 5-61 [PCIPluginIntAckReadWord](#page-259-0) 5-62 [PCIPluginIntAckReadLong](#page-260-0) 5-63 [PCIPluginSpecialCycleWriteLong](#page-261-0) 5-64 [PCIPluginInitDeviceEntry](#page-262-0) 5-65 [PCIPluginGetIOBase](#page-263-0) 5-66 [PCIPluginFinalize](#page-264-0) 5-67 [PCI Bridge Plug-in Routines 5-68](#page-265-0) [PCIBridgePluginInitialize](#page-265-0) 5-68 [DefaultBridgeEnabler](#page-266-0) 5-69 [DefaultBridgeDisabler](#page-267-0) 5-70 [DefaultBridgeDispatcher](#page-268-0) 5-71 [PCIBridgePluginFinalize](#page-269-0) 5-72

# <span id="page-202-0"></span>Constants and Data Types 5

# PCI Assigned-Address Property Structure

This structure is used for accessing the PCI assigned-address property.

```
struct PCIAssignedAddress {
```
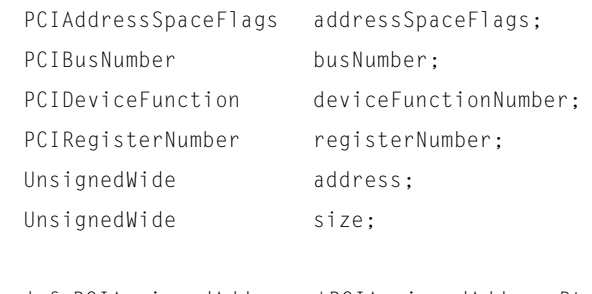

typedef PCIAssignedAddress \*PCIAssignedAddressPtr;

typedef struct PCIAssignedAddress PCIAssignedAddress;

#### **Field descriptions**

};

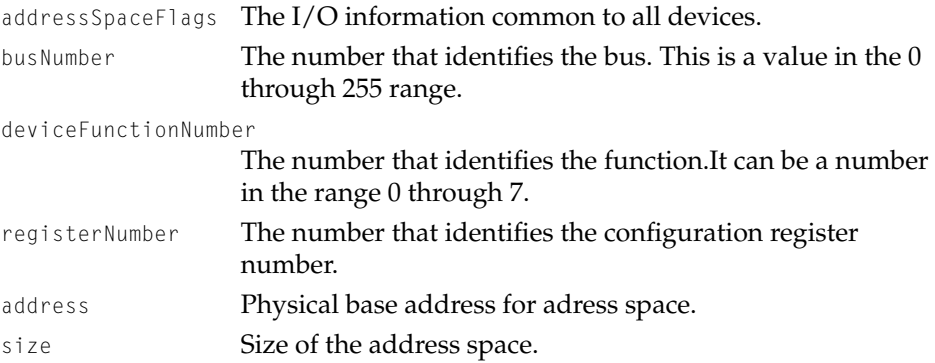

### <span id="page-203-0"></span>PCI Address Space Flags

The PCI family provides the PCIAddressSpaceFlags data type and enumerated values for defining PCI address space. A value of type PCIAddressSpaceFlagsis part of the the PCIAssignedAddress structure [\(page 5-5\)](#page-202-0).

enum {

};

```
kPCIRelocatableSpace = 0x80,
kPCIPrefetchableSpace = 0x40,
kPCIAliasedSpace = 0x20,
kPCIAddressTypeCodeMask= 0x03,
kPCIConfigSpace = 0,
kPCIIOSpace = 1,
kPCI32BitMemorySpace = 2,
kPCI64BitMemorySpace = 3
```
typedef UInt8 PCIAddressSpaceFlags;

#### **Enumerator descriptions**

```
kPCIRelocatableSpace
                   The physically accessible memory space may be relocated 
                   within defined memory space or I/O space.
kPCIPrefetchableSpace
                   The address space can be read ahead in a FIFO scheme 
                   without disturbing the operation of the device.
kPCIAliasedSpace The address space can be duplicated an readdressed.
kPCIAddressTypeCodeMask
                   The address space can be identified as one of four region 
                   types.
kPCIConfigSpace The address space is Configuration space. This value fits in 
                   kPCIAddressTypeCodeMask
kPCIIOSpace The address space is I/O space. This value fits in
                   kPCIAddressTypeCodeMask.
kPCI32BitMemorySpace
                   The address space is 32-bit memory space. This value fits 
                   in kPCIAddressTypeCodeMask.
```
<span id="page-204-0"></span>kPCI64BitMemorySpace

The address space is 64-bit memory space. This value fits in kPCIAddressTypeCodeMask.

### PCIDeviceFunction

The PCI family defines the PCIDeviceFunction data type and enumerated values for device function types. The PCIDeviceFunction type is used in the structure type PCIAssignedAddress [\(page 5-5\).](#page-202-0)

```
enum {
   kPCIDeviceNumberMask= 0x1F,
    kPCIFunctionNumberMask= 0x07
};
```
typedef UInt8 PCIDeviceFunction;

#### **Enumerator descriptions**

```
kPCIDeviceNumberMask
```
The bit mask field that identifies a device. Each bus can support a maximum of 32 devices.

kPCIFunctionNumberMask

The bit mask field that identifies the function. It can be a value 0 through 7.

### **PCIBusNumber**

The PCI family defines the PCIBusNumber data type. This data type defines the number of a specific PCI bus. The bus can be one of 256 architectural buses. The PCIBusNumber type is used in the structure type PCIAssignedAddress [\(page 5-5\)](#page-202-0).

typedef UInt8 PCIBusNumber;

PCI Family Reference

#### <span id="page-205-0"></span>PCIRegisterNumber 5

The PCI family defines the PCIRegisterNumber data type. This data type defines the number of a specific configuration register. The register can be one of 256 registers. The PCIRegisterNumber type is used in the structure type PCIAssignedAddress [\(page 5-5\)](#page-202-0)

typedef UInt8 PCIRegisterNumber;

# PCIConfigAddress

The PCI family defines the PCIConfigAddress data type. This data type defines the offset into the configuration space registers. This register is used when the driver needs to access configuration space. The PCIConfigAddress type is used in the configuration space cycle functions described in ["PCI Kernel Cycle](#page-220-0)  [Routines" \(page 5-23\)](#page-220-0) and the PCIConfigAddressGetDeviceData function [\(page 5-46\)](#page-243-0).

typedef LogicalAddress PCIConfigAddress;

# PCIIOAddress

The PCI family defines the PCIIOAddress data type. This data type defines the offset into the PCI I/O space. This register is used when the driver needs to accessPCI I/O space. The PCIIOAddress type is used in the I/O space cycle functions described in ["PCI Kernel Cycle Routines" \(page 5-23\).](#page-220-0)

typedef LogicalAddress PCIIOAddress;

PCI Family Reference

# <span id="page-206-0"></span>PCIIOIteratorData Structure

The PCI family defines the PCIIOIteratorData data type to provide information about the devices known to the PCI family.

```
struct PCIIOIteratorData {
IOCommonInfo IOCI;
char Name[32];
UInt32 Domain;
UInt32 BusNumber;
UInt32 ConfigAddress;
};
```
typedef struct PCIIOIteratorData PCIIOIteratorData;

#### **Field descriptions**

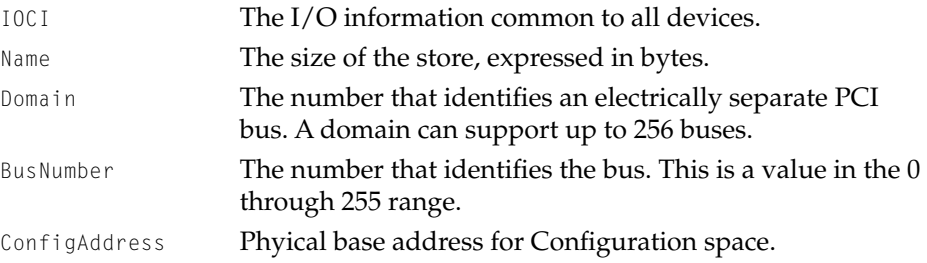

# PCI Plugin Header

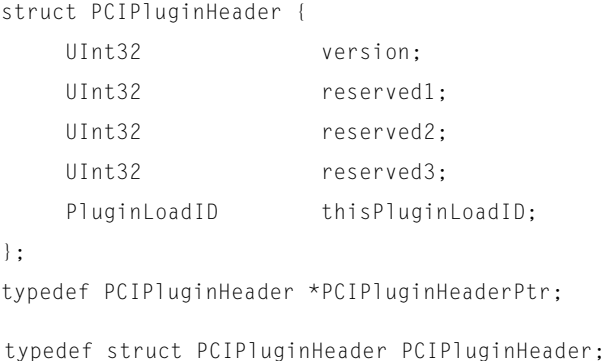

<span id="page-207-0"></span>PCI Family Reference

#### **Field descriptions**

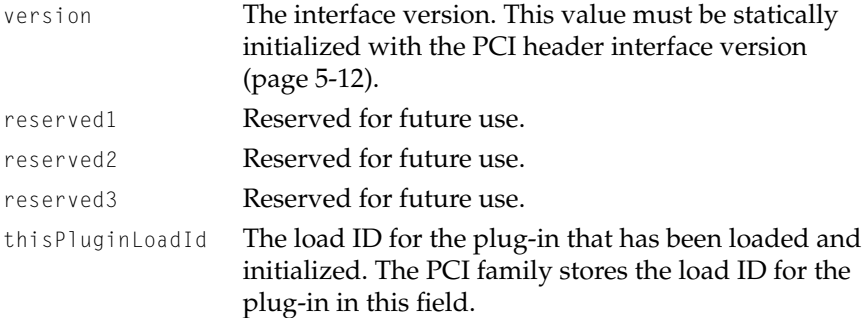

# PCI Bridge Descriptor

The PCI bridge descriptor definition defines the template that should be used when developing a driver to be plugged-in to the PCI family. The table that uses this structure must be exported and it must be called the PluginDispatchTable for the PCI family.

```
struct PCIBridgeDescriptor {
```
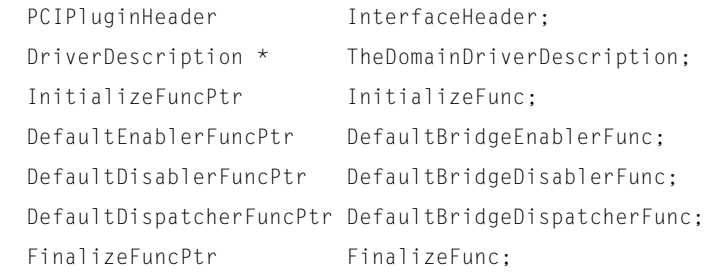

```
};
```

```
typedef PCIBridgeDescriptor *PCIBridgeDescriptorPtr;
```
typedef struct PCIBridgeDescriptor PCIBridgeDescriptor;

### **Field descriptions**

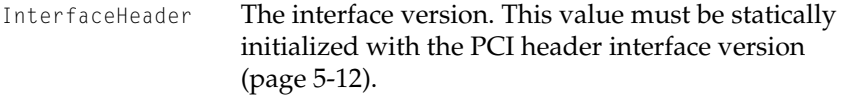

TheDomainDriverDescription

The defined structure used by the driver family.

<span id="page-208-0"></span>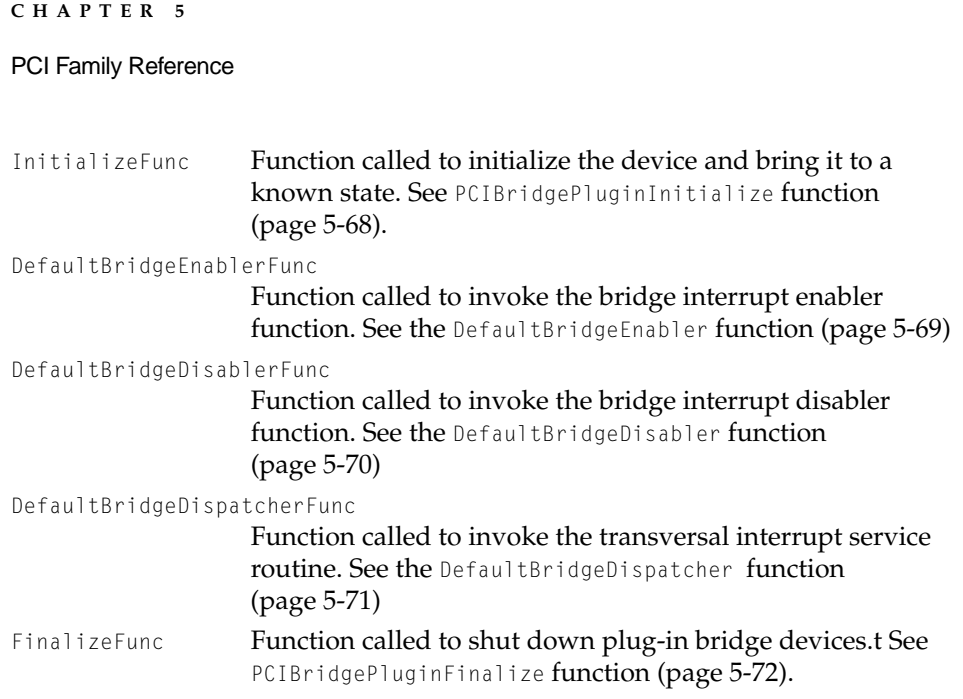

# PCI Bridge Variables

The PCI family defines the DefaultBridgeVariables data type to be used for interrupt dispatching. The interrupt handling is provided by a bridge plug-in or multifunction plug-in.

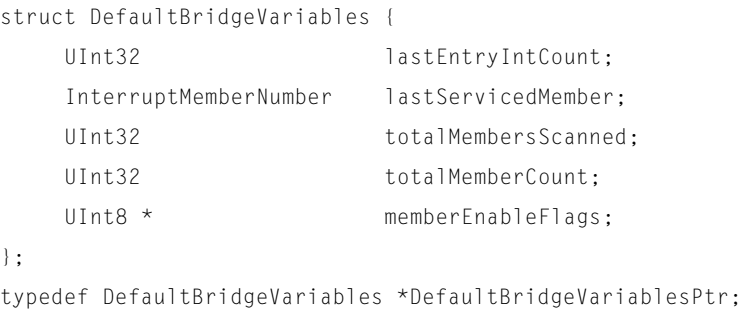

<span id="page-209-0"></span>PCI Family Reference

typedef struct DefaultBridgeVariables DefaultBridgeVariables;

#### **Field descriptions**

lastEntryIntCount To be provided later. lastServiceMember To be provided later. totalMembersScanned To be provided later. totalMemberCount To be provided later. memberEnableFlags To be provided later.

# PCI Header Interface Version

The PCI family defines a constant for tracking the PCI family interface release. The plug-in will use this value to indicate the functionality that it supports. As versions of the PCI family are released, the number of enumerated values will increase. Currently, only one release has been made and therefore, this enumerator indicates that this is the initiali release.

```
enum {
kPCIPluginVersion1000= 0x01000000
};
```
# PCI Error Codes

Not available at this time.

### PCI Reg Property Structure

The PCI family defines PCIRegProperty structure as subordinate PCI device tree 'reg' property structure definition. It is used in conjunction with the Name Registry property found in RegEntryRef. For more information about the "reg" property, refer to the IEEE 1275-1994 specification on PCI Bus Binding.

```
struct PCIRegProperty {
```
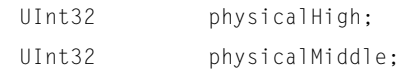

};

#### <span id="page-210-0"></span>PCI Family Reference

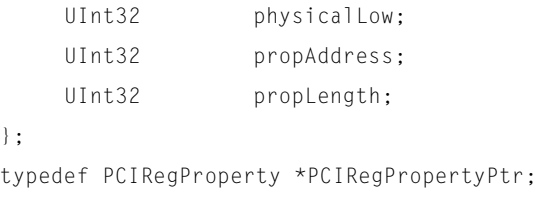

typedef struct PCIRegProperty PCIRegProperty;

#### **Field descriptions**

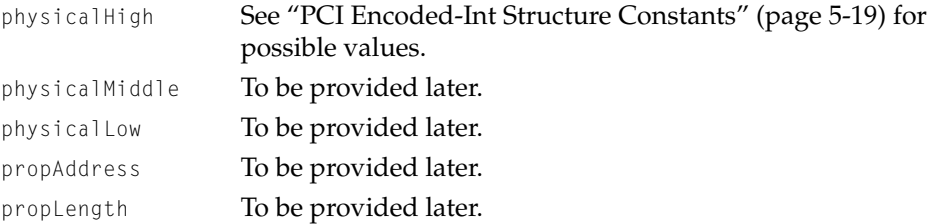

# PCI Bus Range Property Structure

The PCi family defines the PCIBusRangeProperty structure to describe existing buses on a particular domain. This definition conforms to IEEE 1275-1994 Specification for PCI Bus Binding.

```
struct PCIBusRangeProperty {
    UInt32 lowBus;
    UInt32 highBus;
};
typedef PCIBusRangeProperty *PCIBusRangePropertyPtr;
typedef struct PCIBusRangeProperty PCIBusRangeProperty;
```
#### **Field descriptions**

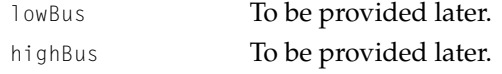

PCI Family Reference

# <span id="page-211-0"></span>PCI Device Table Entry Header

PCI family defines PCIDeviceTableEntryHeader structure which is used by the PCI family for probing. This strucutre may also be passed in to a plug-in to separate cycles.

struct PCIDeviceTableEntryHeader {

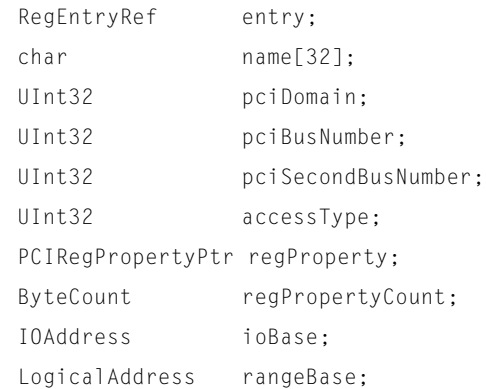

};

typedef PCIDeviceTableEntryHeader \*PCIDeviceTableEntryHeaderPtr;

typedef struct PCIDeviceTableEntryHeader PCIDeviceTableEntryHeader;

#### **Field descriptions**

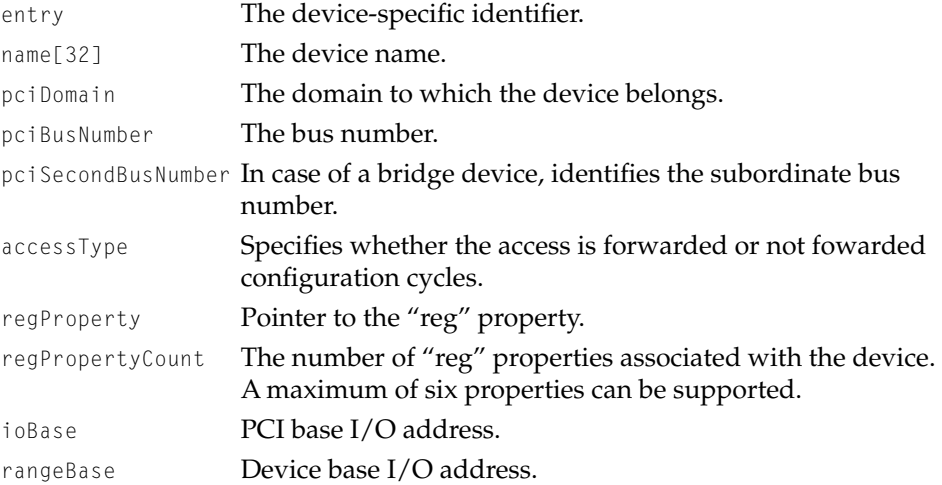

PCI Family Reference

# <span id="page-212-0"></span>Typedefs for Bridge Plugin Interface

The PCI provides type definitions that must be used for bridge plug-in prototyping.

```
typedef OSStatus (*InitializeFuncPtr)(void);
typedef void (*DefaultBridgeEnablerFuncPtr)(InterruptSetMember 
setIDMember, void *refCon);
typedef InterruptSourceState 
(*DefaultBridgeDisablerFuncPtr)(InterruptSetMember setIDMember, void 
*refCon);
typedef InterruptMemberNumber 
(*DefaultBridgeDispatcherFuncPtr)(InterruptSetMember setIDMember, void 
*refCon, UInt32 theIntCount);
typedef OSStatus (*FinalizeFuncPtr)(void);
```
# PCI Device Table Entry

The PCi family provides a subordinate PCI device description table entry structure definition in which the plug-in can store specific information.

```
struct PCIDeviceTableEntry {
    struct PCIDeviceTableEntry *nextDeviceEntry;
              PCIDeviceTableEntryHeader header;
              PCIBridgeDescriptorPtr BridgePlugin;
              UInt32 pluginSpecificStuff[16];
};
```
typedef PCIDeviceTableEntry \*PCIDeviceTableEntryPtr;

typedef struct PCIDeviceTableEntry PCIDeviceTableEntry;

### **Field descriptions**

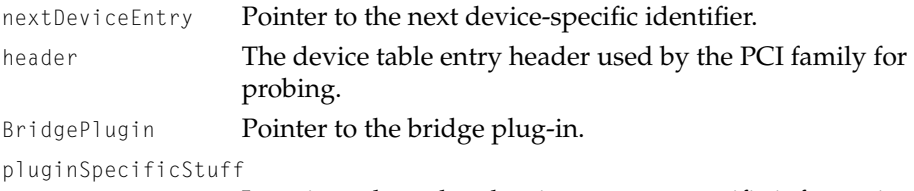

Location where the plug-in can store specific information.

PCI Family Reference

# <span id="page-213-0"></span>Typedefs for Plugin Interfaces

#### The PCI family provides type definitions that can be used for plug-in interfaces.

typedef OSStatus (\*ConfigReadByteFuncPtr)(ConfigAddress configAddr, UInt8 \*value, PCIDeviceTableEntryPtr pciDeviceHead);

typedef OSStatus (\*ConfigReadWordFuncPtr)(ConfigAddress configAddr, UInt16 \*value, PCIDeviceTableEntryPtr pciDeviceHead);

typedef OSStatus (\*ConfigReadLongFuncPtr)(ConfigAddress configAddr, UInt32 \*value, PCIDeviceTableEntryPtr pciDeviceHead);

typedef OSStatus (\*ConfigWriteByteFuncPtr)(ConfigAddress configAddr, UInt8 value, PCIDeviceTableEntryPtr pciDeviceHead);

typedef OSStatus (\*ConfigWriteWordFuncPtr)(ConfigAddress configAddr, UInt16 value, PCIDeviceTableEntryPtr pciDeviceHead);

typedef OSStatus (\*ConfigWriteLongFuncPtr)(ConfigAddress configAddr, UInt32 value, PCIDeviceTableEntryPtr pciDeviceHead);

typedef OSStatus (\*IOReadByteFuncPtr)(IOAddress ioAddr, UInt8 \*value, PCIDeviceTableEntryPtr pciDeviceHead);

typedef OSStatus (\*IOReadWordFuncPtr)(IOAddress ioAddr, UInt16 \*value, PCIDeviceTableEntryPtr pciDeviceHead);

typedef OSStatus (\*IOReadLongFuncPtr)(IOAddress ioAddr, UInt32 \*value, PCIDeviceTableEntryPtr pciDeviceHead);

typedef OSStatus (\*IOWriteByteFuncPtr)(IOAddress ioAddr, UInt8 value, PCIDeviceTableEntryPtr pciDeviceHead);

typedef OSStatus (\*IOWriteWordFuncPtr)(IOAddress ioAddr, UInt16 value, PCIDeviceTableEntryPtr pciDeviceHead);

typedef OSStatus (\*IOWriteLongFuncPtr)(IOAddress ioAddr, UInt32 value, PCIDeviceTableEntryPtr pciDeviceHead);

typedef OSStatus (\*IntAckReadByteFuncPtr)(UInt8 \*value, PCIDeviceTableEntryPtr pciDeviceHead);

typedef OSStatus (\*IntAckReadWordFuncPtr)(UInt16 \*value, PCIDeviceTableEntryPtr pciDeviceHead);

typedef OSStatus (\*IntAckReadLongFuncPtr)(UInt32 \*value, PCIDeviceTableEntryPtr pciDeviceHead);

typedef OSStatus (\*SpecialCycleWriteLongFuncPtr)(UInt32 value, PCIDeviceTableEntryPtr pciDeviceHead);

typedef OSStatus (\*InitDeviceEntryFuncPtr)(PCIDeviceTableEntryPtr deviceDescriptor);

typedef OSStatus (\*GetIOBaseFuncPtr)(PCIDeviceTableEntryPtr deviceDescriptor, IOAddress \*ioBase);

PCI Family Reference

# <span id="page-214-0"></span>PCI Control Descriptor

### The PCI family provides a template for the regular Dispatch table that can be used by plug-ins.

struct PCIControlDescriptor {

PCIPluginHeader InterfaceHeader; PCIDeviceTableEntry PCIDeviceDescriptor; DriverDescription \*TheDomainDriverDescription; InitializeFuncPtr InitializeFunc; ConfigReadByteFuncPtr ConfigReadByteFunc; ConfigReadWordFuncPtr ConfigReadWordFunc; ConfigReadLongFuncPtr ConfigReadLongFunc; ConfigWriteByteFuncPtr ConfigWriteByteFunc; ConfigWriteWordFuncPtr ConfigWriteWordFunc; ConfigWriteLongFuncPtr ConfigWriteLongFunc; IOReadByteFuncPtr IOReadByteFunc; IOReadWordFuncPtr IOReadWordFunc; IOReadLongFuncPtr IOReadLongFunc; IOWriteByteFuncPtr IOWriteByteFunc; IOWriteWordFuncPtr IOWriteWordFunc; IOWriteLongFuncPtr IOWriteLongFunc; IntAckReadByteFuncPtr IntAckReadByteFunc; IntAckReadWordFuncPtr IntAckReadWordFunc; IntAckReadLongFuncPtr IntAckReadLongFunc; SpecialCycleWriteLongFuncPtr SpecialCycleWriteLongFunc; InitDeviceEntryFuncPtr InitDeviceEntryFunc; GetIOBaseFuncPtr GetIOBaseFunc; FinalizeFuncPtr FinalizeFunc;

};

typedef struct PCIControlDescriptor PCIControlDescriptor; typedef PCIControlDescriptor \*PCIControlDescriptorPtr;

PCI Family Reference

# <span id="page-215-0"></span>PCI Bridge Plugin Definitions

```
typedef void (*DefaultEnablerFuncPtr)(InterruptSetMember 
setIDMember,void *refCon);
typedef InterruptSourceState 
(*DefaultDisablerFuncPtr)(InterruptSetMember setIDMember, void *refCon);
typedef InterruptMemberNumber 
(*DefaultDispatcherFuncPtr)(InterruptSetMember setIDMember, void *info, 
UInt32 theIntCount);
typedef OSStatus (*InitializeFuncPtr)(RegEntryRef *entry);
typedef OSStatus (*FinalizeFuncPtr)(RegEntryRef *entry);
```
# General Purpose PCI Masks 5

The PCI family provides enumerated values that can be used to check values in the configuration address.

```
enum {
kPCIconfigAddrReservedValue= 0x00000000,
kPCIconfigAddrReservedMask= 0xFF000000,
kPCIconfigAddrBusNumberMask= 0x00FF0000,
kPCIconfigAddrDeviceNumberMask = 0x0000F800,
kPCIconfigAddrFunctionNumberMask = 0x00000700,
kPCIconfigAddrRegisterNumberMask = 0x000000FC,
kPCIconfigAddrAccessTypeMask = 0x00000001,
kPCIregisterByteMask= 0x00000003,
kPCIregisterNotByteMask= 0xFFFFFFFC,
kPCIregisterWordMask= 0x00000002
};
```
PCI Family Reference

# PCI Encoded-Int Structure Constants

The PCI family provides enumerated values that describe the contents of the physicalHigh field in the PCI "reg" property structure. enum { kPCIPhysicalHighRelocatableMask = 0x80000000, kPCIPhysicalHighRelocatable= 0x80000000, kPCIPhysicalHighPrefetchableMask = 0x40000000, kPCIPhysicalHighPrefetchable = 0x40000000, kPCIPhysicalHighAliasedMask= 0x20000000, kPCIPhysicalHighAliased= 0x20000000, kPCIPhysicalHighSpaceCodeMask = 0x03000000, kPCIPhysicalHighSpaceCodeConfig = 0x00000000, kPCIPhysicalHighSpaceCodeIO= 0x01000000, kPCIPhysicalHighSpaceCodeMemory = 0x02000000,  $kPCIPhysicalHighSpaceCode64Bit = 0x03000000,$ kPCIPhysicalHighBusMask= 0x00FF0000, kPCIPhysicalHighDeviceMask= 0x0000F800, kPCIPhysicalHighDevice0= 0x00000000, kPCIPhysicalHighDevice1= 0x00000800, kPCIPhysicalHighDevice2= 0x00001000, kPCIPhysicalHighDevice3= 0x00001800, kPCIPhysicalHighDevice4= 0x00002000, kPCIPhysicalHighDevice5= 0x00002800, kPCIPhysicalHighDevice6= 0x00003000, kPCIPhysicalHighDevice7= 0x00003800, kPCIPhysicalHighDevice8= 0x00004000, kPCIPhysicalHighDevice9= 0x00004800, kPCIPhysicalHighDevice10= 0x00005000, kPCIPhysicalHighDevice11= 0x00005800, kPCIPhysicalHighDevice12= 0x00006000, kPCIPhysicalHighDevice13= 0x00006800, kPCIPhysicalHighDevice14= 0x00007000, kPCIPhysicalHighDevice15= 0x00007800,

#### PCI Family Reference

kPCIPhysicalHighDevice16= 0x00008000, kPCIPhysicalHighDevice17= 0x00008800, kPCIPhysicalHighDevice18= 0x00009000, kPCIPhysicalHighDevice19= 0x00009800, kPCIPhysicalHighDevice20= 0x0000A000, kPCIPhysicalHighDevice21= 0x0000A800, kPCIPhysicalHighDevice22= 0x0000B000, kPCIPhysicalHighDevice23= 0x0000B800, kPCIPhysicalHighDevice24= 0x0000C000, kPCIPhysicalHighDevice25= 0x0000C800, kPCIPhysicalHighDevice26= 0x0000D000, kPCIPhysicalHighDevice27= 0x0000D800, kPCIPhysicalHighDevice28= 0x0000E000, kPCIPhysicalHighDevice29= 0x0000E800, kPCIPhysicalHighDevice30= 0x0000F000, kPCIPhysicalHighDevice31= 0x0000F800, kPCIPhysicalHighFunctionMask = 0x00000700, kPCIPhysicalHighFunction0= 0x00000000, kPCIPhysicalHighFunction1= 0x00000100, kPCIPhysicalHighFunction2= 0x00000200, kPCIPhysicalHighFunction3= 0x00000300, kPCIPhysicalHighFunction4= 0x00000400, kPCIPhysicalHighFunction5= 0x00000500, kPCIPhysicalHighFunction6= 0x00000600, kPCIPhysicalHighFunction7= 0x00000700, kPCIPhysicalHighRegisterMask = 0x000000FF, kPCIPhysicalHighRegisterVendorID = 0x00000000, kPCIPhysicalHighRegisterDeviceID = 0x00000002, kPCIPhysicalHighRegisterCommand = 0x00000004, kPCIPhysicalHighRegisterRevisionID = 0x00000008, kPCIPhysicalHighRegisterCacheLineSIze = 0x0000000C, kPCIPhysicalHighRegisterHeaderType = 0x0000000E, kPCIPhysicalHighRegisterBaseAddress = 0x00000010,

## PCI Family Reference

```
kPCIPhysicalHighRegisterBridgeBusInfo = 0x00000018,
kPCIPhysicalHighRegisterCardbusCIS = 0x00000028,
kPCIPhysicalHighRegisterSubsystemVendorID = 0x0000002C,
kPCIPhysicalHighRegisterExpansionROMBase = 0x00000030,
kPCIPhysicalHighRegisterInterruptLine = 0x0000003C
};
```
# PCI Cycle AccessType

These access types are used for forwarding (0) or not fowarding (1) configuration cycles.

```
enum {
    kPCIaccessType0= 0,
    kPCIaccessType1= 1
};
```
# **Byte Swapping Routines**

The Macintosh system firmware provides two routines that can be used to swap bytes between big-endian an little-endian data formats. The routines are as follows:

- EndianSwap16Bit
- EndianSwap32Bit

These routines are defined in the PCI.h file.

PCI Family Reference

# **EndianSwap16Bit 5**

Swaps bytes between big-endian and little-endian format.

extern pascal UInt16 EndianSwap16Bit (UInt16 data16)

data16 2-byte input

#### **DISCUSSION**

EndianSwap16Bit returns a byte swapped version of its input values and in this way, converts big-endian data to or from little-endian data.

#### **EXECUTION ENVIRONMENT**

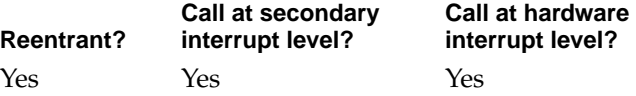

#### **CALLING RESTRICTIONS**

Can be called from kernel space, user space, and interrupt level.

## **EndianSwap32Bit 5**

Swaps bytes between big-endian and little-endian format.

extern pascal UInt32 EndianSwap32Bit (UInt32 data32)

data32 4-byte input

#### **DISCUSSION**

EndianSwap32Bit returns a byte swapped version of its input values and in this way, converts big-endian data to or from little-endian data.

PCI Family Reference

#### **EXECUTION ENVIRONMENT**

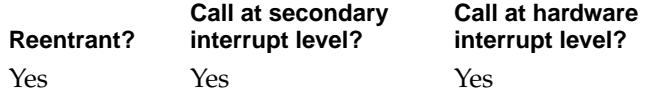

#### **CALLING RESTRICTIONS**

Can be called from kernel space, user space, and interrupt level.

# PCI Kernel Cycle Routines

The Some PCI cards may require PCI cycles other than ordinary memory access cycles. The Expansion Bus Manager provide routines that create other PCI cycle types such as the following:

The PCI Kernel routines provide the same functionality as the Expansion Bus Manager routines. These routines create PCI cycle types other than the ordinary memory access cycles. These cycle types are

- Configuration space cycles
- I/O space cycles
- Interrupt acknowledge cycles
- Special cycles

These routines are defined in the PCIKernel.h file.

## **PCIConfigReadByte 5**

Reads a byte value at a specific address in PCI configuration space.

```
extern OSStatus PCIConfigReadByte(
                     RegEntryRef *entry,
                     PCIConfigAddress configAddr,
                     UInt8 *value);
```
#### PCI Family Reference

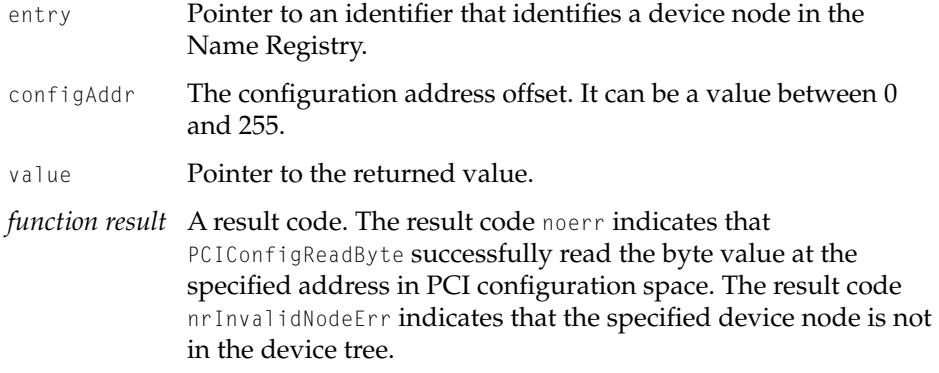

#### **DISCUSSION**

The PCIConfigReadByte function reads the byte at the address in PCI configuration space for the device node specified by entry. The byte in PCI configuration space that is to be read is determined by the offset specified by configAddr. The byte value that is read is returned in \*value.

#### **EXECUTION ENVIRONMENT**

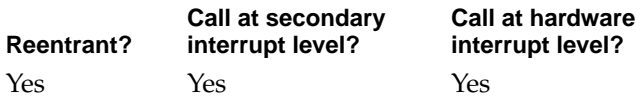

#### **CALLING RESTRICTIONS**

PCI Family Reference

# **PCIConfigReadWord 5**

Reads a word value at a specific address in PCI configuration space.

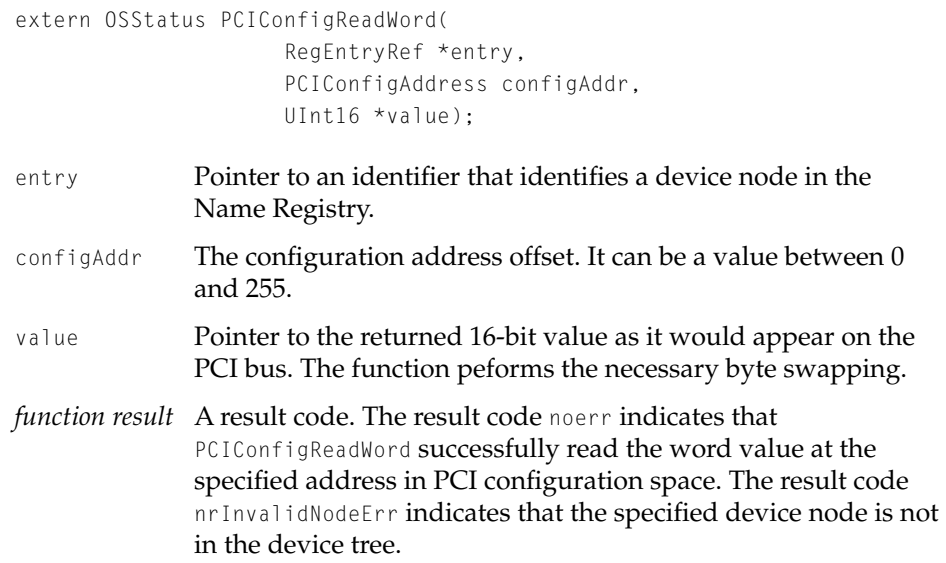

#### **DISCUSSION**

The PCIConfigReadWord function reads the word at the address in PCI configuration space for the device node specified by entry. The word in PCI configuration space that is to be read is determined by the offset specified by configAddr. The word value that is read is returned in \*value.

## **EXECUTION ENVIRONMENT**

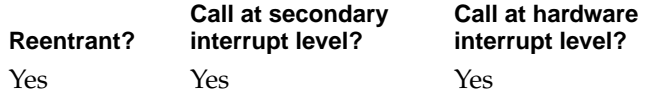

## **CALLING RESTRICTIONS**

PCI Family Reference

# **PCIConfigReadLong 5**

Reads a long word value at a specific address in PCI configuration space.

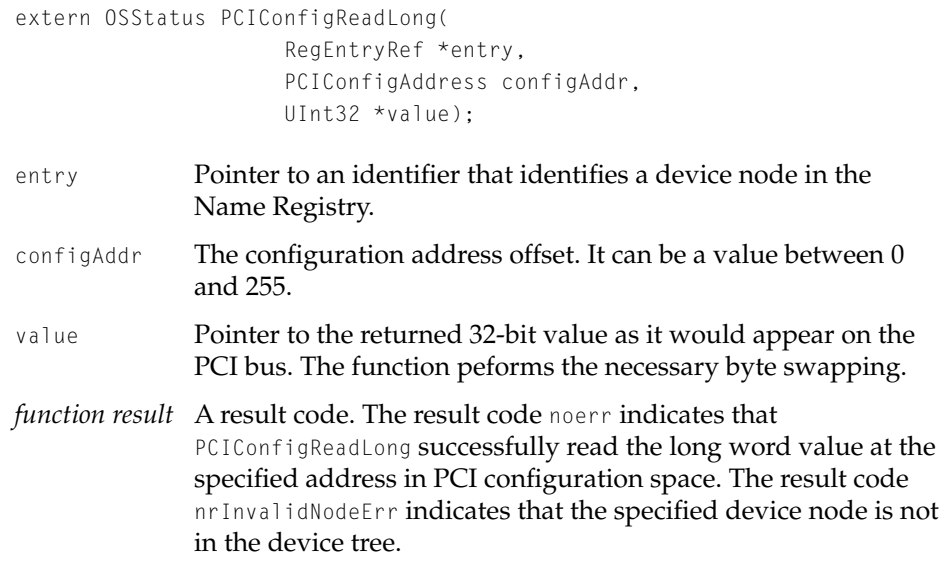

#### **DISCUSSION**

The PCIConfigReadLong function reads the long word at the address in PCI configuration space for the device node specified by entry. The long word in PCI configuration space that is to be read is determined by the offset specified by configAddr. The long word value that is read is returned in \*value.

## **EXECUTION ENVIRONMENT**

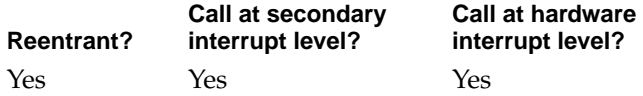

## **CALLING RESTRICTIONS**

PCI Family Reference

# **PCIConfigWriteByte 5**

Writes a byte to a specific address in PCI configuration space.

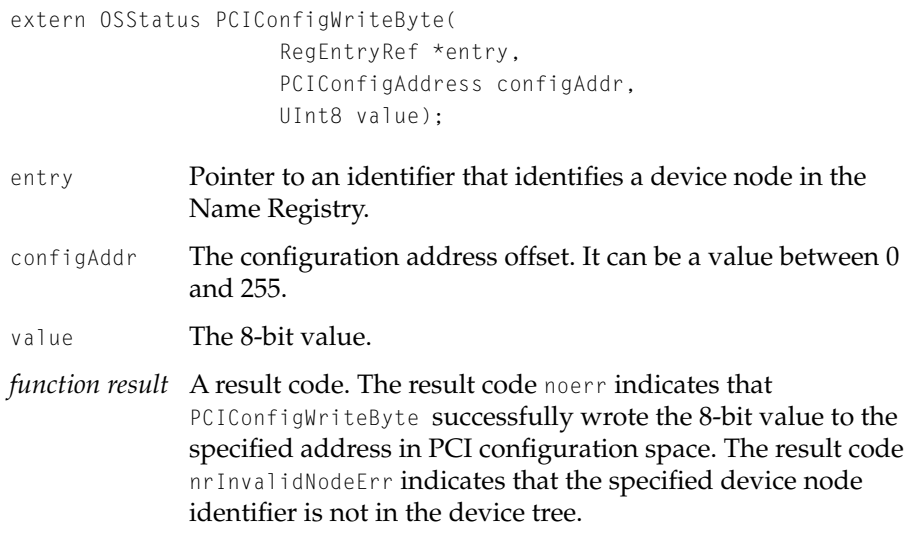

#### **DISCUSSION**

The PCIConfigWriteByte function writes an 8-bit value to an address in PCI configuration space for the device node specified by entry. The address in PCI configuration space that is to be written to is determined by the offset specified by configAddr. The 8-bit value that is written is specified by value.

## **EXECUTION ENVIRONMENT**

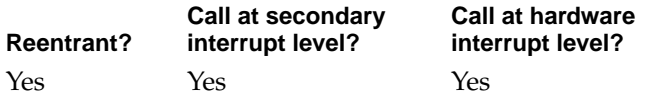

#### **CALLING RESTRICTIONS**

PCI Family Reference

# **PCIConfigWriteWord 5**

Writes a word to a specific address in PCI configuration space.

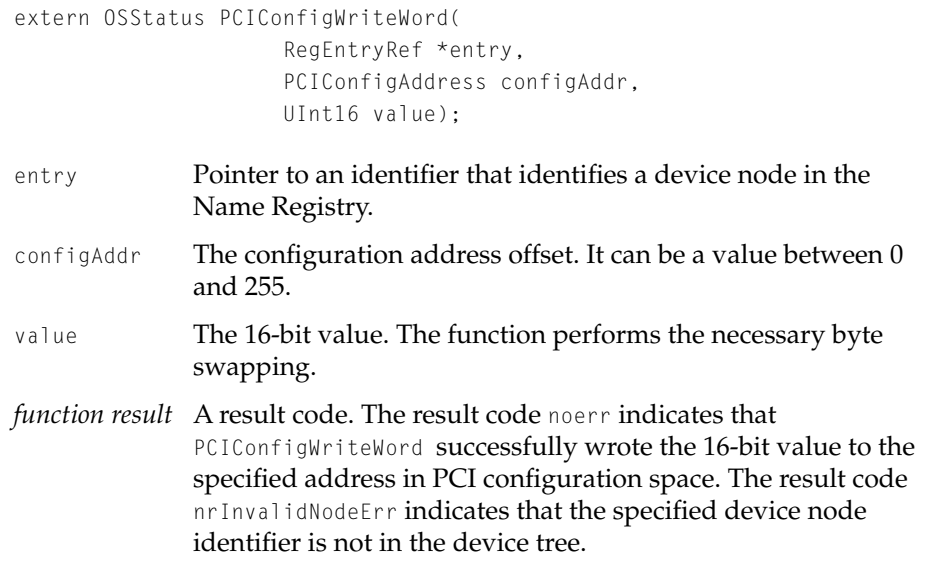

#### **DISCUSSION**

The PCIConfigWriteWord function writes a 16-bit value to an address in PCI configuration space for the device node specified by entry. The address in PCI configuration space that is to be written to is determined by the offset specified by configAddr. The 16-bit value that is written is specified by value.

## **EXECUTION ENVIRONMENT**

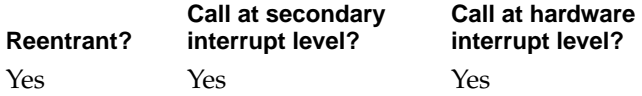

## **CALLING RESTRICTIONS**

PCI Family Reference

# **PCIConfigWriteLong 5**

Writes a long word to a specific address in PCI configuration space.

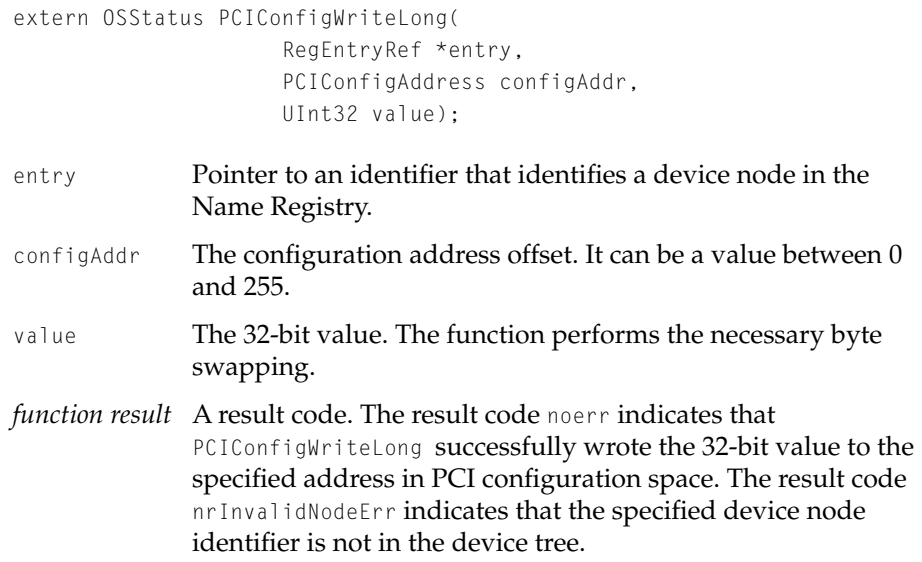

#### **DISCUSSION**

The PCIConfigWriteLong function writes a 32-bit value to an address in PCI configuration space for the device node specified by entry. The address in PCI configuration space that is to be written to is determined by the offset specified by configAddr. The 32-bit value that is written is specified by value.

## **EXECUTION ENVIRONMENT**

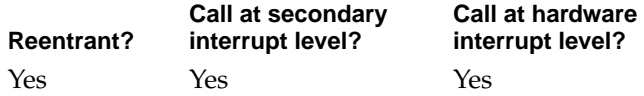

## **CALLING RESTRICTIONS**

PCI Family Reference

## **PCIIOReadByte 5**

Reads a byte value at a specific address in PCI I/O space.

extern OSStatus PCIIOReadByte( RegEntryRef \*entry, PCIIOAddress ioAddr, UInt8 \*value);

- entry Pointer to an identifier that identifies a device node in the Name Registry.
- ioAddr The I/O address offset.
- value Pointer to the returned 8-bit value.
- *function result* A result code. The result code noerr indicates that PCIIOReadByte successfully read the 8-bit value at the specified address in PCI I/O space. The result code nrInvalidNodeErr indicates that the specified device node identifier is not in the device tree.

#### **DISCUSSION**

The PCIIOReadByte function reads an 8-bit value at an address in PCI I/O space for the device node pointed to by entry. The address in PCI I/O space that is to be read is the sum of the assigned-addresses base address of the device and the offset to the I/O address specified by ioAddr. The 8-bit value that is read is returned in value.

#### **EXECUTION ENVIRONMENT**

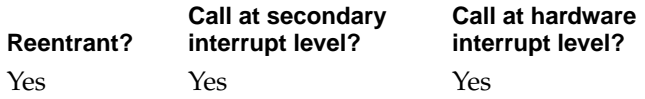

#### **CALLING RESTRICTIONS**

PCI Family Reference

## **PCIIOReadWord 5**

Reads a word value at a specific address in PCI I/O space.

extern OSStatus PCIIOReadWord( RegEntryRef \*entry, PCIIOAddress ioAddr, UInt16 \*value);

- entry **Pointer to an identifier that identifies a device node in the** Name Registry.
- ioAddr The I/O address offset.
- value Pointer to the returned 16-bit value.
- *function result* A result code. The result code noerr indicates that PCIIOReadWord successfully read the 16-bit value at the specified address in PCI I/O space. The result code nrInvalidNodeErr indicates that the specified device node identifier is not in the device tree.

#### **DISCUSSION**

The PCIIOReadWord function reads a 16-bit value at an address in PCI I/O space for the device node pointed to by entry. The address in PCI I/O space that is to be read is the sum of the assigned-addresses base address of the device and the offset to the I/O address specified by ioAddr. The 16-bit value that is read is returned in value.

## **EXECUTION ENVIRONMENT**

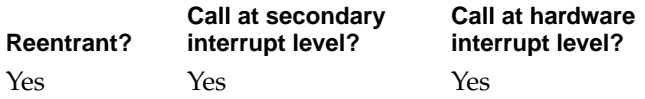

#### **CALLING RESTRICTIONS**

PCI Family Reference

## **PCIIOReadLong 5**

Reads a long word value at a specific address in PCI I/O space.

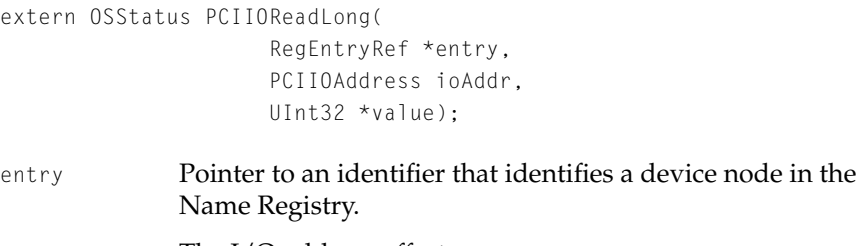

- ioAddr The I/O address offset.
- value Pointer to the returned 32-bit value.
- *function result* A result code. The result code noerr indicates that PCIIOReadLong successfully read the 32-bit value at the specified address in PCI I/O space. The result code nrInvalidNodeErr indicates that the specified device node identifier is not in the device tree.

#### **DISCUSSION**

The PCIIOReadLong function reads a 32-bit value at an address in PCI I/O space for the device node pointed to by entry. The address in PCI I/O space that is to be read is the sum of the assigned-addresses base address of the device and the offset to the I/O address specified by ioAddr. The 32-bit value that is read is returned in value.

#### **EXECUTION ENVIRONMENT**

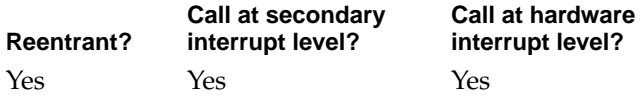

#### **CALLING RESTRICTIONS**

PCI Family Reference

## **PCIIOWriteByte 5**

Writes a byte value to a specific address in PCI I/O space.

extern OSStatus PCIIOWriteByte( RegEntryRef \*entry, PCIIOAddress ioAddr, UInt8 value);

- entry Pointer to an identifier that identifies a device node in the Name Registry.
- ioAddr The I/O address offset.
- value The 8-bit value to be written.
- *function result* A result code. The result code noerr indicates that PCIIOWriteByte successfully wrote the 8-bit value to the specified address in PCI I/O space. The result code nrInvalidNodeErr indicates that the specified device node identifier is not in the device tree.

#### **DISCUSSION**

The PCIIOWriteByte function writes an 8-bit value to an address in PCII/O space for the device node pointed to by entry. The address in PCI I/O space that is to be written to is the sum of the assigned-addresses base address of the device and the offset to the I/O address specified by ioAddr. The 8-bit value that is to be written is specified in value.

## **EXECUTION ENVIRONMENT**

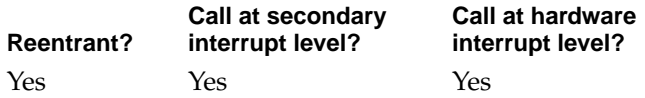

#### **CALLING RESTRICTIONS**

PCI Family Reference

## **PCIIOWriteWord 5**

Writes a word value to a specific address in PCI I/O space.

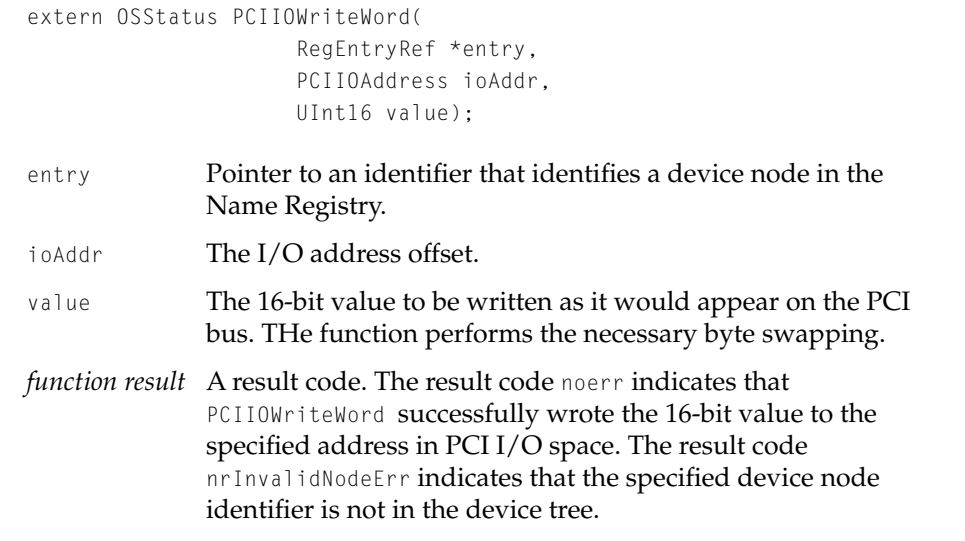

#### **DISCUSSION**

The PCIIOWriteWord function writes a 16-bit value to an address in PCII/O space for the device node pointed to by entry. The address in PCI I/O space that is to be written to is the sum of the assigned-addresses base address of the device and the offset to the I/O address specified by ioAddr. The 16-bit value that is to written is specified in value.

## **EXECUTION ENVIRONMENT**

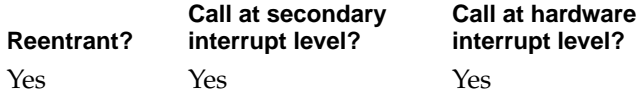

#### **CALLING RESTRICTIONS**

PCI Family Reference

# **PCIIOWriteLong 5**

Writes a long word value to a specific address in PCI I/O space.

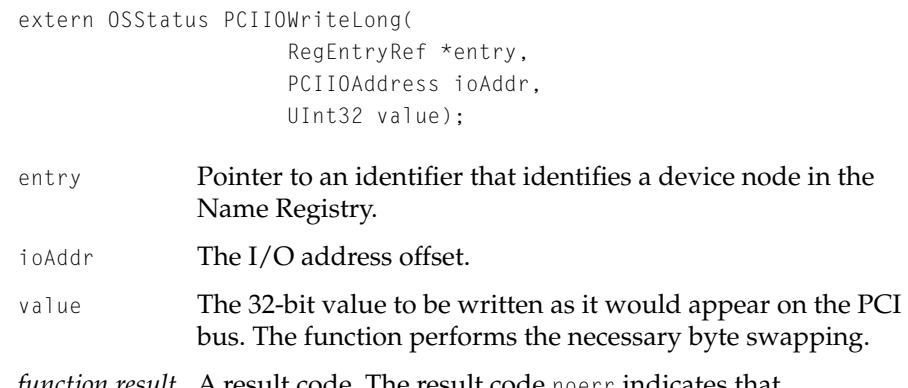

*function result* A result code. The result code noerr indicates that PCIIOWriteLong successfully wrote the 32-bit value to the specified address in PCI I/O space. The result code nrInvalidNodeErr indicates that the specified device node identifier is not in the device tree.

#### **DISCUSSION**

The PCIIOWriteLong function writes a 32-bit value to an address in PCII/O space for the device node pointed to by entry. The address in PCI I/O space that is to be written to is the sum of the assigned-addresses base address of the device and the offset to the I/O address specified by ioAddr. The 32-bit value that is to written is specified in value.

## **EXECUTION ENVIRONMENT**

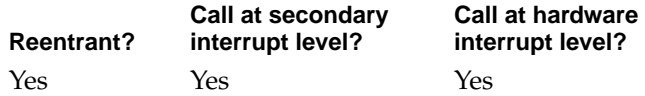

#### **CALLING RESTRICTIONS**

PCI Family Reference

# **PCIIntAckReadByte 5**

Reads a byte value that resulted from a PCI interrupt acknowledge cycle.

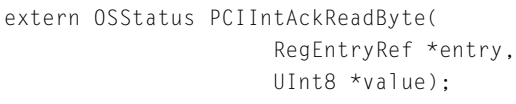

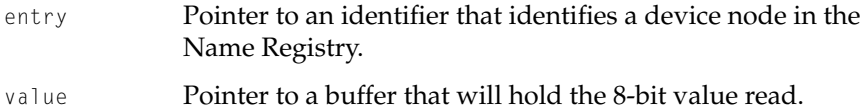

#### **DISCUSSION**

Mac OS 8 does not use PCI interrupt acknowledge cycles. This functionality is provided to allow a driver to create a cycle for a PCI device, such as an 8259-style interrupt controller, which requires such a cycle.

Interrupt acknowledge cylces for PCI are always read actions. The target device node must be a single node capable of responding to interrupt acknowledge cycles.

#### **EXECUTION ENVIRONMENT**

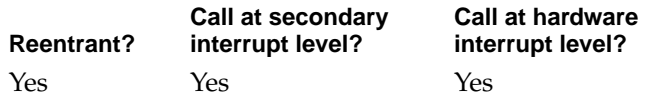

#### **CALLING RESTRICTIONS**

PCI Family Reference

# **PCIIntAckReadWord 5**

Reads a word value that resulted from a PCI interrupt acknowledge cycle.

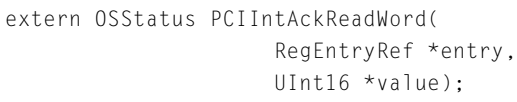

- entry Pointer to an identifier that identifies a device node in the Name Registry.
- value Pointer to a buffer that will hold the 16-bit value read.

#### **DISCUSSION**

Mac OS 8 does not use PCI interrupt acknowledge cycles. This functionality is provided to allow a driver to create a cycle for a PCI device, such as an 8259-style interrupt controller, which requires such a cycle.

Interrupt acknowledge cylces for PCI are always read actions. The target device node must be a single node capable of responding to interrupt acknowledge cycles.

## **EXECUTION ENVIRONMENT**

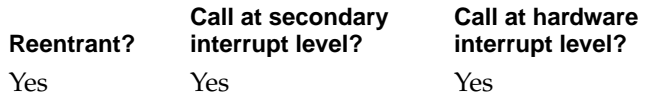

#### **CALLING RESTRICTIONS**

PCI Family Reference

# **PCIIntAckReadLong 5**

Reads a long word value that resulted from a PCI interrupt acknowledge cycle.

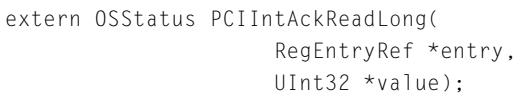

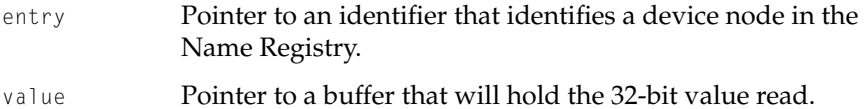

#### **DISCUSSION**

Mac OS 8 does not use PCI interrupt acknowledge cycles. This functionality is provided to allow a driver to create a cycle for a PCI device, such as an 8259-style interrupt controller, which requires such a cycle.

Interrupt acknowledge cylces for PCI are always read actions. The target device node must be a single node capable of responding to interrupt acknowledge cycles.

#### **EXECUTION ENVIRONMENT**

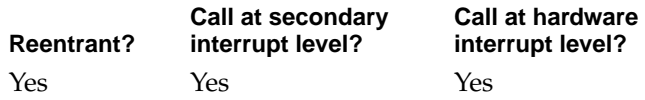

#### **CALLING RESTRICTIONS**

PCI Family Reference

# **PCISpecialCycleWriteLong 5**

Writes a long word value to the PCI bus that contains the specified device node.

```
extern OSStatus PCISpecialCycleWriteLong(
                     RegEntryRef *entry,
                     UInt32 value);
```
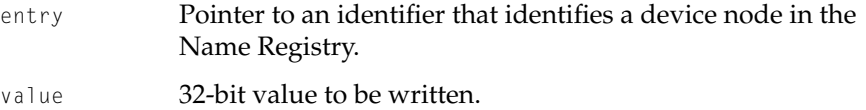

#### **DISCUSSION**

Typically, computers running Mac OS 8 that implement a PCI bus do not use special cycles. Special cycle functionality is usually provided to maintain microprocessor cache coherency across the PCI bus.

Special cycles on the PCI bus are always long word write actions.

## **EXECUTION ENVIRONMENT**

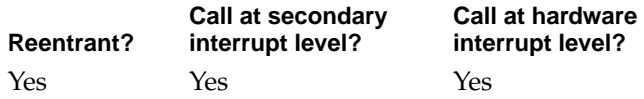

#### **CALLING RESTRICTIONS**

PCI Family Reference

# **PCISpecialCycleBroadcastLong 5**

Writes a long word value to all the PCI buses in the system.

extern OSStatus PCISpecialCycleBroadcastLong (UInt32 value);

value The 32-bit value to be written.

#### **DISCUSSION**

Typically, computers running Mac OS 8 that implement a PCI bus do not use special cycles. Special cycle functionality is usually provided to maintain microprocessor cache coherency across the PCI bus.

Special cycles on the PCI bus are always long word write actions.

## **EXECUTION ENVIRONMENT**

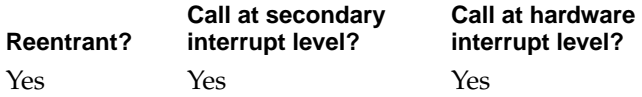

## **CALLING RESTRICTIONS**

Can be called from kernel space and interrupt level.

# PCI I/O Iterator Routines

These routines are used to use the PCIIOIterator data structure to get devices known to the PCI family.

These routines are defined in the PCIKernel. h file.

PCI Family Reference

# **PCIGetDeviceData 5**

Returns a list of descriptions for all devices known to the PCI family.

```
extern OSStatus PCIGetDeviceData(
                     ItemCount requestItemCount,
                     ItemCount *totalItemCountPtr,
                     PCIIOIteratorData *List);
```
requestItemCount

The number of device descriptions that can be entered into the buffer that was provided by the client.

totalItemCountPtr

The number of device descriptions found and placed into the buffer that was provided by the client. If the value is zero, no devices are known to the PCI family.

- List Pointer to the buffer that was provided by the client. This buffer is to be filled with device description information.
- *function result* A result code. The result code noerr indicates that PCIGetDeviceData successfully returned a list of device descriptions into the client provided buffer.

## **DISCUSSION**

The PCIGetDeviceData function returns a list of descriptions of all devices known to the PCI family. The descriptions are placed in a client provided buffer pointed to by List. Each device description is contained in a PCIOIteratorData structure. For information about this data structure, see ["PCIIOIteratorData Structure" \(page 5-9\)](#page-206-0).

PCI Family Reference

#### **EXECUTION ENVIRONMENT**

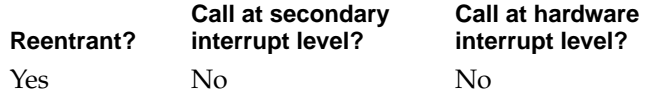

#### **CALLING RESTRICTIONS**

Can be called from kernel space and user space.

## **PCINameGetDeviceData 5**

Returns a list of descriptions for all devices with the specified name known to the PCI family .

```
extern OSStatus PCINameGetDeviceData(
                       char *Name,
                       ItemCount reqeustItemCount,
                       ItemCount *totalItemCountPtr,
                       PCIIOIteratorData *List);
Name \Delta pointer to the C-string that represents the name of the device
               for which the PCI family is to be searched.
requestItemCount
               The number of device descriptions that can be entered into the 
               buffer that was provided by the client. 
totalItemCountPtr
               The number of device descriptions found and placed into the 
               buffer that was provided by the client. If the value is zero, no 
               devices of the specified name are known to the PCI family. 
List Pointer to the buffer that was provided by the client. This buffer 
               is to be filled with device description information meeting the 
               name search criterion.
function result A result code. The result code noerr indicates that 
               PCINameGetDeviceData successfully returned a list of device 
               descriptions into the client provided buffer.
```
PCI Family Reference

#### **DISCUSSION**

The PCINameGetDeviceData function returns a list of descriptions of all devices with the specified name known to the PCI family. The descriptions are placed in the client provided buffere pointed to by List. Each device description is contained in a PCIOIteratorData structure. For information about this data structure, see ["PCIIOIteratorData Structure" \(page 5-9\)](#page-206-0).

#### **EXECUTION ENVIRONMENT**

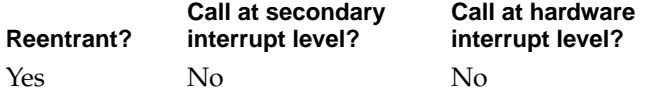

#### **CALLING RESTRICTIONS**

Can be called from kernel space and user space.

## **PCIDomainGetDeviceData 5**

Returns a list of descriptions for all devices from the specified domain known to the PCI family .

```
extern OSStatus PCIDomainGetDeviceData(
                     UInt32 Domain,
                     ItemCount reqeustItemCount,
                     ItemCount *totalItemCountPtr,
                     PCIIOIteratorData *List);
```
Domain **A value representing an electrically separate set of PCI busses.** 

requestItemCount

The number of device descriptions that can be entered into the buffer that was provided by the client.

totalItemCountPtr

The number of device descriptions found and placed into the buffer that was provided by the client. If the value is zero, no devices from the specified domain are known to the PCI family.

#### PCI Family Reference

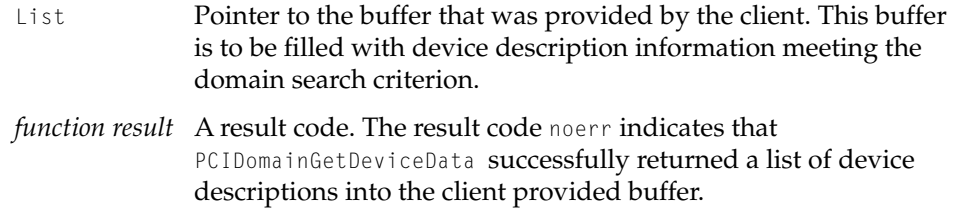

#### **DISCUSSION**

The PCIDomainGetDeviceData function returns a list of descriptions of all devices from the specified domain known to the PCI family. The descriptions are placed in the client provided buffere pointed to by List. Each device description is contained in a PCIOIteratorData structure. For information about this data structure, see ["PCIIOIteratorData Structure" \(page 5-9\)](#page-206-0).

#### **EXECUTION ENVIRONMENT**

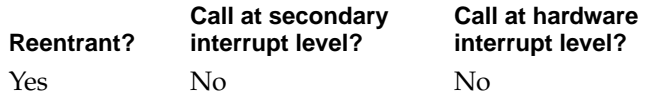

#### **CALLING RESTRICTIONS**

Can be called from kernel space and user space.

# **PCIBusNumberGetDeviceData 5**

Returns a list of descriptions for all devices from the specified PCI bus known to the PCI family .

extern OSStatus PCIBusNumberGetDeviceData( UInt32 BusNumber, ItemCount reqeustItemCount, ItemCount \*totalItemCountPtr, PCIIOIteratorData \*List);

#### PCI Family Reference

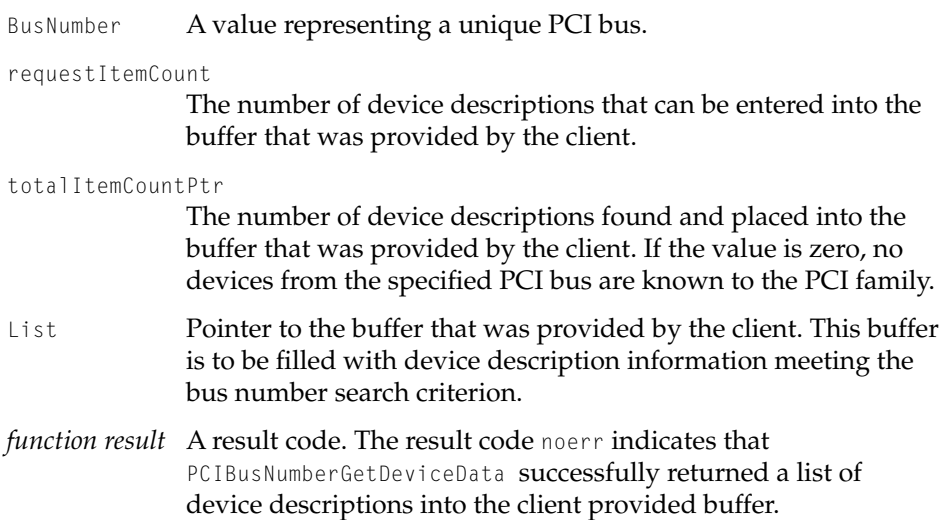

## **DISCUSSION**

The PCIBusNumberGetDeviceData function returns a list of descriptions of all devices from the specified PCI bus known to the PCI family. The descriptions are placed in the client provided buffer pointed to by List. Each device description is contained in a PCIOIteratorData structure. For information about this data structure, see ["PCIIOIteratorData Structure" \(page 5-9\)](#page-206-0).

#### **EXECUTION ENVIRONMENT**

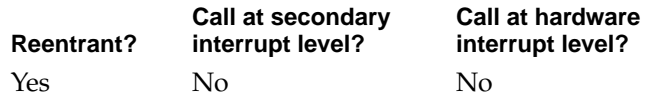

#### **CALLING RESTRICTIONS**

Can be called from kernel space and user space.

PCI Family Reference

# **PCIConfigAddressGetDeviceData 5**

Returns a description of the device at the specified PCI configuration address.

```
extern OSStatus PCIConfigAddressGetDeviceData(
                     PCIConfigAddress ConfigAddress,
                     ItemCount requestItemCount,
                     ItemCount *totalItemCountPtr,
                     PCIIOIteratorData *List);
```
ConfigAddress

A value representing a unique PCI configuration address. This address must be made up of the bus number, device function number, and register number as defined in the PCIAssigedAddress structure. For information about this data structure, see ["PCIIOIteratorData Structure" \(page 5-9\)](#page-206-0)

requestItemCount

The number of device descriptions that can be entered into the buffer that was provided by the client.

totalItemCountPtr

The number of device descriptions found and placed into the buffer that was provided by the client. This value should never be greater than one. If the value is zero, no devices at the specified address are known to the PCI family.

- List Pointer to the buffer that was provided by the client. This buffer is to be filled with device description information meeting the configuration address search criterion.
- *function result* A result code. The result code noerr indicates that PCIConfigAddressGetDeviceData successfully returned a device description into the client provided buffer.

PCI Family Reference

#### **DISCUSSION**

The PCIConfigAddressGetDeviceData function returns a description of the devices at the specified PCI configuration address known to the PCI family. The description is placed in the client provided buffer pointed to by List. The device description is contained in a PCIOIteratorData structure. For information about this data structure, see ["PCIIOIteratorData Structure"](#page-206-0)  [\(page 5-9\)](#page-206-0).

#### **EXECUTION ENVIRONMENT**

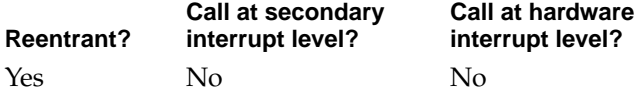

#### **CALLING RESTRICTIONS**

Can be called from kernel space and user space.

# PCI Plugin Interface Routines

The PCI plugin interface routines can be used to interface between a PCI plugin and the PCI family expert.

## **PCIPluginInitialize 5**

Initializes the PCI host bridge device.

extern OSStatus PCIPluginInitialize (RegEntryRef \*entry);

*function result* A result code. The result code noerr indicates that PCIPluginInitialize successfully initialized the host bridge device.

PCI Family Reference

#### **DISCUSSION**

This function is always the first function called within this plugin. If this function is called and the PCI bridge device has been initialized already, the function may be empty. If however, the PCI device has not been initiliazed by this function, be sure to clear any prior state of the PCI bridge device. In addition, upon completion of the call, the PCI bridge device must be in a known state of device operation.

#### **EXECUTION ENVIRONMENT**

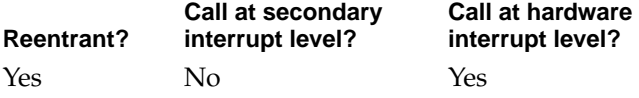

#### **CALLING RESTRICTIONS**

Can be called from kernel space, and interrupt level, but must not block.

# **PCIPluginConfigReadByte 5**

Generates a configuration read byte cycle addressed to a device.

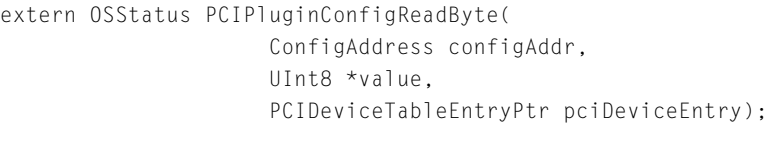

- configAddr The configuration address offset. It can be a value between 0 and 255.
- value Pointer to the location in which to return the read value.

pciDeviceEntry

Pointer to the PCI specific device description data structure.

PCI Family Reference

*function result* A result code. The result code noerr indicates that PCIPluginConfigReadByte successfully read the byte value at the specified address in the device configuration space. The result code nrInvalidNodeErr indicates that the specified device was not found.

#### **DISCUSSION**

The PCIPluginConfigReadByte function generates a read byte cycle for the device described by pciDeviceEntry. For more information about this data structure, see ["PCI Device Table Entry" \(page 5-15\)](#page-212-0). The configAddr is an offset into the device configuration space. The byte value that is read is returned in \*value.

## **EXECUTION ENVIRONMENT**

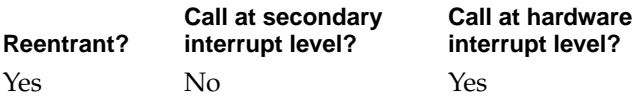

#### **CALLING RESTRICTIONS**

Can be called from kernel space and interrupt level, but must not block.

# **PCIPluginConfigReadWord 5**

Generates a configuration read word cycle addressed to a device.

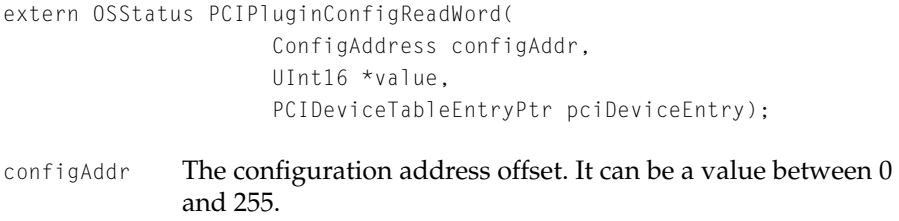

value Pointer to the location in which to return the read value.

#### PCI Family Reference

pciDeviceEntry

Pointer to the PCI specific device description data structure.

*function result* A result code. The result code noerr indicates that PCIPluginConfigReadWord successfully read the word value at the specified address in the device configuration space. The result code nrInvalidNodeErr indicates that the specified device was not found.

#### **DISCUSSION**

The PCIPluginConfigReadWord function generates a read word cycle for the device described by pciDeviceEntry. For more information about this data structure, see ["PCI Device Table Entry" \(page 5-15\)](#page-212-0). The configAddr is an offset into the device configuration space. The word value that is read is returned in \*value.

## **EXECUTION ENVIRONMENT**

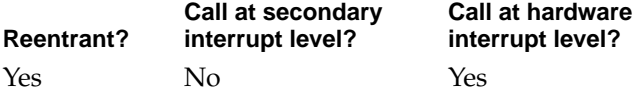

#### **CALLING RESTRICTIONS**

Can be called from kernel space and interrupt level, but must not block.

## **PCIPluginConfigReadLong 5**

Generates a configuration read long word cycle addressed to a device.

extern OSStatus PCIPluginConfigReadLong( ConfigAddress configAddr, UInt32 \*value, PCIDeviceTableEntryPtr pciDeviceEntry);

#### PCI Family Reference

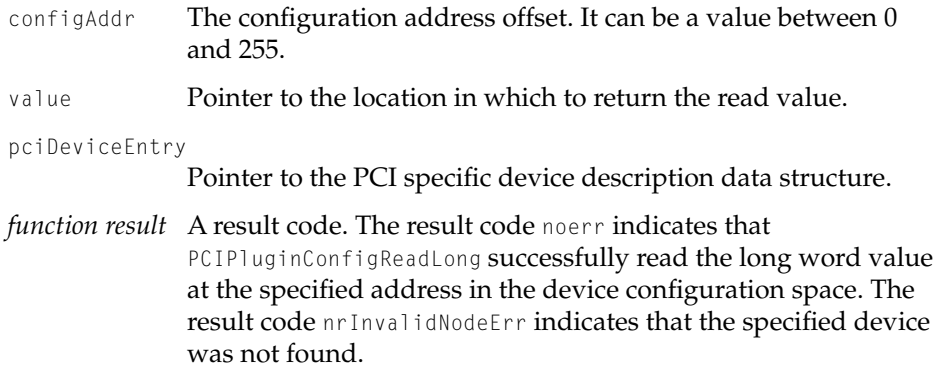

#### **DISCUSSION**

The PCIPluginConfigReadLong function generates a read long word cycle for the device described by pciDeviceEntry. For more information about this data structure, see ["PCI Device Table Entry" \(page 5-15\)](#page-212-0). The configAddr is an offset into the device configuration space. The long word value that is read is returned in \*value.

## **EXECUTION ENVIRONMENT**

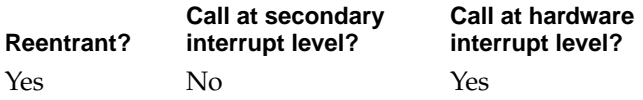

#### **CALLING RESTRICTIONS**

PCI Family Reference

# **PCIPluginConfigWriteByte 5**

Generates a configuration write byte cycle addressed to a device.

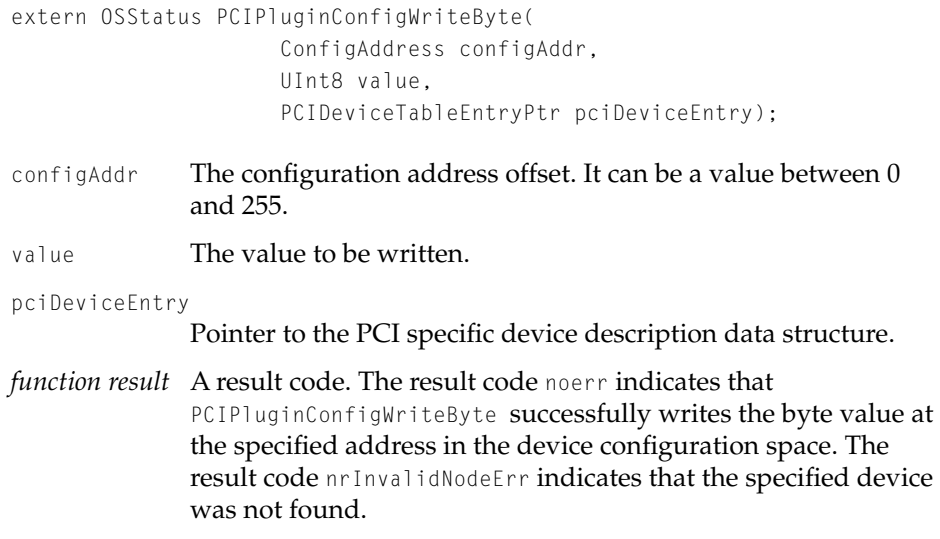

#### **DISCUSSION**

The PCIPluginConfigWriteByte function generates a write byte cycle for the device described by pciDeviceEntry. For more information about this data structure, see ["PCI Device Table Entry" \(page 5-15\)](#page-212-0). The configAddr is an offset into the device configuration space. The byte value that is written is value.

#### **EXECUTION ENVIRONMENT**

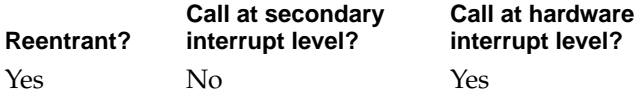

#### **CALLING RESTRICTIONS**

PCI Family Reference

# **PCIPluginConfigWriteWord 5**

Generates a configuration write word cycle addressed to a device.

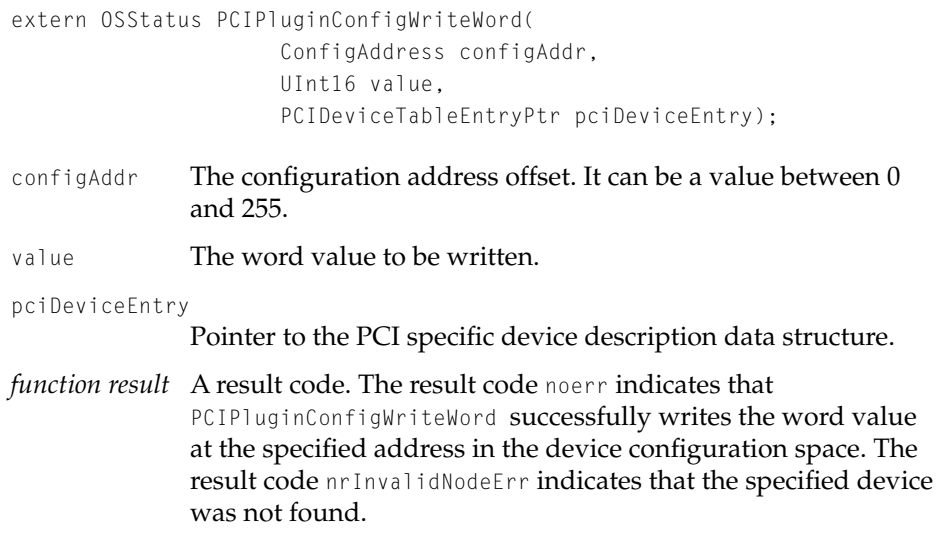

#### **DISCUSSION**

The PCIPluginConfigWriteWord function generates a write word cycle for the device described by pciDeviceEntry. For more information about this data structure, see ["PCI Device Table Entry" \(page 5-15\)](#page-212-0). The configAddr is an offset into the device configuration space. The word value that is written is value.

#### **EXECUTION ENVIRONMENT**

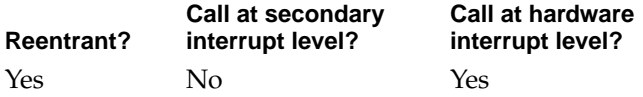

#### **CALLING RESTRICTIONS**

PCI Family Reference

# **PCIPluginConfigWriteLong 5**

Generates a configuration write long word cycle addressed to a device.

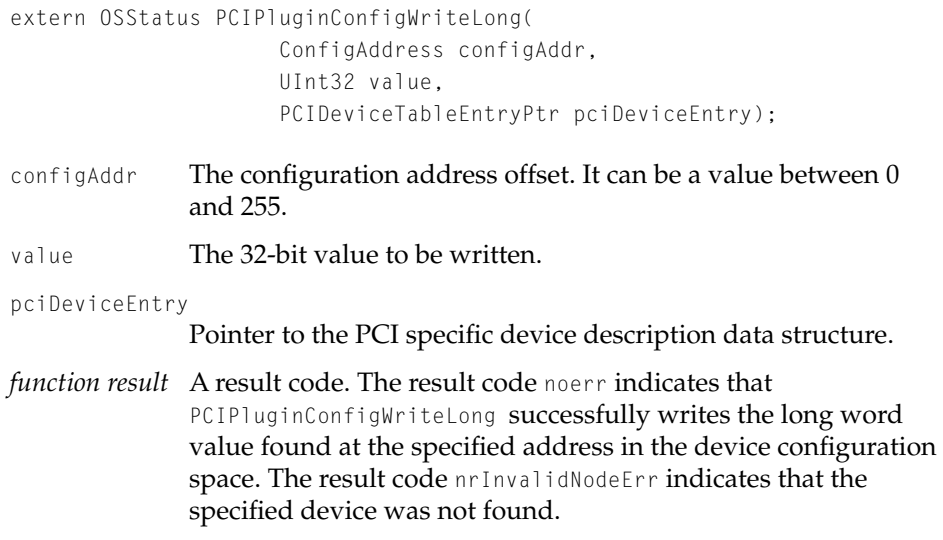

#### **DISCUSSION**

The PCIPluginConfigWriteLong function generates a write long word cycle for the device described by pciDeviceEntry. For more information about this data structure, see ["PCI Device Table Entry" \(page 5-15\)](#page-212-0). The configAddr is an offset into the device configuration space. The long word value that is written is value.

## **EXECUTION ENVIRONMENT**

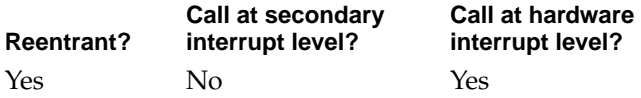

## **CALLING RESTRICTIONS**
PCI Family Reference

## **PCIPluginIOReadByte 5**

Generates an I/O read byte cycle addressed to a device.

```
extern OSStatus PCIPluginIOReadByte(
                     IOAddress ioAddr,
                     UInt8 *value,
                     PCIDeviceTableEntryPtr pciDeviceEntry);
```
- ioAddr The I/O address offset. It can be a value between 0 and 255.
- value Pointer to the location in which to return the read value.

#### pciDeviceEntry

Pointer to the PCI specific device description data structure.

*function result* A result code. The result code noerr indicates that PCIPluginIOReadByte successfully read the byte value at the specified address in the device I/O space. The result code nrInvalidNodeErr indicates that the specified device was not found.

#### **DISCUSSION**

The PCIPluginIOReadByte function generates a I/O read byte cycle for the device described by pciDeviceEntry. For more information about this data structure, see ["PCI Device Table Entry" \(page 5-15\)](#page-212-0). The IOAddr is an offset into the device I/O space. The byte value that is read is returned in  $v$  alue.

#### **EXECUTION ENVIRONMENT**

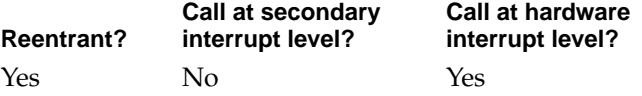

#### **CALLING RESTRICTIONS**

PCI Family Reference

## **PCIPluginIOReadWord 5**

Generates an I/O read word cycle addressed to a device.

```
extern OSStatus PCIPluginIOReadWord(
                     IOAddress ioAddr,
                     UInt16 *value,
                     PCIDeviceTableEntryPtr pciDeviceEntry);
ioAddr The I/O address offset. It can be a value between 0 and 255.
```

```
value Pointer to the location in which to return the 16-bit read value.
```
pciDeviceEntry

Pointer to the PCI specific device description data structure.

*function result* A result code. The result code noerr indicates that PCIPluginIOReadWord successfully read the word value at the specified address in the device I/O space. The result code nrInvalidNodeErr indicates that the specified device was not found.

#### **DISCUSSION**

The PCIPluginIOReadWord function generates a I/O read word cycle for the device described by pciDeviceEntry. For more information about this data structure, see ["PCI Device Table Entry" \(page 5-15\)](#page-212-0). The IOAddr is an offset into the device I/O space. The word value that is read is returned in  $v$ alue.

#### **EXECUTION ENVIRONMENT**

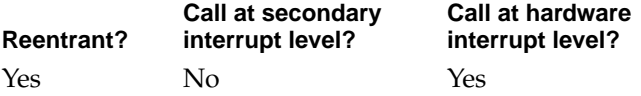

#### **CALLING RESTRICTIONS**

PCI Family Reference

## **PCIPluginIOReadLong 5**

Generates an I/O read long word cycle addressed to a device.

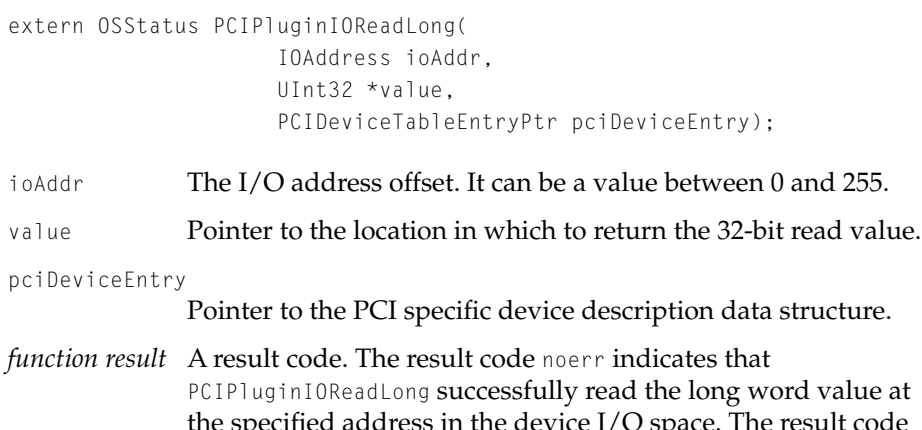

### the specified address in the device I/O space. The result code nrInvalidNodeErr indicates that the specified device was not found.

#### **DISCUSSION**

The PCIPluginIOReadLong function generates a I/O read long word cycle for the device described by pciDeviceEntry. For more information about this data structure, see ["PCI Device Table Entry" \(page 5-15\)](#page-212-0). The IOAddr is an offset into the device I/O space. The long word value that is read is returned in \*value.

#### **EXECUTION ENVIRONMENT**

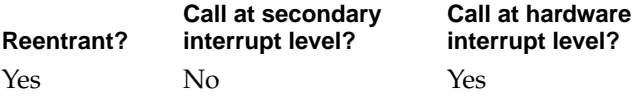

#### **CALLING RESTRICTIONS**

PCI Family Reference

## **PCIPluginIOWriteByte 5**

Generates an I/O write byte cycle addressed to a device.

```
extern OSStatus PCIPluginIOWriteByte(
                     IOAddress ioAddr,
                     UInt8 value,
                     PCIDeviceTableEntryPtr pciDeviceEntry);
```
- ioAddr The I/O address offset. It can be a value between 0 and 255.
- value The byte value to be written.
- pciDeviceEntry

Pointer to the PCI specific device description data structure.

*function result* A result code. The result code noerr indicates that PCIPluginIOWriteByte successfully wrote the byte value to the specified address in the device I/O space. The result code nrInvalidNodeErr indicates that the specified device was not found.

#### **DISCUSSION**

The PCIPluginIOWriteByte function generates a I/O write byte cycle for the device described by pciDeviceEntry. For more information about this data structure, see ["PCI Device Table Entry" \(page 5-15\)](#page-212-0). The IOAddr is an offset into the device  $I/O$  space. The byte value that is to be written is value.

#### **EXECUTION ENVIRONMENT**

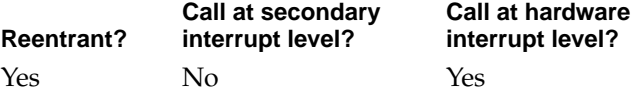

#### **CALLING RESTRICTIONS**

PCI Family Reference

## **PCIPluginIOWriteWord 5**

Generates an I/O write word cycle addressed to a device.

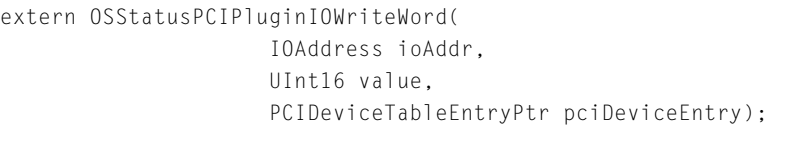

- ioAddr The I/O address offset. It can be a value between 0 and 255.
- value The 16-bit value to be written.

#### pciDeviceEntry

Pointer to the PCI specific device description data structure.

*function result* A result code. The result code noerr indicates that PCIPluginIOWriteWord successfully wrote the word value to the specified address in the device I/O space. The result code nrInvalidNodeErr indicates that the specified device was not found.

#### **DISCUSSION**

The PCIPluginIOWriteWord function generates a I/O write word cycle for the device described by pciDeviceEntry. For more information about this data structure, see ["PCI Device Table Entry" \(page 5-15\)](#page-212-0). The IOAddr is an offset into the device  $I/O$  space. The word value that is to be written is value.

#### **EXECUTION ENVIRONMENT**

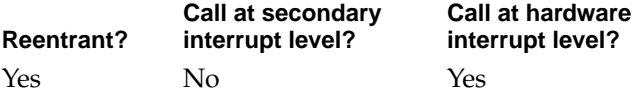

#### **CALLING RESTRICTIONS**

PCI Family Reference

## **PCIPluginIOWriteLong 5**

Generates an I/O write long word cycle addressed to a device.

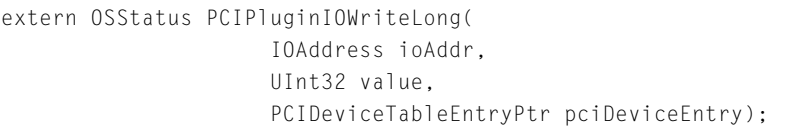

ioAddr The I/O address offset. It can be a value between 0 and 255.

value The 32-bit value to be written.

pciDeviceEntry

Pointer to the PCI specific device description data structure.

*function result* A result code. The result code noerr indicates that PCIPluginIOWriteLong successfully wrote the long word value to the specified address in the device I/O space. The result code nrInvalidNodeErr indicates that the specified device was not found.

#### **DISCUSSION**

The PCIPluginIOWritelong function generates an I/O write word cycle for the device described by pciDeviceEntry. For more information about this data structure, see ["PCI Device Table Entry" \(page 5-15\)](#page-212-0). The IOAddr is an offset into the device I/O space. The long word value that is to be written is value.

#### **EXECUTION ENVIRONMENT**

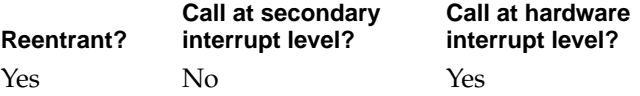

#### **CALLING RESTRICTIONS**

PCI Family Reference

## **PCIPluginIntAckReadByte 5**

Generates a PCI interrupt acknowledge read byte cycle addressed to the specified device domain.

```
extern OSStatus PCIPluginIntAckReadByte(
                     UInt8 *value,
                     PCIDeviceTableEntryPtr pciDeviceEntry);
```
value Pointer to alocation at which to return the 8-bit value.

pciDeviceEntry

Pointer to a PCI specific device description data structure.

#### **DISCUSSION**

Mac OS 8 does not use PCI interrupt acknowledge cycles. This functionality is provided to allow a driver to create a cycle for a PCI device, such as an 8259-style interrupt controller, which requires such a cycle.

Interrupt acknowledge cylces for PCI are always read actions. The target device node must be a single node capable of responding to interrupt acknowledge cycles.

#### **EXECUTION ENVIRONMENT**

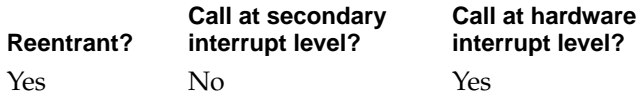

#### **CALLING RESTRICTIONS**

PCI Family Reference

## **PCIPluginIntAckReadWord 5**

Generates a PCI interrupt acknowledge read word cycle addressed to the specified device domain.

```
extern OSStatus PCIPluginIntAckReadWord(
                     UInt16 *value,
                     PCIDeviceTableEntryPtr pciDeviceEntry);
```
value Pointer to alocation at which to return the 16-bit value.

```
pciDeviceEntry
```
Pointer to a PCI specific device description data structure.

#### **DISCUSSION**

Mac OS 8 does not use PCI interrupt acknowledge cycles. This functionality is provided to allow a driver to create a cycle for a PCI device, such as an 8259-style interrupt controller, which requires such a cycle.

Interrupt acknowledge cylces for PCI are always read actions. The target device node must be a single node capable of responding to interrupt acknowledge cycles.

#### **EXECUTION ENVIRONMENT**

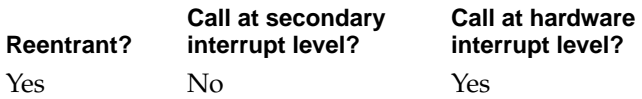

#### **CALLING RESTRICTIONS**

PCI Family Reference

## **PCIPluginIntAckReadLong 5**

Generates a PCI interrupt acknowledge read long word cycle addressed to the specified device domain.

```
extern OSStatus PCIPluginIntAckReadLong(
                     UInt32 *value,
                     PCIDeviceTableEntryPtr pciDeviceEntry);
```
value Pointer to a location at which to return the 32-bit value.

pciDeviceEntry

Pointer to a PCI specific device description data structure.

#### **DISCUSSION**

Mac OS 8 does not use PCI interrupt acknowledge cycles. This functionality is provided to allow a driver to create a cycle for a PCI device, such as an 8259-style interrupt controller, which requires such a cycle.

Interrupt acknowledge cylces for PCI are always read actions. The target device node must be a single node capable of responding to interrupt acknowledge cycles.

#### **EXECUTION ENVIRONMENT**

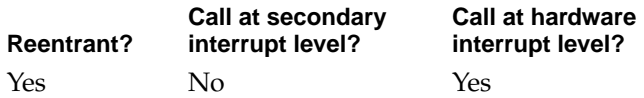

#### **CALLING RESTRICTIONS**

PCI Family Reference

## **PCIPluginSpecialCycleWriteLong 5**

Generates a special cycle write long word value to the device domain.

extern OSStatus PCIPluginSpecialCycleWriteLong( UInt32 value, PCIDeviceTableEntryPtr pciDeviceEntry);

value The 32-bit value that is to be written onto the PCI bus.

pciDeviceEntry

Pointer to a PCI specific device description data structure.

#### **DISCUSSION**

Typically, computers running Mac OS 8 that implement a PCI bus do not use special cycles. Special cycle functionality is usually provided to maintain microprocessor cache coherency across the PCI bus.

Special cycles on the PCI bus are always long word write actions.

#### **EXECUTION ENVIRONMENT**

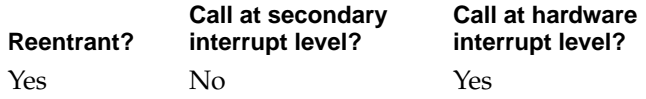

#### **CALLING RESTRICTIONS**

PCI Family Reference

## **PCIPluginInitDeviceEntry 5**

Initializes a PCI specific device description data structure.

```
extern OSStatus PCIPluginInitDeviceEntry (PCIDeviceTableEntryPtr 
                     deviceDescriptor);
```
deviceDescriptor

A pointer to the PCI specific device description data structure.

*function result* A result code. The result code noerr indicates that PCIPluginInitDeviceEntry successfully initialized the device description data structure.

#### **DISCUSSION**

This function is always the first function called on the device description data structure with this same device descriptor.

#### **EXECUTION ENVIRONMENT**

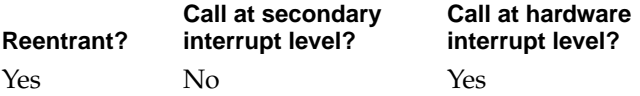

#### **CALLING RESTRICTIONS**

PCI Family Reference

## **PCIPluginGetIOBase 5**

Returns the I/O space base address for the device domain.

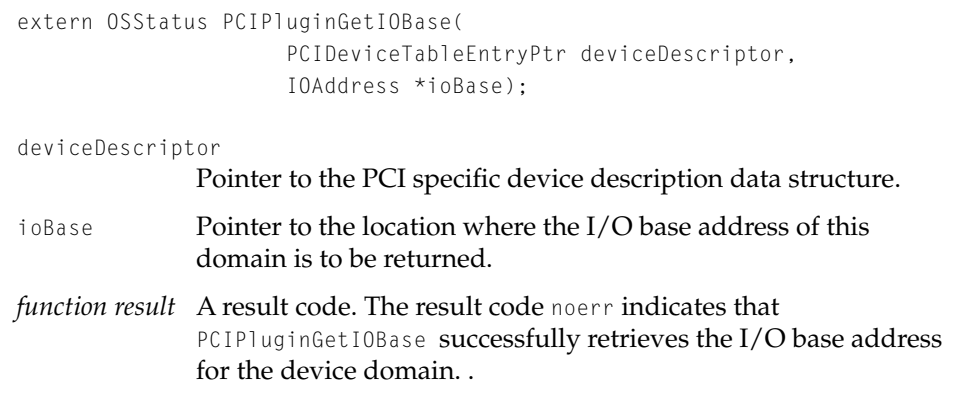

#### **DISCUSSION**

This function communicates to the PCI family where I/O space begins.

#### **EXECUTION ENVIRONMENT**

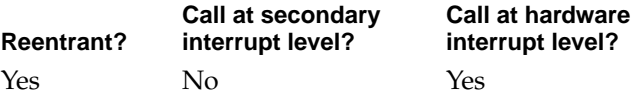

#### **CALLING RESTRICTIONS**

PCI Family Reference

## **PCIPluginFinalize 5**

Disables the PCI host bridge device.

extern OSStatus PCIPluginFinalize (void);

*function result* A result code. The result code noerr indicates that PCIPluginFinalize successfully disabled the host bridge device.

#### **DISCUSSION**

Upon completion, this function must disable the PCI host bridge device. If the PCI host bridge device does not need to be disabled, that is, it has already been disabled, this function may be empty. If however, the PCI device has not been disabled by this function, the device must not assume the state in which the device was left prior to the calling of this function.

#### **EXECUTION ENVIRONMENT**

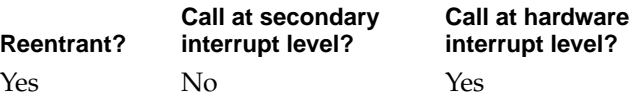

#### **CALLING RESTRICTIONS**

PCI Family Reference

## PCI Bridge Plug-in Routines

The PCI bridge plug-in routines can be used by a bridge plug-in to interface to the PCI expert. The bridge plugin provides functionality for PCI-to-PCI configurations that use for PCI bridge devices.

## **PCIBridgePluginInitialize 5**

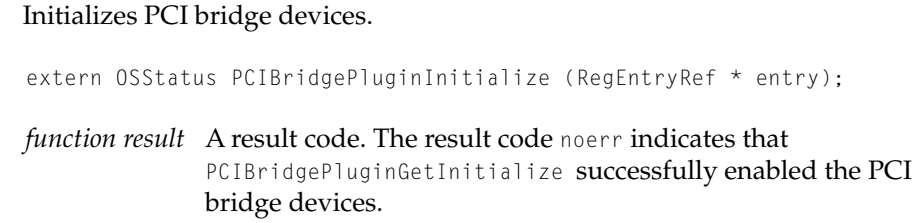

#### **DISCUSSION**

This function enables PCI bridge devices which allow comunication across a PCI bridge.

#### **EXECUTION ENVIRONMENT**

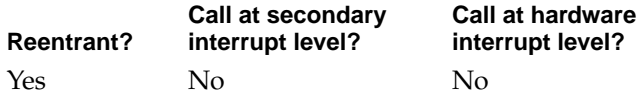

#### **CALLING RESTRICTIONS**

Can be called from kernel space only.

PCI Family Reference

## **DefaultBridgeEnabler 5**

Invokes the bridge interrupt enabler routine.

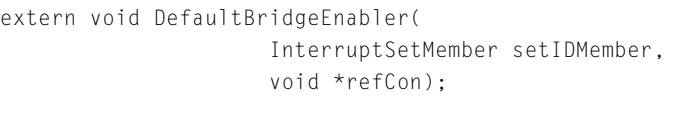

setIDMember Member set ID of the interrupt source tree (IST) member requesting service. The IST member is retrieved from the Name Registry.. refCon 32-bit reference constant registered with the IST member.

#### **DISCUSSION**

#### **EXECUTION ENVIRONMENT**

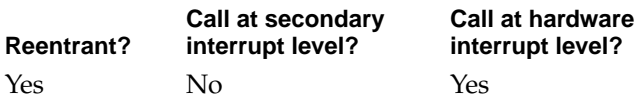

#### **CALLING RESTRICTIONS**

Can be called from kernel space and interrupt level.

PCI Family Reference

## **DefaultBridgeDisabler 5**

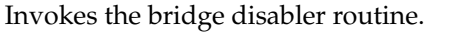

extern InterruptSourceState DefaultBridgeDisabler( InterruptSetMember setIDMember, void \*refCon);

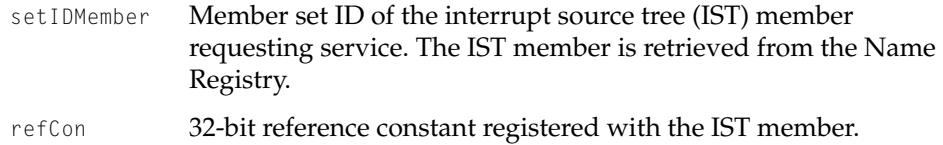

#### **DISCUSSION**

#### **EXECUTION ENVIRONMENT**

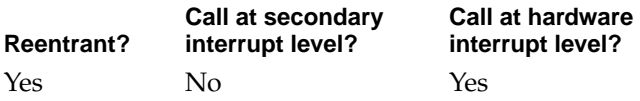

#### **CALLING RESTRICTIONS**

Can be called from kernel space and interrupt level.

PCI Family Reference

## **DefaultBridgeDispatcher 5**

Invokes transversal interrupt service routine (ISR).

```
extern InterruptMemberNumber DefaultBridgeDispatcher(
                     InterruptSetMember setIDMember,
                     void *refCon,
                     UInt32 theIntCount);
```
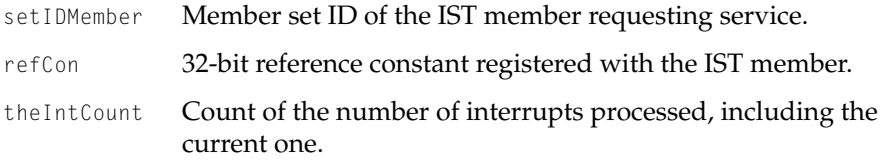

#### **DISCUSSION**

This function does not handle the actual interrupt but routes interrupts that are to be serviced.

### **EXECUTION ENVIRONMENT**

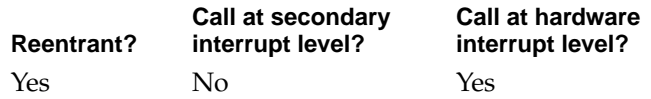

#### **CALLING RESTRICTIONS**

Can be called from kernel space and hardware interrupt level.

PCI Family Reference

## **PCIBridgePluginFinalize 5**

#### Shuts down PCI bridge devices.

extern OSStatus PCIBridgePluginFinalize (RegEntryRef \* entry);

*function result* A result code. The result code noerr indicates that PCIBridgePluginFinalize successfully shut down the PCI bridge devices.

#### **DISCUSSION**

This function shuts down PCI bridge devices and disables communication across a PCI bridge.

#### **EXECUTION ENVIRONMENT**

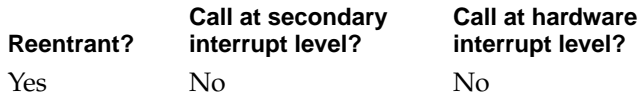

#### **CALLING RESTRICTIONS**

Can be called from kernel space only.

## Contents

[NuBus Expert 6-5](#page-274-0) [Discovering NuBus Cards 6-6](#page-275-0) [Establishing Logical Addresses 6-6](#page-275-0) [Initializing Its Interrupt Structure 6-6](#page-275-0) [Advertising Device Information to NuBus Drivers 6-7](#page-276-0) ["assigned-addresses" Property 6-7](#page-276-0) ["reg" Property 6-8](#page-277-0) ["name" Property 6-8](#page-277-0) ["AAPL,address" Property 6-8](#page-277-0) ["AAPL,slot" Property 6-8](#page-277-0) ["driver-ist" Property 6-8](#page-277-0) ["driver-description" Property 6-9](#page-278-0) [Advertising NuBus Devices to High-Level Families 6-9](#page-278-0) [NuBus Server 6-9](#page-278-0) [NuBus Plug-in 6-9](#page-278-0) [NuBus Library 6-9](#page-278-0) [Slot Manager Library 6-10](#page-279-0)

<span id="page-272-0"></span>This chapter introduces the NuBus family. It describes the NuBus family architecture and it software components. This chapter is intended for developers who will be writing NuBus plug-ins or applications that control NuBus devices.

The NuBus family provides driver management services for NuBus devices running in the Mac OS 8 environment. The NuBus family is a low-level family that conforms to the I/O architecture requirements by providing the following software components:

- NuBus expert
- NuBus server
- NuBus Library (Not available in this release)
- Slot Manager Application Library, called Slots (Not available in this release)

The NuBus family implements the single-task activation model. In this activation model, the NuBus family receives requests placed into queues by the NuBus library or Slot Manager library in user space and receives interrupts from the plug-ins in kernel space. For more information about the single-task activation model, see ["About the I/O Architecture" \(page 1-3\).](#page-16-0)

[Figure 6-1](#page-273-0) shows the Nubus family architecture.

### <span id="page-273-0"></span>**Figure 6-1** Nubus Family Software Diagram

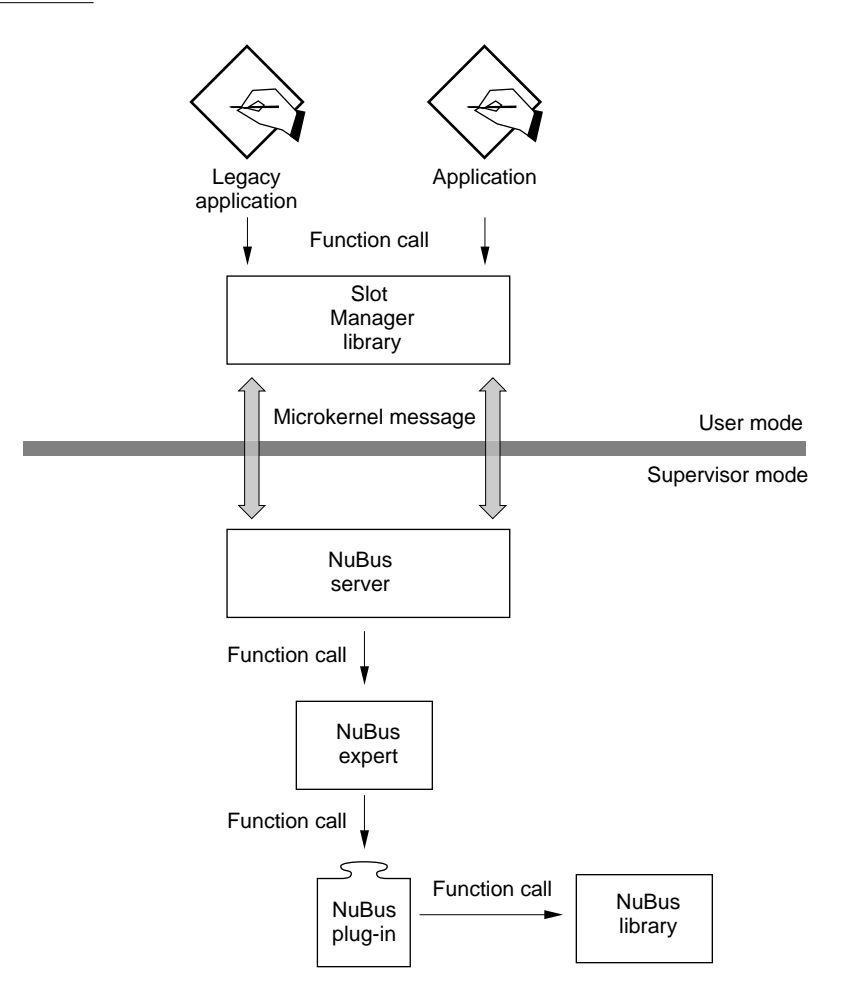

## <span id="page-274-0"></span>NuBus Expert 6

The NuBus expert manages physical NuBus devices within Mac OS 8 on a particular bus. The NuBus expert conforms to the Macintosh native driver model which defines a packaging format for generic and family drivers. The driver package for NuBus is a CFM code fragment that resides in Macintosh ROM.

NuBus is a static bus. As a result, the NuBus expert characteristics are established at start-up and do not change until the next time the system is started.

Once the NuBus expert successfully initializes or updates the NuBus environment, the NuBus expert terminates. However, while the NuBus expert exists, it is does the following:

- Discovers NuBus cards at start-up
- Establishes logical addresses for standard slot and super slot addresses
- Initializes its interrupt structure
- Advertises device information to NuBus drivers through Name Registry properties
- Advertises NuBus devices to High-Level families through Name Registry RegEntryRefs entries
- Matches file-system based NuBus drivers to NuBus devices

## <span id="page-275-0"></span>Discovering NuBus Cards 6

The NuBus expert attempts to discover all installed cards. The NuBus expert checks whether a Slot ROM exists at a particular slot base address. If a slot ROM is discovered, the NuBus checks for the following two slot resources:

- BoardId
- sRsrcType

If the NuBus expert cannot locate both of these resources for a card, the NuBus expert ignores the card because the Mac OS 8 environment will not recognize the card. The NuBus expert logs a message, indicating an incompatible card, to the System Logging Manager.

## Establishing Logical Addresses 6

After the NuBus expert discovers a card, it negotiates address mappings for its slots, the NuBus expert discovers NuBus cards. The NuBus expert establishes logical addresses for standard slot and super slot addresses. The NuBus expert allocates address mapping for its particular bus implementation. The NuBus expert then requests a logical to physical address mapping from the memory allocator for each slot space address range. Every NuBus card found is allocated 16 MB of logical addresses for standard slot space and 256 MB for super slot space. These assignments can be found in the "AAPL,address" property of the card's RegEntryRef entry.

If a mapping request fails for either a standard slot or super slot, a fatal hardware configuration error is logged to the System Logging Manager.

Logical address assignments for NuBus may be different from its physical address assignments. Do not attempt to construct a logical address by using a card's slot number. Always obtain your card's logical address using the "AAPL,address" property.

## Initializing Its Interrupt Structure

Once the NuBus expert negotiates address mappings for it slots, the NuBus expert creates an interrupt set by calling the CreateInterruptSet function. By creating an interrupt set, the NuBus family can handle a bus hardware interrupt structure specific to its implementation.

<span id="page-276-0"></span>During the probe process, that is, while the NuBus expert uses its IOIterator to discover all NuBus cards, the NuBus expert creates an InterruptSetMember element for each NuBus card discovered. After all cards are discovered, the NuBus expert installs its interrupt handler into the InterruptSetMember element passed in the "driver-ist" property. This master interrupt handler is represented by the NuBus InterruptSet.

## Advertising Device Information to NuBus Drivers 6

If the NuBus expert locates a card with the BoardId and sRsrcType resource, the NuBus expert creates a RegEntryRef entry for the card within the device tree in the Name Registry.

#### **Note**

The NuBus expert creates the RegEntryRef entry as a child of the RegEntryRef entry it was passed.

The NuBus expert attaches specific device information properties to the RegEntryRef entry before making it available to the system. The specific device information properties that describe the device are as follows:

- "assigned-addresses"
- $^{\prime\prime}$ reg $^{\prime\prime}$
- "name"
- "AAPL.address"
- "AAPL,slot"
- "driver-ist"
- "driver-description"

Once the NuBus expert constructs the RegEntryRef entry and attaches the device properties, it installs the RegEntryRef entry into the device tree of the Name Registry. Once installed, the NuBus family advertises the existence of the card to other families.

### "assigned-addresses" Property 6

The "assigned-addresses" property contains the physical slot address assignment for a NuBus card. The physical address might not be the same as the logical address.

#### <span id="page-277-0"></span>"reg" Property 6

The "reg" property contains the physical slot address assignments which are identical to the "assigned-addresses" property.

#### "name" Property 6

The "name" property is used to match NuBus devices to the appropriate plug-in. The value of the "name" property is derived from the Nubus board ID. This board ID is the Slot ROM board ID value that is one of two minimum required slot resources that must be present in order for the NuBus expert to consider the NuBus card compatible.

The format for this property is:

"AAPL,nubus-boardXXXX"

where XXXX is your card's BoardId value represented as 4-digit hexadecimal ASCII that is, leading zeroes and lowercase hexadecimal digits.

#### "AAPL,address" Property 6

The "AAPL, address" property contains the logical slot address assignment for a NuBus card. The logical address might not be the same as the physical address. You should use the "assigned-addresses" property to obtain the physical address for a NuBus card.

#### "AAPL,slot" Property 6

The "AAPL, slot" property contains the physical slot number into which the NuBus card has been installed. The valid value is in the range 0x9 through 0xE. This value can be used to compute the physical slot address but not the logical slot assignment.

#### "driver-ist" Property 6

The "driver-ist" property contains the Interrupt Source Tree (IST) member and set value used to install interrupts. This property provides the NuBus driver an InterruptSetMember structure used to install the card's interrupt handler.

<span id="page-278-0"></span>About the Nubus Family

### "driver-description" Property 6

The "driver-description" property contains the driver description structure. This property is used to match drivers with device, set-up and maintain a driver's run-time environment, and declare a driver's supported services. The structure contains the nameInfoStr element. This element is used to match the name property in the Name Registry.

## Advertising NuBus Devices to High-Level Families 6

The NuBus expert also advertises the NuBus devices it has found to high-level families. The NuBus expert does this by placing a RegEntryRef entry in the Name Registry device tree for each card it has found. The high-level families, such as the Open Transport family, can then access these NuBus devices.

## NuBus Server 6

The NuBus server services client requests for access to slot ROM information. The NuBus server does this on behalf of applications via the Slot Manager application Library (called Slots) and on behalf of plug-ins via NuBus Library.

## NuBus Plug-in 6

Not available in this release.

## NuBus Library 6

Not available in this release.

## <span id="page-279-0"></span>Slot Manager Library 6

The Slot Manager library is provided for compatibility reasons only. These functions will be called by applications. Because the I/O architecture provides address protection for tasks running in kernel space, the Slot Manager library no longer supports some functions previously supported in the Slot Manager. The Slot Manager functions are only a subset of the ones Slot Manager provides for earlier releases.

These routines are defined in the Slots.h file.

#### **Note**

This is not currently implemented.

# **[Block Storage Family Reference](#page-288-0)**

## Contents

[About The Block Storage Family 7-10](#page-289-0) [Stores 7-13](#page-292-0) [Partitions 7-16](#page-295-0) [Containers 7-17](#page-296-0) [Connections 7-17](#page-296-0) [Plug-ins 7-17](#page-296-0) [Mapping Plug-ins 7-17](#page-296-0) [Partitioning Plug-ins 7-19](#page-298-0) [Container Plug-ins 7-22](#page-301-0) [Plug-in Discovery and Loading 7-22](#page-301-0) [Block Storage Family Activation Models 7-23](#page-302-0) [Activation Model For Mapping Plug-ins 7-24](#page-303-0) [Activation Model For Partitioning and Container Plug-ins 7-27](#page-306-0) [Block Storage Client Constants and Data Types 7-27](#page-306-0) [Block Storage Byte Count Type 7-28](#page-307-0) [BSByteCount](#page-307-0) 7-28 [Block Storage ID Types 7-28](#page-307-0) [BSStoreID](#page-307-0) 7-28 [BSStoreConnID](#page-308-0) 7-29 [BSContainerID](#page-308-0) 7-29 [BSContainerConnID](#page-308-0) 7-29 [Block Storage Reference Types 7-30](#page-309-0) [BSStoreRef](#page-309-0) 7-30 [BSContainerRef](#page-309-0) 7-30 [BSMappingPlugInRef](#page-309-0) 7-30 [BSPartitioningPlugInRef](#page-310-0) 7-31 [BSContainerPlugInRef](#page-310-0) 7-31

[BSBlockListRef](#page-310-0) 7-31 [BSBlockListDescriptorRef](#page-311-0) 7-32 [Navigation Types 7-33](#page-312-0) [BSStoreGetSelector](#page-312-0) 7-33 [BSStoreIOIteratorData](#page-313-0) 7-34 [BSStoreIteratorID](#page-313-0) 7-34 [BSStorePropertyInstance](#page-314-0) 7-35 [BSContainerIteratorID](#page-314-0) 7-35 [BSContainerPropertyInstance](#page-314-0) 7-35 [Store Property Names 7-36](#page-315-0) [Container Property Names 7-36](#page-315-0) [Store Format Types 7-37](#page-316-0) [BSStoreFormatType](#page-316-0) 7-37 [BSFormatIndex](#page-317-0) 7-38 [BSStoreFormatInfo](#page-317-0) 7-38 [Maximum Formats Constant 7-39](#page-318-0) [Store Component Types 7-39](#page-318-0) [BSComponentType](#page-318-0) 7-39 [BSStoreComponent](#page-319-0) 7-40 [Accessibility State Type 7-41](#page-320-0) [BSAccessibilityState](#page-320-0) 7-41 [Open Options Types 7-42](#page-321-0) [BSStoreOpenOptions](#page-321-0) 7-42 [BSContainerOpenOptions](#page-322-0) 7-43 [Store Information Structure 7-44](#page-323-0) [BSStoreInfo](#page-323-0) 7-44 [Container Information Structure 7-47](#page-326-0) [BSContainerInfo](#page-326-0) 7-47 [Partition Descriptor Structure 7-48](#page-327-0) [BSPartitionDescriptor](#page-327-0) 7-48 [Block Storage Plug-in Constants and Data Types 7-49](#page-328-0) [I/O Constants 7-50](#page-329-0) [Basic Block Storage Types For Use By Plug-ins 7-50](#page-329-0) [BSStorePtr](#page-329-0) 7-50 [BSContainerPtr](#page-329-0) 7-50 [BSIORequestBlockPtr](#page-329-0) 7-50 [Block List Descriptor Types 7-51](#page-330-0) [BSBlockListDescriptorInfo](#page-330-0) 7-51

[BSBlockListWhence](#page-331-0) 7-52 [Confidence Level Types 7-53](#page-332-0) [BSMPIConfidenceLevel](#page-332-0) 7-53 [BSCPIConfidenceLevel](#page-333-0) 7-54 [Status and Error Types 7-55](#page-334-0) [BSIOStatus](#page-334-0) 7-55 [BSIOErrors](#page-335-0) 7-56 [BSErrorList](#page-335-0) 7-56 [Store Component Type 7-57](#page-336-0) [BSStoreMPIComponent](#page-336-0) 7-57 [Store Information Structures 7-57](#page-336-0) [BSStoreMPIInfo](#page-337-0) 7-58 [BSStorePPIInfo](#page-338-0) 7-59 [Container Information Type 7-60](#page-339-0) [BSContainerPIInfo](#page-339-0) 7-60 [Plug-in Interface Version Constant 7-61](#page-340-0) [Plug-in Interface Structures 7-61](#page-340-0) [BlockStoragePlugInInfo](#page-340-0) 7-61 [BSStoreMappingOps](#page-341-0) 7-62 [BSStorePartitioningOps](#page-342-0) 7-63 [BSContainerPolicyOps](#page-343-0) 7-64 [Mapping Plug-in-Defined Function Types 7-65](#page-344-0) [BSMappingPIExamine](#page-344-0) 7-65 [BSMappingPIInit](#page-345-0) 7-66 [BSMappingPICleanup](#page-345-0) 7-66 [BSMappingPIIO](#page-345-0) 7-66 [BSMappingIOCompletion](#page-346-0) 7-67 [BSMappingPIFlush](#page-346-0) 7-67 [BSMappingPIAddComponent](#page-347-0) 7-68 [BSMappingPIGoToState](#page-347-0) 7-68 [BSMappingPIFormatMedia](#page-348-0) 7-69 [BSMappingPIGetInfo](#page-348-0) 7-69 [BSMPIBackgroundTask](#page-349-0) 7-70 [Partitioning Plug-in-Defined Function Types 7-70](#page-349-0) [BSPartitioningPIExamine](#page-349-0) 7-70 [BSPartitioningPIInit](#page-350-0) 7-71 [BSPartitioningPICleanup](#page-350-0) 7-71 [BSPartitioningPIInitializeMap](#page-351-0) 7-72

[BSPartitioningPIGetInfo](#page-351-0) 7-72 [BSPartitioningPIGetEntry](#page-351-0) 7-72 [BSPartitioningPISetEntry](#page-352-0) 7-73 [Container Plug-in-Defined Function Types 7-73](#page-352-0) [BSContainerPIExamine](#page-353-0) 7-74 [BSContainerPIInit](#page-353-0) 7-74 [BSContainerPICleanup](#page-354-0) 7-75 [BSContainerPIAddContainer](#page-354-0) 7-75 [BSContainerPIGoToState](#page-354-0) 7-75 [BSContainerPIGetInfo](#page-355-0) 7-76 [BSContainerPIBackgroundTask](#page-355-0) 7-76 [BSCPIBackgroundTask](#page-356-0) 7-77 [Block Storage Client Functions 7-77](#page-356-0) [Opening and Closing a Connection to a Store 7-78](#page-357-0) [BSStoreOpen](#page-357-0) 7-78 [BSStoreConnClose](#page-359-0) 7-80 [Building a Block List 7-80](#page-359-0) [BSBlockListCreate](#page-360-0) 7-81 [BSBlockListAddRange](#page-361-0) 7-82 [BSBlockListFinalize](#page-363-0) 7-84 [BSBlockListDelete](#page-364-0) 7-85 [Reading From a Store 7-86](#page-365-0) [BSStoreConnRead](#page-365-0) 7-86 [BSStoreConnReadAsync](#page-367-0) 7-88 [BSStoreConnReadSG](#page-368-0) 7-89 [BSStoreConnReadSGAsync](#page-370-0) 7-91 [Writing To a Store 7-92](#page-371-0) [BSStoreConnWrite](#page-371-0) 7-92 [BSStoreConnWriteAsync](#page-372-0) 7-93 [BSStoreConnWriteSG](#page-374-0) 7-95 [BSStoreConnWriteSGAsync](#page-375-0) 7-96 [BSStoreConnFlush](#page-377-0) 7-98 [Setting the Accessibility State For a Store 7-98](#page-377-0) [BSStoreConnGoToAccessibilityState](#page-378-0) 7-99 [Navigating a Store Hierarchy 7-100](#page-379-0) [BSStoreGetDeviceData](#page-379-0) 7-100 [BSStoreIteratorCreate](#page-380-0) 7-101 [BSStoreIteratorDispose](#page-381-0) 7-102

[BSStoreIteratorEnter](#page-382-0) 7-103 [BSStoreIteratorExit](#page-383-0) 7-104 [BSStoreIteratorRestartChildren](#page-384-0) 7-105 [BSStoreIteratorRestartParent](#page-385-0) 7-106 [BSStoreIteratorNextChild](#page-386-0) 7-107 [BSStoreIteratorNextParent](#page-388-0) 7-109 [BSStoreGetPropertySize](#page-389-0) 7-110 [BSStoreGetProperty](#page-390-0) 7-111 [BSStoreFindByID](#page-391-0) 7-112 [Creating and Configuring a Store 7-113](#page-392-0) [BSStoreCreate](#page-393-0) 7-114 [BSStoreConnDeleteAndClose](#page-394-0) 7-115 [BSStoreConnAssociateMappingPlugin](#page-395-0) 7-116 [BSStoreConnAssociatePartitioningPlugin](#page-396-0) 7-117 [BSStoreConnSetPartitionInfo](#page-397-0) 7-118 [BSStoreConnGetPartitionInfo](#page-398-0) 7-119 [BSStoreConnMapPartition](#page-399-0) 7-120 [BSStoreConnMapDevice](#page-401-0) 7-122 [BSStoreConnGetInfo](#page-402-0) 7-123 [BSStoreConnGetComponents](#page-403-0) 7-124 [BSStoreConnFormat](#page-404-0) 7-125 [BSStoreConnPublish](#page-405-0) 7-126 [BSStoreConnUnpublish](#page-406-0) 7-127 [Opening and Closing a Connection to a Container 7-128](#page-407-0) [BSContainerOpen](#page-407-0) 7-128 [BSContainerConnClose](#page-408-0) 7-129 [Setting the Accessibility State For a Container 7-130](#page-409-0) [BSContainerConnGoToAccessibilityState](#page-409-0) 7-130 [Navigating a Container Hierarchy 7-131](#page-410-0) [BSContainerIteratorCreate](#page-410-0) 7-131 [BSContainerIteratorDispose](#page-411-0) 7-132 [BSContainerIteratorEnter](#page-412-0) 7-133 [BSContainerIteratorExit](#page-413-0) 7-134 [BSContainerIteratorRestartChildren](#page-414-0) 7-135 [BSContainerIteratorNextChild](#page-415-0) 7-136 [BSContainerGetPropertySize](#page-416-0) 7-137 [BSContainerGetProperty](#page-417-0) 7-138 [Creating and Configuring a Container 7-139](#page-418-0)

[BSContainerCreate](#page-419-0) 7-140 [BSContainerConnDeleteAndClose](#page-420-0) 7-141 [BSContainerConnGetInfo](#page-421-0) 7-142 [BSContainerConnInsertContainer](#page-422-0) 7-143 [BSContainerConnSetDevice](#page-422-0) 7-143 [BSContainerConnAssociatePlugIn](#page-423-0) 7-144 [BSContainerConnPublish](#page-424-0) 7-145 [BSContainerConnUnpublish](#page-425-0) 7-146 [Working With a Block List Descriptor 7-147](#page-426-0) [BSBlockListDescriptorGetInfo](#page-426-0) 7-147 [BSBlockListDescriptorGetExtent](#page-427-0) 7-148 [BSBlockListAddSimpleDescriptor](#page-429-0) 7-150 [BSBlockListDescriptorCheckBlockSizes](#page-432-0) 7-153 [BSBlockListDescriptorCheckBounds](#page-433-0) 7-154 [BSBlockListDescriptorSeek](#page-434-0) 7-155 [BSBlockListDescriptorDelete](#page-435-0) 7-156 [Block Storage Plug-in Functions 7-157](#page-436-0) [Exported By the Block Storage Family For All Plug-ins 7-158](#page-437-0) [BSStoreGetAccessibilityState](#page-437-0) 7-158 [BSStoreGetMPIInfo](#page-438-0) 7-159 [BSStoreGetPPIInfo](#page-439-0) 7-160 [Exported by the Block Storage Family For Mapping Plug-ins 7-160](#page-439-0) [BSStoreRW](#page-440-0) 7-161 [BSTrackOtherFamilyRequest](#page-441-0) 7-162 [BSStoreFlush](#page-443-0) 7-164 [BSMPIStartBackgroundTask](#page-444-0) 7-165 [BSGetMappingPIPrivateData](#page-445-0) 7-166 [BSSetMappingPIPrivateData](#page-446-0) 7-167 [BSMPINotifyFamilyStoreChangedState](#page-447-0) 7-168 [BSMPIRequestStoreStateChange](#page-448-0) 7-169 [BSStoreGetNumComponents](#page-449-0) 7-170 [BSStoreGetComponent](#page-450-0) 7-171 [Exported by the Block Storage Family For Partitioning Plug-ins 7-172](#page-451-0) [BSStoreSetNumPartitions](#page-451-0) 7-172 [BSGetPartitioningPIPrivateData](#page-452-0) 7-173 [BSSetPartitioningPIPrivateData](#page-453-0) 7-174 [BSStoreGetPPIConnection](#page-453-0) 7-174 [Exported by the Block Storage Family For Container Plug-ins 7-176](#page-418-0)

[BSCPIStartBackgroundTask](#page-455-0) 7-176 [BSCPINotifyFamilyContainerChangedState](#page-456-0) 7-177 [BSCPIRequestContainerStateChange](#page-457-0) 7-178 [Mapping Plug-in-Defined Functions 7-179](#page-458-0) [MyBSMappingPIExamineFunc](#page-458-0) 7-179 [MyBSMappingPIInitFunc](#page-460-0) 7-181 [MyBSMappingPICleanupFunc](#page-461-0) 7-182 [MyBSMappingPIIOFunc](#page-462-0) 7-183 [MyBSMappingIOCompletionFunc](#page-464-0) 7-185 [MyBSMappingPIFlushFunc](#page-465-0) 7-186 [MyBSMappingPIAddComponentFunc](#page-466-0) 7-187 [MyBSMappingPIGoToStateFunc](#page-467-0) 7-188 [MyBSMappingPIFormatMediaFunc](#page-468-0) 7-189 [MyBSMappingPIGetInfoFunc](#page-469-0) 7-190 [MyBSMPIBackgroundTaskFunc](#page-470-0) 7-191 [Partitioning Plug-in-Defined Functions 7-192](#page-471-0) [MyBSPartitioningPIExamineFunc](#page-471-0) 7-192 [MyBSPartitioningPIInitFunc](#page-472-0) 7-193 [MyBSPartitioningPICleanupFunc](#page-472-0) 7-193 [MyBSPartitioningPIInitializeMapFunc](#page-473-0) 7-194 [MyBSPartitioningPIGetInfoFunc](#page-474-0) 7-195 [MyBSPartitioningPIGetEntryFunc](#page-475-0) 7-196 [MyBSPartitioningPISetEntryFunc](#page-476-0) 7-197 [Container Plug-in-Defined Functions 7-198](#page-477-0) [MyBSContainerPIExamineFunc](#page-477-0) 7-198 [MyBSContainerPIInitFunc](#page-478-0) 7-199 [MyBSContainerPICleanupFunc](#page-479-0) 7-200 [MyBSContainerPIGoToStateFunc](#page-480-0) 7-201 [MyBSContainerPIGetInfoFunc](#page-481-0) 7-202 [MyBSContainerPIAddContainerFunc](#page-482-0) 7-203 [MyBSContainerPIBackgroundTaskFunc](#page-482-0) 7-203 [MyBSCPIBackgroundTaskFunc](#page-483-0) 7-204 [Block Storage Result Codes 7-205](#page-484-0) [Basic Error Types 7-205](#page-484-0) [Block Storage Error ID 7-206](#page-485-0) [Block Storage Error Categories 7-206](#page-485-0) [Block Storage Family Errors 7-206](#page-485-0) [Block Storage Expert Errors 7-207](#page-455-0)

[Mapping Plug-in Errors 7-207](#page-486-0) [Partitioning Plug-in Errors 7-208](#page-487-0)<br>Container Plug-in Errors 7-208 Container Plug-in Errors [Block List Errors 7-208](#page-487-0)<br>lossary 7-209 Glossary
#### Block Storage Family Reference

This chapter briefly describes basic block storage family concepts and provides a complete reference to its client and plug-in programming interfaces. The block storage family is the part of Mac OS 8 that abstracts the characteristics of, and operations on, large-capacity random-access physical storage devices such as hard disk drives, CR-ROM drives, floppy disk drives, and so forth. Its interface frees clients from needing specific information about individual devices. The block storage family is new in Mac OS 8—it has no direct counterpart in previous versions of Mac system software.

The block storage family mediates between clients seeking to access or configure random-access physical storage devices on the one hand, and the block storage plug-ins and other I/O families that actually control the devices on the other. The block storage family itself does not directly configure or access physical devices—it translates the client requests into calls to the appropriate block storage plug-in.

The chief clients of the block storage family are the file systems family and its plug-ins, which read and write data in files located on storage devices such as hard disks. Other clients include applications such as disk utility programs that configure storage devices. Any software—be it an application, another I/O family, or a server program—that requests a service from the block storage family is by definition a client.

If you develop client software, you need to understand the programming interfaces provided by the block storage family for its clients, described in ["Block Storage Client Constants and Data Types" \(page 7-27\)](#page-306-0) and ["Block](#page-356-0)  [Storage Client Functions" \(page 7-77\)](#page-356-0).

Block storage plug-ins are the software modules that actually provide the services requested by clients. Some block storage plug-ins know how to manipulate a given physical device or set of devices. Device drivers for hard disks connected via a SCSI bus are one example of this type of block storage plug-in—they send read and write commands to a disk; drivers for RAID devices are another. Other block storage plug-ins understand partitioning formats and carry out requests to format a block storage device in specific ways.

Apple provides a base set of block storage plug-ins. You can develop additional plug-ins that extend the set of devices and partitioning formats that can be supported through the block storage family.

If you want to develop a block storage plug-in, you need to understand the programming interfaces provided by the block storage family for its plug-ins, described in ["Block Storage Plug-in Constants and Data Types" \(page 7-49\)](#page-328-0) and

["Block Storage Plug-in Functions" \(page 7-157\)](#page-436-0). Typically, you also need to know the client programming interface of another I/O family, such as SCSI or ATA, because the device that your plug-in manages is connected to the system by a particular bus technology. You can find information about different I/O families in other chapters in this book.

This chapter assumes that you are familiar with the architecture of the Mac OS 8 microkernel and the I/O subsystem. For information on the Mac OS 8 microkernel, see *Microkernel and Core System Services*. For information on the I/O architecture, see ["About the I/O Architecture" \(page 1-3\).](#page-16-0)

# About The Block Storage Family 7

The block storage family supports distributed storage system configuration in Mac OS 8—a given device contains all information about how it or its media fits into the storage system. This approach enables "plug and play" as well as "unplug and play"—that is, when attaching or removing a device, a user need not modify a system configuration file.

Most applications won't communicate directly with the block storage family; instead they call the file systems family to read and write data in files stored on random-access storage devices. Specialized applications like disk configuration utilities, however, do call the block storage family directly. [Figure 7-1](#page-290-0) shows the relationship of an application to the block storage family, other system software components, and devices accessible through the block storage family.

<span id="page-290-0"></span>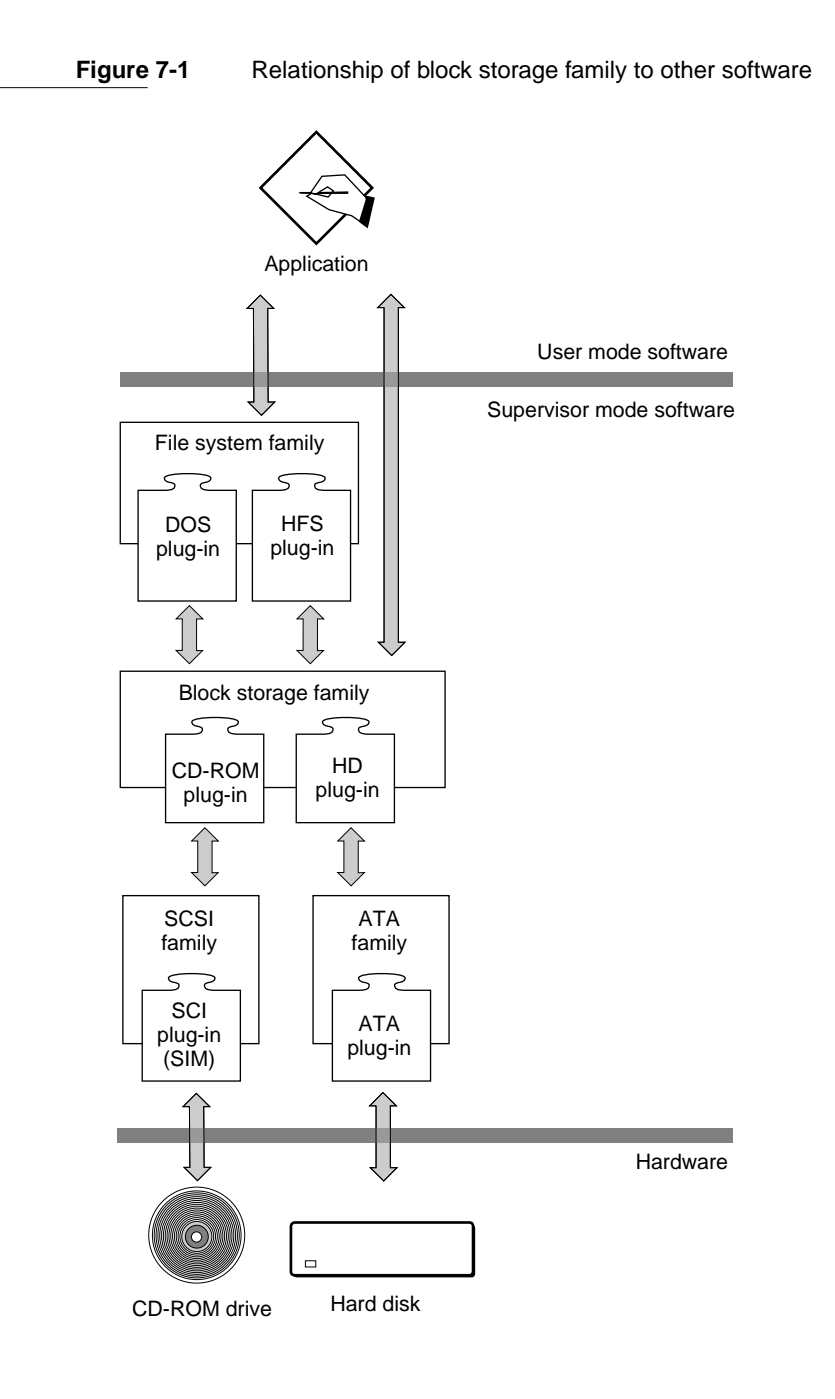

About The Block Storage Family **7-11 Draft. Apple Computer, Inc. 4/18/96**

#### Block Storage Family Reference

To understand a little more of the relationship between an application, the block storage family, other software components of the I/O subsystem, and system hardware, consider the following example and refer to [Figure 7-1](#page-290-0). An application calls a File Manager function to read data from a file. The file is stored on a CD-ROM disc formatted as an HFS volume. The disc is loaded in a CD-ROM drive attached to the computer by a SCSI bus.

The File Manager forwards the application's read request to the file systems family. The file systems family calls one of its plug-ins—the one that understands the HFS volume format.

The selected file systems plug-in calls a block storage function to read the data. The block storage family forwards the request to one of its plug-ins—the one that understands how to read data from the CD-ROM disc on which the file is stored. The block storage plug-in is the device driver for the CD-ROM drive.

The block storage plug-in calls a SCSI family function to read the data. The SCSI family forwards the request to one of its plug-ins—the one that controls the SCSI bus to which the CD-ROM drive is connected. The SCSI plug-in is a SCSI Interface Module (SIM). It carries the read request to the CD-ROM drive.

Once the data on the CD-ROM disc is accessed, it is returned to the application along a reverse path through the families and plug-ins just described. As you can see, the path of an  $I/O$  request can travel through several software components. Each component offers well-defined services through its programming interfaces.

To make good use of the programming interfaces provided by the block storage family, you should understand the following:

- stores
- partitions
- containers
- connection-based services

Plug-in developers also need to know about the different types of plug-ins defined by the block storage family, how plug-ins are discovered by Mac OS 8, and the block storage activation model.

All of these topics are introduced the sections that follow.

## <span id="page-292-0"></span>Stores 7 and 200 million and 200 million and 200 million and 200 million and 200 million and 200 million and 200 million and 200 million and 200 million and 200 million and 200 million and 200 million and 200 million and 2

A **store** is an abstraction for a physical storage device. A store can represent up to  $2^{64}$  linearly addressable bytes of data, starting from address 0, that can be randomly accessed on a physical device. Each store has its own read and write block sizes. For a given store, the read and write block sizes can be different.

The addresses belonging to a store (0 to  $2^{64}$  or some part thereof) correspond to addresses valid for a given physical device or another store. The relationship between two stores or between a store and a physical device is called a **mapping**—it defines what byte of data a store returns when it is asked for a specific byte. The process of translating addresses between two stores or between a store and a physical device is also called a mapping (or sometimes a mapping operation).

A **primary store** maps to a physical device, such as a hard disk, that is beyond the awareness and control of the block storage family. A **derived store** maps to a primary store or another derived store. A store from which no other stores are derived is referred to as a **leaf store** or a *terminal store*.

Derived stores can be nested. [Figure 7-2](#page-293-0) illustrates the relationship between a primary store and two levels of derived stores. The block storage family supports several levels of stores. A series of nested derived stores ends in a primary store that maps to a physical device on which the data is actually stored.

<span id="page-293-0"></span>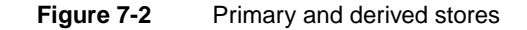

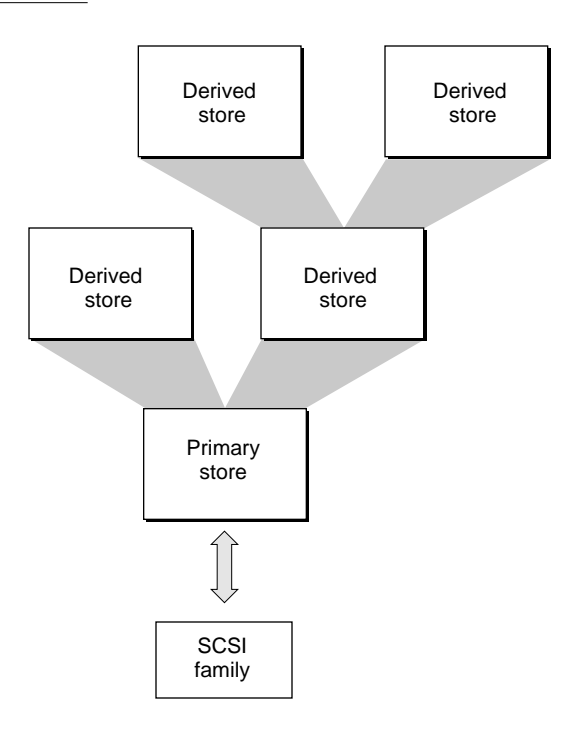

The block storage family automatically creates and maintains the store hierarchy. You can programtically extend and modify the hierarchy.

The store hierarchy consists of nodes connected together in a general graph structure, starting with a origin point called the **root***.* All nodes in the hierarchy can be described by a path through the hierarchy starting from the root.

Nodes directly connected to the root are children of the root. A child node can in turn can have its own children, in which case it is also simultaneously a parent node. Nodes that have no children are leaf nodes.

Each node in the store hierarchy, with the exception of the root, represents a specific store. All nodes representing primary stores are children of the root. A node representing a derived store is always a child node. It can also be a parent node if other derived stores are created from it.

Each node has a set of properties, consisting of a property name and a property value, that provide information about the store.

#### Block Storage Family Reference

A node is a member of a set. Members of a given set exist at the same level in the hierarchy and share a relationship to another designated node or nodes. The children of a given node constitute a set of sibling nodes. Unlike a strict tree structure, in the store hierarchy a child node can have more than one parent node. As a result, the set that includes the parent nodes for a given child can have more than one member.

Further discussion in this chapter refers to parent stores and child stores. The terms *parent store* and *child store* are relative to a given I/O request that flows from one store to another. The terms are a shorthand way of referring to the work performed by the mapping plug-ins for the two stores in processing the I/O request.

A **child store** is the store whose mapping plug-in performs the address translation for an I/O request and forwards the request to another store. The mapping plug-in translates addresses that are valid in the store it manages (the child store) into addresses that are valid in the store to which the mapping plug-in forwards the I/O request (the parent store).

A **parent store** is the store whose mapping plug-in receives the forwarded I/O request.

The condition of being a child store or a parent store is transient. If an I/O request flows through several layers of stores, a store can be characterized as

- a parent store when its mapping plug-in receives the request
- $\blacksquare$  a child store when its mapping plug-in translates the addresses in the I/O and forwards the request to the next store

Because it maps to a physical device rather than another store, a primary store cannot be a child store.

(Don't confuse *parent store* and *child store* with the terms *parent node* and *child node*, which refer to the relationhip between given nodes in the store hierarchy.)

If a derived store could have only a 1-to-1 mapping of bytes to its parent store, derived stores would not be very interesting. However, a store can be mapped to a portion of another store. Furthermore, multiple stores can be aggregated together and mapped into a single store, allowing for software implementation of devices like RAID. [Figure 7-3](#page-295-0) shows a store hierarchy resulting from a RAID device. The two derived stores at the top of the figure each correspond to a portion of the RAID store. The three primary stores at the bottom of the figure are aggregated to form a single store—the RAID store.

### **Figure 7-3** RAID store hierarchy

<span id="page-295-0"></span>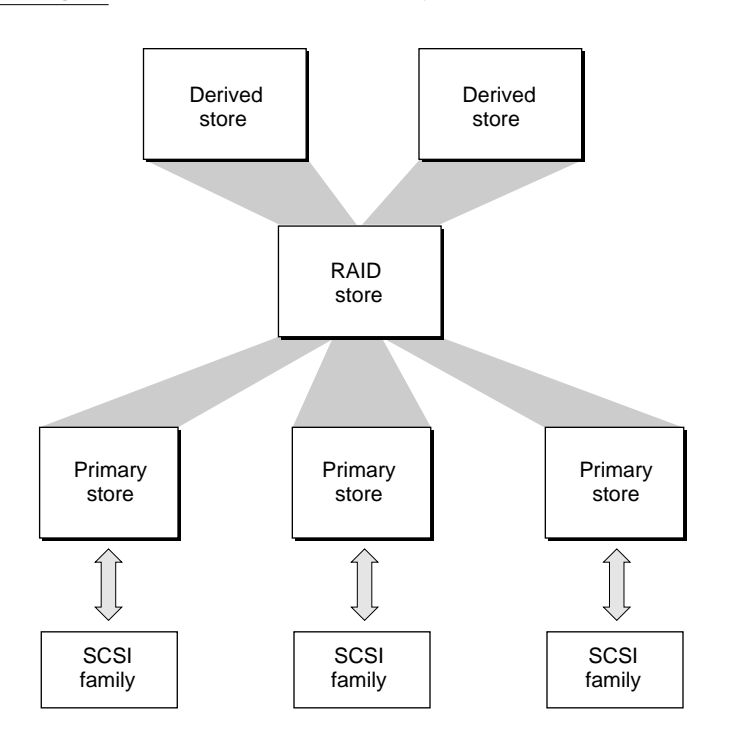

## **Partitions**

A physical device has one or more partitions. A **partition** is a portion of a device that can be treated as if it were a separate and distinct physical device in other words, a virtual device. Partitions are typically allocated for an operating system, a file system, or a device driver. A partition map describes how the device is split up (partitioned) into virtual devices.

In the block storage world, each store has one or more partitions. Because the block storage family allows stores to be both subdivided and aggregated, the relationship between stores is referred to as a mapping, but the place where the mapping information is persistently stored is still referred to as a **partition map**.

Not all stores have partition maps. Only stores from which other stores are derived contain a partition map. You can think of an entry in a partition map as

#### Block Storage Family Reference

a blueprint for a new derived store. Leaf stores consist of a single partition and do not contain a partition map.

Most operating systems, in creating virtual devices corresponding to the partitions described in a partition map, allow only a two-level hierarchy of physical devices and virtual devices. The block storage family allows any store to contain a partition map, resulting in a multilevel hierarchy of stores.

A given partitioning format is usually closely tied to a specific operating system—few support multiple partitioning formats. The block storage family eliminates this restriction. Using partitioning plug-ins, it can accomodate multiple partitioning formats, each treated equally.

## **Containers**

••• To be provided •••

## **Connections**

A connection is the mechanism by which the block storage family provides access to a store or a container. All operations that modify a store or a container require a connection. You get a connection ID when you open a store or a container.

You can open a connection for exclusive access. In that case, the block storage family does not allow another connection until you close the exclusive connection.

## Plug-ins 7

The block storage family defines 3 types of plug-ins to provide services to block storage clients: mapping plug-ins, partitioning plug-ins, and container plug-ins.

## Mapping Plug-ins 7

Each store has one **mapping plug-in**, a sofware module that implements the mapping between the store and its parent store or physical device. [Figure 7-4](#page-297-0) shows mapping plug-ins attached to stores.

<span id="page-297-0"></span>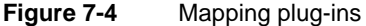

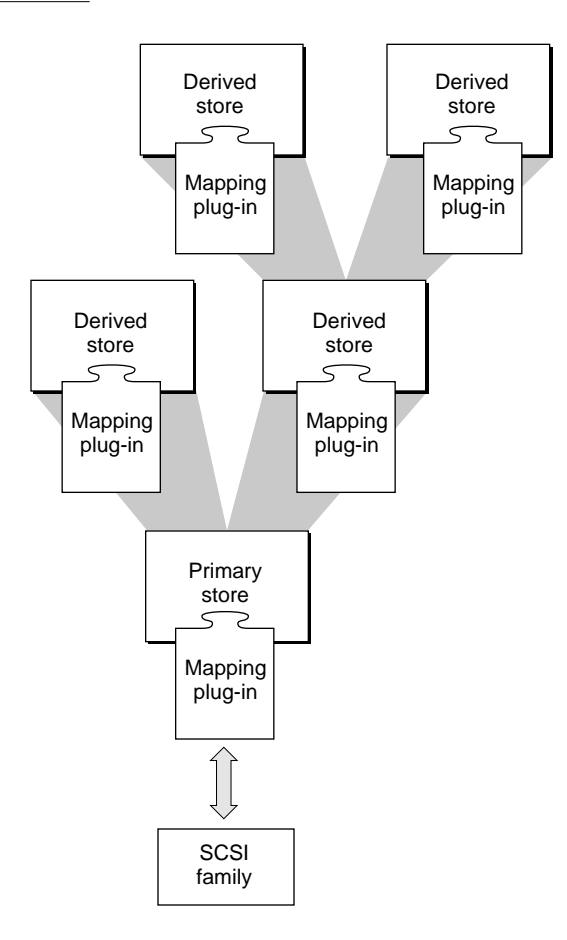

Mapping plug-ins, on getting an I/O request, translate the store addresses in the I/O request into the corresponding addresses in the parent store or the device.

A primary store mapping plug-in is typically more complex than a derived store mapping plug-in. A primary store mapping plug-in is actually the device driver for the physical device. It knows how to translate addresses in an I/O request into operations on the physical device. For example, a SCSI hard-disk mapping plug-in knows how to create a SCSI Command Descriptor Block and

#### Block Storage Family Reference

pass it in a function call to the SCSI family. A primary store mapping plug-in is responsible for all interactions with other I/O families (if any).

Apple provides a derived store mapping plug-in that performs the address translation needed in passing an I/O request to a parent store. You can provide additional derived store mapping plug-ins to implement more elaborate storage systems, such as RAID.

All mapping plug-ins have the same interface, described in ["Block Storage](#page-328-0)  [Plug-in Constants and Data Types" \(page 7-49\)](#page-328-0) and ["Block Storage Plug-in](#page-436-0)  [Functions" \(page 7-157\)](#page-436-0).

### Partitioning Plug-ins 7

Partitioning plug-ins create, maintain, and extract information from a store's partition map.

Both primary and derived stores can have a partition map, and hence a partitioning plug-in, associated with them. Leaf stores consist of a single partition, do not contain a partition map, and do not have a partitioning plug-in associated with them.

As an example, assume you have a SCSI hard disk partitioned into Mac OS and DOS virtual devices. [Figure 7-5](#page-299-0) illustrates this example.

<span id="page-299-0"></span>**Figure 7-5** Simple partition example

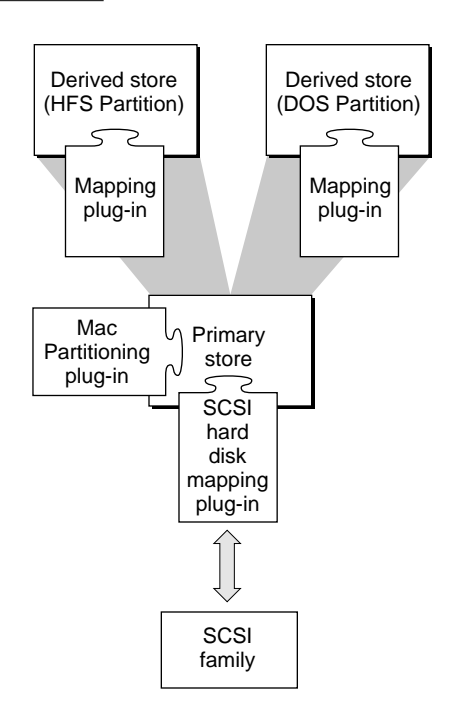

The bottom-most store in the figure is the primary store that maps to the SCSI hard disk. It has a SCSI hard disk mapping plug-in associated with it. The plug-in talks to the hard disk through the SCSI family. Because the store contains a Mac format partition map, the Apple-provided Mac partitioning plug-in is associated with it.

The two derived stores have the Apple-provided derived store mapping plug-in associated with them. Neither has a partitioning plug-in since both are leaf stores and neither has a partition map of its own.

Another interesting example is a software RAID-5 implementation. [Figure 7-6](#page-300-0)  shows what the store hierarchy for such a device could look like:

#### **Figure 7-6** RAID-5 partitioning

<span id="page-300-0"></span>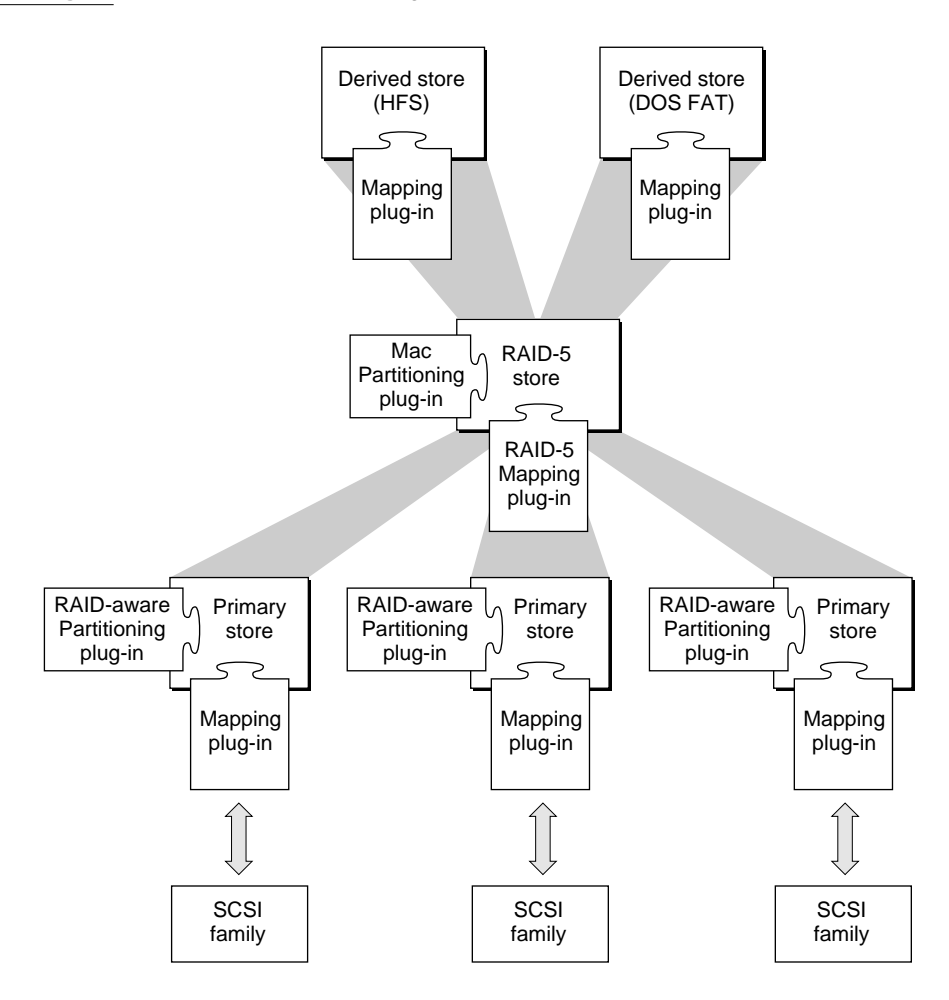

The RAID-5 driver is implemented as a mapping plug-in and is used at the derived store level. A RAID-aware partitioning plug-in stores the information needed by RAID-5 about its devices. The RAID-5 store is partitioned using the standard Mac partitioning format and contains an HFS and a DOS FAT partition, each of which results in a derived store.

Partitioning plug-ins are essential to Mac OS 8's auto-configuration. At system boot time, if a partitioning plug-in is associated with an existing store, the block

storage expert calls it to get information from the store's partition map and create a derived store for each partition. In this way, the expert automatically builds the entire store hierarchy.

### Container Plug-ins 7

••• To be provided •••

## Plug-in Discovery and Loading 7

Like all I/O plug-ins, block storage plug-ins must export a data structure of type DriverDescription named TheDriverDescription. The system needs this structure to find plug-ins, and match them to real and virtual devices. See ["Driver and Family Matching" \(page 2-3\)](#page-60-0) for more information on how this process works and on the driver description structure.

The code for a mapping plug-in can be stored either in a folder named *Hardware Support* in the Mac OS Folder or in a Mac OS 8 mapping plug-in partition on a device. A plug-in located in a Mac OS 8 mapping plug-in partition on a device is always selected over a mapping plug-in in the folder. Drivers in a pre-Mac OS 8 driver partition are ignored.

Partitioning plug-ins and container plug-ins always reside in the Hardware Support folder.

The block storage expert works with Driver and Family Matching (DFM) software to recognize the presence of new devices and new CD-ROM discs, floppy disks, and other removable media, and to instantiate stores and containers. For more information on DFM, see ["Driver and Family Matching"](#page-60-0)  [\(page 2-3\)](#page-60-0).

When a new block storage device is discovered, a low-level family expert creates a new node in the name registry with the following properties: the device type, the manufacturer name, and the version of the device. DFM matches plug-ins against these properties and adds to the device's node a list of pointers to the plug-ins that match. Then it notifies interested parties of the new device.

The block storage expert registers interest in new block storage device events. When it receives a new device notification, the expert creates a store, loads and initializes the correct mapping plug-in (and a partitioning plug-in if required), and initializes the store.

The block storage expert gives each matching mapping plug-in an opportunity to examine the device and read the media. Each plug-in reports a value that indicates how well it can support the device, based on the number of factors it recognizes. The higher the value, the better the match:

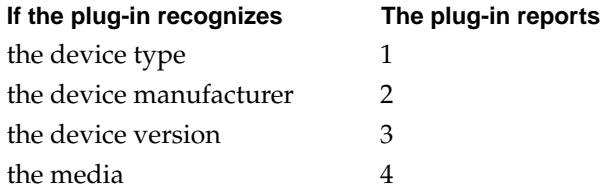

The expert selects the mapping plug-in reporting the highest value to manage the device.

If two or more plug-ins report the same value, then information in the driverType field in the plug-ins' driver description structures is used to select one.

The driverType field contains a DriverType structure. If two or more plug-ins have the same name in the nameInfoStr field of the DriverType structure, then the one with the latest version in the version field of the DriverType structure is selected. Otherwise, the values in the name InfoStr field are sorted in ASCII order and the first one is selected.

Partitioning plug-in selection works differently from mapping plug-in selection. Instead of reporting defined levels of certainty, when a partitioning plug-in is given the opportunity to examine the store, it returns an integer. If the plug-in does not recognize the store's format, it should return 0. If it recognises the format, it returns the number of bytes it read from the store in determining that it recognises the format. The plug-in reading the greatest number of bytes is selected. If two plug-ins tie, the tie-breaking mechanism is the same as that described for mapping plug-ins.

## Block Storage Family Activation Models 7

The block storage family activation models define the relationship between the family and its plug-ins—the mechanisms and conditions under which the plug-ins get called and what the plug-in's responses should be. The information in this section is of interest to plug-in developers. If you develop client software, you can read about it for general interest, but it should have no impact on how you write your code.

## Activation Model For Mapping Plug-ins 7

The block storage family keeps track of a client's request, even if it is handled by several mapping plug-ins and utilizes several different devices and families. To help the family do this, mapping plug-ins must observe block storage family conventions related to requests and completion notifications.

When the block storage family gets a client I/O request, it calls the I/O function [\(page 7-66\)](#page-345-0) of the mapping plug-in responsible for the target store and passes in a token that identifies the I/O request. That request is referred to as the *parent request*.

### **Note**

Do not confuse multiple uses of the term parent. A parent request is not a request to a parent store. ◆

A mapping plug-in frequently needs to generate several I/O requests to another family or store in response to a single request that the plug-in gets from the block storage family. For example, assume a device can read or write a maximum of 512 bytes at a time.When the mapping plug-in for that device gets a request to read a larger number of bytes, it needs to break it up into a series of 512-byte requests.

### Mapping plug-ins that manage primary stores call the

BSTrackOtherFamilyRequest function [\(page 7-162\)](#page-441-0) before calling another I/O family to handle an I/O request. A mapping plug-in passes these parameters to BSTrackOtherFamilyRequest:

- the token that identifies the parent request. The token enables the block storage family to call the correct plug-in's completion routine when the other I/O family signals that the request is complete. (Note that when a mapping plug-in makes several I/O requests in response to a single parent request, it passes the same token on each call to BSTrackOtherFamilyRequest for those I/O requests.)
- the plug-in's private data value. The block storage family passes this same value back to the plug-in when it calls the plug-in's completion routine for this I/O request.
- a pointer to a KernelNotification structure. The function fills in the structure to specify how the block storage family wants to be notified when the I/O request completes. The plug-in passes the KernelNotification structure to the I/O family that the plug-in calls to handle the I/O request.

After calling BSTrackOtherFamilyRequest, the plug-in can call another I/O family to service the request. Then, when it exits its I/O function, it should return the kBSIOContinuing result code.

Mapping plug-ins that manage derived stores call the BSStoreRW function [\(page 7-161\)](#page-440-0) to make an I/O request to another plug-in. A mapping plug-in passes these parameters to BSStoreRW:

- the token that identifies the parent request
- the plug-in's private data value. The block storage family passes this same value back to the plug-in when it calls the plug-in's completion routine for this I/O request.

The block storage family then calls the I/O function of the mapping plug-in responsible for the target store and passes it the token.

A mapping plug-in's I/O completion routine is called once for each request it makes to another family or store. When all of the requests issued to satisfy a parent request are complete, the plug-in should return the kBSIOCompleted result code from its I/O completion routine for the parent request. That causes the block storage family to call the plug-in's I/O completion routine for the parent request.

A mapping plug-in does not care if the original client request was made synchronously or asynchronously. The block storage family uses an accept function to receive synchronous I/O requests from clients. As a result, a mapping plug-in executes in the client's context and can be executing in several contexts simultaneously. For more information on accept functions, see *Microkernel and Core System Services*.

To receive asynchronous I/O requests from clients, the block storage family creates a set of tasks when it initializes itself. A client's asynchronous request results in a microkernel message to the family. On receiving the message, the plug-in dispatches the request to one of its tasks. From that point, the request is handled inside the family in exactly the same way as a synchronous request.

The activation model for block storage mapping plug-ins results in the following requirments and guidelines.

- A mapping plug-in must be fully re-entrant and able to handle multiple pending I/O requests because it can be executing in several contexts simultaneously.
- Although a mapping plug-in can block while waiting on an event or acquiring a lock, it must avoid a deadlock situation. When it takes an action

that might cause it to be suspended, it must be certain that it will be reactivated. Allocating memory outside of the plug-in's initialization function is not recommended. Because a mapping plug-in is on the page fault path, it can cause deadlock if, to service a page fault, it causes a page fault.

- A mapping plug-in should be divided into two parts: a main code section that executes when it gets a request, and an I/O completion routine. This structure allows all of the main code sections involved in a request to start their I/O requests before any of the requests complete.
- A mapping plug-in should maintain one request queue per device. When it receives a request, the plug-in should dispatch it asynchronously to another family or store, or put it on the request queue. When the plug-in's completion routine is called for the request, it should dispatch the next request from the queue and return to block storage.

#### **Note**

Rather than simply adding a new request to the end of the queue, a plug-in can try to increase device throughput by inserting a new request at a spot in the queue that's optimal for the device. For example, by ordering requests based on a hard disk's tracks and sectors, a plug-in can reduce the mechanical head movement back and forth and get better performance from the device.  $\bullet$ 

The activation model for block storage mapping plug-ins described so far assumes the plug-in operates asynchronously—it starts an I/O request and returns to the block storage family, which in turn calls the plug-in's completion routine when the I/O is complete. However, synchronous operation may make more sense for a plug-in in some cases.

For example, if a mapping plug-in for a primary store does not use another family—such as if the store's data resides on a RAM disk—the plug-in should return the kBSIOCompleted result code from its I/O function. Because the plug-in can immediately move data between the RAM disk and a buffer in memory, there is nothing to wait on and no need for a completion routine.

When a mapping plug-in calls another plug-in (with the BSStoreRW function), it does not need to know if the called plug-in operates synchronously or asynchronously. It should assume an asynchronous plug-in. The block storage family manages things so that they work correctly, regardless of whether the plug-in in fact operates synchronously or asynchronously.

#### <span id="page-306-0"></span>**Note**

Some developers might want to write synchronous mapping plug-ins that bypass the block storage mechanisms in an attempt to improve performance. Such a plug-in gets an I/O request and returns to block storage only when the request is complete. It must provide its own mechanisms for tracking multiple I/O requests when it splits one request into many, as well as the resulting notifications and completions. In essense, this design recreates within the plug-in much of the block storage family infrastructure. You should carefully consider the tradeoffs before making such a choice. Although it is often possible to get a small speed boost this way, you lose flexibility. If you bypass the block storage family tracking mechanisms, you can no longer freely mix and match your plug-in with others. For example, a synchronous RAID-aware mapping plug-in won't automatically work with another vendor's SCSI disk driver. In addition, the plug-in code becomes more complex and harder to test. ◆

## Activation Model For Partitioning and Container Plug-ins 7

The model for partitioning and container plug-ins is simpler than that for mapping plug-ins, because partitioning and container plug-ins are not on the I/O path.

Partitioning and container plug-ins are always called synchronously in a task context and they are allowed to block.

Partitioning plug-ins call block storage client functions, such as BSStoreConnRead or BSStoreConnWrite, to make I/O requests to the family.

# Block Storage Client Constants and Data Types 7

This section describes the data types and constants in the programming interface that the block storage family provides for its clients. A client, generally a file systems plug-in or a disk utility program, uses the block storage family to configure and access data on devices abstracted by the block storage programming interface.

Block Storage Family Reference

## Block Storage Byte Count Type 7

The block storage byte count data type provides a larger alternative to the system-wide defined type ByteCount that specifies a 32-bit value.

### **BSByteCount 7**

The block storage family defines the BSByteCount data type to specify a 64-bit byte count integer. The Math64 library provides many support functions that you can use to manipulate values of type BSByteCount.

```
typedef UInt64 BSByteCount;
```
## Block Storage ID Types 7

The data types in this section define persistent IDs. An ID is a unique value generated by Mac OS 8 that identifies a thing for as long as the thing exists, including across boots of Mac OS 8.

An ID can identify such things as a store, a container, or a connection to a store or a container.

## **BSStoreID 7**

The BSStoreCreate function [\(page 7-114\)](#page-393-0) returns a store ID. You can use the ID to get a reference to a store by calling the BSStoreFindByID function [\(page 7-112\).](#page-391-0)

The block storage family defines the BSStoreID data type for a store ID.

```
typedef char BSStoreID[12];
```
### <span id="page-308-0"></span>**BSStoreConnID 7**

A **connection** is a logical path to a store and serves to control access to the store. Most clients obtain a connection to a store by calling the BSStoreOpen function [\(page 7-78\).](#page-357-0) The function returns a connection ID which you can then pass to block storage functions to read and write to the store and to close it. This type of connection is called an **I/O connection** because it permits I/O to the store.

If your software creates and configures stores, you can obtain a connection ID for a store by calling the BSStoreCreate function [\(page 7-114\).](#page-393-0) The function returns a connection ID which you can then pass to block storage functions to configure the store. This type of connection is called a **control connection** because it allows you to configure the store and to change its accessibility state, but it does not permit I/O to the store.

The block storage family defines the BSStoreConnID data type for a store connection ID.

typedef ObjectID BSStoreConnID;

## **BSContainerID 7**

The block storage family defines the BSContainerID data type for a container ID.

typedef char BSContainerID[12];

## **BSContainerConnID 7**

The block storage family defines the BSContainerConnID data type for a container connection ID.

typedef ObjectID BSContainerConnID;

Block Storage Family Reference

## Block Storage Reference Types

This section describes the run-time reference types defined by the block storage family. A reference is a unique identifier generated at run time. Unlike an ID, a reference cannot persist across boots of Mac OS 8.

## **BSStoreRef 7**

You need a store reference to open a store and get a connection ID.

You can get a reference to a store by calling any of several store hierarchy navigation functions. See ["Navigating a Store Hierarchy" \(page 7-100\)](#page-379-0) for more information.

The block storage family defines the BSStoreRef data type for a store run-time reference.

typedef RegEntryRef BSStoreRef;

### **BSContainerRef 7**

The block storage family defines the BSContainerRef data type for a container run-time reference.

typedef RegEntryRef BSContainerRef;

### **BSMappingPlugInRef 7**

The block storage family defines the BSMappingPlugInRef data type for a mapping plug-in run-time reference.

Plug-in code may be instantiated multiple times by the Code Fragment Manager, once for each store the plug-in is asked to support. The mapping plug-in reference identifies the plug-in code itself, not a particular instance of it.

Block Storage Family Reference

typedef struct OpaqueBSMappingPlugInRef \*BSMappingPlugInRef;

### **BSPartitioningPlugInRef 7**

The block storage family defines the BSPartitioningPlugInRef data type for a partitioning plug-in run-time reference.

Plug-in code may be instantiated multiple times by the Code Fragment Manager, once for each store the plug-in is asked to support. The partitioning plug-in reference identifies the plug-in code itself, not a particular instance of it.

typedef struct OpaqueBSPartitioningPlugInRef \*BSPartitioningPlugInRef;

### **BSContainerPlugInRef 7**

The block storage family defines the BSContainerPlugInRef data type for a container plug-in run-time reference.

Plug-in code may be instantiated multiple times by the Code Fragment Manager, once for each store the plug-in is asked to support. The container plug-in reference identifies the plug-in code itself, not a particular instance of it.

typedef struct OpaqueBSContainerPlugInRef \*BSContainerPlugInRef;

### **BSBlockListRef 7**

A block list is an opaque data structure that specifies the address ranges in a store for a given I/O transfer. A single block list can accomodate a transfer of up to 4 gigabytes.

When you call the BSBlockListCreate function [\(page 7-81\),](#page-360-0) it returns a reference to a new empty block list. To build and complete a block list, you pass the reference to the BSBlockListAddRange [\(page 7-82\)](#page-361-0) and BSBlockListFinalize [\(page 7-84\)](#page-363-0) functions. The block storage family defines the BSBlockListRef data type for a block list run-time reference.

Block Storage Family Reference

typedef struct OpaqueBSBlockListRef \*BSBlockListRef;

### **BSBlockListDescriptorRef 7**

A block list descriptor is an opaque data structure that specifies a view of a block list.

When you call the BSBlockListFinalize [\(page 7-84\)](#page-363-0) function, it returns a reference to a newly created block list descriptor. You use the descriptor when calling the following functions to read or write data: BSStoreConnReadSG [\(page 7-89\)](#page-368-0), BSStoreConnReadSGAsync [\(page 7-91\)](#page-370-0), BSStoreConnWriteSG [\(page 7-95\)](#page-374-0), and BSStoreConnWriteSGAsync [\(page 7-96\)](#page-375-0).

The block storage family defines the BSBlockListDescriptorRef data type for a block list descriptor run-time reference.

typedef struct OpaqueBSBlockListDescriptorRef \*BSBlockListDescriptorRef;

#### **Note**

Mapping plug-ins use block list descriptor references extensively. A descriptor contains a bias and a set of address ranges. The bias is a value that is applied to the addresses in the descriptor to get the corresponding addresses in a given store.

If an I/O request must pass through more than one store, the mapping plug-ins can create additional descriptors, based on a specified existing descriptor. Descriptors eliminate the need to copy the block list itself and adjust the addresses it contains. Because you can create any number of descriptors for a single block list, it's also easy, in effect, to split a single block list into sublists by creating multiple descriptors.

For information about the functions mapping plug-in use with block list descriptors, see ["Working With a Block List](#page-426-0)  [Descriptor" \(page 7-147\).](#page-426-0) ◆

## Navigation Types

The block storage family maintains a hierarchy of stores and of containers. For information on the store hierarchy, see ["Stores" \(page 7-13\)](#page-292-0).

The block storage family provides functions, described in ["Navigating a Store](#page-379-0)  [Hierarchy" \(page 7-100\)](#page-379-0) and ["Navigating a Container Hierarchy" \(page 7-131\),](#page-410-0) that allow you to navigate a store and container hierarchies and retrieve properties.

The navigation functions use the data types described in this section.

## **BSStoreGetSelector 7**

When you call the BSStoreGetDeviceData function [\(page 7-100\),](#page-379-0) you indicate the set of stores about which you want information.

The block storage family defines the BSStoreGetSelector data type and its enumerated values for store set selectors.

```
typedef UInt32 BSStoreGetSelector;
enum {
    kBSStoreGetLeast)eafStores = 1.
    kBSStoreGetAllStores = 2,
    kBSStoreGetPrimaryStores =3
```

```
};
```
### **Enumerator descriptions**

```
kBSStoreGetLeafStores
```
Returns information on all leaf stores.

```
kBSStoreGetAllStores
```
Returns information on all stores.

kBSStoreGetPrimaryStores

Returns information on all primary stores.

### <span id="page-313-0"></span>**BSStoreIOIteratorData 7**

When you call the BSStoreGetDeviceData function [\(page 7-100\),](#page-379-0) the function returns information about one or more stores.

The block storage family defines the BSStoreIOIteratorData structure to contain the store information that BSStoreGetDeviceData can return.

```
struct BSStoreIOIteratorData {
   IOCommonInfo IOCI;
   BSStoreInfo info:
};
```
#### **Field descriptions**

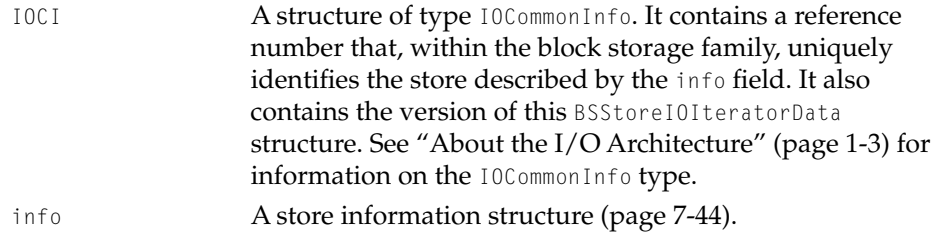

### **BSStoreIteratorID 7**

To browse a store hierarchy, you need an iterator—an opaque value that points to a node in the hierarchy. It defines the point from which a navigation of the hierarchy begins.

You create an iterator with the BSStoreIteratorCreate function [\(page 7-101\)](#page-380-0) and then use it with the functions described in ["Navigating a Store Hierarchy"](#page-379-0)  [\(page 7-100\)](#page-379-0).

The block storage family defines the BSStoreIteratorID data type for a store hierarchy iterator.

typedef struct opaque BSStoreIteratorID;

Block Storage Family Reference

### **BSStorePropertyInstance 7**

An instance value for a property is assigned by the block storage family when the instance is created. An instance value distinguishes a property instance from other instances of properties with the same name. It is unique and it persists for the life of the property or until the system is shut down. (New instance values are assigned to restored persistent properties at system startup.

Store property instances start at 0 and increment by 1. You can use the instance value to get the size and actual value of the property by calling the BSStoreGetPropertySize [\(page 7-110\)](#page-389-0) and BSStoreGetProperty [\(page 7-111\)](#page-390-0) functions .

The block storage family defines the BSStorePropertyInstance data type for a store property instance value.

typedef RegPropertyInstance BSStorePropertyInstance;

## **BSContainerIteratorID 7**

To browse a container hierarchy, you need an iterator—an opaque value that points to a node in the hierarchy. It defines the point from which a navigation of the hierarchy begins.

You create an iterator with the BSContainerIteratorCreate function [\(page 7-131\)](#page-410-0) and then use it with the functions described in ["Navigating a](#page-410-0)  [Container Hierarchy" \(page 7-131\)](#page-410-0).

The block storage family defines the BSContainerIteratorID data type for a container hierarchy iterator.

typedef ObjectID BSContainerIteratorID;

### **BSContainerPropertyInstance 7**

An instance value for a property is assigned by the block storage family when the instance is created. An instance value distinguishes a property instance

#### Block Storage Family Reference

from other instances of properties with the same name. It is unique and it persists for the life of the property or until the system is shut down. (New instance values are assigned to restored persistent properties at system startup.

Container property instances start at 0 and increment by 1. You can use the instance value to get the size and actual value of the property by calling the BSContainerGetPropertySize [\(page 7-137\)](#page-416-0) and BSContainerGetProperty [\(page 7-138\)](#page-417-0) functions .

The block storage family defines the BSContainerPropertyInstance data type for a container property instance value.

typedef RegPropertyInstance BSContainerPropertyInstance;

## **Store Property Names**

You provide a store property name to identify the property of interest when you call the BSStoreGetPropertySize [\(page 7-110\)](#page-389-0) and BSStoreGetProperty [\(page 7-111\)](#page-390-0) functions. The following store property names are defined:

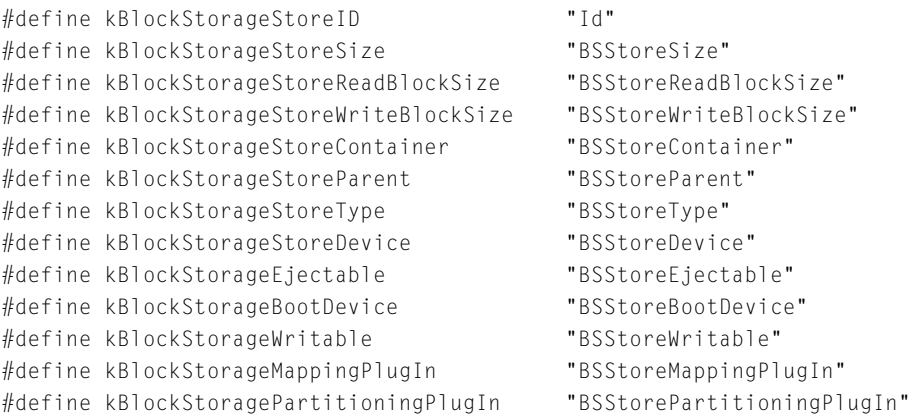

## **Container Property Names**

You provide a container property name to identify the property of interest when you call the BSContainerGetPropertySize [\(page 7-137\)](#page-416-0) and BSContainerGetProperty [\(page 7-138\)](#page-417-0) functions. The following container property names are defined:

<span id="page-316-0"></span>Block Storage Family Reference

```
#define kBlockStorageContainerParent "BSStoreParent"
#define kBlockStorageContainerType "BSStoreType"
#define kBlockStorageEjectable "BSStoreEjectable"
#define kBlockStorageContainerPlugIn "BSStoreContainerPlugIn"
```
## Store Format Types

The data types described in this section provide information about the format of a store.

## **BSStoreFormatType 7**

The block storage family defines the BSStoreFormatType data type and its enumerated values to designate the format type of a store's media. The format types describe broad categories.

The BSStoreFormatType type is used in the structure type BSStoreFormatInfo [\(page 7-38\)](#page-317-0).

```
typedef OSType BSStoreFormatType;
enum {
   kBSFormatFloppyGCR = 'gcr ',
   kBSFormatFloppyMFM = 'mfm ',
   kBSFormatSCSI = 'scsi',
   kBSFormatATA = 'ata'.
   kBSNotFormatable = 'none'.};
```
### **Enumerator descriptions**

```
kBSFormatFloppyGCR The Group Code Recording format used on 800 KB 3.5 
                  inch floppy disks.
kBSFormatFloppyMFM The Modified Frequency Modulation format used on 1.44 
                  MB 3.5 inch floppy disks.
kBSFormatSCSI The format used on SCSI hard disks.
kBSFormatATA The format used on ATA hard disks.
```
<span id="page-317-0"></span>kBSNotFormatable The media cannot be formatted (for example, a CD-ROM disc).

## **BSFormatIndex 7**

Clients who configure stores can call the BSStoreConnFormat function [\(page 7-125\)](#page-404-0) to format a store. The block storage family defines the BSFormatIndex data type to identify the format to be used.

Values of type BSFormatIndex are specific to a given mapping plug-in; they do not intrinsically identify a particular format. Rather, they associate a specific format type (identified by BSStoreFormatType [\(page 7-37\)](#page-316-0)) with an index value specific to the plug-in. Index values start at 0.

The BSFormatIndex type also forms part of the structure type BSStoreFormatInfo (page 7-38).

typedef ItemCount BSFormatIndex;

## **BSStoreFormatInfo 7**

The block storage family defines the BSStoreFormatInfo data type to provide information about a format that can be supported by a mapping plug-in. A BSStoreFormatInfo structure forms part of the structure type BSStoreInfo [\(page 7-44\)](#page-323-0).

```
struct BSStoreFormatInfo {
   BSStoreFormatType formatType;
   BSByteCount formatSize;
   BSFormatIndex formatNum;
```
## };

#### **Field descriptions**

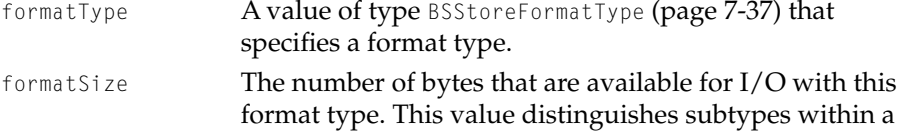

<span id="page-318-0"></span>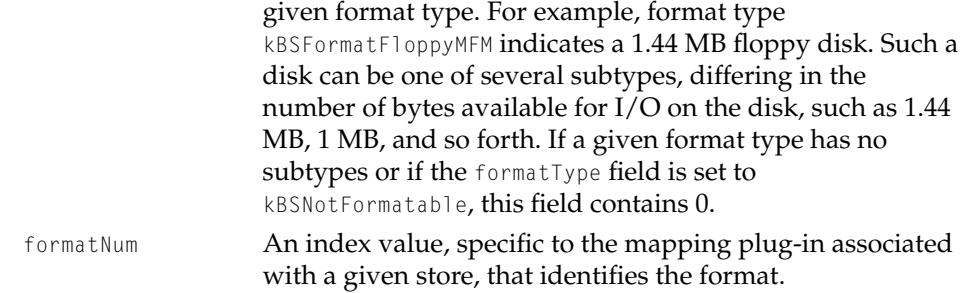

## Maximum Formats Constant 7

The possibleFormats field of the BSStoreInfo structure [\(page 7-44\)](#page-323-0) contains an array of BSStoreFormatInfo structures [\(page 7-38\)](#page-317-0). The maximum size of the array is defined by the kBSMaxFormats constant.

```
enum { kBSMaxFormats = 8 };
```
## Store Component Types

A component is a piece of a store, either a device, another store, or a partition of a store. Most stores have only one component. Some stores may have multiple components.

The data types in this section define components.

### **BSComponentType 7**

The block storage family defines the BSComponentType data type and enumerated values for types of components.

The BSComponentType type is part of the BSStoreComponent structure type [\(page 7-40\)](#page-319-0).

typedef UInt32 BSComponentType;

```
CHAPTER 7
```

```
enum { /* values of BSComponentType */
   kBSExternalDeviceComponent = 1, \frac{1}{2} /* physical device */
   kBSStoreComponent = 2 /* virtual device */};
```
### **Enumerator descriptions**

kBSExternalDeviceComponent

The component is a physical device or a portion of a physical device.

kBSStoreComponent The component is another store.

### **BSStoreComponent 7**

When you call the BSStoreConnGetComponents [\(page 7-124\)](#page-403-0) function, the block storage family returns information about the components of a store in a store component structure, defined by the BSStoreComponent data type.

```
struct BSStoreComponent {
   BSComponentType componentType; /* physical or logical */
   BSByteCount startingOffset;
   RegEntryRef sourceNode; /* for physical components */
   BSStoreRef srcStore; \frac{1}{x} for logical components \frac{x}{x}BSPartitionDescriptor partitionInfo; /* for logical components */
};
```
typedef BSStoreComponent \*BSStoreComponentPtr;

#### **Field descriptions**

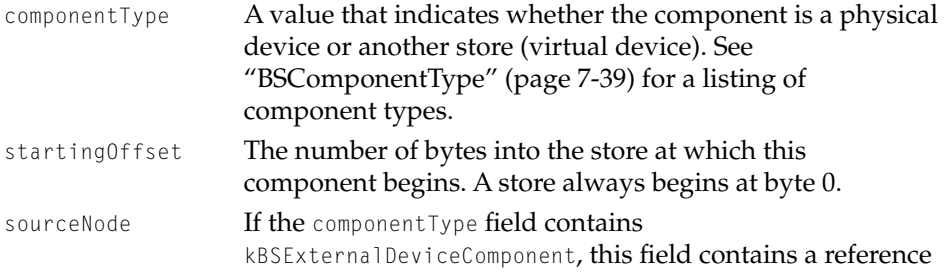

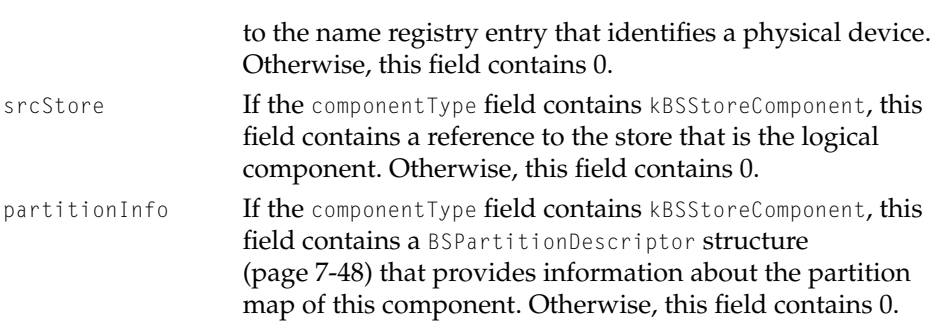

### **Note**

The BSStoreMPIComponent data type [\(page 7-57\)](#page-336-0) used by mapping plug-ins has the same definition as the BSStoreComponent data type. ◆

## Accessibility State Type

•••To be provided•••

## **BSAccessibilityState 7**

An accessibility state indicates how readily a block storage container or store can be accessed. You can change the accessibility state of containers and stores with the BSContainerConnGoToAccessibilityState [\(page 7-130\)](#page-409-0) and BSStoreConnGoToAccessibilityState [\(page 7-99\)](#page-378-0) functions. To specify an accessibility state, the block storage family defines the BSAccessibilityState data type and its enumerated values.

```
typedef UInt32 BSAccessibilityState;
enum {
   kBSOnline = 0x0FFFFFFF,
    kBSPowerSave = 0x0A000000,
   kBSOut0fDrive = 0x01000000,
   kBSOffline = 0,
};
```
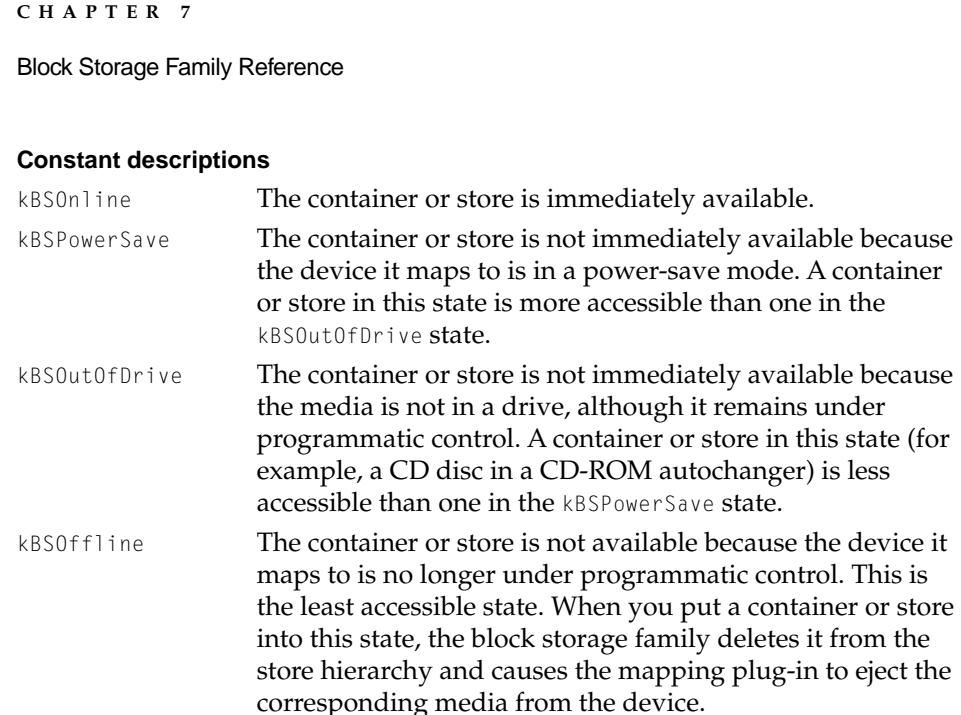

## Open Options Types

•••To be provided•••

## **BSStoreOpenOptions 7**

When you open a connection to a store with the BSStoreOpen function [\(page 7-78\)](#page-357-0), you supply options that define the type of connection you want. If the function returns with no error, you have a connection with the characteristics you requested. Connection types are described in ["BSStoreConnID" \(page 7-29\)](#page-308-0).

The block storage family defines the BSStoreOpenOptions data type and its enumerated values for open options.

typedef UInt32 BSStoreOpenOptions;

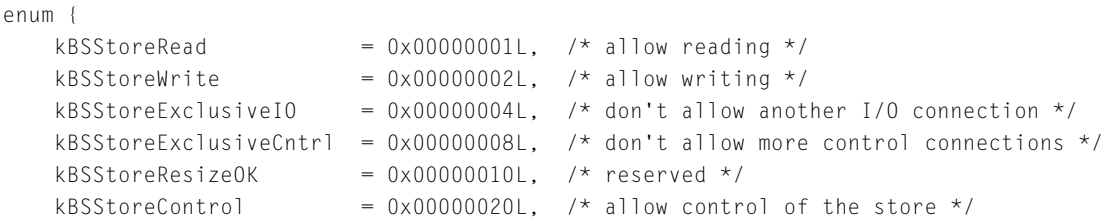

};

#### **Constant descriptions**

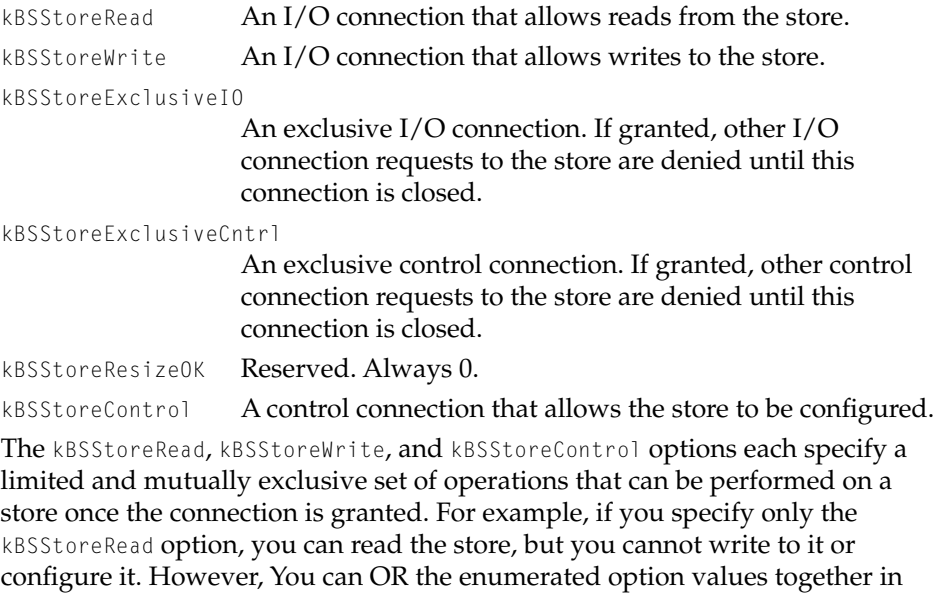

any combination to specify connection types such as read/write, control/exlusive, and so on.

## **BSContainerOpenOptions 7**

When you open a connection to a container with the BSContainerOpen function [\(page 7-128\)](#page-407-0), you supply options that define the access you wish to allow to the container.

#### <span id="page-323-0"></span>Block Storage Family Reference

The block storage family defines the BSContainerOpenOptions data type and an enumerated value.

```
typedef UInt32 BSContainerOpenOptions;
enum {
    kBSContainerExclusiveCtrl = 0x00000001,};
```
#### **Constant description**

```
kBSContainerExclusiveCntrl
```
Don't allow another connection to be opened to the container.

## Store Information Structure

```
•••To be provided•••
```
## **BSStoreInfo 7**

When you call the BSStoreConnGetInfo function [\(page 7-123\)](#page-402-0), the block storage family returns information about a store in a store information structure, defined by the BSStoreInfo data type.

A store information structure is also part of the BSStoreIOIteratorData type [\(page 7-34\)](#page-313-0).

```
struct BSStoreInfo {
```
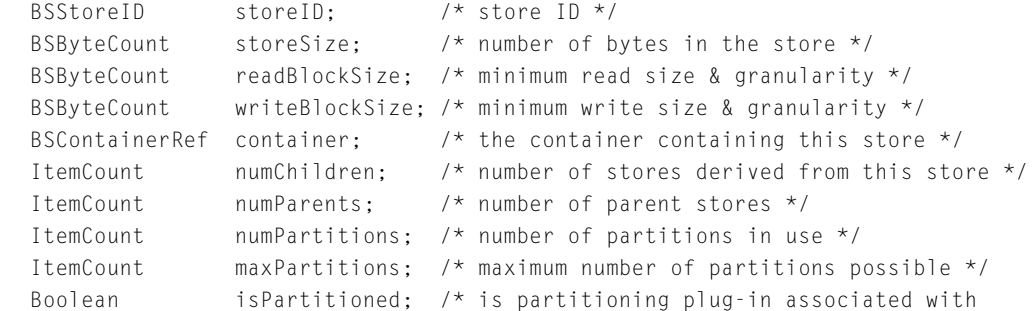
#### Block Storage Family Reference

```
store? */
Boolean isEjectable;
Boolean isBootDevice;
Boolean isWriteable;
Boolean hasAutoEjectHardware;
Boolean isFormattable;
Boolean isPartitionable;
Boolean isFilesystem;
BSMappingPlugInRef mappingPlugIn;
BSPartitioningPlugInRef partitioningPlugIn;
BSStoreFormatInfo curFormat;
BSStoreFormatInfo possibleFormats [kBSMaxFormats];
Str255 name; \frac{1}{x} name of store \frac{x}{x}Str32 typeName; /* name of partition type */
```
};

typedef BSStoreInfo \*BSStoreInfoPtr;

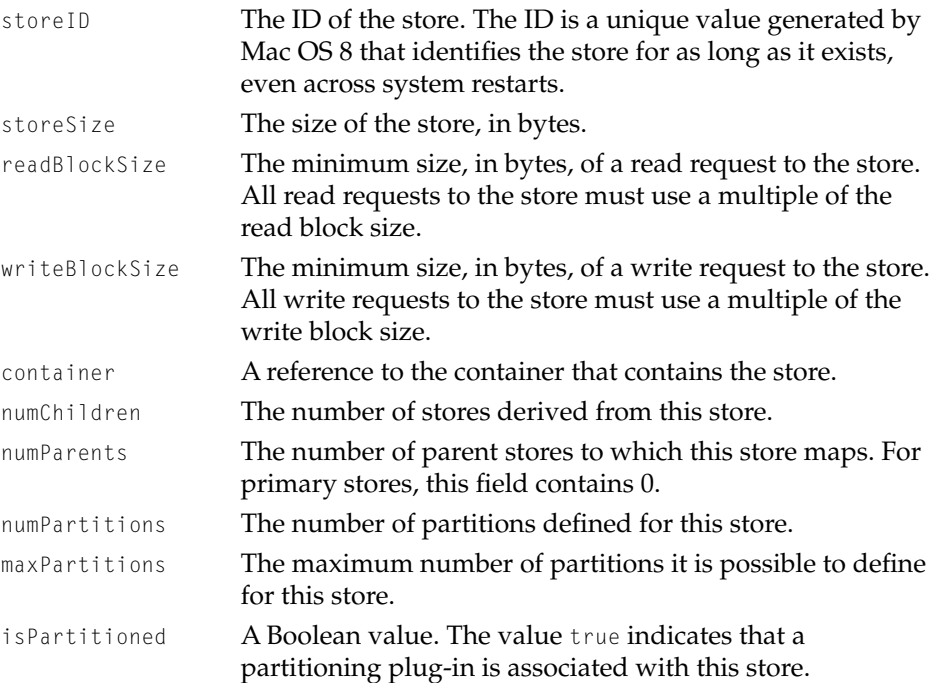

### Block Storage Family Reference

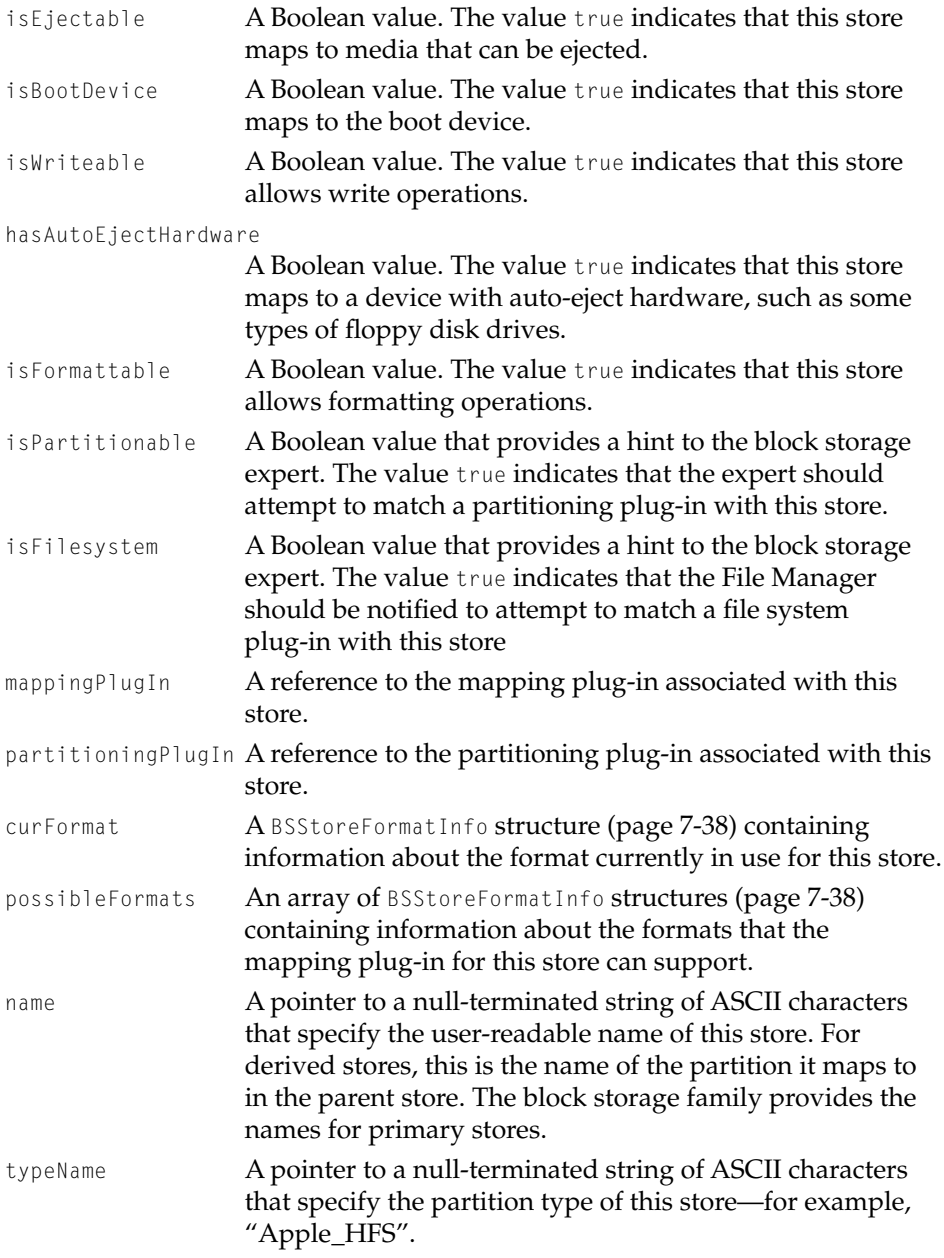

Block Storage Family Reference

#### **Note**

A mapping plug-in's add component function [\(page 7-187\)](#page-466-0) updates the information in a store information structure. ◆

## Container Information Structure

```
•••To be provided•••
```
## **BSContainerInfo 7**

The block storage family returns information about a container in a container information structure when you call the BSContainerConnGetInfo function [\(page 7-142\)](#page-421-0). A container information structure is defined by the BSContainerInfo data type.

```
struct BSContainerInfo {
   RegEntryRef device;
   ItemCount numChildren;
   Boolean ejectable;
};
```
typedef BSContainerInfo \*BSContainerInfoPtr;

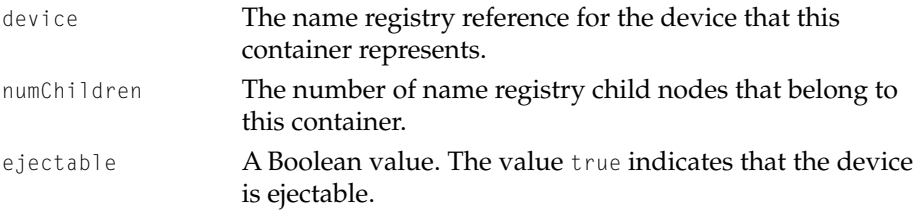

Block Storage Family Reference

## Partition Descriptor Structure

A partition is a portion of a store that is allocated to a particular operating system, file system, or device driver. Each store contains one or more partitions.

A partition descriptor structure contains basic information about a partition. It is used by formatting software when configuring stores.

#### **BSPartitionDescriptor 7**

When you call the BSStoreConnGetPartitionInfo function [\(page 7-119\),](#page-398-0) the function returns information about a partition in a partition descriptor structure. When you call the BSStoreConnSetPartitionInfo function [\(page 7-118\),](#page-397-0) you supply basic partition information.

The block storage family defines the BSPartitionDescriptor structure to contain basic partition information that is typically available, regardless of the partition format.

```
struct BSPartitionDescriptor {
   ItemCount entryNum; /* mandatory */
   BSByteCount start; /* mandatory */
   BSByteCount len; /* mandatory */
   BSStoreID destStoreID; /* optional */
   Boolean isPartitionable;
   Boolean isFilesystem;
   Boolean reserved1;
   Boolean reserved2;
   Str255 name; \frac{1}{2} /* optional */
   Str32 typeName; \frac{1}{2} /* optional */
};
typedef BSPartitionDescriptor *BSPartitionDescriptorPtr;
```
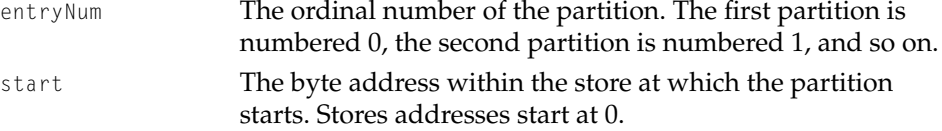

#### Block Storage Family Reference

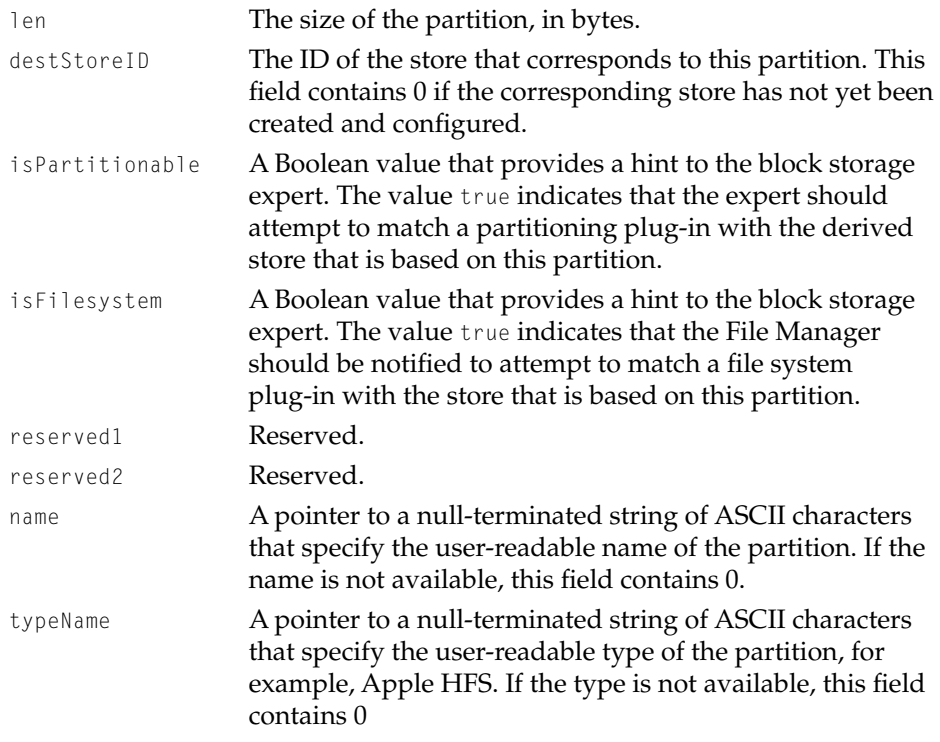

# Block Storage Plug-in Constants and Data Types 7

This section describes the data types and constants in the programming interface that the block storage family provides for its plug-ins. The block storage family defines 3 types of plug-ins:

- mapping plug-ins
- partitioning plug-ins
- container plug-ins

Some elements of the plug-in programming interface are common to all plug-in types and some are specific to a given type. The description of a data type indicates the type of plug-in it applies to.

Block Storage Family Reference

## I/O Constants 7

The block storage family defines the following constants for specifying a read or write operation. They are used in the options parameter of a mapping plug-in's I/O function [\(page 7-183\)](#page-462-0) and of the BSStoreRW function [\(page 7-161\)](#page-440-0).

```
enum { 
    kBSRead = 0,
    kBSWrite = 1
};
```
## Basic Block Storage Types For Use By Plug-ins 7

The data types in this section all point to opaque data types.

#### **BSStorePtr 7**

The block storage family uses an opaque data type to implement a store and defines the BSStorePtr data type to point to it.

```
typedef void *BSStorePtr;
```
### **BSContainerPtr 7**

The block storage family uses an opaque data type to implement a container and defines the BSContainerPtr data type to point to it.

```
typedef void *BSContainerPtr;
```
### **BSIORequestBlockPtr 7**

The block storage family defines the BSIORequestBlockPtr data type to point to a token that identifies an I/O request.

**7-50** Block Storage Plug-in Constants and Data Types **Draft. Apple Computer, Inc. 4/18/96**

Block Storage Family Reference

typedef void \*BSIORequestBlockPtr;

## Block List Descriptor Types

The data types in this section provide information about block list descriptors. A client that needs to read or write to a store creates a block list and gets a block list descriptor reference to pass with its I/O request. A mapping plug-in uses a block list descriptor reference when implementing an I/O request. See ["Building a Block List" \(page 7-80\)](#page-359-0) and ["Working With a Block List Descriptor"](#page-426-0)  [\(page 7-147\)](#page-426-0) for additional information.

## **BSBlockListDescriptorInfo 7**

When you call the BSBlockListDescriptorGetInfo [\(page 7-147\)](#page-426-0) function, the block storage family returns information about a block list descriptor. A block list descriptor information structure is defined by the BSBlockListDescriptorInfo data type.

```
struct BSBlockListDescriptorInfo {
  BSByteCount bias;
  BSByteCount start;
  UInt32 length;
  BSBlockListDescriptorRef parentDescriptor;
  BSBlockListRef parentList;
};
```
typedef BSBlockListDescriptorInfo \*BSBlockListDescriptorInfoPtr;

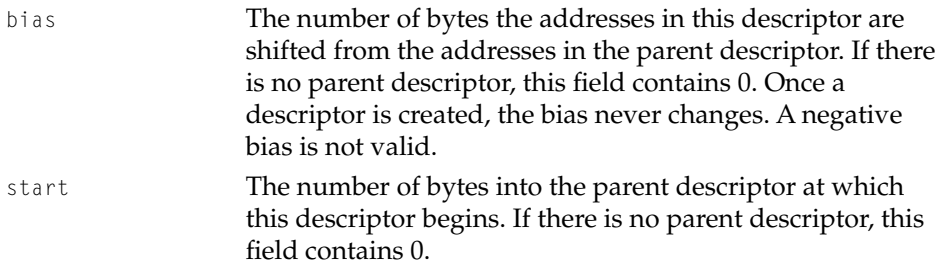

#### Block Storage Family Reference

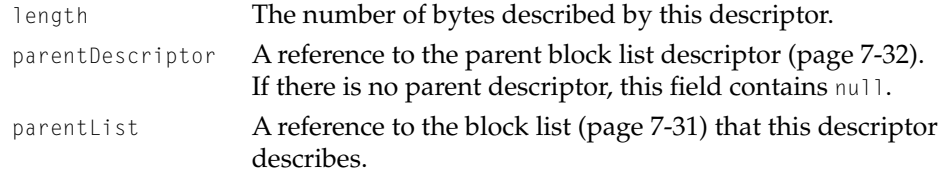

### **BSBlockListWhence 7**

When you call the BSBlockListDescriptorSeek [\(page 7-155\)](#page-434-0) function to change the offset within a block list descriptor, you specify the method to be used when computing the new offset. The block storage family defines the BSBlockListWhence data type and its enumerated values for seek methods.

```
typedef UInt32 BSBlockListWhence;
enum {
    kBSBlockListSeekByteAbsolute = 1,
    kBSBlockListSeekByteRelative = 2,
    kBSBlockListSeekExtentAbsolute = 3,
    kBSBlockListSeekExtentRelative = 4,
    kBSBlockListSeekBlockAbsolute = 5,
    kBSBlockListSeekBlockRelative = 6
};
```
#### **Enumerator descriptions**

```
kBSBlockListSeekByteAbsolute
```
Set the offset to the address specified in the BSBlockListDescriptorSeek function's offset parameter. A negative address is not valid.

kBSBlockListSeekByteRelative

Compute the offset by adding the value in the BSBlockListDescriptorSeek function's offset parameter to the current offset.

```
kBSBlockListSeekExtentAbsolute
```
Set the offset to the beginning of the *nth* extent in the descriptor. Extent numbering starts at 0. The value *n*

Block Storage Family Reference

specified in the offset parameter is interpreted as an ordinal. A negative *n* is not valid.

```
kBSBlockListSeekExtentAbsolute
```
Compute the offset by adding the value in the offset parameter to the ordinal value of the extext at the current offset.

kBSBlockListSeekBlockAbsolute

••**•To be provided••**•

```
kBSBlockListSeekBlockRelative
```
•**••To be provided••**•

## Confidence Level Types

A confidence level indicates the degreee of confidence a plug-in has in its ability to support a given store.

## **BSMPIConfidenceLevel 7**

When its examine function [\(page 7-179\)](#page-458-0) is called, a mapping plug-in returns a confidence level that indicates how well it can support a given store. See ["Plug-in Discovery and Loading" \(page 7-22\)](#page-301-0) for more information.

The block storage family defines the BSMPIConfidenceLevel data type and its enumerated values for mapping plug-in confidence levels.

```
typedef UInt32 BSMPIConfidenceLevel;
enum {
   kBSMPIDeviceNotSupported = <math>0</math>,kBSMPIDeviceTypeRecognized = 1,kBSMPIDeviceMfrRecognized = 2,kBSMPIDeviceModelRecognized = 3,
    kBSMPIDeviceMediaRecognized = 4,
};
```
Block Storage Family Reference

#### **Enumerator descriptions**

kBSMPIDeviceNotSupported

The mapping plug-in does not recognize the store, and thererfore cannot support it.

kBSMPIDeviceTypeRecognized

The mapping plug-in recognizes the type of device.

kBSMPIDeviceMfrRecognized

The mapping plug-in recognizes the type of device and its manufacturer.

kBSMPIDeviceModelRecognized

The mapping plug-in recognizes the type of device, its manufacturer, and the device model.

kBSMPIDeviceMediaRecognized

The mapping plug-in recognizes the type of device, its manufacturer and device model, and the media used by the device. This is the highest level of confidence that a plug-in can report about its ability to support a given device.

## **BSCPIConfidenceLevel 7**

A container plug-in returns a confidence level when its examine function [\(page 7-198\)](#page-477-0) is called. The block storage family defines the BSCPIConfidenceLevel data type and its enumerated values for container plug-in confidence levels.

```
typedef UInt32 BSCPIConfidenceLevel;
enum {
   kBSCPIDeviceNotSupported = 0,kBSCPIDeviceTypeRecognized = 1,kBSCPIDevicEMfrRecognized = 2,kBSCPIDeviceModelRecognized = 3,
};
```
Block Storage Family Reference

#### **Enumerator descriptions**

```
kBSCPIDeviceNotSupported
```
The container plug-in does not support the device.

kBSCPIDeviceTypeRecognized

The container plug-in recognizes the type of device and can support it.

kBSCPIDeviceMfrRecognized

The container plug-in recognizes the type of device and its manufacturer.

```
kBSCPIDeviceModelRecognized
```
The container plug-in recognizes the type of device, its manufacturer, and the device model.

Status and Error Types

•••To be provided•••

## **BSIOStatus 7**

The BSStoreRW function [\(page 7-161\)](#page-440-0) and a mapping plug-in's I/O function [\(page 7-183\)](#page-462-0) return an I/O status code. The block storage family defines the BSIOStatus data type and its enumerated values for I/O status codes.

```
typedef UInt32 BSIOStatus;
enum {
   kBSIOCompleted = 1,
   kBSIOContinuing = 2,
   kBSIOFailed = 3.
   kBSIONotStrategyed = 4,
};
```
#### **Enumerator descriptions**

kBSIOCompleted The I/O request is complete. No further action is necessary.

Block Storage Family Reference

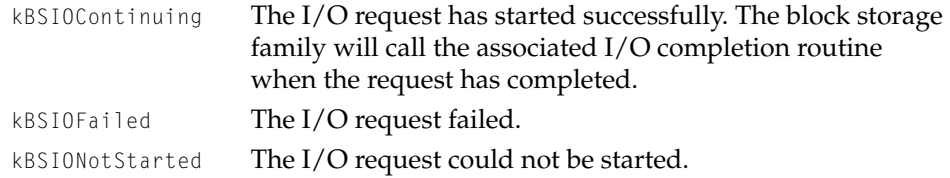

#### **BSIOErrors 7**

The block storage family defines the BSIOErrors data type for reporting an error on executing an I/O request.

The BSIOErrors type forms part of the structure type BSErrorList (page 7-56).

typedef OSStatus BSIOErrors;

### **BSErrorList 7**

The block storage family defines the BSErrorList structure for reporting an error on executing an I/O request.

When a mapping plug-in needs to generate more than one I/O request to service a single I/O request that it gets from block storage, the error list allows a mapping plug-in to keep track of the current state of each I/O request it made. When a request completes successfully, a mapping plug-in's I/O completion routine is called with a nil error list pointer. However, if an error occurs, the completion routine gets one or more BSErrorList structures in a linked list, specifying the exact state of each transfer request.

```
struct BSFrrorList {
   BSByteCount startingBlock;
   BSByteCount length;
   UInt32 status;
   BSIOErrors error;
   ItemCount xferID;
   BSErrorList *next:
};
```
#### Block Storage Family Reference

typedef BSErrorList \*BSErrorListPtr;

#### **Field descriptions**

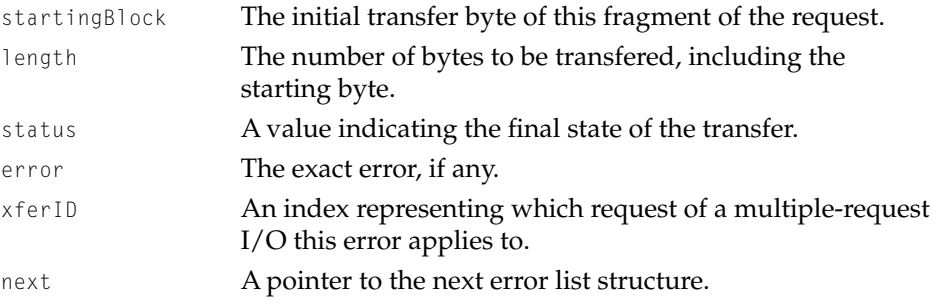

## Store Component Type

•••To be provided•••

### **BSStoreMPIComponent 7**

When a mapping plug-in calls the BSStoreGetComponent function [\(page 7-171\)](#page-450-0) or when its add component function [\(page 7-187\)](#page-466-0) is called, a BSStoreMPIComponent structure is passed as a parameter.

The BSStoreMPIComponent structure has the same definition as the BSStoreComponent structure [\(page 7-40\).](#page-319-0)

## Store Information Structures

The structures in this section each describe certain characteristics of a store. The type of information provided varies with the type of plug-in providing it.

Block Storage Family Reference

### **BSStoreMPIInfo 7**

When a mapping plug-in calls the BSStoreGetMPIInfo function [\(page 7-159\)](#page-438-0) or when its information function [\(page 7-190\)](#page-469-0) is called, a BSStoreMPIInfo structure is passed as a parameter.

The BSStoreMPIInfo structure has many of the same fields as the BSStoreInfo structure [\(page 7-44\).](#page-323-0)

```
struct BSStoreMPIInfo {
    BCA\ncocosh111+\sqrt{C}+\sqrt{C}
```
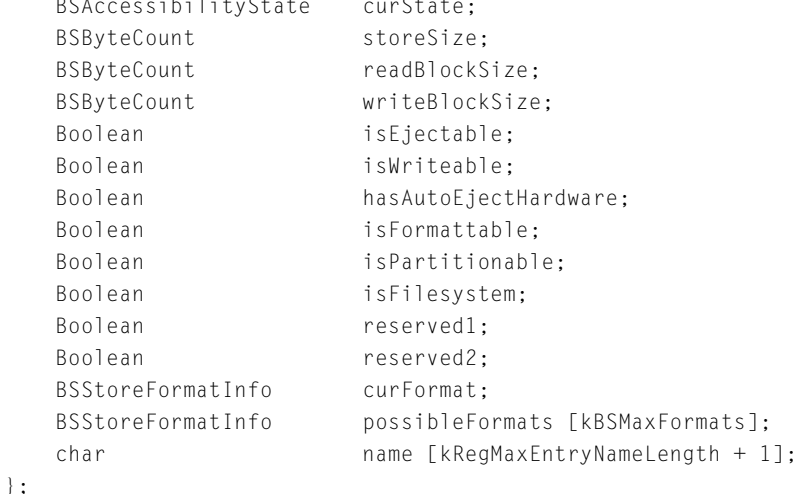

typedef BSStoreMPIInfo \*BSStoreMPIInfoPtr;

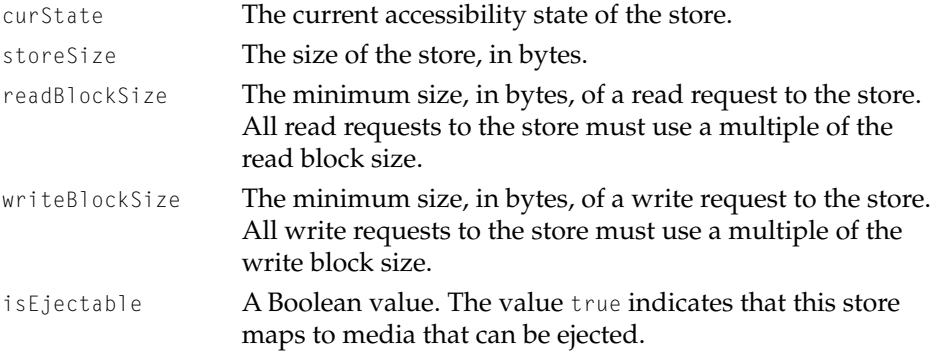

#### Block Storage Family Reference

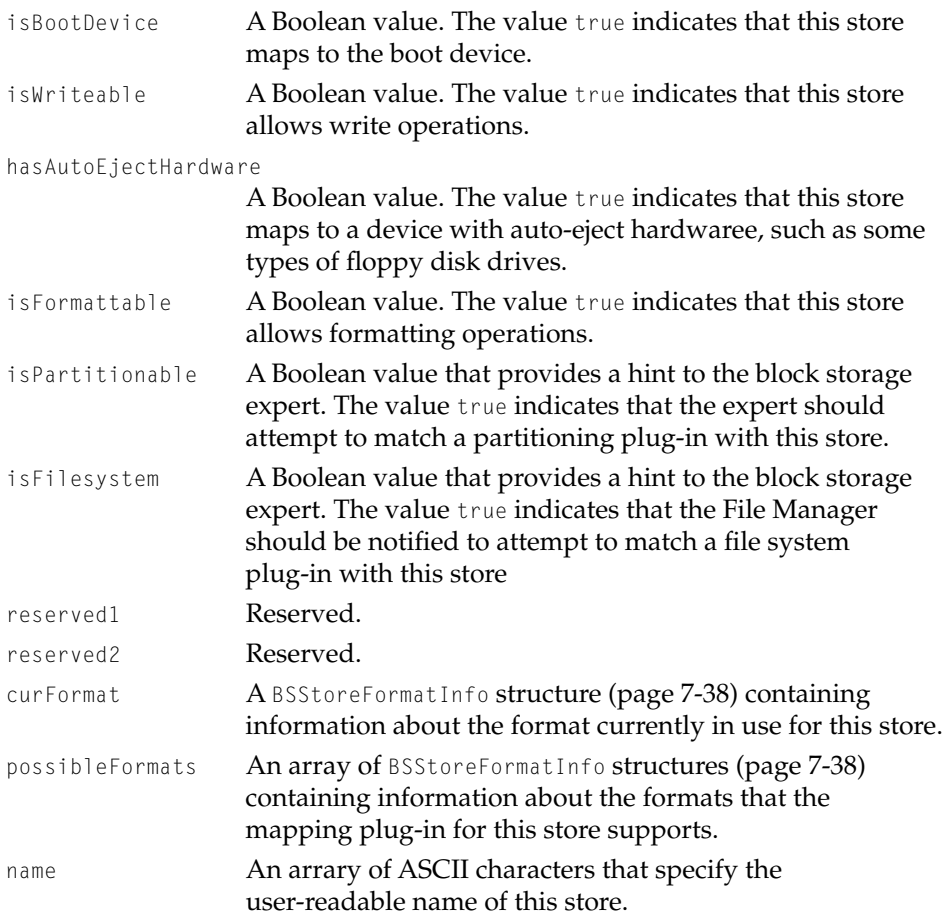

## **BSStorePPIInfo 7**

When a partitioning plug-in calls the BSStoreGetPPIInfo function [\(page 7-160\)](#page-439-0) or when its information function [\(page 7-195\)](#page-474-0) is called, a BSStorePPIInfo structure is passed as a parameter.

Block Storage Family Reference

```
struct BSStorePPIInfo {
   ItemCount numPartitions;
   ItemCount maxPartitions;
};
```
typedef BSStorePPIInfo \*BSStorePPIInfoPtr;

#### **Field descriptions**

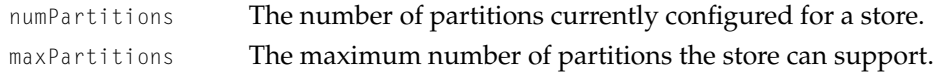

## Container Information Type

•••To be provided•••

## **BSContainerPIInfo 7**

A container plug-in's information function [\(page 7-202\)](#page-481-0) returns information about a container in a BSContainerPIInfo structure.

```
struct BSContainerPIInfo {
   ItemCount numChildren;
   Boolean isEjectable;
};
```
typedef BSContainerPIInfo \*BSContainerPIInfoPtr;

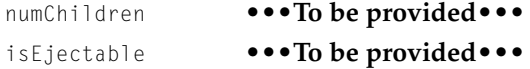

Block Storage Family Reference

## <span id="page-340-0"></span>Plug-in Interface Version Constant 7

The kBSPlugInInterfaceVersion constant indicates the version of the block storage plug-in interface used by a plug-in. A plug-in sets the version field of its BlockStoragePlugInInfo structure (page 7-61) at compile time.

```
enum {kBSPlugInInterfaceVersion = 0x02011996};
```
## Plug-in Interface Structures

The structures in this section are the means by which a block storage plug-in provides the block storage family with the entrypoints to its functions.

## **BlockStoragePlugInInfo 7**

A BlockStoragePlugInInfo structure contains the version of the block storage plug-in interface used by a plug-in.

```
It is a substructure in the BSStoreMappingOps (page 7-62), 
BSStorePartitioningOps (page 7-63), and BSContainerPolicyOps (page 7-64) 
structures.
```

```
struct BlockStoragePlugInInfo {
   UInt32 version;
   UInt32 reserved1;
   UInt32 reserved2;
   UInt32 reserved3;
};
```
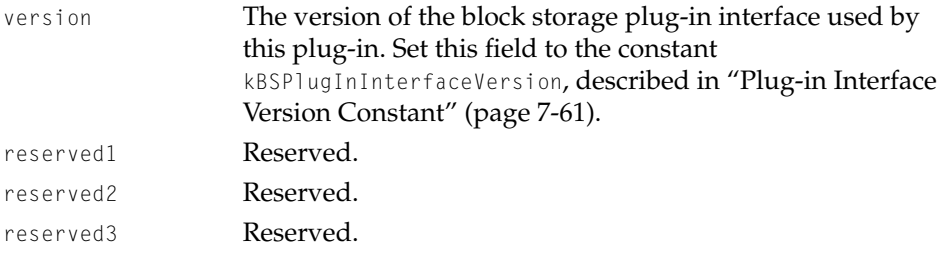

Block Storage Family Reference

## <span id="page-341-0"></span>**BSStoreMappingOps 7**

A BSStoreMappingOps structure contains the entrypoints of the functions a mapping plug-in provides to the block storage family.

A mapping plug-in must export a structure of type BSStoreMappingOps named BlockStorageMappingPIOps to the block storage family.

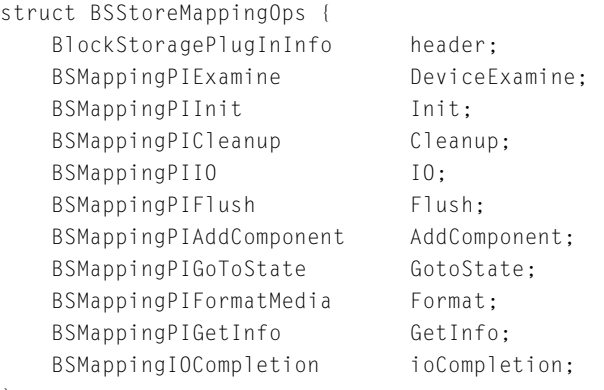

};

typedef BSStoreMappingOps \*BSStoreMappingOpsPtr;

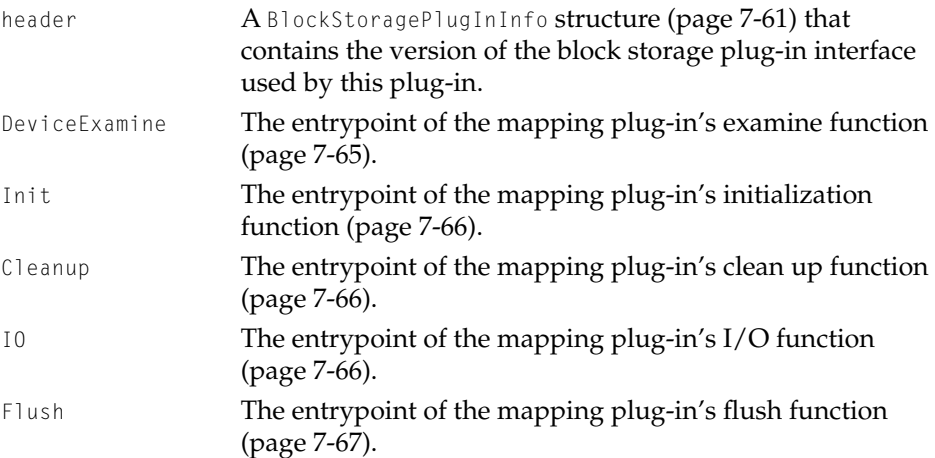

#### <span id="page-342-0"></span>Block Storage Family Reference

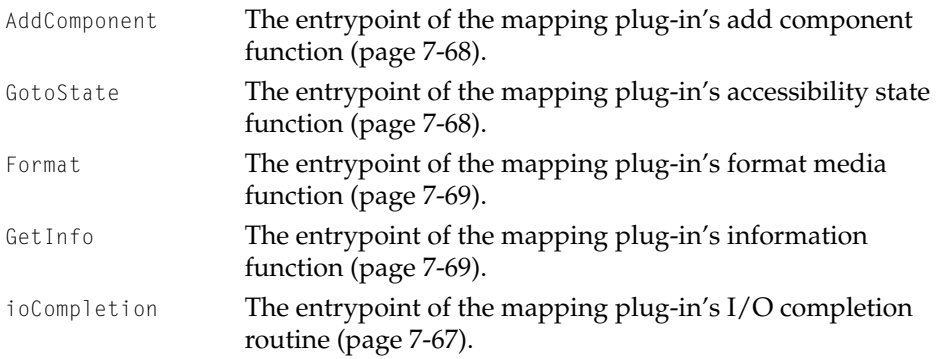

## **BSStorePartitioningOps 7**

A BSStorePartitioningOps structure contains the entrypoints of the functions a partitioning plug-in provides to the block storage family.

A partitioning plug-in must export a structure of type BSStorePartitioningOps named BlockStoragePartitioningPIOps to the block storage family.

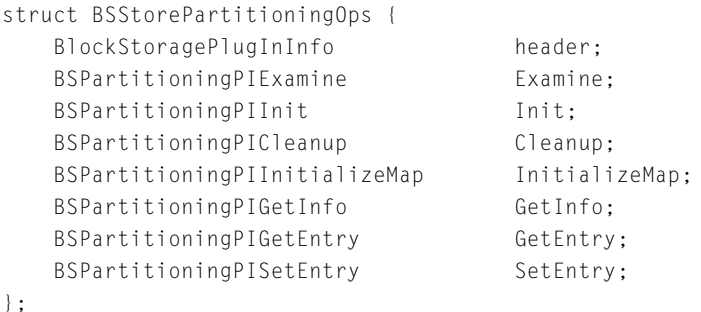

typedef BSStorePartitioningOps \*BSStorePartitioningOpsPtr;

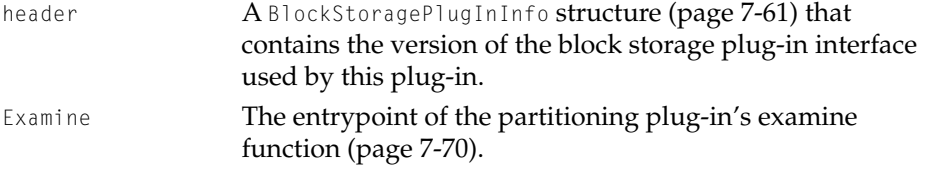

#### <span id="page-343-0"></span>Block Storage Family Reference

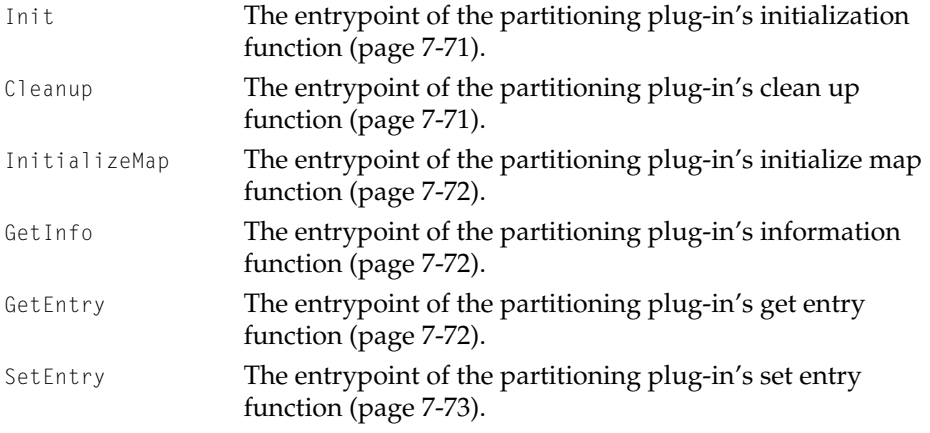

## **BSContainerPolicyOps 7**

A BSContainerPolicyOps structure contains the entrypoints of the functions a container plug-in provides to the block storage family.

A container plug-in must export a structure of type BSContainerPolicyOps named BlockStorageContainerPIOps to the block storage family.

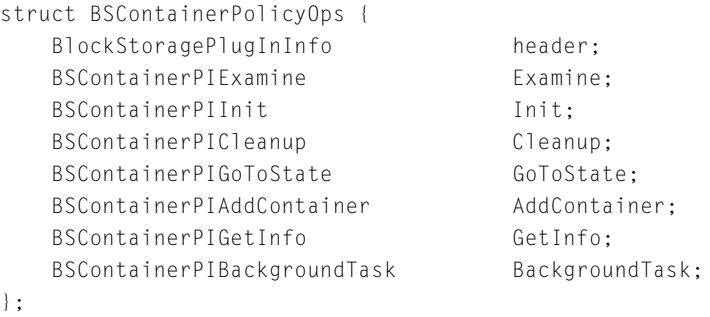

typedef BSContainerPolicyOps \*BSContainerPolicyOpsPtr;

#### **Field descriptions**

header **ABlockStoragePlugInInfo structure [\(page 7-61\)](#page-340-0) that** contains the version of the block storage plug-in interface used by this plug-in.

<span id="page-344-0"></span>Block Storage Family Reference

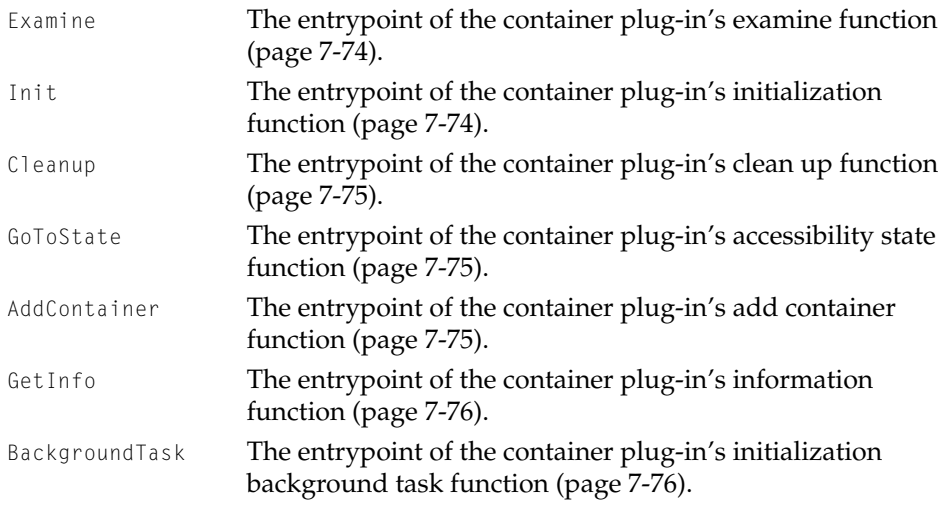

## Mapping Plug-in-Defined Function Types 7

This section describes the function types that a mapping plug-in exports to the block storage family.

## **BSMappingPIExamine 7**

Prior to selecting a mapping plug-in to manage a given store, the block storage expert calls the examine function of each mapping plug-in. A mapping plug-in examines the store and then returns an indication of how well it can support it.

A mapping plug-in exports a pointer to its examine function. The function pointer is defined by the block storage family as follows:

```
typedef extern OSStatus (*BSMappingPIExamine)(
                            BSStorePtr examineStore, 
                            BSMPIConfidenceLevel *confidence);
```
For information about creating your own examine function, see the description of the MyBSMappingPIExamineFunc function [\(page 7-179\)](#page-458-0).

Block Storage Family Reference

#### <span id="page-345-0"></span>**BSMappingPIInit 7**

When the block storage expert selects a mapping plug-in to manage a given store, it calls the initialization function provided by the plug-in. The plug-in then prepares itself to handle requests to that store.

A mapping plug-in exports a pointer to its initialization function. The function pointer is defined by the block storage family as follows:

typedef extern OSStatus (\*BSMappingPIInit)(BSStorePtr initStore);

For information about creating your own initialization function, see the description of the MyBSMappingPIInitFunc function [\(page 7-181\)](#page-460-0).

#### **BSMappingPICleanup 7**

Before the block storage family deletes a store, it calls the clean up function provided by the mapping plug-in that manages that store. The plug-in then completes processing and release resources associated with the store.

A mapping plug-in exports a pointer to its clean up function. The function pointer is defined by the block storage family as follows:

typedef extern OSStatus (\*BSMappingPICleanup)(BSStorePtr cleanupStore);

For information about creating your own clean up function, see the description of the MyBSMappingPICleanupFunc function [\(page 7-182\)](#page-461-0).

#### **BSMappingPIIO 7**

When the block storage family gets an I/O request for a given store, it calls the I/O function provided by the mapping plug-in that manages the store. The plug-in then processes the request.

A mapping plug-in exports a pointer to its I/O function. The function pointer is defined by the block storage family as follows:

```
CHAPTER 7
```
Block Storage Family Reference

```
typedef extern BSIOStatus (*BSMappingPIIO)(
                            BSStorePtr ioStore, 
                            BSBlockListDescriptorRef blocks,
                            MemListDescriptorRef memory,
                            BSIORequestBlockPtr parentRequest,
                            OptionBits options, 
                            BSErrorList **errors);
```
For information about creating your own I/O function, see the description of the MyBSMappingPIIOFunc function [\(page 7-183\).](#page-462-0)

## **BSMappingIOCompletion 7**

When the block storage family gets a notification that an I/O request inititated by a mapping plug-in has completed, it calls the I/O completion routine provided by the mapping plug-in that initiated the request.

A mapping plug-in exports a pointer to its I/O completion routine. The function pointer is defined by the block storage family as follows:

```
typedef extern OSStatus (*BSMappingIOCompletion)(
                            BSStorePtr theStore, 
                            void *finishedPrivateData, 
                            BSErrorListPtr returnedBSErrorList,
                            OSStatus returnedStatus,
                            BSErrorListPtr *errorListPtrPtr);
```
For information about creating your own I/O completion routine, see the description of the MyBSMappingI0CompletionFunc function [\(page 7-185\).](#page-464-0)

## **BSMappingPIFlush 7**

When the block storage family gets a request to flush a store's cache, it calls the flush function provided by the mapping plug-in that manages the store. The plug-in then processes the request.

<span id="page-347-0"></span>Block Storage Family Reference

A mapping plug-in exports a pointer to its flush function. The function pointer is defined by the block storage family as follows:

```
typedef extern BSIOStatus (*BSMappingPIFlush)(
                             BSStorePtr ioStore, 
                             BSIORequestBlockPtr parentRequest, 
                             BSErrorList **errors);
```
For information about creating your own flush function, see the description of the MyBSMappingPIFlushFunc function [\(page 7-186\)](#page-465-0).

## **BSMappingPIAddComponent 7**

After the block storage family selects a mapping plug-in to manage a given store and has called the plug-in's initialization function, if a new component is added to the store, the family calls the add component function provided by the plug-in. The plug-in then processes the request.

A mapping plug-in exports a pointer to its add component function. The function pointer is defined by the block storage family as follows:

```
typedef extern OSStatus (*BSMappingPIAddComponent)(
                            BSStorePtr destStore, 
                            BSStoreMPIComponent *newComponent,
                            BSStoreInfo *storeNewInfo);
```
For information about creating your own add component function, see the description of the MyBSMappingPIAddComponentFunc function [\(page 7-187\).](#page-466-0)

### **BSMappingPIGoToState 7**

When the block storage family receives a request to change the accessibility state of a store, it calls the accessibility state function provided by the mapping plug-in that manages the store. The plug-in then processes the request.

A mapping plug-in exports a pointer to its accessibility state function. The function pointer is defined by the block storage family as follows:

<span id="page-348-0"></span>Block Storage Family Reference

```
typedef extern OSStatus (*BSMappingPIGoToState)(
                            BSStorePtr theStore, 
                            BSAccessibilityState gotoState);
```
For information about creating your own accessibility state function, see the description of the MyBSMappingPIGoToStateFunc function [\(page 7-188\)](#page-467-0).

## **BSMappingPIFormatMedia 7**

When the block storage family gets a format request for a given store, it calls the format media function provided by the mapping plug-in associated with that store. The plug-in then processes the request.

A mapping plug-in exports a pointer to its format media function. The function pointer is defined by the block storage family as follows:

```
typedef extern OSStatus (*BSMappingPIFormatMedia)(
                            BSStorePtr formatStore, 
                            BSFormatIndex formatType);
```
For information about creating your own format media function, see the description of the MyBSMappingPIFormatMediaFunc function [\(page 7-189\).](#page-468-0)

## **BSMappingPIGetInfo 7**

When the block storage family gets a request for information about a given store, it calls the information function provided by the mapping plug-in that manages that store. The plug-in then processes the request.

A mapping plug-in exports a pointer to its information function. The function pointer is defined by the block storage family as follows:

```
typedef extern OSStatus (*BSMappingPIGetInfo)(
                            BSStorePtr infoStore, 
                            BSStoreMPIInfo *info);
```
<span id="page-349-0"></span>Block Storage Family Reference

For information about creating your own information function, see the description of the MyBSMappingPIGetInfoFunc function [\(page 7-190\).](#page-469-0)

#### **BSMPIBackgroundTask 7**

When a mapping plug-in calls the BSMPIStartBackgroundTask function [\(page 7-165\)](#page-444-0), it provides a pointer to a background task function. The block storage family responds by calling the plug-in's background task function.

The background task function pointer is defined by the block storage family as follows:

typedef extern OSStatus (\*BSMPIBackgroundTask)(void \*theArg);

For information about creating your own background task function, see the description of the MyBSMPIBackgroundTaskFunc function [\(page 7-191\)](#page-470-0).

## Partitioning Plug-in-Defined Function Types 7

This section describes the function types that a partitioning plug-in exports to the block storage family.

#### **BSPartitioningPIExamine 7**

Prior to selecting a partitioning plug-in for a given store, the block storage expert calls the examine function of each partitioning plug-in. A partitioning plug-in examines the store and reports if it recognizes the partition map format.

A partitioning plug-in exports a pointer to its examine function. The function pointer is defined by the block storage family as follows:

```
typedef extern OSStatus (*BSPartitioningPIExamine)(
                            BSStoreConnID readStoreConn, 
                            UInt32 *certainty);
```
<span id="page-350-0"></span>Block Storage Family Reference

For information about creating your own examine function, see the description of the MyBSPartitioningPIExamineFunc function [\(page 7-192\)](#page-471-0).

### **BSPartitioningPIInit 7**

When the block storage expert selects a partitioning plug-in for a store, it calls the initialization function provided by the plug-in. The partitioning plug-in then prepares itself to handle requests pertaining to that store.

A partitioning plug-in exports a pointer to its initialization function. The function pointer is defined by the block storage family as follows:

```
typedef extern OSStatus (*BSPartitioningPIInit)(
                            BSStorePtr initStore);
```
For information about creating your own initialization function, see the description of the MyBSPartitioningPIInitFunc function [\(page 7-193\)](#page-472-0).

## **BSPartitioningPICleanup 7**

Before the block storage family deletes a given store, it calls the clean up function provided by the partitioning plug-in associated with that store. The plug-in then releases resources associated with the store.

A partitioning plug-in exports a pointer to its clean up function. The function pointer is defined by the block storage family as follows:

```
typedef extern void (*BSPartitioningPICleanup)(
                            BSStorePtr cleanupStore);
```
For information about creating your own clean up function, see the description of the MyBSPartitioningPICleanupFunc function [\(page 7-193\)](#page-472-0).

Block Storage Family Reference

#### <span id="page-351-0"></span>**BSPartitioningPIInitializeMap 7**

When a partition map needs to be initialized, the block storage family calls the initialize map function provided by the partitioning plug-in associated with it.

A partitioning plug-in exports a pointer to its initialize map function. The function pointer is defined by the block storage family as follows:

```
typedef extern OSStatus (*BSPartitioningPIInitializeMap)(
                            BSStorePtr initStore);
```
For information about creating your own initialize map function, see the description of the MyBSPartitioningPIInitializeMapFunc function [\(page 7-194\)](#page-473-0).

#### **BSPartitioningPIGetInfo 7**

When the block storage family receives a request for information about a given store, it calls the information function provided by the partitioning plug-in associated with that store. The plug-in then processes the request.

A partitioning plug-in exports a pointer to its information function. The function pointer is defined by the block storage family as follows:

```
typedef extern OSStatus (*BSPartitioningPIGetInfo)(
                            BSStorePtr store,
                            BSStorePPIInfo *info);
```
For information about creating your own information function, see the description of the MyBSPartitioningPIGetInfoFunc function [\(page 7-195\).](#page-474-0)

#### **BSPartitioningPIGetEntry 7**

The block storage family calls the get entry function provided by the partitioning plug-in associated with a store. The plug-in then processes the request.

<span id="page-352-0"></span>Block Storage Family Reference

Typically, this function is called during boot time and in response to requests for information from disk setup applications.

A partitioning plug-in exports a pointer to its get entry function. The function pointer is defined by the block storage family as follows:

```
typedef extern OSStatus (*BSPartitioningPIGetEntry)(
                            BSStorePtr readStore,
                            ItemCount entryNum,
                            BSPartitionDescriptor *retEntry));
```
For information about creating your own get entry function, see the description of the MyBSPartitioningPIGetEntryFunc function [\(page 7-196\)](#page-475-0).

### **BSPartitioningPISetEntry 7**

To define a partition, the block storage family calls the set entry function provided by the partitioning plug-in associated with a store. The plug-in then processes the request.

A partitioning plug-in exports a pointer to its set entry function. The function pointer is defined by the block storage family as follows:

```
typedef extern OSStatus (*BSPartitioningPISetEntry)(
                            BSStorePtr store,
                            ItemCount partitionNum,
                            BSPartitionDescriptor *partitionInfo));
```
For information about creating your own set entry function, see the description of the MyBSPartitioningPISetEntryFunc function [\(page 7-197\)](#page-476-0).

## Container Plug-in-Defined Function Types 7

This section describes the function types that a container plug-in exports to the block storage family.

Block Storage Family Reference

### <span id="page-353-0"></span>**BSContainerPIExamine 7**

Prior to selecting a container plug-in for a container, the block storage expert calls the examine function of each container plug-in. A container plug-in examines the container and return an indication of how well it can support it.

A container plug-in exports a pointer to its examine function. The function pointer is defined by the block storage family as follows:

```
typedef extern OSStatus (*BSContainerPIExamine)(
                            BSContainerPtr initContainer, 
                            BSCPIConfidenceLevel *levelOfConfidence):
```
For information about creating your own examine function, see the description of the MyBSContainerPIExamineFunc function [\(page 7-198\).](#page-477-0)

### **BSContainerPIInit 7**

When the block storage expert selects a container plug-in for a container, it calls the initialization function provided by the plug-in. The plug-in then prepares itself to handle requests related to that container.

A container plug-in exports a pointer to its initialization function. The function pointer is defined by the block storage family as follows:

```
typedef extern OSStatus (*BSContainerPIInit)(
                             BSContainerPtr initContainer,
                             BSContainerPIInfo *info, 
                             Boolean *backgroundTask);
```
For information about creating your own initialization function, see the description of the MyBSContainerPIInitFunc function [\(page 7-199\).](#page-478-0)

Block Storage Family Reference

### <span id="page-354-0"></span>**BSContainerPICleanup 7**

Before the block storage family deletes a given container, it calls the clean up function provided by the container plug-in for that container. The plug-in then completes processing and release resources associated with the container.

A container plug-in exports a pointer to its clean up function. The function pointer is defined by the block storage family as follows:

```
typedef extern OSStatus (*BSContainerPICleanup)(
                            BSContainerPtr container);
```
For information about creating your own clean up function, see the description of the MyBSContainerPICleanupFunc function [\(page 7-200\).](#page-479-0)

### **BSContainerPIAddContainer 7**

The block storage family calls a container plug-in's add container function to inform it that another container is being inserted into the plug-in's container.

A container plug-in exports a pointer to its add container function. The function pointer is defined by the block storage family as follows:

```
typedef extern OSStatus (*BSContainerPIAddContainer)(
                            BSContainerPtr destContainer, 
                            BSContainerPtr addedContainer);
```
For information about creating your own add container function, see the description of the MyBSContainerPIAddContainerFunc function [\(page 7-203\)](#page-482-0).

### **BSContainerPIGoToState 7**

When the block storage family receives a request to change the accessibility state for a given container, it calls the accessibility state function provided by the container plug-in for that container. The plug-in then processes the request.

<span id="page-355-0"></span>Block Storage Family Reference

A container plug-in exports a pointer to its accessibility state function. The function pointer is defined by the block storage family as follows:

```
typedef extern OSStatus (*BSContainerPIGoToState)(
                            BSContainerPtr container, 
                            UInt32 accessState);
```
For information about creating your own accessibility state function, see the description of the MyBSContainerPIGoToStateFunc function [\(page 7-201\).](#page-480-0)

### **BSContainerPIGetInfo 7**

The block storage family calls the information function provided by a container plug-in to get information about a container. The plug-in then processes the request.

A container plug-in exports a pointer to its information function. The function pointer is defined by the block storage family as follows:

```
typedef extern OSStatus (*BSContainerPIGetInfo)(
                            BSContainerPtr infoContainer, 
                            BSContainerPIInfo *info);
```
For information about creating your own information function, see the description of the MyBSContainerPIGetInfoFunc function [\(page 7-202\)](#page-481-0).

#### **BSContainerPIBackgroundTask 7**

Container plug-ins have two types of background tasks that differ in their interface and when they are called.

If the backgroundTask flag is set on exit from a container plug-in's initialization function [\(page 7-199\),](#page-478-0) the block storage family calls the plug-in's initialization background task function at that time.

See ["BSCPIBackgroundTask" \(page 7-77\)](#page-356-0) for information about the standard type of background task.

<span id="page-356-0"></span>Block Storage Family Reference

A container plug-in exports a pointer to its initialization background task function. The function pointer is defined by the block storage family as follows:

```
typedef extern OSStatus (*BSContainerPIBackgroundTask)(
                            BSContainerPtr container);
```
For information about creating your own initialization background task function, see the description of the MyBSContainerPIBackgroundTaskFunc function [\(page 7-203\).](#page-482-0)

### **BSCPIBackgroundTask 7**

Container plug-ins have two types of background tasks that differ in their interface and when they are called.

When a container plug-in calls the BSCPIStartBackgroundTask function [\(page 7-176\)](#page-455-0), it provides a pointer to a standard background task function, which the block storage family then calls.

See ["BSContainerPIBackgroundTask" \(page 7-76\)](#page-355-0) for information about the initialization type of background task.

The standard background task function pointer is defined by the block storage family as follows:

```
typedef extern OSStatus (*BSCPIBackgroundTask)(
                            BSContainerPtr theContainer, 
                            void *theArg);
```
For information about creating your own standard background task function, see the description of the MyBSCPIBackgroundTaskFunc function [\(page 7-204\)](#page-483-0).

# Block Storage Client Functions 7

This section describes the functions in the programming interface that the block storage family provides for its clients.

Clients who make I/O requests of existing stores use the functions described in

#### Block Storage Family Reference

- "Opening and Closing a Connection to a Store" (page 7-78)
- ["Building a Block List" \(page 7-80\)](#page-359-0)
- ["Reading From a Store" \(page 7-86\)](#page-365-0)
- ["Writing To a Store" \(page 7-92\)](#page-371-0)

Such clients might also need the functions described in ["Setting the](#page-377-0)  [Accessibility State For a Store" \(page 7-98\)](#page-377-0) and ["Navigating a Store Hierarchy"](#page-379-0)  [\(page 7-100\)](#page-379-0).

Clients who create and configure new and existing stores need the functions described in ["Creating and Configuring a Store" \(page 7-113\).](#page-392-0)

#### **Note**

Although the functions in ["Working With a Block List](#page-426-0)  [Descriptor" \(page 7-147\)](#page-426-0) are available to block storage clients, they are not typically used by clients. Usually, mapping plug-ins call them to manipulate block list descriptors in servicing an I/O request.  $\bullet$ 

## Opening and Closing a Connection to a Store 7

•••To be provided•••

### **BSStoreOpen 7**

#### Opens a store.

```
extern OSStatus BSStoreOpen (
                      BSStoreRef *store, 
                     BSStoreOpenOptions options, 
                      BSStoreConnID *newConnection);
```
store On input, a pointer to a reference to the store that you want to open. You can get a store reference from a new block storage device notification, if you subscribe to such notifications. You can also get a reference from several navigation functions decribed in ["Navigating a Store Hierarchy" \(page 7-100\)](#page-379-0).

#### Block Storage Family Reference

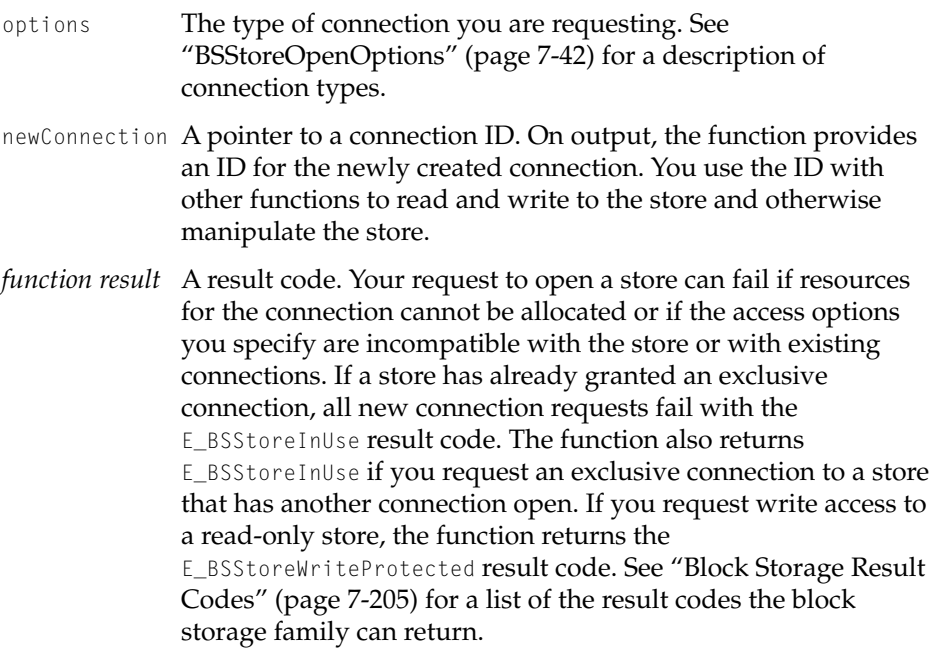

#### **DISCUSSION**

You cannot read or write to a store until you open it and get a connection ID.

You can open a store after it is published in the name registry.

#### **EXECUTION ENVIRONMENT**

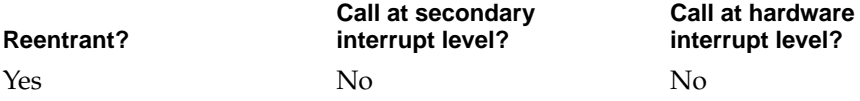

#### **CALLING RESTRICTIONS**

This function cannot be called by hardware interrupt handlers or secondary interrupt handlers.

Block Storage Family Reference

### <span id="page-359-0"></span>**BSStoreConnClose 7**

Closes a connection to a store.

extern OSStatus BSStoreConnClose (BSStoreConnID connection);

connection The connection ID for the connection you want to close.

*function result* A result code. See ["Block Storage Result Codes" \(page 7-205\)](#page-484-0) for a list of the result codes the block storage family can return.

#### **DISCUSSION**

•••To be provided•••

#### **EXECUTION ENVIRONMENT**

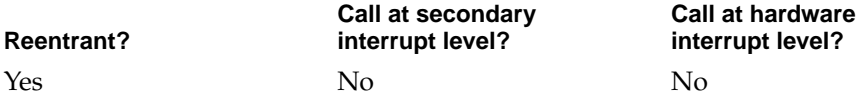

#### **CALLING RESTRICTIONS**

This function cannot be called by hardware interrupt handlers or secondary interrupt handlers.

## Building a Block List 7

When you request an I/O transfer involving more than one range of bytes on a store, you need to build a block list. A block list specifies the address ranges in the store to be read or written. You use the functions in this section to create an empty block list, add address ranges to it, and signal that the block list is complete. As a result, you get a reference to a block list descriptor which you can pass to read and write functions described in ["Reading From a Store"](#page-365-0)  [\(page 7-86\)](#page-365-0) and ["Writing To a Store" \(page 7-92\)](#page-371-0).
Block Storage Family Reference

## <span id="page-360-0"></span>**BSBlockListCreate 7**

## Creates an empty block list.

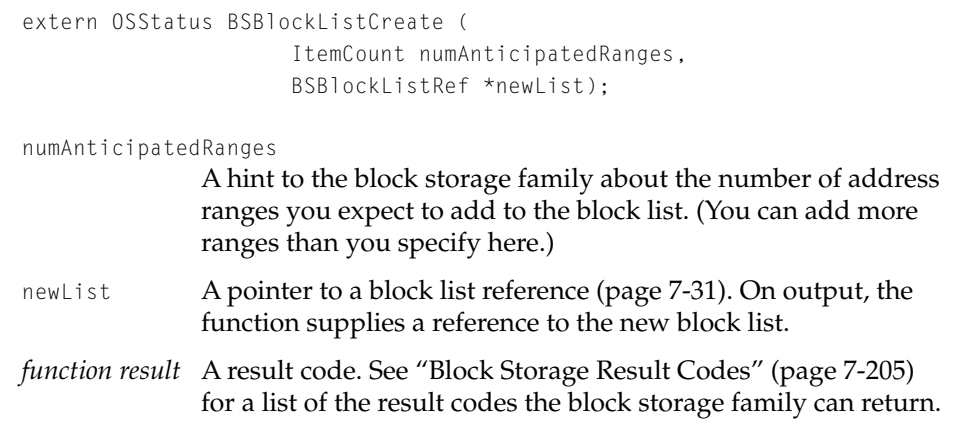

## **DISCUSSION**

If an I/O transfer involves more than one address range, you need a build a block list that contains the starting address and lengths of each range of bytes to be read or written to a store.

After you create an empty block list with the BSBlockListCreate function, call the BSBlockListAddRange function [\(page 7-82\)](#page-361-0) to add address ranges to it.

## **EXECUTION ENVIRONMENT**

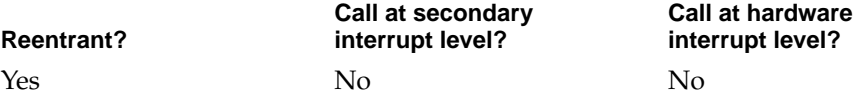

## **CALLING RESTRICTIONS**

This function cannot be called by hardware interrupt handlers or secondary interrupt handlers.

Block Storage Family Reference

## <span id="page-361-0"></span>**BSBlockListAddRange 7**

Appends an address range to a block list.

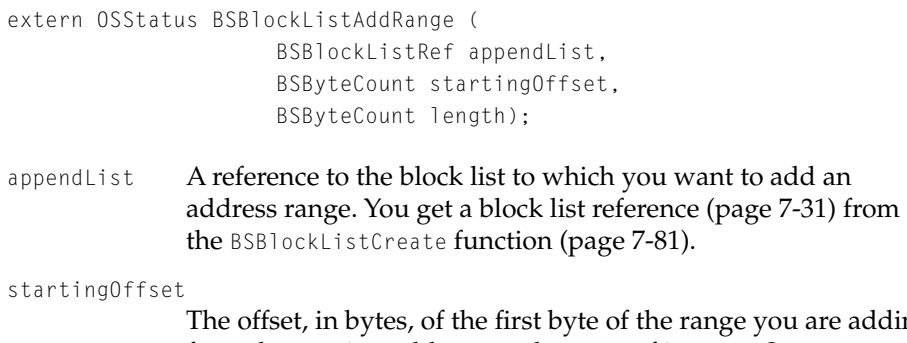

adding, from the starting address on the store of interest. Store addresses start at 0. length The length, in bytes, of the address range you are adding.

*function result* A result code. See ["Block Storage Result Codes" \(page 7-205\)](#page-484-0) for a list of the result codes the block storage family can return.

## **DISCUSSION**

You can call the BSBlockListAddRange function to add an address range to a block list any time after calling the BSBlockListCreate function [\(page 7-81\)](#page-360-0) to create the block list and before calling the BSBlockListFinalize function [\(page 7-84\)](#page-363-0) to signal its completion. An address range is defined by a starting address and a length. It specifies a location on a store where data will be read or written. You can add as many ranges as are needed for an I/O transfer.

For example, when an application calls the file systems family to read data from a file, the data in the file is typically scattered across the disk in discontiguous chunks. Before calling the BSStoreConnReadSGAsync function [\(page 7-91\)](#page-370-0), the file systems family needs to build a block list that specifies each discontinuous area (range) on the disk that is to be read from.

Assume that the file systems family calls BSBlockListAddRange 4 times to add the following ranges:

- 2048 bytes starting at address 8000
- 6144 bytes starting at address 200

## Block Storage Family Reference

- 2560 bytes starting at address 30000
- 5120 bytes starting at address 16000

The total number of bytes to be read is 15,872. Conceptually, what the series of calls to BSBlockListAddRange does is it creates 2 linear arrays, each consisting of 15,872 elements. The first array consists of the bytes to be read. It is referred to as the *transfer space*. The second array consists of the addresses of the corresponding bytes in the transfer space.

The order in which you add ranges to a block list is crucial—it determines how the addresses in the transfer space relate to addresses on a device.

To continue the example, the block list information is eventually used to read the data from a device. Suppose the disk has a maximum read block size of 4096 bytes. The disk driver issues the following requests to the device:

- read 2048 bytes starting at address 8000
- read 4096 bytes starting at address 200
- read 2048 bytes starting at address 4296
- read 2560 bytes starting at address 30000
- read 4096 bytes starting at address 16000
- read 1024 bytes starting at address 20096

(The example ignores the fact that typically the addresses provided in the initial I/O are not actual device addresses and need to be mapped to corresponding device addresses.)

When you are done building your block list, you must signal that all address ranges have been added by calling the BSBlockListFinalize function [\(page 7-84\)](#page-363-0).

#### Block Storage Family Reference

## <span id="page-363-0"></span>**EXECUTION ENVIRONMENT**

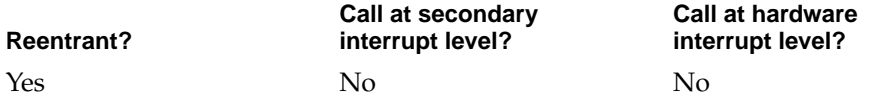

#### **CALLING RESTRICTIONS**

This function cannot be called by hardware interrupt handlers or secondary interrupt handlers.

## **BSBlockListFinalize 7**

Completes a block list and creates a block list descriptor.

```
extern OSStatus BSBlockListFinalize (
                       BSBlockListRef finalizeList, 
                       BSBlockListDescriptorRef *newDescriptor);
finalizeList The block list reference (page 7-31) that identifies the block list 
               of interest. You get a block list reference from the 
               BSBlockListCreate function (page 7-81).
newDescriptor A pointer to a block list descriptor reference. On output, the 
               function supplies a reference to the newly created block list 
               descriptor.
function result A result code. See "Block Storage Result Codes" (page 7-205) 
               for a list of the result codes the block storage family can return.
```
#### **DISCUSSION**

After building a block list with the BSBlockListAddRange function [\(page 7-81\)](#page-360-0), you call the BSBlockListFinalize function to signal that you are done adding address ranges to the block list.

The BSBlockListFinalize function builds a block list descriptor, an opaque structure that specifies a given view of the block list itself, and returns a reference to it. You pass the reference to block storage read and write functions,

Block Storage Family Reference

described in ["Reading From a Store" \(page 7-86\)](#page-365-0) and ["Writing To a Store"](#page-371-0)  [\(page 7-92\)](#page-371-0).

After calling BSBlockListFinalize, you cannot call BSBlockListAddRange again to add another range to the list.

## **EXECUTION ENVIRONMENT**

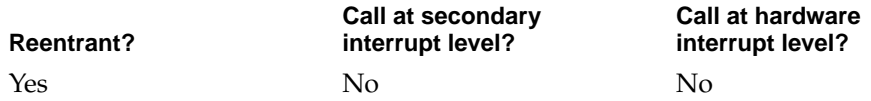

## **CALLING RESTRICTIONS**

This function cannot be called by hardware interrupt handlers or secondary interrupt handlers.

## **BSBlockListDelete 7**

## Disposes of a block list.

extern OSStatus BSBlockListDelete (BSBlockListRef deleteList);

- deleteList The block list reference [\(page 7-31\)](#page-310-0) that identifies the block list you want to dispose of.
- *function result* A result code. See ["Block Storage Result Codes" \(page 7-205\)](#page-484-0) for a list of the result codes the block storage family can return.

## **DISCUSSION**

Under normal circumstances, you do not need to call the BSBlockListDelete function. Rather, you call the BSBlockListDescriptorDelete function [\(page 7-156\)](#page-435-0) to dispose of a block list descriptor and free the associated block list.

Use BSBlockListDelete to dispose of a block list in an abnormal situation when proper disposal of block list descriptors cannot be guaranteed. It relinquishes

<span id="page-365-0"></span>Block Storage Family Reference

all resources associated with the block list, including all its block list descriptors.

## **EXECUTION ENVIRONMENT**

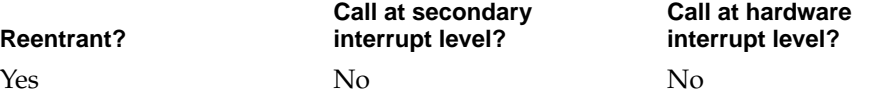

## **CALLING RESTRICTIONS**

This function cannot be called by hardware interrupt handlers or secondary interrupt handlers.

# Reading From a Store

You use the functions in this section to read data from a store. To read data from a single address range, you can call either the BSStoreConnRead (page 7-86) or the BSStoreConnReadAsync [\(page 7-88\)](#page-367-0) function. To read data from more than one address range, use the BSStoreConnReadSG [\(page 7-89\)](#page-368-0) or the BSStoreConnReadSGAsync [\(page 7-91\)](#page-370-0) function.

## **BSStoreConnRead 7**

Reads a single range of data from a store.

```
extern OSStatus BSStoreConnRead (
                     BSStoreConnID readConnection, 
                     BSByteCount startingOffset, 
                     BSByteCount bytesToRead,
                     void *buffer);
```
readConnection

Your connection ID for the store from which you want to read. You get a connection ID from the BSStoreOpen function [\(page 7-78\).](#page-357-0)

#### Block Storage Family Reference

#### startingOffset

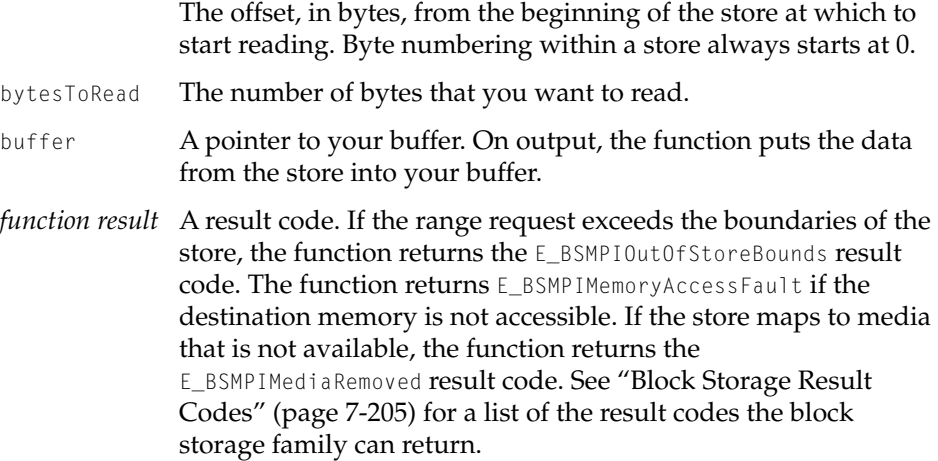

#### **DISCUSSION**

You use the BSStoreConnRead function when you need to read data synchronously from a single address range on a store.

## **EXECUTION ENVIRONMENT**

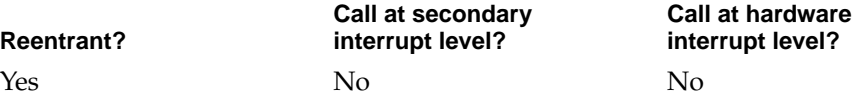

## **CALLING RESTRICTIONS**

This function cannot be called by hardware interrupt handlers or secondary interrupt handlers.

## **SEE ALSO**

To read data asynchronously from a single address range, use the BSStoreConnReadAsync function [\(page 7-88\)](#page-367-0).

To read data from multiple address ranges, use the BSStoreConnReadSG [\(page 7-89\)](#page-368-0) and BSStoreConnReadSGAsync [\(page 7-91\)](#page-370-0) functions.

Block Storage Family Reference

## <span id="page-367-0"></span>**BSStoreConnReadAsync 7**

Reads a single range of data from a store asynchronously.

```
extern OSStatus BSStoreConnReadAsync (
                     BSStoreConnID readConnection, 
                     BSByteCount startingOffset, 
                     BSByteCount bytesToRead,
                     KernelNotification *notification,
                     void *buffer);
```
readConnection

Your connection ID for the store from which you want to read. You get a connection ID from the BSStoreOpen function [\(page 7-78\).](#page-357-0)

startingOffset

The offset, in bytes, from the beginning of the store at which to start reading. Byte numbering within a store always starts at 0.

- bytesToRead The number of bytes that you want to read.
- notification On input, a pointer to a kernel notification structure that specifies how you wish to be notified when the read operation completes. For information on kernel notification structures, see *Microkernel and Core System Services*.
- buffer A pointer to your buffer. On output, the function puts the data it read from the store into your buffer.
- *function result* A result code. See ["Block Storage Result Codes" \(page 7-205\)](#page-484-0) for a list of the result codes the block storage family can return.

## **DISCUSSION**

•••To be provided•••

#### Block Storage Family Reference

## <span id="page-368-0"></span>**EXECUTION ENVIRONMENT**

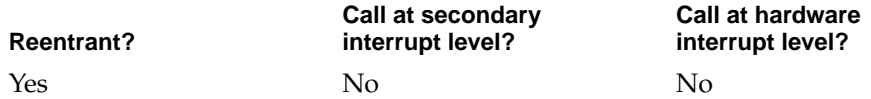

#### **CALLING RESTRICTIONS**

This function cannot be called by hardware interrupt handlers or secondary interrupt handlers.

## **SEE ALSO**

To read data synchronously from a single address range, use the BSStoreConnRead function [\(page 7-86\)](#page-365-0).

To read data from multiple address ranges, use the BSStoreConnReadSG (page 7-89) and BSStoreConnReadSGAsync [\(page 7-91\)](#page-370-0) functions.

## **BSStoreConnReadSG 7**

Reads multiple ranges of data from a store synchronously.

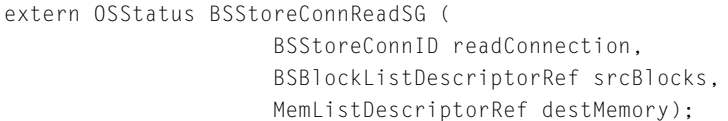

readConnection

Your connection ID for the store from which you want to read. You get a connection ID from the BSStoreOpen function [\(page 7-78\).](#page-357-0)

srcBlocks A reference to a block list descriptor [\(page 7-32\)](#page-311-0) that specifies the address ranges that you want to read. For information on how to get a block list descriptor, see ["Building a Block List"](#page-359-0)  [\(page 7-80\).](#page-359-0)

#### Block Storage Family Reference

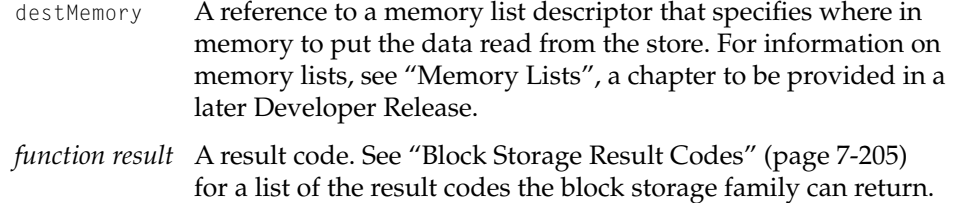

#### **DISCUSSION**

•••To be provided•••

## **EXECUTION ENVIRONMENT**

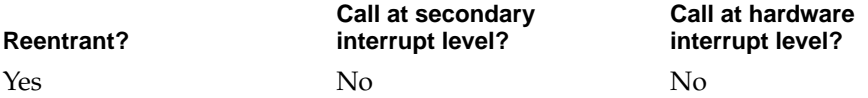

## **CALLING RESTRICTIONS**

This function cannot be called by hardware interrupt handlers or secondary interrupt handlers.

## **SEE ALSO**

To read data asynchronously from multiple address ranges, use the BSStoreConnReadSGAsync [\(page 7-91\)](#page-370-0) function.

To read data froma single address range, use the BSStoreConnRead [\(page 7-86\)](#page-365-0) and BSStoreConnReadAsync [\(page 7-88\)](#page-367-0) functions.

Block Storage Family Reference

## <span id="page-370-0"></span>**BSStoreConnReadSGAsync 7**

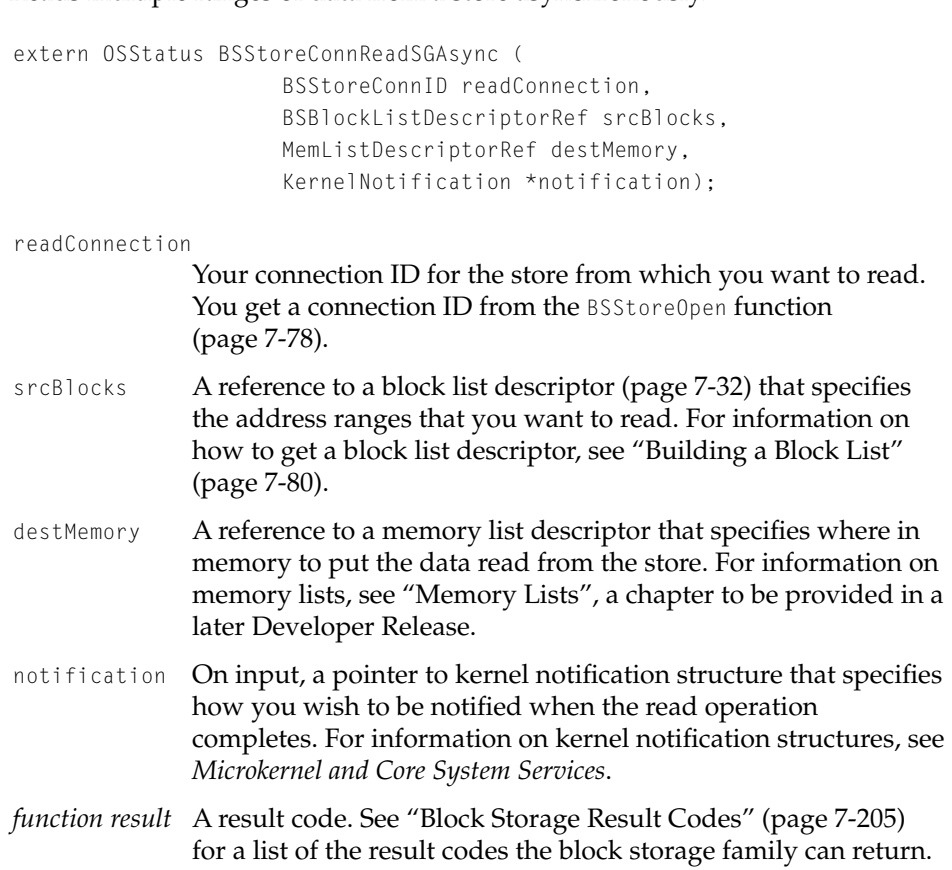

Reads multiple ranges of data from a store asynchronously.

## **DISCUSSION**

You must not deallocate or modify the block list and memory list structures, nor modify the contents of the memory locations specified by the memory list or free that memory, until after the I/O request completes.

#### Block Storage Family Reference

## <span id="page-371-0"></span>**EXECUTION ENVIRONMENT**

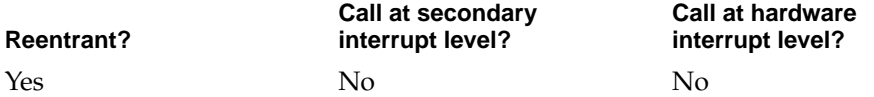

## **CALLING RESTRICTIONS**

This function cannot be called by hardware interrupt handlers or secondary interrupt handlers.

# Writing To a Store

You use the functions in this section to write data to a store. To write data to a single address range, you can call either the BSStoreConnWrite (page 7-92) or the BSStoreConnWriteAsync [\(page 7-93\)](#page-372-0) function. To write data to more than one address range, use the BSStoreConnWriteSG [\(page 7-95\)](#page-374-0) or the BSStoreConnWriteSGAsync [\(page 7-96\)](#page-375-0) function.

## **BSStoreConnWrite 7**

Writes a single range of data to a store.

```
extern OSStatus BSStoreConnWrite (
                      BSStoreConnID writeConnection,
                      BSByteCount startingOffset, 
                      ByteCount bytesToWrite, 
                      void *buffer);
```
writeConnection

Your connection ID for the store to which you want to write. You get a connection ID from the BSStoreOpen function [\(page 7-78\).](#page-357-0)

startingOffset

The offset, in bytes, from the beginning of the store at which to start writing. Byte numbering within a store always starts at 0.

<span id="page-372-0"></span>Block Storage Family Reference

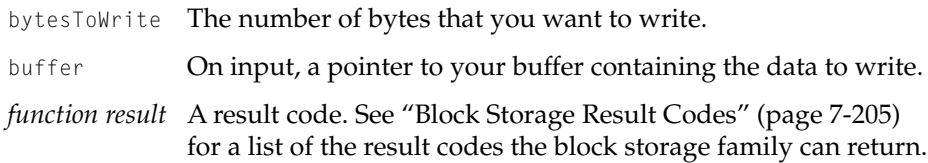

### **DISCUSSION**

•••To be provided•••

## **EXECUTION ENVIRONMENT**

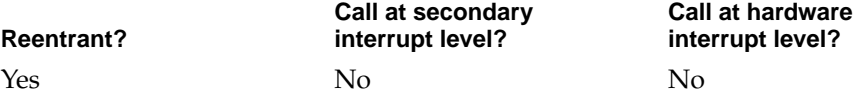

#### **CALLING RESTRICTIONS**

This function cannot be called by hardware interrupt handlers or secondary interrupt handlers.

#### **SEE ALSO**

To write data asynchronously to a single address range, use the BSStoreConnWriteAsync function (page 7-93).

To write data to multiple address ranges, use the BSStoreConnWriteSG [\(page 7-95\)](#page-374-0) and BSStoreConnWriteSGAsync [\(page 7-96\)](#page-375-0) functions.

## **BSStoreConnWriteAsync 7**

## Writes a single range of data to a store asynchronously.

extern OSStatus BSStoreConnWriteAsync ( BSStoreConnID writeConnection, BSByteCount startingOffset,

Block Storage Family Reference

```
ByteCount bytesToWrite, 
                      KernelNotification *notification,
                      void *buffer);
writeConnection
               Your connection ID for the store to which you want to write. 
               You get a connection ID from the BSStoreOpen function
               (page 7-78).
startingOffset
               The offset, in bytes, from the beginning of the store at which to 
               start writing. Byte numbering within a store always starts at 0.
bytesToWrite The number of bytes that you want to write.
notification On input, a pointer to kernel notification structure that specifies 
               how you wish to be notified when the write operation 
               completes. For information on kernel notification structures, see 
               Microkernel and Core System Services.
buffer On input, a pointer to your buffer containing the data to write.
```
*function result* A result code. See ["Block Storage Result Codes" \(page 7-205\)](#page-484-0) for a list of the result codes the block storage family can return.

## **DISCUSSION**

•••To be provided•••

## **EXECUTION ENVIRONMENT**

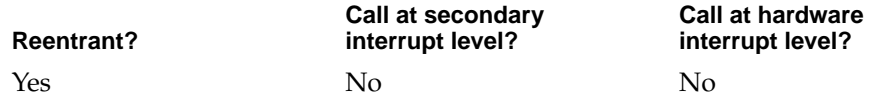

## **CALLING RESTRICTIONS**

This function cannot be called by hardware interrupt handlers or secondary interrupt handlers.

Block Storage Family Reference

#### <span id="page-374-0"></span>**SEE ALSO**

To write data synchronously to a single address range, use the BSStoreConnWrite function [\(page 7-92\)](#page-371-0).

To write data to multiple address ranges, use the BSStoreConnWriteSG (page 7-95) and BSStoreConnWriteSGAsync [\(page 7-96\)](#page-375-0) functions.

## **BSStoreConnWriteSG 7**

Writes multiple ranges of data to a store synchronously.

```
extern OSStatus BSStoreConnWriteSG (
                     BSStoreConnID writeConnection,
                     MemListDescriptorRef srcMemory,
                     BSBlockListDescriptorRef destBlocks);
```
#### writeConnection

Your connection ID for the store to which you want to write. You get a connection ID from the BSStoreOpen function [\(page 7-78\).](#page-357-0)

- srcMemory A reference to a memory list descriptor that tells the function where in memory to find the data that you want to write. For information on memory lists, see "Memory Lists", a chapter to be provided in a later Developer Release.
- destBlocks A reference to a block list descriptor that specifies the address ranges on the store where you want to write the data. See ["Building a Block List" \(page 7-80\)](#page-359-0) for information on getting a block list descriptor.
- *function result* A result code. See ["Block Storage Result Codes" \(page 7-205\)](#page-484-0) for a list of the result codes the block storage family can return.

## **DISCUSSION**

••• To be provided •••

#### Block Storage Family Reference

## <span id="page-375-0"></span>**EXECUTION ENVIRONMENT**

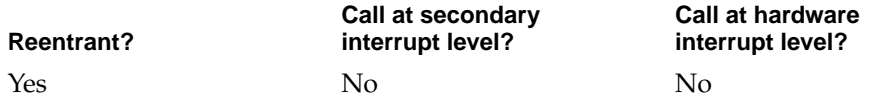

#### **CALLING RESTRICTIONS**

This function cannot be called by hardware interrupt handlers or secondary interrupt handlers.

### **SEE ALSO**

To write data asynchronously to multiple address ranges, use the BSStoreConnWriteSGAsync function (page 7-96).

To write data to a single address range, use the BSStoreConnWrite [\(page 7-92\)](#page-371-0)  and BSStoreConnWriteAsync [\(page 7-93\)](#page-372-0) functions.

## **BSStoreConnWriteSGAsync 7**

## Writes multiple ranges of data to a store asynchronously.

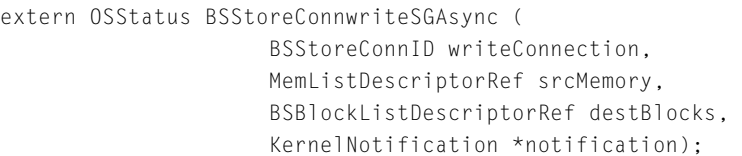

writeConnection

Your connection ID for the store to which you want to write. You get a connection ID from the BSStoreOpen function [\(page 7-78\).](#page-357-0)

srcMemory A reference to a memory list descriptor that tells the function where in memory to find the data that you want to write. For information on memory lists, see "Memory Lists", a chapter to be provided in a later Developer Release.

## Block Storage Family Reference

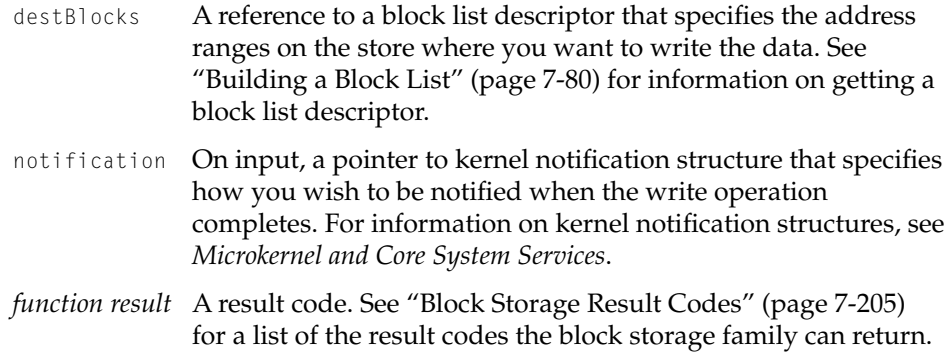

#### **DISCUSSION**

You must not deallocate or modify the block list and memory list structures, nor modify the contents of the memory locations specified by the memory list or free that memory, until after the I/O request completes.

## **EXECUTION ENVIRONMENT**

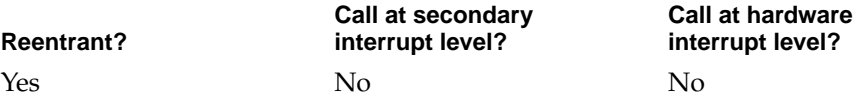

## **CALLING RESTRICTIONS**

This function cannot be called by hardware interrupt handlers or secondary interrupt handlers.

#### **SEE ALSO**

To write data synchronously to multiple address ranges, use the BSStoreConnWriteSG function [\(page 7-95\).](#page-374-0)

To write data to a single address range, use the BSStoreConnWrite [\(page 7-92\)](#page-371-0)  and BSStoreConnWriteAsync [\(page 7-93\)](#page-372-0) functions.

Block Storage Family Reference

## **BSStoreConnFlush 7**

Flushes caches in a store and any stores from which the store is derived.

extern OSStatus BSStoreConnFlush (BSStoreConnID flushConnection);

flushConnection

Your connection ID for the store that you want to flush. You get a connection ID from the BSStoreOpen function [\(page 7-78\).](#page-357-0)

*function result* A result code.

## **DISCUSSION**

•••To be provided•••

## **EXECUTION ENVIRONMENT**

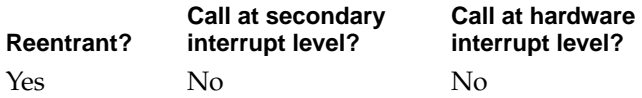

## **CALLING RESTRICTIONS**

This function cannot be called by hardware interrupt handlers or secondary interrupt handlers.

# Setting the Accessibility State For a Store

•••To be provided•••

Block Storage Family Reference

## **BSStoreConnGoToAccessibilityState 7**

## Sets the accessibility state for a store.

```
extern OSStatus BSStoreConnGoToAccessibilityState (
                     BSStoreConnID connection,
                     BSAccessibilityState newState);
```
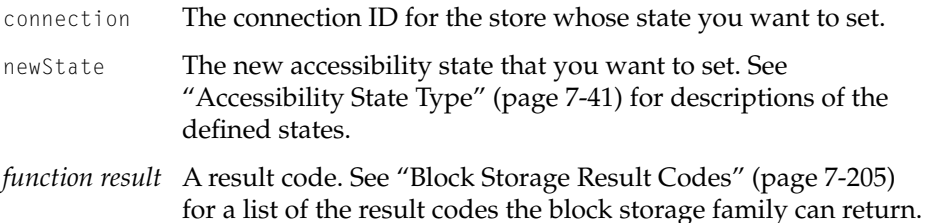

## **DISCUSSION**

If the new state is kBSOffline and the store maps to a device or media that is ejectable, the block storage family deletes the store from the store hierarchy and closes the connection.

Furthermore, if the store of interest is a leaf store and none of the stores to which it maps is in use, the action is repeated through the related stores so that an entire branch in the store hierarchy is deleted.

## **EXECUTION ENVIRONMENT**

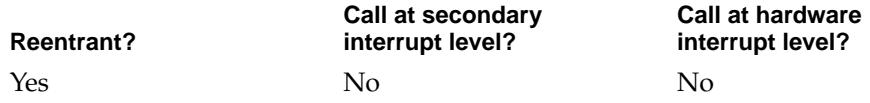

## **CALLING RESTRICTIONS**

This function cannot be called by hardware interrupt handlers or secondary interrupt handlers.

Block Storage Family Reference

# Navigating a Store Hierarchy 7

The functions in this section allow you to browse a hierarchy of stores and retrieve properties of a given store. They are useful primarily to disk configuration utility software.

See ["Navigation Types" \(page 7-33\)](#page-312-0) for information on the data types defined for store navigation.

You do not need a store connection ID to use the navigation functions.

You can get a store reference, which you need to open a store and get a connection to it, by calling any of these functions: BSStoreIteratorEnter, BSStoreIteratorExit, BSStoreIteratorRestartChildren, BSStoreIteratorRestartParent, BSStoreIteratorNextChild and BSStoreIteratorNextParent. If you know the ID of a store, the BSStoreFindByID function also returns a store reference.

## **BSStoreGetDeviceData 7**

Retrieves information about all stores, leaf stores, or primary stores.

```
extern OSStatus BSStoreGetDeviceData(
                     BSStoreGetSelector selector,
                     ItemCount requestItemCount,
                     ItemCount *totalItemCount,
                     BSStoreIOIteratorData *iteratorData);
```
selector A value that indicates the set of stores about which you want information. ["BSStoreGetSelector" \(page 7-33\)](#page-312-0) contains descriptions of the values you can use here.

requestItemCount

The number of empty BSStoreIOIteratorData structures in the array pointed to by the iteratorData parameter.

totalItemCount

A pointer to an ItemCount value. On output, the function sets this parameter to the number of stores of the type you specified

## <span id="page-380-0"></span>Block Storage Family Reference

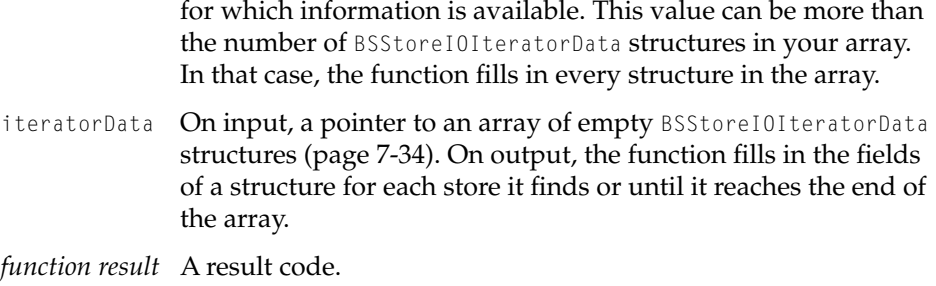

### **DISCUSSION**

Although the BSStoreGetDeviceData function name refers to a device (due to I/O family naming conventions), the function returns information about stores.

## **EXECUTION ENVIRONMENT**

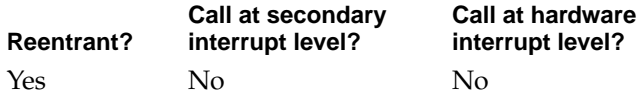

## **CALLING RESTRICTIONS**

This function cannot be called by hardware interrupt handlers or secondary interrupt handlers.

## **BSStoreIteratorCreate 7**

Creates an iterator that you can use to navigate a store hierarchy.

```
extern OSStatus BSStoreIteratorCreate (
                     BSStoreRef *startingStore, 
                     BSStoreIteratorID *newIterator);
```
#### Block Storage Family Reference

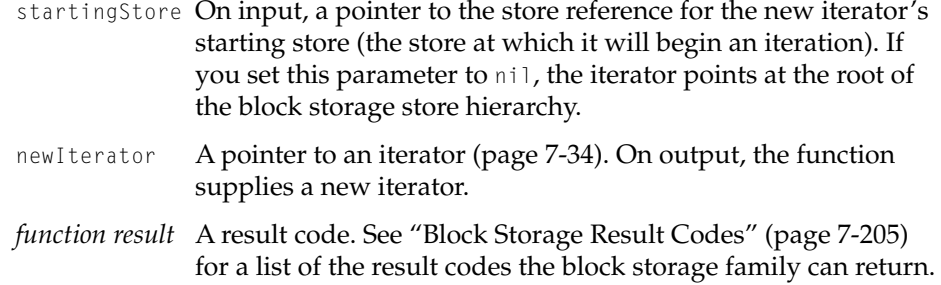

### **DISCUSSION**

If you set the startingStore parameter to nil to start at the root of the store hierarchy, you can call the BSStoreIteratorNextChild function (page 7-107) repeatedly to discover the child nodes of the root.

When you are done browsing the hierarchy, call the BSStoreIteratorDispose function (page 7-102) to dispose of the iterator and any resources associated with it.

## **EXECUTION ENVIRONMENT**

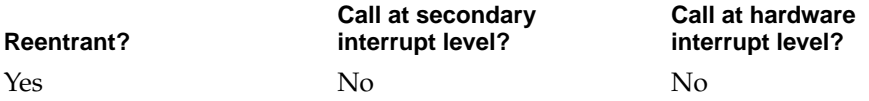

## **CALLING RESTRICTIONS**

This function cannot be called by hardware interrupt handlers or secondary interrupt handlers.

## **BSStoreIteratorDispose 7**

Disposes of an iterator, freeing all resources associated with it.

```
extern OSStatus BSStoreIteratorDispose (
                     BSStoreIteratorID disposeIterator);
```
#### Block Storage Family Reference

disposeIterator

The iterator you want to dispose of.

*function result* A result code. See ["Block Storage Result Codes" \(page 7-205\)](#page-484-0) for a list of the result codes the block storage family can return.

#### **DISCUSSION**

You need to call this function for each iterator that you create with the BSStoreIteratorCreate function [\(page 7-101\)](#page-380-0).

#### **EXECUTION ENVIRONMENT**

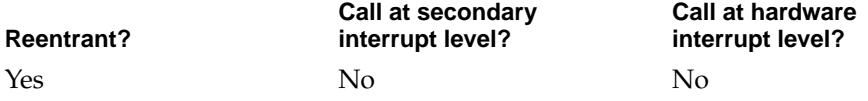

#### **CALLING RESTRICTIONS**

This function cannot be called by hardware interrupt handlers or secondary interrupt handlers.

## **BSStoreIteratorEnter 7**

Updates an iterator to point to the first child of the current node and retrieves a reference to the store it represents.

```
extern OSStatus BSStoreIteratorEnter (
                     BSStoreIteratorID iterator, 
                     BSStoreRef *newStore);
```
- iterator An iterator that you provide. The function updates the iterator to point to the current node's first child. If the function returns an error, the iterator is unchanged.
- newStore A pointer to a store reference. On output, the function sets the reference to the store the updated iterator points to. If no child node exists, the function sets the pointer to nil.

Block Storage Family Reference

*function result* A result code. If no child node exists, the function returns the E\_BSStoreNotFound result code. See ["Block Storage Result](#page-484-0)  [Codes" \(page 7-205\)](#page-484-0) for a list of the result codes the block storage family can return.

#### **DISCUSSION**

When you call the BSStoreIteratorEnter function, the iterator points to the current node. As a result of successful execution, the iterator enters a new level of the hierarchy—it moves down a level and points to the first child of the node it previously pointed to.

You can use the function to begin an iteration through the children of a node.

#### **EXECUTION ENVIRONMENT**

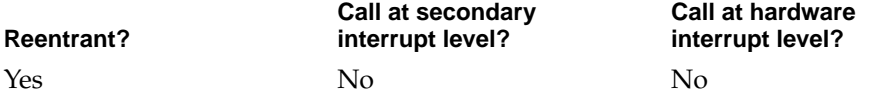

## **CALLING RESTRICTIONS**

This function cannot be called by hardware interrupt handlers or secondary interrupt handlers.

## **BSStoreIteratorExit 7**

Updates an iterator to point to the first parent of the current node and retrieves a reference to the store it represents.

```
extern OSStatus BSStoreIteratorExit (
                     BSStoreIteratorID iterator, 
                     BSStoreRef *newStore);
```
iterator An iterator that you provide. The function updates the iterator to point to the current node's first parent. If the function returns an error, the iterator is unchanged.

## Block Storage Family Reference

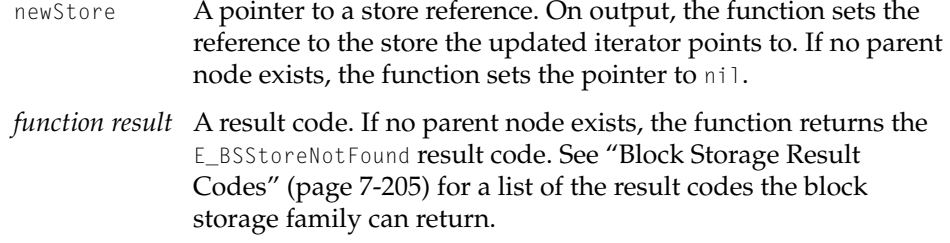

#### **DISCUSSION**

When you call the BSStoreIteratorExit function, the iterator points to the current node. As a result of successful execution, the iterator enters a new level of the hierarchy—it moves up a level and points to the first parent of the node it previously pointed to.

## **EXECUTION ENVIRONMENT**

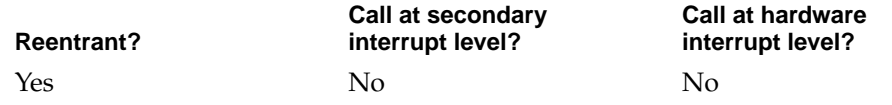

## **CALLING RESTRICTIONS**

This function cannot be called by hardware interrupt handlers or secondary interrupt handlers.

## **BSStoreIteratorRestartChildren 7**

Updates an iterator to point to the first child in the set of child nodes it is currently in and retrieves a reference to the store it represents.

```
extern OSStatus BSStoreIteratorRestartChildren (
                     BSStoreIteratorID iterator, 
                     BSStoreRef *newChild);
```
#### Block Storage Family Reference

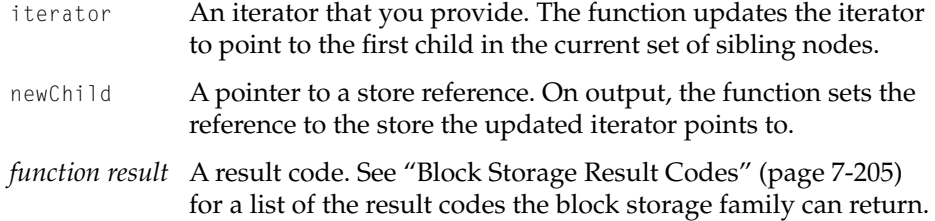

## **DISCUSSION**

The child nodes of a given node constitute a set of sibling nodes. The BSStoreIteratorRestartChildren function sets an iterator to the first child in the sibling set.

## **EXECUTION ENVIRONMENT**

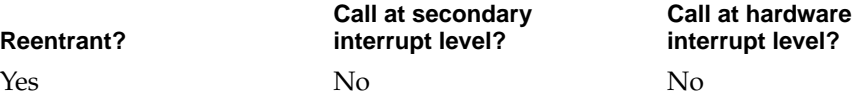

## **CALLING RESTRICTIONS**

This function cannot be called by hardware interrupt handlers or secondary interrupt handlers.

## **BSStoreIteratorRestartParent 7**

Updates an iterator to point to the first parent in the current set and retrieves a reference to the store it represents.

```
extern OSStatus BSStoreIteratorRestartParent (
                     BSStoreIteratorID iterator, 
                     BSStoreRef *newParent);
```
iterator An iterator that you provide. The function updates the iterator to point to the first parent in the current set of parent nodes.

<span id="page-386-0"></span>Block Storage Family Reference

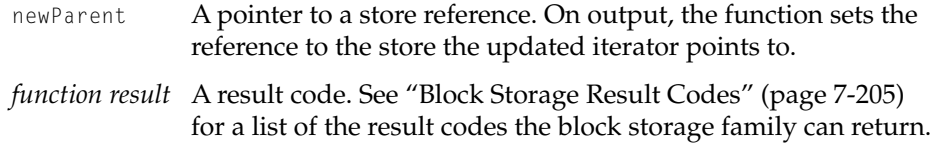

## **DISCUSSION**

The parent nodes of a given node constitute a set of nodes. The BSStoreIteratorRestartParent function sets an iterator to the first node in the current set of parent nodes.

## **EXECUTION ENVIRONMENT**

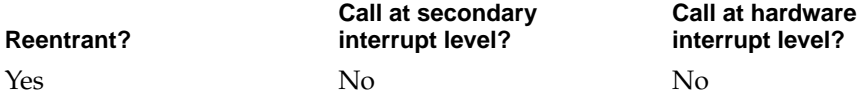

## **CALLING RESTRICTIONS**

This function cannot be called by hardware interrupt handlers or secondary interrupt handlers.

## **BSStoreIteratorNextChild 7**

Updates an iterator to point to the next child in the current sibling set and retrieves a reference to the store it represents.

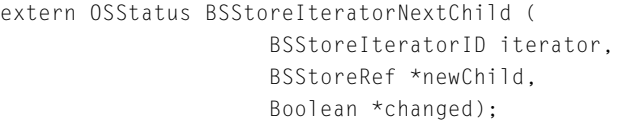

- iterator An iterator that you provide. The function updates the iterator to point to the next child in the current sibling set.
- newChild A pointer to a store reference. On output, the function sets the reference to refer to the store the updated iterator points to.

## Block Storage Family Reference

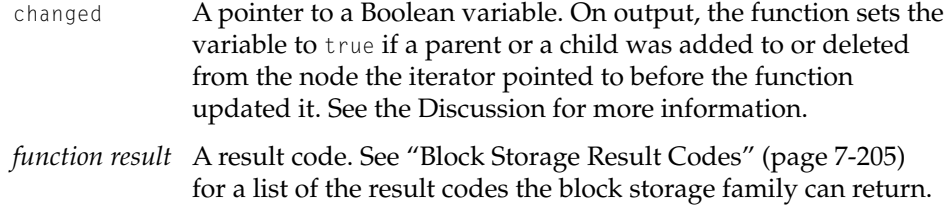

#### **DISCUSSION**

You can use the BSStoreIteratorNextChild function move through all the children in the current sibling set.

The block storage family tracks changes in the store hierarchy and uses the changed parameter to notify you of some changes. Specifically, it reports a change if a node was added or deleted since the last time either the BSStoreIteratorNextChild or BSStoreIteratorNextParent [\(page 7-109\)](#page-388-0) function was called using the same iterator. However, it reports local changes only, not a change anywhere in the hierarchy. That is, it reports changes to the node that was current when you called the function. As a result, you know if the part of the hierarchy is changing, more or less simultaneously, as you examine it.

## **EXECUTION ENVIRONMENT**

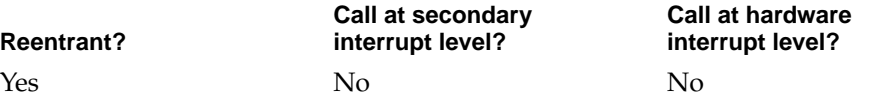

#### **CALLING RESTRICTIONS**

This function cannot be called by hardware interrupt handlers or secondary interrupt handlers.

Block Storage Family Reference

## <span id="page-388-0"></span>**BSStoreIteratorNextParent 7**

Updates an iterator to point to the next parent in the current set of nodes and retrieves a reference to the store it represents.

extern OSStatus BSStoreIteratorNextParent ( BSStoreIteratorID iterator, BSStoreRef \*newParent, Boolean \*changed);

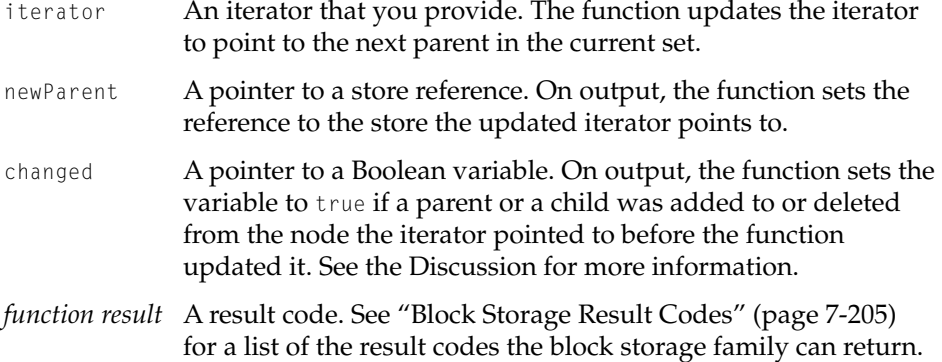

## **DISCUSSION**

You can use the BSStoreIteratorNextParent function move through all the nodes in the current set.

The block storage family tracks changes in the store hierarchy and uses the changed parameter to notify you of some changes. Specifically, it reports a change if a node was added or deleted since the last time either the BSStoreIteratorNextChild [\(page 7-107\)](#page-386-0) or BSStoreIteratorNextParent function was called using the same iterator. However, it reports local changes only, not a change anywhere in the hierarchy. That is, it reports changes to the node that was current when you called the function. As a result, you know if the part of the hierarchy is changing, more or less simultaneously, as you examine it.

#### Block Storage Family Reference

## <span id="page-389-0"></span>**EXECUTION ENVIRONMENT**

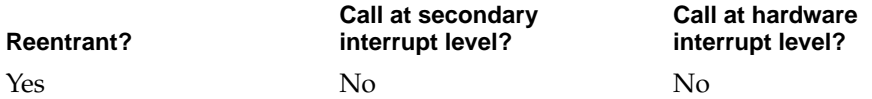

## **CALLING RESTRICTIONS**

This function cannot be called by hardware interrupt handlers or secondary interrupt handlers.

## **BSStoreGetPropertySize 7**

Retrieves the size of a store property.

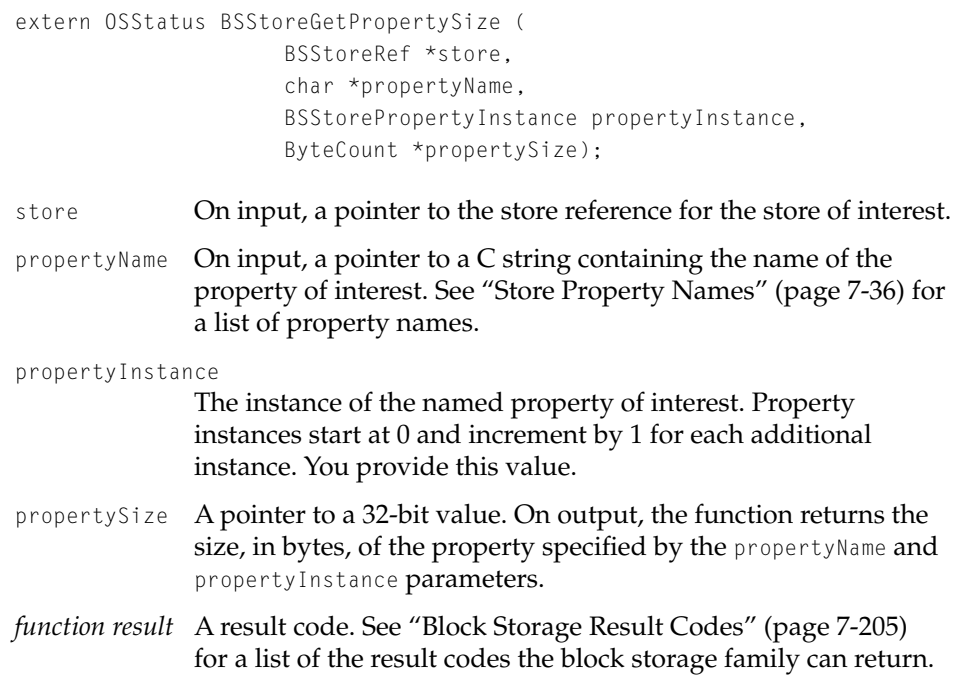

Block Storage Family Reference

## <span id="page-390-0"></span>**DISCUSSION**

You can call the BSStoreGetPropertySize function before calling the BSStoreGetProperty function (page 7-111) to find out how large a buffer you should provide to BSStoreGetProperty.

## **EXECUTION ENVIRONMENT**

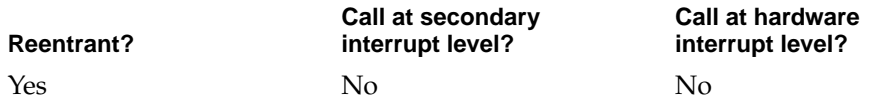

## **CALLING RESTRICTIONS**

This function cannot be called by hardware interrupt handlers or secondary interrupt handlers.

## **BSStoreGetProperty 7**

## Retrieves the value of a store property.

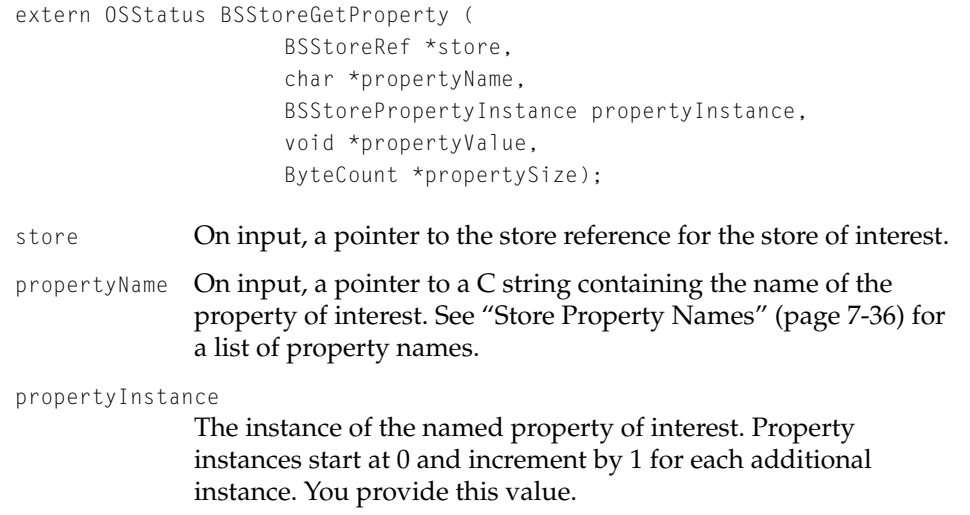

#### Block Storage Family Reference

- propertyValue A pointer to your buffer. On output, the function places the property value in your buffer.
- propertySize On input, a pointer to a value specifying the size of your buffer in bytes. You can call the BSStoreGetPropertySize function [\(page 7-110\)](#page-389-0) to find out how large a buffer you should provide. On output, the function returns the number of bytes of data it placed in your buffer.
- *function result* A result code. See ["Block Storage Result Codes" \(page 7-205\)](#page-484-0) for a list of the result codes the block storage family can return.

#### **DISCUSSION**

•••To be provided•••

#### **EXECUTION ENVIRONMENT**

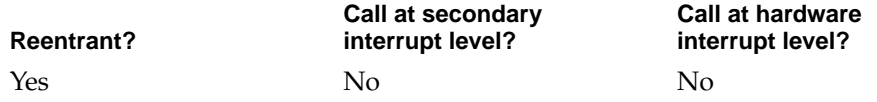

#### **CALLING RESTRICTIONS**

This function cannot be called by hardware interrupt handlers or secondary interrupt handlers.

## **BSStoreFindByID 7**

Given the ID of a store, returns a reference to it.

```
extern OSStatus BSStoreFindByID (
                     BSStoreID storeID, 
                     BSStoreRef *foundStore);
```
## Block Storage Family Reference

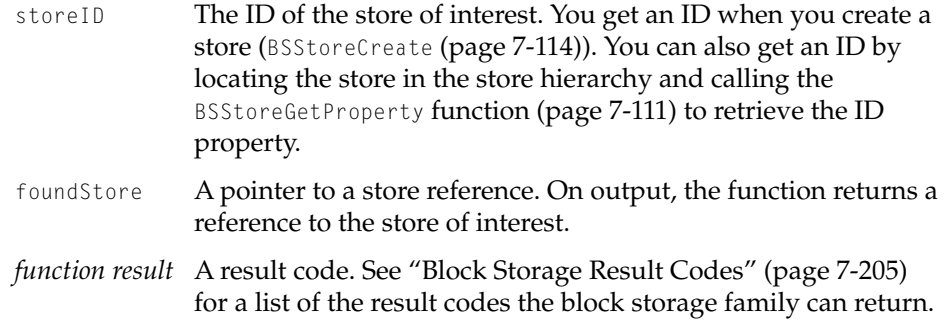

## **DISCUSSION**

•••To be provided•••

## **EXECUTION ENVIRONMENT**

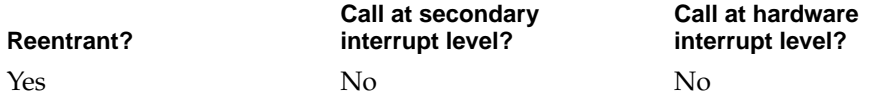

## **CALLING RESTRICTIONS**

This function cannot be called by hardware interrupt handlers or secondary interrupt handlers.

# Creating and Configuring a Store

You use the functions in this section to create a new store, configure it, and make it available for I/O. If you write disk utilities or disk formatting software, you need to understand how to use these functions. If you simply want to use a store for I/O, you do not use these functions.

## Block Storage Family Reference

## <span id="page-393-0"></span>**BSStoreCreate 7**

Creates a new store and opens an exclusive connection to it.

```
extern OSStatus BSStoreCreate (
                     BSStoreID *newStore, 
                     BSStoreConnID *newStoreConnection);
```
newStore A pointer to a store ID. On output, the function returns the store ID for the new store.

## newStoreConnection

A pointer to a connection ID. On output, the function provides an ID for a connection to the newly created store. You use the ID with other functions to configure the store. The new connection has exclusive access to the store.

*function result* A result code. See ["Block Storage Result Codes" \(page 7-205\)](#page-484-0) for a list of the result codes the block storage family can return.

## **DISCUSSION**

After creating a store, you configure it and make it available for use by other clients by calling the following functions:

- BSStoreConnAssociatePartitioningPlugin [\(page 7-117\)](#page-396-0) and BSStoreConnAssociateMappingPlugin [\(page 7-116\)](#page-395-0) to associate a partitioning and a mapping plug-in with the store
- BSStoreConnMapDevice [\(page 7-122\)](#page-401-0) or BSStoreConnMapPartition (page 7-120) to map the store to a device or another store
- BSStoreConnPublish [\(page 7-126\)](#page-405-0) to publish the store inthe name registry
- BSStoreConnClose [\(page 7-80\)](#page-359-0) to close your connection to the store. No other connection to the store can be granted until you close yours.

A client using stores for I/O does not need to call the BSStoreCreate function. This function is called by disk utility and disk formatting software.

#### Block Storage Family Reference

## **EXECUTION ENVIRONMENT**

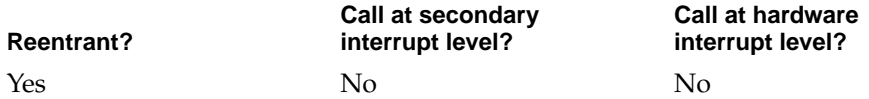

#### **CALLING RESTRICTIONS**

This function cannot be called by hardware interrupt handlers or secondary interrupt handlers.

## **BSStoreConnDeleteAndClose 7**

## Deletes a store.

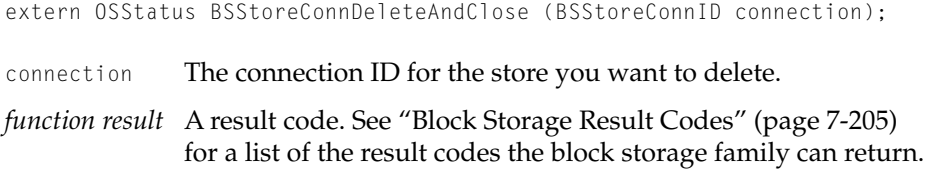

## **DISCUSSION**

You can delete a store when the following conditions are met:

- the store is not published in the name registry. (To remove a store from the name registry, call the BSStoreConnUnpublish function [\(page 7-127\)](#page-406-0)).
- there are no stores existing that map to the store to be deleted. (To find out, call BSStoreConnGetInfo [\(page 7-123\)](#page-402-0) and check the numChildren field in the returned store information structure.)
- the store has no connections to it other than the one you use when calling the BSStoreConnDeleteAndClose function. That connection is closed as a result of successful execution. If another connection exists, the function returns the E BSStoreInUse result code.

#### Block Storage Family Reference

## <span id="page-395-0"></span>**EXECUTION ENVIRONMENT**

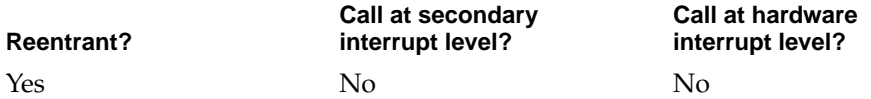

## **CALLING RESTRICTIONS**

This function cannot be called by hardware interrupt handlers or secondary interrupt handlers.

## **BSStoreConnAssociateMappingPlugin 7**

## Associates a mapping plug-in with a store.

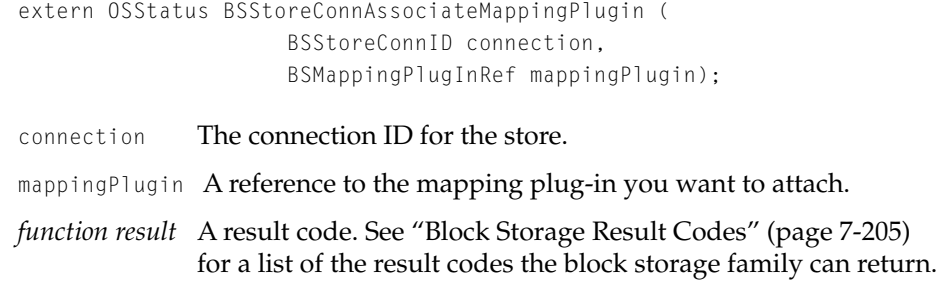

## **DISCUSSION**

You use this function to override automatic plug-in selection. The function returns the E\_BSEPlugInNotFound result code if the plug-in can't be found.
#### Block Storage Family Reference

### <span id="page-396-0"></span>**EXECUTION ENVIRONMENT**

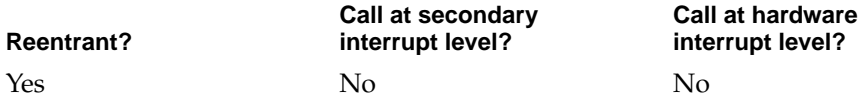

## **CALLING RESTRICTIONS**

This function cannot be called by hardware interrupt handlers or secondary interrupt handlers.

# **BSStoreConnAssociatePartitioningPlugin 7**

## Associates a partitioning plug-in with a store.

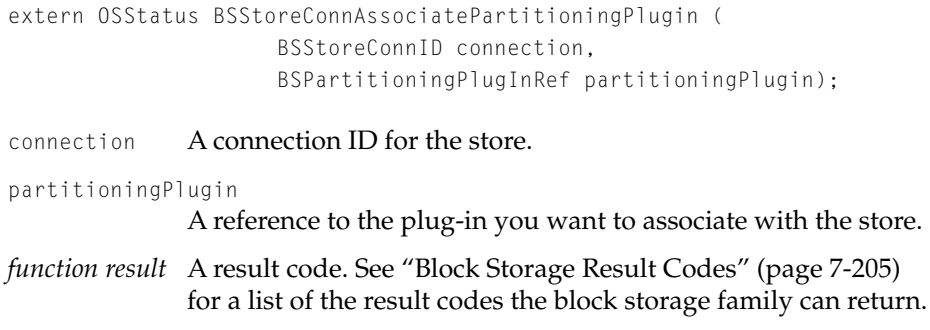

## **DISCUSSION**

You use this function to override automatic plug-in selection. The function returns the E\_BSEPlugInNotFound result code if the plug-in can't be found.

#### Block Storage Family Reference

## <span id="page-397-0"></span>**EXECUTION ENVIRONMENT**

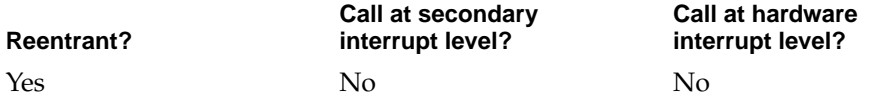

## **CALLING RESTRICTIONS**

This function cannot be called by hardware interrupt handlers or secondary interrupt handlers.

# **BSStoreConnSetPartitionInfo 7**

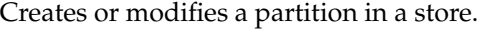

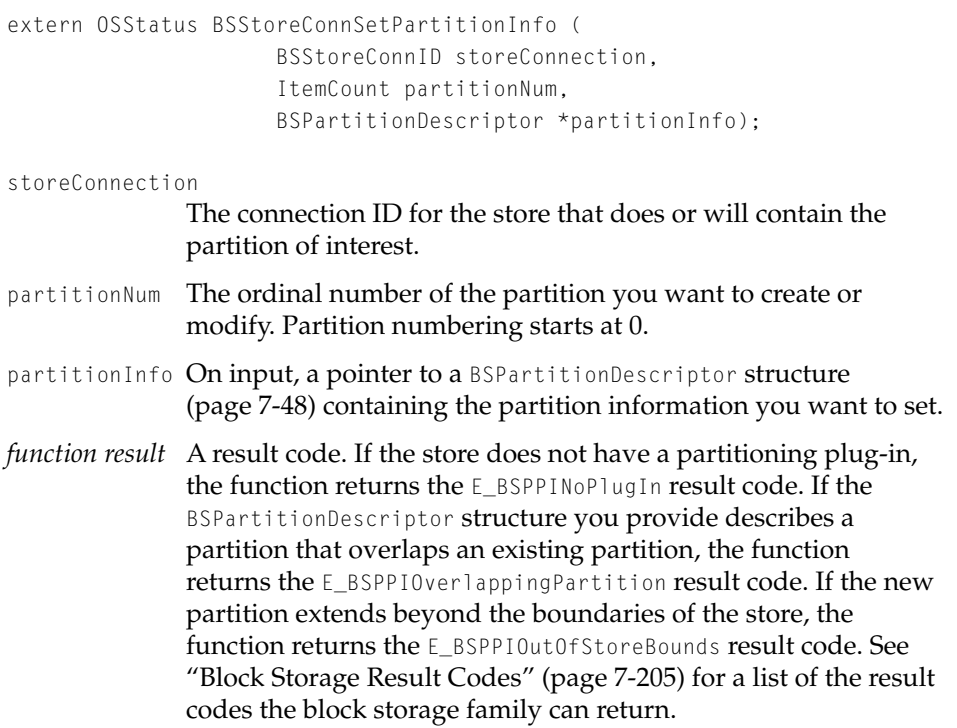

Block Storage Family Reference

### **DISCUSSION**

You typically call the BSStoreConnSetPartitionInfo function to create a new partition in an existing store. The function doesn't automatically create a new store whose limits are defined by the new partition—it simply creates a partition map entry in the existing store.

## **EXECUTION ENVIRONMENT**

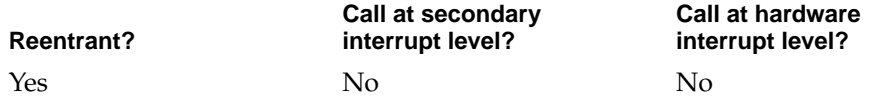

#### **CALLING RESTRICTIONS**

This function cannot be called by hardware interrupt handlers or secondary interrupt handlers.

# **BSStoreConnGetPartitionInfo 7**

## Retrieves information about a partition.

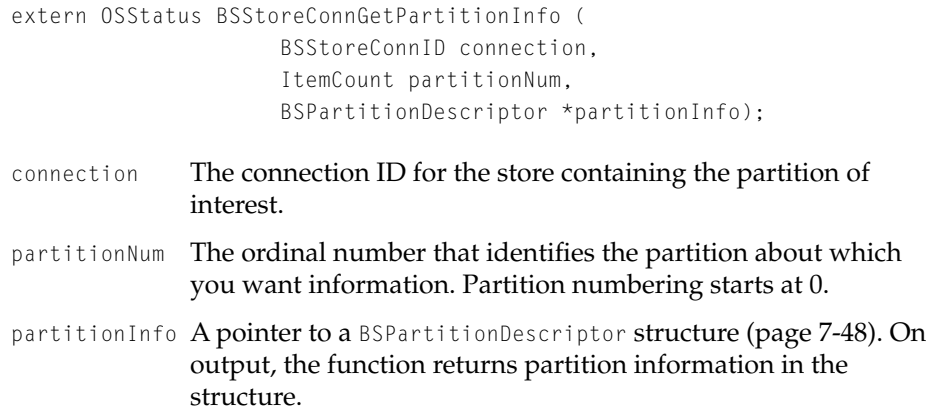

Block Storage Family Reference

*function result* A result code. If the store does not have a partitioning plug-in, the function returns the E\_BSPPINoPlugIn result code. See ["Block](#page-484-0)  [Storage Result Codes" \(page 7-205\)](#page-484-0) for a list of the result codes the block storage family can return.

#### **DISCUSSION**

•••To be provided•••

### **EXECUTION ENVIRONMENT**

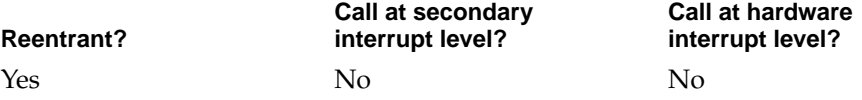

#### **CALLING RESTRICTIONS**

This function cannot be called by hardware interrupt handlers or secondary interrupt handlers.

## **BSStoreConnMapPartition 7**

Maps a partition from a source store into a destination store.

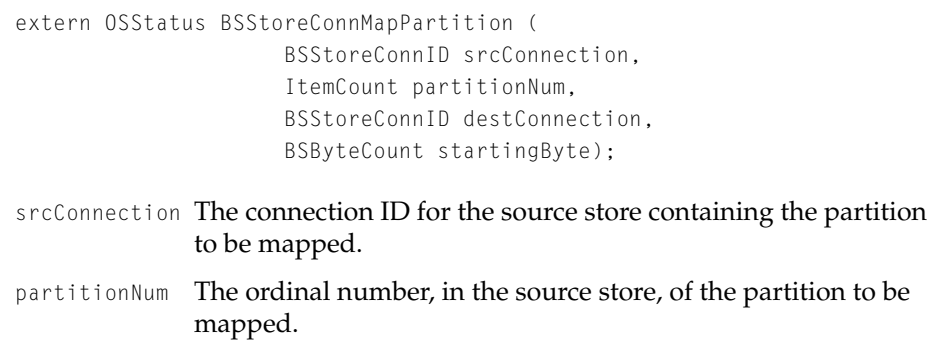

#### Block Storage Family Reference

destConnection

The connection ID for the destination store into which the partition is to be mapped.

#### startingByte

The byte offset in the destination store where you want to place the partition.

*function result* A result code. If the source store does not have a partitioning plug-in, the function returns the E\_BSPPINoPlugIn result code. If the mapping is not supported by either store, the function returns the E\_BSPPIMappingNotSupported result code. The function returns E\_BSPPIPartitionNonExistant if the source partition doesn't exist. If your request would create too many levels in the store hierarchy, the function returns the E\_BSEHierarchyTooDeep result code. See ["Block Storage Result](#page-484-0)  [Codes" \(page 7-205\)](#page-484-0) for a list of the result codes the block storage family can return.

#### **DISCUSSION**

Normally, when Mac OS 8 boots, the store hierarchy is built automatically. The BSStoreConnMapPartition function offers a programmatic way to add stores to the hierarchy by associating a newly created store with a store already in the hierarchy. By definition, all stores added by BSStoreConnMapPartition become derived stores.

You need to call this function if you develop disk utility software. Suppose, for example, that a user adds a uninitialized disk to a Mac-compatible system and wants to split it into 3 virtual disks. You should perform the following actions.

- 4. Call BSStoreCreate [\(page 7-114\)](#page-393-0) to create a new store, call BSStoreConnAssociateMappingPlugin [\(page 7-116\)](#page-395-0) to associate a mapping plug-in with it, call BSStoreConnMapDevice [\(page 7-122\)](#page-401-0) to map the new disk into the store, and call BSStoreConnAssociatePartitioningPlugin [\(page 7-117\)](#page-396-0) to associate a partitioning plug-in with the store. At this point, you've added a new primary store to the hierarchy.
- 5. Call BSStoreConnSetPartitionInfo [\(page 7-118\)](#page-397-0) to create the first partition in the primary store.
- 6. Create a new store, associate a mapping plug-in with it, and call BSStoreConnMapPartition to map the first partition from the primary store

<span id="page-401-0"></span>Block Storage Family Reference

into the new store. As a result, the new store is added to the store hierarchy as a derived store.

7. Repeat steps 2 and 3 for the second and third partitions.

The hierarchy with one new primary store and three new derived stores is automatically rebuilt when Mac OS 8 is rebooted.

#### **EXECUTION ENVIRONMENT**

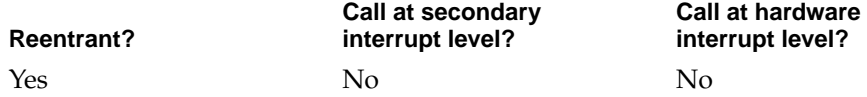

## **CALLING RESTRICTIONS**

This function cannot be called by hardware interrupt handlers or secondary interrupt handlers.

# **BSStoreConnMapDevice 7**

#### Maps a device into a store.

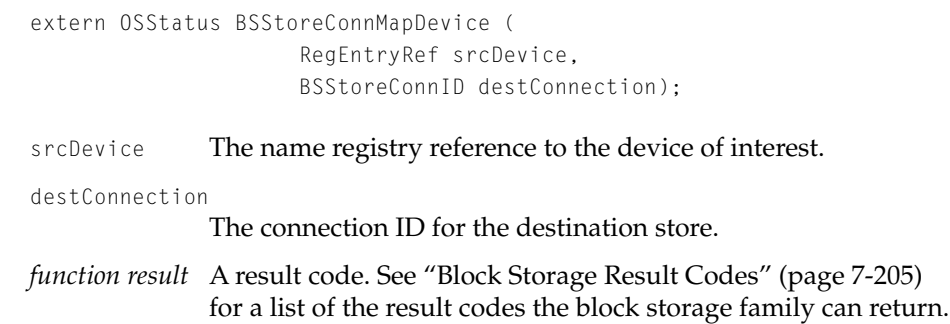

### **DISCUSSION**

You call the BSStoreConnMapDevice function if you need to configure a primary store. (Typically, primary stores are automatically configured by the system.)

**7-122** Block Storage Client Functions

**Draft. Apple Computer, Inc. 4/18/96**

#### <span id="page-402-0"></span>Block Storage Family Reference

After the store is created and a mapping plug-in associated with it, you call BSStoreConnMapDevice to map the device into the store. The mapping plug-in must know how to interact with the family that controls the device and do whatever is necessary to map the device.

## **EXECUTION ENVIRONMENT**

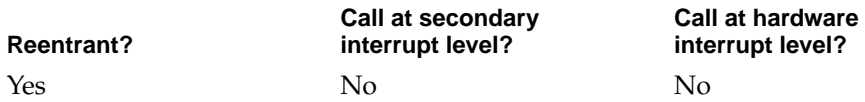

#### **CALLING RESTRICTIONS**

This function cannot be called by hardware interrupt handlers or secondary interrupt handlers.

# **BSStoreConnGetInfo 7**

## Gets information about a store.

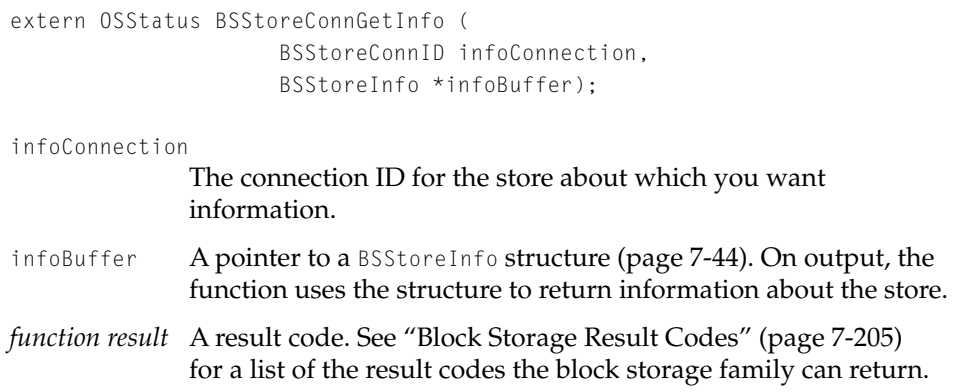

## **DISCUSSION**

•••To be provided•••

Block Storage Client Functions **7-123 Draft. Apple Computer, Inc. 4/18/96**

#### Block Storage Family Reference

#### **EXECUTION ENVIRONMENT**

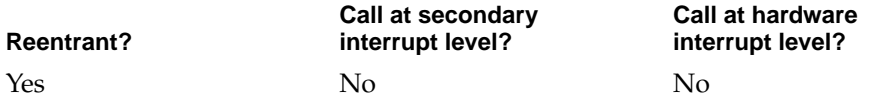

## **CALLING RESTRICTIONS**

This function cannot be called by hardware interrupt handlers or secondary interrupt handlers.

# **BSStoreConnGetComponents 7**

## Gets the components of a store.

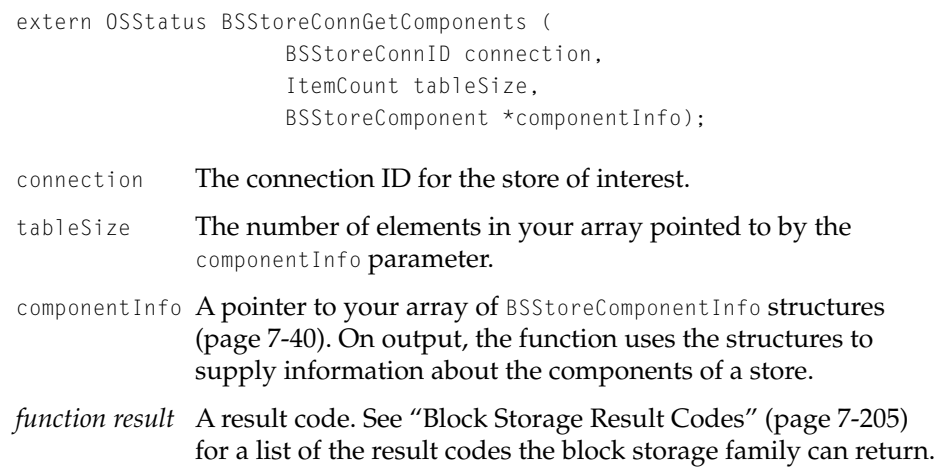

#### **DISCUSSION**

•••To be provided•••

#### Block Storage Family Reference

## **EXECUTION ENVIRONMENT**

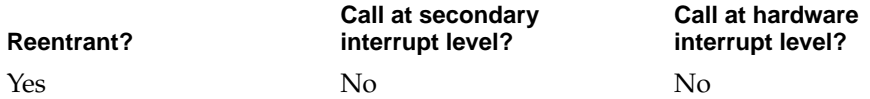

## **CALLING RESTRICTIONS**

This function cannot be called by hardware interrupt handlers or secondary interrupt handlers.

# **BSStoreConnFormat 7**

## Formats a store using a format that you specify.

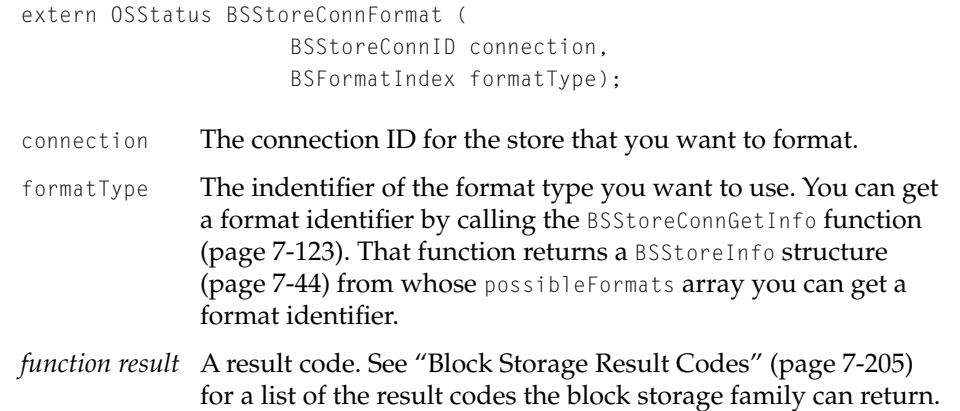

#### **DISCUSSION**

•••To be provided•••

#### Block Storage Family Reference

#### **EXECUTION ENVIRONMENT**

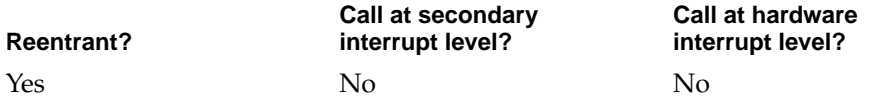

#### **CALLING RESTRICTIONS**

This function cannot be called by hardware interrupt handlers or secondary interrupt handlers.

# **BSStoreConnPublish 7**

Makes a store available for general use.

extern OSStatus BSStoreConnPublish (BSStoreConnID connection);

- connection A connection ID for a store.
- *function result* A result code. See ["Block Storage Result Codes" \(page 7-205\)](#page-484-0) for a list of the result codes the block storage family can return.

#### **DISCUSSION**

The BSStoreConnPublish function adds an entry for a store to the block storage hierarchy in the name registry if the store has a mapping plug-in associated with it and a size greater than 0.

If the store's parent stores have not been published, the function also publishes them if they meet the preceding criteria.

If any store in the hierarchy cannot be published, none of the stores is published.

As a result of successful execution, a new store device notification message is sent to all interested parties.

#### Block Storage Family Reference

#### **EXECUTION ENVIRONMENT**

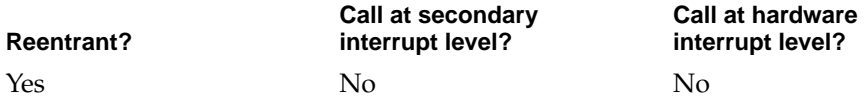

#### **CALLING RESTRICTIONS**

This function cannot be called by hardware interrupt handlers or secondary interrupt handlers.

# **BSStoreConnUnpublish 7**

Removes a store from general use.

extern OSStatus BSStoreConnUnpublish (BSStoreConnID connection);

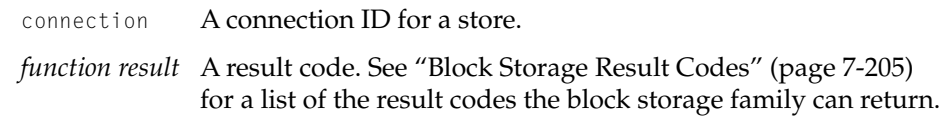

## **DISCUSSION**

The BSStoreConnUnpublish function removes a store from the block storage hierarchy in the name registry.

You can remove a store if the store does not have any connections to it other than the one you use when calling BSStoreConnUnpublish. If another connection exists, the function returns the E\_BSStoreInUse result code.

The BSStoreConnUnpublish function does not delete the store. To do that, call the BSStoreConnDeleteAndClose function [\(page 7-115\)](#page-394-0) after BSStoreConnUnpublish returns successfully.

#### Block Storage Family Reference

#### **EXECUTION ENVIRONMENT**

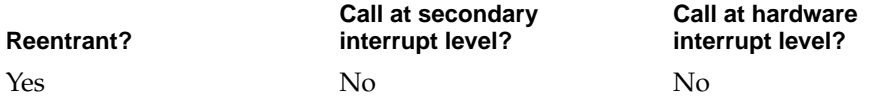

## **CALLING RESTRICTIONS**

This function cannot be called by hardware interrupt handlers or secondary interrupt handlers.

# Opening and Closing a Connection to a Container 7

# •••To be provided•••

# **BSContainerOpen 7**

# Opens a container.

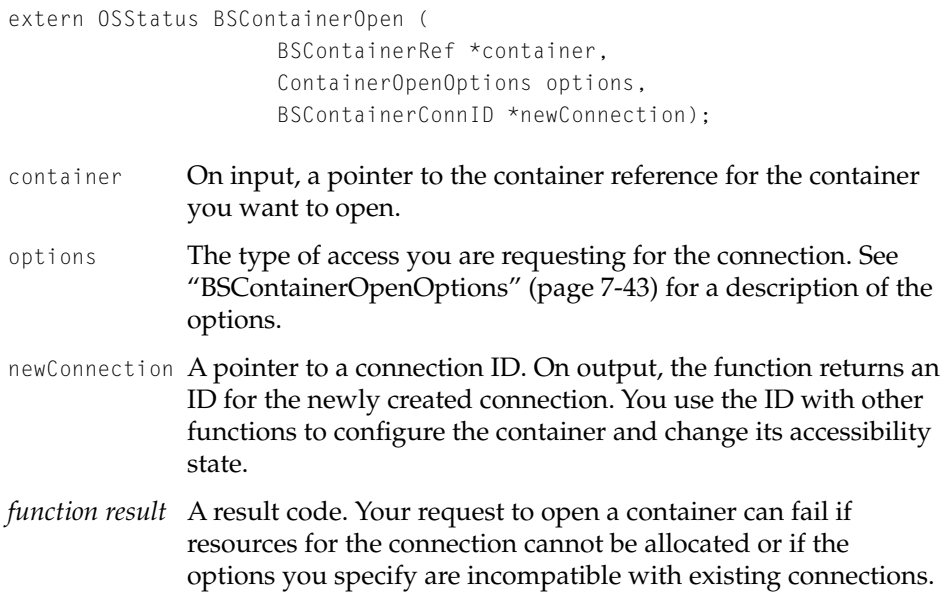

#### <span id="page-408-0"></span>Block Storage Family Reference

If a container has already granted an exclusive connection, all new connection requests fail with the E\_BSContainerInUse result code. The function also returns E\_BSContainerInUse if you request an exclusive connection to a container that has another connection open. See ["Block Storage Result Codes" \(page 7-205\)](#page-484-0) for a list of the result codes the block storage family can return.

#### **DISCUSSION**

You can open a container only after it is published in the name registry.

#### **EXECUTION ENVIRONMENT**

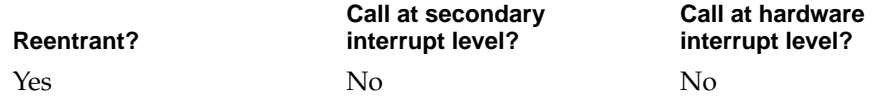

#### **CALLING RESTRICTIONS**

This function cannot be called by hardware interrupt handlers or secondary interrupt handlers.

# **BSContainerConnClose 7**

Closes a connection to a container.

extern OSStatus BSContainerConnClose (BSContainerConnID connection);

- connection The connection ID for the connection you want to close.
- *function result* A result code. See ["Block Storage Result Codes" \(page 7-205\)](#page-484-0) for a list of the result codes the block storage family can return.

#### **DISCUSSION**

••• To be provided •••

Block Storage Client Functions **7-129 Draft. Apple Computer, Inc. 4/18/96**

Block Storage Family Reference

### **EXECUTION ENVIRONMENT**

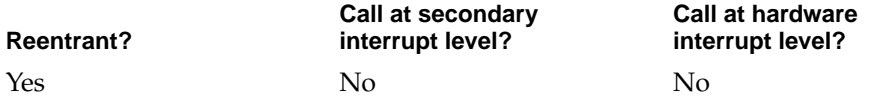

#### **CALLING RESTRICTIONS**

This function cannot be called by hardware interrupt handlers or secondary interrupt handlers.

# Setting the Accessibility State For a Container

•••To be provided•••

# **BSContainerConnGoToAccessibilityState 7**

Sets the accessibility state for a container.

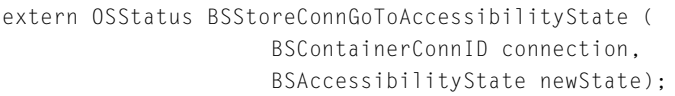

- connection The connection ID for the container whose state you want to set.
- newState The new accessibility state that you want to set. See ["Accessibility State Type" \(page 7-41\)](#page-320-0) for descriptions of the defined states.
- *function result* A result code. See ["Block Storage Result Codes" \(page 7-205\)](#page-484-0) for a list of the result codes the block storage family can return.

#### **DISCUSSION**

•••To be provided•••

#### Block Storage Family Reference

### <span id="page-410-0"></span>**EXECUTION ENVIRONMENT**

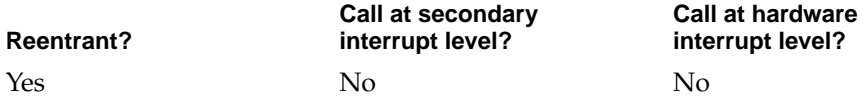

#### **CALLING RESTRICTIONS**

This function cannot be called by hardware interrupt handlers or secondary interrupt handlers.

# Navigating a Container Hierarchy 7

The functions in this section allow you to browse a hierarchy of containers and retrieve properties of a given container.

# **BSContainerIteratorCreate 7**

Creates an iterator that you can use to navigate a container hierarchy.

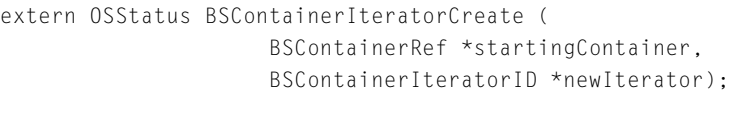

function supplies a new iterator.

#### startingContainer

On input, a pointer to the container reference for the new iterator's starting container (the container at which it will begin an iteration). If you set this parameter to nil, the iterator points at the root of the block storage container hierarchy. newIterator A pointer to a container iterator [\(page 7-35\).](#page-314-0) On output, the

*function result* A result code. See ["Block Storage Result Codes" \(page 7-205\)](#page-484-0) for a list of the result codes the block storage family can return.

Block Storage Family Reference

#### **DISCUSSION**

If you set the startingContainer parameter to nil to start at the root of the container hierarchy, you can call the BSContainerIteratorNextChild function [\(page 7-136\)](#page-415-0) repeatedly to discover the child nodes of the root.

When you are done browsing the hierarchy, call the BSContainerIteratorDispose function (page 7-132) to dispose of the iterator and any resources associated with it.

#### **EXECUTION ENVIRONMENT**

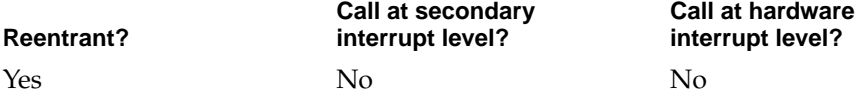

#### **CALLING RESTRICTIONS**

This function cannot be called by hardware interrupt handlers or secondary interrupt handlers.

## **BSContainerIteratorDispose 7**

Disposes of an iterator, freeing all resources associated with it.

```
extern OSStatus BSContainerIteratorDispose (
                     BSContainerIteratorID disposeIterator);
```
disposeIterator

The iterator you want to dispose of.

*function result* A result code. See ["Block Storage Result Codes" \(page 7-205\)](#page-484-0) for a list of the result codes the block storage family can return.

#### **DISCUSSION**

You need to call this function for each iterator that you create with the BSContainerIteratorCreate function [\(page 7-131\)](#page-410-0).

#### Block Storage Family Reference

### **EXECUTION ENVIRONMENT**

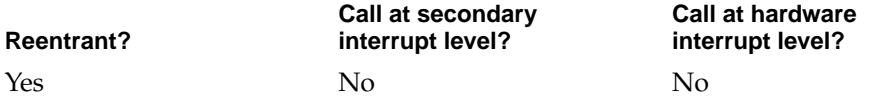

#### **CALLING RESTRICTIONS**

This function cannot be called by hardware interrupt handlers or secondary interrupt handlers.

## **BSContainerIteratorEnter 7**

Updates an iterator to point to the first child of the current node and retrieves a reference to the container it represents.

```
extern OSStatus BSContainerIteratorEnter (
                       BSContainerIteratorID iterator, 
                       BSContainerRef *newContainer);
iterator An iterator that you provide. The function updates the iterator 
                to point to the current node's first child. If the function returns 
                an error, the iterator is unchanged.
newContainer A pointer to a container reference. On output, the function sets 
                the reference to the container the updated iterator points to. If 
                no child node exists, the function sets the pointer to nil.
function result A result code. If no child node exists, the function returns an 
                error. See "Block Storage Result Codes" (page 7-205) for a list of 
                the result codes the block storage family can return.
```
#### **DISCUSSION**

When you call the BSContainerIteratorEnter function, the iterator points to the current node. As a result of successful execution, the iterator enters a new level of the hierarchy—it moves down a level and points to the first child of the node it previously pointed to.

Block Storage Family Reference

You can use the function to begin an iteration through the children of a node.

## **EXECUTION ENVIRONMENT**

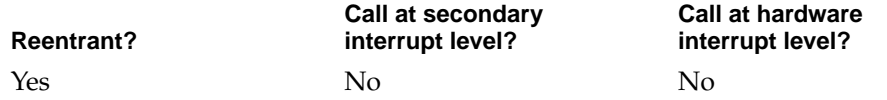

## **CALLING RESTRICTIONS**

This function cannot be called by hardware interrupt handlers or secondary interrupt handlers.

# **BSContainerIteratorExit 7**

Updates an iterator to point to the parent of the current node and retrieves a reference to the container it represents.

```
extern OSStatus BSContainerIteratorExit (
                     BSContainerIteratorID iterator, 
                     BSContainerRef *newContainer);
```
- iterator An iterator that you provide. The function updates the iterator to point to the current node's parent. If the function returns an error, the iterator is unchanged.
- newContainer A pointer to a container reference. On output, the function sets the reference to the container the updated iterator points to. If the parent node does not exist, the function sets the pointer to nil.
- *function result* A result code. If the parent node does not exist, the function returns an error. See ["Block Storage Result Codes" \(page 7-205\)](#page-484-0) for a list of the result codes the block storage family can return.

Block Storage Family Reference

### **DISCUSSION**

When you call the BSContainerIteratorExit function, the iterator points to the current node. As a result of successful execution, the iterator enters a new level of the hierarchy—it moves up a level and points to the parent of the node it previously pointed to.

## **EXECUTION ENVIRONMENT**

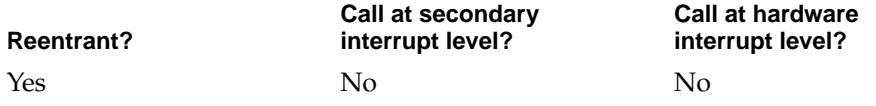

#### **CALLING RESTRICTIONS**

This function cannot be called by hardware interrupt handlers or secondary interrupt handlers.

# **BSContainerIteratorRestartChildren 7**

Updates an iterator to point to the first child in the set of child nodes it is currently in and retrieves a reference to the container it represents.

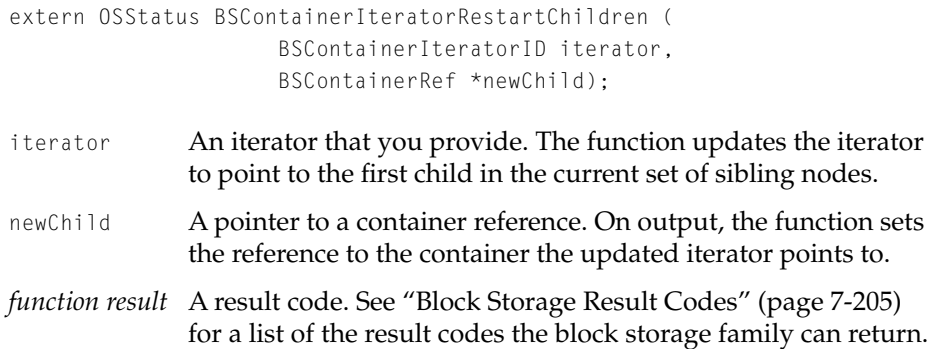

Block Storage Family Reference

#### <span id="page-415-0"></span>**DISCUSSION**

The child nodes of a given node constitute a set of sibling nodes. The BSContainerIteratorRestartChildren function sets an iterator to the first child in the current sibling set.

### **EXECUTION ENVIRONMENT**

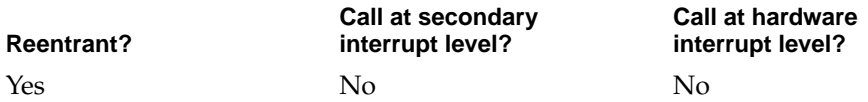

#### **CALLING RESTRICTIONS**

This function cannot be called by hardware interrupt handlers or secondary interrupt handlers.

# **BSContainerIteratorNextChild 7**

Updates an iterator to point to the next child in the current sibling set and retrieves a reference to the container it represents.

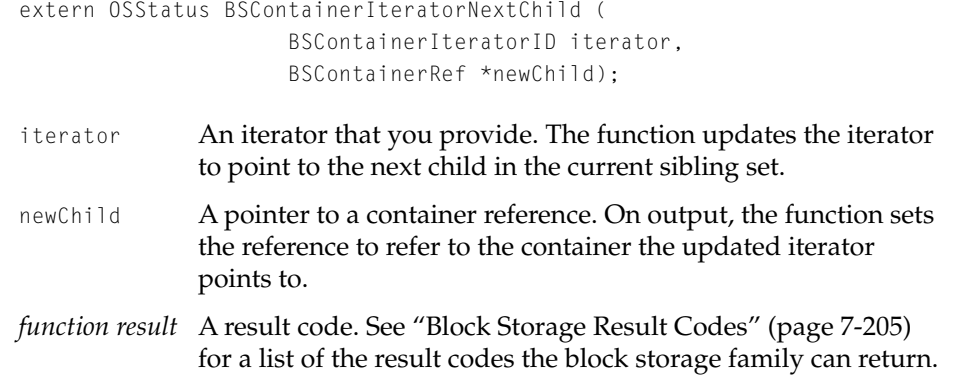

Block Storage Family Reference

#### <span id="page-416-0"></span>**DISCUSSION**

You can use the BSContainerIteratorNextChild function move through all the children in the current sibling set.

## **EXECUTION ENVIRONMENT**

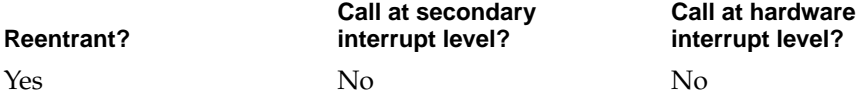

## **CALLING RESTRICTIONS**

This function cannot be called by hardware interrupt handlers or secondary interrupt handlers.

# **BSContainerGetPropertySize 7**

Retrieves the size of a container property.

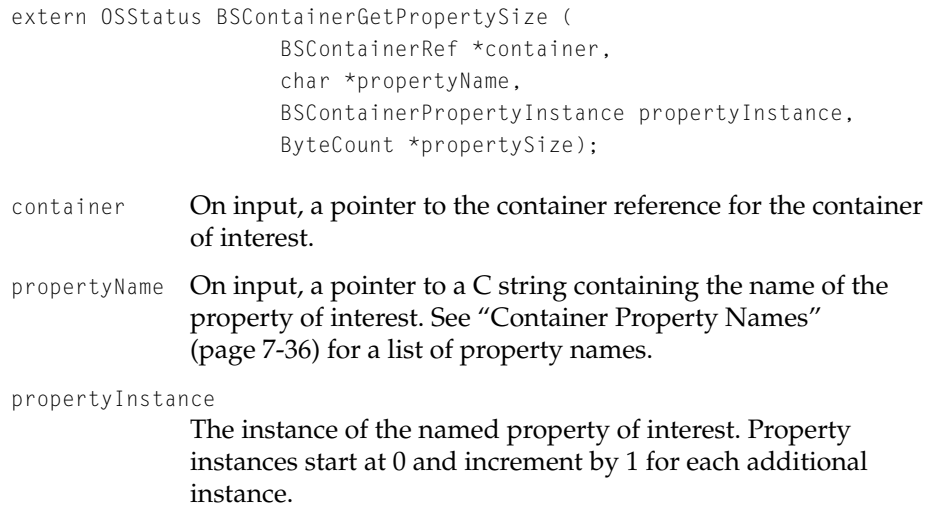

Block Storage Family Reference

- propertySize A pointer to a 32-bit value. On output, the function returns the size, in bytes, of the property specified in the propertyName and propertyInstance parameters.
- *function result* A result code. See ["Block Storage Result Codes" \(page 7-205\)](#page-484-0) for a list of the result codes the block storage family can return.

#### **DISCUSSION**

You can call the BSContainerGetPropertySize function before calling the BSContainerGetProperty function (page 7-138) to find out how large a buffer you should provide to BSContainerGetProperty.

#### **EXECUTION ENVIRONMENT**

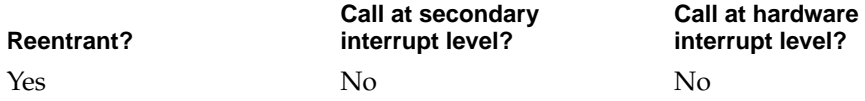

#### **CALLING RESTRICTIONS**

This function cannot be called by hardware interrupt handlers or secondary interrupt handlers.

## **BSContainerGetProperty 7**

## Retrieves the value of a container property.

```
extern OSStatus BSContainerGetProperty (
                      BSContainerRef *container, 
                      char *propertyName, 
                      BSContainerPropertyInstance propertyInstance, 
                      void *propertyValue, 
                      ByteCount *propertySize);
```
container On input, a pointer to the container reference for the container of interest.

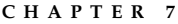

#### Block Storage Family Reference

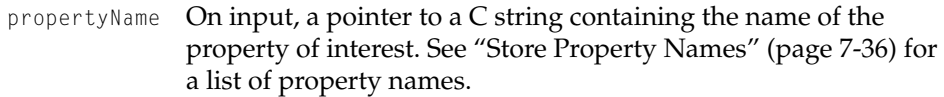

#### propertyInstance

The instance of the named property of interest. Property instances start at 0 and increment by 1 for each additional instance.

- propertyValue A pointer to your buffer. On output, the function places the property value in your buffer.
- propertySize On input, a pointer to a value specifying the size of your buffer. You can call the BSContainerGetPropertySize function [\(page 7-137\)](#page-416-0) to find out how large a buffer you should provide. On output, the function returns the number of bytes of data it placed in your buffer.
- *function result* A result code. See ["Block Storage Result Codes" \(page 7-205\)](#page-484-0) for a list of the result codes the block storage family can return.

#### **DISCUSSION**

•••To be provided•••

#### **EXECUTION ENVIRONMENT**

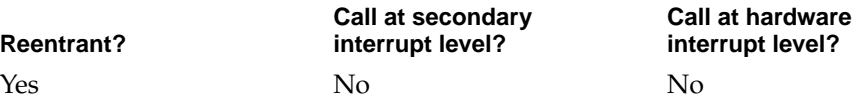

#### **CALLING RESTRICTIONS**

This function cannot be called by hardware interrupt handlers or secondary interrupt handlers.

# Creating and Configuring a Container 7

You use the functions in this section to create and configure a new container.

Block Storage Family Reference

# **BSContainerCreate 7**

Creates a new container and opens a connection to it.

extern OSStatus BSContainerCreate (BSContainerConnID \*newContainer);

- newContainer A pointer to a connection ID. On output, the function provides an ID for a connection to the newly created container. You use the ID with other functions to configure the container. The new connection has exclusive access to the container.
- *function result* A result code. See ["Block Storage Result Codes" \(page 7-205\)](#page-484-0) for a list of the result codes the block storage family can return.

## **DISCUSSION**

After creating a container, you need to configure it and make it available for use by other clients by calling the following functions:

- BSContainerConnAssociatePlugin [\(page 7-144\)](#page-423-0) to associate a container plug-in with the container
- BSContainerConnPublish [\(page 7-145\)](#page-424-0) to publish the container in the name registry
- BSContainerConnClose [\(page 7-129\)](#page-408-0) to close your connection to the container

#### **EXECUTION ENVIRONMENT**

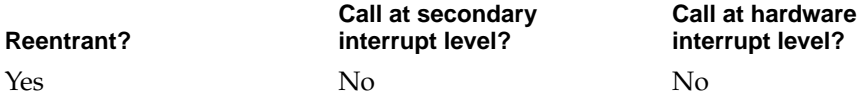

#### **CALLING RESTRICTIONS**

This function cannot be called by hardware interrupt handlers or secondary interrupt handlers.

Block Storage Family Reference

# <span id="page-420-0"></span>**BSContainerConnDeleteAndClose 7**

## Deletes a container.

extern OSStatus BSContainerConnDeleteAndClose ( BSContainerConnID deleteContainer);

deleteContainerThe connection ID for the container you want to delete.

*function result* A result code. See ["Block Storage Result Codes" \(page 7-205\)](#page-484-0) for a list of the result codes the block storage family can return.

#### **DISCUSSION**

You can delete a container when the following conditions are met:

- the container is not published in the name registry. (To remove a container from the name registry, call the BSContainerConnUnpublish function [\(page 7-146\)](#page-425-0)).
- there are no containers existing that map to the container to be deleted. (To find out, call BSContainerConnGetInfo [\(page 7-142\)](#page-421-0) and check the numChildren field in the returned container information structure.)
- the container has no connections to it other than the one you use when calling the BSContainerConnDeleteAndClose function. That connection is closed as a result of successful execution. If another connection exists, the function returns the E\_BSContainer InUse result code.

#### **EXECUTION ENVIRONMENT**

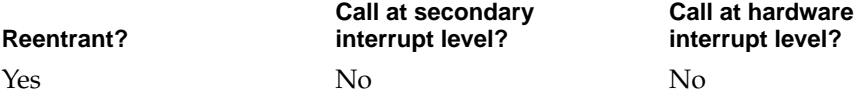

#### **CALLING RESTRICTIONS**

This function cannot be called by hardware interrupt handlers or secondary interrupt handlers.

Block Storage Family Reference

# <span id="page-421-0"></span>**BSContainerConnGetInfo 7**

## Gets information about a container.

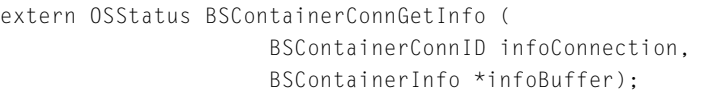

infoConnection

The connection ID for the container of interest.

infoBuffer A pointer to a BSContainerInfo structure [\(page 7-47\).](#page-326-0) On output, the function uses the structure to return information about the container.

*function result* A result code.

### **DISCUSSION**

•••To be provided•••

## **EXECUTION ENVIRONMENT**

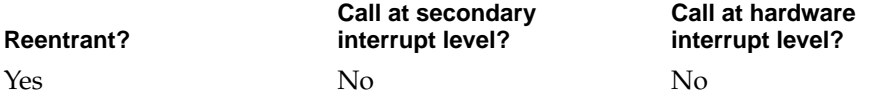

## **CALLING RESTRICTIONS**

This function cannot be called by hardware interrupt handlers or secondary interrupt handlers.

Block Storage Family Reference

# **BSContainerConnInsertContainer 7**

# Inserts a container into another container. extern OSStatus BSContainerConnInsertContainer ( BSContainerConnID destContainer, BSContainerConnID putContainer); destContainer The connection ID for the container into which you want to insert another container. putContainer The connection ID for the container to be inserted. *function result* A result code. See ["Block Storage Result Codes" \(page 7-205\)](#page-484-0) for a list of the result codes the block storage family can return.

## **DISCUSSION**

••• To be provided •••

## **EXECUTION ENVIRONMENT**

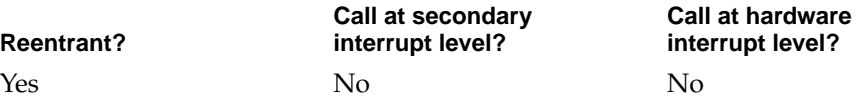

## **CALLING RESTRICTIONS**

This function cannot be called by hardware interrupt handlers or secondary interrupt handlers.

# **BSContainerConnSetDevice 7**

Specifies the physical device a container represents.

extern OSStatus BSContainerConnSetDevice ( BSContainerConnID connection, RegEntryRef deviceNode);

Block Storage Client Functions **7-143 Draft. Apple Computer, Inc. 4/18/96**

#### <span id="page-423-0"></span>Block Storage Family Reference

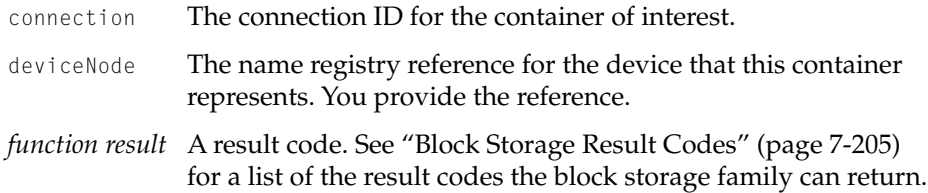

#### **DISCUSSION**

If a container does not yet have a device associated with it, you should call this function before calling the BSContainerConnAssociatePlugIn function.

## **EXECUTION ENVIRONMENT**

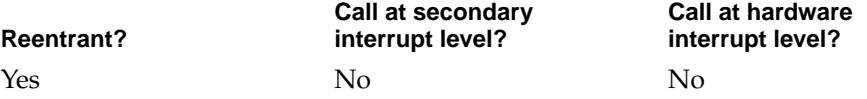

## **CALLING RESTRICTIONS**

This function cannot be called by hardware interrupt handlers or secondary interrupt handlers.

## **BSContainerConnAssociatePlugIn 7**

## Associates a container plug-in with a container.

extern OSStatus BSContainerConnAssociatePlugIn ( BSContainerConnID connection, BSContainerPlugInRef plugIn);

- connection The connection ID for the container.
- plugIn A reference to the container plug-in you want to attach.
- *function result* A result code. See ["Block Storage Result Codes" \(page 7-205\)](#page-484-0) for a list of the result codes the block storage family can return.

Block Storage Family Reference

#### <span id="page-424-0"></span>**DISCUSSION**

You use this function to override automatic plug-in selection. The function returns the E\_BSEPlugInNotFound result code if the plug-in can't be found.

## **EXECUTION ENVIRONMENT**

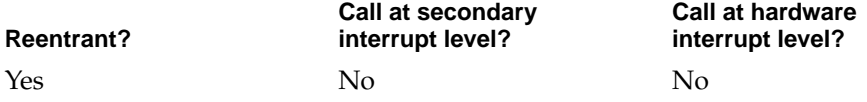

## **CALLING RESTRICTIONS**

This function cannot be called by hardware interrupt handlers or secondary interrupt handlers.

# **BSContainerConnPublish 7**

Makes a container available for general use.

```
extern OSStatus BSContainerConnPublish (
                     BSContainerConnID publishContainer);
```
publishContainer

The connection ID for the container of interest.

*function result* A result code. See ["Block Storage Result Codes" \(page 7-205\)](#page-484-0) for a list of the result codes the block storage family can return.

## **DISCUSSION**

The BSContainerConnPublish function adds an entry for a container to the block storage hierarchy in the name registry if the container has a container plug-in associated with it .

If the container's parent container has not been published, the function publishes it if it meets the preceding criteria.

<span id="page-425-0"></span>Block Storage Family Reference

If any container in the hierarchy cannot be published, none of the containers is published.

As a result of successful execution, a notification is sent to all interested parties.

#### **EXECUTION ENVIRONMENT**

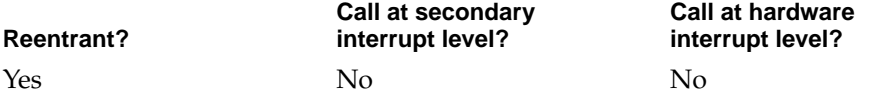

#### **CALLING RESTRICTIONS**

This function cannot be called by hardware interrupt handlers or secondary interrupt handlers.

# **BSContainerConnUnpublish 7**

Removes a container from general use.

```
extern OSStatus BSContainerConnUnpublish (
                     BSContainerConnID unpublishContainer);
```
unpublishContainer

The connection ID for the container.

*function result* A result code. See ["Block Storage Result Codes" \(page 7-205\)](#page-484-0) for a list of the result codes the block storage family can return.

#### **DISCUSSION**

The BSContainerConnUnpublish function removes a container from the block storage hierarchy in the name registry.

You can remove a container if the container does not have any connections to it other than the one you use when calling BSContainerConnUnpublish and if the container does not have any published children. If another connection exists, the function returns an error.

#### Block Storage Family Reference

The BSContainerConnUnpublish function does not delete the container. To do that, call the BSContainerConnDeleteAndClose function [\(page 7-141\)](#page-420-0) after BSContainerConnUnpublish returns successfully.

## **EXECUTION ENVIRONMENT**

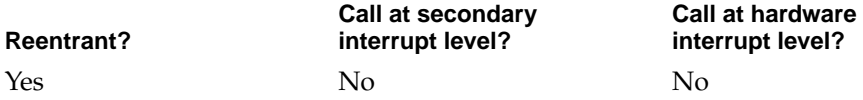

#### **CALLING RESTRICTIONS**

This function cannot be called by hardware interrupt handlers or secondary interrupt handlers.

# Working With a Block List Descriptor 7

The functions in this section allow you to manipulate block list descriptors. Although these functions are available to block storage clients, a client does not typically use them.

However, mapping plug-ins usually need to manipulate block list descriptors and as a result, they are the primary users of the functions described here.

## **BSBlockListDescriptorGetInfo 7**

## Returns information about a block list descriptor.

```
extern OSStatus BSBlockListDescriptorGetInfo (
                     BSBlockListDescriptorRef infoDescriptor, 
                     BSBlockListDescriptorInfo *info);
```
infoDescriptor

A reference to the block list descriptor [\(page 7-32\)](#page-311-0) about which you want information.

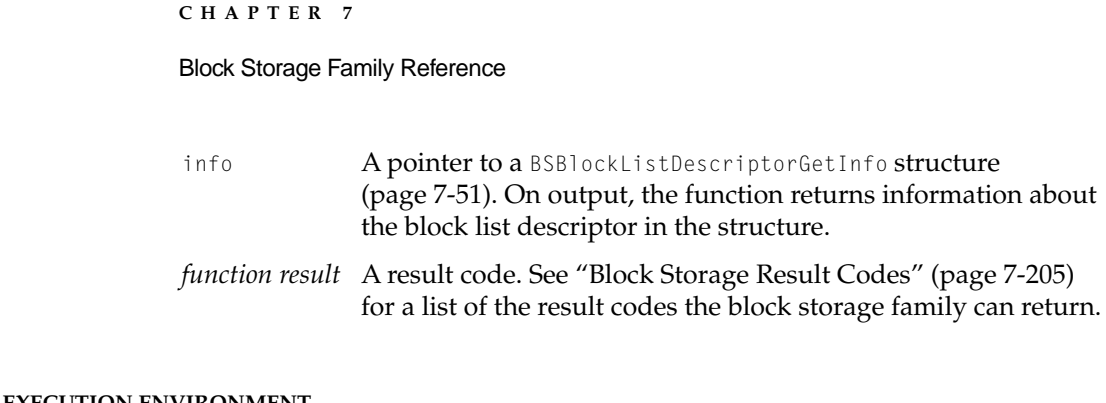

#### **EXECUTION ENVIRONMENT**

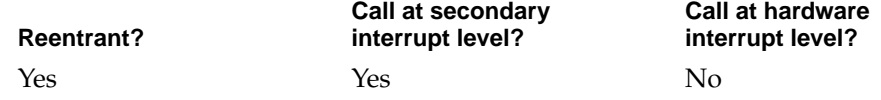

## **CALLING RESTRICTIONS**

This function cannot be called by hardware interrupt handlers.

# **BSBlockListDescriptorGetExtent 7**

Retrieves the address and length of the next extent in a descriptor, relative to the offset.

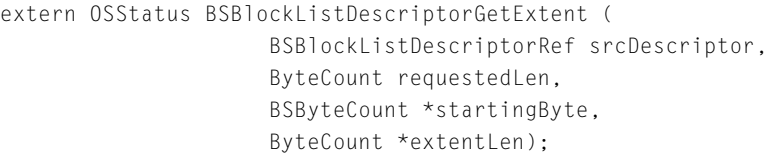

- srcDescriptor A reference to the block list descriptor [\(page 7-32\)](#page-311-0) from which you want extent information.
- requestedLen The maximum number of bytes you can transfer to or from a device. To specify an unlimited number, set this parameter to 0. If the next extent exceeds your maximum, the function splits the extent into two or more extents and returns your maximum in the extentLen parameter.
- startingByte A pointer to a 64-bit value. On output, the function returns the starting address of the next extent.

## Block Storage Family Reference

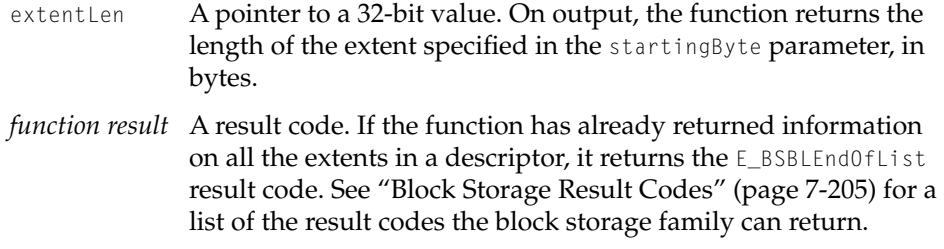

#### **DISCUSSION**

The BSBlockListDescriptorGetExtent function is used by mapping plug-ins that manage primary stores. When making an I/O request to a device, you typically want to transfer as many bytes as possible. Often, the device requires that

- the number of bytes transfered be equal to or less than a device-specific maximum
- all bytes transferred have contiguous addresses

A block list descriptor for an I/O transfer can contain any number of extents variable-length sets of contiguous addresses. You call BSBlockListDescriptorGetExtent to get the address and length of an extent from the block list, subject to a maximum length that you specify.

You can then specify the returned extent information (starting device address and length) in the I/O request you send to the device, usually through another I/O family.

By calling BSBlockListDescriptorGetExtent repeatedly, you can get all of the extents specified in a block list descriptor. On the first call, the function returns the starting address and length of the first extent, and updates the offset, a private pointer into the descriptor that it maintains. On each subsequent call to BSBlockListDescriptorGetExtent, the function returns the starting address and length of the next extent, and updates the offset.

This method returns extents sequentially from the descriptor. To access an arbitrary point in the descriptor, you can call the BSBlockListDescriptorSeek function [\(page 7-155\)](#page-434-0) and set the offset to a value you specify, and then call BSBlockListDescriptorGetExtent.

#### Block Storage Family Reference

#### **EXECUTION ENVIRONMENT**

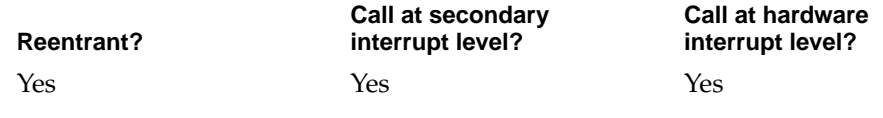

## **BSBlockListAddSimpleDescriptor 7**

## Creates a new descriptor for a block list.

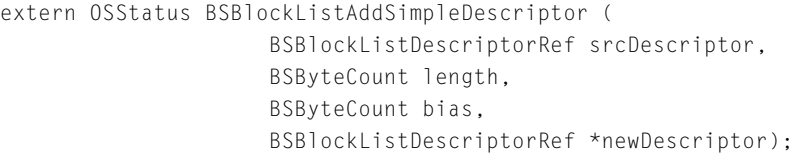

- srcDescriptor A reference to the block list descriptor [\(page 7-32\)](#page-311-0) on which the new descriptor will be based. You provide the reference.
- length The number of bytes to be described by the new descriptor. The function creates a new descriptor for the number of bytes you specify here, starting from the offset. (The offset is a private pointer into the descriptor maintained by the block storage family.) To specify the same number of bytes as in the source descriptor, set this parameter to 0. In that case, the offset is irrelevant.
- bias The value to add to the addresses in the source descriptor. You provide the value. The function adds the bias to the source addresses. A bias is always positive.
- newDescriptor A pointer to a block list descriptor reference [\(page 7-32\)](#page-311-0). On output, the function supplies a reference to the new block list descriptor.
- *function result* A result code. See ["Block Storage Result Codes" \(page 7-205\)](#page-484-0) for a list of the result codes the block storage family can return.

#### Block Storage Family Reference

#### **DISCUSSION**

The BSBlockListAddSimpleDescriptor function is of central importance to a mapping plug-in that manages a derived store. The plug-in's main function is to map addresses associated with an I/O request from addresses valid in its store to addresses valid in the store to which the plug-in will forward the I/O request. It does this in its I/O function by calling BSBlockListAddSimpleDescriptor.

The BSBlockListAddSimpleDescriptor function creates a new descriptor and shifts the addresses by the amount you specify in the bias parameter. If you want to shift all of the addresses covered in the source descriptor, you set the length parameter to 0.

You can create a new descriptor that covers a portion of the addresses from the source descriptor by setting the length parameter to the number of bytes you want included in the new descriptor. The function shifts the addresses of the number of bytes you specified, starting at the current offset, and then updates the offset.

For example, suppose the source descriptor contains 2 ranges, with starting addresses of 1800 and 3000 and a total length of 1024. Then suppose you call BSBlockListAddSimpleDescriptor and set bias to 400 and length to 0. The function returns a reference to a new descriptor. The new descriptor contains 2 ranges, with starting addresses of 2200 and 3400 and a total length of 1024.

At times, you may need to split an I/O request—for example, perhaps the next store cannot accept I/O requests of more than 512 bytes. For simplicity's sake, assume that the 2 ranges in the example source descriptor are each 512 bytes in length. In this scenario, you can call BSBlockListAddSimpleDescriptor twice to create 2 descriptors, each describing a 512-byte transfer. Each time, you set bias to 400 and length to 512. The first new descriptor contains a single range, with a starting address of 2200 and a length of 512. The second new descriptor contains a single range, with a starting address of 3400 and a length of 512.

When you specify a length other than the total length of the source descriptor, the new descriptor begins at the current offset into the source descriptor. The block storage family maintains the offset. After a call to BSBlockListAddSimpleDescriptor, the offset points at the first byte after the end of those described by the new descriptor. In the example, after the first call to BSBlockListAddSimpleDescriptor, the offset was 512, which in effect was address 3400.

Block Storage Family Reference

Although not shown in the example, splitting a source descriptor into can result in a range being split into two ranges—the last range on one descriptor and the first one on the next descriptor.

#### **Note**

A mapping plug-in can also map addresses by creating a new block list and descriptor.

Mapping plug-ins that manage primary stores create device-specific structures that contain the mapped addresses. ◆

#### **EXECUTION ENVIRONMENT**

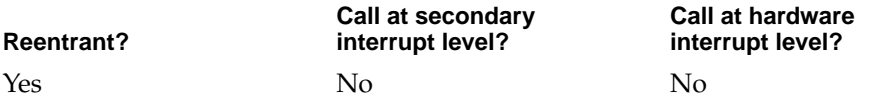

#### **CALLING RESTRICTIONS**

This function cannot be called by hardware interrupt handlers or secondary interrupt handlers.

#### **SEE ALSO**

You can change the offset into a descriptor with the BSBlockListDescriptorSeek function [\(page 7-155\).](#page-434-0)

To create a new block list and descriptor, use the BSBlockListCreate [\(page 7-81\),](#page-360-0) BSBlockListAddRange [\(page 7-82\)](#page-361-0), and BSBlockListFinalize [\(page 7-84\)](#page-363-0)  functions.
Block Storage Family Reference

# <span id="page-432-0"></span>**BSBlockListDescriptorCheckBlockSizes 7**

Given a block size, checks that the extents specified by a descriptor have valid starting addresses and lengths.

```
extern OSStatus BSBlockListDescriptorCheckBlockSizes (
                     BSBlockListDescriptorRef checkDescriptor, 
                     UInt32 blockSize);
```
checkDescriptor

A reference to the block list descriptor [\(page 7-32\)](#page-311-0) of interest.

- blockSize The block size, in bytes.
- *function result* A result code. If any extent is misaligned, the function returns the E\_BSBlockListBadBlockSize result code. See ["Block Storage](#page-484-0)  [Result Codes" \(page 7-205\)](#page-484-0) for a list of the result codes the block storage family can return.

### **DISCUSSION**

Each store defines its own block size and all I/O requests to a store must use a multiple of the block size. A mapping plug-in's I/O function [\(page 7-183\)](#page-462-0) can call the BSBlockListDescriptorCheckBlockSizes function to confirm that the extents specified by a block list descriptor are valid before it processes the I/O request.

The function checks that each extent's starting address and length are even multiples of the block size you provide in the blockSize parameter.

Block Storage Family Reference

### <span id="page-433-0"></span>**EXECUTION ENVIRONMENT**

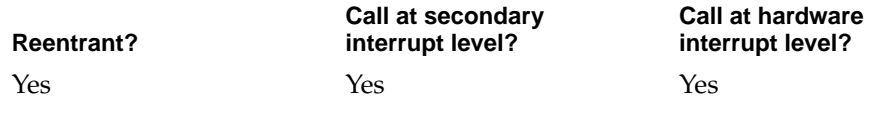

### **BSBlockListDescriptorCheckBounds 7**

Checks that the extents specified by a descriptor do not extend beyond an address that you specify.

```
extern OSStatus BSBlockListDescriptorCheckBounds ( 
                     BSBlockListDescriptorRef checkDescriptor,
                     BSByteCount bound);
```
checkDescriptor

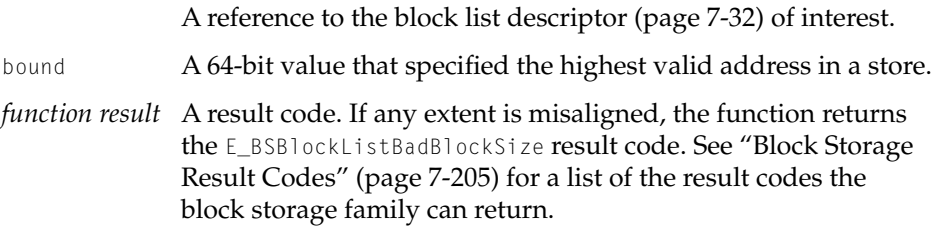

### **DISCUSSION**

A mapping plug-in's I/O function [\(page 7-183\)](#page-462-0) typically calls the BSBlockListDescriptorCheckBounds function before it processes an I/O request. The function confirms that no address covered by the block list descriptor is greater than the highest address in the store managed by the mapping plug-in.

### Block Storage Family Reference

### **EXECUTION ENVIRONMENT**

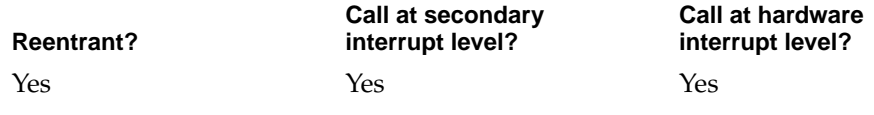

### **BSBlockListDescriptorSeek 7**

Sets the offset within a block list descriptor.

```
extern OSStatus BSBlockListDescriptorSeek (
                     BSBlockListDescriptorRef seekDescriptor,
                     BSBlockListWhence whence, 
                     SInt64 offset, 
                     BSByteCount *newOffset);
```
### seekDescriptor

A reference to the block list descriptor [\(page 7-32\)](#page-311-0) of interest.

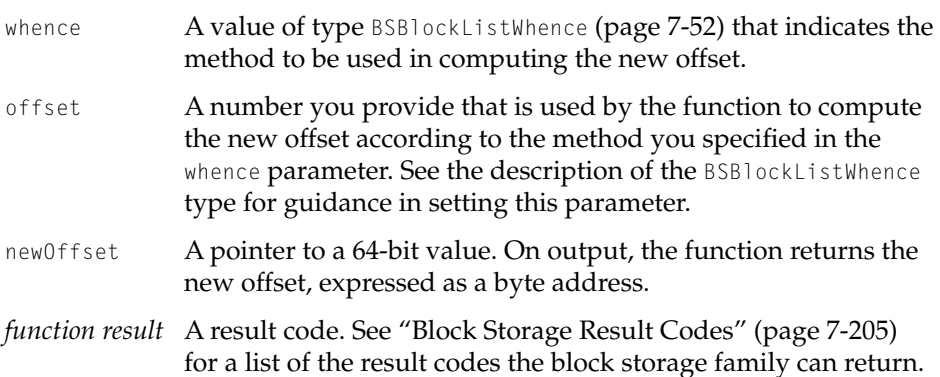

### **DISCUSSION**

When you call the BSBlockListDescriptorGetExtent function [\(page 7-148\)](#page-427-0) to get an extent or the BSBlockListAddSimpleDescriptor function [\(page 7-150\)](#page-429-0) to create a new block list descriptor, the results of the function depend on the current offset into the block list descriptor. The block storage family maintains the

#### Block Storage Family Reference

offset into a block list descriptor. However, you can use the BSBlockListDescriptorSeek function to explicitly set the offset.

For example, in retrieving information about the extents in a descriptor, the usual case is to do it sequentially by calling BSBlockListDescriptorGetExtent repeatedly. The offset is automatically updated after each call so that the next call returns the next extent.

If you want to get an extent in a random-access manner, however, you can use the BSBlockListDescriptorSeek function to set the offset. Then, you can call BSBlockListDescriptorGetExtent to get a specific extext within a descriptor.

### **EXECUTION ENVIRONMENT**

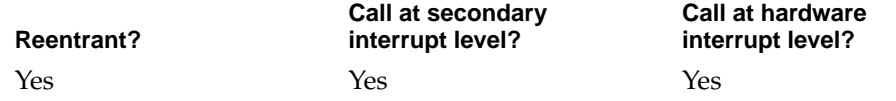

### **BSBlockListDescriptorDelete 7**

Disposes of a block list descriptor.

extern OSStatus BSBlockListDescriptorDelete ( BSBlockListDescriptorRef deleteDescriptor);

deleteDescriptor

A reference to the block list descriptor [\(page 7-32\)](#page-311-0) that you want to delete.

*function result* A result code. See ["Block Storage Result Codes" \(page 7-205\)](#page-484-0) for a list of the result codes the block storage family can return.

### **DISCUSSION**

You call the BSBlockListDescriptorDelete function when you have finished processing the I/O request with which the block list descriptor is associated. The function releases all resources associated with a block list descriptor, including memory. If no block list descriptors remain for a block list, BSBlockListDescriptorDelete disposes of the block list also.

Block Storage Family Reference

The client who makes an I/O request deletes the original descriptor. Mapping plug-ins that create a new descriptor based on an original descriptor delete those that they create.

### **EXECUTION ENVIRONMENT**

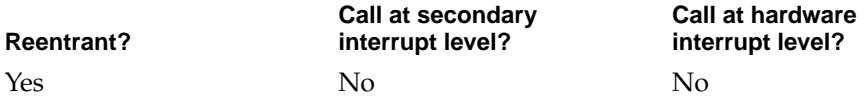

### **CALLING RESTRICTIONS**

This function cannot be called by hardware interrupt handlers and secondary interrupt handlers.

### **SEE ALSO**

The BSBlockListDelete function [\(page 7-85\)](#page-364-0) also deletes a block list.

# Block Storage Plug-in Functions 7

The functions in this section are those that the block storage family provides to its plug-ins and those that block storage plug-ins make available to the block storage family.

Some functions in the client interface are also called by plug-ins.

- Mapping plug-ins call the functions described in "Working With a Block List" [Descriptor" \(page 7-147\).](#page-426-0)
- Partitioning plug-ins call the I/O functions described in "Reading From a [Store" \(page 7-86\)](#page-365-0) and ["Writing To a Store" \(page 7-92\)](#page-371-0) to access partition maps.

Block Storage Family Reference

# Exported By the Block Storage Family For All Plug-ins 7

The block storage family provides the function described in this section for all its plug-ins, regardless of type.

# **BSStoreGetAccessibilityState 7**

Returns the accessibility state of a store.

extern BSAccessibilityState BSStoreGetAccessibilityState ( BSStorePtr accessStore); accessStore On input, a pointer to the store of interest. *function result* The store's accessibility state. See ["Accessibility State Type"](#page-320-0)  [\(page 7-41\)](#page-320-0) for descriptions of the defined states.

### **DISCUSSION**

•••To be provided•••

### **EXECUTION ENVIRONMENT**

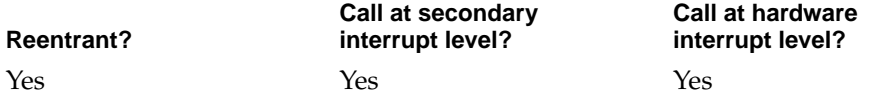

### **CALLING RESTRICTIONS**

Only block storage plug-ins call this function. They can be any type—mapping, partition, or container plug-ins.

Block Storage Family Reference

# **BSStoreGetMPIInfo 7**

Gets information from a mapping plug-in about a store that you specify.

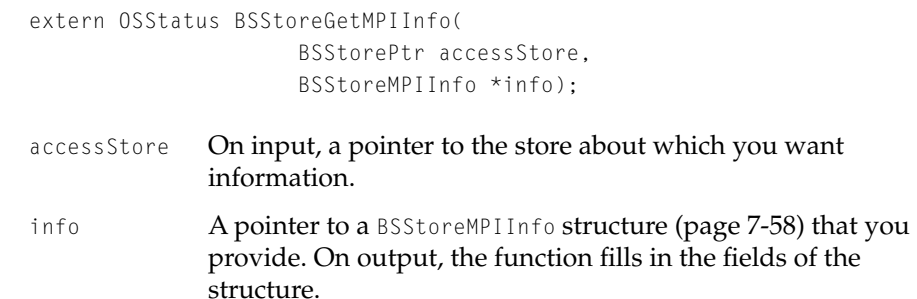

*function result* A result code.

### **DISCUSSION**

When you call the BSStoreGetMPIInfo function, the block storage family calls the information function [\(page 7-190\)](#page-469-0) of the mapping plug-in associated with the store you specify.

### **EXECUTION ENVIRONMENT**

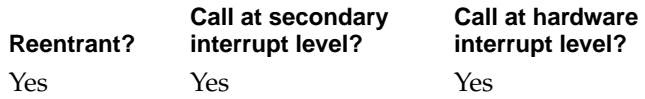

### **CALLING RESTRICTIONS**

Only block storage plug-ins call this function. They can be any type—mapping, partition, or container plug-ins.

Block Storage Family Reference

### **BSStoreGetPPIInfo 7**

Gets information from a partitioning plug-in about a store that you specify.

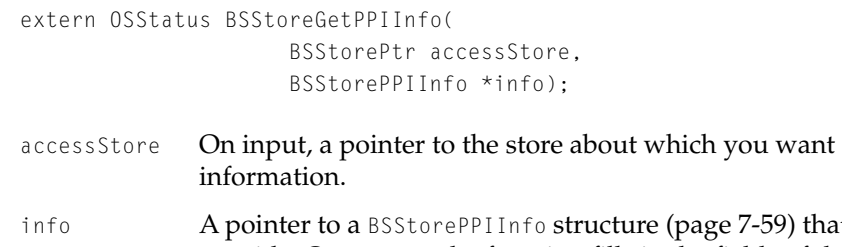

59) that you provide. On output, the function fills in the fields of the structure.

*function result* A result code.

### **DISCUSSION**

When you call the BSStoreGetPPIInfo function, the block storage family calls the information function [\(page 7-190\)](#page-469-0) of the partitioning plug-in associated with the store you specify.

### **EXECUTION ENVIRONMENT**

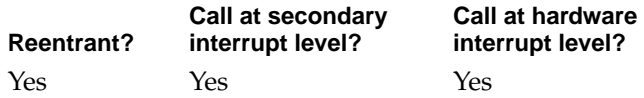

### **CALLING RESTRICTIONS**

Only block storage plug-ins call this function. They can be any type—mapping, partition, or container plug-ins.

# Exported by the Block Storage Family For Mapping Plug-ins 7

The block storage family provides the functions described in this section for its mapping plug-ins.

Block Storage Family Reference

# <span id="page-440-0"></span>**BSStoreRW 7**

# Makes an I/O request of another store.

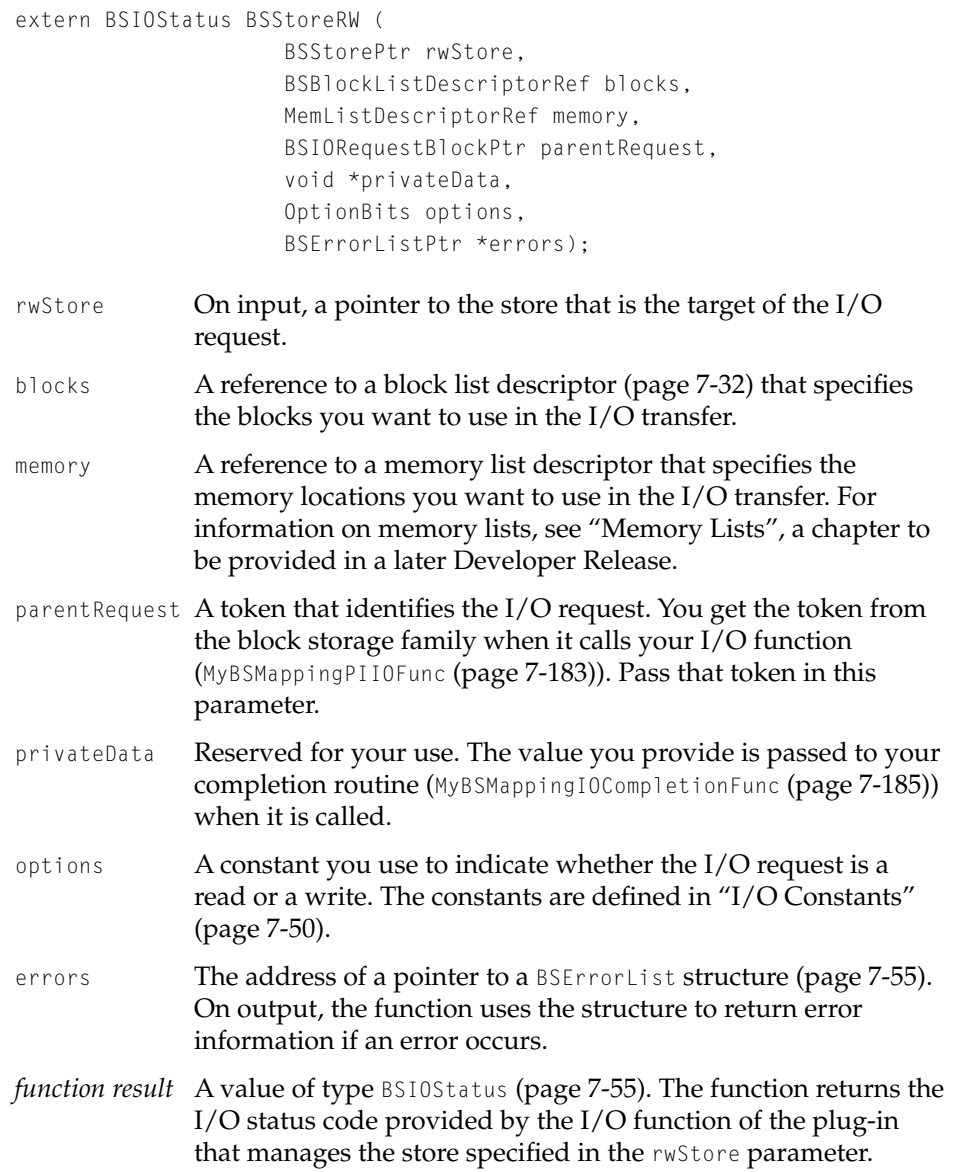

Block Storage Family Reference

### <span id="page-441-0"></span>**DISCUSSION**

A mapping plug-in that manages a derived store calls the BSStoreRW function to forward an I/O request to another mapping plug-in.

Typically, it first calls the BSBlockListDescriptorCheckBlockSizes [\(page 7-153\),](#page-432-0) BSBlockListDescriptorCheckBounds [\(page 7-154\)](#page-433-0), and BSBlockListAddSimpleDescriptor [\(page 7-150\)](#page-429-0) functions to validate and adjust the store addresses used in the I/O request.

Mapping plug-ins that manage primary stores do not call BSStoreRW. Rather, they call into another I/O family to handle the I/O request.

The BSStoreRW function is asynchronous. The plug-in's completion routine is called when the I/O request completes.

### **EXECUTION ENVIRONMENT**

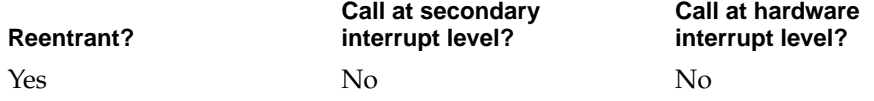

### **CALLING RESTRICTIONS**

Only block storage mapping plug-ins that manage derived stores call this function. It cannot be called by hardware interrupt handlers or secondary interrupt handlers.

### **BSTrackOtherFamilyRequest 7**

Sets up the conditions that enable the block storage family to match an I/O completion notification from another I/O family with the mapping plug-in that made the I/O request.

```
extern OSStatus BSTrackOtherFamilyRequest (
                      BSStorePtr ioStore, 
                      BSIORequestBlockPtr curRequest, 
                      void *privateData, 
                      KernelNotificationPtr retNotify);
```
### Block Storage Family Reference

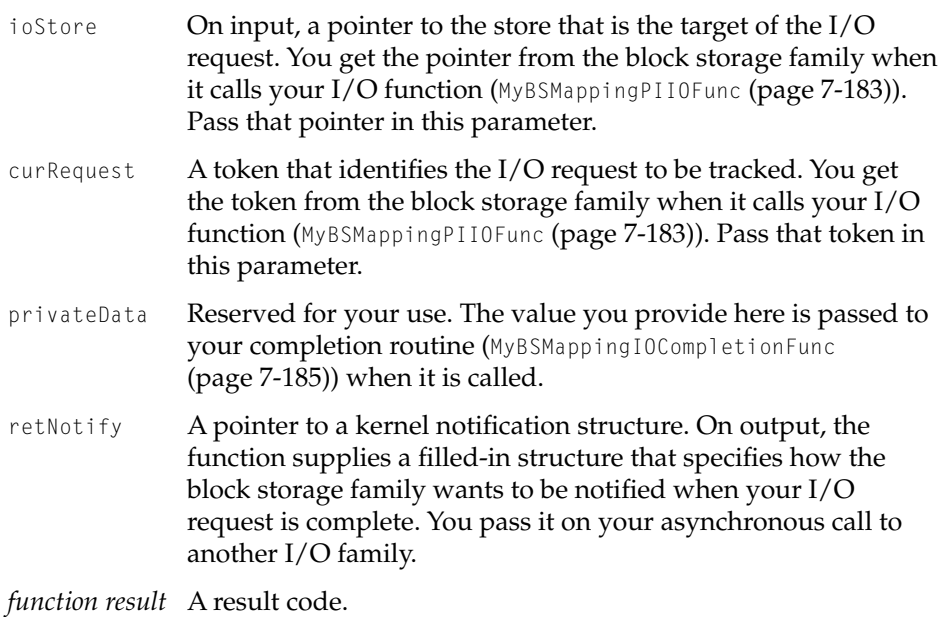

#### **DISCUSSION**

Mapping plug-ins that manage primary stores call the BSTrackOtherFamilyRequest function before calling outside the block storage family to satisfy an I/O request.

Because asynchronous calls to other I/O families are beyond the knowledge and control of the block storage family, block storage uses BSTrackOtherFamilyRequest to set up an environment in which it can match an I/O completion notification from another I/O family with the mapping plug-in that initiated the I/O request.

When the block storage family is notified that a request is complete, it matches the request to the mapping plug-in that initiated it and calls the plug-in's completion routine.

### Block Storage Family Reference

### <span id="page-443-0"></span>**EXECUTION ENVIRONMENT**

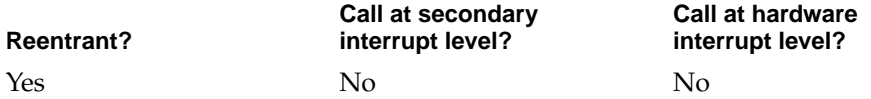

### **CALLING RESTRICTIONS**

Only block storage mapping plug-ins that manage primary stores call this function. It cannot be called by hardware interrupt handlers or secondary interrupt handlers.

### **BSStoreFlush 7**

Flushes a store's caches.

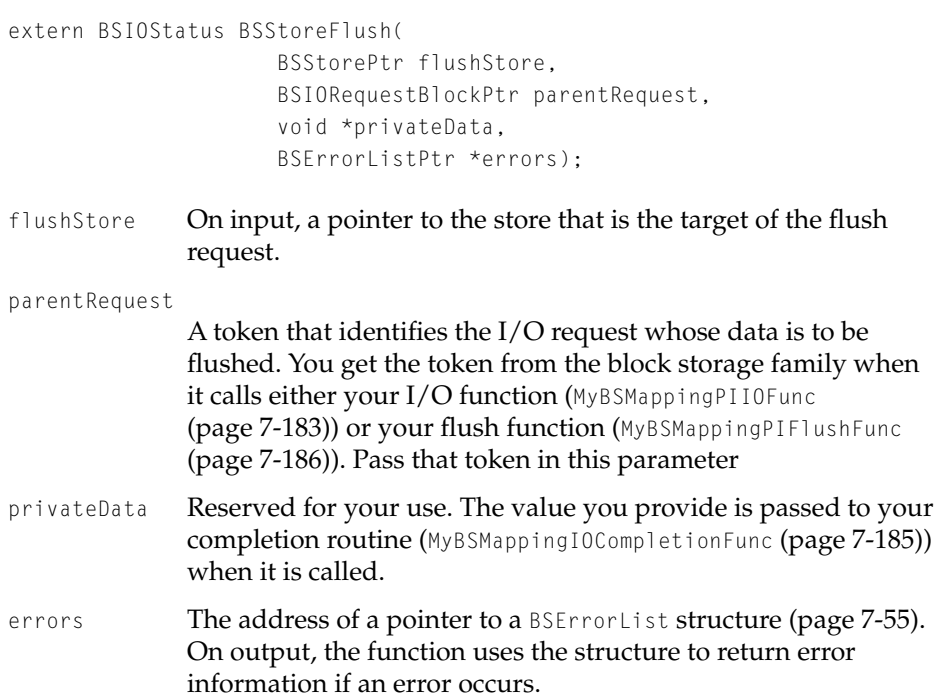

Block Storage Family Reference

*function result* The I/O status code provided by the flush function of the plug-in that manages the store specified in the flushStore parameter.

### **DISCUSSION**

A mapping plug-in that manages a derived store calls the BSStoreFlush function to forward a flush request to another mapping plug-in.

When the flush request completes, the block storage family calls the plug-in's completion routine.

Mapping plug-ins that manage primary stores do not call BSStoreFlush. Rather, they call into another I/O family to handle the flush request.

### **EXECUTION ENVIRONMENT**

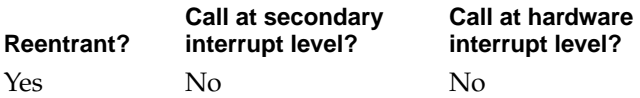

### **CALLING RESTRICTIONS**

Only block storage mapping plug-ins that manage derived stores call this function. This function cannot be called by hardware interrupt handlers or secondary interrupt handlers.

### **BSMPIStartBackgroundTask 7**

Starts a mapping plug-in's background task.

```
extern OSStatus BSMPIStartBackgroundTask (
                      BSStorePtr store, 
                      BSMPIBackgroundTask backgroundTask, 
                      void *arg, 
                     TaskID *taskID);
```
store On input, a pointer to the store managed by this plug-in.

Block Storage Plug-in Functions **7-165 Draft. Apple Computer, Inc. 4/18/96**

#### Block Storage Family Reference

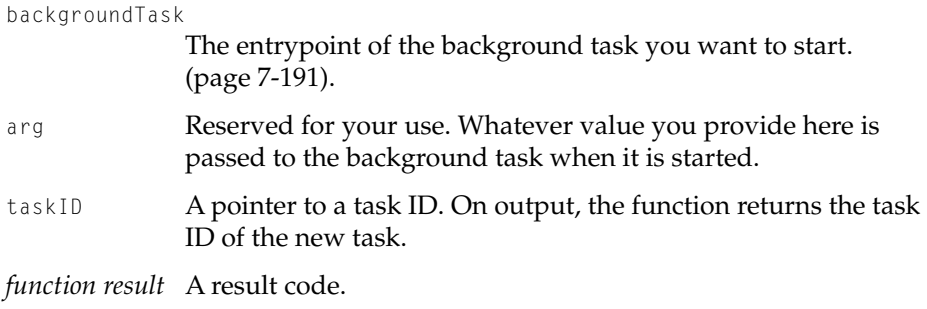

### **DISCUSSION**

The task started by calling the BSMPIStartBackgroundTask function is terminated after the block storage family calls the plug-in's clean up function [\(page 7-182\)](#page-461-0)  for the store specified in the store parameter.

A mapping plug-in can start any number of background tasks.

### **EXECUTION ENVIRONMENT**

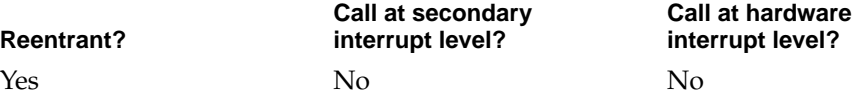

### **CALLING RESTRICTIONS**

Only block storage mapping plug-ins call this function. It cannot be called by hardware interrupt handlers or secondary interrupt handlers.

### **BSGetMappingPIPrivateData 7**

Retrieves a mapping plug-in's private data.

extern void \* BSGetMappingPIPrivateData (BSStorePtr accessStore);

accessStore On input, a pointer to the store managed by this plug-in.

Block Storage Family Reference

*function result* A pointer to your private data.

### **DISCUSSION**

••• To be provided •••

### **EXECUTION ENVIRONMENT**

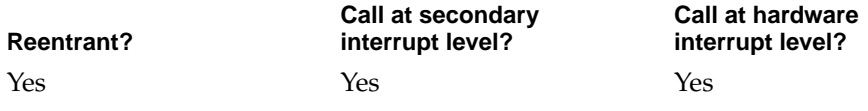

### **CALLING RESTRICTIONS**

Only block storage mapping plug-ins call this function.

# **BSSetMappingPIPrivateData 7**

Writes a mapping plug-in's private data to a store.

```
extern void BSSetMappingPIPrivateData (
                     BSStorePtr accessStore, 
                     void *privateData);
accessStore On input, a pointer to the store managed by this plug-in.
```
privateData On input, a pointer to your private data.

*function result* None.

### **DISCUSSION**

A mapping plug-in might use private data to keep track of the pieces of an I/O request. Because it consumes physically resident memory, you should keep private data to a minimum.

### Block Storage Family Reference

### **EXECUTION ENVIRONMENT**

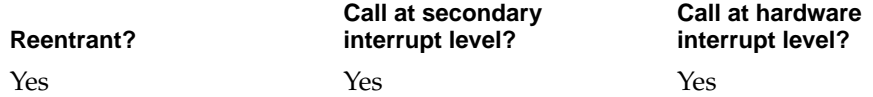

### **CALLING RESTRICTIONS**

Only block storage mapping plug-ins call this function.

### **BSMPINotifyFamilyStoreChangedState 7**

Informs the block storage family of an unexpected change in the accessibility state of a store.

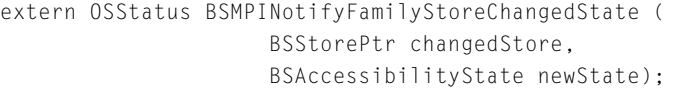

changedStore On input, a pointer to the store managed by this plug-in.

newState The new accessibility state of the store.

*function result* A result code.

### **DISCUSSION**

A mapping plug-in typically calls this function from its background task. Unexpected accessibility state changes can occur when media is removed or a disk spins down.

### Block Storage Family Reference

### <span id="page-448-0"></span>**EXECUTION ENVIRONMENT**

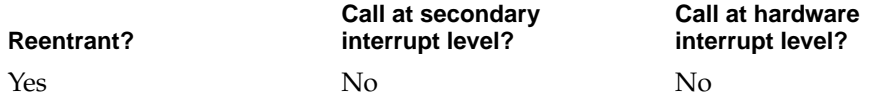

### **CALLING RESTRICTIONS**

Only block storage mapping plug-ins call this function. It cannot be called by hardware interrupt handlers or secondary interrupt handlers.

### **BSMPIRequestStoreStateChange 7**

Requests that the accessibility state of a store be allowed to change.

```
extern OSStatus BSMPIRequestStoreStateChange (
                      BSStorePtr changeStore, 
                      BSAccessibilityState requestedState,
                      Boolean *permission);
changeStore On input, a pointer to the store managed by this plug-in.
requestedState
               The accessibility state that you want the store to go to.
permission A pointer to a Boolean value. On output, the function sets the 
               value to true if permission was granted and the store 
               successfully went to the state requested. Otherwise, it sets it to 
               false.
```
*function result* A result code.

#### **DISCUSSION**

If a device has an eject button that can be monitored by a mapping plug-in, then when the eject button is pressed, the plug-in should call the BSMPIRequestStoreStateChange function to notify the block storage family. The family can then notify its clients that an eject has been requested and see that data is flushed to the media properly.

### <span id="page-449-0"></span>Block Storage Family Reference

The BSMPIRequestStoreStateChange function waits until permission is granted or denied by the block storage expert.

If permission is granted, the block storage family calls the plug-in's accessibility state function (BSMappingPIGoToState [\(page 7-188\)](#page-467-0)) before BSMPIRequestStoreStateChange returns.

### **EXECUTION ENVIRONMENT**

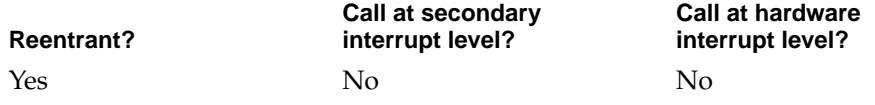

### **CALLING RESTRICTIONS**

Only block storage mapping plug-ins call this function. It cannot be called by hardware interrupt handlers or secondary interrupt handlers.

### **BSStoreGetNumComponents 7**

Returns the number of component stores or devices that make up a store that you specify.

extern ItemCount BSStoreGetNumComponents (BSStorePtr accessStore);

accessStore A pointer to the store managed by this plug-in.

*function result* The number of components in the store.

#### **DISCUSSION**

A **component** is a constituent part of a store, the thing on which a given store is based. A component of a primary store is a device controlled by another I/O family. A component of a derived store is another store or a partition of a store.

Although most stores have only one component, some have multiple components. For example, a store representing a RAID system has multiple components.

### <span id="page-450-0"></span>Block Storage Family Reference

Once you know the number of components in a store, you can call the BSStoreGetComponent function (page 7-171) as many times as necessary to get information about each component.

### **EXECUTION ENVIRONMENT**

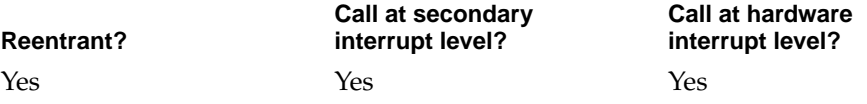

### **CALLING RESTRICTIONS**

Only block storage mapping plug-ins call this function.

## **BSStoreGetComponent 7**

### Gets information about a component of a store.

```
extern OSStatus BSStoreGetComponent (
                     BSStorePtr accessStore, 
                     ItemCount componentNum, 
                     BSStoreMPIComponentPtr component);
```
- accessStore On input, a pointer to the store managed by this plug-in.
- componentNum The sequence number of the component about which you want information. Component numbering starts at 0. You can get information about all components in a store by calling the BSStoreGetNumComponents function [\(page 7-170\)](#page-449-0) to get the total number of components in a store and then calling this function for each component. Set the component Num parameter to 0 on the first call and increment it by 1 on each subsequent call.
- component A pointer to a BSStoreMPIComponent structure [\(page 7-57\).](#page-336-0) On output, the function fills in information about the component.

*function result* A result code.

Block Storage Family Reference

**DISCUSSION**

•••To be provided•••

### **EXECUTION ENVIRONMENT**

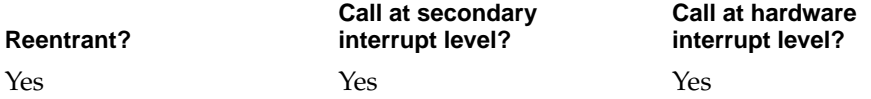

### **CALLING RESTRICTIONS**

Only block storage mapping plug-ins call this function.

# Exported by the Block Storage Family For Partitioning Plug-ins 7

The block storage family provides the functions described in this section for its partitioning plug-ins.

# **BSStoreSetNumPartitions 7**

Sets the number of partitions in a store.

```
extern void BSStoreSetNumPartitions (
                     BSStorePtr accessStore, 
                     ItemCount numPartitions);
```
accessStore On input, a pointer to the store whose number of partitions you want to set.

numPartitions The number of partitions to set.

*function result* None.

### **DISCUSSION**

- •••To be provided•••
- **7-172** Block Storage Plug-in Functions **Draft. Apple Computer, Inc. 4/18/96**

### Block Storage Family Reference

### **EXECUTION ENVIRONMENT**

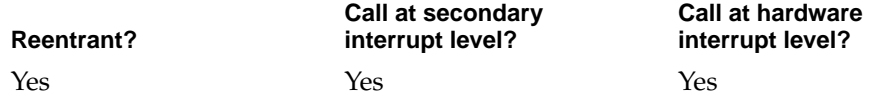

### **CALLING RESTRICTIONS**

Only block storage partitioning plug-ins call this function.

# **BSGetPartitioningPIPrivateData 7**

Retrieves a partitioning plug-in's private data from a store.

extern void \* BSGetPartitioningPIPrivateData (BSStorePtr accessStore);

- accessStore On input, a pointer to the store from which you want to retrieve your private data.
- *function result* Your private data.

### **DISCUSSION**

•••To be provided•••

### **EXECUTION ENVIRONMENT**

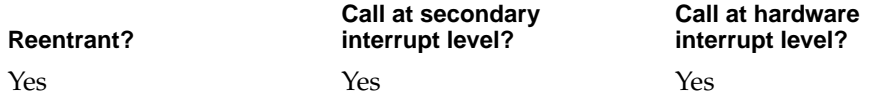

### **CALLING RESTRICTIONS**

Only block storage partitioning plug-ins call this function.

Block Storage Family Reference

# **BSSetPartitioningPIPrivateData 7**

Sets a partitioning plug-in's private data for a store.

```
extern void BSSetPartitioningPIPrivateData (
                     BSStorePtr accessStore, 
                     void *privateData);
```
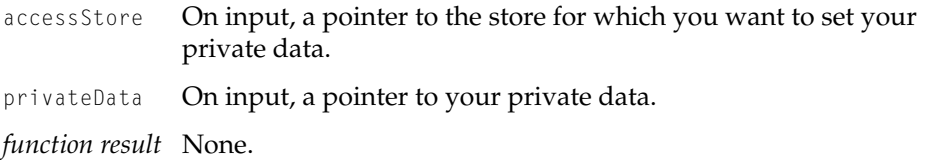

### **DISCUSSION**

•••To be provided•••

### **EXECUTION ENVIRONMENT**

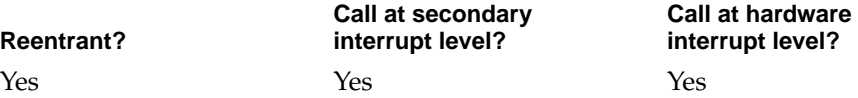

### **CALLING RESTRICTIONS**

Only block storage partitioning plug-ins call this function.

### **BSStoreGetPPIConnection 7**

### Returns a connection ID for a store.

extern BSStoreConnID BSStoreGetPPIConnection (BSStorePtr accessStore):

accessStore On input, a pointer to the store of interest.

Block Storage Family Reference

*function result* A connection ID. If the function fails to get a connection ID, it returns the value kInvalidID.

### **DISCUSSION**

When a client calls the BSStoreConnAssociatePartitioningPlugin function, an exclusive I/O connection to the store is opened for the partitioning plug-in so that it can read and write the partition map.

The plug-in retrieves the connection ID by calling BSStoreGetPPIConnection. Then it can call the functions described in ["Reading From a Store" \(page 7-86\)](#page-365-0) and ["Writing To a Store" \(page 7-92\)](#page-371-0) to read and write to the store.

(Note that a partitioning plug-in calls read and write functions in the client programming interface. It does not call the BSStoreRW function [\(page 7-161\)](#page-440-0) for I/O as mapping plug-ins do.)

The connection stays open as long as the store exists.

### **Note**

Block storage clients can read or write only to leaf stores. A store from which other stores are derived has a partitioning plug-in associated with it. The partitioning plug-in has an exclusive connection to the store.

Mapping plug-in, on the other hand, do not need connection IDs to access stores—they can write anywhere on any store. They are trusted to preserve the partition map and observe partition boundaries. ◆

### **EXECUTION ENVIRONMENT**

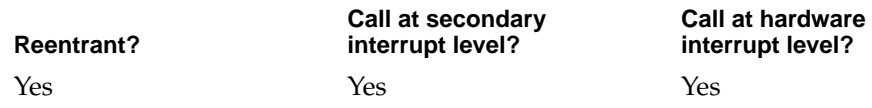

### **CALLING RESTRICTIONS**

Only block storage partitioning plug-ins call this function.

Block Storage Family Reference

# Exported by the Block Storage Family For Container Plug-ins 7

The block storage family provides the functions described in this section for its container plug-ins.

# **BSCPIStartBackgroundTask 7**

Starts a standard background task for a container plug-in.

```
extern OSStatus BSCPIStartBackgroundTask(
                     BSContainerPtr container,
                     BSCPIBackgroundTask backgroundTask,
                     void *arg,
                     TaskID *taskID);
```
container On input, a pointer to the container for which the background task is being started.

```
backgroundTask
```
The entrypoint of the standard background task you want to start [\(page 7-204\).](#page-483-0)

- arg **Reserved for your use. Whatever value you provide here is** passed to the background task when it is started.
- taskID A pointer to a task ID. On output, the function returns the task ID of the new task.

*function result* A result code.

### **DISCUSSION**

The task is automatically terminated after the block storage family calls the plug-in's cleanup function [\(page 7-200\)](#page-479-0) for the container specified in the container parameter.

A container plug-in can start any number of standard background tasks.

Block Storage Family Reference

### **EXECUTION ENVIRONMENT**

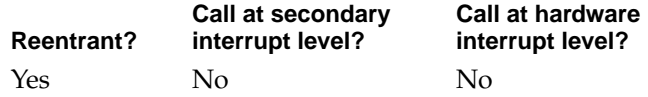

### **CALLING RESTRICTIONS**

Only block storage container plug-ins call this function.

## **BSCPINotifyFamilyContainerChangedState 7**

Informs the block storage family of a change in the accessibility state of a container.

```
extern OSStatus BSCPINotifyFamilyContainerChangedState(
                     BSContainerPtr changedContainer,
                     BSAccessibilityState newState);
```
changedContainer

On input, a pointer to the container whose state has changed.

newState The current accessibility state of the container.

*function result* A result code.

#### **DISCUSSION**

A container plug-in typically calls this function from its background task. Accessibility state changes can occur when media is removed or a disk spins down.

Block Storage Family Reference

### **EXECUTION ENVIRONMENT**

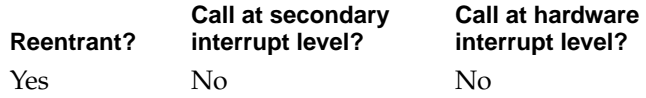

### **CALLING RESTRICTIONS**

Only block storage container plug-ins call this function.

### **BSCPIRequestContainerStateChange 7**

Requests that the accessibility state of a container be allowed to change.

```
extern OSStatus BSCPIRequestContainerStateChange(
                     BSStorePtr changeContainer,
                     BSAccessibilityState requestedState,
                     Boolean *permission);
```
changeContainer

On input, a pointer to the container of interest.

requestedState

The accessibility state that you want the container to go to.

permission A pointer to a Boolean value. On output, the function sets the value to true if permission was granted and the container successfully went to the state requested. Otherwise, it sets it to false.

*function result* A result code.

### **DISCUSSION**

If a device has an eject button that can be monitored by a container plug-in, then when the eject button is pressed, the plug-in should call the BSCPIRequestStoreStateChange function to notify the block storage family. The family can then notify its clients that an eject has been requested and see that data is flushed to the media properly.

### Block Storage Family Reference

The BSCPIRequestStoreStateChange function does not return until permission is granted or denied by the block storage expert.

If permission is granted, the block storage family calls the plug-in's accessibility state function (BSContainerPIGoToState [\(page 7-201\)\)](#page-480-0) before BSCPIRequestStoreStateChange returns.

### **EXECUTION ENVIRONMENT**

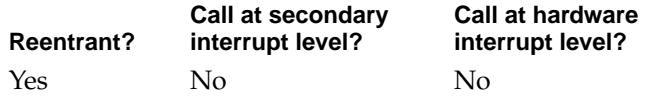

### **CALLING RESTRICTIONS**

Only block storage container plug-ins call this function.

# Mapping Plug-in-Defined Functions 7

A mapping plug-in provides the functions described in this section. The functions are called only by the block storage family or the block storage expert.

### **MyBSMappingPIExamineFunc 7**

Queries a mapping plug-in about its ability to support a given store.

extern OSStatus MyBSMappingPIExamineFunc ( BSStorePtr examineStore, BSMPIConfidenceLevel \*confidence);

examineStore On input, a pointer to the store that the plug-in is to examine. This store is sometimes referered to as an *in-process store*—it is in the process of being configured by the block storage expert and is not yet published in the name registry and available for use.

### Block Storage Family Reference

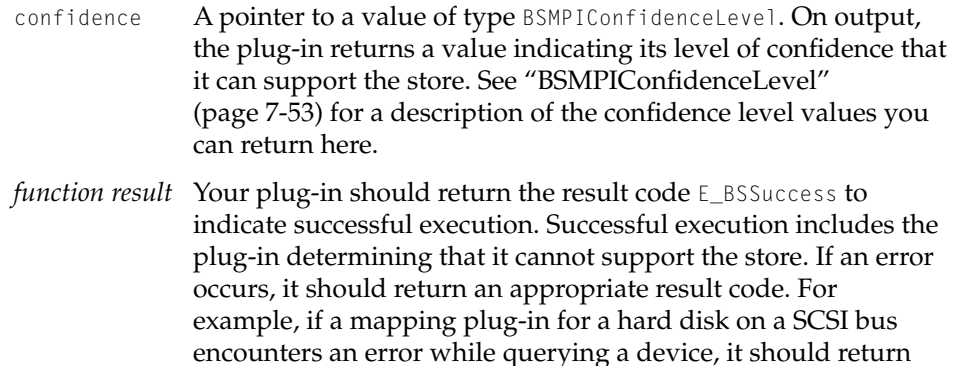

#### **DISCUSSION**

When the block storage expert receives a notification of a new block storage entry in the name registry, it creates a new store and calls the examine function of each mapping plug-in to find out how well the plug-ins can support the store.

the result code it gets from the SCSI family.

When this function is called, the mapping plug-in should examine the store specified in the examineStore parameter by

- calling the BSStoreGetNumComponents function [\(page 7-170\)](#page-449-0) to find out how many components the store has
- calling the BSStoreGetComponent function [\(page 7-171\)](#page-450-0) for each component to get information about the component
- examining each component. The plug-in can look at the information in the name registry, try an I/O operation with a physical component, or take whatever action it deems appropriate to assess its ability to support the component.

Then the plug-in decides on its level of confidence that it can support the store and returns that information in the confidence parameter.

Before returning, your examine function must free any resources it allocates. The block storage expert selects the plug-in that offers the highest level of support. If the expert selects a different plug-in to manage the store, your plug-in does not get another chance to free resources.

<span id="page-460-0"></span>Block Storage Family Reference

### **Note**

The following example may be helpful in understanding the circumstances under which the examine function is called.

Suppose the SCSI expert probes a SCSI bus and finds a disk drive. It adds an entry for the device to the name registry and sends a new device notification. The system matches the device to block storage plug-ins and sends a new block storage device notification. The block storage expert responds by preparing a new store and calling the examine routine of each mapping plug-in. The plug-in reports how well it can support the device. The expert selects a plug-in to manage the store, configures the store, publishes it in the name registry, and calls the initialization function of the mapping plug-in it selected. Once the plug-in's initialization function returns with no error, the store is available to block storage clients for  $I/O$ .  $\blacklozenge$ 

The BSMappingPIExamine type [\(page 7-65\)](#page-344-0) defines the mapping plug-in examine function.

### **SPECIAL CONSIDERATIONS**

Only the block storage expert calls this function.

# **MyBSMappingPIInitFunc 7**

Initializes a mapping plug-in.

```
extern OSStatus MyBSMappingPIInitFunc (
                     BSStorePtr initStore);
```
initStore On input, a pointer to the store that the mapping plug-in is to manage.

<span id="page-461-0"></span>Block Storage Family Reference

*function result* Your plug-in should return the result code E\_BSSuccess to indicate successful execution. If an error occurs, it should return an appropriate result code. See ["Mapping Plug-in Errors"](#page-486-0)  [\(page 7-207\)](#page-486-0) for a list of the result codes a mapping plug-in can return.

### **DISCUSSION**

The block storage family calls a mapping plug-in's initialization function after it selects the plug-in to manage a store. Your plug-in should perform whatever setup work is necessary, such as initializing a device, connecting to another I/O family, or allocating memory.

The BSMappingPIInit type [\(page 7-66\)](#page-345-0) defines the mapping plug-in initialization function.

#### **SEE ALSO**

Any resources that you acquire during initialization should be released in your clean up function(page 7-182).

#### **SPECIAL CONSIDERATIONS**

Only the block storage family calls this function.

### **MyBSMappingPICleanupFunc 7**

Completes processing and releases resources for a store.

extern OSStatus MyBSMappingPICleanupFunc ( BSStorePtr cleanupStore);

- cleanupStore On input, a pointer to the store managed by this plug-in.
- *function result* Your plug-in should return the result code E\_BSSuccess to indicate successful execution. If an error occurs, it should return an appropriate result code. See ["Mapping Plug-in Errors"](#page-486-0)  [\(page 7-207\)](#page-486-0) for a list of the result codes a mapping plug-in can return.

Block Storage Family Reference

### <span id="page-462-0"></span>**DISCUSSION**

The block storage family calls a mapping plug-in's clean up function prior to disposing of a store. Your plug-in should perform whatever work is necessary, such as disposing of memory and data structures related to the store and completing all I/O requests still outstanding.

Be sure to release any resources that you acquired in your initialization function [\(page 7-181\).](#page-460-0)

The BSMappingPICleanup type [\(page 7-66\)](#page-345-0) defines the mapping plug-in clean up function.

### **SPECIAL CONSIDERATIONS**

Only the block storage family calls this function.

# **MyBSMappingPIIOFunc 7**

### Processes an I/O request.

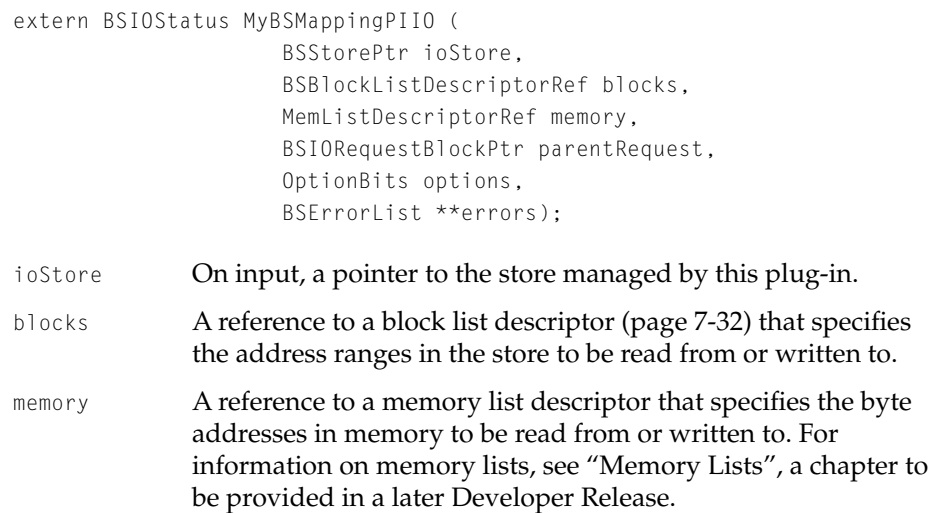

### Block Storage Family Reference

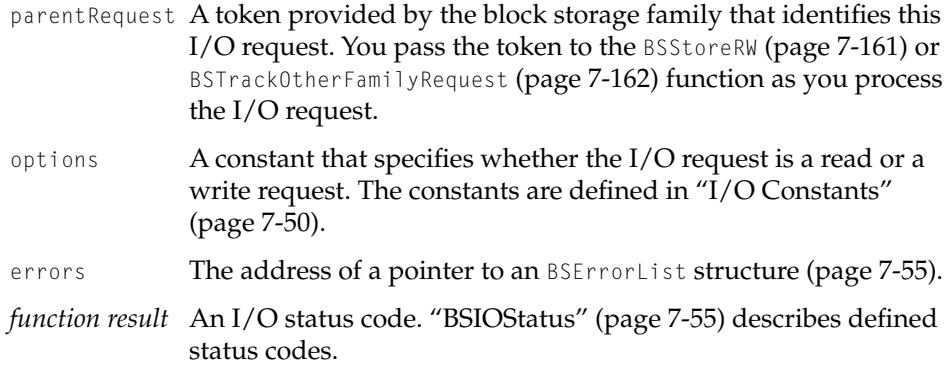

#### **DISCUSSION**

The I/O function of a mapping plug-in is responsible for satisfying an I/O request presented to it by the block storage family.

If the plug-in manages a derived store, it needs to map the address ranges associated with the request into corresponding ranges on a parent store and then call the BSStoreRW function [\(page 7-161\)](#page-440-0) to forward the request. Address ranges for the I/O are specified in the block list descriptor referenced by the blocks **parameter.** 

If the plug-in manages a primary store, it first needs to call the BSTrackOtherFamilyRequest function [\(page 7-162\)](#page-441-0). That allows the block storage family to associate a future I/O completion notification with the plug-in.

Then, the plug-in needs to convert the request into a form valid to the next target software entity and then call that entity. For example, if a mapping plug-in for a primary store is a SCSI disk driver, it sets up a SCSI family function call and calls the SCSI family with its I/O request.

At the time your I/O function is called, the memory specified by the memory list descriptor is already prepared for I/O.

The BSMappingPIIO type [\(page 7-66\)](#page-345-0) defines the mapping plug-in I/O function.

### **SPECIAL CONSIDERATIONS**

Only the block storage family calls this function.

Block Storage Family Reference

# <span id="page-464-0"></span>**MyBSMappingIOCompletionFunc 7**

Activates a mapping plug-in's I/O completion routine.

```
extern OSStatus MyBSMappingIOCompletionFunc (
                     BSStorePtr theStore, 
                      void *finishedPrivateData, 
                      BSErrorListPtr returnedBSErrorList.
                      OSStatus returnedStatus, 
                     BSErrorListPtr *errorListPtrPtr);
```
theStore On input, a pointer to the store managed by this plug-in.

finishedPrivateData

On input, a pointer to the mapping plug-in's private data for this I/O request.

### returnedBSErrorList

On input, if the I/O request was signaled by another block storage plug-in and an error occurred, a pointer to a BSErrorList structure [\(page 7-56\)](#page-335-0). Otherwise, this parameter contains nil.

### returnedStatus

The OSStatus value returned by the I/O family or the block storage plug-in that serviced the I/O request. If this parameter contains a block storage family result code other than E\_BSSuccess, the returnedBSErrorList parameter contains a pointer to more specific error information.

### errorListPtrPtr

A pointer to a pointer to a BSErrorList structure. If the I/O request failed, the plug-in allocates the error list structure and, on output, fills it in. The block storage family releases the memory taken for the error list structure.

*function result* Your plug-in should return the result code E\_BSSuccess to indicate successful execution. If a system-level error occurs, such as running out of memory or a failure to send a message, it should return an appropriate result code.

Block Storage Family Reference

### <span id="page-465-0"></span>**DISCUSSION**

The block storage family calls your completion routine when it is notified that an I/O request is complete. You start an I/O request to another store by calling the BSStoreRW function [\(page 7-161\).](#page-440-0) If you are a primary store plug-in, the method for starting an I/O request is defined by another I/O family or the device itself. In any case, the block storage family is notified when the request completes and calls your completion routine.

The BSMappingIOCompletion type [\(page 7-67\)](#page-346-0) defines a mapping plug-in's I/O completion routine.

### **SPECIAL CONSIDERATIONS**

Only the block storage family calls this function.

# **MyBSMappingPIFlushFunc 7**

Flushes a mapping plug-in's cached data.

```
extern BSIOStatus MyBSMappingPIFlushFunc(
                     BSStorePtr ioStore,
                     BSIORequestBlockPtr parentRequest,
                     BSErrorList **errors);
```
- ioStore On input, a pointer to the store of interest.
- parentRequest A token provided by the block storage family that identifies the I/O request whose data is to be flushed. If, as you process the flush request, you call the BSStoreRW [\(page 7-161\)](#page-440-0) or the BSFlush [\(page 7-164\)](#page-443-0) function, you pass those functions the token provided here,
- errors A pointer to a pointer to a BSErrorList structure. If the flush request fails, the plug-in allocates the error list structure and, on output, fills it in. The block storage family releases the memory used by the error list structure.

*function result* A result code.

Block Storage Family Reference

### **DISCUSSION**

The block storage family calls a mapping plug-in's flush function when a client or another mapping plug-in has requested that the store be flushed.

The BSMappingPIFlush type [\(page 7-67\)](#page-346-0) defines the mapping plug-in flush function.

### **SPECIAL CONSIDERATIONS**

Only the block storage family calls this function.

# **MyBSMappingPIAddComponentFunc 7**

### Adds a component to a store.

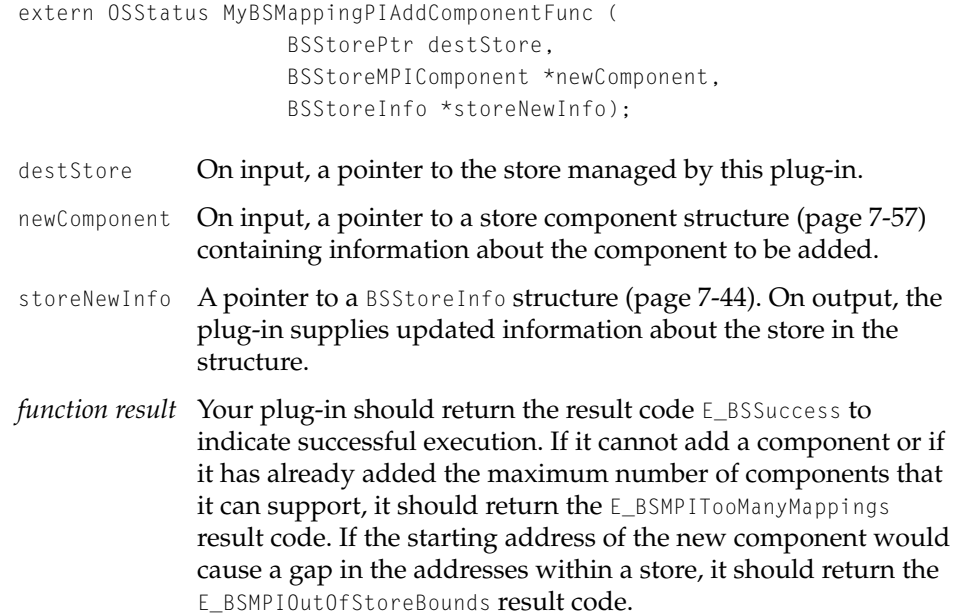

Block Storage Family Reference

#### <span id="page-467-0"></span>**DISCUSSION**

This function allows a mapping plug-in to add a component to an existing store. For example, a RAID mapping plug-in might be able to integrate a new device into the RAID system. Or a plug-in might have the ability to concatenate a new device to an existing store, such as when a user connects a new drive to a system.

Not all plug-ins support this ability.

The BSMappingPIAddComponent type [\(page 7-68\)](#page-347-0) defines the mapping plug-in add component function.

### **SPECIAL CONSIDERATIONS**

Only the block storage family calls this function.

### **MyBSMappingPIGoToStateFunc 7**

Takes a store to a specified accessibility state.

```
extern OSStatus MyBSMappingPIGoToStateFunc (
                     BSStorePtr theStore, 
                     BSAccessibilityState gotoState);
```
- theStore On input, a pointer to the store managed by this plug-in.
- gotoState The new accessibility state to be applied to the store.
- *function result* Your plug-in should return the result code E\_BSSuccess to indicate successful execution.

### **DISCUSSION**

Typically, the block storage family calls this function after the mapping plug-in has called the BSMPIRequestStoreStateChange function [\(page 7-169\)](#page-448-0) and permission to change the accessibility state is granted by the block storage family expert.

The BSMappingPIGoToState type [\(page 7-68\)](#page-347-0) defines the mapping plug-in accessibility state function.
Block Storage Family Reference

#### **SPECIAL CONSIDERATIONS**

Only the block storage family calls this function.

### **MyBSMappingPIFormatMediaFunc 7**

#### Formats the media of a store.

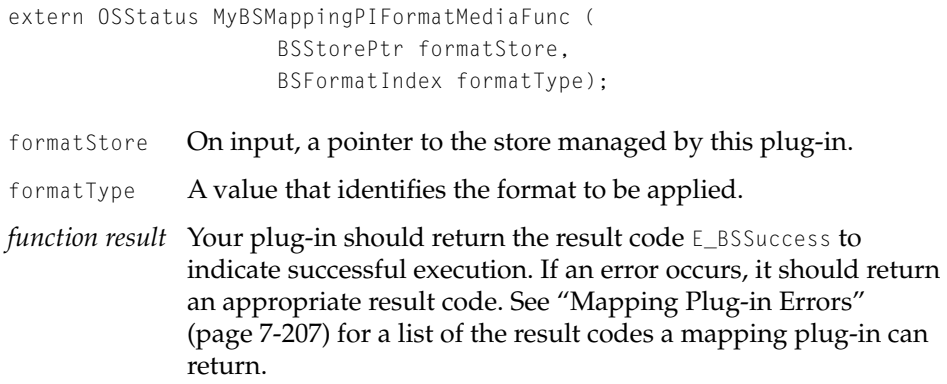

#### **DISCUSSION**

When the format media function is called, the plug-in should do whatever is necessary to accomplish the formatting—a SCSI disk driver might issue the SCSI format command, a floppy disk driver might initialize the disk and set track and sector information on it, and so forth.

Although the preceding examples featured plug-ins for primary stores, plug-ins managing derived stores might also need to do something in their format media functions. For example, a RAID driver might need to set parity information on each of the components in the store it manages. In most cases, however, plug-ins managing derived stores would simply return with the E\_BSSuccess result code.

The block storage family calls this function when a client calls the BSStoreConnFormat function [\(page 7-125\).](#page-404-0)

The BSMappingPIFormatMedia type [\(page 7-69\)](#page-348-0) defines the mapping plug-in format media function.

Block Storage Family Reference

#### **SPECIAL CONSIDERATIONS**

Only the block storage family calls this function.

### **MyBSMappingPIGetInfoFunc 7**

Returns information about a store and its associated mapping plug-in.

```
extern OSStatus MyBSMappingPIGetInfoFunc (
                     BSStorePtr infoStore, 
                     BSStoreMPIInfo *info);
infoStore On input, a pointer to the store managed by the plug-in.
(page 7-58). On output,
              the plug-in provides information about the store in the 
              structure.
function result Your plug-in should return the result code E_BSSuccess to
              indicate successful execution. If an error occurs, it should return 
              an appropriate result code. See "Mapping Plug-in Errors" 
              (page 7-207) for a list of the result codes a mapping plug-in can 
              return.
```
#### **DISCUSSION**

The plug-in can call the BSStoreGetMPIInfo function [\(page 7-159\)](#page-438-0) to get information on a parent store if necessary.

The BSMappingPIGetInfo type [\(page 7-69\)](#page-348-0) defines the mapping plug-in information function.

#### **SPECIAL CONSIDERATIONS**

Block Storage Family Reference

### **MyBSMPIBackgroundTaskFunc 7**

Activates a mapping plug-in's background task.

```
extern OSStatus MyBSMPIBackgroundTaskFunc (
                     BSStorePtr theStore, 
                     void *theArg);
```
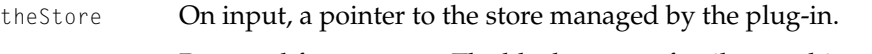

- theArg **Reserved for your use. The block storage family sets this** parameter to the value that you provided when you called the BSMPIStartBackgroundTask function.
- *function result* A result code. The plug-in is not notified if the function terminates with an error. However, the block storage family logs the result code with the system logging service.

#### **DISCUSSION**

When a mapping plug-in calls the BSMPIStartBackgroundTask function [\(page 7-165\)](#page-444-0), the block storage family in turn calls the specified background task function.

The task is automatically terminated after the plug-in's clean up function is executed.

Because the plug-in is not notified if the background task terminates with an error, the background task should not terminate with an error, but rather do its own error handling.

Typically, you use a background task to monitor device states and to notify the block storage family of unexpected changes in accessibility state. Some plug-ins may have other uses for background tasks. For example, a RAID plug-in might use a background task to rebuild parity on a disk that was swapped into a disk array.

A plug-in can start any number of background tasks.

The BSMPIBackgroundTask type [\(page 7-70\)](#page-349-0) defines a mapping plug-in's background task function.

Block Storage Family Reference

#### **SPECIAL CONSIDERATIONS**

Only the block storage family calls this function.

# Partitioning Plug-in-Defined Functions 7

A partitioning plug-in provides the functions described in this section. The functions are called only by the block storage family or the block storage expert.

#### **MyBSPartitioningPIExamineFunc 7**

Queries a partitioning plug-in about its ability to support a given store.

extern OSStatus MyBSPartitioningPIExamineFunc ( BSStoreConnID readStoreConn, UInt32 \*certainty);

readStoreConn The connection ID for the store to be examined.

certainty A pointer to a 32-bit value. On output, the plug-in returns 0 if it does not recognize the partition map format. Otherwise, it returns the number of bytes of the partition map that it read to make its determination. The block storage expert interprets higher values to indicate greater ability to support a store, relative to lower values.

*function result* Your plug-in should return the result code E\_BSSuccess to indicate successful execution. If an error occurs, it should return an appropriate result code. See ["Partitioning Plug-in Errors"](#page-487-0)  [\(page 7-208\)](#page-487-0) for a list of the result codes a partitioning plug-in can return.

#### **DISCUSSION**

The BSPartitioningPIExamine type [\(page 7-70\)](#page-349-0) defines a partitioning plug-in's examine function.

Block Storage Family Reference

#### **SPECIAL CONSIDERATIONS**

Only the block storage family calls this function.

# **MyBSPartitioningPIInitFunc 7**

#### Initializes a partitioning plug-in.

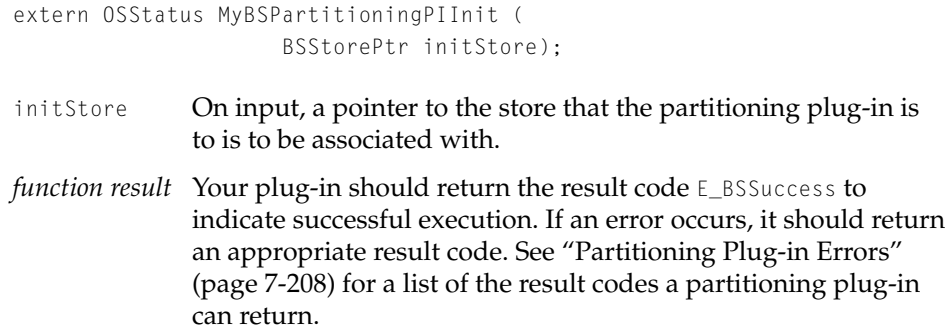

#### **DISCUSSION**

The block storage family calls a partitioning plug-in's initialization function when it selects the plug-in for a store. Your plug-in should perform whatever work is necessary, such as allocating memory.

The BSPartitioningPIInit type [\(page 7-71\)](#page-350-0) defines the partitioning plug-in initialization function.

#### **SPECIAL CONSIDERATIONS**

Only the block storage family calls this function.

# **MyBSPartitioningPICleanupFunc 7**

#### Releases resources and flushes the partition map for a store.

extern void MyBSPartitioningPICleanupFunc (BSStorePtr cleanupStore);

Block Storage Family Reference

cleanupStore A pointer to the store being disposed of.

*function result* None.

#### **DISCUSSION**

The block storage family calls a partitioning plug-in's clean up function prior to disposing of a store. Your plug-in should perform whatever work it deems necessary, such as disposing of memory and data structures related to the store and flushing the partition map.

The BSPartitioningPICleanup type [\(page 7-71\)](#page-350-0) defines the partitioning plug-in clean up function.

#### **SPECIAL CONSIDERATIONS**

Only the block storage family calls this function.

### **MyBSPartitioningPIInitializeMapFunc 7**

Creates a new partition map for a store.

extern OSStatus BSPartitioningPIInitializeMap (BSStorePtr initStore);

- initStore On input, a pointer to the store of interest.
- *function result* Your plug-in should return the result code **E\_BSSuccess** to indicate successful execution. If an error occurs, it should return an appropriate result code. See ["Partitioning Plug-in Errors"](#page-487-0)  [\(page 7-208\)](#page-487-0) for a list of the result codes a partitioning plug-in can return.

#### **DISCUSSION**

The block storage family calls a partitioning plug-in's initialize map function after calling the plug-in's initialization function. It gives the plug-in an opportunity to overwrite an existing partition map and to use a new partitioning format for the store.

Block Storage Family Reference

The BSPartitioningPIInitializeMap type [\(page 7-72\)](#page-351-0) defines the partitioning plug-in initialize map function.

#### **SPECIAL CONSIDERATIONS**

Only the block storage family calls this function.

### **MyBSPartitioningPIGetInfoFunc 7**

Retrieves information about a partition map and the associated partitioning plug-in.

```
extern OSStatus MyBSPartitioningPIGetInfoFunc (
                     BSStorePtr store, 
                     BSStorePPIInfo *info);
```
- store On input, a pointer to the store of interest.
- info A pointer to a BSStorePPIInfo structure [\(page 7-59\).](#page-338-0) On output, the plug-in provides in the structure information about the store's partition map.
- *function result* Your plug-in should return the result code **E\_BSSuccess** to indicate successful execution. If an error occurs, it should return an appropriate result code. See ["Partitioning Plug-in Errors"](#page-487-0)  [\(page 7-208\)](#page-487-0) for a list of the result codes a partitioning plug-in can return.

#### **DISCUSSION**

The BSPartitioningPIGetInfo type [\(page 7-72\)](#page-351-0) defines the partitioning plug-in information function.

#### **SPECIAL CONSIDERATIONS**

Block Storage Family Reference

# **MyBSPartitioningPIGetEntryFunc 7**

#### Retrieves a specified partition map entry.

```
extern OSStatus MyBSPartitioningPIGetEntryFunc (
                     BSStorePtr readStore, 
                     ItemCount entryNum, 
                     BSPartitionDescriptor *retEntry);
```
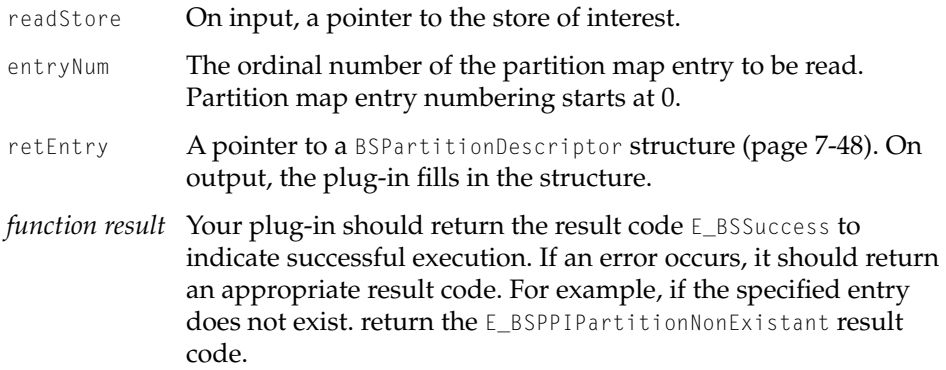

#### **DISCUSSION**

The BSPartitioningPIGetEntry type [\(page 7-72\)](#page-351-0) defines the partitioning plug-in get entry function.

#### **SPECIAL CONSIDERATIONS**

Block Storage Family Reference

# **MyBSPartitioningPISetEntryFunc 7**

Creates or modifies a partition map entry and the corresponding partition.

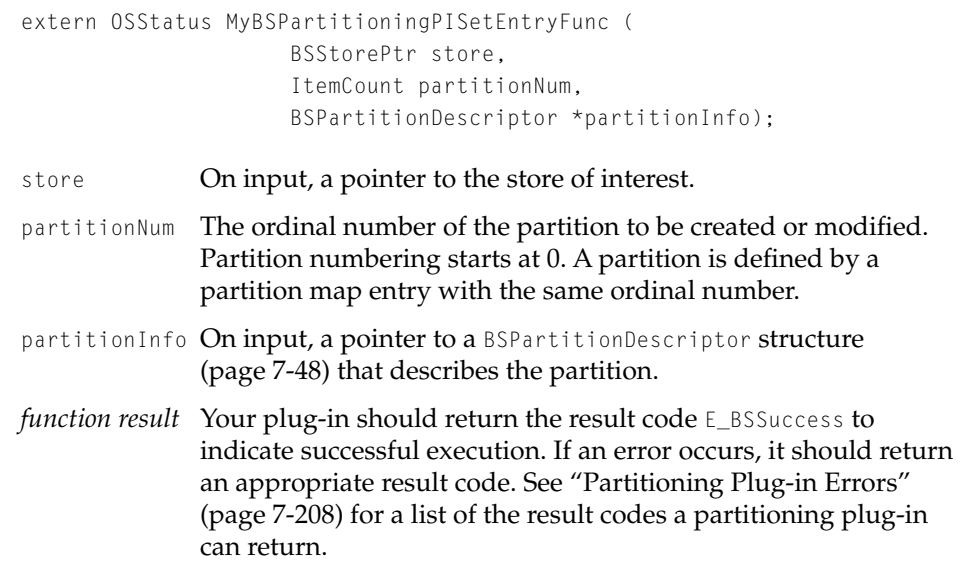

#### **DISCUSSION**

A partitioning plug-in defines or modifies a partition by writing information in a partition map entry.

When a disk setup application calls the BSStoreConnSetPartitionInfo function [\(page 7-118\),](#page-397-0) the block storage family responds by calling the set entry function of the appropriate partitioning plug-in to define the partition.

The BSPartitioningPISetEntry type [\(page 7-73\)](#page-352-0) defines the partitioning plug-in set entry function.

#### **SPECIAL CONSIDERATIONS**

Block Storage Family Reference

# Container Plug-in-Defined Functions 7

A container plug-in provides the functions described in this section. The functions are called only by the block storage family or the block storage expert.

### **MyBSContainerPIExamineFunc 7**

Queries a container plug-in about its ability to support a given container.

```
extern OSStatus MyBSContainerPIExamineFunc (
                     BSContainerPtr initContainer, 
                     BSCPIConfidenceLevel *confidence);
```
- initContainer On input, a pointer to the container that the plug-in is to examine. This container is sometimes referered to as an *in-process container*—it is in the process of being configured by the block storage expert and is not yet published in the name registry and available for use.
- confidence A pointer to a value of type BSCPIConfidenceLevel. On output, the plug-in returns a value indicating its level of confidence that it can support the device. See ["BSCPIConfidenceLevel"](#page-333-0)  [\(page 7-54\)](#page-333-0) for a description of the confidence level values you can return here.
- *function result* Your plug-in should return the result code **E**\_BSSuccess to indicate successful execution. If an error occurs, it should return an appropriate result code. See ["Container Plug-in Errors"](#page-487-0)  [\(page 7-208\)](#page-487-0) for a list of the result codes a container plug-in can return.

#### **DISCUSSION**

When the block storage expert receives a notification of a new block storage container entry in the name registry, it creates a new container and calls the examine function of each container plug-in to find out how well the plug-ins can support the container.

When this function is called, the container plug-in should examine the container specified in the initContainer parameter.

<span id="page-478-0"></span>Block Storage Family Reference

Then the plug-in decides on its level of confidence that it can support the container and returns that information in the confidence parameter.

Before returning, your examine function must free any resources it allocates. The block storage expert selects the plug-in that offers the highest level of support. If the expert selects a different plug-in to manage the container, your plug-in does not get another chance to free resources.

The BSContainerPIExamine type [\(page 7-74\)](#page-353-0) defines the container plug-in examine function.

#### **SPECIAL CONSIDERATIONS**

Only the block storage expert calls this function.

# **MyBSContainerPIInitFunc 7**

#### Initializes a container plug-in.

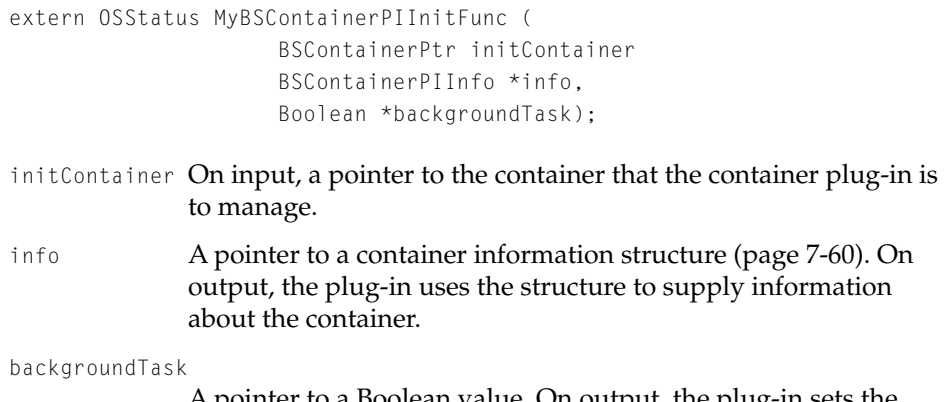

A pointer to a Boolean value. On output, the plug-in sets the valueto true if it wants the block storage family to call its initialization background task function [\(page 7-76\)](#page-355-0). Otherwise, it sets the value to false.

Block Storage Family Reference

*function result* Your plug-in should return the result code E\_BSSuccess to indicate successful execution. If an error occurs, it should return an appropriate result code. See ["Container Plug-in Errors"](#page-487-0)  [\(page 7-208\)](#page-487-0) for a list of the result codes a container plug-in can return.

#### **DISCUSSION**

The block storage family calls a container plug-in's initialization function after it selects the plug-in to manage a container. Your plug-in should perform whatever setup work is necessary, such as allocating memory.

The BSContainerPIInit type [\(page 7-74\)](#page-353-0) defines the container plug-in initialization function.

#### **SEE ALSO**

Any resources that you acquire during initialization should be released in your clean up function [\(page 7-75\).](#page-354-0)

#### **SPECIAL CONSIDERATIONS**

Only the block storage family calls this function.

### **MyBSContainerPICleanupFunc 7**

Completes processing and releases resources for a container.

extern OSStatus MyBSContainerPICleanupFunc ( BSContainerPtr container);

- container On input, a pointer to the container managed by this plug-in.
- *function result* Your plug-in should return the result code E\_BSSuccess to indicate successful execution. If an error occurs, it should return an appropriate result code. See ["Container Plug-in Errors"](#page-487-0)  [\(page 7-208\)](#page-487-0) for a list of the result codes a container plug-in can return.

Block Storage Family Reference

#### **DISCUSSION**

The block storage family calls a container plug-in's clean up function prior to disposing of a container. Your plug-in should perform whatever work is necessary, such as disposing of memory and data structures related to the container.

Be sure to release any resources that you acquired in your initialization function [\(page 7-199\).](#page-478-0)

The BSContainerPICleanup type [\(page 7-75\)](#page-354-0) defines a container plug-in clean up function.

#### **SPECIAL CONSIDERATIONS**

Only the block storage family calls this function.

### **MyBSContainerPIGoToStateFunc 7**

Takes a container to a specified accessibility state.

```
extern OSStatus MyBSContainerPIGoToStateFunc (
                     BSContainerPtr container, 
                     UInt32 accessState);
```
- container On input, a pointer to the container managed by this plug-in.
- accessState The new accessibility state to be applied to the container.
- *function result* Your plug-in should return the result code **E\_BSSuccess** to indicate successful execution.

#### **DISCUSSION**

Typically, the block storage family calls this function after the container plug-in has called the BSCPIRequestContainerStateChange function [\(page 7-178\)](#page-457-0) and permission to change the accessibility state is granted by the block storage family expert.

The BSContainerPIGoToState type [\(page 7-75\)](#page-354-0) defines a container plug-in accessibility state function.

Block Storage Family Reference

#### **SPECIAL CONSIDERATIONS**

Only the block storage family calls this function.

### **MyBSContainerPIGetInfoFunc 7**

Returns information about a container and its associated container plug-in.

```
extern OSStatus MyBSContainerPIGetInfoFunc (
                     BSContainerPtr infoContainer, 
                     BSContainerPIInfo *info);
```
infoContainer On input, a pointer to the container managed by the plug-in.

- info A pointer to a BSContainerPIInfo structure [\(page 7-60\)](#page-339-0). On output, the plug-in provides information about the container in the structure.
- *function result* Your plug-in should return the result code E\_BSSuccess to indicate successful execution. If an error occurs, it should return an appropriate result code. See ["Container Plug-in Errors"](#page-487-0)  [\(page 7-208\)](#page-487-0) for a list of the result codes a container plug-in can return.

#### **DISCUSSION**

The BSContainerPIGetInfo type [\(page 7-76\)](#page-355-0) defines a container plug-in information function.

#### **SPECIAL CONSIDERATIONS**

Block Storage Family Reference

# **MyBSContainerPIAddContainerFunc 7**

# Adds a container to another container. extern OSStatus MyBSContainerPIAddContainerFunc ( BSContainerPtr destContainer, BSContainerPtr addedContainer); destContainer On input, a pointer to the container to which a container is being added. addedContainer On input, a pointer to the container to be added. *function result* Your plug-in should return the result code **E\_BSSuccess** to indicate successful execution

#### **DISCUSSION**

This function allows a container plug-in to add a container to an existing container.

Not all plug-ins support this ability.

The BSContainerPIAddContainer type [\(page 7-75\)](#page-354-0) defines the container plug-in add container function.

#### **SPECIAL CONSIDERATIONS**

Only the block storage family calls this function.

#### **MyBSContainerPIBackgroundTaskFunc 7**

#### Activates a container plug-in's initialization background task.

extern OSStatus MyBSContainerPIBackgroundTaskFunc ( BSContainerPtr theContainer);

theContainer On input, a pointer to the container managed by the plug-in.

Block Storage Plug-in Functions **7-203 Draft. Apple Computer, Inc. 4/18/96**

Block Storage Family Reference

*function result* A result code. The plug-in is not notified if the function terminates with an error. However, the block storage family logs the result code with the system logging service.

#### **DISCUSSION**

If a container plug-in returns from its initialization function [\(page 7-199\)](#page-478-0) with the backgroundTask flag set, the block storage family calls its initialization background task function.

The task is automatically terminated after the plug-in's clean up function is executed.

Because the plug-in is not notified if the task terminates with an error, the task should not terminate with an error, but rather do its own error handling.

The BSContainerPIBackgroundTask type [\(page 7-76\)](#page-355-0) defines a container plug-in's initialization background task function.

#### **SPECIAL CONSIDERATIONS**

Only the block storage family calls this function.

#### **MyBSCPIBackgroundTaskFunc 7**

Activates a container plug-in's standard background task.

extern OSStatus MyBSCPIBackgroundTaskFunc ( BSContainerPtr theContainer, void \*theArg);

- theContainer On input, a pointer to the container for which the background task is being started.
- theArg Reserved for your use. The block storage family sets this parameter to the value that you provided when you called the BSCPIStartBackgroundTask function [\(page 7-176\).](#page-455-0)
- *function result* A result code. The plug-in is not notified if the function terminates with an error. However, the block storage family logs the result code with the system logging service.

Block Storage Family Reference

#### **DISCUSSION**

If a container plug-in calls the BSCPIStartBackgroundTask function, the block storage family responds by calling the standard background task function the plug-in specified. The task is automatically terminated after the plug-in's clean up function is executed.

Because the plug-in is not notified if the standard background task terminates with an error, the task should not terminate with an error, but rather do its own error handling.

A plug-in can start any number of standard background tasks.

The BSCPIBackgroundTask type [\(page 7-77\)](#page-356-0) defines a container plug-in's standard background task function.

#### **SPECIAL CONSIDERATIONS**

Only the block storage family calls this function.

# Block Storage Result Codes 7

•••To be provided•••

# Basic Error Types

#### •••To be provided•••

#### enum {

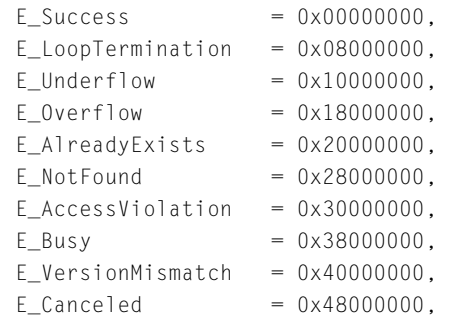

Block Storage Family Reference

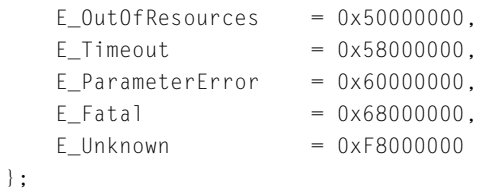

# Block Storage Error ID 7

enum { E\_BlockStorageBias = 0x04F00000 };

# Block Storage Error Categories 7

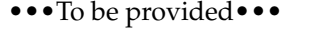

•••To be provided•••

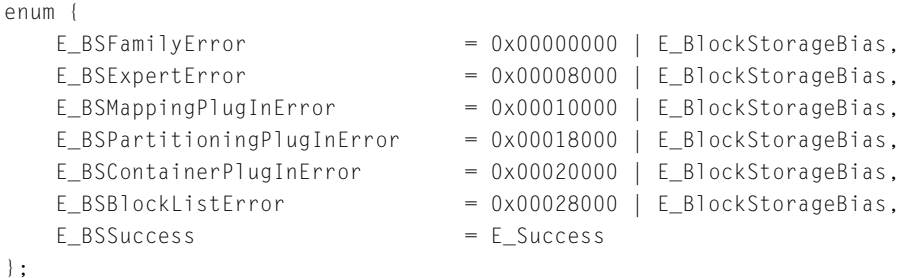

# Block Storage Family Errors 7

```
•••To be provided•••
enum {
   E_BSOutOfResources = 0x00000001 | E_OutOfResources | E_BSFamilyError,
   E_BSStoreInUse = 0x00000001 | E_AccessViolation | E_BSFamilyError,
   E_BSStoreWriteProtected = 0x00000002 | E_AccessViolation | E_BSFamilyError,
   E_BSStoreNotFound = 0x00000001 | E_NotFound | E_BSFamilyError,
```
#### Block Storage Family Reference

<span id="page-486-0"></span>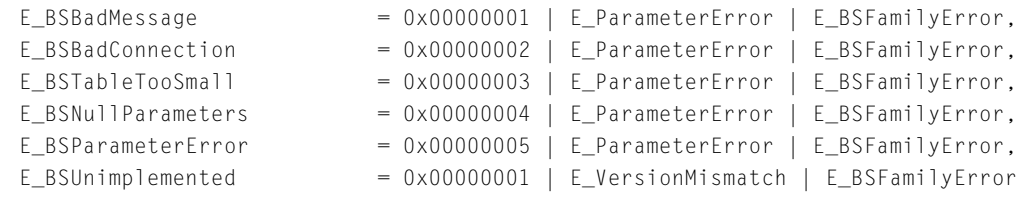

};

# Block Storage Expert Errors 7

•••To be provided•••

```
enum {
```
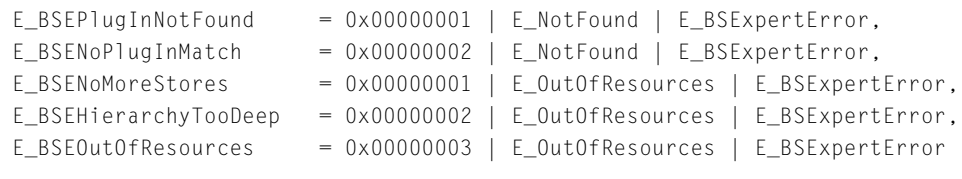

};

# Mapping Plug-in Errors 7

# •••To be provided•••

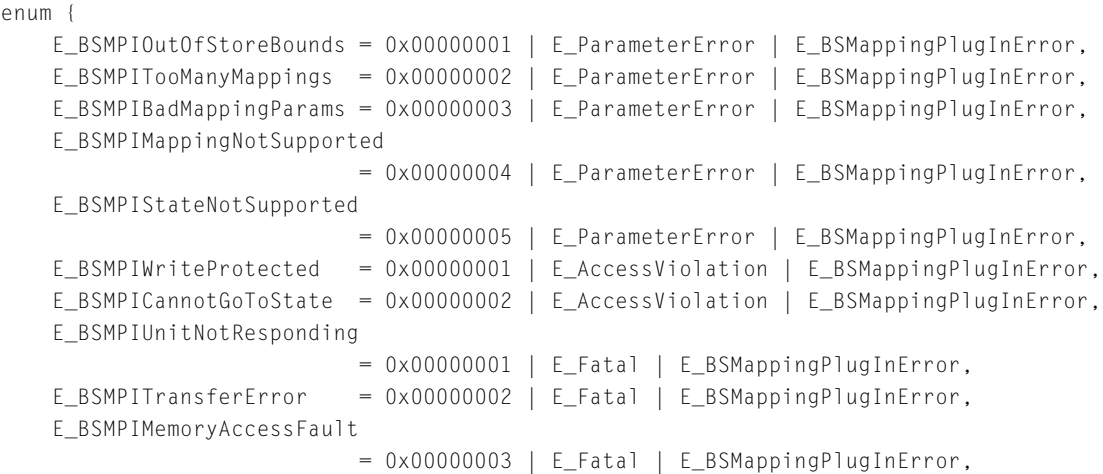

#### Block Storage Family Reference

```
E_BSMPINoPlugIn = 0x00000004 | E_Fatal | E_BSMappingPlugInError,
   E_BSMPIMediaRemoved = 0x00000005 | E_Fatal | E_BSMappingPlugInError,
   E_BSMPIOutOfResources = 0x00000001 | E_OutOfResources | E_BSMappingPlugInError
};
```
# Partitioning Plug-in Errors 7

```
•••To be provided•••
enum {
    E_BSPPIMappingNotSupported
                        = 0x00000001 | E_ParameterError | E_BSPartitioningPlugInError,
    E_BSPPIOverlappingPartition
                        = 0x00000002 | E_ParameterError | E_BSPartitioningPlugInError,
    E_BSPPIOutOfStoreBounds
                        = 0x00000003 | E_ParameterError | E_BSPartitioningPlugInError,
    E_BSPPIPartitionNonExistant
                        = 0x00000004 | E_ParameterError | E_BSPartitioningPlugInError,
    E_BSPPITooManyPartitions
                        = 0x00000005 | E_ParameterError | E_BSPartitioningPlugInError,
    E BSPPINoPlugIn = 0 \times 00000001 | E Fatal | E BSPartitioningPlugInError,
    E_BSPPIOutOfResources
                        = 0x00000002 | E_OutOfResources | E_BSPartitioningPlugInError
};
```
# Container Plug-in Errors 7

•••To be provided•••

# Block List Errors 7

```
•••To be provided•••
```

```
enum {
   E_BSBLEndOfList = 0x00000001 | E_Underflow | E_BSBlockListError,
   E_BSBLParameterError = 0x00000001 | E_ParameterError | E_BSBlockListError,
   E_BSBLBadBlockList = 0x00000002 | E_ParameterError | E_BSBlockListError,
   E_BSBLBadBlock = 0x00000003 | E_ParameterError | E_BSBlockListError,
```
Block Storage Family Reference

```
E_BSBLAlreadyFinalized = 0x00000001 | E_AlreadyExists | E_BSBlockListError,
    E_BSBLOutOfResources = 0x00000001 | E_OutOfResources | E_BSBlockListError,
};
```
# Glossary

**accessibility state** A condition that indicates how readily a block storage container or store can be accessed. Accessibility states range from fully accessible (online) to completely inaccessible (offline). More time is needed to access a container or store in a less accessible state, such as a disk drive in power-saving mode, than to access one in a more accessible state.

**bias** The positive value added to an address on a store to translate it to the equivalent address on another store.

**block** The minimum unit of I/O for a store. A fixed-length contiguous set of bytes within a store. See also **block size.**

**block list** An opaque data structure that specifies the address ranges on a store to be used for a given I/O transfer.

**block list descriptor** An opaque data structure that specifies a view of a block list. A view of a block list consists of a bias and a set of addresses. A single block list can have many descriptors with different biases and address ranges.

**block size** The number of bytes in a block. A store defines its read block size and write block size, which typically are the same, but may be different.

**block storage family** That part of the I/O system that abstracts the characteristics of, and operations on, large-capacity random access physical storage devices to provide a single and consistent interface to virtual storage devices. The block storage family keeps track of media and devices that can be controlled directly by Mac OS 8. The interfaces it provides include those to partition and aggregate physical storage devices into virtual devices, to mount and dismount volumes, and to control automated volume changers and ejectable media.

### **block storage plug-in** See **container plug-in, mapping plug-in, partitioning plug-in.**

**child store** Relative to a given I/O request flowing between two stores, the store whose mapping plug-in translates addresses in order to read from or

Block Storage Family Reference

write data to a parent store, and then forwards the request to the parent store. Compare **parent store.**

**component** A constituent part of a store, the thing on which a given store is based. A component of a primary store is a device controlled by another I/O family. A component of a derived store is another store or a partition of a store. A store may have more than one component, as a store representing a RAID system does.

**connection** A logical path to a store or a container. A connection serves to control access to a store or container and it is allocated as a result of opening a container or store. All operations that modify a store or a container require a connection. See also **control connection**, **I/O connection**.

**connection ID** A value that uniquely identifies a connection. It is assigned by Mac OS 8 when a new connection is created.

**container** An abstraction for hardware under the control of the block storage family. A container may represent a piece of media (such as a CD-ROM disk), a media holder (such as a CD-ROM cassette), or a physical device (such as a ejectable floppy drive). Containers describe the physical hierarchy of storage devices and media available to Mac OS 8.

**container policy** An algorithm to manage changes in the accessibility state of a container.

**container plug-in** A software module that implements a container policy.

**control connection** A type of connection to a store or a container that allows you to configure the store or container and to change its accessibility state. (A connection to a container is always a control connection.) See also **connection**, **I/O connection.**

**derived store** A store that maps to another derived store or to a primary store.

**extent** A variable-length contiguous set of bytes within a store.

**I/O connection** A type of connection to a store that allows you to read and/or write to the store. See also **connection**, **control connection**.

**leaf store** A store from which no other stores are derived. Sometimes referred to as a *terminal store*.

**mapping** (1) The relationship of addresses on two different stores or on a store and a physical device. (2) The process of translating addresses between two stores or between a store and a physical device.

Block Storage Family Reference

**mapping plug-in** A software module that translates addresses between a child store and its parent store(s) or between a primary store and a physical device. The mapping plug-in for a primary store is a device driver. Each store has one mapping plug-in.

**offset** A pointer maintained by the block storage family into a block list descriptor. The value of the offset affects the results of operations performed using that block list descriptor.

**parent store** Relative to a given I/O request flowing between two stores, the store whose mapping plug-in receives the forwarded request. Compare **child store.**

**partition** A portion of a device or a store that can be treated as if it were a separate and distinct physical device. Partitions of physical devices are often allocated to a particular operating system, file system, or device driver. Each device or store contains one or more partitions.

**partition map** 1) Information stored with a device that describes how the device is partitioned into virtual devices. 2) Information stored with a store that describes how the store is partitioned or aggregated into other stores. A physical device always contains a partition map. A virtual device may or may not. A partition map consists of one or more partition map entries.

**partition map entry** That part of a partition map that describes a single partition, including such things as the starting address of the partition and its length.

**partitioning plug-in** A software module that creates and maintains a partition map and that makes the information available to the block storage family.

**primary store** A store that maps to an entity, almost always a physical device, that is beyond the awareness and control of the block storage family.

**RAID** Redundant array of independent disks.

**RAID-5** A type of RAID system.

**store** A virtual device, an abstraction for a linearly addressable set of any number of blocks. The blocks in a store can reside on a physical device or another store. Each store is associated with one mapping plug-in.

**terminal store** See **leaf store**.

### Block Storage Family Reference

**7-212** Glossary

# **Contents**

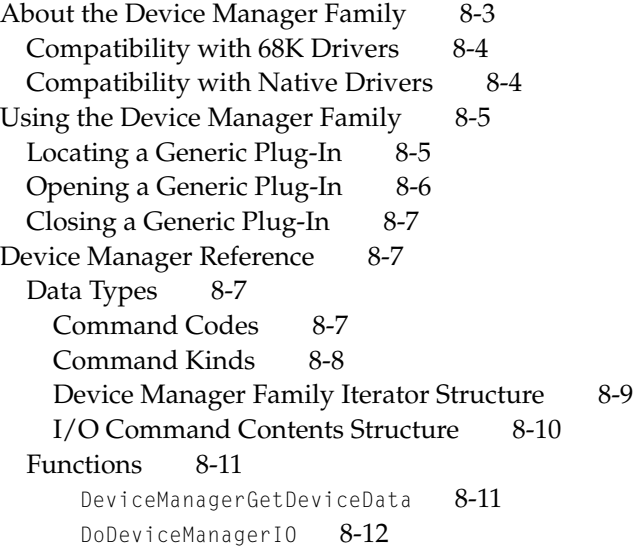

<span id="page-494-0"></span>This chapter describes the Mac OS 8 Device Manager family. The Device Manager family provides a transitional interface for existing device drivers and the applications that interact with them. You should read this chapter if you need to support or maintain System 7 style device drivers.

If you are developing a new device driver you should design it as a plug-in for an existing I/O family, or create your own family if necessary. Drivers written expressly for Mac OS 8 do not need to use the Device Manager.

# About the Device Manager Family 8

The Mac OS 8 Device Manager family is a generic driver service provider that trades performance for compatibility with the System 7 device driver model. Unlike other I/O family services, the Device Manager family is not designed to support any particular driver type. Rather, it provides a compatibility layer for existing drivers and applications that cannot be easily modified or do not require the performance improvements offered by other I/O family services. For example, an expansion card whose driver code resides in ROM, or an application that accesses a driver through the System 7 unit table, can continue to function without modification, but with comparatively lower performance than software that has been redesigned for the Mac OS 8 I/O architecture.

The Device Manager supports generic 'DRVR' and 'ndrv' drivers that conform to the restrictions described in this chapter. In general, the Device Manager provides compatibility with the API defined in *Inside Macintosh: Devices* and *Designing PCI Cards and Drivers for Power Macintosh Computers*. However, the I/O architecture of Mac OS 8 imposes restrictions on certain unsupported but previously allowable practices:

#### ■ **Resizing parameter blocks or using restricted fields.**

Drivers that increase the size of the Device Manager parameter block or use restricted fields must be redesigned to use standard parameter blocks. The ParamBlockRec data type is defined in *Inside Macintosh: Devices*.

#### ■ Using private pointers for data transfer operations.

Drivers must use the PBRead and PBWrite functions to transfer any data that does not fit within the fields of a standard I/O parameter block. For data transfer operations the Device Manager copies or maps only the memory pointed to by the pb.ioBuffer field, for the size of pb.ioReqCount. Drivers that use the PBControl or PBStatus functions to transfer data using private

<span id="page-495-0"></span>pointers are not supported because the Device Manager cannot ensure the proper memory context across mode changes. The PBRead and PBWrite functions are described in *Inside Macintosh: Devices.*

Drivers that do not conform to these restrictions must be redesigned, preferably as family plug-ins.

# Compatibility with 68K Drivers

Except for the restrictions discussed in this chapter, existing 68K code resources of type 'DRVR' can operate within the Mac OS 8 cooperative program address space provided

- the driver conforms to the standards defined in *Inside Macintosh: Devices*
- the driver is not a desk accessory
- the driver does not directly interact with hardware devices

Code that interacts directly with hardware devices must be rewritten as a family plug-in or generic native driver. Desk accessories are not supported, and should be redesigned as applications.

# Compatibility with Native Drivers

Existing PowerPC native drivers of type 'ndrv' will operate in the Mac OS 8 environment provided they adhere to the specifications described in *Designing PCI Cards and Drivers for Power Macintosh Computers*.

#### **IMPORTANT**

Mac OS 8 allows only one driver per file of type 'ndry'. Combining multiple drivers in a single file is not supported. ▲

System 7 style native drivers are installed as generic plug-ins to the Device Manager family and can continue to use the System 7 Device Manager API for communicating with clients in the cooperative program address space. If your driver and it's clients follow the guidelines described in this chapter, they will operate without modification. However, by relying on the Device Manager to provide compatibility, native drivers will experience reduced performance due to the overhead imposed by task wrappers and multiple task switches.

<span id="page-496-0"></span>By rewriting your driver and its client applications to use the family and plug-in architecture, you gain more control over I/O processing and performance tuning. If you create your own family you can design the most efficient interface between your plug-in and its clients—bypassing the Device Manager entirely.

# Using the Device Manager Family 8

This section describes how to use the Device Manager to locate, open, and close generic 'ndrv' plug-ins.

# Locating a Generic Plug-In 8

The following example demonstrates how to use the DeviceManagerGetDeviceData function to locate and get information about a generic plug-in. The MyLookupGenericPlugIn function returns the plug-in number of a plug-in you specify by name.

```
Boolean MyLookupGenericPlugIn (StringPtr myNdrvName, int *pluginNumber)
{
   OSStatus status:
   ItemCount returnCount:
   DeviceManagerIteratorData *dataArray;
   status = DeviceManagerGetDeviceData(0, &returnCount, nil); 
   if ( status == noFrr ) {
       status = MemNewFixed(xDefaultAllocator, 
                           (returnCount * sizeof(DeviceManagerIteratorData)), 
                           &dataArray);
       if ( status == noErr ) {
           status = DeviceManagerGetDeviceData(returnCount, 
                                              &returnCount, 
                                              &dataArray); 
           if ( status == noFrr ) {
               int index ·
               for ( index = 0; index \langle returnCount; index ++ ) {
                   if (EqualStrings( 
                           dataArray[index].desc.runtimeOptions.driverName,
```

```
myNdrvName, 
                              true, 
                              true)) { 
                         *pluginNumber = dataArray[index].pluginNumber;
                         MemDisposeFixed(xDefaultAllocator, 
                                  (returnCount * sizeof(DeviceManagerIteratorData)), 
                                  & dataArray); 
                         return true; // found the driver
                     }
                 } // end for
             } 
        } 
    }
    return false; 
}
```
# Opening a Generic Plug-In 8

The example below shows how you can open a plug-in using the DoDeviceManagerIO function.

```
OSStatus MyOpenGenericPlugIn (short *pluginNumber) 
{ 
    ParamBlockRec pb; 
    OSStatus st;
    BlockZero(&pb, sizeof(pb)); 
    pb.ioParam.ioNamePtr = kMyDriverName; 
    contents.pb = &p;
    st = DoDeviceManagerIO( nil, 
                             contents, 
                             kOpenCommand, 
                             kImmediateIOCommandKind, 
                             nil);
    if ( st == noErr ) {
        *pluginNumber = pb.ioParam.ioRefNum;
    } 
    return st; 
}
```
<span id="page-498-0"></span>Device Manager Family

# Closing a Generic Plug-In 8

The following example shows how you can close a plug-in using the DoDeviceManagerIO function.

```
OSStatus MyCloseGenericPlugIn (short pluginNumber) 
{ 
    ParamBlockRec pb; 
   OSStatus st;
   BlockZero(&pb, sizeof(pb)); 
    pb.ioParam.ioRefNum = pluginNumber; 
   contents.pb = &pb;
    st = DoDeviceManagerIO( nil, 
                             contents, 
                             kCloseCommand, 
                             kImmediateIOCommandKind, 
                             nil); 
    return st; 
}
```
# Device Manager Reference

This section describes the constants, data types, and functions provided by the Device Manager family to support generic native drivers. The data types and functions that provide compatibility with the System 7 Device Manager API are documented in *Inside Macintosh: Devices* and *Designing PCI Cards and Drivers for Power Macintosh Computers*.

# Data Types

### **Command Codes**

The Device Manager family defines the following constants for specifying command codes to a driver.

```
CHAPTER 8
```

```
/* command codes */
enum {
  kOpenCommand = 0, /* open */
  kC loseCommand = 1, \frac{1}{2} /* close */
  kReadCommand = 2, /* read */
  kWriteCommand = 3. \sqrt{x} write \sqrt{x}/
  kControlCommand = 4. /* control */
  kStatusCommand = 5, \frac{1}{2} /* status */
  kKi1110Command = 6. /* kill I/O * /kInitializeCommand = 7, \frac{1}{2} /* initialize */
  kFinalizeCommand = 8, \frac{1}{2} /* finalize */
  kReplaceCommand = 9, \frac{1}{2} /* replace */
  kSupersededCommand = 10 /* superseded */
};
```
See *Designing PCI Cards and Drivers for Power Macintosh Computers* for information about how these constants are used by native drivers.

# Command Kinds

The Device Manager family defines the following constants for specifying command kinds to a driver.

```
/* command kinds */
enum {
    kSynchronousIOCommandKind = 0 \times 00000001, /* synchronous */
    kAsynchronousIOCommandKind = 0 \times 00000002, /* asynchronous */
    kImmediateIOCommandKind = 0 \times 00000004 /* immediate */
};
```
See *Designing PCI Cards and Drivers for Power Macintosh Computers* for information about how these constants are used by native drivers.

# <span id="page-500-0"></span>Device Manager Family Iterator Structure

The DeviceManagerGetDeviceData function returns information about a selected plug-in in the DeviceManagerIOIteratorData structure.

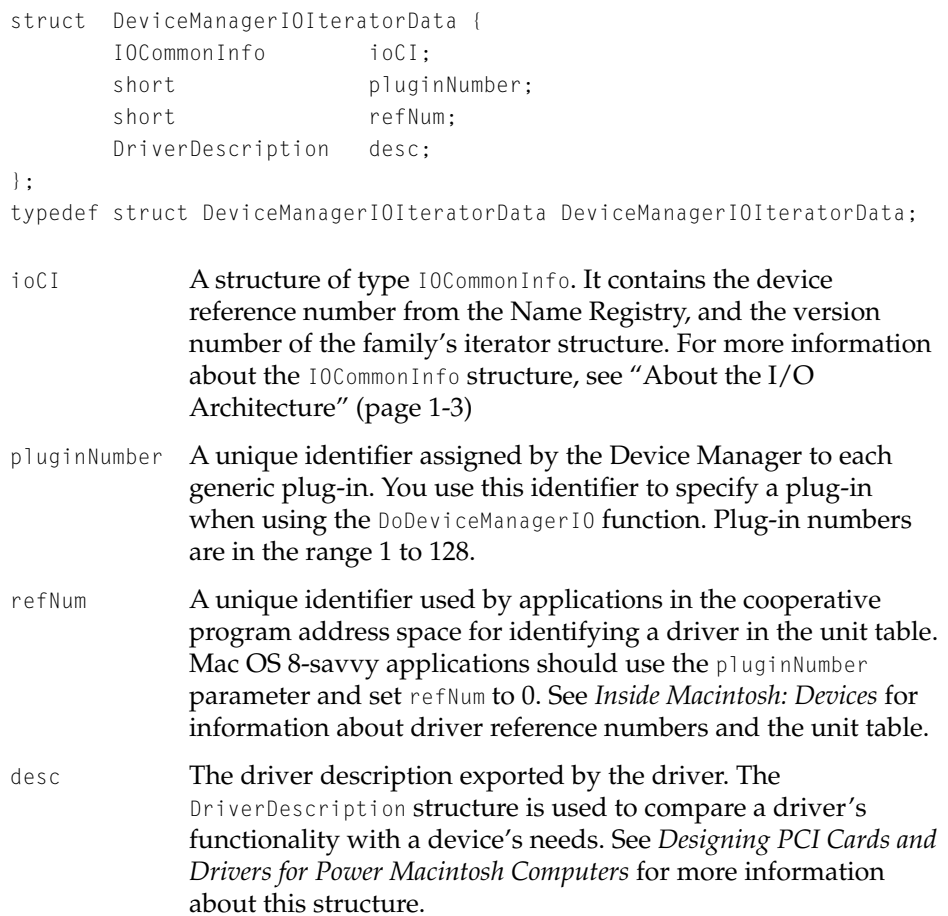

# <span id="page-501-0"></span>I/O Command Contents Structure

You pass commands to the DoDeviceManagerI0 function in a structure of type IOCommandContents. This structure encapsulates the System 7 Device Manager parameter block along with additional information for native drivers.

```
union IOCommandContents {
   ParmBlkPtr pb:
   DriverInitInfoPtr initialInfo;
   DriverFinalInfoPtr finalInfo:
   DriverReplaceInfoPtr replaceInfo;
   DriverSupersededInfoPtr supersededInfo;
};
```
typedef union IOCommandContents IOCommandContents;

ParmBlkPtr A pointer to a Device Manager parameter block (a structure of type ParamBlockRec). See *Inside Macintosh: Devices* for information about this structure.

DriverInitInfoPtr

A pointer to a DriverInitInfo structure. See *Designing PCI Cards and Drivers for Power Macintosh Computers* for information about this structure.

DriverFinalInfoPtr

A pointer to a DriverFinalInfo structure. See *Designing PCI Cards and Drivers for Power Macintosh Computers* for information about this structure.

DriverReplaceInfoPtr

A pointer to a DriverReplaceInfo structure. See *Designing PCI Cards and Drivers for Power Macintosh Computers* for information about this structure.

DriverSupersededInfoPtr

A pointer to a DriverSupersededInfo structure. See *Designing PCI Cards and Drivers for Power Macintosh Computers* for information about this structure.

# <span id="page-502-0"></span>**Functions**

### **DeviceManagerGetDeviceData 8**

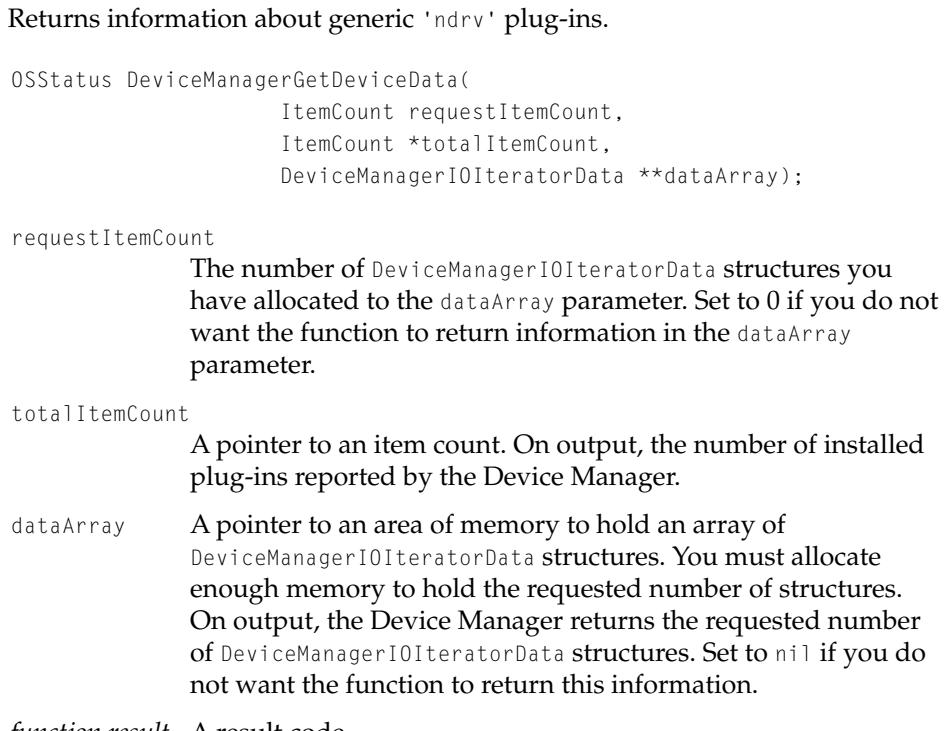

*function result* A result code.

#### **DISCUSSION**

This function returns information maintained by the Device Manager for each installed plug-in. You request the information by providing an array of Device Manager family iterator structures, and the function returns the latest information in this array.

The totalItemCount parameter returns the number of installed plug-ins. You can use this value to determine how much memory to allocate for the dataArray parameter. If requestItemCount is 0 and dataArray is nil, the function

<span id="page-503-0"></span>Device Manager Family

returns the number of installed plug-ins without returning information about them.

#### **EXECUTION ENVIRONMENT**

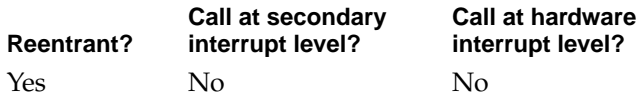

#### **CALLING RESTRICTIONS**

This function cannot be called by hardware interrupt handlers or secondary interrupt handlers.

### **DoDeviceManagerIO 8**

Sends a command to a generic 'ndrv' plug-in.

```
OSStatus DoDeviceManagerIO(
```
IOCommandID commandID, IOCommandContents contents, IOCommandCode code, IOCommandKind kind, KernelNotification \*notify);

commandID Reserved for Device Manager internal use. Set to nil. contents A pointer to an IOCommandContents data structure. See ["I/O](#page-501-0)  [Command Contents Structure" \(page 8-10\)](#page-501-0) for the definition of the IOCommandContents data structure. code **A command code constant, such as kOpenCommand or** kCloseCommand, that describes the type of action to be performed. See the ["Command Codes" \(page 8-7\)](#page-498-0) section for the definition of the command code constants.
### Device Manager Family

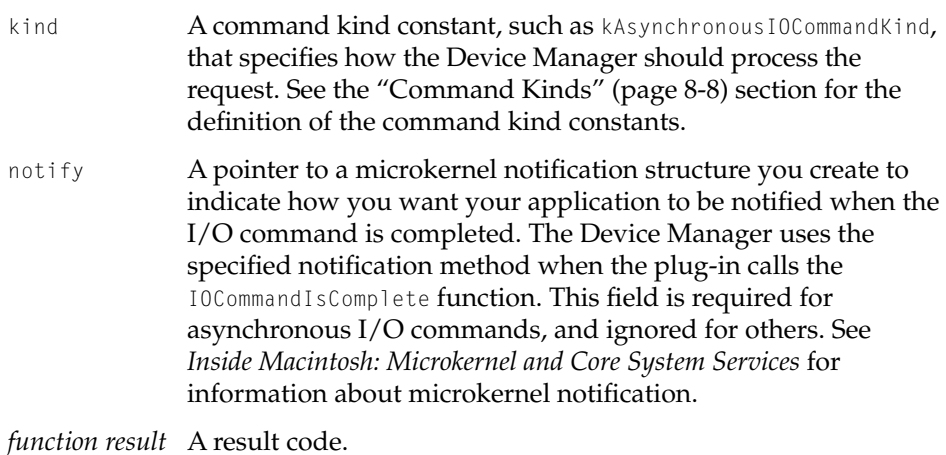

**DISCUSSION**

The DoDeviceManagerIO function sends commands and I/O requests to a plug-in. The contents, code, and kind parameters are passed directly to the plug-in's DoDriverIO entry point. See *Designing PCI Cards and Drivers for Power Macintosh Computers* for information about the DoDriverIO entry point.

There are two methods for identifying the plug-in you are sending a request to. Applications in the cooperative program address space can use the reference number derived from the driver's position in the unit table, a value in the range -1 to -128. Mac OS 8-savvy applications will use the plug-in number returned by the DeviceManagerGetDeviceData function, a value in the range 1 to 128. In either case, the value is stored in the pb.ioRefNum field of the IOCommandContents structure.

If the kind parameter is set to kImmediateIOCommandKind, the Device Manager passes the command directly to the plug-in, bypassing the request queue and without causing a task switch. Other kinds of commands are queued for later

### Device Manager Family

processing by the plug-in. Table 8-1 shows the command kinds that a client may specify for a given command code.

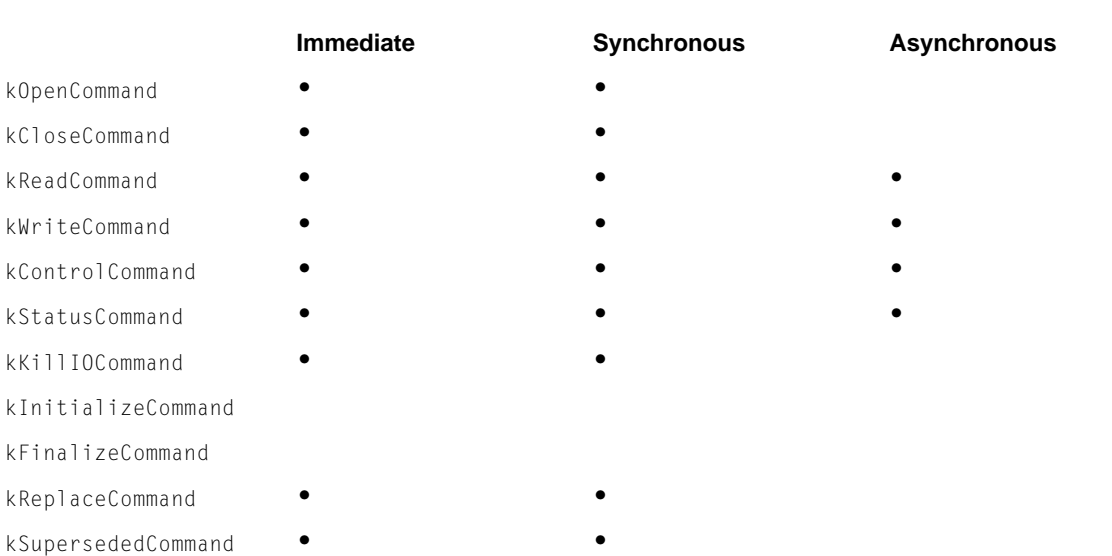

### **Table 8-1** Supported I/O command kinds and command codes for clients

The kInitializeCommand and kFinalizeCommand codes are issued only by the Device Manager, and cannot be used by clients. If you are developing a plug-in, it must be able to accept the command kinds and codes listed in Table 8-1, even if it cannot process them in the requested manner. Your plug-in must return an appropriate error result code if it cannot process the request as specified. In addition, your plug-in must support immediate requests from the Device Manager for the kInitializeCommand and kFinalizeCommand codes.

As documented in *Designing PCI Cards and Drivers for Power Macintosh Computers*, your driver should complete immediate I/O requests using a normal function return, not by calling the IOCommandIsComplete function. Synchronous and asynchronous requests must return through IOCommandIsComplete.

See *Designing PCI Cards and Drivers for Power Macintosh Computers* for detailed information about writing generic native drivers.

Device Manager Family

### **EXECUTION ENVIRONMENT**

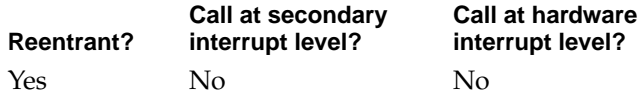

### **CALLING RESTRICTIONS**

This function cannot be called by hardware interrupt handlers or secondary interrupt handlers.

Device Manager Family

# Contents

[About Mac OS 8 Booting Services 9-3](#page-510-0) [Booting Sequence 9-5](#page-512-0) [Hardware Self-Test 9-5](#page-512-0) [ROMs and Boot Blocks 9-5](#page-512-0) [Open Firmware 9-5](#page-512-0) [Secondary Loader 9-6](#page-513-0) [Tertiary Loader 9-6](#page-513-0) [Invoking the Microkernel 9-8](#page-515-0) [Booting Services Software 9-8](#page-515-0) [Boot Blocks 9-8](#page-515-0) [Disk-Based Open Firmware 9-9](#page-516-0) [Embedded HFS Package 9-9](#page-516-0) [Embedded Resource Manager 9-10](#page-517-0) [Self PEF Loader 9-10](#page-517-0) [Boot-time Code Fragment Manager 9-10](#page-517-0) [Device Tree Maintenance Facility 9-11](#page-518-0) [Driver and Family Matching Service 9-11](#page-518-0)

<span id="page-510-0"></span>**Booting Services** 

Booting, also called bootstrapping, is the process by which a computer system initializes and configures itself after its power is turned on. This chapter describes the Mac OS 8 booting sequence and the software components that provide those services.

# About Mac OS 8 Booting Services

The booting subsystem prepares the environment in which the microkernel is to execute, loads the microkernel and its ancillary system-specific software, and transfers control to the microkernel's main entry point.

Booting services in Mac OS 8 are provided by the following software components

- boot blocks (on the booting media, typically a hard disk or CD-ROM)
- primary bootstrap loader (either ROM-based Open Firmware or System 7 ROMs with a disk-based Open Firmware)
- secondary bootstrap loader (from the boot media or network connection)
- tertiary bootstrap loader (in the Mac OS folder)

The Mac OS 8 booting process can proceed along either of two paths: one for machines containing Open Firmware ROMs, and another for machines containing only System 7 ROMs. Open Firmware is the primary loader for machines containing Open Firmware ROMs. The primary loader for machines containing only System 7 ROMs is a disk-based Open Firmware implementation loaded by modified System 7 boot blocks. The two paths converge at the secondary loader; from that point forward, the booting code is the same for all platforms (except for plug-ins to support hardware variations). [Figure 9-1](#page-511-0) illustrates the Mac OS 8 booting sequence.

Booting Services

**Figure 9-1** Mac OS 8 booting sequence

<span id="page-511-0"></span>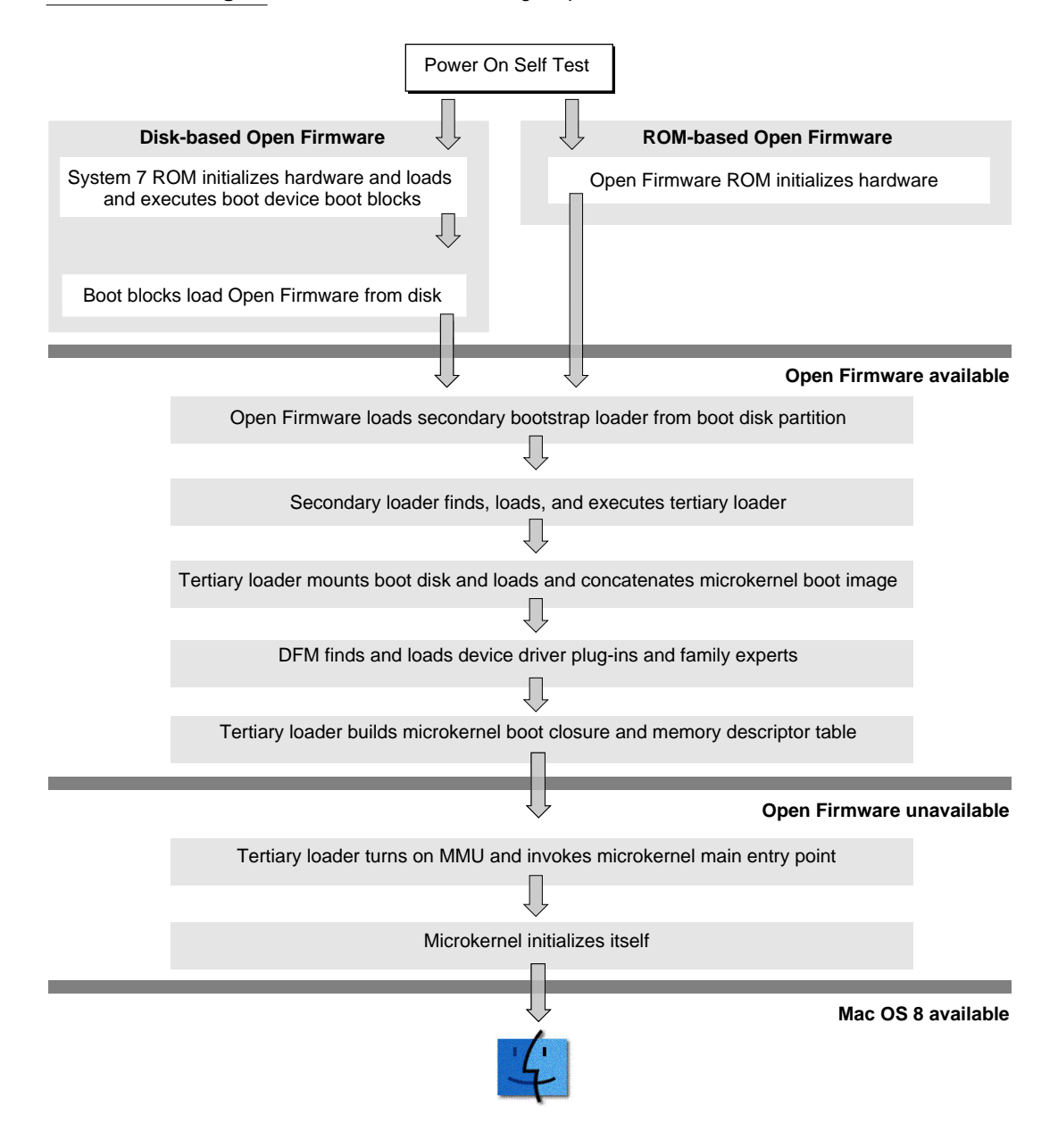

# <span id="page-512-0"></span>Booting Sequence

This section describes the sequence of operations that execute to complete the Mac OS 8 booting process. The initial steps vary, depending on whether or not the machine contains Open Firmware ROMs.

# Hardware Self-Test 9

The first action of the system is always a system hardware self-test, which is also called a Power-on Self-Test, or POST. The POST tests the system's RAM configuration and determines the amount of RAM available. At this time the system determines the presence or absence of optional hardware devices. As a result of the hardware self-test, the system firmware—code residing in ROM has knowledge of the basic hardware present in the machine.

# ROMs and Boot Blocks

Mac OS 8 is designed to run on machines that boot from either Mac OS System 7 ROMs or ROM-based Open Firmware (booting code conforming to the IEEE standard 1275-1994).

On machines containing only System 7 ROMs, the system's first action following the hardware self-test is to load the boot blocks from the boot volume and begin their execution. The boot blocks determine whether the machine is configured to run Mac OS 8 or some version of System 7. If the system software is Mac OS 8, the boot blocks load a disk-based copy of Open Firmware from a file in the Mac OS folder and begin its execution.

Once Open Firmware is running, whether it resides in ROM or was loaded into RAM by the modified System 7 boot blocks, the Mac OS 8 booting sequence is virtually identical for either system.

# Open Firmware

As soon as Open Firmware begins running, the specified Open Firmware booting sequence begins. Open Firmware determines the boot device by examining the /options device tree system node, which is initialized at startup

<span id="page-513-0"></span>from data stored in nonvolatile RAM. This node contains properties that define the boot device and the boot operation's optional parameters. It also defines the properties specifying the device (or devices) through which the Open Firmware user interface should perform I/O.

Open Firmware then executes the boot-command string which finds the first secondary loader partition on the boot disk, loads its contents into memory, and jumps to its entry point.

### Secondary Loader

The secondary loader can be loaded from an easily found partition present on the boot media or in a file read through a network connection. The secondary loader uses its rudimentary file system support to load and execute the tertiary loader.

As the Mac OS 8 secondary loader begins execution, one or more I/O function wrappers can optionally be invoked to execute in sequence. These function wrappers are found initially by the first stage of the secondary loader. After any such function wrappers finish execution, the final Mac OS 8 booting subsystem's secondary loader continues. The secondary loader's main purpose is to find and load the tertiary loader.

Once the secondary loader has begun executing, machine-specific and ROM-specific code can be accessed through the Open Firmware client interface. Then the secondary and tertiary loaders can make machine-specific calls to perform I/O and determine hardware configuration.

### Tertiary Loader 9

The tertiary loader contains the remainder of the booting software. It loads two kinds of software. First, the tertiary loader loads the microkernel and its required dynamically linked code fragments (such as the file system and Name Registry). Second, the tertiary loader loads I/O family experts and appropriate device plug-ins, providing access to the boot media and basic user-interaction facilities.

The tertiary loader identifies within the Mac OS folder hierarchy a collection of files required in the microkernel's boot image. Each of these files has a filetype of 'maxb' and contains one or more PEF (preferred executable format) code fragments. These fragments contain the microkernel itself and needed subsystems, such as the file system and Name Registry. For each fragment, the

#### Booting Services

tertiary loader uses the Open Firmware client interface to allocate memory and loads the fragment.

Among the code fragments comprising the microkernel boot image, only the microkernel's initialization plug-in has a filetype of 'krnl' and a usage field stating that its fragment type is an application  $(kI\,S\,App)$ . The tertiary loader invokes this processor-dependent fragment's entry point when it has finished preparing the microkernel for execution. The tertiary loader also takes special care to align the first byte of this fragment's code section to a page boundary so that the PowerPC alignment exception handler can function properly.

The tertiary loader includes a subset of the driver and family matching (DFM) service to locate software needed to access I/O devices required during booting. The DFM service walks the Open Firmware device tree and, for each device node, locates the plug-ins and family experts associated with that device, unless previously loaded from ROM by Open Firmware. For each device, the DFM service creates an entry in the Name Registry with properties for a pointer to its plug-in and its plug-in description data structure. The DFM service then loads the family expert associated with each required device, and the family expert selects and loads the most suitable driver plug-in for each device. Boot devices include those for the boot disk, real-time clock, primary display, nonvolatile RAM, and mouse and keyboard. The mouse and keyboard devices are for user interaction if a problem occurs during booting. See ["Driver](#page-518-0)  [and Family Matching Service" \(page 9-11\)](#page-518-0) for more information about the DFM service.

The tertiary loader then identifies the low-level expert for the motherboard of the running system and places a pointer to it on the driver-reg, AAPL, MacOS, PowerPC property of the device tree root node.

At this point, the tertiary loader invokes its built-in, boot-time version of the Code Fragment Manager to build the microkernel boot closure. This process includes allocating and setting up expanded static data areas required by each code fragment in the closure and performing relocations required for the fragments to execute in their final base addresses.

The tertiary loader then builds a data structure describing the memory areas in the system to facilitate initialization of the microkernel's memory management tables. The tertiary loader builds an exportable representation of the Open Firmware device tree. All code and data structures passed into the microkernel are then copied to their proper kernel runtime logical addresses, so that the microkernel's memory address mappings will be correct.

<span id="page-515-0"></span>Additional details of tertiary loader facilities are provided in "Booting Services Software" (page 9-8).

# Invoking the Microkernel

Finally, the tertiary loader invokes the microkernel at its main entry point, passing in parameters containing all the boot-time information it previously constructed. The microkernel's processor-dependent code module then prepares its memory management tables and initializes the processor's memory management unit (MMU). The MMU performs the address translations defined in the memory area description tables passed in from the tertiary loader. The microkernel then initializes its remaining subsystems so that other components of the system can use its entire API as they initialize themselves.

When the microkernel is ready to run the rest of the system, the motherboard expert is prepared and executed from its location in the driver-reg,APPL,MacOS,PowerPC property of the device tree's root node. The motherboard expert works with the DFM service to initialize any I/O device plug-ins and low-level experts required to inform the user of the booting sequence progress and to perform the I/O operations required to get the file system running.

# Booting Services Software

This section presents additional details of certain components of the Mac OS 8 booting subsystem.

# **Boot Blocks**

Boot blocks are the first two 512-byte blocks on a bootable HFS-formatted volume. System 7 ROMs execute the code contained in the boot blocks of the boot volume, specified in the machine's nonvolatile RAM, as soon as they complete their initial power-on tests. System 7 boot blocks contain less than 1024 bytes of 68K code and some localization and configuration parameter data. This code opens the System File and executes the contents of one of its resources.

<span id="page-516-0"></span>Booting Services

To boot Mac OS 8 system efficiently on machines with System 7 ROMs, the System 7 booting sequence must be interrupted very early, and the first opportunity to do so is afforded by the boot blocks. Mac OS 8 provides modified boot blocks that introduce the Mac OS 8 booting sequence when they execute. The Mac OS 8 boot blocks contain additional 68K code and data, which are necessary to permit the system to determine the user's preference for Mac OS 8 and to load a disk-based version of Open Firmware.

# Disk-Based Open Firmware

During the Mac OS 8 booting sequence, as executed on a machine with Mac OS System 7 ROMs, modified boot blocks load and begin execution of a disk-based version of Open Firmware. This disk-based Open Firmware (DBOF) implements the entire IEEE standard 1275-1994 for the System 7 CPU platform.

When it begins to execute, the DBOF assumes control of the machine precisely as if it were running from the Mac OS 8 boot ROM. DBOF supports all devices supported by the Open Firmware standard and any additional devices for which Open Firmware Forth or Mac OS 8-style drivers have been constructed. All main logic board devices that must participate in the booting sequence must have trivial device drivers built into DBOF in the form of Forth code.

### **Note**

Subsequent releases of Mac OS 8 will support a facility for loading boot-time drivers using System 7's file system to support booting from devices that contain no Open Firmware ROM code.

# Embedded HFS Package 9

The embedded HFS package, which is part of the tertiary loader, contains a complete, read-only implementation of the Mac OS hierarchical file system (HFS), including extended support for volumes exceeding 4 GB. This implementation includes the ability to mount HFS-formatted disk volumes, determine the Mac OS folder's location on the volume, enumerate the contents of folders relative to any fixed point, obtain file type and creator (Finder) information, and read information from both the data and resource forks of any files found.

# <span id="page-517-0"></span>Embedded Resource Manager 9

The embedded resource manager, which is part of the tertiary loader, implements a read-only Mac OS resource extraction facility. The Mac OS 8 booting sequence uses this capability to extract localizable strings, graphics, and 'cfrg' resources from the resource forks of embedded HFS files.

# Self PEF Loader

The self PEF loader, which is part of the tertiary loader, relocates in place a PEF (preferred executable format) container into memory and prepares it for execution. A PEF container is a storage object encompassing a code fragment in Apple's standard format for use by the Code Fragment Manager.

The function of the self PEF loader in the booting sequence is to prepare the tertiary loader for execution. The self PEF loader expands in place all static data, performs relocations of data references to relocatable code and data objects, and identifies the TOC and entry point of the PEF container to its caller. Because the tertiary loader forms a complete closure with no imports, simply loading its PEF container and preparing its static data, including its TOC, is sufficient to prepare it for execution.

# Boot-time Code Fragment Manager

The boot-time code fragment manager (CFM) is part of the tertiary bootstrap loader. The boot-time CFM resolves all the import and export interdependencies among the code fragments comprising the microkernel boot image, and it relocates any references to addresses that are contained in the static data areas of the fragments. For example, the boot-time CFM relocates the pointers in a fragment's table of contents (TOC) to refer properly to their final address ranges. The boot-time CFM supports only code fragments resident in memory.

The boot-time CFM includes a PEF module transitive closure calculator. This facility determines the complete set of all libraries imported by a root PEF container, including additional libraries to which the imported libraries refer. That is, all of the code fragments in the microkernel boot image must be able to bind to each import library referred to in their TOCs. To do so, the addresses of the referents of each code fragment's imports must be placed in its TOC. This software finds the set of all import libraries needed to prepare every PEF

<span id="page-518-0"></span>container required by the boot image. Each of these import libraries must be present in the boot image or the device tree to satisfy all import requirements.

# Device Tree Maintenance Facility

The device tree maintenance facility is used by the tertiary loader to transform the contents of the Open Firmware client interface's device tree. The facility puts the data into a compact form that can be conveniently passed as a parameter by the tertiary loader when it invokes the microkernel. To accomplish this, the structure of the data is copied into an exportable form which is not position-dependent. This data structure is used subsequently by the driver and family matching service.

# Driver and Family Matching Service 9

The tertiary loader contains a subset of the Mac OS 8 driver and family matching (DFM) service, which locates all the plug-ins and family experts required to boot the machine. First, the DFM service traverses the position-independent Open Firmware device tree and copies the data into the actual Name Registry device subtree using the Name Registry APIs. For the required name entries in the device portion of the Name Registry, the DFM service locates, loads, and instantiates the plug-in and family expert best suited to support the given device. The booting subsystem does not require disk-based plug-ins for devices already exporting ROM-based plug-ins.

See [Chapter 2, "Driver and Family Matching,"](#page-60-0) for more information about the driver and family matching service.

Booting Services

# Index

### A

ADBClose function [3-23](#page-98-0) ADBConnectionID type [3-8](#page-83-0) ADBFamAutopollArrived function [3-40](#page-115-0) ADBFamRequestComplete function [3-39](#page-114-0) ADBFlush function [3-36](#page-111-0) ADBGetDeviceData function [3-20](#page-95-0) ADBGetHandlerID function [3-28](#page-103-0) ADBGetNextAutopoll function [3-34](#page-109-0) ADBGetRegister function [3-24](#page-99-0) ADBGetStatusBits function [3-31](#page-106-0) ADBIOIteratorData type [3-10](#page-85-0) ADBOpen function [3-21](#page-96-0) ADBPluginAutopollDisableProc type [3-17](#page-92-0) ADBPluginAutopollEnableProc type [3-16](#page-91-0) ADBPluginDispatchTable type [3-11](#page-86-0) ADBPluginFlushProc type [3-17](#page-92-0) ADBPluginGetAutopollDelayProc type [3-15](#page-90-0) ADBPluginGetAutopollListProc type [3-16](#page-91-0) ADBPluginGetRegisterProc type [3-18](#page-93-0) ADBPluginHeader type [3-12](#page-87-0), [3-13](#page-88-0) ADBPluginInitProc type [3-14](#page-89-0) ADBPluginResetBusProc type [3-17](#page-92-0) ADBPluginSetAutopollDelayProc type [3-14](#page-89-0) ADBPluginSetAutopollListProc type [3-15](#page-90-0) ADBPluginSetKeyboardListProc type [3-19](#page-94-0) ADBPluginSetRegisterProc type [3-18](#page-93-0) ADBRegisterContents type [3-9](#page-84-0) ADBResetBus function [3-37](#page-112-0) ADBSetHandlerID function [3-29](#page-104-0) ADBSetRegister function [3-26](#page-101-0) ADBSetStatusBits function [3-33](#page-108-0) ADBValidateHardwareProc type [3-14](#page-89-0)

### B

BlockStoragePlugInInfo type [7-61](#page-340-0) BSAccessibilityState type [7-41](#page-320-0) BSBlockListAddRange function [7-82](#page-361-0) BSBlockListAddSimpleDescriptor function [7-150](#page-429-0) BSBlockListCreate function [7-81](#page-360-0) BSBlockListDelete function [7-85](#page-364-0) BSBlockListDescriptorCheckBlockSizes function [7-153](#page-432-0) BSBlockListDescriptorCheckBounds function [7-154](#page-433-0) BSBlockListDescriptorDelete function [7-156](#page-435-0) BSBlockListDescriptorGetExtent function [7-148](#page-427-0) BSBlockListDescriptorGetInfo function [7-147](#page-426-0) BSBlockListDescriptorInfoPtrtype [7-51](#page-330-0) BSBlockListDescriptorInfo type [7-51](#page-330-0) BSBlockListDescriptorRef type [7-32](#page-311-0) BSBlockListDescriptorSeek function [7-155](#page-434-0) BSBlockListFinalize function [7-84](#page-363-0) BSBlockListRef type [7-32](#page-311-0) BSBlockListWhence type [7-52](#page-331-0) BSByteCount type [7-28](#page-307-0) BSComponentType type [7-39](#page-318-0) BSContainerConnAssociatePlugIn function [7-144](#page-423-0) BSContainerConnClose function [7-129](#page-408-0) BSContainerConnDeleteAndClose function [7-141](#page-420-0) BSContainerConnGetInfo function [7-142](#page-421-0) BSContainerConnGoToAccessibilityState function [7-130](#page-409-0) BSContainerConnID type [7-29](#page-308-0) BSContainerConnInsertContainer function [7-143](#page-422-0) BSContainerConnPublish function [7-145](#page-424-0) BSContainerConnSetDevice function [7-143](#page-422-0)

BSContainerConnUnpublish function [7-146](#page-425-0) BSContainerCreate function [7-140](#page-419-0) BSContainerGetProperty function [7-138](#page-417-0) BSContainerGetPropertySize function [7-137](#page-416-0) BSContainerID type [7-29](#page-308-0) BSContainerInfoPtr type [7-47](#page-326-0) BSContainerInfo type [7-47](#page-326-0) BSContainerIteratorCreate function [7-131](#page-410-0) BSContainerIteratorDispose function [7-132](#page-411-0) BSContainerIteratorEnter function [7-133](#page-412-0) BSContainerIteratorExit function [7-134](#page-413-0) BSContainerIteratorID type [7-35](#page-314-0) BSContainerIteratorNextChild function [7-136](#page-415-0) BSContainerIteratorRestartChildren function [7-135](#page-414-0) BSContainerOpen function [7-128](#page-407-0) BSContainerOpenOptions type [7-44](#page-323-0) BSContainerPIAddContainer type [7-75](#page-354-0) BSContainerPIBackgroundTask type [7-77](#page-356-0) BSContainerPICleanup type [7-75](#page-354-0) BSContainerPIExamine type [7-74](#page-353-0) BSContainerPIGetInfo type [7-76](#page-355-0) BSContainerPIGoToState type [7-76](#page-355-0) BSContainerPIInfoPtr type [7-60](#page-339-0) BSContainerPIInfo type [7-60](#page-339-0) BSContainerPIInit type [7-74](#page-353-0) BSContainerPlugInRef type [7-31](#page-310-0) BSContainerPolicyOpsPtr type [7-64](#page-343-0) BSContainerPolicyOps type [7-64](#page-343-0) BSContainerPropertyInstance type [7-36](#page-315-0) BSContainerPtr type [7-50](#page-329-0) BSContainerRef type [7-30](#page-309-0) BSCPIBackgroundTask type [7-77](#page-356-0) BSCPIConfidenceLevel type [7-54](#page-333-0) BSCPINotifyFamilyContainerChangedState function [7-177](#page-456-0) BSCPIRequestContainerStateChange function [7-178](#page-457-0) BSCPIStartBackgroundTask function [7-176](#page-455-0) BSErrorListPtr type [7-57](#page-336-0) BSErrorList type [7-56](#page-335-0) BSFormatIndex type [7-38](#page-317-0) BSGetMappingPIPrivateData function [7-166](#page-445-0) BSGetPartitioningPIPrivateData function [7-173](#page-452-0)

BSIOErrors type [7-56](#page-335-0) BSIORequestBlockPtr type [7-51](#page-330-0) BSIOStatus type [7-55](#page-334-0) BSMappingIOCompletion type [7-67](#page-346-0) BSMappingPIAddComponent type [7-68](#page-347-0) BSMappingPICleanup type [7-66](#page-345-0) BSMappingPIExamine type [7-65](#page-344-0) BSMappingPIFlush function [7-186](#page-465-0) BSMappingPIFlush type [7-68](#page-347-0) BSMappingPIFormatMedia type [7-69](#page-348-0) BSMappingPIGetInfo type [7-69](#page-348-0) BSMappingPIGoToState type [7-69](#page-348-0) BSMappingPIInit type [7-66](#page-345-0) BSMappingPIIO type [7-67](#page-346-0) BSMappingPlugInRef type [7-31](#page-310-0) BSMPIBackgroundTask type [7-70](#page-349-0) BSMPIConfidenceLevel type [7-53](#page-332-0) BSMPINotifyFamilyStoreChangedState function [7-168](#page-447-0) BSMPIRequestStoreStateChange function [7-169](#page-448-0) BSMPIStartBackgroundTask function [7-165](#page-444-0) BSPartitionDescriptorPtr type [7-48](#page-327-0) BSPartitionDescriptor type [7-48](#page-327-0) BSPartitioningPICleanup type [7-71](#page-350-0) BSPartitioningPIExamine type [7-70](#page-349-0) BSPartitioningPIGetEntry type [7-73](#page-352-0) BSPartitioningPIGetInfo type [7-72](#page-351-0) BSPartitioningPIInitializeMap type [7-72](#page-351-0) BSPartitioningPIInit type [7-71](#page-350-0) BSPartitioningPISetEntry type [7-73](#page-352-0) BSPartitioningPlugInRef type [7-31](#page-310-0) BSSetMappingPIPrivateData function [7-167](#page-446-0) BSSetPartitioningPIPrivateData function [7-174](#page-453-0) BSStoreComponentPtr type [7-40](#page-319-0) BSStoreComponent type [7-40](#page-319-0) BSStoreConnAssociateMappingPlugin function [7-116](#page-395-0) BSStoreConnAssociatePartitioningPlugin function [7-117](#page-396-0) BSStoreConnClose function [7-80](#page-359-0) BSStoreConnDeleteAndClose function [7-115](#page-394-0) BSStoreConnFlush function [7-98](#page-377-0) BSStoreConnFormat function [7-125](#page-404-0) BSStoreConnGetComponents function [7-124](#page-403-0)

BSStoreConnGetInfo function [7-123](#page-402-0) BSStoreConnGetPartitionInfo function [7-119](#page-398-0) BSStoreConnGoToAccessibilityState function [7-99](#page-378-0) BSStoreConnID type [7-29](#page-308-0) BSStoreConnMapDevice function [7-122](#page-401-0) BSStoreConnMapPartition function [7-120](#page-399-0) BSStoreConnPublish function [7-126](#page-405-0) BSStoreConnReadAsync function [7-88](#page-367-0) BSStoreConnRead function [7-86](#page-365-0) BSStoreConnReadSGAsync function [7-91](#page-370-0) BSStoreConnReadSG function [7-89](#page-368-0) BSStoreConnSetPartitionInfo function [7-118](#page-397-0) BSStoreConnUnpublish function [7-127](#page-406-0) BSStoreConnWriteAsync function [7-93](#page-372-0) BSStoreConnWrite function [7-92](#page-371-0) BSStoreConnWriteSGAsync function [7-96](#page-375-0) BSStoreConnWriteSG function [7-95](#page-374-0) BSStoreCreate function [7-114](#page-393-0) BSStoreFindByID function [7-112](#page-391-0) BSStoreFlush function [7-164](#page-443-0) BSStoreFormatInfo type [7-38](#page-317-0) BSStoreFormatType type [7-37](#page-316-0) BSStoreGetAccessibilityState function [7-158](#page-437-0) BSStoreGetComponent function [7-171](#page-450-0) BSStoreGetDeviceData function [7-100](#page-379-0) BSStoreGetMPIInfo function [7-159](#page-438-0) BSStoreGetNumComponents function [7-170](#page-449-0) BSStoreGetPPIConnection function [7-174](#page-453-0) BSStoreGetPPIInfo function [7-160](#page-439-0) BSStoreGetProperty function [7-111](#page-390-0) BSStoreGetPropertySize function [7-110](#page-389-0) BSStoreGetSelector type [7-33](#page-312-0) BSStoreID type [7-28](#page-307-0) BSStoreInfoPtr type [7-45](#page-324-0) BSStoreInfo type [7-44](#page-323-0) BSStoreIOIteratorData type [7-34](#page-313-0) BSStoreIteratorCreate function [7-101](#page-380-0) BSStoreIteratorDispose function [7-102](#page-381-0) BSStoreIteratorEnter function [7-103](#page-382-0) BSStoreIteratorExit function [7-104](#page-383-0) BSStoreIteratorID type [7-34](#page-313-0) BSStoreIteratorNextChild function [7-107](#page-386-0) BSStoreIteratorNextParent function [7-109](#page-388-0)

BSStoreIteratorRestartChildren function [7-105](#page-384-0) BSStoreIteratorRestartParent function [7-106](#page-385-0) BSStoreMappingOpsPtr type [7-62](#page-341-0) BSStoreMappingOps type [7-62](#page-341-0) BSStoreMPIComponent type [7-57](#page-336-0) BSStoreMPIInfoPtr type [7-58](#page-337-0) BSStoreMPIInfo type [7-58](#page-337-0) BSStoreOpen function [7-78](#page-357-0) BSStoreOpenOptions type [7-42](#page-321-0) BSStorePartitioningOpsPtr type [7-63](#page-342-0) BSStorePartitioningOps type [7-63](#page-342-0) BSStorePPIInfoPtr type [7-60](#page-339-0) BSStorePPIInfo type [7-60](#page-339-0) BSStorePropertyInstance type [7-35](#page-314-0) BSStoreRef type [7-30](#page-309-0) BSStoreRW function [7-161](#page-440-0) BSStoreSetNumPartitions function [7-172](#page-451-0) BSTrackOtherFamilyRequest function [7-162](#page-441-0)

# D

DefaultBridgeDisabler function [5-70](#page-267-0) DefaultBridgeDispatcher function [5-71](#page-268-0) DefaultBridgeEnabler function [5-69](#page-266-0) DefaultBridgeVariables type [5-11](#page-208-0) DeviceManagerGetDeviceData function [8-11](#page-502-0) DoDeviceManagerIO function [8-12](#page-503-0) DriverDescriptionPtr type [2-10](#page-67-0) DriverDescription type [2-10](#page-67-0) DriverDescVersion type [2-11](#page-68-0) DriverOSRuntimePtr type [2-13](#page-70-0) DriverOSRuntime type [2-13](#page-70-0) DriverOSServicePtr type [2-15](#page-72-0) DriverOSService type [2-15](#page-72-0) DriverServiceInfoPtr type [2-15](#page-72-0) DriverServiceInfo type [2-15](#page-72-0) DriverTypePtr type [2-12](#page-69-0) DriverType type [2-12](#page-69-0)

# E

EndianSwap16Bit function [5-22](#page-219-0) EndianSwap32Bit function [5-22](#page-219-0)

# I

IOCommonInfo type [1-36](#page-49-0) IODeviceRef type [1-36](#page-49-0) IteratorDescVersion type [1-36](#page-49-0)

# K

k3DTrackballDeviceClass constant [4-17](#page-148-0) kAbsoluteData constant [4-13](#page-144-0) kAbsoluteOrRelativeData constant [4-13](#page-144-0) kADBPluginCurrentVersion constant [3-13](#page-88-0) kAnyDeviceClass constant [4-16](#page-147-0) kBlockStorageBootDevice constant [7-36](#page-315-0) kBlockStorageContainerParent constant [7-37](#page-316-0) kBlockStorageContainerPlugIn constant [7-37](#page-316-0) kBlockStorageContainerType constant [7-37](#page-316-0) kBlockStorageEjectable constant [7-36,](#page-315-0) [7-37](#page-316-0) kBlockStorageMappingPlugIn constant [7-36](#page-315-0) kBlockStoragePartitioningPlugIn

#### constant [7-36](#page-315-0)

kBlockStorageStoreContainer constant [7-36](#page-315-0) kBlockStorageStoreDevice constant [7-36](#page-315-0) kBlockStorageStoreID constant [7-36](#page-315-0) kBlockStorageStoreParent constant [7-36](#page-315-0) kBlockStorageStoreReadBlockSize

### constant [7-36](#page-315-0)

kBlockStorageStoreSize constant [7-36](#page-315-0) kBlockStorageStoreType constant [7-36](#page-315-0) kBlockStorageStoreWriteBlockSize

### constant [7-36](#page-315-0)

kBlockStorageWritable constant [7-36](#page-315-0) kBSBlockListSeekBlockAbsolute constant [7-53](#page-332-0) kBSBlockListSeekBlockRelative constant [7-53](#page-332-0) kBSBlockListSeekByteAbsolute constant [7-52](#page-331-0) kBSBlockListSeekByteRelative constant [7-52](#page-331-0)

kBSBlockListSeekExtentAbsolute constant [7-52](#page-331-0), [7-53](#page-332-0) kBSContainerExclusiveCntrl constant [7-44](#page-323-0) kBSCPIDeviceMfrRecognized constant [7-55](#page-334-0) kBSCPIDeviceModelRecognized constant [7-55](#page-334-0) kBSCPIDeviceNotSupported constant [7-55](#page-334-0) kBSCPIDeviceTypeRecognized constant [7-55](#page-334-0) kBSExternalDeviceComponent constant [7-40](#page-319-0) kBSFormatATA constant [7-37](#page-316-0) kBSFormatFloppyGCR constant [7-37](#page-316-0) kBSFormatFloppyMFM constant [7-37](#page-316-0) kBSFormatSCSI constant [7-37](#page-316-0) kBSIOCompleted constant [7-55](#page-334-0) kBSIOContinuing constant [7-56](#page-335-0) kBSIOFailed constant [7-56](#page-335-0) kBSIONotStarted constant [7-56](#page-335-0) kBSMaxFormats constant [7-39](#page-318-0) kBSMPIDeviceMediaRecognized constant [7-54](#page-333-0) kBSMPIDeviceMfrRecognized constant [7-54](#page-333-0) kBSMPIDeviceModelRecognized constant [7-54](#page-333-0) kBSMPIDeviceNotSupported constant [7-54](#page-333-0) kBSMPIDeviceTypeRecognized constant [7-54](#page-333-0) kBSNotFormatable constant [7-38](#page-317-0) kBSOffline constant [7-42](#page-321-0) kBSOnline constant [7-42](#page-321-0) kBSOutOfDrive constant [7-42](#page-321-0) kBSPlugInInterfaceVersion constant [7-61](#page-340-0) kBSPowerSave constant [7-42](#page-321-0) kBSRead constant [7-50](#page-329-0) kBSStoreComponent constant [7-40](#page-319-0) kBSStoreControl constant [7-43](#page-322-0) kBSStoreExclusiveCntrl constant [7-43](#page-322-0) kBSStoreExclusiveIO constant [7-43](#page-322-0) kBSStoreGetAllStores constant [7-33](#page-312-0) kBSStoreGetLeafStores constant [7-33](#page-312-0) kBSStoreGetPrimaryStores constant [7-33](#page-312-0) kBSStoreRead constant [7-43](#page-322-0) kBSStoreResizeOK constant [7-43](#page-322-0) kBSStoreWrite constant [7-43](#page-322-0) kBSWrite constant [7-50](#page-329-0) kCoplandPTPluginVersion [constant](#page-69-0) [4-22](#page-153-0) kDriverDescriptionSignature constant [2-11](#page-68-0) kDriverIsConcurrent constant [2-14](#page-71-0) kDriverIsForVirtualDevice constant [2-14](#page-71-0) kDriverIsLoadedAtBoot constant [2-14](#page-71-0)

kDriverIsLoadedUponDiscovery constant [2-13](#page-70-0) kDriverIsOpenedUponLoad constant [2-14](#page-71-0) kDriverIsUnderExpertControl constant [2-14](#page-71-0) kDriverQueuesIOPB constant [2-14](#page-71-0) kInitialDriverDescriptor constant [2-12](#page-69-0) kJoystickDeviceClass constant [4-16](#page-147-0) kMinPTDataSize constant [4-17](#page-148-0) kMouseDeviceClass constant [4-16](#page-147-0) kNdrvTypeIsBlockStorage constant [2-18](#page-75-0) kNdrvTypeIsBusBridge constant [2-18](#page-75-0) kNdrvTypeIsGeneric constant [2-18](#page-75-0) kNdrvTypeIsNetworking constant [2-18](#page-75-0) kNdrvTypeIsSerial constant [2-18](#page-75-0) kNdrvTypeIsSound constant [2-18](#page-75-0) kNdrvTypeIsVideo constant [2-18](#page-75-0) kPCI32BitMemorySpace constant [5-6](#page-203-0) kPCI64BitMemorySpace constant [5-7](#page-204-0) kPCIaccessType0 constant [5-21](#page-218-0) kPCIaccessType1 constant [5-21](#page-218-0) kPCIAddressTypeCodeMask constant [5-6](#page-203-0) kPCIAliasedSpace constant [5-6](#page-203-0) kPCIconfigAddrAccessTypeMask constant [5-18](#page-215-0) kPCIconfigAddrBusNumberMask constant [5-18](#page-215-0) kPCIconfigAddrDeviceNumberMask constant [5-18](#page-215-0) kPCIconfigAddrFunctionNumberMask constant [5-18](#page-215-0) kPCIconfigAddrRegisterNumberMask constant [5-18](#page-215-0) kPCIconfigAddrReservedMask constant [5-18](#page-215-0) kPCIconfigAddrReservedValue constant [5-18](#page-215-0) kPCIConfigSpace constant [5-6](#page-203-0) kPCIDeviceNumberMask constant [5-7](#page-204-0) kPCIFunctionNumberMask constant [5-7](#page-204-0) kPCIIOSpace constant [5-6](#page-203-0) kPCIPhysicalHighAliasedMask constant [5-19](#page-216-0) kPCIPhysicalHighBusMask constant [5-19](#page-216-0) kPCIPhysicalHighDeviceMask constant [5-19](#page-216-0) kPCIPhysicalHighFunctionMask constant [5-20](#page-217-0) kPCIPhysicalHighPrefetchableMask constant [5-19](#page-216-0) kPCIPhysicalHighRegisterMask constant [5-20](#page-217-0) kPCIPhysicalHighRelocatableMask constant [5-19](#page-216-0) kPCIPhysicalHighSpaceCodeMask constant [5-19](#page-216-0)

kPCIPluginVersion1000 constant [5-12](#page-209-0) kPCIPrefetchableSpace constant [5-6](#page-203-0) kPCIregisterByteMask constant [5-18](#page-215-0) kPCIregisterNotByteMask constant [5-18](#page-215-0) kPCIregisterWordMask constant [5-18](#page-215-0) kPCIRelocatableSpace constant [5-6](#page-203-0) kRelativeData constant [4-13](#page-144-0) kServiceCategoryADB constant [2-17](#page-74-0) kServiceCategoryBlockStorage constant [2-16](#page-73-0) kServiceCategoryDFM constant [2-17](#page-74-0) kServiceCategoryDisplay constant [2-16](#page-73-0) kServiceCategoryFileManager constant [2-17](#page-74-0) kServiceCategoryGeneric constant [2-17](#page-74-0) kServiceCategoryIDE constant [2-17](#page-74-0) kServiceCategoryKeyboard constant [2-17](#page-74-0) kServiceCategoryMotherBoard constant [2-17](#page-74-0) kServiceCategoryNdrvDriver constant [2-17](#page-74-0) kServiceCategoryNVRAM constant [2-17](#page-74-0) kServiceCategoryOpenTransport constant [2-16](#page-73-0) kServiceCategoryPCI constant [2-17](#page-74-0) kServiceCategoryPCMCIA constant [2-17](#page-74-0) kServiceCategoryPointing constant [2-17](#page-74-0), [4-23](#page-154-0) kServiceCategoryPowerMgt constant [2-17](#page-74-0) kServiceCategoryRTC constant [2-17](#page-74-0) kServiceCategoryScsiSIM constant [2-17](#page-74-0) kServiceCategorySound constant [2-17](#page-74-0) kTabletDeviceClass constant [4-16](#page-147-0) kTheDescriptionSignature constant [2-11](#page-68-0) kTrackballDeviceClass constant [4-16](#page-147-0) kTrackpadDeviceClass constant [4-17](#page-148-0) kVersionOneDriverDescriptor constant [2-12](#page-69-0)

# M

MyADBPluginAutopollDisableProc function [3-47](#page-122-0) MyADBPluginAutopollEnableProc function [3-47](#page-122-0) MyADBPluginFlushProc function [3-48](#page-123-0) MyADBPluginGetAutopollDelayPRoc function [3-44](#page-119-0) MyADBPluginGetAutopollDelayProc function [3-44](#page-119-0)

MyADBPluginGetAutopollListProc function [3-46](#page-121-0) MyADBPluginGetRegisterProc function [3-50](#page-125-0) MyADBPluginInitProc function [3-42](#page-117-0) MyADBPluginResetBus function [3-48](#page-123-0) MyADBPluginSetAutopollDelayProc function [3-43](#page-118-0) MyADBPluginSetAutopollList function [3-45](#page-120-0) MyADBPluginSetKeyboardList function [3-51](#page-126-0) MyADBPluginSetRegisterProc function [3-49](#page-124-0) MyADBPluginValidateHardwareProc function [3-41](#page-116-0) MyADBPluginValidateHardwarePtr function [3-41](#page-116-0) MyBSContainerPIAddContainerFunc function [7-203](#page-482-0) MyBSContainerPIBackgroundTaskFunc function [7-203](#page-482-0), [7-204](#page-483-0) MyBSContainerPICleanupFunc function [7-200](#page-479-0) MyBSContainerPIExamineFunc function [7-198](#page-477-0) MyBSContainerPIGetInfoFunc function [7-202](#page-481-0) MyBSContainerPIGoToStateFunc function [7-201](#page-480-0) MyBSContainerPIInitFunc function [7-199](#page-478-0) MyBSMappingIOCompletionFunc function [7-185](#page-464-0) MyBSMappingPIAddComponentFunc function [7-187](#page-466-0) MyBSMappingPICleanupFunc function [7-182](#page-461-0) MyBSMappingPIExamineFunc function [7-179](#page-458-0) MyBSMappingPIFormatMediaFunc function [7-189](#page-468-0) MyBSMappingPIGetInfoFunc function [7-190](#page-469-0) MyBSMappingPIGoToStateFunc function [7-188](#page-467-0) MyBSMappingPIInitFunc function [7-181](#page-460-0) MyBSMappingPIIOFunc function [7-183](#page-462-0) MyBSMPIBackgroundTaskFunc function [7-191](#page-470-0) MyBSPartitioningPICleanupFunc function [7-193](#page-472-0) MyBSPartitioningPIExamineFunc function [7-192](#page-471-0) MyBSPartitioningPIGetEntryFunc function [7-196](#page-475-0) MyBSPartitioningPIGetInfoFunc

function [7-195](#page-474-0) MyBSPartitioningPIInitFunc function [7-193](#page-472-0) MyBSPartitioningPIInitializeMapFunc function [7-194](#page-473-0)

MyBSPartitioningPISetEntryFunc function [7-197](#page-476-0) MyPTPluginGetDeviceModesPtr function [4-62,](#page-193-0) [4-63](#page-194-0) MyPTPluginGetNextDataPtr function [4-61](#page-192-0) MyPTPluginInitializePtr function [4-57](#page-188-0) MyPTPluginStartIOPtr function [4-59](#page-190-0) MyPTPluginStopIOPtr function [4-60](#page-191-0) MyPTPluginTerminatePtr function [4-58](#page-189-0) MyPTPluginValidateHardwarePtr function [4-55](#page-186-0)

# P

PCIAddressSpaceFlags type [5-6](#page-203-0) PCIAssignedAddress type [5-5](#page-202-0) PCIBridgeDescriptor type [5-10](#page-207-0) PCIBridgePluginFinalize function [5-72](#page-269-0) PCIBridgePluginInitialize function [5-68](#page-265-0) PCIBusNumberGetDeviceData function [5-44](#page-241-0) PCIBusNumber type [5-7](#page-204-0) PCIBusRangeProperty type [5-13](#page-210-0) PCIConfigAddressGetDeviceData function [5-46](#page-243-0) PCIConfigAddress type [5-8](#page-205-0) PCIConfigReadByte function [5-23](#page-220-0) PCIConfigReadLong function [5-26](#page-223-0) PCIConfigReadWord function [5-25](#page-222-0) PCIConfigWriteByte function [5-27](#page-224-0) PCIConfigWriteLong function [5-29](#page-226-0) PCIConfigWriteWord function [5-28](#page-225-0) PCIControlDescriptor type [5-17](#page-214-0) PCIDeviceFunction type [5-7](#page-204-0) PCIDeviceTableEntryHeader type [5-14](#page-211-0) PCIDeviceTableEntry type [5-15](#page-212-0) PCIDomainGetDeviceData function [5-43](#page-240-0) PCIGetDeviceData function [5-41](#page-238-0) PCIIntAckReadByte function [5-36](#page-233-0) PCIIntAckReadLong function [5-38](#page-235-0) PCIIntAckReadWord function [5-37](#page-234-0) PCIIOAddress type [5-8](#page-205-0) PCIIOIteratorData type [5-9](#page-206-0) PCIIOReadByte function [5-30](#page-227-0) PCIIOReadLong [function 5-32](#page-119-0) PCIIOReadWord function [5-31](#page-228-0)

PCIIOWriteByte function [5-33](#page-230-0) PCIIOWriteLong function [5-35](#page-232-0) PCIIOWriteWord function [5-34](#page-231-0) PCINameGetDeviceData function [5-42](#page-239-0) PCIPluginConfigReadByte function [5-48](#page-245-0) PCIPluginConfigReadLong function [5-50](#page-247-0) PCIPluginConfigReadWord function [5-49](#page-246-0) PCIPluginConfigWriteByte function [5-52](#page-249-0) PCIPluginConfigWriteLong function [5-54](#page-251-0) PCIPluginConfigWriteWord function [5-53](#page-250-0) PCIPluginFinalize function [5-67](#page-264-0) PCIPluginGetIOBase function [5-66](#page-263-0) PCIPluginHeader type [5-9](#page-206-0) PCIPluginInitDeviceEntry function [5-65](#page-262-0) PCIPluginInitialize function [5-47](#page-244-0) PCIPluginIntAckReadByte function [5-61](#page-258-0) PCIPluginIntAckReadLong function [5-63](#page-260-0) PCIPluginIntAckReadWord function [5-62](#page-259-0) PCIPluginIOReadByte function [5-55](#page-252-0) PCIPluginIOReadLong function [5-57](#page-254-0) PCIPluginIOReadWord function [5-56](#page-253-0) PCIPluginIOWriteByte function [5-58](#page-255-0) PCIPluginIOWriteLong function [5-60](#page-257-0) PCIPluginIOWriteWord function [5-59](#page-256-0) PCIPluginSpecialCycleWriteLong function [5-64](#page-261-0) PCIRegisterNumber type [5-8](#page-205-0) PCIRegProperty type [5-12](#page-209-0) PCISpecialCycleBroadcastLong function [5-40](#page-237-0) PCISpecialCycleWriteLong function [5-39](#page-236-0) PTButtonStatePtr type [4-11](#page-142-0) PTButtonState type [4-11](#page-142-0) PTDataPtr type [4-10](#page-141-0) PTDataRelation type [4-13](#page-144-0) PTData type [4-10](#page-141-0) PTDeviceCapabilitiesPtr type [4-14](#page-145-0) PTDeviceCapabilities type [4-14](#page-145-0) PTDeviceClass type [4-15](#page-146-0) PTDeviceDispatchTablePtr type [4-20](#page-151-0) PTDeviceDispatchTable type [4-20](#page-151-0) PTDeviceIdentifierPtr type [4-18](#page-149-0) PTDeviceIdentifier type [4-18](#page-149-0) PTDeviceModesPtr type [4-12](#page-143-0) PTDeviceModes type [4-12](#page-143-0) PTFlushTrackerBuffer function [4-42](#page-173-0)

PTGetButtons function [4-49](#page-180-0) PTGetDeviceCapabilities function [4-29](#page-160-0) PTGetDeviceIdentification function [4-31](#page-162-0) PTGetDeviceModes function [4-36](#page-167-0) PTGetNextDevice function [4-28](#page-159-0) PTGetTrackerDataByOffset function [4-52](#page-183-0) PTGetTrackerData function [4-40](#page-171-0) PTGetTrackerState function [4-43](#page-174-0) PTMovePosition function [4-48](#page-179-0) PTPinningRectListPtr type [4-19](#page-150-0) PTPinningRectList type [4-19](#page-150-0) PTPluginGetDeviceModesPtr type [4-26](#page-157-0) PTPluginGetNextDataPtr type [4-26](#page-157-0) PTPluginHeader type [4-21](#page-152-0) PTPluginInitializePtr type [4-24](#page-155-0) PTPluginStartIOPtr type [4-25](#page-156-0) PTPluginStopIOPtr type [4-25](#page-156-0) PTPluginTerminatePtr type [4-24](#page-155-0) PTPluginValidateHardwarePtr type [4-24](#page-155-0) PTPositionPtr type [4-10](#page-141-0) PTPosition type [4-10](#page-141-0) PtrDeviceDispatchTable type [4-20](#page-151-0) PTRegisterNewTracker function [4-33](#page-164-0) PTSetButtons function [4-50](#page-181-0) PTSetDeviceModes function [4-35](#page-166-0) PTSetPinningRects function [4-39](#page-170-0) PTSetPosition function [4-47](#page-178-0) PTSetTrackerDataByOffset function [4-53](#page-184-0) PTTrackerRef type [4-9](#page-140-0)

### R

RuntimeOptions type [2-13](#page-70-0)

# S

ServiceCount type [2-15](#page-72-0)

**INDEX**